# Digital gesteuerte Stromquellen für das Lichtbogenschweißen

**Dissertation** 

zur Erlangung des akademischen Grades

# Doktoringenieur (Dr.-Ing.)

von Dipl.-Ing. Birger Jaeschke

geb. am 06.02.1967 in Magdeburg

genehmigt durch die Fakultät für Elektrotechnik und Informationstechnik

der Otto-von-Guericke-Universität Magdeburg

Gutachter: Univ.-Prof. Dr.-Ing. habil. Hubert Mecke Prof. Dr.-Ing. habil. Klaus-Jürgen Matthes

Promotionskolloquium am 01.12.2003

# **Vorwort**

Die vorliegende Dissertation entstand neben meiner Tätigkeit als Entwicklungsingenieur für Leistungselektronik bei der Firma Lorch Schweißtechnik GmbH, Auenwald. Dem Geschäftsführer Herrn Wolfgang Grüb möchte ich für die Ermöglichung dieser Arbeit und für die erwiesene Unterstützung danken.

Herrn Univ. Prof. Dr.-Ing. habil. Hubert Mecke, dem Leiter des Institutes für Elektrische Energiesysteme der Fakultät für Elektrotechnik und Informationstechnik der Otto-von-Guericke-Universität Magdeburg, danke ich sehr herzlich für die Ermutigung zu dieser Arbeit, für seine wohlwollende Unterstützung und für viele wertvolle Hinweise.

Dank gilt auch allen Mitarbeitern der Firma Lorch Schweißtechnik GmbH und den Mitarbeitern des Instituts für Elektrische Energiesysteme der Otto-von-Guericke-Universität Magdeburg, die mich bei meinen Arbeiten unterstützt haben.

Ganz besonders möchte ich mich bei meiner Frau Angela und meinen beiden Söhnen bedanken, die mir durch ihr Verständnis und ihre Geduld diese Arbeit ermöglich haben.

Birger Jaeschke

# Inhaltsverzeichnis

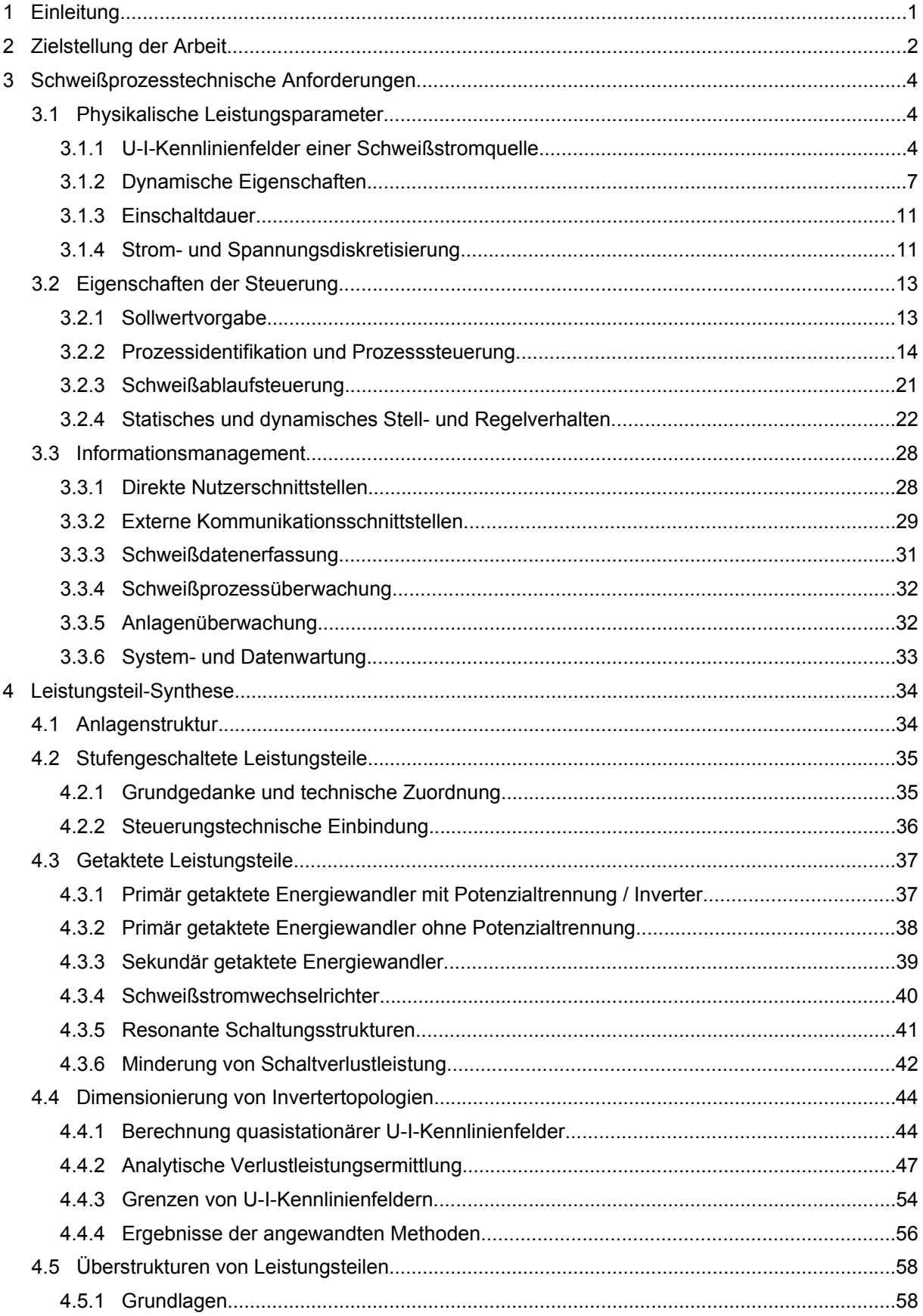

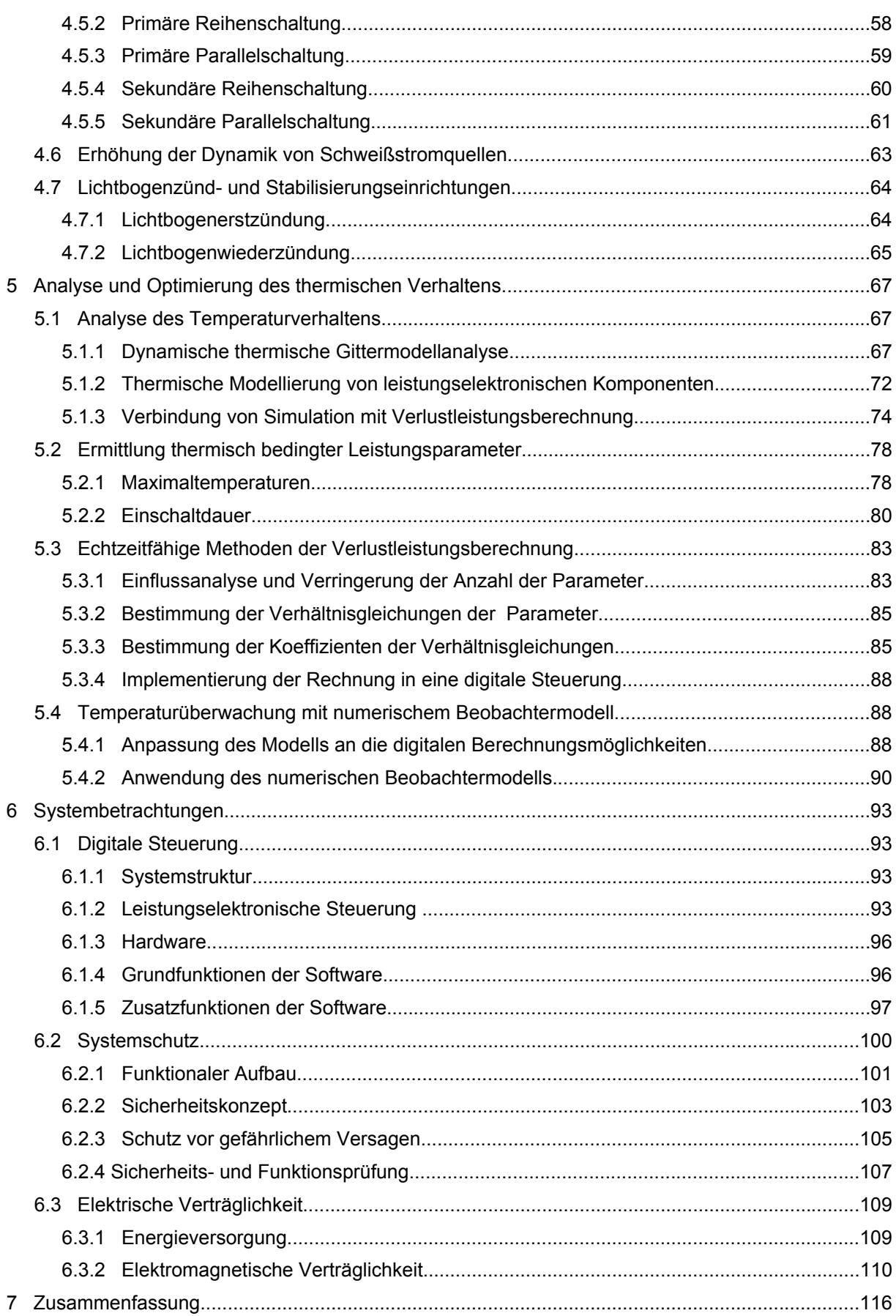

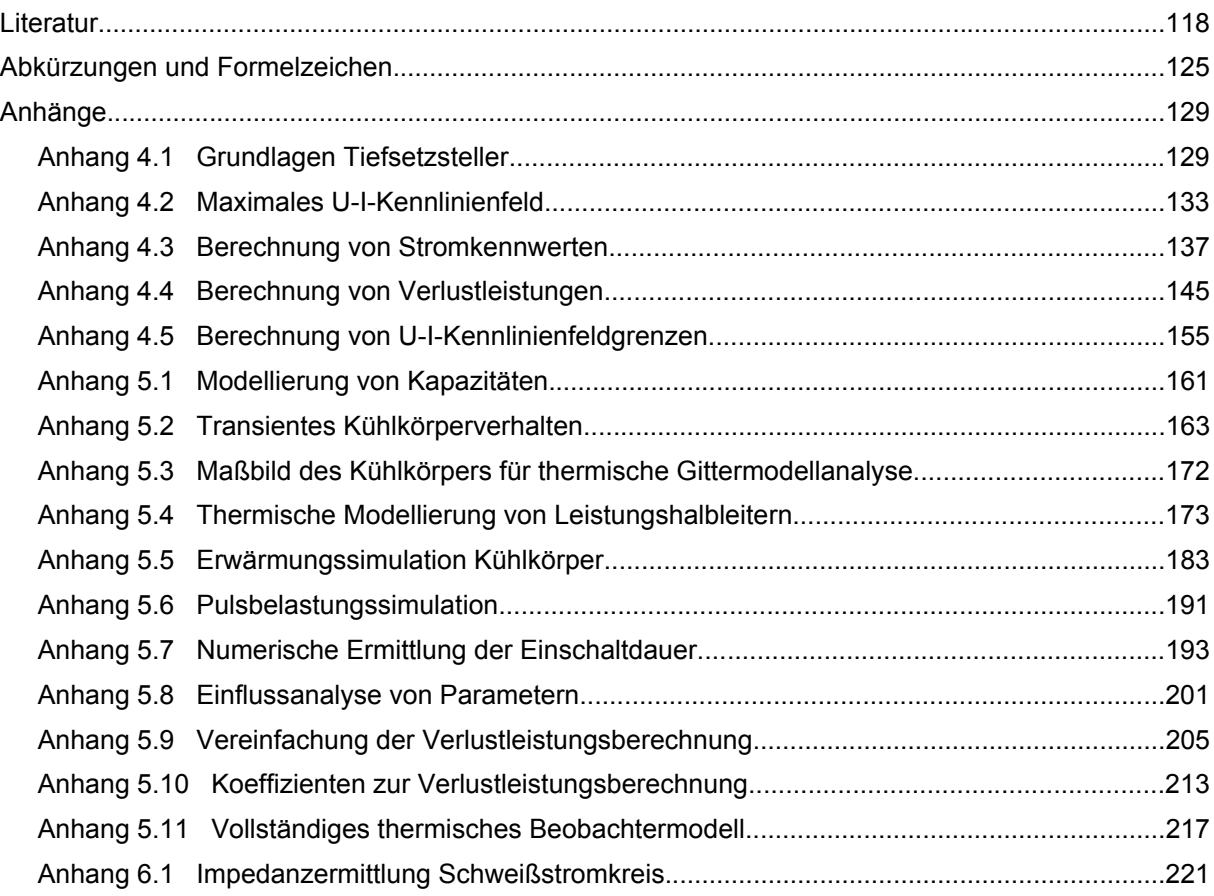

# **Verzeichnis der Abbildungen und Tabellen** (Bildunterschriften gekürzt)

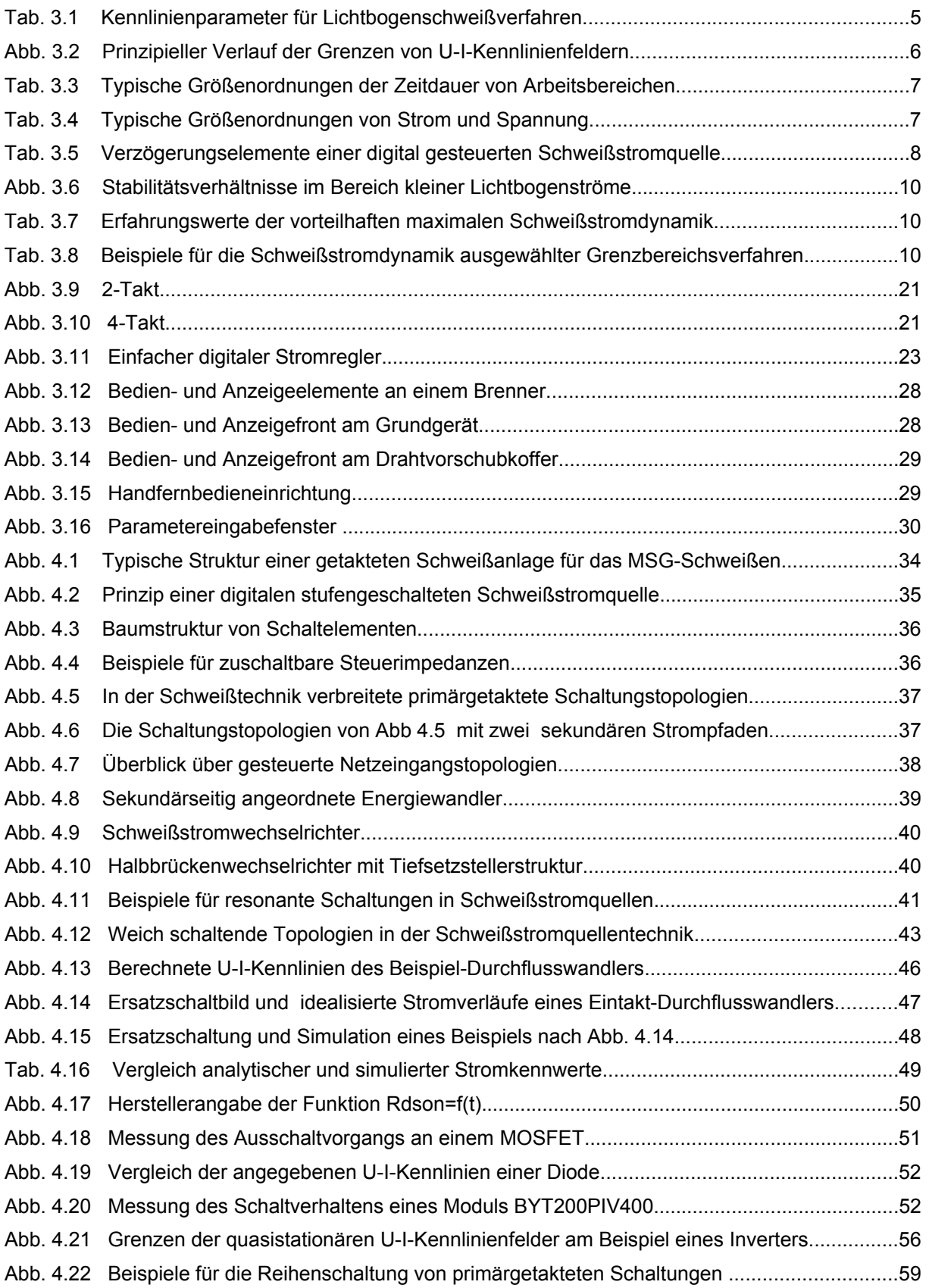

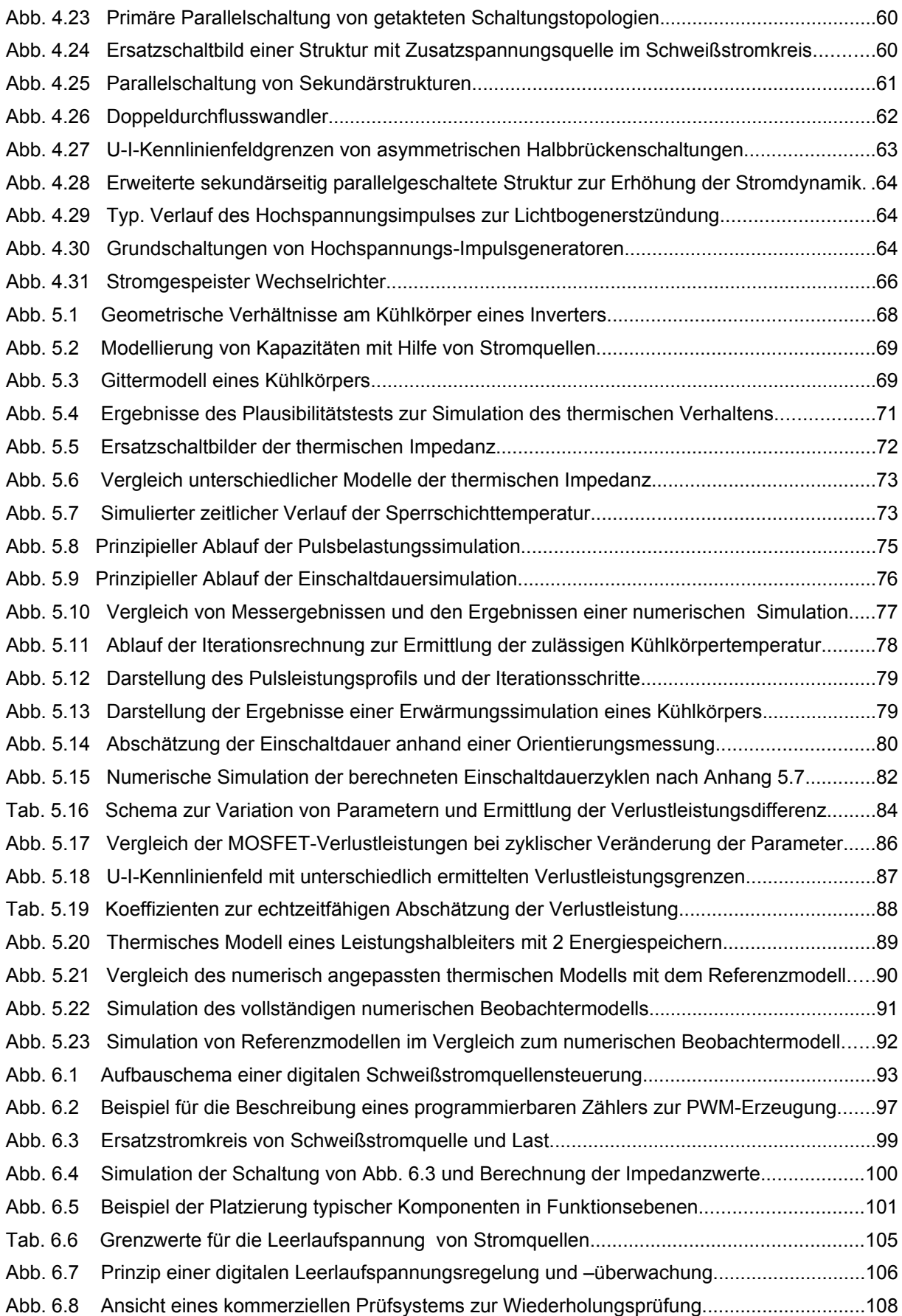

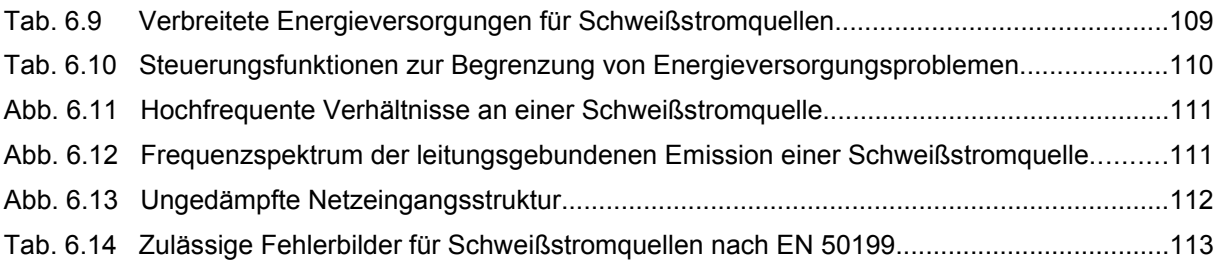

# **1 Einleitung**

Mit steigender Verfügbarkeit schnell schaltender Leistungshalbleiter gelangten getaktete Schweißstromquellen für das Lichtbogenschweißen ab 1980 zunehmend in den praktischen Einsatz. Der breite Durchbruch getakteter Schweißstromquellen konnte auf den Messen "Schweißen und Schneiden" Anfang der 90'er Jahre beobachtet werden. Geräte dieser Generation waren gekennzeichnet durch Regler in analoger Schaltungstechnik. Modulatoren und die Prozess-Ablaufsteuerungslogik wurden mit teilweise hohem schaltungstechnischen Aufwand in gemischter analoger und kombinatorisch-digitaler Ausführung realisiert. Integrierte Steuerrechner zur Sollwertvorgabe waren den teuren MSG-Impulsschweißanlagen vorbehalten. Auf genannter Messe zeigte sich 1997 eine gestiegene Durchdringung der Schweißstromquellen mit digitalen programmierbaren Schaltungen. Stromquellen mit digitalen Reglern wurden vorgestellt und die Jahrtausendwende kann als Durchbruch der digital gesteuerten Schweißstromquellen angesehen werden.

"Digital" steht als Schlagwort für die erzielbaren Hauptvorteile dieser Technik: Reproduzierbarkeit und Flexibilität. Digital gesteuerte Schweißstromquellen bestehen im Wesentlichen aus steuerbaren Energiewandlern, Sensoren für Strom, Spannung und für andere prozessbeeinflussende Größen, einer Steuerung mit reduzierten analogen und klar dominanten digitalen Schaltungen sowie echtzeitfähiger Software mit Schweiß- und Nutzerdaten. Hauptmerkmal digital gesteuerter Schweißstromquellen ist die zeitdiskrete Umwandlung der analogen Prozessgrößen Strom und Spannung in binäre Zahlenwerte (Digitalisierung) und die mathematische Berechnung der notwendigen Prozesssteuerungs- und Regelungsfunktionen in einem numerischen Prozessor. Bei digital gesteuerten Schweißstromquellen wird jede geregelte Eigenschaft durch numerische Werte oder mathematische Beziehungen bestimmt. Die Erzielung parametrierbarer Eigenschaften ist genau und reproduzierbar möglich. Prinzipiell sind damit digital gesteuerte Schweißstromquellen sehr variabel an unterschiedliche Anforderungen anpassbar.

Die mögliche digitale Steuerung von Schweißstromquellen erstreckt sich über alle Baugruppen. Eine teilweise Adaption von digitalen Steuerungskomponenten in bereits bestehende Baugruppen führt jedoch nicht zu einer durchgreifenden Kostenreduktion, weil viele Möglichkeiten ungenutzt bleiben. Ein grundsätzlich neuer systematischer Aufbau der Schweißstromquelle unter dem Aspekt der Möglichkeiten einer digitalen Steuerung ist hier am zweckmäßigsten. Ausgangspunkt und Richtlinie hierfür sind die schweißprozesstechnischen Anforderungen an die Stromquelle. Die Möglichkeiten der digitalen Steuerung führen neben Detailverbesserungen an bekannten Leistungsteil-Topologien auch zur Entwicklung neuartiger Strukturen von Leistungsteilen und Systembaugruppen.

Der Aufwand bei der Entwicklung und Fertigung digital gesteuerter Schweißstromquellen konzentriert sich im Vergleich zu den technisch älteren gemischt analog-digital gesteuerten Schweißstromquellen stärker auf das "Wissen", als auf den körperlichen Materialeinsatz. Aus diesem Grund ist die Technik der digital gesteuerten Schweißstromquellen auch mit dem Hintergrund des hierfür erforderlichen Wissens, der zu erstellenden Software und des entstehenden Zukunftspotenzials zu sehen. Eine effektive Methodik zur Entwicklung und Produktpflege digital gesteuerter Schweißstromquellen erlangt hohe Wertigkeit. Sie kann den Kostenfaktor Arbeitszeit deutlich verringern, Fehler vermeiden helfen und die Einsparung von Material erleichtern.

# **2 Zielstellung der Arbeit**

Der Aufbau einer digital gesteuerten Schweißstromquelle ist eine Symbiose aus Schweißtechnologie, Schweißprozesstechnik, Steuerungstechnik, Regelungstechnik, Leistungselektronik, Kühltechnik, Mikroprozessortechnik, Informations- und Softwaretechnologie, Systemtechnik, Patentrecht und Industriedesign. Um richtige Entscheidungen beim Entwurf, der Produktpflege, dem Einsatz und der Weiterentwicklung digital gesteuerter Schweißstromquellen treffen zu können, ist daher ein aktueller Überblick über das Gesamtsystem erforderlich. Eng damit verknüpft sein sollte die Kenntnis von Methoden zur effizienten Entwicklung und Parametrierung.

Dem Anspruch des umfassenden Überblicks, stets mit dem Fokus auf die Möglichkeiten einer digitalen Realisierung, soll der erste Teil der Arbeit gerecht werden. Dabei sollen auch die Patentsituation und praktischen Erfahrungen berücksichtigt werden. Ziel ist eine systematische Übersicht über die schweißprozesstechnischen Notwendigkeiten mit Schwerpunkten auf Steuerungstechnik und Leistungselektronik. Da eine Vielzahl von schweißtechnologischen Verfahrensvarianten existieren, sollen die prozesstechnischen Anforderungen an die Prozesssteuerung auf die prozessabhängigen und prozessbeeinflussenden Ein- und Ausgangsgrößen reduziert werden. Für das steuerbare Leistungsteil der Schweißstromquelle soll eine Erläuterung wesentlicher Eigenschaften und Parameter für ausgewählte Schweißverfahren erfolgen.

In den letzten Jahren hat sich bei leistungselektronischen Schaltungen und Steuerverfahren für Schweißstromquellen ein großer Wandel vollzogen. Aus diesem Grund soll auf die Systematisierung und Darstellung von derzeit vorteilhaften leistungselektronischen Schaltungstopologien für die Schweißstromquellentechnik eingegangen werden. Zur Berechnung sollen parametrierbare und erweiterbare analytische Methoden funktionsorientiert entwickelt werden. Es sollen Möglichkeiten zur einfacheren und genaueren Ermittlung der Last-, Zeit- und Temperaturabhängigkeit der Verlustleistung von Komponenten des Leistungsteils untersucht werden. Mit deren Hilfe soll eine genauere Vorhersage der stationären und quasistationären Grenzen der Ausgangskennlininenfelder von Schweißstromquellen ermöglicht werden. Vervollständigend sollen Aussagen zur Ansteuerung, steuerungstechnischen Realisierung und zum Systemaufbau digital gesteuerter Schweißstromquellen getroffen werden.

Bezüglich der Analyse und Optimierung des thermischen Verhaltens von Schweißstromquellen erweisen sich rein numerische Simulationen auf Grund ungünstiger Verhältnisse von kleinen elektrischen und großen thermischen Zeitkonstanten als problematisch. Als Lösung bieten sich hier gemischte analytisch-numerische Methoden an. Diese können als Ergänzung, teilweise sogar als Alternative zu den Methoden der reinen numerischen Simulation angesehen werden. Ihre erfolgreiche Anwendung erfordert jedoch ein gründliches Verständnis ihrer Funktionsweise. Ein weiteres Ziel der Arbeit ist daher die Entwicklung, Überprüfung und Darstellung von verbesserten Methoden zur thermischen Auslegung von Schweißstromquellen. Es soll auf Methoden zur thermischen Modellierung von Halbleitern und ausgedehnten Kühlkörpern, zur analytischen Verlustleistungsermittlung und zur Berechnung dynamischer

Temperaturfelder eingegangen werden. Diese Werkzeuge sollen es erlauben, Vorhersagen zum thermischen Verhalten wesentlicher Komponenten einer Schweißstromquelle zu treffen. Es wird das Ziel verfolgt, durch Vereinfachungen ein Beobachtermodell für die last-, zeit- und temperaturabhängige Erwärmung kritischer Komponenten zu schaffen, welches in Echtzeit innerhalb der Prozesssteuerung berechnet werden kann. Unter Ausnutzung dessen soll untersucht werden, in welchem Maße die zulässige Einschaltdauer einer Schweißstromquelle bis zur thermischen Schutzabschaltung erhöht oder Material eingespart werden kann.

Durch die Komplexität der Steuerungssoftware ist eine nicht mehr vernachlässigbare Wahrscheinlichkeit für Programmfehler bei digital gesteuerten Schweißstromquellen gegeben. Der Themenbereich der elektrischen Sicherheit sowie Aspekte der elektromagnetischen Verträglichkeit haben mit der Novellierung der europäischen Normung und Gesetzgebung an Bedeutung gewonnen. Daher soll neben dem systematischen Überblick über diese Themen eine Konzeption für den sicheren Systemschutz von Schweißstromquellen vorgestellt werden. Ziel ist es, den Informationsaustausch innerhalb der Hardware und Software in einer Art und Weise zu gestalten, dass ein Maximum an Systemsicherheit mit einem vertretbaren Aufwand erreicht wird.

# **3 Schweißprozesstechnische Anforderungen**

# **3.1 Physikalische Leistungsparameter**

Der Schweißlichtbogen als technologisches Werkzeug gibt mit seinen grundlegenden physikalischen Eigenschaften die Rahmenbedingungen seiner Nutzung vor. Aufgabe der Schweißstromquelle ist es, diese gezielt so zu steuern, dass ein technologisch gewünschter Effekt und eine ökonomische Anwendbarkeit erreicht wird. Bezüglich aller folgenden Betrachtungen wird als Grundlage auf [1], [2] verwiesen.

# **3.1.1 U-I-Kennlinienfelder einer Schweißstromquelle**

Für jede Art von Lichtbogenschweißprozessen kann ein technologisch notwendiges U-I-Kennlinienfeld vorgegeben, ermittelt oder zumindest abgeschätzt werden [3]. Es kann unterschieden werden, welche Kennlinienfeldbereiche stationären (statischen) Charakter haben und welche nur kurzzeitig, quasistationär (dynamisch) benötigt werden. Darüber hinaus gibt es vom Anwendungsfall abhängige sicherheitstechnische Grenzen, sowie weitere Einschränkungen bezüglich der Umgebungsverträglichkeit.

Grundsätzlich können zwei Arten von Grenzen für die U-I-Kennlinienfelder der Schweißstromquelle unterschieden werden:

- durch Schaltungstopologie und physikalische Parameter vorgegebene Grenzen;
- von der übergeordneten Steuerung vermittelte und durch Rückwirkung auf das Leistungsteil realisierte Grenzen.

Die U-I-Kennlinienfelder der Schweißstromquelle werden durch die Schnittmenge aller Kennlinienfeldgrenzen definiert.

# *Stationäres U-I-Kennlinienfeld*

Das stationäre U-I-Kennlinienfeld der Schweißstromquelle soll das vom Lichtbogenschweißprozess dauerhaft benötigte U-I-Kennlinienfeld abdecken, sowie die sicherheitstechnischen und umgebungsverträglichen Grenzen nicht überschreiten.

Neben den sicherheitstechnischen Grenzen sind in EN 60974-1 [4] stationäre U-I-Kennlinien für verbreitete Lichtbogenschweißverfahren angegeben, die als Minimalforderungen an eine Schweißstromquelle für das jeweilige Verfahren gestellt werden. Für einen beliebigen Ausgangsstrombetrag *I <sup>a</sup>* ist die erforderliche Ausgangsspannung *U <sup>a</sup>* durch Vorgabe einer Kennlinienspannung *U <sup>k</sup>* und eines ohmschen Kennlinienwiderstandes  $R_k$  durch die Beziehung

$$
U_a = I_a \cdot R_k + U_k \tag{Gl. 3.1}
$$

bis zu einer Ausgangsspannung von 44 V definiert, vgl. *Tab. 3.1*.

Diese stationären Minimalanforderungen sind ausreichend für den brennenden Lichtbogen von unkritischen schweißtechnischen Aufgaben. Sie geben aber keine Hinweise auf spezielle schweißtechnische Anforderungen, wie z.B. Lichtbogenzündung, Lichtbogenstabilisierung, Kurzschlussbehandlung. Ebenso erfolgen keine Vorgaben für Verfahrensvarianten, z.B. für Pulsstromprozesse.

Lassen sich keine vertrauenswürdigen Daten bezüglich der erforderlichen U-I-Kennlinie des vorgesehenen schweißtechnischen Verfahrens aus dem vorhandenen Wissen ermitteln, können diese Daten an geeigneten, evtl. überdimensionierten Schweißstromquellen durch Messung und Auswertung von Strom und Spannung an hinreichend vielen Arbeitspunkten ermittelt werden. In [5] sind hierzu auch analytische Methoden aufgeführt.

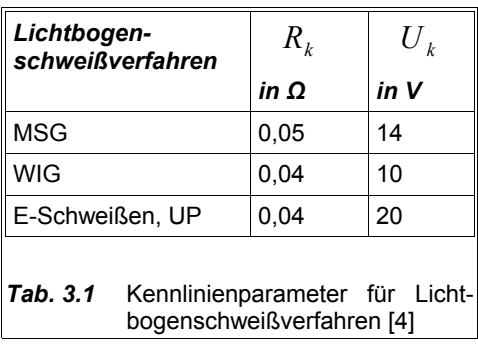

## *Quasistationäres U-I-Kennlinienfeld*

Das quasistationäre U-I-Kennlinienfeld stellt eine Erweiterung des stationären U-I-Kennlinienfeldes um Bereiche dar, die für eine begrenzte Zeit genutzt werden können. Zeitlich begrenzend wirken zum Beispiel:

- thermische Eigenschaften von verlustbehafteten Elementen der Schweißstromquelle;
- Kapazitäten von Energiespeichern und Eigenschaften der Netzstromversorgung zur Impulsleistungsversorgung;
- prozesstechnisch sinnvolle Grenzen;
- sicherheitstechnische und umgebungsverträgliche Anforderungen.

Die Ausnutzung des quasistationären U-I-Kennlinienfeldes für das Lichtbogenschweißen ermöglicht eine deutliche Verringerung des Materialaufwandes für die Schweißstromquelle, der notwendig wäre, würde nur das stationäre U-I-Kennlinienfeld genutzt. Gegenüber dem stationären Kennlinienfeld mit den zwei Dimensionen Strom und Spannung kommt noch die Zeit hinzu, so dass sich ein 3-dimensionaler Raum als Begrenzung ergibt, der sich mit isochronen Hilfslinien als Feld bildlich darstellen lässt.

Die Grenzen des quasistationären U-I-Kennlinienfeldes werden durch Schaltungstopologie und physikalische Parameter vorgegeben und durch eine Reihe von Parametern beeinflusst. Dies sind z.B. Versorgungsspannung, Eigenschaften der elektrischen Komponenten des Leistungsteils, Kühlung, Wärmekapazität und Temperaturverteilung, sowie absolute steuerungstechnische Grenzen (Schaltfrequenz, Aussteuerung der Modulation bei getakteten Leistungsteilen). Daher ist die genaue Ermittlung des stationären und besonders des quasistationären U-I-Kennlinienfeldes mit hohem Aufwand verbunden. *Abb. 3.2* zeigt den prinzipiellen Verlauf der Grenzen eines U-I-Kennlinienfeldes für das Leistungsteil einer primärgetakteten Pulsstromquelle. Die erforderliche Methodik zur numerischen Berechnung dieser Grenzen wird im Kapitel 4.4 beschrieben.

Die physikalischen Parameter sind nicht konstant (Netzspannungsschwankungen, Temperaturabhängigkeit, Alterung), daher sind auch die von ihnen abhängigen Grenzen variabel. Das Erreichen einer Grenze kann im günstigen Fall zur Folge haben, dass Strom oder Spannung diese Grenze einfach nicht überschreiten können. Das Leistungsteil befindet sich dann im Zustand positiver oder negativer Übersteuerung. Im ungünstigen Fall kommt es zur Überschreitung der Grenzen mit resultierender Überlastung von Komponenten. Man ist daher bestrebt, die von der übergeordneten Steuerung vermittelten Grenzen so zu legen, dass eine Überlastung von Komponenten ausgeschlossen wird. Gelangt der

Anwender schweißprozesstechnisch an eine variable Grenze des quasistationären U-I-Kennlinienfeldes, ist die Schweißstromquelle nicht mehr frei steuerbar. Vorteilhafterweise sollte der Steuerung bekannt sein, wann eine durch die Schaltungstopologie und physikalische Parameter vorgegebene Grenze erreicht wird.

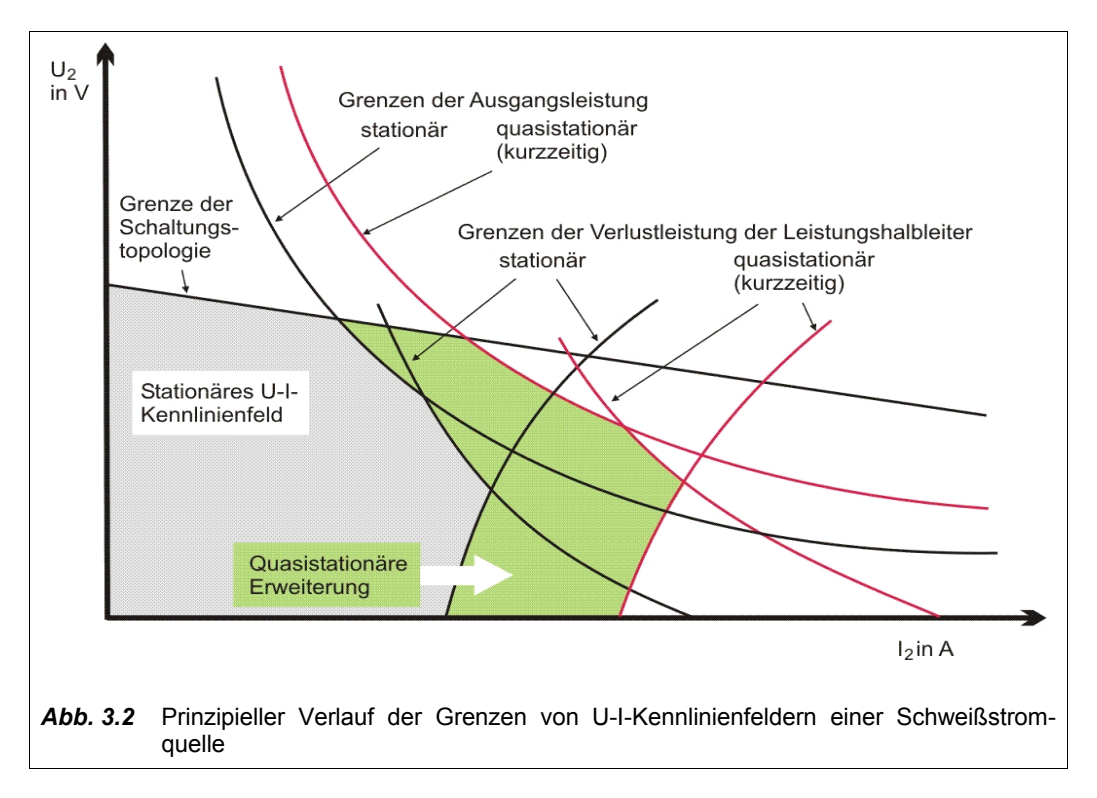

Die steuerungstechnische Begrenzung des quasistationären U-I-Kennlinienfeldes unterhalb der durch die Schaltungstopologie und den physikalischen Parametern vorgegebenen Grenzen hat jedoch den Nachteil, dass Bereiche für den Schweißprozess aufgegeben werden, die unter Normalbedingungen (z.B. normale Versorgungsspannung, keine überhitzte Maschine) problemlos genutzt werden könnten. Wie in Kapitel 5 dargelegt wird, können in digital gesteuerten Schweißstromquellen Methoden angewendet werden, die das quasistationäre U-I-Kennlinienfeld optimiert ausnutzen.

In *Tab. 3.3* und *Tab. 3.4* sind einige typische schweißprozesstechnische Anforderungen an das quasistationäre U-I-Kennlinienfeld von Schweißstromquellen zusammengefasst.

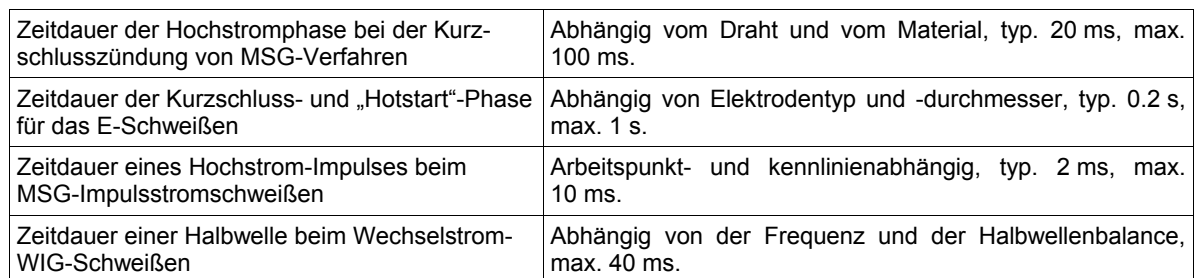

*Tab. 3.3* Typische Größenordnungen der Zeitdauer von Arbeitsbereichen im quasistationären U-I-Kennlinienfeld für verschiedene Schweißverfahren und Prozesszustände.

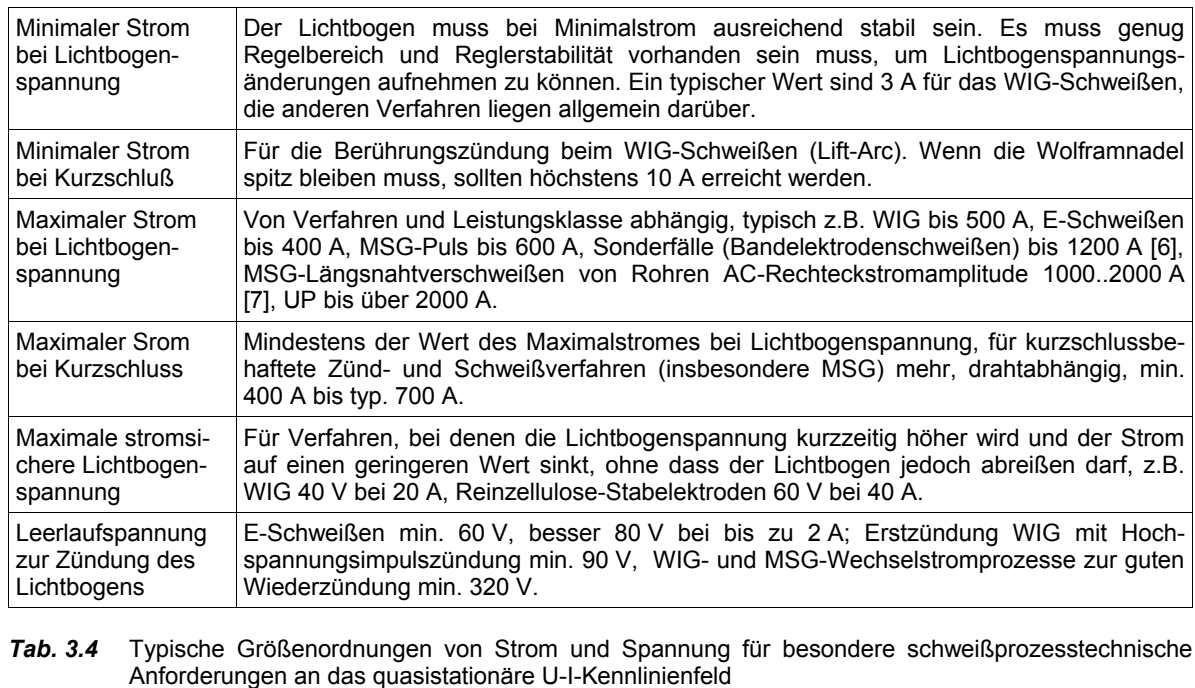

# **3.1.2 Dynamische Eigenschaften**

## *Dynamisches U-I-Kennlinienfeld*

Reaktionen auf prozesstechnisch bedingte Istwertänderungen können mit dynamischen U-I-Kennlinien beschrieben werden [8]. Je nach dynamischer Charakteristik (Stromquelle, Spannungsquelle, Kennlinienquelle) reagiert eine Schweißstromquelle auf Änderung eines der beiden Parameter Ausgangstrom bzw. Ausgangsspannung mit einer Änderung des anderen Parameters (der gebräuchliche Begriff "Schweißstromquelle" ist hier als Energiequelle, nicht als elektrische Konstantstromquelle zu verstehen). Bei geregelten Schweißstromquellen greift die Steuerung über den Regelkreis ein und versucht die Regelgröße wieder in Übereinstimmung mit dem Sollwert zu bringen. Die strukturelle Eigenschaft einer Schweißstromquelle, prozesstechnisch bedingte Istwertänderungen eines Parameters auf den anderen

Parameter statisch und dynamisch abzubilden, wird bei ungesteuerten Schweißstromquellen ausgenutzt, um den Schweißprozess gewünscht zu beeinflussen. Die Bestimmung der dynamischen Eigenschaften von Ausgangsstrom und Ausgangsspannung einer Schweißstromquelle kann erfolgen, indem diese an eine gesteuerte Last mit vorgebbaren Prüfmustern angeschlossen und die Reaktion gemessen wird.

Die schweißprozesstechnischen Anforderungen an die Dynamik der Schweißstromquelle sind oft konträr. Auf der einen Seite können die erweiterten Möglichkeiten einer übergeordneten Steuerung mit geschlossenen Regelkreisen zur gezielten Beeinflussung von Strom und Spannung durch die Struktur der Schweißstromquelle unterstützt werden. So ist eine Stromregelung unproblematischer, wenn die Schweißstromquelle bereits zu einem gewissen Grad dynamische Stromquelleneigenschaften durch eine Glättungsinduktivität im Schweißstromkreis besitzt. Im Gegensatz hierzu soll jedoch bei der Lichtbogenzündung der Strom möglichst schnell auf stabile Werte steigen, jedoch auch nicht darüber hinaus.

Die Eigenschaften der Schweißstromquelle, ohne und mit geschlossenem Regelkreis auf Istwertänderungen zu reagieren, lassen sich regelungstechnisch durch eine Sprungantwort beschreiben. Reaktionen auf steuerungstechnisch bedingte Sollwertänderungen können ebenfalls im dynamischen U-I-Kennlinienfeld dargestellt werden. Die Betrachtung in der Zeitebene ist meistens aber anschaulicher. Für Schweißstromquellen ist der di/dt-Wert beim Wechsel bestimmter quasistationärer Arbeitspunkte besonders wichtig. Dabei ist zu beachten, dass oft unterschiedliche Auslegungen bei der Bestimmung des di/dt bestehen: di/dt mathematisch korrekt als Differentialquotient des Stromes nach der Zeit zu einem bestimmten Zeitpunkt, oder nur vereinfacht als Differenzenquotient einer bestimmten Stromänderung ∆i innerhalb einer Zeitspanne ∆t für eine ausgewählte Prozessphase.

## *Grundsätzliche Einflussgrößen auf die Dynamik einer digital gesteuerten Schweißstromquelle*

Auf eine Sollwertänderung reagiert eine digital gesteuerte Schweißstromquelle nicht augenblicklich, sondern erst nach Ablauf einer Totzeit. Je nach Aufbau der Schweißstromquelle können Verzögerungen verschiedener Quellen sich addieren, **Tab. 3.5**.

*Die Schaltsignallaufzeit* ist die Summe aller Schaltverzögerungszeiten, hervorgerufen durch die endliche Signallaufzeit in einzelnen elektronischen Komponenten der Signalkette. Es wirkt der Einfluss von passiven Elementen durch Ladevorgänge in Energiespeichern. Sie ist relativ konstant und in der Größenordnung von ca. 20 ns bis 2 µs einzuordnen.

*Die Synchronisations-Totzeit* entsteht, wenn der Modulator zur Sicherung der Schaltzyklus-Abfolge des Leistungsteils Sollwertänderungen bis zum nächstmöglichen Eingriffspunkt verzögern muss. Es erfolgt eine Synchronisation der Änderung auf den Leistungsteil-Takt. Die Synchronisations-Totzeit ist daher abhängig vom Zeitpunkt der Sollwertänderung bezogen auf den Leistungsteil-Takt sowie vom Wert der Taktfrequenz und liegt derzeit im Bereich von 1 µs bis 50 µs.

*Die Steuerungs-Totzeit* ergibt sich aus dem Rechenzeitbedarf der Software von Entscheidung, (Regler-)Berechnung bis zur Übermittlung und eventuellen Wandlung der Sollwertänderung zum Modulator. Moderne digitale Signalprozessoren (DSP) erlauben die Verkürzung und Synchronisation dieser Rechenzeit auf die Taktzykluszeit des Leistungsteils.

*Tab. 3.5* Verzögerungselemente einer digital gesteuerten Schweißstromquelle

Energiespeicher im Leistungskreis begrenzen die Änderung von Strom (di/dt) und Spannung (du/dt). Im Fall der gesteuerten Stromquelle bewirken die Induktivitäten im Schweißstromkreis eine Dämpfung der Stromänderung. Außerhalb des steuerungstechnischen Regelbereiches der Schweißstromquelle führt dies zu exponentiellen Schweißstromverläufen. Die Dynamik von Schweißstromquellen und Möglichkeiten zu deren Erhöhung wurden ausführlich in [9] behandelt.

#### *Dynamisches Polaritätswechselverhalten*

Bei Wechselstrom-Lichtbogenschweißverfahren wird der Lichtbogenstrom beim Polaritätswechsel kurzzeitig zu Null, das Lichtbogenplasma erkaltet. Restionisation und thermische Ladungsträgeremission im Lichtbogenraum begünstigen eine Wiederzündung des Lichtbogens. Eine Schweißstromquelle unterstützt daher die Wiederzündung des Lichtbogens, wenn eine Verkürzung der Abkühlungszeit des Lichtbogenplasmas durch hohes di/dt in der Nähe des Stromnulldurchgangs erreicht wird. Ebenso ist eine schnell anstehende, hohe, zeitlich ausreichend lange Ausgangsspannung nach dem Stromabriss notwendig. Überlagerte Hochspannungsimpulse können die Wiederzündung einleiten, wenn der Lichtbogen von selbst nicht wieder zündet. Ein hohes di/dt nach der Wiederzündung bewirkt eine schnelle Stabilisierung des Lichtbogens und unterstützt die Bewegung des Lichtbogenfußpunktes an die Elektrodenspitze.

#### *Schweißstromdynamik verbreiteter Lichtbogenschweißverfahren*

Gesteuerte Konstantstromquellen sind für das Lichtbogenschweißen besonders geeignet, weil die hyperbelförmige physikalische U-I-Kennlinie des Schweißlichtbogens bei Stromquellenspeisung von sich aus auch im Bereich kleiner Ströme einen stabileren Arbeitspunkt erreichen kann als bei Spannungsquellenspeisung, vgl. *Abb.3.6*, [1], [8].

Die meisten prozesstechnischen Eingriffe können durch Modulation des Stromsollwertes erfolgen. Daher sind die maximal erreichbaren Stromanstiegs- und Stromabfallgeschwindigkeiten wesentliche Parameter zur Quantifizierung der dynamischen Anforderungen an das Leistungsteil der Schweißstromquelle. Zu beachten ist in diesem Zusammenhang, dass die höhere Schallemission des Lichtbogens bei steileren Stromflanken ebenso wie Grenzwerte für die elektromagnetische Feldemission der stromführenden Elemente eine obere Grenze für die Stromdynamik ziehen.

Die Angaben für einige Lichtbogenschweißverfahren in *Tab. 3.7* sind Orientierung bezüglich des allgemeinen Iststandes der maximalen Stromanstiegs- bzw. Stromabfallgeschwindigkeit.

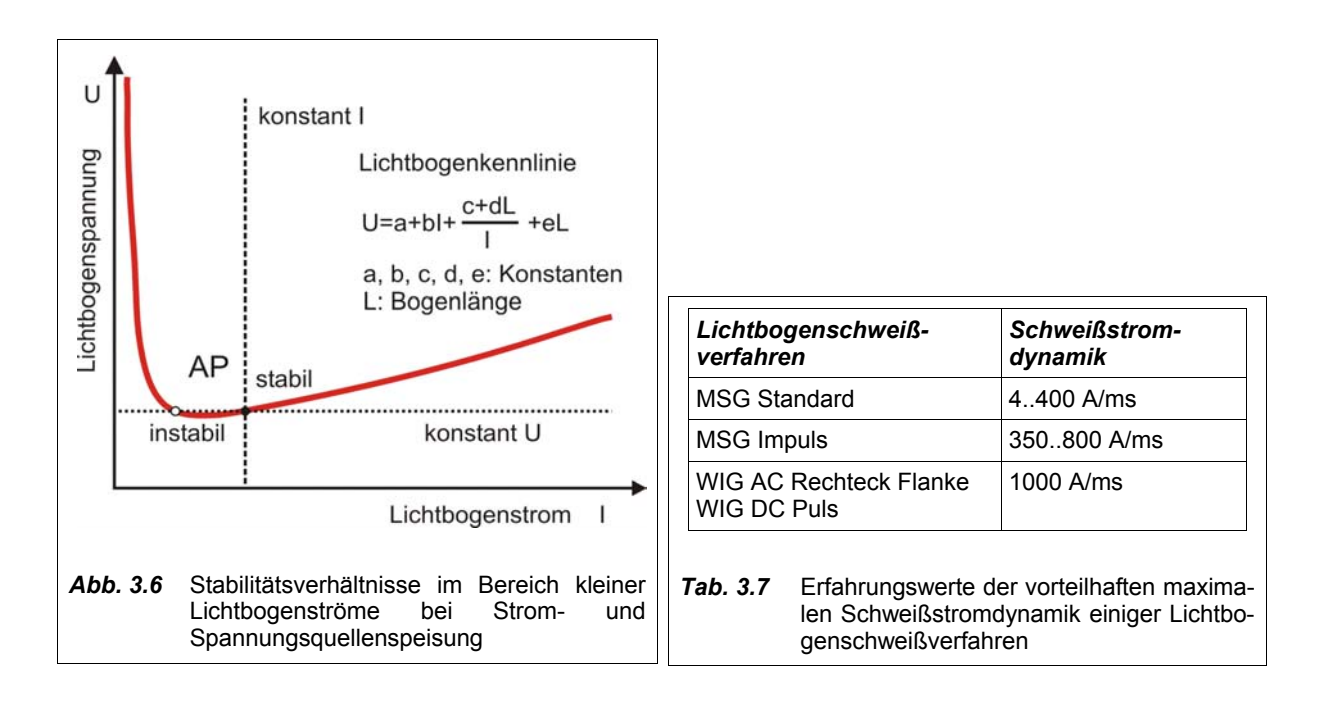

# *Dynamische Grenzbereichsverfahren*

Es werden immer wieder Anstrengungen unternommen, durch Dynamikerhöhung der Schweißstromquelle bestimmte Verfahrensvorteile zu erringen oder neuartige Verfahren zu ermöglichen, vgl. *Tab. 3.8*.

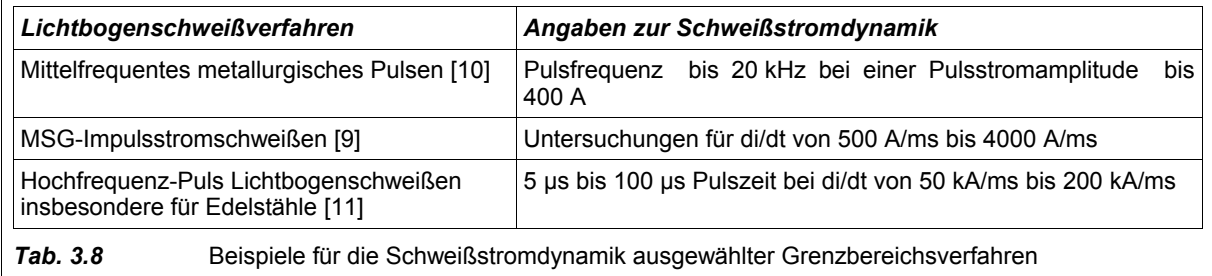

Schweißstromquellen aus der Serienproduktion für etablierte Verfahrensvarianten sind hierfür nicht ausgelegt und arbeiten bestenfalls im dynamischen Grenzbereich. Die Schweißstromquelle muss bei höheren Anforderungen an die Dynamik mit Hilfe zusätzlicher Komponenten oder Schaltungsvarianten ausgestattet werden. Digital gesteuerte Schweißstromquellen bieten hier den Vorteil einer hohen Flexibilität auf Grund ihrer prinzipiellen Programmierbarkeit, besonders wenn bereits für Erweiterungen vorgesehene Schnittstellen die zusätzlichen Komponenten ansteuern können.

# **3.1.3 Einschaltdauer**

EN 60974-1 [4] definiert für professionelle Schweißstromquellen die Einschaltdauer (ED-Wert) bei 40 °C Umgebungstemperatur als das Verhältnis von erreichbarer Lastzykluszeit zu einer Gesamtzykluszeit von 10 Minuten bei einem genormten U-I-Kennlinienwert. Die Einschaltdauer der Schweißstromquelle für einen bestimmten Ausgangsstrom ist ein wichtiger Vergleichswert für Hersteller, Händler, Käufer und Endanwender, schlagen sich in ihm doch wesentlich die technische Auslegung und Eignung der Schweißstromquelle für den Praxisbetrieb, die Fertigungskosten, das Volumen und Gewicht nieder. Welche Einschaltdauer die Schweißstromquelle tatsächlich besitzen muss, damit beim Schweißen keine thermisch bedingte Unterbrechung auftritt, hängt neben den Kühlbedingungen vom auftretenden Schweißausgangsleistungsprofil ab. Automatisierte Verfahren haben einen Bedarf von 100% Einschaltdauer, wogegen handgeführte Verfahren mit Vor- und Nachbereitungszeit oftmals mit nur 20% Einschaltdauer auskommen.

Nicht Gegenstand der Typenschildangaben der Schweißstromquelle, aber dennoch für das Schweißausgangsleistungsprofil ausgelegt sein müssen auch andere Elemente im Energiekreis, z.B. Schweißstromkabel, Brenner (und Brennerkühlgerät) sowie Versorgungsnetzabsicherung.

Digital gesteuerte Schweißstromquellen ermöglichen durch intelligente Ermittlung kritischer Eigentemperaturwerte und intelligente Abregelung des Leistungsteils im Grenzbereich eine Maximierung der Einschaltdauer. Weiterhin kann eine intelligente Steuerung Schweißnahtfehler verhindern, die auftreten würden, wenn die Schweißstromquelle unvermutet mitten in der Naht thermisch abschaltet, indem vorab Warnsignale generiert werden.

# **3.1.4 Strom- und Spannungsdiskretisierung**

Schweißstrom und -spannung für das Lichtbogenschweißen können als stufenlose, analoge physikalische Größen angesehen werden, liegen sie in ihrer schweißtechnologisch nutzbaren Größenordnung doch weit jenseits der quantenphysikalischen Diskretisierung in Elementarladungen.

Die Anzahl der verschiedenen Spannungsstufen ist für klassische stufengeschaltete Anlagen ein Qualitätsmerkmal. Eine hohe Anzahl von Stufen ermöglicht eine feine Abstimmung der Schweißstromquelle auf den Schweißprozess, insbesondere bei kleinen Strömen. Das Umschalten zwischen diskreten Ausgangsleistungsstufen ist einfach und ökonomisch, auch wenn das schweißprozesstechnische Strom-/Spannungs-Optimum leider gelegentlich "zwischen" zwei Stufen liegt. Daher war und ist es auch heute üblich, dass "stufenlose" Schweißstromquellen etwas teurer sein dürfen, zumal sie die Option der Fernsteuerung während des Schweißens bieten.

Das Nonplusultra bezüglich der Diskretisierung sind demnach rein analoge Schweißstromquellen, gefolgt von analog geregelten getakteten Schweißstromquellen. Die Bedeutung der Diskretisierung tritt hier jedoch in den Hintergrund gegenüber der Einstellbarkeit (Mehrgang-Potentiometer), Strom-/Spannungs (un)genauigkeit, Parameterdrift, Reststromwelligkeit, Minimalstrom und Validierungsanforderungen. Der geringe Wirkungsgrad von rein analogen Schweißstromquellen begründete ihren baldigen Bedeutungsverlust. Die steuerungstechnischen und ökonomischen Grenzen analog geregelter, getakteter Schweißstromquellen führen zur Entwicklung digital gesteuerter Schweißstromquellen.

Die Eigenschaften der digitalen Regelung, wie dynamische Stabilität und quasistationäre Genauigkeit, haben Einfluss auf das plasmaphysikalische Lichtbogenverhalten und das Lichtbogengeräusch. Insbesondere beim WIG-Schweißen mit Gleichstrom spielt das Lichtbogengeräusch bei der subjektiven Beurteilung durch den Schweißer eine große Rolle.

Bei den schweißprozesstechnischen Anforderungen zur Diskretisierung muss unterschieden werden zwischen Sollwert-, Istwert- und Ansteuerungs-Diskretisierung.

## *Sollwert-Diskretisierung*

Die Anforderungen an die Diskretisierung der Sollwerte von Strom und Spannung ergeben sich aus der schweißtechnischen Notwendigkeit der Einstellbarkeit von damit verbundenen Parametern.

Eine Vorgabe könnte z.B. sein, dass der Diskretisierungsschritt vom Minimalstrom zum nächsthöheren Strom beim WIG-Schweißen unter 10 A den Wert von 0.1 A hat, ansonsten mit 1 A-Schritten gearbeitet werden soll. Weiterhin ist zu berücksichtigen, dass bei Stromrampen unter Umständen die Sollwertdiskretisierung im Lichtbogen zu hören ist.

## *Istwert-Diskretisierung*

Eine zu geringe Diskretisierung der Istwerte von Strom und Spannung kann negativen Einfluss auf die Stabilität der digitalen Reglerfunktion haben. Beim WIG-Gleichstromschweißen kann das Diskretisierungsrauschen der Analog/Digital-Wandler im Zusammenspiel mit der eingeschwungenen Stromregelfunktion akustisch störend empfunden werden. Ob eine bestimmte Diskretisierung ausreichend ist, hängt außer vom Reglertyp (Zweipunkt-Regler oder stetiger Regler) von der Regler-Parametrierung, der Regler-Verzögerungszeit und den Stabilitätsanforderungen ab. Derzeit kann von wenigstens 10 Bit Istwert-Diskretisierung bei modernen DSP's (Digitaler Signalprozessor, DSP) ausgegangen werden.

#### *Ansteuerungs-Diskretisierung*

Für den leistungselektronischen Bereich der Schweißstromquelle interessieren in erster Linie die Auflösung der numerischen Rechnung für den digitalen Regler, sowie die Modulator-Diskretisierung, welche die Ansteuerungs-Diskretisierung bestimmen. Die digitale Regelung einer getakteten Schweißstromquelle benötigt eine ausreichend hohe Auflösung der Werte innerhalb der numerischen Rechnung, sowie eine ausreichend hohe Auflösung der Stellwerte für das Leistungsteil. Eine weitergehende Betrachtung zur Ansteuerungs-Diskretisierung erfolgt im Kapitel 6.1.

# **3.2 Eigenschaften der Steuerung**

Es würde den Rahmen dieser Arbeit sprengen, detailliert auf alle Möglichkeiten der Steuerung von Lichtbogenschweißprozessen einzugehen. Im Folgenden wird ein Gesamtüberblick über die typischen Anforderungen an die schweißprozesstechnischen Eigenschaften der Steuerung gegeben. Speziell wird auf vorteilhafte Ausprägungsmöglichkeiten bei digitaler Realisierung eingegangen.

# **3.2.1 Sollwertvorgabe**

Die Sollwerte für die Steuerung eines Schweißprozesses ergeben sich entweder aus einem Standardablauf oder werden von einer eventuell sogar örtlich entfernten übergeordneten Steuerung (Fernsteuerung) geliefert.

Um die Bedienung einfach zu halten, hat sich allgemein durchgesetzt, eine (auswählbare) Führungsgröße als Hauptbedienungs- und Verstell-Parameter vorzusehen ("Synergie"-Verstellung). Mit dieser sind dann andere Nebenparameter verknüpft, die sich bei Änderung der Führungsgröße ebenfalls ändern können. Nichtlineare Verknüpfungen können durch analytische mathematische Funktionen [12], durch Interpolation der Kennwerte von Schweißkennlinien zwischen Min- und Maxwerten von Kurven oder (mehrdimensionalen) Flächen [13] oder durch interpolierte Datenbanken erfolgen. Um eine Feinanpassung an den Schweißprozess zu ermöglichen, wird häufig ein weiterer Bedienparameter ("Korrektur") hinzugefügt. Die damit verknüpften Eingriffs-Parameter zur Korrektur hängen vom Schweißverfahren und von den Überlegungen des jeweiligen Schweißgeräteherstellers ab. Neben den Verstellparametern ist es von Vorteil, direkt angebbare technologische Größen für die Parameterbestimmung zu verwenden, weil diese der Schweißer unmittelbar kennt. Dies sind z.B. Draht- bzw. Elektrodendurchmesser, Werkstückdicke, gewünschte Nahtmaße, zu verschweißendes Material und Gaszusammensetzung.

Bei einfachen konstantstromgespeisten schweißtechnischen Verfahren (z.B. WIG, E-Schweißen, UP) bietet sich der Schweißstrom (Mittelwert, Effektivwert) besonders als Führungsgröße an. Bei historisch konstantspannungsgespeisten Verfahren, wie dem MSG-Schweißen, kann dies die Schweißspannung (Mittelwert, Effektivwert) sein. Ebenso können direkt angebbare technologische Größen (z.B. Drahtvorschubgeschwindigkeit) oder abstrakte Größen wie "Prozent der Energie vom Maximalwert" Führungsgröße sein. Nebenparameter sind dann neben Strom und/oder Spannung deren Zeitabhängigkeit; weiterhin die Sollwerte für z.B. Schutzgasmanagement, Drahtvorschub, Schweißablauf (Startstrom, Endstrom, Rampen,...) sowie weitere Prozesssteuerungsparameter, in denen der Hersteller einen Vorteil der Anpassung sieht. Bei allereinfachsten Geräten zum E-Handschweißen genügt der eine Führungsparameter Schweißstrom, während bei hochwertigen MSG-Pulsstromanlagen sich mehr als 50 Nebenparameter ergeben können.

Die Sollwertvorgabe ist insgesamt eine schweißtechnologische Aufgabe, auf die in dieser Arbeit nicht weiter eingegangen wird.

# **3.2.2 Prozessidentifikation und Prozesssteuerung**

Die Prozessidentifikation muss in Echtzeit erfolgen, damit die Prozesssteuerung ebenso in Echtzeit auf den Schweißprozess einwirken kann, um das gewünschte Schweißergebnis zu erzielen. "Echtzeit" bedeutet, dass alle informationstechnischen Vorgänge in realer Zeit parallel zum ablaufenden Prozess stattfinden.

Die Prozessidentifikation beinhaltet die quantitative Erfassung und Auswertung von prozessabhängigen Parametern, mit welchen Aussagen zum momentanen Prozesszustand getroffen werden können. In Abhängigkeit davon, ob der ermittelte Prozesszustand dem Soll-Zustand des Schweißprozesses entspricht oder nicht, werden entsprechende Reaktionen der Steuerung ausgelöst. Der Prozesszustand kann bei anspruchsvollen Schweißprozessen eine Menge von verschiedenen Einzelprozesszuständen sein, die quasi gleichzeitig bei der Prozesssteuerung berücksichtigt werden. Prozesszustände können diskrete Zustände und wertbehaftete, unscharfe Zustände ("fuzzy") sein.

Als Beispiele für Prozesszustände seien genannt:

- Leerlauf, Lichtbogenabriss, Kurzschluss, Lichtbogen brennt;
- transienter Kurzschluss, kurzschlussbehafteter Werkstoffübergang, Dauerkurzschluss;
- Lichtbogenlänge, Lichtbogenlage, Lichtbogenstabilität.

Die unterscheidbaren Prozesszustände hängen von den Möglichkeiten der Erfassung und Auswertung ab. Die gegenwärtige informationstechnische Entwicklung deutet auf die Erschließung weiterer interessanter Prozesszustandsparameter hin:

- Spritzerrate (Erfassung z.B. akustisch, optisch oder durch Wägeverfahren);
- Lichtbogen-Temperaturstrahlung, Schmelzbadtemperatur, Nahttemperatur, Werkstücktemperatur;
- zeitliche Zustandsbestimmung während der Kurzschlussphase (z.B: Kurzschluss ist unmittelbar vor der Auflösung [14]);
- Bestimmung des differentiellen Lichtbogenwiderstandes als prozessabhängigen Parameter [15].

Der Schweißprozess kann in einzelne Sequenzen zerlegt werden, die bestimmte prozesstechnische Wirkungen haben. Die Prozesssequenzen werden von der Prozesssteuerung in Abhängigkeit vom Schweißablauf und als Reaktion auf Prozesszustände parametriert gesteuert.

Typische Sequenzen des Lichtbogenschweißprozesses sind:

- Lichtbogenerstzündung und –stabilisierung;
- Lichtbogenwiederzündung und -stabilisierung nach Abriss;
- Prozessanfangsphase (Nahtbeginn, Badbildung);
- Kurzschlussbehandlung, Auflösen des Kurzschlusses;
- Lichtbogenwiederzündung und Stabilisierung nach Kurzschluss;
- Lichtbogenarbeitspunktwechsel (Strom- und Spannungsänderungen);
- Polaritätswechsel;
- Schweißprozessendphase (Nahtende, Kraterfüllung);
- Lichtbogenabschaltung.

Die Prozesssteuerung erfolgt vorteilhaft über das stationäre und transiente Verhalten von Ausgangsstrom und Ausgangsspannung der Schweißstromquelle. Je nach Schweißverfahren und technologischem Umfeld sind auch weitere Beeinflussungsmöglichkeiten gegeben, z.B.:

- Schutzatmosphäre, Arbeitsgas (Mischung, Menge, Gasdruck und -geschwindigkeit im Lichtbogenraum);
- Drahtvorschub (Geschwindigkeit, Richtung, seitliche Auslenkung);
- mechan. Werkstück- oder Elektrodenabstände, -bewegung;
- elektromagnetische, elektrostatische Lichtbogenbeeinflussung, -bewegung.

Während die Erfassung des Schweißstromes über geeignete Sensoren problemlos möglich ist, erfordert die Bestimmung der Lichtbogenspannung die Berücksichtigung von statischen und dynamischen Spannungsabfällen, die zwischen den zugänglichen Spannungsmesspunkten und dem Lichtbogen auftreten. Auf einige Prozesssequenzen soll im Einzelnen eingegangen werden.

## *Prozessvarianten der Lichtbogenzündung*

#### Kurzschluss-Abschmelzzündung

Voraussetzung ist eine Spitzenkontaktierung von Elektrode und Werkstück. Die Lichtbogenzündung erfolgt, nachdem ein hinreichender Zündstrom das Material der Kontaktstelle erwärmt, angeschmolzen und verdampft hat. Eine hohe Stromanstiegsgeschwindigkeit ist hierfür vorteilhaft. Die erfolgreiche Zündung kann anhand der Kriterien Lichtbogenspannung und Lichtbogenstrom festgestellt werden. Dies sollte ausreichend schnell erfolgen (< 1 ms). Aus Sicherheitsgründen empfiehlt sich eine Begrenzung des Zündstromes und der maximal zulässigen Zündstromzeit.

## Kurzschluss-Hubzündung, Kratz-Zündung

Im Gegensatz zur Kurzschluss-Abschmelzzündung wird hier nicht gewartet, bis die Kontaktstelle von selbst freibrennt. Durch ein mechanisches Aufreißen des Kontaktes wird der Abriss-Funken zur Zündung des Lichtbogens verwendet. Der Zündvorgang erfolgt weniger heftig, ist hingegen mechanisch anspruchsvoll. Er erfolgt handgeführt vor allem beim E- und WIG-Schweißen, in Sonderfällen beim automatisierten Schweißen. Optimiert wird das Verfahren durch einen an den Elektrodendurchmesser angepassten Stromverlauf.

# Kurzschluss-Wiederzündung (Teil der Kurzschlussbehandlung)

Ein beim Schweißprozess aufgetretener ungewollter Kurzschluss wird ähnlich wie bei der Kurzschluss-Abschmelzzündung durch Stromerhöhung aufgelöst. Die Parameter für Stromverlauf und –höhe sind für die Schweißaufgabe optimal zu gestalten.

#### Berührungslose Hochspannungszündung

Eine berührungslose Zündung des Lichtbogens erfolgt, wenn durch geeignete Maßnahmen der Lichtbogenraum so weit ionisiert wird, dass die anliegende Spannung zum elektrischen Durchbruch ausreicht. Es muss genügend schnell ein Stromfluss entstehen, der den Lichtbogenkanal aufweitet und zu einem stabilen Arbeitspunkt führt.

Besonders für das WIG-Schweißen ist eine mögliche berührungslose Lichtbogenzündung vorteilhaft, weil schädliche Wolframeinschlüsse in der Naht vermieden werden können.

Stand der Technik ist die Hochspannungs-Impulszündung. Dabei leitet ein gedämpfter und in seiner Spannungsamplitude begrenzter Hochspannungsimpuls, bzw. eine Impulsfolge, die Zündung des Lichtbogens ein. Die Wirksamkeit des Zündimpulses kann erhöht werden, wenn zeitgleich die Ausgangsspannung der Schweißstromquelle angehoben wird. Dies kann auch durch gleichzeitige Überlagerung eines zusätzlichen, längeren Impulses geringerer Spannungsamplitude erfolgen [16]. Zur Optimierung des Zündverfahrens kann die Steuerung folgende Zündparameter beeinflussen:

- Zeitpunkt der Impuls-Vorbereitung;
- Zündimpuls-Spannungsamplitude, Zündimpuls-Polarität;
- Zeitpunkt der Impuls-Auslösung;
- Leerlaufspannungserhöhung synchron zum Zündimpuls;
- Stromanstieg und Zündstromhöhe kurz nach gezündetem Lichtbogen.

# Berührungslose Pilotlichtbogen-Zündung

Die Zündung des Hauptlichtbogens wird vorbereitet, indem Ladungsträger des brennenden Pilotlichtbogens durch eine Gasströmung in den Hauptlichtbogenbereich gelenkt werden. Dadurch zündet der Hauptlichtbogen unmittelbar nach Anlegen der Arbeitsspannung zwischen Elektrode und Werkstück. Die Zündung des Pilotlichtbogens erfolgt vor Schweißbeginn, z.B. durch Kurzschluss-Hubzündung oder durch berührungslose Zündung. Der Pilotlichtbogen erfordert eine Pilotlichtbogenstromquelle, die separat oder von der Hauptstromquelle abgeleitet sein kann. Die Steuerung übernimmt zusätzlich das Gasmanagement für Pilot- und Hauptlichtbogen. Anwendungsgebiet ist insbesondere automatisiertes WIGund Plasmaschweißen.

#### Stabilisierung des gezündeten Lichtbogens

Ohne zusätzliche Maßnahmen und abhängig von den Prozessbedingungen hat der Lichtbogen kurz nach seiner Zündung noch nicht seine volle Stabilität erreicht. Bei der Erstzündung sind Elektrode und Werkstück noch relativ kalt, nicht angeschmolzen, passivierende Oberflächenschichten noch nicht aufgebrochen. Eventuell sind sogar die Fußpunkte des Lichtbogens deplatziert. Durch einen angepassten Stromverlauf für einen kurzen Zeitraum nach der Zündung ist es möglich, den Lichtbogen zu stabilisieren und die Fußpunkte in den Nahtbereich bzw. an die Elektrodenspitze zu bewegen. Verfahrensabhängig ist es vorteilhaft, die Elektrodenspitze bereits bei der Zündung kalottenförmig anzuschmelzen (z.B. WIG-Wechselstrom) oder im Gegensatz dazu möglichst spitz zu belassen (z.B. WIG-DC).

Bei der Wiederzündung des Lichtbogens im noch heißen Zustand von Elektrode und Schmelzbad ergeben sich für den Stabilisierungsprozess andere optimale Parameter als bei der Erstzündung. Wünschenswert ist daher, dass die Steuerung speziell für den Zünd- und Wiederzündprozess des Lichtbogens eine parametrierbare Stromsequenz ermöglicht.

#### *Varianten von Schweißprozessen*

Für Lichtbogenschweißprozesse ist ausreichend Grundlagenliteratur vorhanden, z.B. [8]. Die Weiterentwicklung und Verfeinerung ist Gegenstand laufender Forschung. Die folgende Übersicht fokussiert Anforderungen zur Prozessidentifikation und Prozesssteuerung.

#### Konstantstrom-Schweißprozesse

Einige Lichtbogenschweißprozesse lassen sich einfach mit Konstantstrom speisen, weil der Lichtbogen stets einen stabilen Arbeitspunkt findet und die Prozessregelung hauptsächlich durch den Schweißer erfolgt (z.B. E-, WIG-Handschweißen). Eine Verstellung des bezüglich der Prozessdynamik konstant geregelten Schweißstromes ist dennoch vorteilhaft, um auf Änderungen oder besondere Prozessanforderungen zu reagieren. Dies trifft zum Beispiel zu bei:

- Zündung und Ende des Schweißprozesses;
- Änderungen der Werkstück-Geometrie und Nahtlage;
- Reaktion auf Elektroden-Kurzschluss ("Anti-Stick"), kurzen oder langen Lichtbogen ("Arc-Force");
- gewünschter Beeinflussung der Eigenschaften der Lichtbogensäule (Pinch-Kraft);
- gewünschter Beeinflussung der Schmelzbadoszillation und –erstarrung (metallurgisches Pulsen);
- speziell gefordertem Nahtaussehen, Einbrandtiefe, Wärmeeinbringung.

## Konstantspannungs-Schweißprozesse

Bewährtes Anwendungsgebiet von Konstantspannungs-Schweißprozessen sind auf Grund der sogenannten inneren Lichtbogenlängenregelung Schutz- und Aktivgas-Schweißverfahren mit abschmelzender, automatisch zugeführter Elektrode. Die konventionelle 50 Hz Trafotechnik für das MSG-Schweißen hat einen etablierten Marktanteil. Der Hauptvorteil der konventionellen Leistungsteiltechnik liegt in ihrer Einfachheit und Robustheit.

Eine digitale Steuerung dieses Schweißstromquellentyps ist nicht nur aus ökonomischen Gründen vorteilhaft, es ergeben sich auch steuerungstechnisch neue Möglichkeiten durch Ausdehnung der bisher nur teuren Anlagen vorbehaltenen Bedienphilosophie auf stufengeschaltete Anlagen.

Getaktete Schweißstromquellen ermöglichen auch die grundsätzliche Realisierung eines Konstantspannungsverhaltens. Dies kann jedoch vorteilhaft mit Konstantstromeigenschaften kombiniert werden, um weitere Prozessverbesserungen zu erzielen.

#### Dynamische Schweißprozesse

Das weit verbreitete MSG-Schweißen hat zwei wichtige dynamische Prozessvarianten, an deren Betrachtung sich gut die Anforderungen an eine digitale Steuerung bestimmen lassen; dies sind das Kurzlichtbogenschweißen (auch Tauchlichtbogenschweißen) und das MSG-Impulsstromschweißen.

Beim Kurzlichtbogenschweißen alternieren Kurzschluss-Phasen und Lichtbogenphasen. Konventionelle 50Hz-Schweißstromquellen arbeiten als Konstantspannungsquellen mit nachgeschalteter Stromglättungsdrossel, in deren Zusammenspiel mit dem Schweißprozess sich ein stabiler Zustand einstellen lassen sollte.

Eine getaktete Stromquelle kann dieses Verhalten grundsätzlich nachbilden, indem sie als verstellbare Konstantstromquelle mit gesteuertem dynamischen Verhalten arbeitet, deren Sollwerte aus dem Schweißprozesszustand ermittelt werden. Der Wert und/oder die Richtung der Abweichung des gemessenen Prozessarbeitspunktes von einer vorgegebenen statischen Kennlinie steuert hierbei mit einem parametrierbaren dynamischen Verhalten den Schweißstromsollwert [17]. Ein Beispiel für die Erkennung und Reaktion auf Kurzschlüsse durch ein digital realisiertes gemischtes Strom-/Spannungs-Steuerungsverfahren ist in [18] beschrieben. Wesentlich für die Funktion der Steuerung ist also die Ermittlung der Zeitpunkte von Kurzschluss- und Lichtbogenphasen anhand der prozessabhängigen Spannung und deren Verknüpfung mit Steuerbefehlen für das dynamische Verhalten der Stromquelle.

Das MSG-Impulsstromschweißen ist im stabilen Zustand frei von Kurzschlüssen. Die aufgeprägte Pulsstromform zur Tropfenablösung und der Grundstrom bewirken allein keine Stabilisierung der Lichtbogenlänge. Daher wird die Lichtbogenspannung als deren Charakteristikum in der Lichtbogenlängen-Regelung berücksichtigt und beeinflusst die Stromparameter. Eine weitere Möglichkeit ist die Nutzung der inneren Regelung des Lichtbogens, indem alternierend zur Konstantstromregelung während bestimmter Prozessphasen eine Konstantspannungsregelung erfolgt.

Zusammengefasst benötigt eine digitale Steuerung für dynamische Schweißprozesse folgende zusätzliche Eigenschaften:

- Erkennung von verschiedenen Prozesszuständen anhand schweißprozessabhängiger Parameter;
- Entscheidung von steuerungstechnischen Eingriffen mittels prozessbeeinflussender Größen;
- Parametrierung der dynamischen Prozesseingriffe;
- Geregelte Umsetzung der Prozesseingriffe, z.B. Stromregelung, Spannungsregelung;
- Echtzeitfähigkeit, d.h. ausreichend kurze Reaktionszeit der Steuerung auf den Schweißprozess;
- wenn gefordert: Fähigkeit zur externen Synchronisation.

#### Wechselstromschweißprozesse

Gesteuerte Schweißstromquellen für den Wechselstrombetrieb benötigen im Schweißstromkreis leistungselektronische Komponenten, die eine Stromumkehr bewirken. Das Schalten dieser Elemente ist in Abhängigkeit von der verwendeten Schaltungstopologie auf Grund der maximalen leistungselektronischen Grenzwerte nicht beliebig zulässig, so dass die Steuerung hier zusätzliche Einschränkungen berücksichtigen muss. Da bei jedem Stromnulldurchgang der Lichtbogen verlischt und nicht zwangsläufig von selbst wieder zündet, müssen zusätzliche steuerungstechnische Maßnahmen erwogen werden, die den Wiederzündprozess unterstützen. Daher bestehen zusätzlich zu den bisher genannten folgende steuerungstechnische Anforderungen:

- Steuerung der Soll-Polarität, deren Zeitdauer und der Frequenz des Schweißstromes anhand vorgegebener Parameter;
- Vorgabe des Stromsollwertes für jeden Zeitpunkt einer Halbwelle (Stromverlauf);
- Berücksichtigung von Prozesszuständen bei der Polaritätssteuerung (z.B. Zündung, Kurzschluss, Leerlauf) [19];
- Berücksichtigung von strom- und spannungsabhängiger Sperrung des Polaritätswechsels, Herbeiführung von erlaubten Zuständen zum Polarisationswechsel;
- Ansteuerung von Lichtbogenwiederzünd- und Stabilisierungseinrichtungen;
- wenn gefordert: Fähigkeit zur externen Synchronisation der Polaritätssteuerung.

Hochwertige Wechselstrom-Schweißstromquellen bieten zusätzliche Funktionalität, z.B.:

- Anpassung des Verhältnisses positiver zu negativer Schweißstrompolarität (Balance) an den Oxidationszustand des Schmelzbades beim Aluminiumschweißen (wenn der Lichtbogen schlecht in positiver Polarität zündet) [20];
- Verfahren zur Geräuschminderung [21];
- Stromregelung auf Mittelwert oder Effektivwert [22].

## *Synchronisation*

Wird mit mehreren Schweißstromquellen am gleichen Werkstück oder sogar am selben Schmelzbad gearbeitet, können unerwünschte gegenseitige Beeinflussungen oder Gefährdungen auftreten. Hauptsächlich Wechselstromverfahren am gleichen Schmelzbad sind unsynchronisiert problematisch, kann doch der Strom bei entgegengesetzter Polarität von der Elektrode der ersten Schweißstromquelle zur Elektrode der zweiten Schweißstromquelle fließen, anstatt zum Werkstück. Auf Grund unterschiedlicher Polarität zweier Schweißstromquellen ist es weiterhin möglich, dass die Differenzspannung zwischen den Elektroden die zulässigen Grenzwerte überschreitet. Damit entsteht ein Sicherheitsrisiko für den Schweißer.

Zur Steigerung der Schweißleistung (Abschmelzleistung, Schweißgeschwindigkeit) existieren Impuls-Schweißverfahren, bei denen mehrere Schweißstromquellen in ein Schmelzbad speisen. Eine Synchronisation der durch den Impulsstrom gesteuerten Tropfenablösung ist prozesstechnisch vorteilhaft. Ausnutzbar sind z.B. Varianten mit gemeinsamer, zeitlich versetzter oder alternierender Tropfenablösung.

Die einfachste Lösung ist, wenn die Maschinen über ein geeignetes Medium zeitliche Synchronisationspunkte finden. Dies können z.B. aus der Spannungsform einer gemeinsamen Wechselstrom-Netzphase abgeleitete Zeitpunkte sein. Die anspruchsvollere Synchronisation mehrerer Maschinen erfordert im Allgemeinen, dass eine Instanz die Master-Funktion übernimmt und alle Teilnehmer des Synchronisationsnetzes ihr zeitliches Verhalten einordnen. Hierzu ist uni- oder besser bidirektionaler Datenaustausch zwischen den beteiligten Schweißstromquellen notwendig. Dieser erfolgt über geeignete Medien, z.B. elektrisch, optisch oder hochfrequent elektromagnetisch [23], [24].

Das Thema Synchronisation kann zu sehr komplexen technologischen Überlegungen führen, auf die in dieser Arbeit nicht weiter eingegangen werden soll.

# *Problem- und Fehlerbehandlung*

Für eine Schweißstromquelle gibt es ungünstige Betriebszustände, die im Interesse der Erwärmungsminderung von Komponenten oder zur Abwendung von Defekten vermieden werden sollten.

Hierzu zählen z.B.:

- Überschreitung der maximalen Ausgangsleistung;
- längere Vollaussteuerung im Leerlauf (Leerlaufverluste);
- Dauerkurzschluss mit hohem Stromfluss (Erwärmung von Komponenten);
- ungewollte Fremdeinspeisung (falsche Zusammenschaltung von Schweißstromquellen zur Leistungserhöhung, Verwendung als Batterieladegerät);
- Qualitätsmängel der Netzversorgung (Über-, Unterspannung, Phasenverschleppung);
- ungenügende Kühlung;
- Erdpotenzialverschleppung, vagabundierende Ströme (Schweißstrom fließt über Schutzleiter oder externe Signalleitungen).

Es kann zu Schweißfehlern oder zu Folgedefekten an der Schweißstromquelle kommen, insbesondere wenn grobe Fehler bei der Istwertermittlung von Schweißstrom und –spannung auftreten. Geeignete Überwachungsstrukturen ermöglichen mit Hilfe von Plausibilitätstests die Bewertung des Betriebszustandes der Schweißstromquelle. In Folge dessen kann die Steuerung zur Beendigung dieser ungünstigen Betriebszustände geeignete Maßnahmen einleiten und z.B. Bedienhinweise oder Fehlermeldungen ausgeben.

# **3.2.3 Schweißablaufsteuerung**

#### *Standardabläufe*

Es sind zwei grundlegende Schweißablaufsequenzen für das Handschweißen mit Brenner-Bedienelementen gebräuchlich, die teilweise auch durch Automatisierungsanlagen adaptiert werden: 2-Takt und 4-Takt. **Abb. 3.9** und **Abb. 3.10** zeigen die grundlegenden Unterschiede im Ablauf.

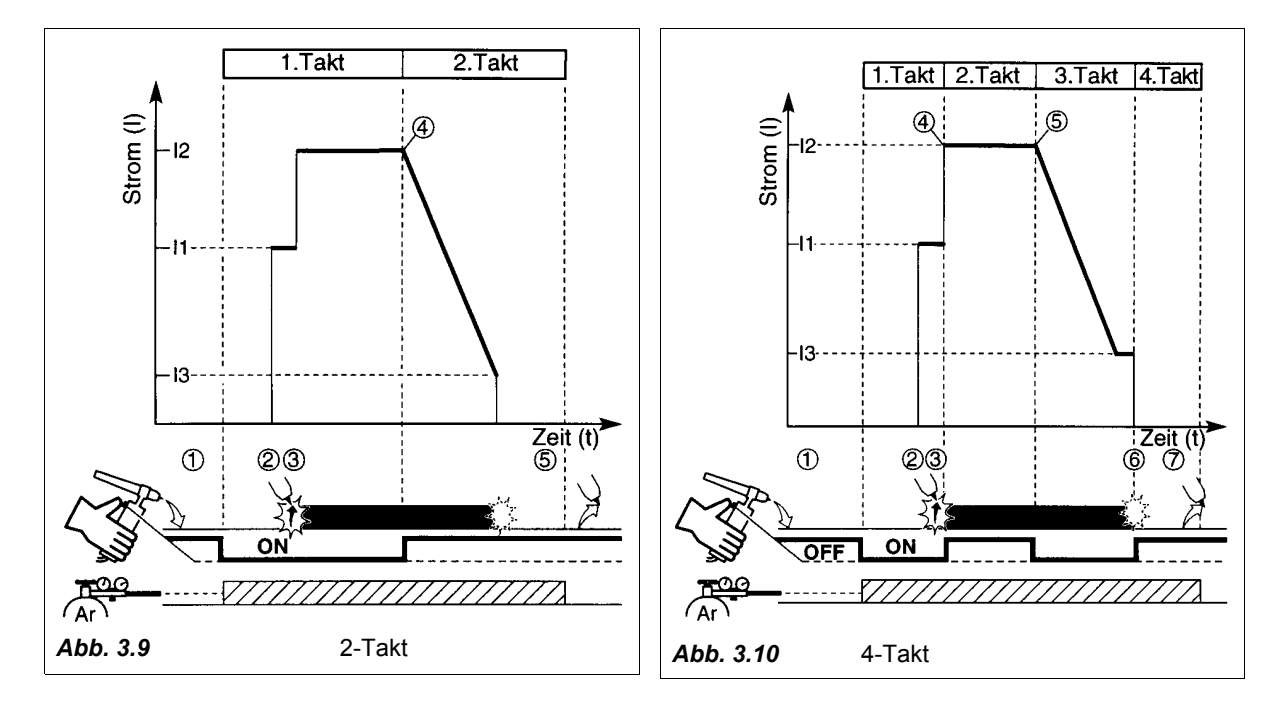

Speziell für das handgeführte WIG-Schweißen ist eine schnelle Stromabsenk-Funktion, die das sogenannte "Durchfallen der Naht" bei zu viel Wärme im Schweißbereich verhinden kann, sehr vorteilhaft. Dies kann steuerungstechnisch im Rahmen des Standardablaufes integriert werden, z.B. durch einen zweiten Brennertaster oder eine Sonderbedienung des einzigen Brennertasters (Doppelklick).

Die Standardabläufe sind trotz ihrer Bezeichnung nicht bindend definiert, so dass es im Detail unterschiedliche Auslegungen gibt. Digitale Steuerungen ermöglichen prinzipiell eine Anpassung der Abläufe an die Wünsche des Anwenders.

#### *Fernsteuerung*

Eine Fernsteuerung der Schweißstromquelle kann überall dort eingesetzt werden, wo die Funktionalität der Standardabläufe für die Schweißaufgabe nicht mehr ausreicht. Es gibt eine große Vielfalt von Fernsteuermöglichkeiten und -erfordernissen, welche zu unterschiedlichen Lösungen führen. Prinzipiell kann für jeden Steuerungsparameter (z.B. Strom) und jede Maschinenfunktion (z.B. "Schutzgas AN") eine Fernsteuerung und Rückmeldung (z.B. "Strom fließt") erforderlich sein. Gerade digitale Steuerungen setzen hier keine Grenze. Es ist jedoch aus Gründen des Verständnisses, der Prozesssicherheit und der Unterstützung vorhandener Automatisierungsanlagen sinnvoll, für die Fernsteuerung systematische Lösungen anzubieten.

#### *3 Schweißprozesstechnische Anforderungen*

Weit verbreitet ist die Fernsteuerung ausgewählter Parameter über Leitspannungen. Insbesondere der Hauptstrom oder die "Energie" kann im einfachsten Fall mit "verlängertem Potentiometer" verstellt werden, z.B. mit Hand- oder Fußfernregler. Die Unterstützung dieser analogen Fernsteuermöglichkeit erfordert von digitalen Steuerungen zusätzlichen analogen Aufwand.

Bereits digital ist das Aufrufen vorher in der Steuerung gespeicherter Parametersätze (sogenannter Arbeitspunkte oder "Jobs") über parallele oder sequentielle Signalmuster. Eine hohe Anzahl von Parametersätzen sollte durch übergeordnete Strukturen geeignet organisiert werden.

Unter Umständen ist es günstig, die Parameterdaten oder sogar die gesamte Schweißdatenbank außerhalb der Schweißstromquelle zur Verfügung zu haben. Komfortabel ist das Erstellen, Kopieren und Editieren von Parametersätzen am PC, der über eine serielle Schnittstelle Verbindung zur Steuerung der Schweißstromquelle bekommt.

Die Steuerung der Schweißstromquelle kann auf die Unterstützung verbreiteter Netzwerkprotokolle ausgelegt und direkt in eine Automatisierungsumgebung eingebunden werden. Es ist dann vorteilhaft, die Parametersätze in einem verbreiteten Datenformat zu halten [25]. Die Unterstützung relativ neuer bzw. zukünftiger Informationstechnologien durch die Steuerung, wie z.B. Ethernet und **.**NET [26], ist von deren Akzeptanz und Verbreitung bei Endanwendern abhängig und kann durch Installation bzw. Aktualisierung entsprechender Schnittstellen und Software erfolgen.

Über die Fernsteuerung kann eine externe Prozessregelung der inneren Prozessregelung überlagert werden. Dies ist notwendig, wenn Parameter mit einbezogen werden sollen, auf welche die innere Prozessregelung keinen Zugriff hat, z.B. Werkstück-Geometriedaten, Lageregelungsdaten.

Trotz des rasanten Fortschritts bei Informationstechnologien darf nicht vergessen werden, was im Mittelpunkt stehen sollte: die Schweißaufgabe und der verantwortliche Schweißer. Dieser ist selten ein Computerspezialist. Daher sollte die Technik nur Mittel zum Zweck sein und im Hintergrund für eine nach außen scheinbar einfache, durchdachte Fernsteuerung sorgen.

# **3.2.4 Statisches und dynamisches Stell- und Regelverhalten**

## *Stromregelung*

Die aus der analogen Regelungstechnik bekannte PI-Regelung kann gleichwertig für eine Stromregelung der Schweißstromquelle digital realisiert werden [27], *Abb. 3.11*.

Damit sind auch die bekannten Möglichkeiten der Regler-Optimierung hinsichtlich Stabilität und dem Verhalten bei Last- und Sollwertsprung anwendbar. Aus schweißtechnischer Sicht erscheint ein ideales Verhalten des Stromreglers zunächst wünschenswert, weil sich mit einer idealen Stromquelle stets ein stabiler Arbeitspunkt auf der U-I-Kennlinie des Lichtbogens ergibt. Eine getaktete Schweißstromquelle mit Glättungsinduktivität kommt auf Grund ihrer Struktur einer geregelten Konstantstromquelle entgegen, es ist regelungstechnisch daher fast ein ideales Konstantstromverhalten bezüglich des Verhaltens bei Lastsprüngen realisierbar. Tatsächlich aber kann es für bestimmte Schweißverfahren von Vorteil sein, wenn kein ideales Stromquellenverhalten vorliegt. Beim E-Schweißen kann ein schnelles Ansteigen des Stromes bei Verringerung der Lichtbogenspannung (kurzschlussbehafteter Werkstoffübergang, Lichtbogenlängenverkürzung, Schlackekontakt) als sogenannte "Arc-force"-Funktion gewünscht sein. Diese Eigenschaften können durch eine nichtideale Stromreglerauslegung bewirkt werden. Bei Sollwertsprüngen sind Glättungs- und Schweißkreisinduktivität hingegen hinderlich, weil sie das Ansteigen und Abfallen des Stromes verzögern. Es ist deshalb bezüglich der Auswahl der Glättungsinduktivität, den Gegebenheiten der Schweißkreisinduktivität, der schaltungstechnischen Auslegung der Schweißstromquelle und der Auslegung des Stromreglers eine Lösung zu finden, die allen Anforderungen ausreichend gerecht wird.

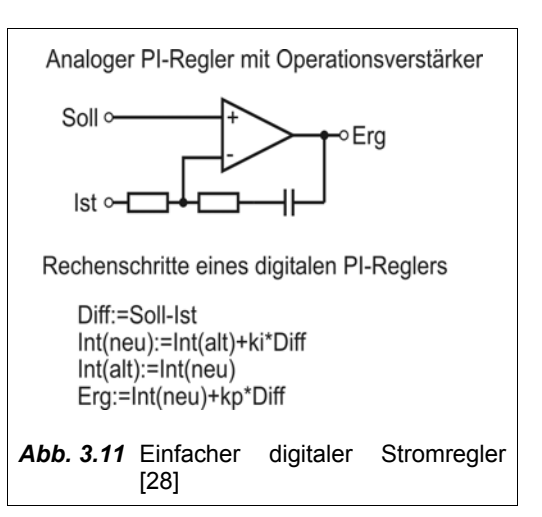

Die Aufgaben des Stromreglers der Steuerung sind dabei:

- Stabile Regelung ohne störendes Über- oder Unterschwingen des Schweißstromes;
- Realisierung ausreichender stationärer Genauigkeit und Stromdynamik;
- Unterdrückung der Auswirkungen von nicht konstanten physikalischen Leistungsparametern der Schweißstromquelle auf den Schweißstrom (insbesondere Netzspannungsschwankungen und Restspannungswelligkeit im Netzspannungs-Zwischenkreis).

Beim Vergleich verschiedener Schweißstromquellen mit Konstantstromregelung kann festgestellt werden, dass bezüglich der Lichtbogensteifigkeit und –form Unterschiede bestehen. Insbesondere nichtideal ausgeführte Stromregler zeigten einen konzentrierteren WIG-Lichtbogen im Vergleich zu Schweißstromquellen mit hoher dynamischer Stromquellencharakteristik. Ursache hierfür ist der Einfluss von Regelschwingungen, Invertertakt-Reststromwelligkeit und dynamischer Impedanz der Quelle. Aus [1] ist bekannt, dass Stromschwankungen die Lichtbogensteifigkeit beeinflussen. Digitale Steuerungen ermöglichen daher prinzipiell eine Ergänzung der Stromreglerfunktion durch weitere parametrierbare Einflussfaktoren (z.B. aufgeprägte Modulation) auf die Eigenschaften des Lichtbogens.

## *Lichtbogenspannungsregelung*

Die stationäre und dynamische Konstantspannungsspeisung eines Lichtbogens ist allein wenig stabil, vgl. Abb. 3.6. Mehr Stabilität kann erreicht werden, wenn die U-I-Kennlinie der Schweißstromquelle stationär und dynamisch geneigt wird. Die Kombination einer nichtlinearen dynamischen Stromquellencharakteristik (Schweißstromdrossel) mit einer inneren Lichtbogenlängenregelung ergibt in Form der sogenannten konventionellen Stromquellen gute Eigenschaften für MSG-Schweißverfahren [8].

Bei getakteten Schweißstromquellen kann auf Grund der Vorteile der Stromregelung eine direkte Spannungsregelung meistens vermieden werden. Die Länge eines stromgespeisten Lichtbogens wirkt sich auf die Lichtbogenspannung aus. Mit dem Ziel der Lichtbogenlängenregelung kann eine Lichtbogenspannungsregelung der Stromregelung überlagert werden. Der Reglerausgang des Lichtbogenlängenreglers beeinflusst vorteilhafterweise bestimmte Kennwerte des Stromsollwertes, z.B. bieten sich beim MSG-Prozess die Sollwerte von Grundstrom, Pulsstrom, Pulsfrequenz, Pulsdauer, etc. an.

Eine direkte Lichtbogenspannungsregelung reagiert jedoch schneller auf Lichtbogenlängenänderungen und kann zeitlich alternierend mit einer Stromregelung Vorteile bei der MSG-Prozessregelung bieten. Ein digitaler Lichtbogenspannungsregler kann ähnlich wie ein Stromregler aufgebaut sein.

Die präzise und ausreichend schnelle Erfassung des Istwertes der Lichtbogenspannung stellt sich ohne besondere Maßnahmen jedoch als Problem dar. Weil eine Messung der Lichtbogenspannung mit einem Sensor möglichst nahe am Lichtbogen aufwendig ist [29], wird meistens die Ausgangsspannung der Schweißstromquelle gemessen. Die stromabhängigen Spannungsabfälle der Schweißkreisimpedanz bewirken aber ein verfälschtes Abbild der Lichtbogenspannung an den Ausgangsbuchsen der Schweißstromquelle. Im einfachsten Fall bringt eine Vorwärtskompensation der Fehlmessung durch angepasste Spannungssollwerte etwas Besserung. Eleganter ist die Kompensation der störenden Spannungsabfälle unter Kenntnis der Werte von Ausgangsstrom, Ausgangsstromdynamik und Schweißkreisimpedanz [30], [31]. Die oft variable Schweißkreisimpedanz kann abgeschätzt oder verfahrenstechnisch bestimmt werden. Hierzu erfolgt z.B. ein Kurzschluss des Schweißkreises mit Brenner oder Elektrode, das Aufprägen eines Stromimpulses und die Messung des Spannungsverlaufes. Aus den Ergebnissen werden die ohmschen und induktiven Werte der Schweißkreisimpedanz ermittelt [32]. Die numerische Umsetzung dieser Funktion wird in Kapitel 6.1.5 beschrieben.

#### *Kennlinienfeldregelung*

Die Regelung der Schweißstromquelle auf parametrierbare U-I-Kennlinien stellt im Grunde die gleichzeitige kombinierte Anwendung der Strom- und Spannungsregelung mit endlicher Verstärkung dar. Es lassen sich spezielle Eigenschaften erreichen, die prozesstechnisch genutzt werden können. So ergaben Untersuchungen, dass z.B. für das MAGC-Schweißen (Metall-Aktivgas CO<sub>2</sub>) ein Minimum der Spritzerbildung bei speziellen Kennlinienneigungen existiert [33]. Zwei Regelungstypen lassen sich grundsätzlich unterscheiden:

- die parallele Kennlinienregelung, bei der die Ausgangssignale von Strom- und Spannungsregler parallel verknüpft werden;
- die überlagerte Kennlinienregelung, bei der das Ausgangssignal der äußeren, überlagerten Regelung das Eingangssignal der inneren Regelung beeinflusst.

Weil stationäre und dynamische Eigenschaften von Strom- und Spannungsregler einander beeinflussen, ist eine Anpassung der Kennlinienfeldregelung auf unterschiedliche Schweißprozessaufgaben aufwendig und wird bei getakteten Schweißstromquellen vermieden.

#### *Arbeitspunktregelung*

Der Arbeitspunkt des Lichtbogens ergibt sich aus dem dynamischen Schnittpunkt der plasmaphysikalischen U-I-Kennlinie des Lichtbogens mit der U-I-Kennlinie der Schweißstromquelle. Durch Änderung der U-I-Kennlinie der Schweißstromquelle lässt sich der Arbeitspunkt des Lichtbogens in gewünschter Richtung auf der U-I-Kennlinie des Lichtbogens verschieben.

Auf Grund der hohen Lichtbogenstabilität ist eine überlagerte Regelung mit innerem Stromregelkreis und äußerem Spannungsregelkreis vorteilhaft. Durch Umsetzung angepasster oder parametrierbarer dynamischer Eigenschaften in der Regler-Kette lassen sich dynamische Schweißprozesse gut steuern.

Eine Arbeitspunktregelung liegt zum Beispiel vor, wenn einem Stromregler ein Lichtbogen-Längenregelkreis durch Erfassung der Lichtbogenspannung überlagert wird.

## *Leerlaufspannungsregelung*

Nach EN 60974-1 [4] muss die Leerlaufspannung einer Schweißstromquelle aus Sicherheitsgründen begrenzt werden. Ein Leerlauf der Schweißstromquelle kann bei jedem Schweißverfahren auftreten. Prozesstechnisch relevant ist die Leerlaufspannung beim Zünden des Lichtbogens. Eine hohe Ausgangsspannung der Schweißstromquelle führt zu einer Zündung über kleine Spalte, durch Schlacke und Passivierungsschichten sowie zu einem schnellen Stromanstieg in stabile Bereiche der U-I-Kennlinie des Lichtbogens.

Die Leerlaufeigenschaften getakteter Schweißstromquellen sind stark von verwendeter Grundschaltung und Ausgangsbeschaltung abhängig. Zum Erreichen besonderer Eigenschaften des U-I-Kennlinienfeldes können parallel zum Ausgang der Schweißstromquelle Zusatzschaltungen angeordnet werden. In vielen Fällen erfordert dies die Verwendung eines angepassten Leerlaufspannungsreglers.

Je nach Anwendungsfall bestehen unterschiedliche Anforderungen an die Steuerung und Regelung der Leerlaufspannung:

- geringe Spannungswelligkeit (Sicherheit);
- hohe Spannungsanstiegsgeschwindigkeit (Zünden);
- schnelles Absenken (Sicherheit).

# *Kennwert-Regelung*

Eine Kennwert-Regelung ist dann vorteilhaft, wenn die Führungsgröße der Steuerung ein prozessabhängiger Kennwert sein soll (z.B. Effektivstrom, Strommittelwert, mittlere Ausgangsleistung).

In diesem Fall kann auf den gewünschten Kennwert übergeordnet geregelt werden [22], der Reglerausgang beeinflusst dann Prozesssteuerungsparameter (z.B. die Stromamplitude) in der notwendigen Richtung.

#### *Lichtbogengeräuschminderung*

Gasdichteänderungen des Lichtbogenbereiches bewirken eine Schallabstrahlung. Es ist möglich, das abgestrahlte Schallspektrum durch abgerundete Stromformen, Vermeidung von steilen Stromflanken und dergleichen zu mindern bzw. akustisch "angenehmer" zu machen. Vorteile ergeben sich insbesondere für handgeführte Schweißverfahren, wie z.B. das WIG-Wechselstromschweißen [21] und das MSG-Impulslichtbogenschweißen [34]. Dabei sind Kompromisse zwischen schweißtechnologischen Anforderungen an die Lichtbogenstromdynamik und "abrundenden" Maßnahmen zur Schallemissionsminderung zu treffen.

Digitale Steuerungen liefern hierfür ausreichenden Spielraum zur Optimierung bzw. Berücksichtigung divergierender Anforderungen.

#### *Aufgeprägte Modulation*

Durch Veränderung der Aussteuerung getakteter Schweißstromquellen lässt sich eine unterhalb der Taktfrequenz liegende Modulation dem Ausgangsstrom bzw. der Ausgangsspannung zusätzlich zur normalen Prozessbeeinflussung hinzufügen. Es können so zusätzlich spezifische Lichtbogen- und Schmelzbadeigenschaften beeinflusst werden. Insbesondere die Lichtbogensteifigkeit wächst bei Überlagerung von Stromimpulsen von einigen Hz bis 35 kHz [1, S.97]. Der Frequenzbereich der diskret genutzten Modulation reicht üblicherweise von 2 Hz zur Beeinflussung der Nahtschuppung, zwischen 10 Hz bis 100 Hz zur metallurgischen Beeinflussung der Kornbildung und bis ca. 8 kHz zur Erhöhung der Lichtbogensteifigkeit [35].

Ansatzpunkte weiterer Untersuchungen sind die Auswirkungen von akustisch weniger lästigen Modulationen auf Lichtbogen und Schmelze, wie z.B. außerhalb des menschlichen Hörbereiches liegende Modulation oder "angenehme" Rauschmodulation des Leistungsteils. Weitere Effekte auf den Lichtbogen ergeben sich bei nicht vor, sondern nach dem Stromregler eingeprägter Modulation (Spannungsquellenmodulation), weil eine Rückwirkung der Lichtbogenkennlinie auf die Amplitude der Strommodulation erzielt wird. Auf Grund der nahezu unbegrenzten Einflussmöglichkeit auf die Ansteuerung der schaltenden Elemente einer digital gesteuerten Schweißstromquelle ist es prinzipiell nur eine Aufgabe der Erkennung von Vorteilen bestimmter Ansteuermuster bis zu deren Umsetzung und Nutzung.

Weiterhin ist es möglich, den Lichtbogen bei handgeführten Schweißverfahren als Schallquelle für akustische Informationsübermittlung zum Schweißer (z.B. Warn- und Hinweissignale, Quittungssignale) zu verwenden.

Oberhalb der Taktfrequenz von Schweißstromquellen liegende Signale können zum Zwecke der Informationsübermittlung zu anderen Geräten, z.B. Fernbedieneinheiten, benutzt werden [36].

# *Mehrfachquellensteuerung*

Zur Leistungssteigerung oder zur Erweiterung des U-I-Kennlinienfeldes der Schweißstromquelle können mehrere Quellen gemeinsam betrieben werden. Die Steuerung kann vorteilhaft erweiterte Funktionalität hierfür zur Verfügung stellen.

# *Erweiterte digitale Regelungstechniken*

Die Möglichkeiten digitaler Regelung übersteigen weit jene der analogen und sind Gegenstand laufender Forschung. Eine systematische Darstellung unterschiedlicher Ausführungsformen digitaler Steuerungen für Energiewandler ist in [37] gegeben. Ohne weiter auf Einzelheiten zur digitalen Regelungstechnik einzugehen, sollen als Auswahl folgenden Möglichkeiten genannt werden, die mit analoger Regelungstechnik und vertretbarem Aufwand nicht mehr realisierbar sind:

- nichtlineare Regelung;
- vorausschauende Regleralgorithmen [38];
- verbesserter DSP-Regelalgorithmus für tiefsetzstellerbasierte pulsweitenmodulierte Wandler [39];
- prozessabhängige Regler-Parametrierung, adaptive Regelung.

# **3.3 Informationsmanagement**

# **3.3.1 Direkte Nutzerschnittstellen**

Ein wesentlicher Aspekt bei der Einschätzung oder dem Entwurf der Nutzerschnittstellen von digital gesteuerten Anlagen ist die Berücksichtigung des schweißtechnischen Kenntnisstandes des Bedieners und seiner Technikakzeptanz. Ein auf seine praktische Arbeit konzentrierter Handschweißer hat andere Anforderungen an eine Anlage als ein multidisziplinär ausgebildeter Experte, der die optimale Lösung für eine spezielle Automatisierungsschweißaufgabe sucht. Diesen unterschiedlichen Anforderungen entsprechen verschiedene Bedienebenen. Beginnend mit der Einknopfbedienung des Haupt- oder Führungsparameters (z.B. Strom, Energie, Job's) steigern sich die Verstellmöglichkeiten über die Nebenparameter (z.B. Frequenz, Pulsdauer, Dynamik, Gasmanagement) bis in den Expertenmodus, in dem sehr spezifische Parameter zugänglich sind (z.B. Verstärkung des I-I-Anteils vom Lichtbogenlängenregler für das MSG-Pulsstromschweißen).

In der Praxis bestehen unterschiedliche Anforderungen bezüglich der örtlichen Lage, Bedienbarkeit (z.B. mit Schweißerhandschuhen) und Mobilität der Bedienelemente. Stand der Technik sind Bedien- und Anzeigeienrichtungen:

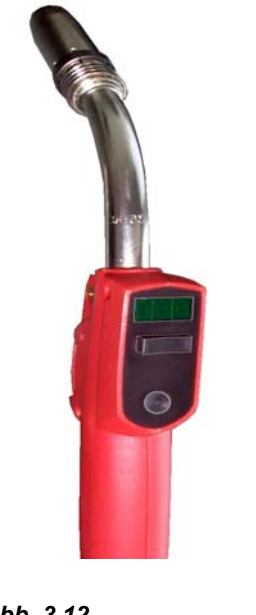

*Abb. 3.12* Bedien- und Anzeigeelemente an einem Brenner für das MSG-Schweißen

- am Brenner, *Abb 3.12*;
- am Grundgehäuse der Anlage, *Abb. 3.13*;
- an absetzbaren Anlagenteilen (Drahtvorschubkoffer *Abb. 3.14,* Handfernbediengerät *Abb. 3.15*),
- als Fußfernregler.

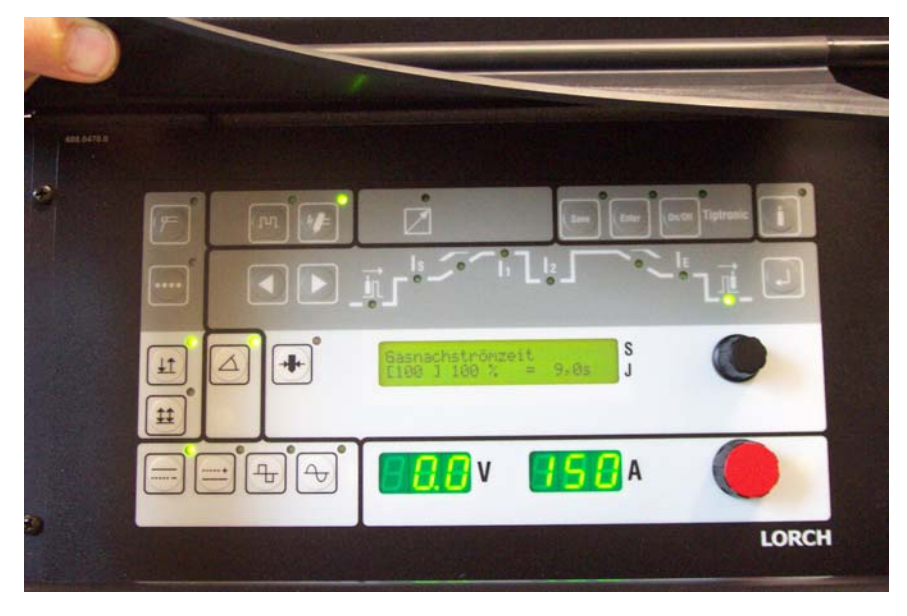

#### *Abb. 3.13*

Bedien- und Anzeigefront am Grundgerät einer WIG- Gleichund Wechselstrom- Schweißanlage. Die Nebenparameter sind hinter einer Klappe vor versehentlicher Verstellung geschützt. Zusätzlich lassen sich Parameter in 3 Ebenen gegen Verstellung selektiv sperren.
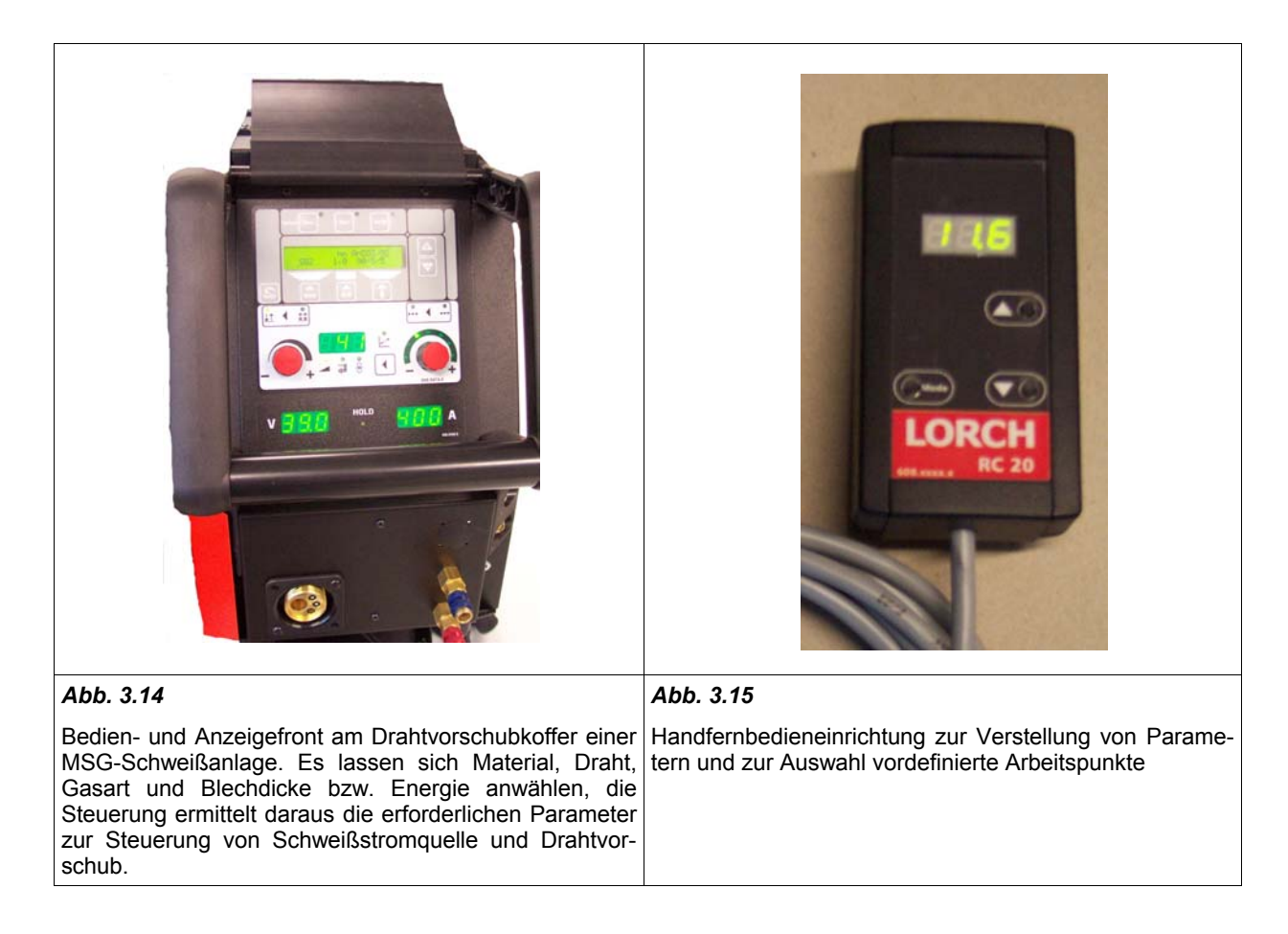

Die Signalübertragung zwischen den abgesetzten Einrichtungen und dem Grundgerät erfolgt vorteilhaft seriell [93]. Digitale Steuerungen ermöglichen eine Vielfalt an direkten Bedienschnittstellen, die folgende Aufzählung zeigt ohne Wertung weitere Beispiele und Möglichkeiten:

- Zusätzliche Funktionsbelegung von Brennertasten, z.B. Doppelklick am Starttaster bewirkt vorbestimmte Stromänderung;
- Definierte Elektrodenbewegung als Bedienhandlung (plötzliche Lichtbogenspannungsänderung) [40];
- Sprachsteuerung im Helm [41];
- Nutzung artfremder programmierbarer mobiler Endgeräte mit Standardschnittstellen (z.B. mobile Computer, PDA's, Mobiltelefone).

### **3.3.2 Externe Kommunikationsschnittstellen**

Die Funktionen direkter Nutzerschnittstellen werden durch Anbindung externer Komponenten mit deren Funktionalität und Möglichkeiten erweitert. PC's erlauben eine komfortable Parametrierung der Schweißstromquelle, *Abb. 3.16*.

Industrielle Automatisierungssteuerungen benötigen umfangreicheren Zugriff auf die Schweißstromquelle, als die Auslegung direkter Nutzerschnittstellen erlaubt. Die Anforderungen von Potenzialtrennung, Signalanpassung und Störschutz lassen sich mit unterschiedlichen Ausbaustufen proprietärer paralleler Automatisierungsschnittstellen erfüllen. Dabei ermöglicht eine programmierbare Zuweisung

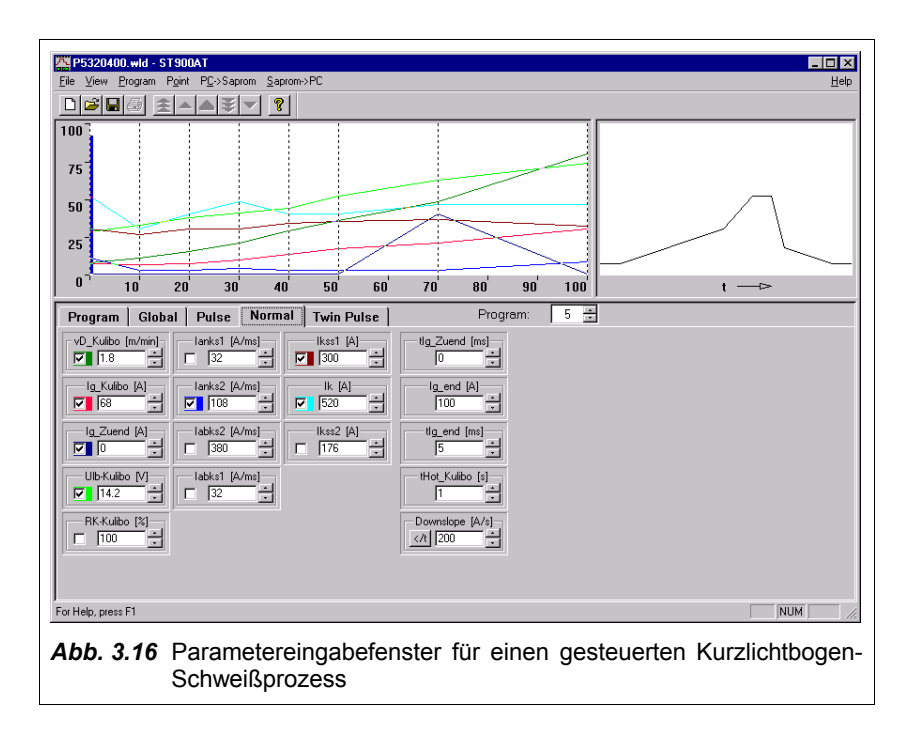

von Signalen und Funktionen auf bestimmte Kanäle den flexiblen Einsatz begrenzter Hardwarekomponenten für unterschiedlichste Anbindungen.

Standardisierte serielle Schnittstellen (z.B. CAN-Bus, Ethernet, Modem, wireless LAN) mit verbreiteten Bus-Protokollen (z.B. TCP/IP, CANopen) ermöglichen die Anbindung der Schweißstromquelle an verschiedene Übertragungsmedien (z.B. PC, Telefon-/Datennetz, Internet, Automatisierungsbussysteme) und setzen sich zunehmend gegenüber den parallelen Schnittstellen durch. Die Vorteile der seriellen Schnittstellen liegen im relativ geringem Hardwareaufwand bei hohem Datendurchsatz und der möglichen Verwendung nicht leitungsgebundener Übertragungsmedien. Für die Schnittstellen sind Störschutz nach innen und außen sowie gegebenenfalls Potenzialtrennung sicherzustellen. Der Störschutz beeinhaltet dabei auch die Trennung von maschineninterner Kommunikation von der externen Kommunikation durch eine Schutzschicht. Auf diesen Systemschutz wird im Kapitel 6.2 genauer eingegangen. Auf Grund der häufig unterschiedlichen Bustechnologien entsteht in der Automatisierungspraxis jedoch erhöhter Integrationsaufwand.

Der DVS (Deutscher Verband für Schweißen und verwandte Verfahren e.V.) arbeitet zur Zeit zusammen mit Schweißstromquellenherstellern und Anwendern an einer Vereinheitlichung von Kommunikationsschnittstellen, Busprotokollen und Datenstrukturen.

Als unterste Schicht, dem Kommunikationsmedium, wird derzeit der Ethernet-Standard favorisiert, welcher über Übergangsgeräte (Gateway) an lokale Feldbusse gekoppelt werden kann. Über eine Stellvertreterfunktion (Proxy) für alle am Feldbus angeschlossenen Geräte wirken diese wie direkte Netzteilnehmer. Die hohe Komplexität zentraler Steuerungsprogramme kann dann durch Verteilung auf dezentrale Knoten abgelöst werden. Zur Vereinheitlichung der Mensch-Maschine-Schnittstelle (Human Machine Interface) sollte jedes Gerät einen integrierten Web-Server besitzen, der über einen Web-Browser mit z.B. XML (eXtensible Markup Language) als Seitenbeschreibungssprache Informationen mit dem Nutzer austauscht [42].

In Anknüpfung an den Vorstoß einiger Energieversorger zur Internet-Anbindung von Haushalten über das Stromnetz ("Power-Line") wird auch eine Adaption für Schweißanlagen vorgeschlagen [23], [24].

#### **3.3.3 Schweißdatenerfassung**

Aufgabe der Schweißdatenerfassung ist die Zuordnung und Dokumentation von angewandten Verfahrens- und Nebenparametern in Bezug auf die einzelne Schweißaufgabe. Die Auswertung dieser Daten ermöglicht Aussagen über die ordnungsgemäße Durchführung einzelner Schweißungen im Hinblick auf Qualitätssicherungsanforderungen. Da die von der Schweißstromquelle verwendeten Sensoren für Abweichungen verantwortlich sein können, sollte die Schweißdatenerfassung unabhängig erfolgen.

Zur Verringerung der Datenmenge bei Erfassung von Schweißstrom und -spannung werden zeitdiskret Kennwerte (z.B. Minimal-, Mittel-, Effektiv-, Maximalwerte) ermittelt. Die Zuordnung der Daten zur Schweißnaht erfordert die Ermittlung von weiteren Daten zur Nahtidentifikation. Dies kann z.B. über Auswertung von Barcode, drahtloser Transpondertechnik [43], GPS-Daten [44] oder durch Handeintrag erfolgen.

Insgesamt kann ein Schweißdatenerfassungsystem folgende zeitdiskret erfasste Daten beinhalten:

- Kennwerte von Schweißstrom und Schweißspannung;
- Drahtvorschubgeschwindigkeit bei MSG-Verfahren;
- Gasmengendurchfluss und Gasmischung bei Schutzgasschweißverfahren;
- Fehlermarken einer Schweißprozessüberwachung;
- Schweißnaht- und Werkstückidentifikatoren;
- Maschinennummer der zum Schweißen verwendeten Schweißanlage;
- Angaben zur Vorbereitung und Nachbehandlung des Werkstücks;
- Ort, Datum, Uhrzeit, verantwortlicher Schweißer.

Mit der Schweißdatenerfassung kann man auf Grund der derzeit realisierten Zeitdiskretisierung im Millisekundenbereich und der großen auszuwertenden Datenmenge nur bedingt Schweißprozessfehler erkennen. Hier setzt die Schweißprozessüberwachnung an.

#### **3.3.4 Schweißprozessüberwachung**

Die Schweißprozessüberwachung soll während des Schweißens auftretende Prozessfehler detektieren und hierauf vorbestimmte Reaktionen auslösen. Sie kann z.B. Fehler anzeigen und diese der Schweißdatenerfassung übermitteln, die Schweißprozesssteuerung in bessere Parameterbereiche führen oder den Schweißprozess abbrechen. Hierzu erfolgt eine Prozessidentifikation und Vergleich der Ergebnisse mit Prozessvorgabewerten.

Die Prozessvorgabewerte können statistische Angaben eines Soll-Schweißprozesses sein (z.B. Lichtbogen- und Kurzschlussphase, Lichtbogenabriss, Lichtbogenlänge, Mikrokurzschlüsse, Gasdurchflussmenge). [45] beschreibt ein rechnergestütztes Verfahren zum Erfassen und Kontrollieren bzw. Steuern der Schweißqualität einer MSG-Schweißung in Echtzeit, gekennzeichnet durch Abtasten des Schweißstromistwertes, Ermittlung vom di/dt und Berechnung der Standardabweichung, des Leistungsspektrums und anderer statistischer Größen, der Bildung von Entscheidungskriterien mittels Grenzwertvergleich und Reaktion (Warnung, Warnung+Schweißunterbrechung) hierauf.

Soll- und Istwertvergleich des Strom- und/oder Spannungsverlaufes ist bei stark vorherbestimmten Schweißabläufen möglich, z.B. beim WIG-Schweißen. [46] beschreibt ein Verfahren zur Überwachung eines MSG-Prozesses, [47] eines gepulsten Lichtbogenschweißprozesses, bei dem die realen Stromund Spannungs-Kurvenformen mit Referenzkurven verglichen werden. Die Abweichungen werden statistisch ausgewertet und gespeichert. Letztendlich kann daraus eine Aussage über die Stabilität des Schweißprozesses allgemein bzw. über die Güte der Übereinstimmung zwischen Soll- und Istwerten getroffen werden.

Es existieren erste Ansätze [5], für den Schweißprozess selbst ein numerisches Modell zu parametrieren, welches dann zur Prozessüberwachung eingesetzt werden könnte.

#### **3.3.5 Anlagenüberwachung**

Die Implementierung eines Betriebsstundenzählers in die Steuerungssoftware, evtl. sogar mit getrennter Erfassung von Einschaltzeit und Schweißzeit der Anlage, ist zur Arbeitszeiterfassung und zur Abschätzung von notwendigen Wartungszyklen vorteilhaft.

Stand der Technik ist die Realisierung von Fehlerspeichern mit chronologischer Speicherung (History-Funktion). Vorteilhaft ist weiterhin eine Zuordnung von Datum/Uhrzeit oder Betriebszeit zum aufgetretenen Fehler. Im Fehlerspeicher können neben erkannten Anlagen- und Netzversorgungsfehlern auch Schweißprozessfehler oder andere Informationen abgelegt werden, die für Wartung, Service und technologische Problemlösung dienlich sind. Sie werden mit geeigneten Mittel ausgelesen und ausgewertet. Bei entsprechender Auslegung des Fehlerspeichers ist auch eine Ferndiagnose und Fernwartung der Anlage möglich.

Für einen Hersteller von digital gesteuerten Schweißstromquellen ist es ökonomisch, aus wenigen Grundbaugruppen eine ganze Typenfamilie von Schweißstromquellen in abgestuften Leistungsklassen zu fertigen. Auf Grund der notwendigen Modularität und Austauschbarkeit von Baugruppen besteht jedoch die Gefahr, dass aus Unkenntnis eine unzulässige Kombination entsteht (z.B. im Servicefall). Es ist daher vorteilhaft, wenn die leistungsklassenbestimmenden Baugruppen Kennungen besitzen, welche die digitale Steuerung auf eine zulässige Baugruppenkonfiguration hin prüft und die zulässigen statischen und dynamischen Grenzwerte der Schweißstromquelle daran koppelt. Technisch gelöst werden kann dies bei wenigen notwendigen Informationen im einfachsten Fall durch Auswertung von analogen oder binären Kodierungselementen [48].

Für Fertigungsqualitätssicherung, Wartung und Service einer digital gesteuerten Schweißstromquelle ist es vorteilhaft, jede einzelnen Baugruppe anhand einer Seriennummer zu erkennen. Diese Selbstidentifikation der Anlagenkomponenten kann durch den Einsatz von elektronischen Signaturbausteinen ermöglicht werden.

#### **3.3.6 System- und Datenwartung**

Durch die hohe Parameterreproduzierbarkeit, den Fähigkeiten zu Selbstdiagnose und Selbstidentifikation, der Betriebszeiterfassung und der Unterstützung bei der Wiederholungsprüfung und Kalibrierung wird die Wartung stark vereinfacht.

Digital gesteuerte Schweißstromquellen erlangen mit der Fähigkeit zur Aktualisierung wesentlicher Softwarekomponenten (update) die Möglichkeit, von zukünftigen Weiterentwicklungen der Schweißprozess-Parametrierung und der Prozesssteuersoftware zu profitieren. Dies ist z.B. dann der Fall, wenn vom Hersteller neue Verfahrensvarianten oder Verfahrensverbesserungen angeboten werden.

Die Kommunikationsfähigkeit eröffnet Möglichkeiten zur Fernwartung der Anlage über geeignete Übertragungsmedien.

Es können komplette Schweißkennlinien bzw. die Schweißkennliniendatenbank editiert und kopiert werden. Sogar Betriebssystemkomponenten der Anlage können geändert werden. Damit besteht die Möglichkeit für den Schweißtechnologen, in enger Zusammenarbeit mit den Entwicklern des Schweißgeräteherstellers, ganz spezielle Eigenschaften der Schweißstromquelle allein durch das Laden angepasster Schweißparameter oder anderer Softwarekomponenten zu erreichen.

# **4 Leistungsteil-Synthese**

## **4.1 Anlagenstruktur**

Eine typische Struktur einer Schweißanlage für das MSG-Schweißen mit Eignung für das WIG- und E-Schweißen ist in *Abb. 4.1* dargestellt.

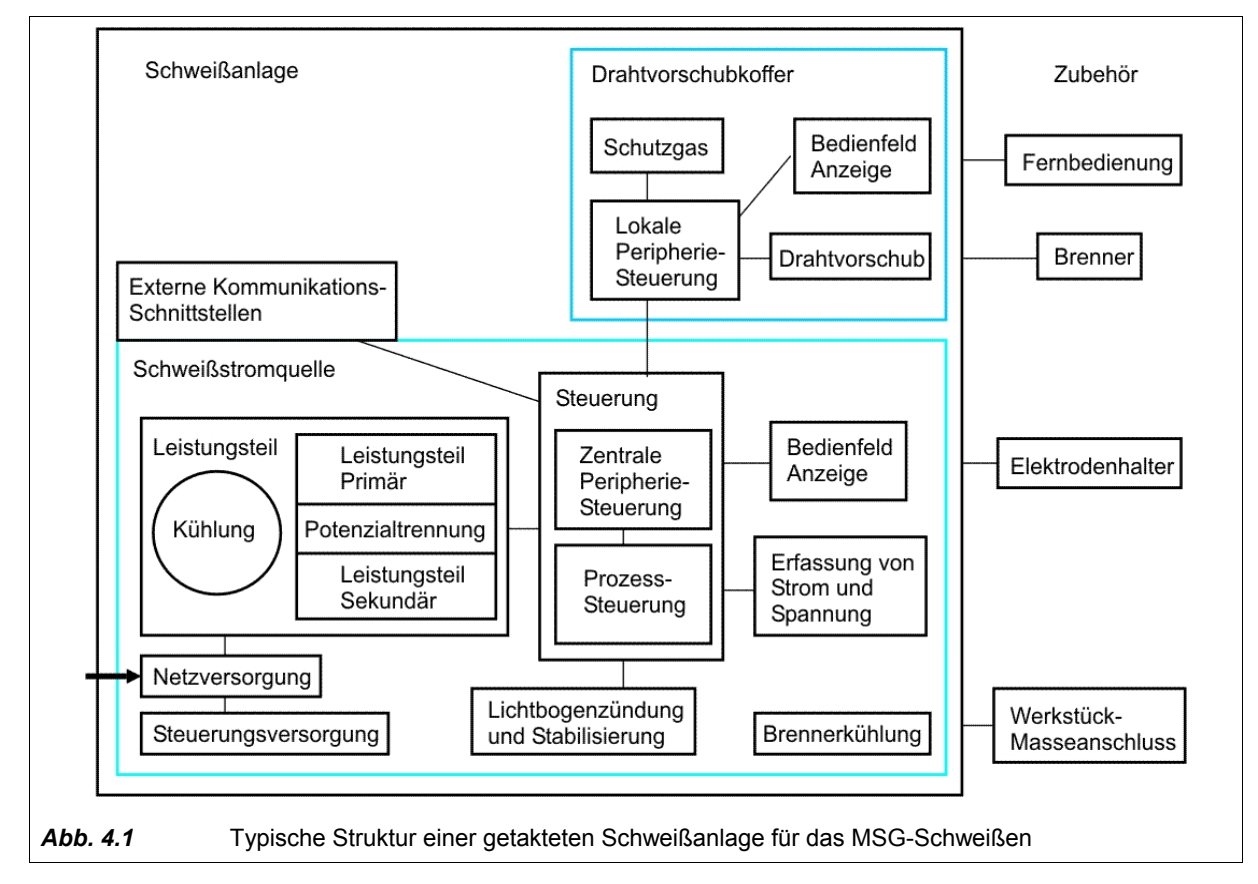

Die Anlagenstruktur ist eine technische Lösung für den Haupteinsatzzweck der Anlage und kann grundsätzlich differieren bezüglich Art, Anzahl und Anordnung von Bedienelementen und Anzeigen, den Eigenschaften der Prozesssteuerung und des Leistungsteils sowie verfahrensspezifischer Baugruppen (z.B. für berührungslose Lichtbogenzündung, Schweißstrompolaritätswechsel, u.a.).

Die Bestandteile von Lichtbogenschweißanlagen lassen sich in Hauptfunktionsgruppen einteilen. Das Leistungsteil und andere leistungselektronische Schaltungen sorgen für die Potenzialtrennung von Netzversorgungspotenzial und Schweißstromkreis sowie für die steuerbare Umwandlung der elektrischen Netzversorgungsleistung in schweißprozesstechnisch nutzbare Größen von Strom und Spannung. Die Aufgaben der Schweißprozess-Steuerung wurden bereits im Kapitel 3 erläutert. Die Peripherie-Steuerung übernimmt Teile der Schweißablaufsteuerung, des Informationsmanagements und steuert Zusatzkomponenten, wie z.B. Gas-, Kühl- und Zusatzwerkstoffzufuhr-Management sowie die Nutzerschnittstellen. Das technologische Schweißzubehör wie Brenner, Zusatzwerkstoffzufuhr usw. bildet das Umfeld der Schweißstromquelle.

## **4.2 Stufengeschaltete Leistungsteile**

#### **4.2.1 Grundgedanke und technische Zuordnung**

Durch elektrische quasistationäre Schaltung von mehreren Strom- und Spannungsquellen in unterschiedlichen Schaltungstopologien kann die resultierende Ausgangsgröße von Strom und Spannung im Umfang der realisierbaren unterschiedlichen Schaltungstopologiestufen gesteuert werden. Einfachstes Beispiel ist die Reihenschaltung von gleichwertigen Spannungsquellen, wobei die Anzahl der Quellen hier auch die Anzahl der erzielbaren von Null verschiedenen Spannungsstufen darstellt. Werden Quellen unterschiedlicher Einzelspannungen miteinander durch Auswahl, Addition und Subtraktion kombiniert, ist die Anzahl der erzielbaren verschiedenen Spannungsstufen deutlich größer. Dasselbe Prinzip ist auch mit Impedanzen realisierbar, wobei dann die Gesamtimpedanz in Stufen gesteuert wird. Als Schaltelemente können elektrische Schalter zum Einsatz kommen, die gegenüber der stetigen Verstellung von Strom und Spannung durch veränderbare Impedanzen Vorteile bei der Verlustleistungsbilanz aufweisen.

Durch konsequente Nutzung dieses Prinzips in Verbindung mit einer digitalen Steuerung lassen sich stufengeschaltete Leistungsteile aus dem Bereich der sogenannten konventionellen Stromquellentechnik in ihren Nutzungseigenschaften wesentlich verbessern. Die Potenzialtrennung und energetische Anpassung an den Schweißprozess geschieht bei dieser Gruppe von Schweißstromquellen durch netzfrequent betriebene Transformatoren. Die Schweißprozessbeeinflussung erfolgt durch Abstimmung der umschaltbaren U-I-Kennlinien des Transformators und der Impedanz (Drossel) im Schweißstromkreis, vgl. *Abb. 4.2*.

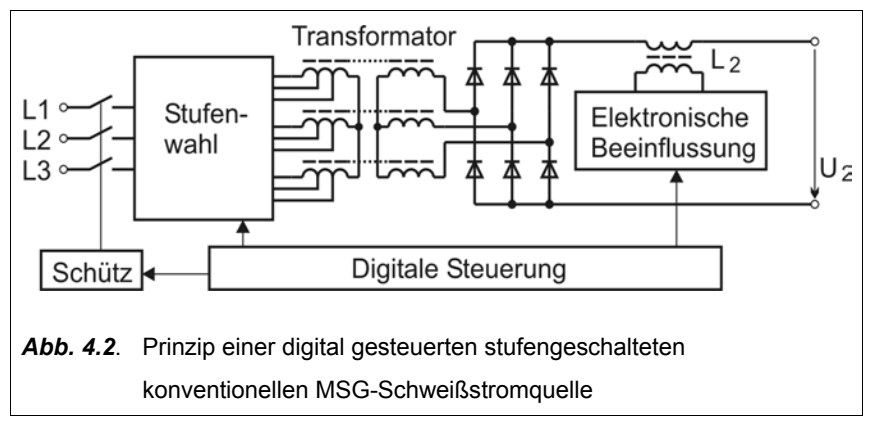

Die elektrisch diskrete Steuerbarkeit des stufengeschalteten Leistungsteils lässt sich gut in das digitale Konzept einer Schweißstromquelle einbinden. Es bringt die Vorteile dieser Technik, wie bewährte Robustheit und gutes Preis-Leistungs-Verhältnis zur Speisung von MSG-Schweißverfahren mit ein. Die steuerungstechnischen Eigenschaften digital gesteuerter Schweißstromquellen bieten dabei zusätzliche Möglichkeiten, die regelungstechnischen Nachteile konventioneller Schweißstromquellen zu mindern. Eine Möglichkeit hierfür ist die Berücksichtigung der Transformator-Wicklungstemperatur bei der Festlegung der Drahtvorschubgeschwindigkeit und/oder der Leistungssteuerung. Dadurch kann die erwärmungsbedingte Impedanzerhöhung dieses ungeregelten Leistungsteils prozesstechnisch in gewissem Umfang ausgeglichen werden [49].

Zur Auswahl der schweißprozesstechnisch notwendigen Größen von Strom und Spannung nach dem Prinzip der Stufenschaltung bieten sich die folgenden kombinierbaren Möglichkeiten besonders an:

- Stufenschaltung (Auswahl) von Anzapfungen der Transformatorwicklung;
- Kombinatorische Verschaltung (Auswahl, Addition, Subtraktion) von Transformatorwicklungen;
- Nutzung von Wicklungen verschiedener Kernbereiche, die primär-sekundär unterschiedlich gekoppelt sind (Streuinduktivität);
- Erzeugung einer künstlichen Sternpunkt-Unsymmetrie bei Drehstromtransformatoren in Y-Y-Schaltung durch unterschiedliche kombinatorische Verschaltung der Wicklungsbereiche der Schenkel.

Als Schaltelemente sind Relais entsprechender Stromtragfähigkeit geeignet, die auf Grund der geringeren Ströme vorteilhaft auf der Netzspannungsebene angeordnet sind.

#### **4.2.2 Steuerungstechnische Einbindung**

Die Kontakte zur Wahl der Leistungsstufen können besonders kostengünstig gestaltet werden, wenn sichergestellt ist, dass sie stets lastfrei schalten. Den Grundgedanken des Systemschutzes in Kapitel 6 folgend, ist eine passive Sicherheit gegen ungewollte Fehlschaltungen notwendig. Dies wurde durch Auswahl einer Baumstruktur für die Schaltungstopologie realisiert, vgl. **Abb. 4.3**. Die den unterschiedlichen Leistungsstufen zugeordneten komplizierten Ansteuermuster für die Schaltelemente lassen sich in der Software der digitalen Steuerung in einer Art Tabelle verwalten. In der realisierten MSG-Schweißstromquellenserie wurde den Schaltelementen die Ansteuermuster für 41 Schaltstufen zugeordnet.

Die prozesstechnisch wirksame Impedanz im Schweißstromkreis kann ebenfalls vorteilhaft in Stufen gesteuert werden. Für dieselbe MSG-Schweißstromquellenserie wurden Drosseln entwickelt, deren Induktivität und Sättigungsverhalten auf die maximal erforderlichen Größen bezüglich des abzudeckenden Schweißleistungsbereiches der Anlage abgestimmt sind. Die Gesamtimpedanz kann durch direktes oder magnetisch gekoppeltes Zuschalten zusätzlicher steuerbarer Impedanzen veringert werden, *Abb. 4.4*.

Dies kann auch während des Schweißprozesses erfolgen, so dass eine begrenzte Prozessregelung möglich ist. Die Steuerung

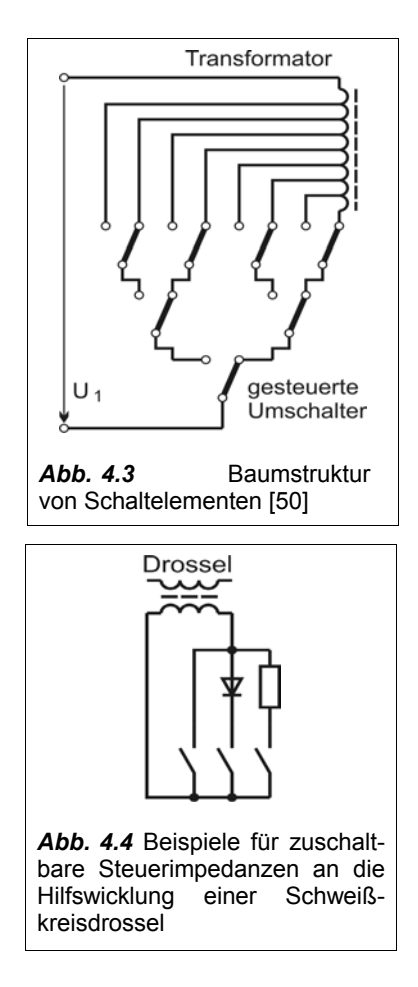

dieser Impedanzen kann vorteilhaft unter Ausnutzung solcher Eigenschaften, wie elektrische und energetische Unsymmetrie, Nichtlinearität, Zeitabhängigkeit oder Prozessreaktionsfähigkeit erfolgen.

## **4.3 Getaktete Leistungsteile**

#### **4.3.1 Primär getaktete Energiewandler mit Potenzialtrennung / Inverter**

In der Schweißtechnik hat sich der Begriff "Inverter" für primärgetaktete Schaltungstopologien mit mittelfrequenter Potenzialtrennung durchgesetzt. Im Rahmen der Produktdarstellung wird er häufig mit der ganzen Schweißstromquelle verbunden, um die Vorteile der hohen Leistungsdichte und schnellen Reaktionszeit markant zu bezeichnen. Im Rahmen dieser Arbeit soll der Begriff allein sinngemäß für "primärgetaktete Schaltung mit transformatorischer Potenzialtrennung" verwendet werden. Ein Inverter-Leistungsteil wandelt die gleichgerichtete Netzeingangsspannung in eine gesteuerte energetisch nutzbare mittelfrequente Wechselspannung um. Diese wird potenzialgetrennt auf das Schweißstromkreispotenzial transformiert und wieder gleichgerichtet.

Die notwendige Leistung von Schweißstromquellen im kW-Bereich führt zu hohen Magnetisierungsenergien von Haupt- und Streuinduktivitäten des Mittelfrequenztransformators, die verlustarm zurückgeführt werden müssen. Daher haben sich bestimmte primärgetaktete Schaltungstopologien für die Potenzialtrennung, Anpassung und Steuerung von Schweißstrom und –spannung besonders verbreitet, vgl. *Abb. 4.5*.

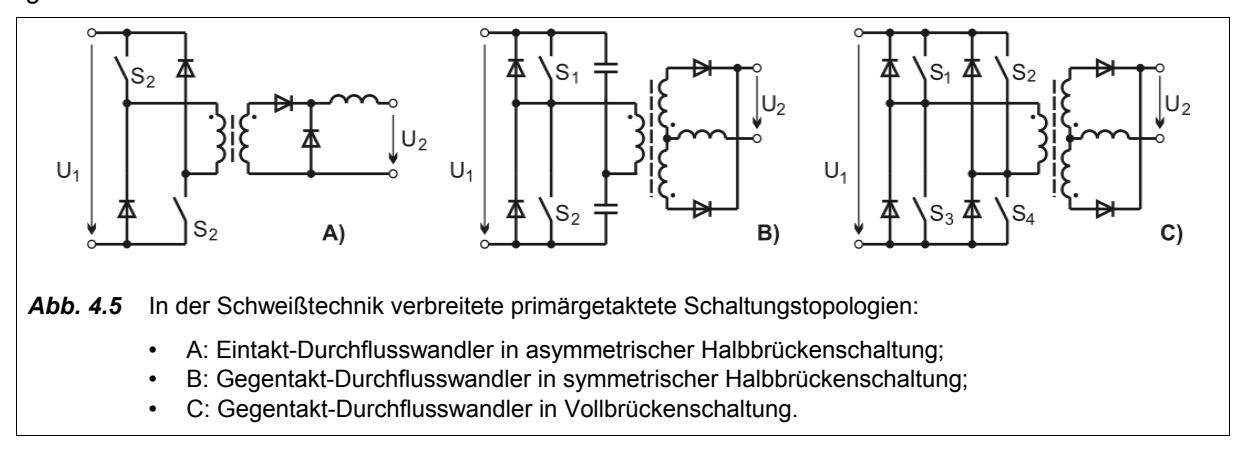

Zur Speisung von Wechselstrom-Schweißprozessen kann vorteilhaft eine sekundäre Wechselrichter-Struktur in Halbbrückenschaltung verwendet werden, insbesondere wenn der primärgetaktete Energiewandler zwei Sekundärstrompfade ermöglicht. *Abb. 4.6* zeigt verbreitete primärgetaktete Schaltungstopologien mit jeweils zwei sekundären Strompfaden.

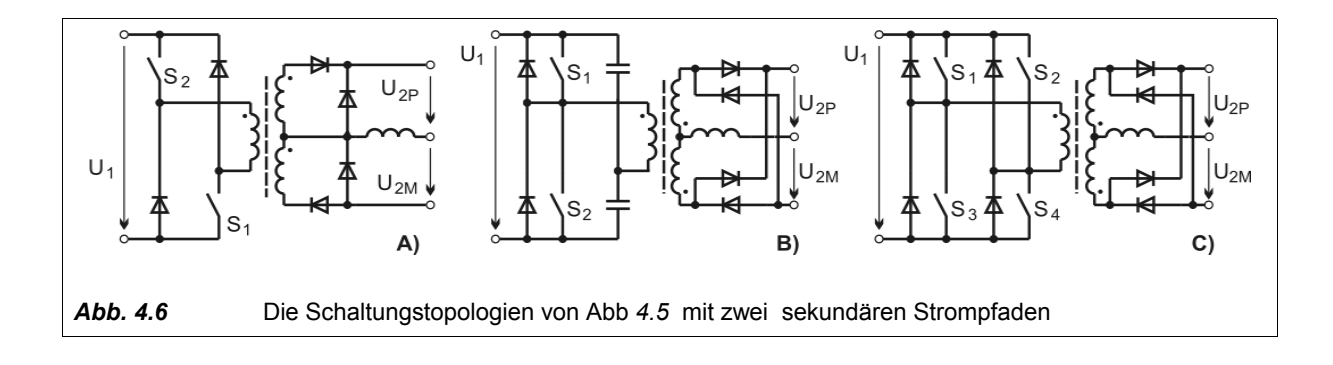

Gegenüber Abb. 4.5 wird deutlich, dass der Zusatzaufwand für den zweiten Strompfad beim Eintakt-Wandler relativ groß ist. Deshalb eignen sich Gegentakt-Wandler in Verbindung mit einem sekundären Halbbrückenwechselrichter besonders für kostensensitive Schweißstromquellen, vgl. Kapitel 4.3.4. Untersuchungen zur Wechselwirkung zwischen primärgetakteten Schaltungstopologien und sekundären Wechselrichtern sind in [51] zu finden.

### **4.3.2 Primär getaktete Energiewandler ohne Potenzialtrennung**

Topologien dieser Art werden potenzialtrennenden primär getakteten Energiewandlern vorgeschaltet, um den nutzbaren Netz-Eingangsspannungsbereich zu erweitern oder die Erzeugung von Netzstromoberwellen zu mindern. Beides kann auch miteinander verbunden werden. Die Ausführung und Ansteuerung von ein- und dreiphasigen Netzeingangstopologien ist bekannt und Gegenstand weiterer Entwicklung.

Für die Schweißtechnik werden die Topologien nach *Abb. 4.7* lückenlos patentrechtlich beansprucht.

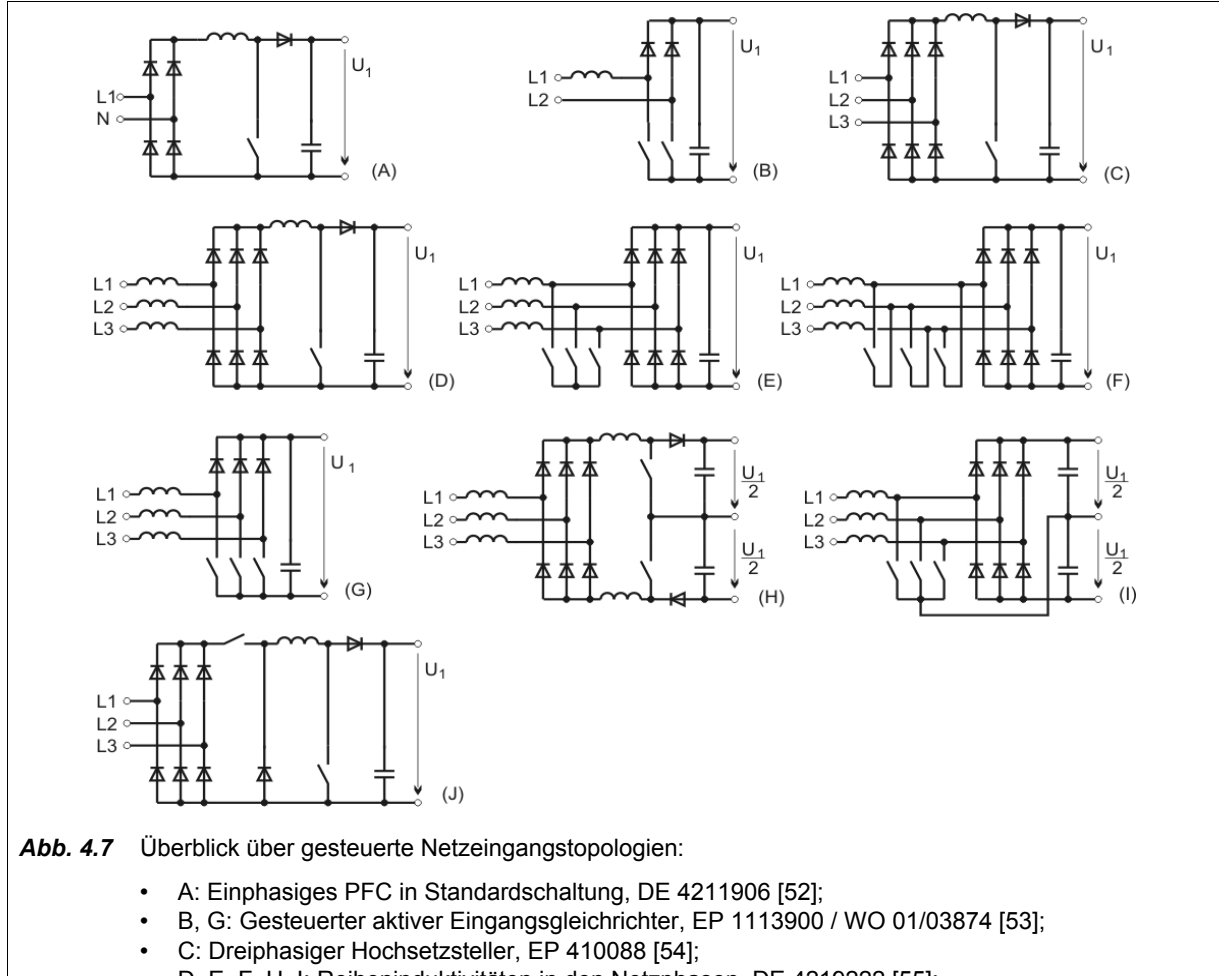

- D, E, F, H, I: Reiheninduktivitäten in den Netzphasen, DE 4219222 [55];
- J: Kombinierter Hoch-/Tiefsetzsteller für Erweiterung des Eingangsspannungsbereiches sowohl zu höheren, als auch zu tieferen Spannungen, WO 01/89754 [56].

Im Rahmen eines durchgängig synchronen digitalen Steuerungskonzeptes sind Einsparungen im Zwischenkreispuffer an der Koppelstelle von Eingangstopologie und potenzialtrennender Topologie durch Verringerung der Stromwelligkeit möglich. Hierbei wird die Ansteuerung der Eingangstopologie und des Inverter geeignet synchronisiert, so dass die zu- und abfließenden Ströme am Zwischenkreispuffer sich teilweise kompensieren. Es ist prinzipiell vorteilhaft, wenn die digitale Steuerung die Ansteuerung der primären Schalter durchführt. Dies ermöglicht weitere Verbesserungen, insbesondere bezüglich des Lastwechselverhaltens und des steuerungstechnischen Aufwandes für die Netzeingangsstruktur.

#### **4.3.3 Sekundär getaktete Energiewandler**

Die Netzpotenzialtrennung und Anpassung der Größen von Strom und Spannung auf die Maximalwerte des Schweißprozesses erfolgt bei sekundär getakteten Energiewandlern meist durch einen netzfrequent betriebenen Transformator. Die auf der Sekundärseite angeordnete Energiewandlertopologie steuert die Werte und gegebenenfalls die Polarität von Schweißstrom und Schweißspannung. Andere Anwendungsmöglichkeiten bestehen im Erzeugen zusätzlicher Strom- oder Spannungsquellen für spezielle Beeinflussungen im Schweißstromkreis. Ebenso ist es möglich, durch einen sekundären Energiewandler den Energiefluss umzukehren, um aus dem Schweißstromkreis Energie zu entfernen und in den Primärstromkreis zurückzuspeisen [51].

Die beiden wichtigsten Topologien von auf Schweißstromkreispotenzial mittelfrequent arbeitenden Energiewandlern zeigt *Abb. 4.8*.

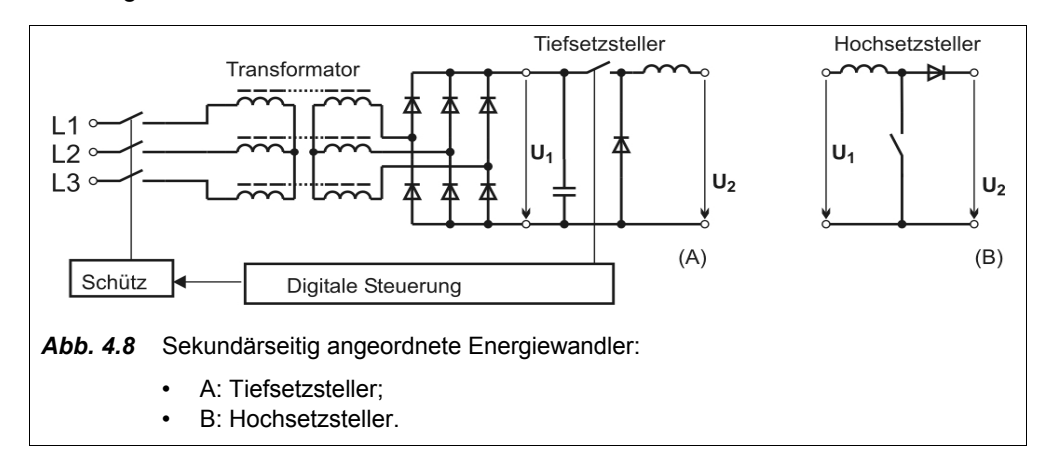

Die netzfrequente Eingangsversorgung mit nachgeschaltetem Tiefsetzsteller ("Chopper") hat als robuster, einfach zu steuernder, aber volumen- und massereicher Gegenpart zu Inverterschweißstromquellen eine weite Verbreitung gefunden. Im Gegensatz zum Tiefsetzsteller ist der Hochsetzsteller nicht auf Null steuerbar, weil die Ausgangsspannung  $U_2$  nicht die Eingangsspannung  $U_1$  unterschreiten kann. Daher wird der Hochsetzsteller hauptsächlich als Zusatz zur Erzeugung höherer Spannungen parallel zu einer anderen steuerbaren Struktur verwendet.

#### **4.3.4 Schweißstromwechselrichter**

Grundlegende Aussagen und Untersuchungen zu Schweißstromwechselrichtern sind in [51] dargelegt. *Abb. 4.9* zeigt die zwei wichtigsten schweißtechnischen Wechselrichterstrukturen, die in Verbindung mit einer primärgetakteten Topologie verwendet werden.

Der Halbbrückenwechselrichter in Mittelpunktschaltung benötigt zur Speisung einen getrennten positiven und negativen Strompfad. Dafür sind Bauelementeaufwand und Verlustleistung geringer. Die Stromglättung und die Kommutierungshilfsschaltung führen zu Kompromissen bezüglich Aufwand und Eignung der induktiven Glättung zur Erzielung ausreichend hoher Stromkommutierungssteilheiten und Kommutierungsspannungen.

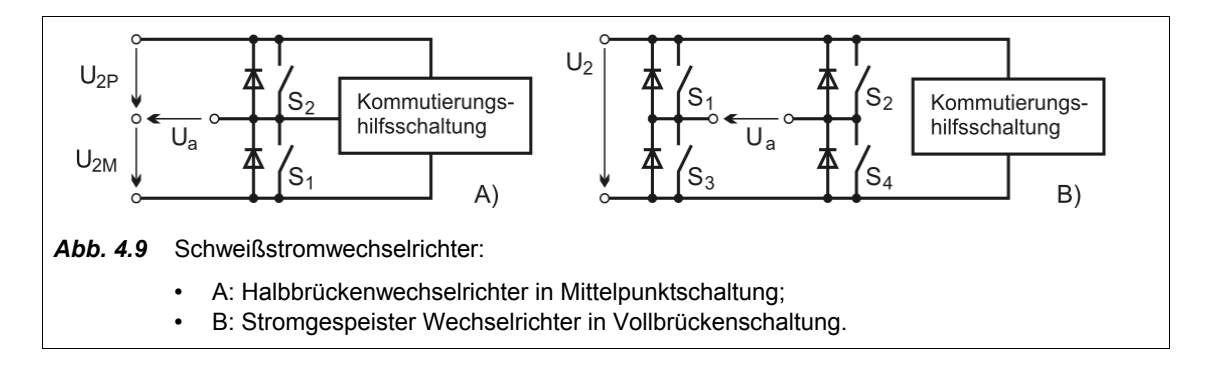

Der stromgespeiste Wechselrichter in Vollbrückenschaltung kann von nur einem Strompfad mit einfacher induktiver Glättung gespeist werden. Nachteilig sind höherer Bauelementeaufwand und Verlustleistung. Teilmenge der Topologie ist eine Hochsetzstellerstruktur, so dass durch eine geeignete Ansteuertechnik eine hohe Lichtbogenzündspannung und Stromkommutierungsspannung erzeugt werden kann [57], [58].

Sonderfälle ergeben sich, wenn die Topologie des Schweißstromwechselrichters neben der Polaritätssteuerung auch zur Steuerung der Werte von Schweißstrom- und spannung oder zur sekundären Gleichrichtung genutzt wird. Die Mittelpunktschaltung eines Halbbrückenwechselrichters kann in bipolarer Tiefsetzstellerstruktur ausgeführt werden, *Abb. 4.10*. Hierbei werden die beiden Schalter des Schweißstromwechselrichters polaritätsabhängig mit einem Pulsweitensignal angesteuert, komplementär wird ein Freilaufzweig geschaltet. Ein

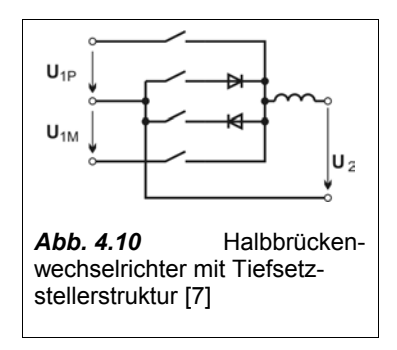

ähnliches Ansteuerverfahren ist auch für einen Schweißstromwechselrichter in Vollbrückenschaltung realisierbar. Die Verwendung dieser Art von Topologien bietet Vorteile bei speziellen Hochstromverfahren, z.B. MSG-Längsnahtschweißen von Rohren. Aus Kostengründen erfolgt hier die Potenzialtrennung und Transformation von Schweißstrom und –spannung mit ungesteuerten netzfrequenten Transformatoren. Der vorteilhaften Verringerung von Bauteilaufwand und Verlustleistung dieser Art von Topologien stehen derzeit nachteilig der Verlust von Freiheitsgraden bei Auslegung und Ansteuerung, sowie Herausforderungen für ausreichend gute Kommutierungseigenschaften von Strom und Spannung gegenüber. Zukünftige Entwicklungen könnten die Nachteile jedoch überwinden.

#### **4.3.5 Resonante Schaltungsstrukturen**

In nahezu allen leistungselektronischen Schaltungstopologien entstehen resonante Teilstrukturen, weil die ohmschen Anteile (und damit die Dämpfung) der Schaltung zur Minimierung von Verlustleistung klein gehalten werden, induktive Komponenten zur Energiewandlung dominieren und parasitäre Kapazitäten auftreten. Resonanzen können vorteilhaft ausgenutzt werden und haben durch Entwicklung entsprechender Steuerungstechniken an Bedeutung gewonnen. Dabei wird hauptsächlich der Weg verfolgt, bisher als "parasitär" betrachtete Induktivitäten und Kapazitäten bewußt als Elemente der Schaltung zur Unterstützung resonanter Vorgänge auszunutzen. Strukturen, bei denen nur ein Teil (meist nur π/2) der Schwingungsperiode genutzt werden, werden als quasi- oder pseudoresonant bezeichnet.

Resonante Schaltungen werden vorteilhaft eingesetzt zur Minderung der Ein- und Ausschaltverluste von Bauteilen, sowie zur Beeinflussung der Größen von Strom und Spannung (resonante Transformation).

Für resonante Schaltungen existieren viele Schaltungs- und Steuerungsvarianten Einige typische Beispiele sind in *Abb. 4.11* dargstellt. Der Steuerungsaufwand von resonanten gegenüber nichtresonanten Schaltungstopologien ist allgemein höher.

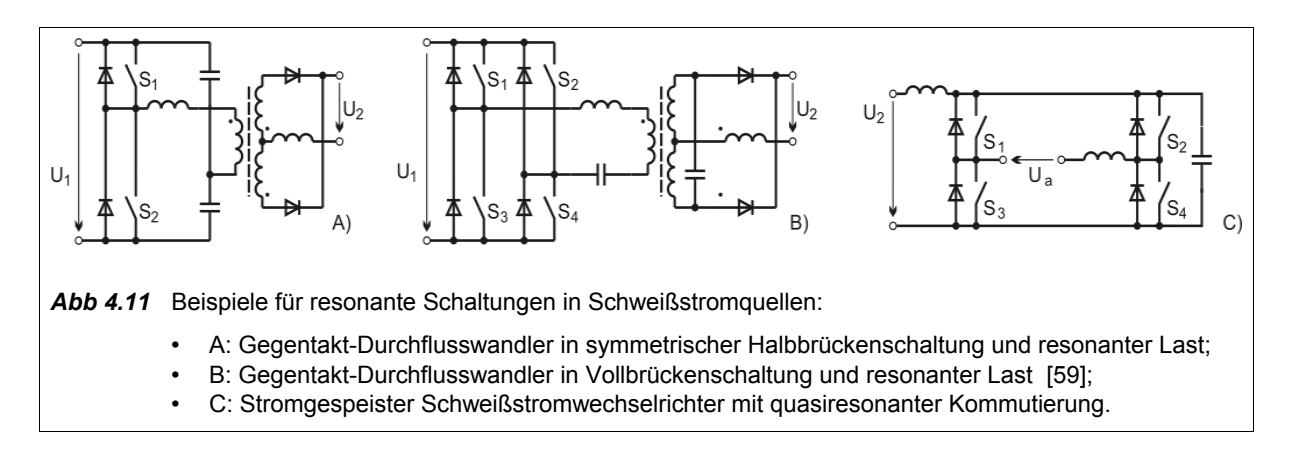

Weil die U-I-Kennlinienfelder einer Schweißstromquelle einen weiten Bereich von Lastverhältnissen beinhalten und die externe Induktivität des Schweißstromkreises oft unbekannt und variabel ist, können die meisten resonanten Schaltungsstrukturen nicht mit konstanten Ansteuersequenzen betrieben werden. Häufig wird die Wirksamkeit der resonanten Schaltungsstruktur für die maximale Last optimiert und höhere Verluste im Teillastbetrieb müssen in Kauf genommen werden. Die optimierte Ansteuerung resonanter Schaltungen erfordert eine regelungstechnische Rückkopplung der resonanten Größen. Hierzu sind speziell angepasste analoge integrierte Schaltungen (z.B. LTC1922-1, UC3895) als adaptierende PWM Phase-Shifting Controller verfügbar. Nachteilig sind bei der Verwendung solcher analogen Steuer-IC's die notwendige D/A-Wandlung der Führungsgröße sowie der beschränkte Funktionsumfang bei der Ansteuerung der resonanten Topologie. Die Nutzung digitaler Steueralgorithmen erlaubt eine weite Anpassung des Verhaltens der Ansteuerung an die Erfordernisse der resonanten oder quasiresonanten Topologie an verschiedene Lastbedingungen, z.B. [59].

### **4.3.6 Minderung von Schaltverlustleistung**

Schaltverlustleistung entsteht durch zeitliche Überlappung von Strom und Spannung am schaltenden Bauteil. Die Schaltfrequenz sollte nicht höher als unbedingt nötig gewählt werden. Es gibt zwei weitere Grundprinzipien zur Minderung der Schaltverlustleistung:

- Verkürzung der Schaltzeit (hartes Schalten, "Hard Switching");
- Verringerung der Werte von Strom- oder Spannung während der Überlappung durch Verzögerung einer Größe (weiches Schalten, "Soft Switching").

Dem harten Schalten werden Grenzen gesetzt durch die physikalischen Eigenschaften der schaltenden Bauteile selbst, aber auch durch die Verträglichkeit hoher Werte von di/dt und du/dt mit der übrigen Schaltung und der Umgebung (EMV). Auf diesem Gebiet sind in den letzten Jahren weiterhin Fortschritte erreicht worden. Dies betrifft insbesondere die Verbesserung schnell schaltender Bauteile mit hohem zulässigen du/dt und ausgewiesener Avalanche-Festigkeit, sowie die fertigungstechnische Beherrschung von niederinduktiven Hochstromstrukturen.

Zum weichen Schalten werden Schaltungsstrukturen benutzt, die in Verbindung mit einer geeigneten Ansteuerung die Verläufe von Strom und Spannung für einen verlustarmen Schaltvorgang als Voraussetzung schaffen.

Die Senkung der Schaltverlustleistung durch Soft Switching wird ermöglicht durch die Varianten:

- Einschalten eines unter Spannung stehenden Schalters, der Anstieg des Laststromes wird verzögert (verlustfreie Zero-Current-Transition, ZCT), bzw. der Laststrom steigt nur langsam (verlustarme Slow-Current-Transition, SCT);
- Ausschalten eines stromführenden Schalters, der Anstieg der Sperrspannung wird verzögert (verlustfreie Zero-Voltage-Transition, ZVT), bzw. die Sperrspannung steigt nur langsam (verlustarme Slow-Voltage-Transition, SVT);
- Schalten bei Werten von Strom- und Spannung nahe Null (Zero-Current-Zero-Voltage-Transition, ZCZVT).

Auf Grund der hohen Leistungsdichte von Schweißstromquellen werden nahezu verlustfreie Schaltentlastungen bevorzugt. Resonante Schaltungsstrukturen sind hierfür besonders geeignet. *Abb. 4.12* zeigt ausgewählte Beispiele.

Um resonante Invertertopologien in einem großen Bereich des maximalen U-I-Kennlinienfeldes mit geringen Schaltverlusten betreiben zu können, ist eine vom Zustand des Resonanzkreises abhängige Steuerung der Schaltsequenzen notwendig. Der Gegentakt-Durchflusswandler in Vollbrückenschaltung und quasiresonanter Schaltentlastung (Abb. 4.12 D) hat bei tragbaren Schweißstromquellen mit 230V-Versorgung auf Grund relativ einfacher Steuermöglichkeit mit Phase-Shifting-Modulation eine hohe Verbreitung gefunden.

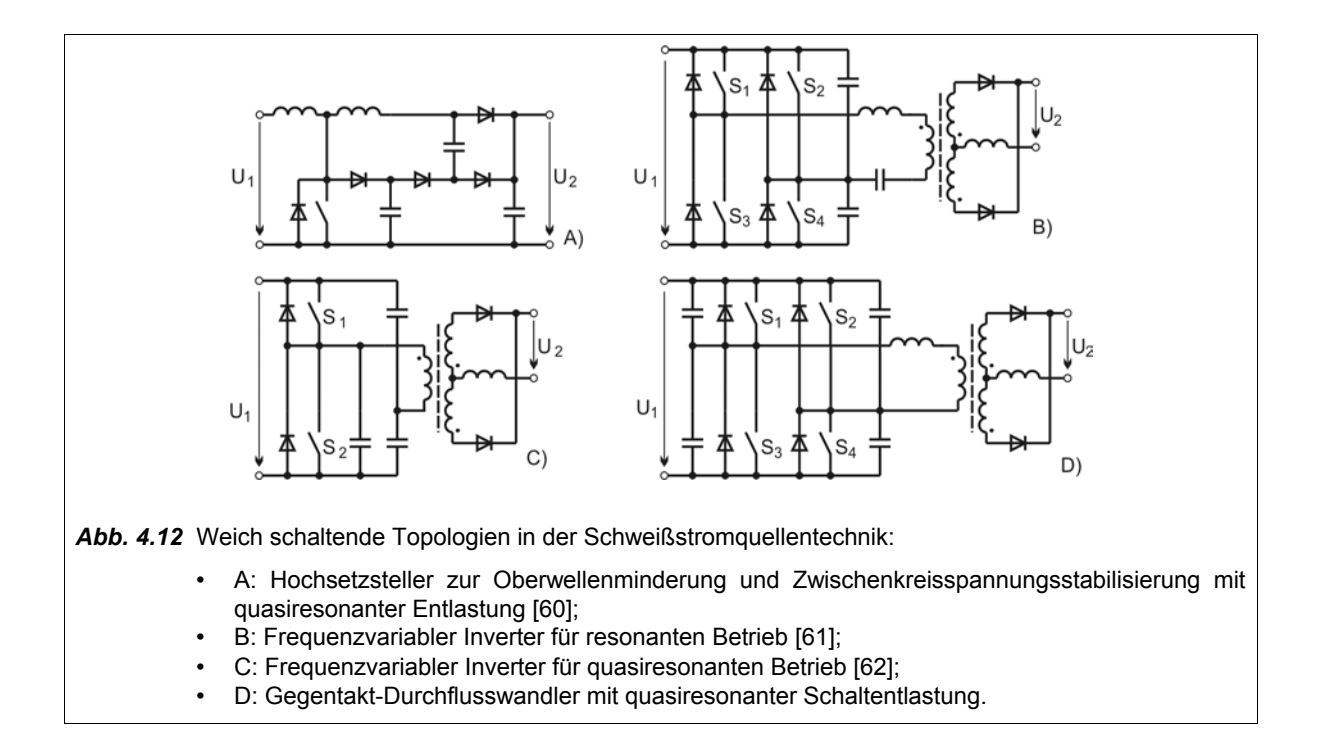

### **4.4 Dimensionierung von Invertertopologien**

Der erste Schritt zur Berechnung einer Invertertopologie ist die Zusammenstellung der Anforderungen an die physikalischen Leistungsparameter aus den schweißprozesstechnischen Vorgaben. Dies betrifft zunächst die Mindestgrenzen der quasistationären U-I-Kennlinienfelder sowie die dynamischen Mindesteigenschaften der Schweißstromquelle. Weiterhin müssen alle Randbedingungen geklärt werden, wie zum Beispiel der geforderte Netzspannungsbereich, die Schweißkreisimpedanz sowie Masse- und Volumeneinschränkungen für das Leistungsteil. Unter Berücksichtigung dieser Grundanforderungen, der Patentsituation, von Synergien mit bereits existierenden Leistungsteilen, von möglichen Überstrukturen (vgl. Kapitel 4.5) und zusätzlichen Lichtbogenzünd- und Stabilisierungsschaltungen erfolgt die Entscheidung für eine Schaltungstopologie und den Bereich der Schaltfrequenz. Die Berücksichtigung von absoluten Strom- und Spannungsgrenzwerten bei der Wahl der leistungselektronischen Bauelemente stellt für einen Fachmann kein Problem dar. Deutlich schwieriger ist die Abschätzung der in den Bauelementen zu erwartenden Verlustleistung. Die wenigstens näherungsweise Kenntnis der Verlustleistung ist zur Ermittlung der Erwärmung der Bauteile unverzichtbar. Nur so lassen sich Aussagen treffen, wie weit eine optimale Ausnutzung oder im schlimmeren Fall eine thermische Überlastung des Bauteils gegeben ist. Hier leisten Berechnungshinweise des Herstellers, Simulationsmodelle und Messdaten eine gewisse Hilfestellung. Weil der gesamte Themenbereich jedoch sehr komplex ist, bestehen hier dennoch Defizite. Hauptsächlich der Zeitfaktor führt zu Engpässen bei der Prüfung der Eignung neuer Bauelemente oder bei der gewünschten Erweiterung der Spezifikation des Leistungsteils einer Schweißstromquelle.

Beginnend in diesem Kapitel wird eine speziell zur Berechnung von Invertertopologien geeignete neue Methodik entwickelt. Einmal umgesetzt, ermöglicht sie eine hohe Effizienz bei der Berechnung von Bauteil-Verlustleistungen, von U-I-Kennlinienfeldern und vom thermischen Verhalten des Leistungsteils einer Schweißstromquelle. Sie ist Grundlage für die Entwicklung weiterer neuer Methoden der Optimierung, die in digital gesteuerten Schweißstromquellen verwendet werden können. Bezüglich der notwendigen Syntax der verwendeten mathematischen Entwicklungsumgebung MATHCAD® wird auf entsprechende Literatur verwiesen [63]. Die Details der durchgeführten Beispielrechnungen sind in den Anhängen dokumentiert. Als Beispiel wurde die Topologie der asymmetrischen Halbbrücke nach Abb.4.5(A) gewählt.

#### **4.4.1 Berechnung quasistationärer U-I-Kennlinienfelder**

Das nachstehend beschriebene Vorgehen basiert auf Vorarbeiten in *Anhang 4.1 Grundlagen Tiefsetzsteller* und ist im *Anhang 4.2 Maximales U-I-Kennlinienfeld* vollständig dokumentiert. Bei dieser Art von analytisch-numerischer Rechnung werden die numerischen Werte sämtlicher interessierenden Größen nach einmal erfolgter Programmierung der Algorithmen folgerichtig und mit ausreichender Genauigkeit direkt ermittelt. Dies ist ein Vorteil gegenüber numerischen Schaltungssimulationen im diskreten Zeitbereich, bei denen erst eine nachträgliche Auswertung der Ergebnisse alle interessierenden numerischen Werte liefert.

Die Lichtbogenspannung *U Libo* wird zunächst um systembedingte Verlustspannungsabfälle ergänzt. Dies geschieht bis zur Gültigkeit der mathematischen Beschreibung der leistungselektronischen Grundtopologie mit der Ausgangsspannung  $U_2$ . Im vorliegendem Beispiel sind dies die Fluss-Spannung  $U_F$  und der Bahnwiderstand  $R_F$  des vereinfachten Modells der sekundären Gleichrichterdioden sowie der ohmsche Leitungswiderstand *R<sub>Kabel</sub>* zwischen Schweißstromquelle und Lichtbogen. Wenn eine hohe Schweißstromdynamik  $di_2/dt$  gefordert wird, ist eine zusätzliche Berücksichtigung des induktiven Spannungsabfalls über der im Schweißstromkreis liegende Glättungsinduktivität  $L<sub>2</sub>$  notwendig.

Ergebnis dieser ersten Rechnung ist die theoretisch notwendige Ausgangsspannung U<sub>2</sub> der Schaltungstopologie.

$$
U_2 = U_{Libo} + (R_{Kabel} + R_F) \cdot I_2 + U_F + L_2 \cdot \frac{di_2}{dt}
$$
 (Gl. 4.1)

Der nächste Schritt ist die Bestimmung der notwendigen quasistationären Aussteuerung des Leistungsteils mit dem Tastverhältnis  $V<sub>T</sub>$ . Im vorliegenden Fall soll das Tastverhältnis  $V<sub>T</sub>$  des Durchflusswandlers für den nichtlückenden Ausgangsstromfluss iterativ ermittelt werden. Hierzu wird eine mathematische Funktion zur Ermittlung des theoretischen Ausgangsstromes  $I_{2(theo)}$  in Anlehnung an Anhang 4.1, Gl. A4.1.6, Gl. A4.1.9 und Gl. A4.1.24 zusammengestellt.

$$
I_{2(theo)} = f(U_1, \ddot{u}, f_s, L_s, L_2, U_2, \mathbf{v}_T)
$$
\n(Gl. 4.2)

Hierbei ist *U*<sup>1</sup> die gleichgerichtete und geglättete Netzspannung (Zwischenkreisspannung), welche den Inverter versorgt. Das Übersetzungsverhältnis *ü* des Mittelfrequenztransformators geht ebenso wie dessen Streuinduktivität *Ls* in die Rechnung ein. Das notwendige Tastverhältnis für den Arbeitspunkt *V*<sub>*T*(AP)</sub> wird von einer Iterationsfunktion durch wiederholten Aufruf von Gl. 4.2 ermittelt.

 $V_{T(AP)} = f(I_2, U_2, U_1, L_s, L_2, \ddot{u}, f_s)$  (Gl. 4.3)

Im vorliegenden Beispiel von Anhang 4.2 erfolgte durch wiederholtes Einsetzen eine Abstimmung vom Übersetzungsverhältnis *ü* , der als erreichbar angesehenen Streuinduktivität *Ls* sowie der Schaltfrequenz *f <sup>s</sup>* . Da als Ergebnis ein Tastverhältnis *v <sup>T</sup>* deutlich unter 0.5 erreichbar ist, wird für die weitere Rechnung des Beispiels ein Durchflusswandler in asymmetrischer Halbbrückenschaltung nach Abb. 4.5 bestätigt.

Zur Ermittlung der U-I-Ausgangskennlinien der parametrierten Schaltungstopologie werden die Ausgangsspannungen iterativ als Funktion des Ausgangsstromes ermittelt. Es wird beginnend bei der Leerlaufspannung  $U_1/\ddot{u}$  der sich aus Gl. 4.2 ergebende Strom  $I_{2\text{theo}}$  ermittelt und solange schrittweise die Spannung verringert, bis  $I_{2\text{theo}}$  den Sollwert  $I_2$  für den betreffenden Arbeitspunkt erreicht. Zur Erfassung der Betriebsbedingungen, bei denen der Durchflusswandler (bei kleinen Ausgangsströmen) einen lückenden Ausgangsstrom aufweist, wird der Spannungswert *U<sub>DCM</sub>* für den lückenden Ausgangsstrom ebenfalls berechnet (Discontinuous Conduction Mode, DCM). Der Übergang von lückenden zu nichtlückenden U-I-Kennlinienpunkten wird berücksichtigt, indem der jeweils größere Spannungswert für  $U_2$  ausgewählt wird. Es ergibt sich eine Funktion der Form:

$$
U_2 = f(I_2, U_1, \ddot{u}, f_s, V_T, L_s, L_2) \tag{Gl. 4.4}
$$

Die berechneten U-I-Ausgangskennlinien für das Beispiel sind in *Abb. 4.13* dargestellt.

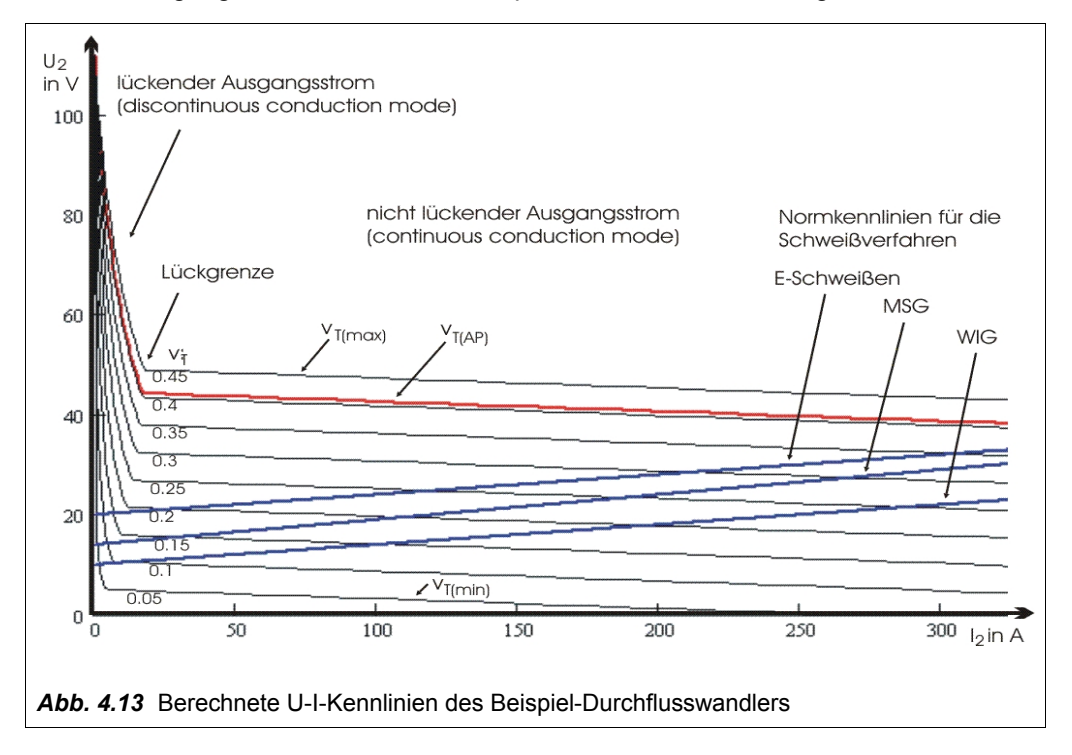

Damit sind die Grenzen der Schaltungstopologie für die quasistationären U-I-Kennlinienfelder bestimmt. Weitere Grenzen ergeben sich durch die maximal zulässige Erwärmung der leistungselektronischen Komponenten. Diese Erwärmung ist das Ergebnis von Verlustleistung, Wärmekapazität und Wärmeabfuhr, auf die in Kapitel 5 näher eingegangen wird.

#### **4.4.2 Analytische Verlustleistungsermittlung**

Dominierende Verlustleistungsquellen in einer Schweißstromquelle sind hauptsächlich die Leistungshalbleiter und magnetische Komponenten, wie Mittelfrequenztransformator und Glättungsdrossel. Die folgenden Betrachtungen konzentrieren sich auf die analytisch-numerische Verlustleistungsermittlung von Leistungshalbleitern. Ähnliche Algorithmen können aber auch zur Verlustleistungsermittlung von anderen Komponenten erstellt und in die Gesamtrechnung eingebunden werden.

Prinzipiell ist es zunächst möglich, die Verlustleistung von Leistungshalbleitern in Abhängigkeit vom Arbeitspunkt und der Temperatur in einer Messumgebung zu ermitteln und für die Rechnungen dann zu verwenden. Dies kann durch mehrdimensionale interpolierbare Datensätze oder analytische Näherungsfunktionen erfolgen. Für IGBT's ist dies zur Berücksichtigung der Ein- und Ausschaltenergie sowie der Flussspannung anwendbar. Bei MOSFET's ist der temperaturabhängige Drain-Source-Widerstand

 $R_{DS(ON)}$  aus den Datenblättern ersichtlich. In jedem Fall müssen bestimmte Stromkennwerte für die Leistungshalbleiter ermittelt werden. Die analytische Beschreibung dieser Stromkennwerte vereinfacht sich stark, wenn die mathematische Umgebung numerisch Integrale approximieren kann.

Die aufwendige abschnittsweise analytische Beschreibung der Stromverläufe zur Formulierung der Integrale kann als einmaliger Aufwand für die Schaltungstopologie angesehen werden.

Im *Anhang 4.3 Berechnung von Stromkennwerten* ist die Berechnung von Stromkennwerten eines Eintakt-Durchflusswandlers anhand von Beispiel-Parametern vollständig dokumentiert. Ausgangspunkt der Rechnung sind die von Punkt zu Punkt idealisiert dargestellten Stromverläufe, vgl. *Abb. 4.14*.

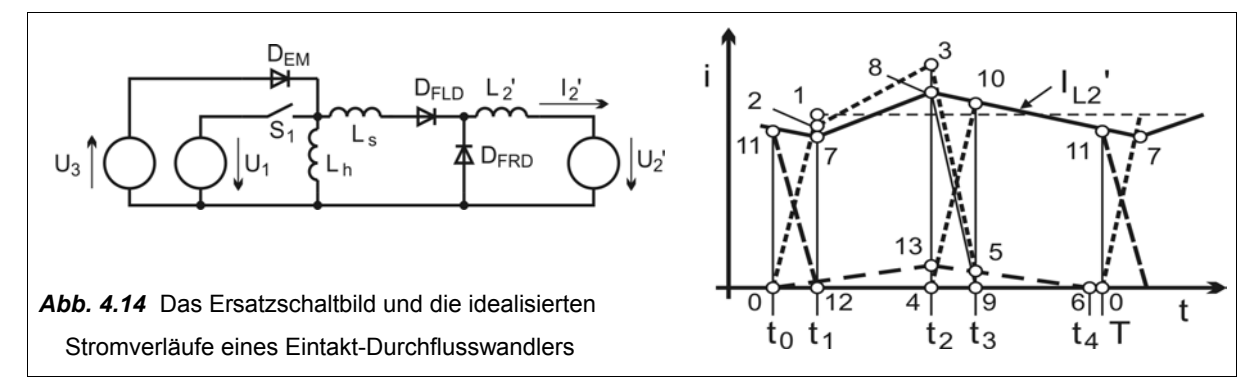

Die abschnittsweise dargestellten Stromverläufe sind im Einzelnen:

- der Strom durch den Schalter  $S_1$  (Figur 0-2-3-4-0);
- der Entmagnetisierungsstrom durch die Entmagnetisierungsdiode *D<sub>FM</sub>* (Figur 0-4-3-5-6-0);
- der transformierte Strom durch die Fluss-Diode *D<sub>FLD</sub>* (Figur 0-7-8-9-0);
- der transformierte Strom durch die Freilauf-Diode *D<sub>FRD</sub>* (Figur 0-4-10-11-0);
- die Stromkommutierungen der Flussdiode  $D_{FLD}$  und der Freilaufdiode  $D_{FRD}$  unter Mitwirkung der Streuinduktivität *Ls* (Strecken 0-1, 8-9, 4-10, 11-12);
- der transformierte Ausgangsstrom *I L2 '* (Figur 7-8-7);
- der Magnetisierungsstrom *I Lh* der Hauptinduktivität *Lh* (Figur 0-13-6-0).

Damit lassen sich die interessierenden Stromkennwerte analytisch näherungsweise beschreiben und numerisch ausrechnen.

Zur Abschätzung der erreichten Genauigkeit wurde für eine identisch parametrierte Schaltung eine numerische Schaltungssimulation mit dem Simulationsprogramm CASPOC® durchgeführt. Alle Elemente und Parameter wurden hierzu auf die Primärseite des Inverters transformiert. Mit den Funktionsblöcken RMS und AVR wurden die Stromeffektivwerte und Strommittelwerte der einzelnen Elemente bestimmt, *Abb. 4.15*.

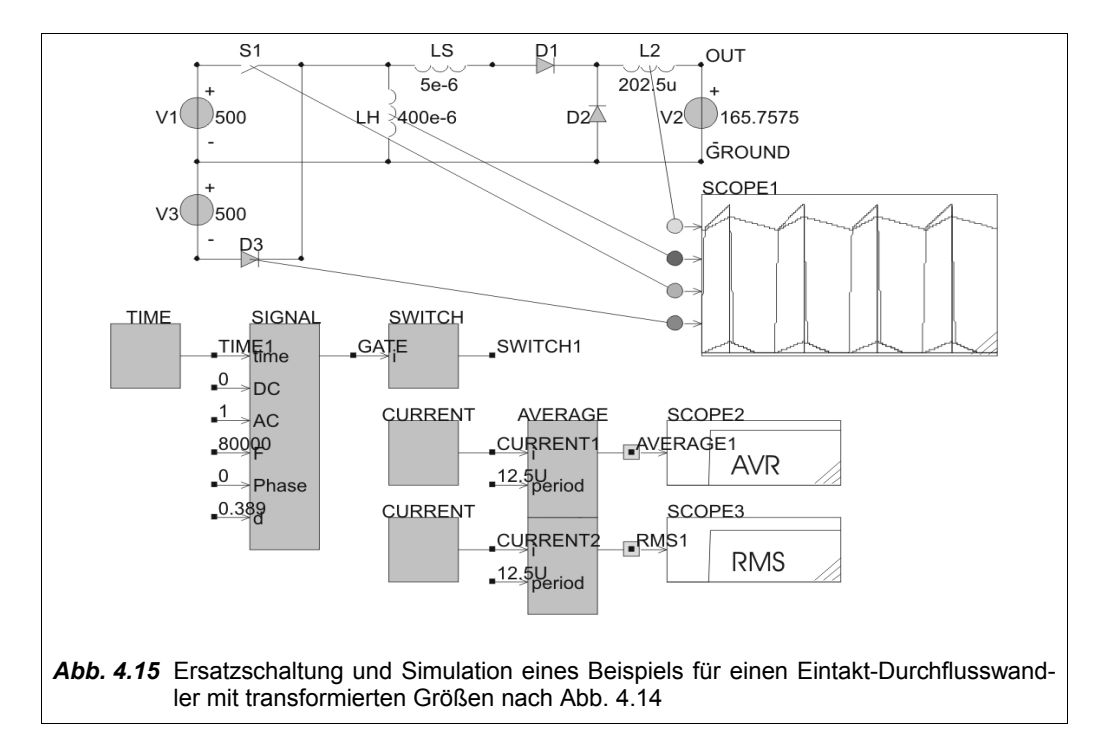

Der Vergleich zwischen den analytisch-numerisch und den durch numerische Simulation ermittelten Stromkennwerten in *Tab. 4.16* zeigt eine gute Übereinstimmung beider Methoden. Die Genauigkeit der analytisch berechneten Stromwerte kann als ausreichend für die weitere Rechnung angesehen werden.

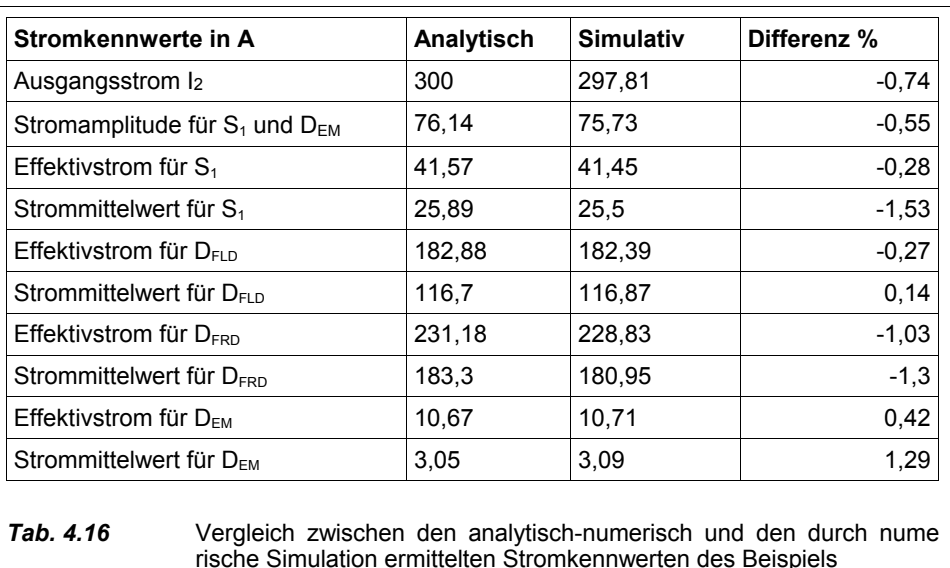

Zur einfacheren Handhabung werden die Funktionen zur Ermittlung der Stromkennwerte parametrierbar erstellt:

- Stromamplitude  $S_1$ ,  $D_{EM}$ :  $\hat{I}_{SI} = I_{p (peak)} = f(I_2, U_2, V_T, \ddot{u}, U_1, L_h, L_s, L_2, f_s)$ ; (Gl. 4.5)
- Effektivstrom für  $S_1$  :  $\tilde{I}_{SI} = I_{p(rms)} = f(I_2, U_2, V_7, \tilde{u}, U_1, L_h, L_s, L_2, f_s)$  ; (Gl. 4.6)
- Effektivstrom für  $D_{FLD}$  :  $I_{DI}^{\sim} = I_{FLD(rms)} = f(I_2, U_2, V_T, \ddot{u}, U_1, L_s, L_2, f_s)$  ; (Gl. 4.7)
- Strommittelwert für  $D_{FLD}$  :  $\overline{I}_{DI} = I_{FLD(avr)} = f(I_2, U_2, V_T, \overline{u}, U_1, L_s, L_2, f_s)$  ; (Gl. 4.8)
- Effektivstrom für  $D_{FRD}$  :  $I_{D2}^{*} = I_{FRD(rms)} = f(I_2, U_2, V_T, \ddot{u}, U_1, L_s, L_2, f_s)$  ; (Gl. 4.9)
- Strommittelwert für  $D_{FRD}$  :  $\bar{I}_{D2} = I_{FRD(avr)} = f(I_2, U_2, V_T, \ddot{u}, U_1, L_s, L_2, f_s)$  (Gl. 4.10)

Die Kenntnis der Stromkennwerte erlaubt die Berechnung der statischen Verlustleistung von leistungselektronischen Elementen, deren U-I-Kennlinie mit ausreichender Genauigkeit linearisiert werden kann. Die Bestimmung der Schaltverlustleistung ist sehr von den Eigenschaften des jeweiligen Halbleiters abhängig. Je nach verfügbaren Beziehungen oder Messdaten kann die Schaltverlustleistung innerhalb der parametrierbaren Funktionen eingebunden werden.

Eine besondere Stärke der hier vorgestellten Methode ist deren Erweiterbarkeit. Dies wird genutzt zur Einbindung der teilweise komplexen Temperaturabhängigkeit von Bauteileigenschaften. Zu diesem Zweck wird bei Halbleitern entweder die Sperrschichttemperatur *T <sup>j</sup>* (Junction) oder die Gehäusetemperatur *T <sup>c</sup>* (Case) als Parameter innerhalb der Funktionen zur Verlustleistungsermittlung berücksichtigt.

Die folgenden Erläuterungen verdeutlichen die Details der analytisch-numerischen Rechenmethode. Detailrechnungen und Herleitungen zur Verlustleistungsermittlung sind im *Anhang 4.4 Berechnung von Verlustleistungen* dokumentiert. Damit die Funktionen bei der Dokumentation der Anhänge optisch nicht die Seitenbreite überschreiten, wurden einige Parameter (z.B. *v <sup>T</sup> ,ü,U <sup>z</sup> , Lh , Ls , L*<sup>2</sup> *, f <sup>s</sup>* ) bei fortschreitender Rechnung als globale Variablen deklariert. Die Funktionen zur Verlustleistungsermittlung greifen intern auf diese Variablen zu. Wenn keine seitenorientierte gedruckte Dokumentation erfolgen muss, ist programmiertechnisch eine lokale Variablenverwendung in jedem Fall jedoch empfehlenswerter.

#### *Verlustleistungsermittlung von MOSFET's*

Als Primärschalter für die Schaltungstopologie des Beispiels sollen MOSFET's eingesetzt werden. Die Berücksichtigung des stark temperaturabhängigen Drain-Source-Widerstandes  $R_{DS(ON)}$  soll durch eine Approximation des vom Hersteller angegebenen Diagramms  $R_{DS(ON)}/R_{DS(ON)(25°C)} = f(T_j)$  erfolgen, vgl. *Abb. 4.17*. Die statische Verlustleistung des MOSFET's ist damit berechenbar in der Form

 $P_{v(stat)}=[I_{p(rms)}(I_2,U_2,V_T, \ddot{u},U_1,L_h,L_s,L_2,f_s)]^2\cdot R_{DS(ON)}(R_{DS(ON)(25\degree C)},T_j)\quad .$  (Gl. 4.11)

Ausgehend von oftmals unzureichenden Angaben der Herstellers kann die Bestimmung der Schaltverluste der Elemente als kritisch angesehen werden. Es gibt auch einen relativ hohen Unsicherheitsfaktor bei der Simulation der Schaltvorgänge mit datenblattorientierten Halbleitermodellen [64]. Vereinfacht können die Schaltverluste durch ein "cross-over" Modell von Strom und Spannung und evtl. zusätzlichen Feinabstimmungen in die Rechnung eingefügt werden. Die sorgfältige Ermittlung und Verifikation dieser Parameter ist im Interesse der Rechengenauigkeit unabdingbar. Eine praktische Messung der "cross-over" Zeit  $t_{co}$  von

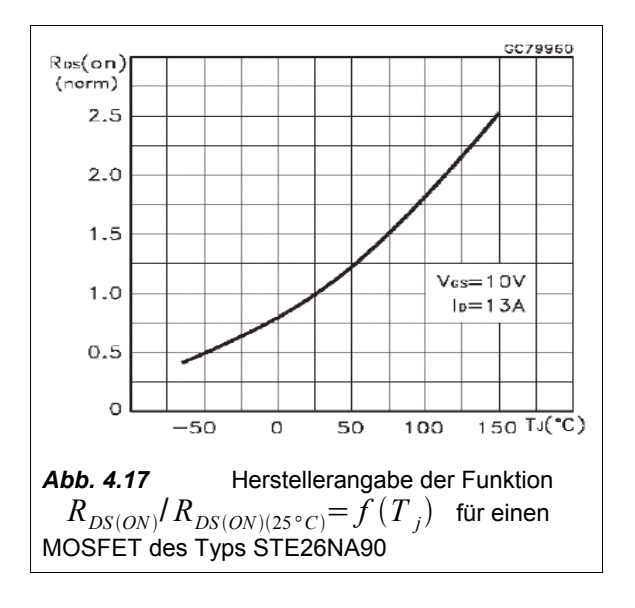

MOSFET's ist mit den heute verfügbaren Digital-Speicher-Oszilloskopen durchaus möglich. Im vorliegenden Beispiel wurden die Angaben des Herstellers zu *t co* der MOSFET's im Bereich von *t co*≈145 *ns* durch Messungen am kalten und heißen Halbleiter im wesentlichen bestätigt, *Abb. 4.17, Abb. 4.18.*

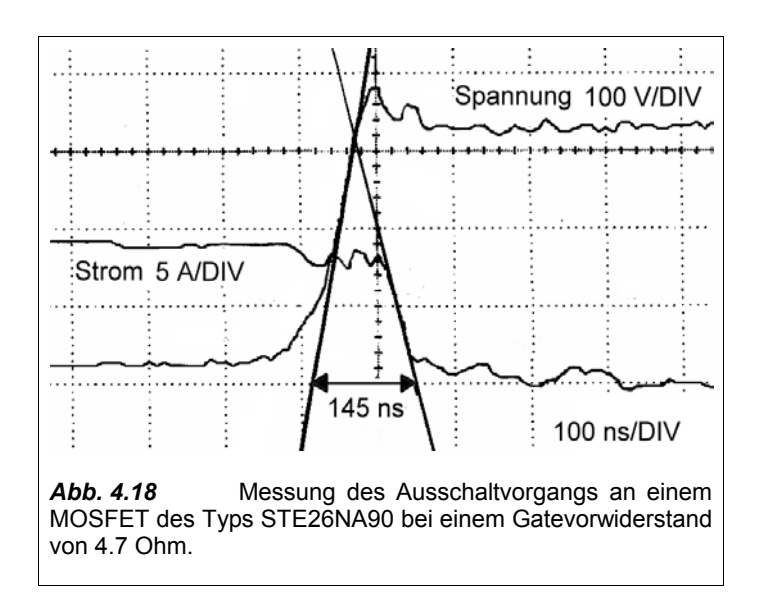

Die Schaltverlustleistung des MOSFET's ist unter Berücksichtigung der Drain-Source-Kapazität abschätzbar mit

$$
P_{v(dym)} = f(I_2, U_2, V_7, \ddot{u}, U_1, L_h, L_s, L_2, f_s, t_{co}, C_{DS})
$$
 (Gl. 4.12)

Die Ausdrücke Gl. 4.11 und Gl. 4.12 lassen sich zur Abschätzung der gesamten Verlustleistung eines MOSFET's zusammenführen.

 $P_{v(MOS)} = f(I_2, U_2, V_7, \ddot{u}, U_1, L_h, L_s, L_2, f_s, R_{DS(ON)(25^{\circ}C)}, T_j, t_{co}, C_{DS})$  (Gl. 4.13) An Stelle der Sperrschichttemperatur *T <sup>j</sup>* können vorteilhaft auch Parameter für die Gehäusetemperatur *T<sub>c</sub>* und für den thermischen Wärmeübergangswiderstand  $R_{th(ic)}$  übergeben werden. Die Funktion zur Abschätzung von  $P_{v(MOS)}$  wird dann so gestaltet, dass die Sperrschichttemperatur  $T_{j}$  iterativ ermittelt wird. Es ergibt sich damit

$$
P_{v(MOS)i} = f(I_2, U_2, V_7, \ddot{u}, U_1, L_h, L_s, L_2, f_s, R_{DS(ON)(25^{\circ}C)}, T_c, R_{th(jc)}, t_{co}, C_{DS})
$$
 (Gl. 4.14)

#### *Verlustleistungsermittlung der sekundären Gleichrichterdioden*

Dioden können mit Hilfe der Ersatzelemente für eine konstante Flussspannung  $U_F$  und einen ohmschen Flusswiderstand *R<sub>F</sub>* linearisiert werden. Häufig geben die Halbleiterhersteller diese beiden Parameter zur Verlustleistungsberechnung im Datenblatt bereits an. Allerdings ist insbesondere die Flussspannung temperaturabhängig, so dass hier eine Berücksichtigung durch *U <sup>F</sup>*= *f T <sup>j</sup>* die Genauigkeit erhöht. Dies kann jedoch auch zunächst zum Widerspruch führen, wie *Abb. 4.19* zeigt.

Grund der Abweichung sind unterschiedliche Messmethoden und Bewertungen. Das Ersatzmodell zur Verlustleistungsberechnung liefert typische Werte, während die U-I-Kennlinie der Flussspannung garantierte Maximalwerte darstellt.

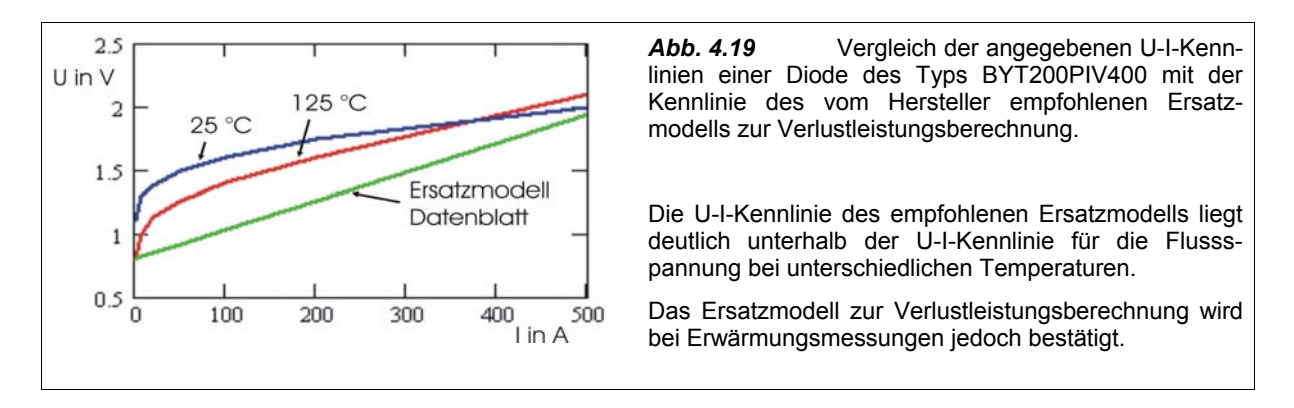

Die statische Verlustleistung für diese Elemente kann mit der Parameterliste  $[I_2, U_2, V_{\tau}, \ddot{u}, U_1, L_s, L_2, f_s]$  abgeschätzt werden:

$$
P_{vFLD(stat)} = [I_{FLD(rms)}(Parameterliste)]^2 \cdot R_F(T_j) + I_{FLD(avr)}(Parameter liste) \cdot U_F(T_j)
$$
 ; (Gl. 4.15)  
\n
$$
P_{vFRD(stat)} = [I_{FRD(rms)}(Parameterliste)]^2 \cdot R_F(T_j) + I_{FRD(avr)}(Parameter liste) \cdot U_F(T_j)
$$
 . (Gl. 4.16)

Bei der Abschätzung der Ein- und Ausschaltverlustleistung von Gleichrichterdioden müssen Faktoren berücksichtigt werden, deren Ermittlung problematisch ist. Die Angaben der Hersteller sind oft lückenhaft oder für Betriebsarten spezifiziert, die in der Praxis selten auftreten. Ansatzpunkt für die Berechnung der Einschaltverlustleistung ist die Einschalt-Überspannungsspitze  $U_{PF}$  (Peak Forward Voltage) und die zugeordnete Zeit  $t_{FR}$  (Forward Recovery Time). Beide sind von der Stromanstiegsgeschwindigkeit abhängig. Eine Messung der Spannung an zwei parallelen "ultrafast"-Dioden des Typs BYT200PIV400 zeigte bereits Spannungsüberhöhungen beim Stromanstieg und Stromabfall, hervorgerufen durch die unvermeidbare Eigeninduktivität der Stromschienen, Diodenanschlüsse und Bonddrähte, *Abb. 4.20*.

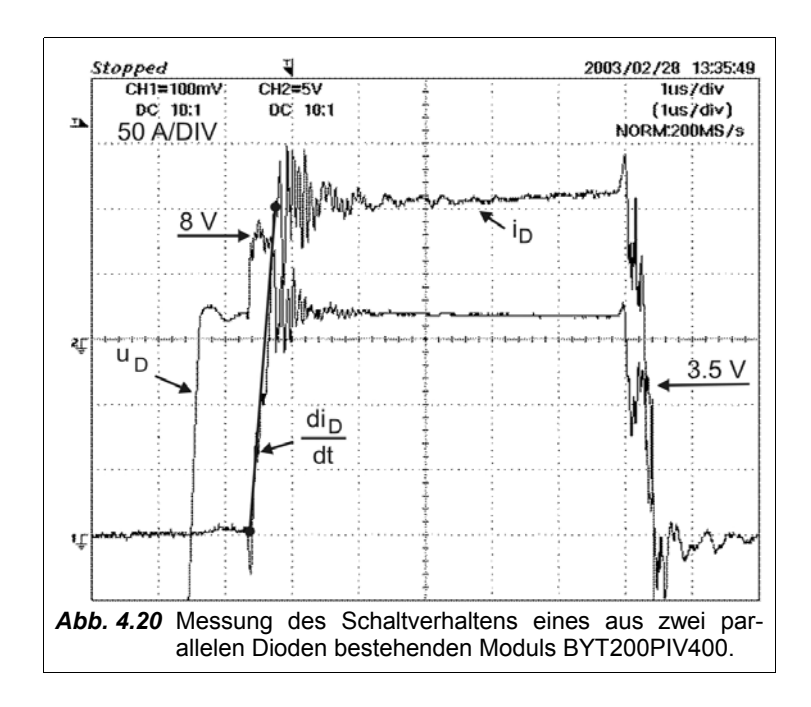

Da Stromanstiegs- und Stromabfallgeschwindigkeit für die Topologie der Messschaltung gleichgesetzt werden können, lassen sich die Induktionsspannungen voneinander abziehen. Als Ergebnis ist aus Abb. 4.20 eine Einschaltüberspannung von etwa 4.5 V ablesbar. Dies deckt sich mit den Datenblattangaben von 4.5 V bei ca. 200 A/ìs, so dass die Datenblattangaben zu  $U_{P_F}$  in der Rechnung verwendet wurden. Für die Abschätzung von *t FR* wird der im Datenblatt separat angegebene Wert von 500 ns bei 500 A/ìs genutzt. Die geringe Ausschaltverlustleistung der Dioden soll in der weiteren Rechnung vernachlässigt werden.

Im *Anhang 4.4 Berechnung von Verlustleistungen* sind Rechnungen mit den verfügbaren Datenblattangaben für unterschiedliche Diodentypen für Fluss- und Freilaufdiode durchgeführt worden. Es ergibt sich als Funktion zur Abschätzung der Schaltverlustleistung

$$
P_{vD(dyn)} = f(I_2, \ddot{u}, U_1, L_s, f_s, U_{PF}, t_{FR})
$$
\n(Gl. 4.17)

Die Gesamtverlustleistung einer Diode ist damit darstellbar in der Form

$$
P_{v(Dio)} = f(I_2, U_2, V_T, \ddot{u}, U_1, L_s, L_2, f_s, U_{PF}, t_{FR}, T_j)
$$
 (Gl. 4.18)

bzw. bei Angabe der Gehäusetemperatur  $T_c$  und des Wärmeübergangswiderstandes  $R_{th(jc)}$  mit einer inneren Iteration zur Ermittlung der Sperrschichttemperatur *T <sup>j</sup>*

$$
P_{v(Dio)i} = f(I_2, U_2, V_T, \ddot{u}, U_1, L_s, L_2, f_s, U_{PF}, t_{FR}, T_c, R_{th(jc)})
$$
\n(Gl. 4.19)

#### *Verlustleistungsermittlung von IGBT's*

Die Ermittlung der Verlustleistung dieser Elemente ähnelt dem vorangegangen beschriebenen Vorgehen. Ansätze zur Rechnung sind entsprechend der Angaben der Hersteller:

- die statischen U-I-Kennlinie  $U_{F(IGBT)} = f(U_G, I_{IGBT}, T_A)$ ;
- für ein Ersatzmodell die statische Flussspannung  $U_F$ ;
- für ein Ersatzmodell der ohmsche Flusswiderstand  $R_F$ ;
- sowie die Schaltverlustenergien  $E_{\text{ON}}$  und  $E_{\text{OFF}}$ .

Häufig werden IGBT-Module im sekundären Schweißstromwechselrichter eingesetzt. Auf Grund der niedrigen Schaltfrequenz bis typ. 200 Hz ist die statische Verlustleistung dominierend. Da im Bereich mittlerer bis hoher Ströme IGBT's meist einen negativen Temperaturkoeffizienten aufweisen, genügt zur Berechnung der Verlustleistung des ungünstigsten Falles die vom Hersteller angegebene statische U-I-Kennlinie für 25 °C mit einer konstanten Gate-Emitter-Ansteuerspannung *U<sub>G</sub>*. Die Funktion zur Ermittlung der statischen Verlustleistung von IGBT's hat damit im einfachsten Fall die Form

$$
P_{\nu IGBT(stat)} = f(I_2) \quad . \tag{Gl. 4.20}
$$

Beim Einsatz von IGBT's in mittelfrequent getakteten Topologien, z.B. im Inverter oder in einem sekundärseitigen Tiefsetzsteller, können die Schaltverlustleistungen mit Hilfe der Schaltverlustenergien

*EON* und *EOFF* ermittelt werden. Diese werden unter bestimmten Randbedingungen ermittelt, bzw. vom Hersteller angegeben. Die notwendige Korrektur der Schaltverlustenergien berücksichtigt die vorliegenden Parameter.

Allgemein hat damit die Funktion zur Ermittlung der Verlustleistung von IGBT's die Form

$$
P_{\nu(GBT)} = f(I_2, U_2, \mathbf{v}_T, \ddot{u}, U_1, L_h, L_s, L_2, f_s, E_{ON}, E_{OFF}, T_j)
$$
\n(Gl. 4.21)

bzw.

$$
P_{v(IGBT)i} = f(I_2, U_2, V_T, \ddot{u}, U_1, L_h, L_s, L_2, f_s, E_{ON}, E_{OFF}, R_{th(jc)}, T_c)
$$
 (Gl. 4.22)

#### **Verlustleistung von magnetischen Komponenten und von Kondensatoren**

Mittelfrequenztransformatoren und lineare Drosseln erlauben die näherungsweise Abschätzung der ohmschen Verluste mit Hilfe der Effektivströme. Hierbei sind jedoch die Einflüsse von Skin- und Proximity-Effekt bei der Abschätzung des Wicklungswiderstandes zu berücksichtigen. Auf Grund der hohen Komplexität dieser Rechnungen soll an dieser Stelle nicht weiter darauf eingegangen werden.

Weil magnetische Komponenten eine hohe thermische Überlastfähigkeit besitzen und die Kühlbedingungen am Anfang des Entwurfs oft noch nicht feststehen, ist eine ungefähre Abschätzung der magnetischen Komponenten mit Festlegung der für die Rechnung interessierenden Parameter *L*<sub>h</sub> und

*Ls* für den ungünstigsten Fall zunächst ausreichend. Das reale thermische Verhalten magnetischer Komponenten kann dann in separaten Rechnungen oder durch Messungen überprüft werden.

Kondensatoren, insbesondere große Elektrolytkondensatoren als Puffer im Hauptenergiefluss, sind aus Volumen- und Kostengründen in einer Schweißstromquelle knapp dimensioniert. Ihre Erwärmung verkürzt die nutzbare Lebensdauer. Daher ist eine Abschätzung der auftretenden Verlustleistung und Erwärmung notwendig. Hierzu wird häufig auf Faustformeln und Erfahrungswerte zurückgeriffen. Eine genauere Berechnung ist auch möglich. An dieser Stelle soll jedoch nicht darauf eingegangen werden.

#### **4.4.3 Grenzen von U-I-Kennlinienfeldern**

In dem in *Abb. 4.13* dargestellten U-I-Kennlinienfeld sind noch nicht die Grenzen dargestellt, die sich auf Grund des sicheren Arbeitsbereiches (Safe Operating Area, SOAR) der verwendeten Bauelemente und der Leistungsfähigkeit der Netzversorgung (Netzstromabsicherung) ergeben. Prinzipiell ist das Vorhandensein dieser Grenzen bekannt, z.B. als Hyperbelfunktion für die maximal zulässigen Verlust- und Versorgungsleistungen. Jedoch ist die Lage dieser Grenzen für das konkrete technische System einer Schweißstromquelle bisher nur teilweise quantitativ bekannt (mit Ausnahme der Grenze für den maximal zulässigen Ausgangsstrom). Die Rechnungen, numerischen Simulationen oder Messungen wurden aus Aufwandsgründen immer nur für bestimmte Teilbereiche des U-I-Kennlinienfeldes durchgeführt.

Die Bildung parametrierbarer Funktionen zur Verlustleistungsbestimmung von Komponenten der Schweißstromquelle innerhalb einer offenen mathematischen Entwicklungsumgebung erlaubt nun jedoch eine effizientere Ermittlung weiterer Grenzen, wie zum Beispiel:

- die Verlustleistungsgrenzen der Leistungshalbleiter;
- die Berücksichtigung des stationären und quasistationären Betriebs (Pulslast);
- die Berücksichtigung unterschiedlicher Kühlkörpertemperaturen;
- und die Grenzen der Netzabsicherung.

Im *Anhang 4.5 Berechnung von U-I-Kennlinienfeldgrenzen* ist die im Folgenden beschriebene Methode im Detail dokumentiert. Die Berücksichtigung der Grenzverlustleistungen der Leistungshalbleiter beginnt mit der Vorgabe einer maximalen Sperrschichttemperatur *T* <sub>*j*</sub> *imax* . Es wird vereinfacht davon ausgegangen, dass die Temperatur des Kühlkörpers stationär ist. Zur Abdeckung des ungünstigsten Falles wird daher die maximal zulässige Kühlkörpertemperatur  $T_{h(max)}$  (heat sink) festgelegt. Soll das thermische Verhalten des Kühlkörpers berücksichtigt werden, können die Methoden von Kapitel 5 Anwendung finden. Für Pulslasten kürzer als 1 s genügt jedoch die Berücksichtigung der thermischen Impedanz  $Z_{th} = f(t_p)$  der Leistungshalbleiter, weil die thermische Trägheit des massiven Kühlkörpers innerhalb des betrachteten Zeitbereiches sehr groß ist. Ausgehend von einer Belastungszeit *t <sup>p</sup>* kann

Z<sub>th</sub> aus dem Datenblatt des Leistungshalbleiters entnommen werden. Die maximal zulässige Verlustleistung  $P_{v(max)}$  des Leistungshalbleiters für bestimmte Werte von  $T_{j(max)}$ ,  $T_{h(max)}$  und  $Z_{th}$ ergibt sich mit

$$
P_{v(max)} = \frac{T_{j(max)} - T_{h(max)}}{Z_{th}} \t . \t (Gl. 4.23)
$$

Unter Nutzung von Gl. 4.4 wird nun eine verschachtelte Iterationsfunktion erstellt, welche für einen gegebenen Stromwert *I*<sub>2</sub> die hierfür passende Ausgangsspannung *U*<sub>2</sub> ermittelt. Dabei wird zunächst für einen Startwert von  $U_2$  und dem maximalen Tastverhältnis  $V_{T(max)}$  die Verlustleistung  $P_v$  des betrachteten Leistungshalbleiters mit einer parametrierbaren Funktion (z.B. nach Gl. 4.13 oder Gl. 4.18) ermittelt. Wenn die Verlustleistung  $P_v$  den Wert von  $P_{v(max)}$  überschreitet, wird das Tastverhältnis

 $V<sub>T</sub>$  schrittweise verringert, bis dies nicht mehr erfolgt (innere Iterationsschleife). Mit dem nun ermittelten zulässigen  $V<sub>T</sub>$  wird die Ausgangsspannung  $U<sub>2</sub>$  erneut berechnet. Ist dieser Wert von

 $U_2$  geringer als der Startwert, wird der Startwert von  $U_2$  um einen Iterationsbetrag veringert und die ganze Rechnung erneut durchgeführt (äußere Iterationsschleife). Das Endergebnis dieser verschachtelten Iterationsschleifen ist der Arbeitspunkt von *U*<sub>2</sub> bei einem gegebenen *I*<sub>2</sub>, für den  $P_v \leq P_{v(max)}$  gilt. Für Leistungshalbleiter, bei denen die Verlustleistung  $P_v$  mit sinkendem Tastverhältnis  $V_T$  der Topologie steigt (z.B. Freilaufdioden), wird die Iterationsrichtung von  $V_T$  umgekehrt. Unter Berücksichtigung aller Parameter besitzt die Funktion zur Ermittlung der U-I-Kennlinienfeldgrenzen

bei gegebener maximal zulässiger Verlustleistung  $P_{v(max)}$  der Leistungshalbleiter die Form  $U_{2 \text{ error}} = f(I_2, U_1, P_{\text{vnax}}, Bauteilparameter, Topologic parameter)$  (Gl. 4.24)

Diese Funktion greift auf eine Reihe von in diesem Kapitel vordefinierten, teilweise ebenfalls verschachtelten und iterativen Funktionen zu. Sie wird für jeden Stromwert des U-I-Kennlinienfeldes aufgerufen.

Die Rechenzeit in der Entwicklungsumgebung Mathcad® auf Computern der 2-GHz-Klasse kann je nach gewählter Diskretisierungsgenauigkeit für das gesamte U-I-Kennlinienfeld bereits einige Minuten betragen.

#### **4.4.4 Ergebnisse der angewandten Methoden**

Unter Nutzung von Beispielparametern und der beschriebenen Methodik wurden verschiedene U-I-Kennlinienfeldgrenzen ermittelt und in *Abb. 4.21* dargestellt. Die Leistungshalbleiter und die Netzabsicherung wurden absichtlich etwas schwächer parametriert, um die Begrenzung der U-I-Kennlinienfelder zu verdeutlichen. Es besteht eine prinzipielle Übereinstimmung mit erwarteten Verläufen.

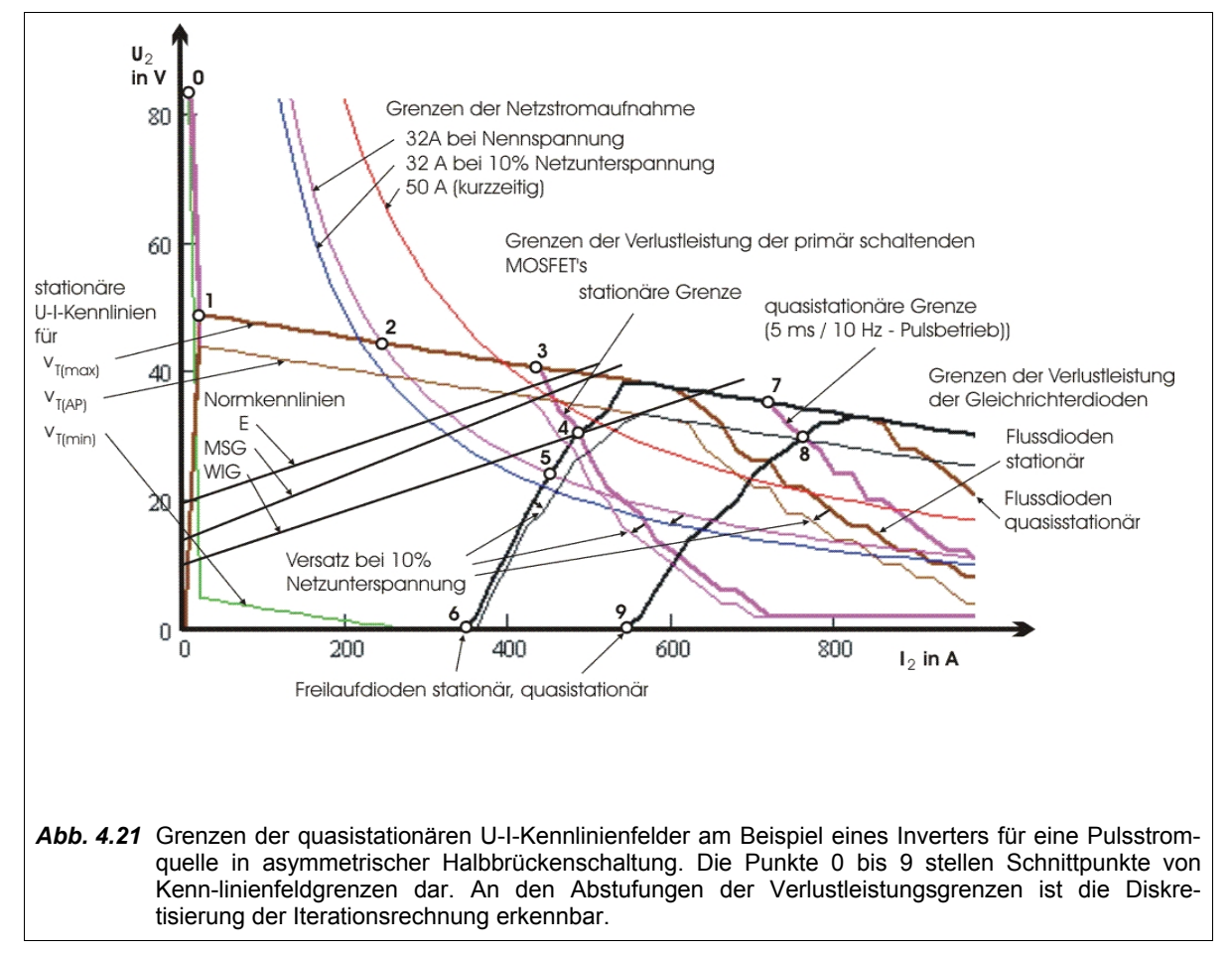

Mit einer kurzzeitigen Netzstromüberhöhung oder einer stärkeren Absicherung erweitern sich die Grenzen der zulässigen stationären U-I-Kennlinienfelder auf die Folge 0, 1, 3 (Verlustleistungsgrenze MOS-FET's), 4 (Verlustleistungsgrenze Freilaufdioden) und 6.

Für einen Pulsstrombetrieb können die quasistationären Grenzen ausgenutzt werden. Der Pulsstrombetrieb ist im Beispiel mit 5 ms Pulszeit und 10 Hz Pulsfolgefrequenz angenommen worden. Es wird davon ausgegangen, dass die Versorgungsleistung auf Grund der Kombination von kapazitiven Energiespeichern im Zwischenkreis und kurzzeitig zulässiger Netzstromüberhöhung zur Verfügung steht. Somit ergibt sich ein wesentlich größerer zulässiger Bereich der U-I-Kennlinienfelder 0, 1, 7 (Verlustleistungsgrenze MOSFET's), 8 (Verlustleistungsgrenze Freilaufdioden) und 9 (Kurzschluss). Der quasistationäre Bereich der U-I-Kennlinienfelder kann für MSG-Impulsstromquellen vorteilhaft genutzt werden, wenn durch entsprechend parametrierte Rechnungen der beschriebenen Methode die Bauteilbelastung überprüft wurde. Hier zeigt sich auch der Vorteil der Methode, weil der Einfluss beliebiger Parameteränderungen sofort anhand der sich ändernden Grenzen der U-I-Kennlinienfelder quantitativ sichtbar ist.

Eine Abschätzung der erreichten Genauigkeit bei der Berechnung der U-I-Kennlinienfeldgrenzen mit der analytisch-numerischen Methode durch Vergleich messtechnisch ermittelter Grenzen für die Leistungshalbleiter konnte aus Gründen des Aufwandes jedoch nicht direkt durchgeführt werden. Die Genauigkeit der beschriebenen Methode wird durch die Funktionen zur Verlustleistungsabschätzung der leistungselektronischen Komponenten bestimmt. In Kapitel 5 werden die Ergebnisse der numerischen Rechnungen anhand einer thermischen Simulation mit realen Messungen verglichen. Die Ergebnisse bestätigen die Eignung der analytisch-numerischen Algorithmen zur Verlustleistungsabschätzung.

## **4.5 Überstrukturen von Leistungsteilen**

### **4.5.1 Grundlagen**

Überstrukturen entstehen, wenn Grundschaltungstopologien in bestimmter Anordnung zu umfassenderen Schaltungstopologien zusammengeschaltet werden. Wesentliche Gründe für die Bildung von Überstrukturen sind:

- relative einfache Erhöhung der Ausgangsleistung durch Addition von Teilleistungen;
- Strom- und Spannungsaufteilung erlaubt Nutzung von Komponenten mit herabgestuften Kennwerten;
- kostenreduzierende Erhöhung der Stückzahl einer Grundschaltungstopologie;
- Erweiterung der U-I-Kennlinienfelder;
- Verbesserung der dynamischen Eigenschaften;
- Gewinnung von zusätzlichen steuerungstechnischen Freiheitsgraden, wenn die Art der Überstruktur selbst steuerbar ist;
- Erhöhung der Taktfrequenz der Gesamttopologie durch Addition der Grundtaktfrequenzen der Einzeltopologien durch synchronen Versatz;
- Nutzung von Strukturen, die auf Grund bauteilspezifischer Grenzwerte ohnehin entstehen müssen (z.B. Reihenschaltung von Elektrolytkondensatoren).

Überstrukturen erhöhen den steuerungstechnischen Aufwand für die Gesamtanlage und sind daher bei digital gesteuerten Schweisstromquellen relativ günstig realisierbar. Weil kostenoptimierte Schweißstromquellen kleiner Leistung in deutlich höherer Stückzahl hergestellt werden als Schweißstromquellen großer Leistung, entstehen entwicklungs- und fertigungstechnische Vorteile. Es sind große Leistungen durch Zusammenschalten vorhandener Leistungsbaugruppen erzielbar. Ein umschaltbarer Wechsel zwischen den primären Überstrukturen Reihenschaltung und Parallelschaltung erlaubt die Versorgung der Schweißstromquelle wählbar z.B. zwischen 230V~ und 400V~ Netzspannung. Der taktsynchron versetzte Betrieb erweitert die schaltungstechnischen Möglichkeiten. Zum Beispiel kann der nutzbare Induktionshub von Mittelfrequenztransformatoren bei zwei Eintakt-Durchflusswandlern mit wechselseitiger Kopplung vergrößert werden, wenn über eine Zusatzwicklung der jeweils passive Transformator negativ vormagnetisiert wird. Die Kombination von Überstrukturen schafft neue Freiheitsgrade und führt zu vielfältigen Schaltungstopologien, von denen die bekanntesten im Folgenden gezeigt werden.

#### **4.5.2 Primäre Reihenschaltung**

Die Reihenschaltung von Schaltungsstrukturen in Energieflussrichtung stellt an sich noch keine Besonderheit dar. Wird jedoch eine technisch nicht zwingend erforderliche Reihenschaltung zu Erzielung besonderer Eigenschaften des Gesamtsystems erwogen, lohnt sich eine genauere Betrachtung der möglichen Konstellationen. *Abb. 4.22* zeigt ausgewählte Schaltungstopologien, bei denen Teil-Strukturen im Primärstromkreis in Reihe geschaltet sind.

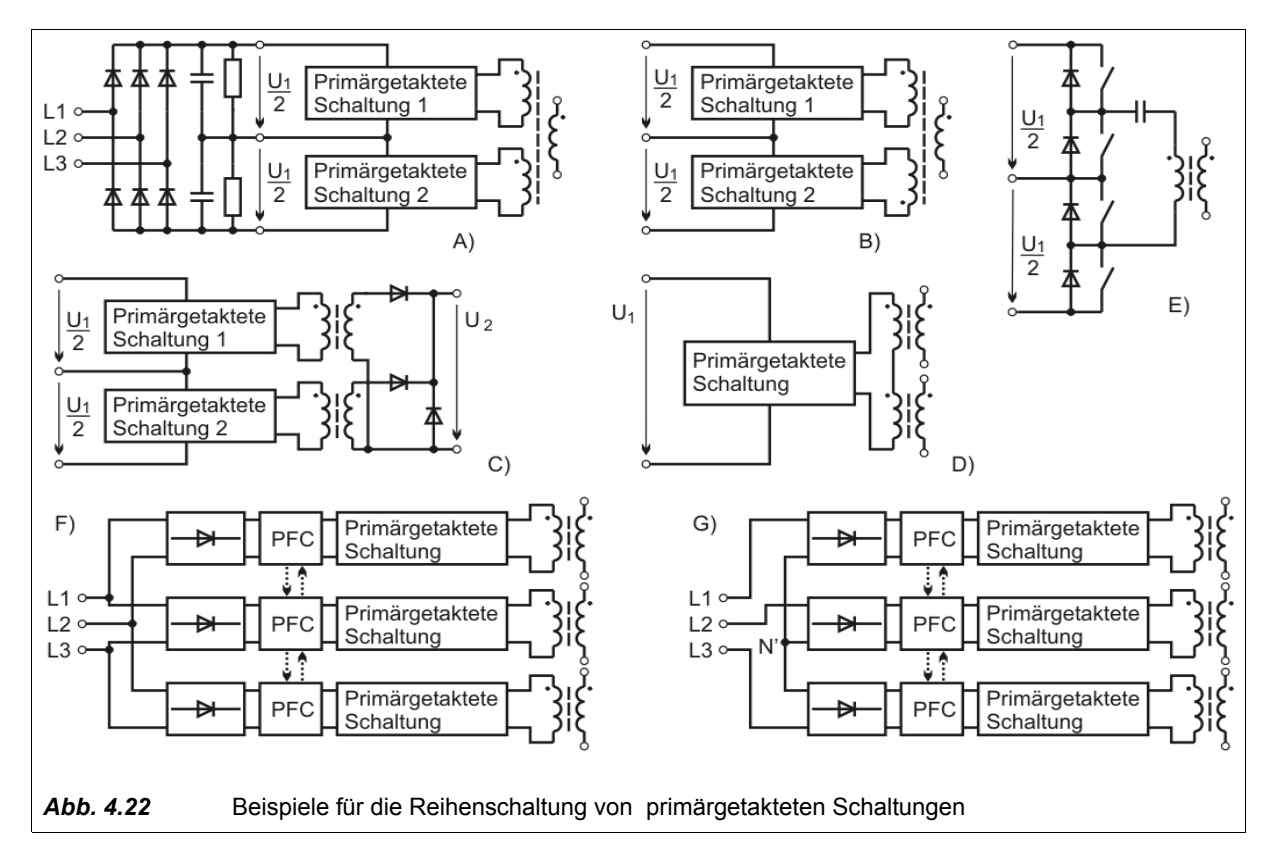

Die Schaltungstopologien A, B, C und E nutzen die Zweiteilung der Zwischenkreisspannung  $U_1$  vorteilhaft aus, die sich für das 400V/3~ Drehstromnetz durch die notwendige Reihenschaltung der Elektrolytkondensatoren auf Grund begrenzter Spannungsfestigkeit ergibt. Die primärgetaktete Schaltungstopologie und der Mittelfrequenztransformator können für geringere Eingangsspannung ausgelegt werden. Spannungen über den Kondensatoren werden bei gleicher Leistungsaufnahme der primärgetakteten Wandler automatisch symmetriert. Durch Messung der Teilspannungen ist eine steuerungstechnische Symmetrierung möglich.

Mehrere Mittelfrequenztransformatoren sind in Schaltungstopologie D primär in Reihe geschaltet. Dabei können sich Vorteile bei der Auslegung der Transformatoren ergeben. Die Transformatoren müssen symmetriert werden, z.B durch sekundärseitiges Parallelschalten.

Die Schaltungstopologien F und G stellen Überlegungen dar, für das einphasige Netz entwickelte Schaltungstopologien zur aktiven Oberwellenfilterung auf das Drehstromnetz zu adaptieren. Die Symmetrierung der 3 Phasen und des virtuellen Nullleiters N' muss steuerungstechnisch erfolgen. Dabei sind Aussteuerung und Symmetrierung der primärgetakteten Wandler ebenfalls mit zu berücksichtigen.

#### **4.5.3 Primäre Parallelschaltung**

Der einfachste Fall der primären Parallelschaltung entsteht, wenn mehrere Schweißstromquellen am gleichen Netz betrieben und gemeinsam gesteuert werden. Innerhalb einer Schweißstromquelle primär parallelgeschaltete Strukturen können von einer Steuerung gemeinsam gesteuert werden. Damit ist ein taktsynchroner, taktsynchronversetzter oder unsynchronisierter Betrieb der Strukturen möglich. Zur allgemeinen Leistungserhöhung werden gleichartige Strukturen verwendet. Eine spezielle Erweiterung der U-I-Kennlinienfelder oder der dynamischen Eigenschaften ist mit unterschiedlichen Strukturen möglich. Es ergeben sich vielfältige Schaltungsvarianten, kann doch die Parallelschaltung einzelne Komponenten berücksichtigen oder auslassen, *Abb. 4.23*. Ab einer gewissen Komplexität der Parallelschaltung gleichartiger Strukturen erfordert die notwendige symmetrische Lastverteilung eine steuerungstechnische Überwachung, die bei Fehlern einer Teilstruktur den Systemschutz sicherstellt. Bei redundantem Aufbau könnte die Steuerung einen lastgeminderten Betrieb weiterhin erlauben.

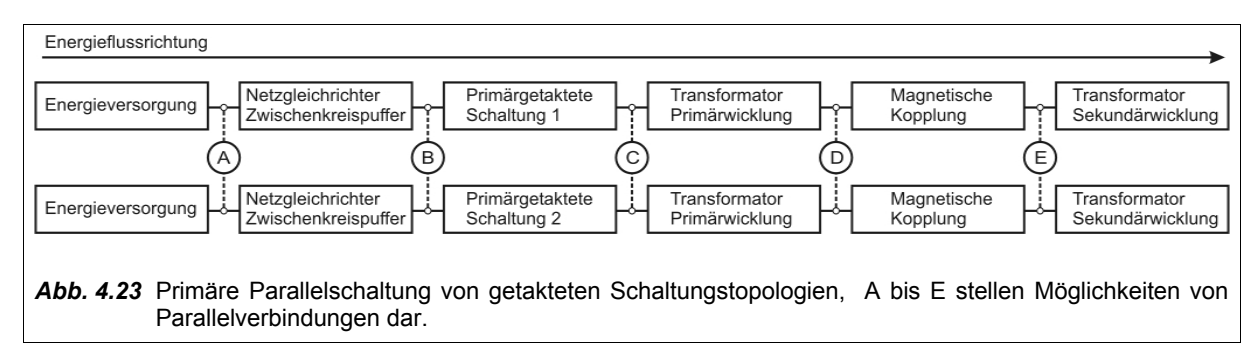

#### **4.5.4 Sekundäre Reihenschaltung**

Durch Schaltungsstrukturen im Schweißstrompfad kann wirkungsvoll das Ausgangsverhalten der Schweißstromquelle hinsichtlich Strom und Spannung beeinflusst werden. Nachteilig ist, dass geringste Verlustspannungsabfälle von in Reihe geschalteten Strukturen zu hohen Verlustleistungen führen. Eine sekundäre Reihenschaltung ist bei Schweißstromwechselrichtern zwangsläufig gegeben, vgl. Kapitel 4.3.4.

Zur Erhöhung der Stromabfallgeschwindigkeit ist das Auftrennen des Schweißstrompfades durch einen spannungsbegrenzten Reihenschalter nach [65] bekannt. Dies wird bei Schweißstromwechselrichtern bereits ausgenutzt, um eine insgesamt geringe Stromkommutierungszeit im Nulldurchgang zu erhalten. Weiterhin ist eine Minderung der Strom-Zeitflächenverluste bei Rechteck-Wechselstromquellen während der abfallenden Stromflanke möglich.

Das idealisierte Prinzip ist in *Abb. 4.24* dargestellt. Die Ausgangsspannung der Schweißstromquelle  $U_0$  sei bereits Null. Nach dem Öffnen des Schalters *S*<sup>1</sup> entsteht während der Stromänderung der Schweißkreis-Induktivität *L*<sup>1</sup> eine Spannung *U*<sup>1</sup> über dem Schalter *S*<sup>1</sup> , die auf Werte unterhalb der maximal zulässigen Sperrspannung des Schalters *S*<sup>1</sup> begrenzt werden muss. Die Spannung

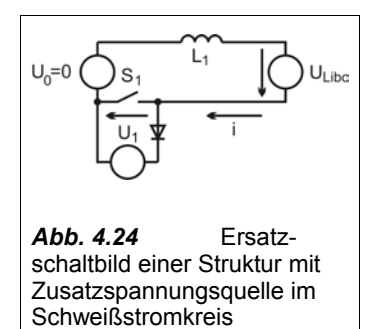

*U*<sup>1</sup> addiert sich zur Lichtbogenspannung *U Libo* und vergrößert die Stromabfallgeschwindigkeit auf:

$$
\frac{di}{dt} = \frac{-(U_{Libo} + U_1)}{L_1} \tag{Gl. 4.25}
$$

In der Praxis werden gelegentlich Schweißstromquellen zur Erweiterung der U-I-Kennlinienfelder in Reihe geschaltet. Bei konstantstromgeregelten Schweißstromquellen führt dies zu unsinnigen Resultaten. Mit steigendem Spannungsquellencharakter der Schweißstromquellen ist dies jedoch besser möglich und als Notbehelf für besondere Anwendungen anzusehen, solange die zulässige Gesamtleerlaufspannung nicht überschritten wird.

Die sekundäre Reihenschaltung ist auch bei mehreren Transformatoren mit dem Ziel der Symmetrierung von Schaltungsstrukturen möglich. Die Nutzung einer kombinierten Reihenschaltung der Sekundärwicklungen zweier Mittelfrequenztransformatoren zur Verringerung der primären Schaltverlustleistung durch Zero-Voltage-Transition ist in [66] beschrieben.

#### **4.5.5 Sekundäre Parallelschaltung**

Eine Erhöhung des Schweißstromes ist durch Parallelschalten von Stromquellen auf der Sekundärseite prinzipiell möglich. Bei notwendiger aktiver Prozesssteuerung kann eine Schweißstromquelle die Masterfunktion übernehmen. Eine oder mehrerer Schweißstromquellen arbeiten dann parallel als Slaves synchron mit [67]. Eine gesteuerte Aufteilung der Last ist auch möglich, wenn eine erste Schweißstromquelle ein Referenz-Signal an eine externe Balance-Steuerung übermittelt und diese dann die zweite Stromquelle entsprechend ansteuert [68]. Leistungsfähige digitale Steuerungen können es erlauben, dass die Steuerung einer Maschine (als Master) die gesamte Prozessregelung für alle weiteren angeschlossenen Schweißgeräte übernimmt [69].

Innerhalb einer Schweißstromquelle kann eine Erweiterung des U-I-Kennlinienfeldes ebenfalls durch Parallelschalten unterschiedlicher Einzelstromquellen erfolgen, vgl. *Abb. 4.25*. Für die Sicherung eines Grundstromes beim MSG-Schweißen nach wird hier einer ersten steuerbaren Sekundärstruktur (Tiefsetzsteller  $S_1$ ,  $L_1$ ,  $D_1$ ), welche hauptsächlich den Schweißstrom während der Hochstromphasen

liefert, ein zweiter steuerbarer Stromkreis  $(S_2, L_2, D_2)$  parallelgeschaltet. Dieser speist mit einer bestimmten U-I-Kennlinie einen zweiten Stromanteil mit ein. Dadurch kann das U-I-Kennlinienfeld im Bereich kleiner Ströme und hoher Spannungen stationär und dynamisch erweitert werden. Speziell für dieses Beispiel führt das Einfügen einer deutlich größeren Induktivität (L<sub>2</sub>) in den Grundstromkreis zu einer stärkeren induktiven Stromquellencharakteristik, welche die Wiederzündung des Lichtbogens nach einem kurzschlussbehafteten Werkstoffübergang durch eine hohe dynamische Spannungsspitze unterstützt.

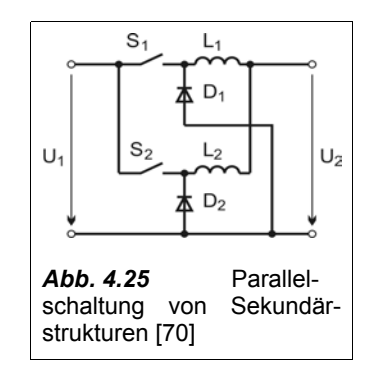

Eine ähnliche Erweiterung der Grenzen der stationären U-I-Kennlinienfelder und der dynamischen Eigenschaften der Schweißstromquelle kann auch durch sekundärseitiges Parallelschalten von primärgetakteten Leistungsteilen mit voneinander differierenden U-I-Kennlinienfeldern und dynamischen Eigenschaften realisiert werden. Zum Beispiel sind eine Quelle mit nahezu Konstantspannungscharakteristik für Arbeitsstrom sowie eine Quelle mit nahezu Konstantstromcharakteristik und hoher Leerlaufspannung zum Zünden nach [71] sekundärseitig steuerbar parallelgeschaltet.

Ebenfalls ist es möglich, durch Zusatzwicklungen auf dem Mittelfrequenztransformator das U-I-Kennlinienfeld in Richtung höherer Spannung bei geringen Strömen zu erweitern. Hierbei wird nach separater Gleichrichtung parallel zum Hauptstromkreis mit höherer treibender Spannung parallel eingespeist. Die Strombelastung der Zusatzwicklungen kann durch Reihenschaltung von Impedanzen oder Verringerung der magnetischen Kopplung eingestellt werden.

Strukturen zur Erweiterung der U-I-Kennlinienfelder sind aus prozess- und sicherheitstechnischen Gründen vorteilhaft steuerbar (abschaltbar) ausgeführt. Die bekannte Topologie des Doppeldurchflusswandlers mit zwei asymmetrischen Halbbrücken, die am Sekundärgleichrichter parallelgeschaltet sind,

erlaubt die Ausnutzung von wahlweise taktsynchroner und alternierend taktversetzter Ansteuerung, vgl. *Abb. 4.26*. Das resultierende maximale Tastverhältnis bei taktsynchroner Ansteuerung ist auf 50% begrenzt. Der getaktete Primär- und Sekundärstrom in den Leistungshalbleitern und Transformatorwicklungen teilt sich auf beide Leistungsteile auf. Bei alternierend taktversetzter Ansteuerung kann ein resultierendes Tastverhältnis von 100% erreicht werden. Allerdings muss jedes der beiden Leistungsteile den vollen getakteten Spitzenstrom tragen. Digital gesteuerte Schweißstromquellen können während des Betriebes den Ansteuermodus wechseln und so eine Erweiterung der U-I-Kennlinienfelder auch dynamisch ausnutzen.

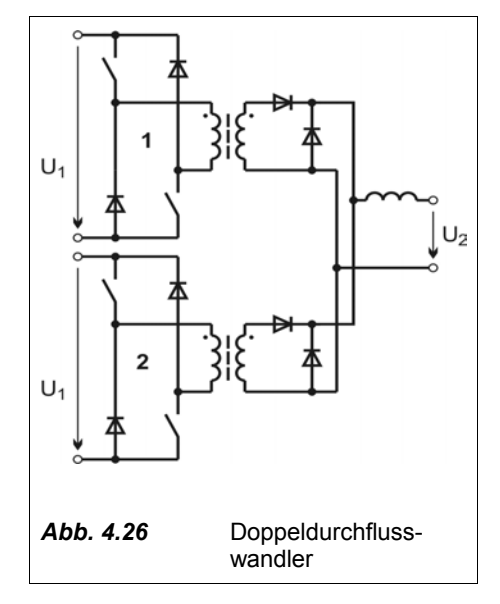

Unter Nutzung der in Kapitel 4.4 dargelegten Methodik zur

Berechnung von U-I-Kennlinienfeldern und Kennlinienfeldgrenzen wurden für den alternierend taktversetzten und den taktsynchronen Betrieb von zwei Durchflusswandlern in asymmetrischer Halbbrückenschaltung die Grenzen der U-I-Kennlinien berechnet, vgl. *Anhang 4.5 Berechnung von U-I-Kennlinienfeldgrenzen* für taktsynchronen und taktversetzten Betrieb. Das Ergebnis für den stationären Fall zeigt *Abb. 4.27*. Für das Dimensionierungsbeispiel begrenzen hauptsächlich die Verlustleistungen der primären MOSFET's das U-I-Kennlinienfeld. Das erweiterte U-I-Kennlinienfeld (Figur 0-1-2-4-5-6-7- 8) wird nutzbar, wenn die Steuerung im Punkt 4 zwischen dem alternierend taktversetztem und dem taktsynchronen Betrieb umschaltet. Die komplexen Steueralgorithmen zur Umschaltung zwischen beiden Betriebsweisen sind in einer Steuerung mit digitalem Pulsweitenmodulator problemlos realisierbar.

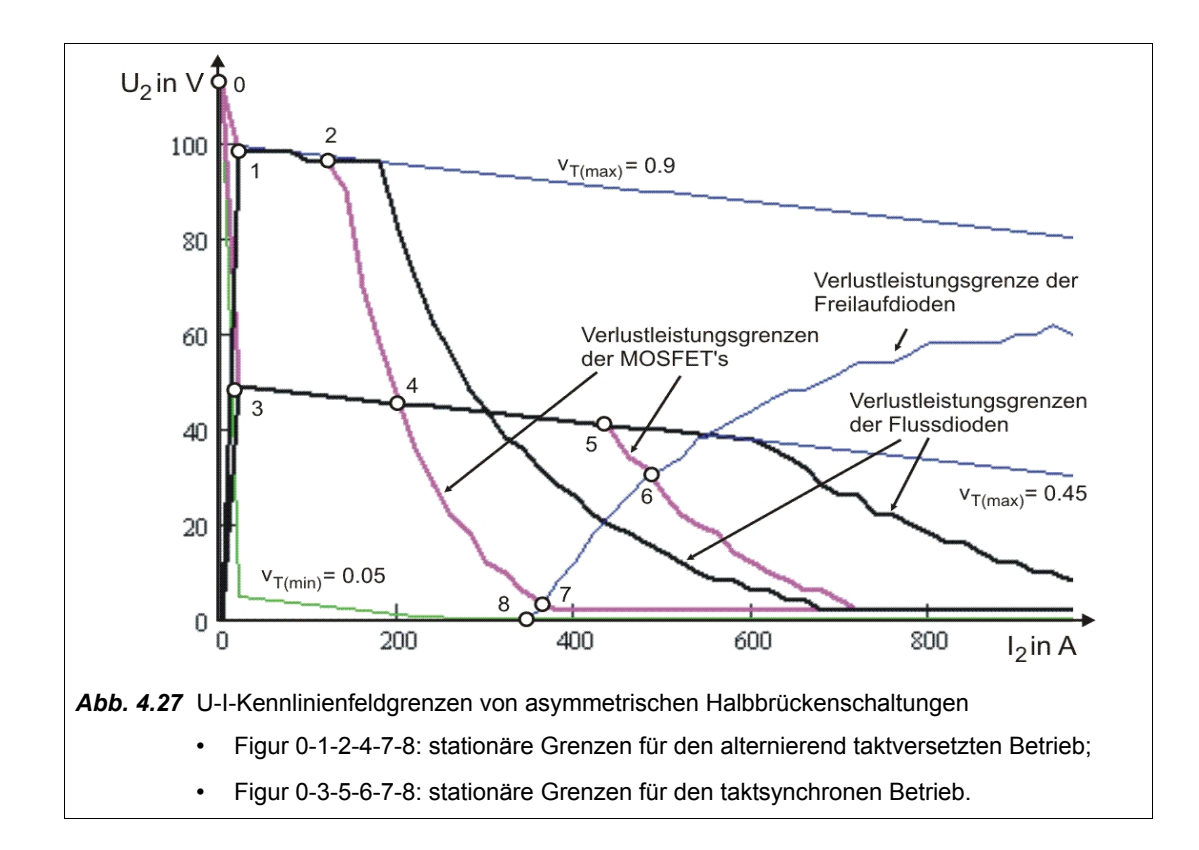

## **4.6 Erhöhung der Dynamik von Schweißstromquellen**

Zur Dynamikerhöhung können folgende Grundprinzipien angewandt werden:

- Verkleinerung der im Schweißstromkreis vorhandenen Energiespeicher;
- Erhöhung des Betrages der treibenden Spannung im Stromkreis;
- Gesteuerte Änderung der Energie von Energiespeichern in der Schweißstromquelle;
- Zu- und Abschalten von Energiespeichern in der Schweißstromquelle.

Die Erhöhung der resultierenden Taktfrequenz von getakteten Stromquellen auf über 250kHz erlaubt eine Verringerung der Glättungsinduktivität in der Schweißstromquelle auf nahezu Null. Die Induktivität der Schweißstromkabel reicht dann zur Glättung aus. Der Induktivitätsverringerung im Schweißstromkreis sind oft praktische Grenzen bezüglich der Länge und Lage der Schweißstromkabel gesetzt. Eine weitere Erhöhung der Stromdynamik ist nur noch mit Zusatzschaltungen zu erreichen. In [9] erfolgen hierzu ausführliche Untersuchungen bezüglich der Anwendung von Hilfsstromquellen, die zur Erhöhung der Dynamik in den Schweißstromkreis einspeisen.

Weitere Möglichkeiten zur Erhöhung der Stromdynamik ergeben sich durch Erweiterung von sekundär parallelgeschalteten Strukturen durch eine Hochsetzsteller-Struktur. In *Abb. 4.28* liefert eine steuerbare Stromquelle  $(S_1, D_1, L_1)$  den Grundstrom  $i_q$ . Eine zweite steuerbare Stromquelle  $(S_2, D_2, L_2)$  speist über einen Kurzschlussschalter S<sub>3</sub> den Pulsstrom i<sub>p</sub>. Durch Aus- und Einschalten vom Kurzschlussschalter S<sub>3</sub>

wird der Pulsstrom i<sub>p</sub> über eine Kommutierungsschaltung (D3, D4) mit hoher Dynamik dem Schweißstromkreis zugeschaltet. Die treibende Spannung für die Stromkommutierung wird durch die Spannungsfestigkeit des Kurzschlussschalters S<sub>3</sub> und der Kommutierungsdiode D<sub>3</sub> begrenzt. Das erreichbare hohe di/dt ist jedoch quantitativ nicht steuerbar.

Eine Struktur ohne Hilfsstromquelle ist in [11] für das Hochfrequenz-Impulsstromschweißen beschrieben. Es soll eine Stromänderungsgeschwindigkeit von bis zu 200 A/µs

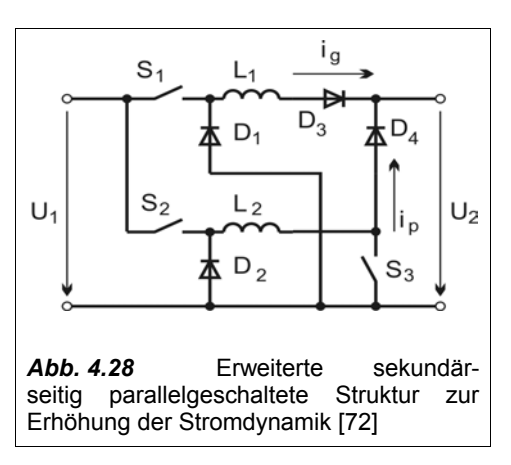

erreicht werden. Angewandt wird hierzu ein stromgespeister Schweißstromwechselrichter in Vollbrückenschaltung mit kapazitiver Kommutierungsenergiespeicherung und minimierter Schweißstromkreisimpedanz, vgl. Abb.4.31. Durch das Öffnen der stromführenden Schalter wird durch die Schweißkreis- und Glättungsinduktivität eine hohe Entmagnetisierungsspannung aufgebaut, die kapazitiv zwischengespeichert die Ummagnetisierung der Schweißkreisinduktivität unterstützt.

Dieselbe Methode kann auch für Schweißstromwechselrichter für das WIG-Schweißen angewandt werden, wobei sie dann vor allem zur Erhöhung der Stromsteilheit im Stromnulldurchgang und zur kurzzeitigen Erhöhung der Leerlaufspannung genutzt wird. Nähere Erläuterungen erfolgen hierzu in Kapitel 4.7.2.

### **4.7 Lichtbogenzünd- und Stabilisierungseinrichtungen**

#### **4.7.1 Lichtbogenerstzündung**

Der Durchschlag der Gasstrecke zwischen Elektrodenspitze und Werkstück bei der berührungslosen Erstzündung wird durch einen Hochspannungsimpuls mit einer Amplitude von ca. 6 kV bis 15 kV eingeleitet, vgl. *Abb. 4.29*. Die Energie für einen Impuls kann durch die transformatorische Entladung einer Kapazität in den Schweißstromkreis erfolgen. Als Schaltelemente werden Thyristoren verwendet, vgl. **Abb. 4.30**.

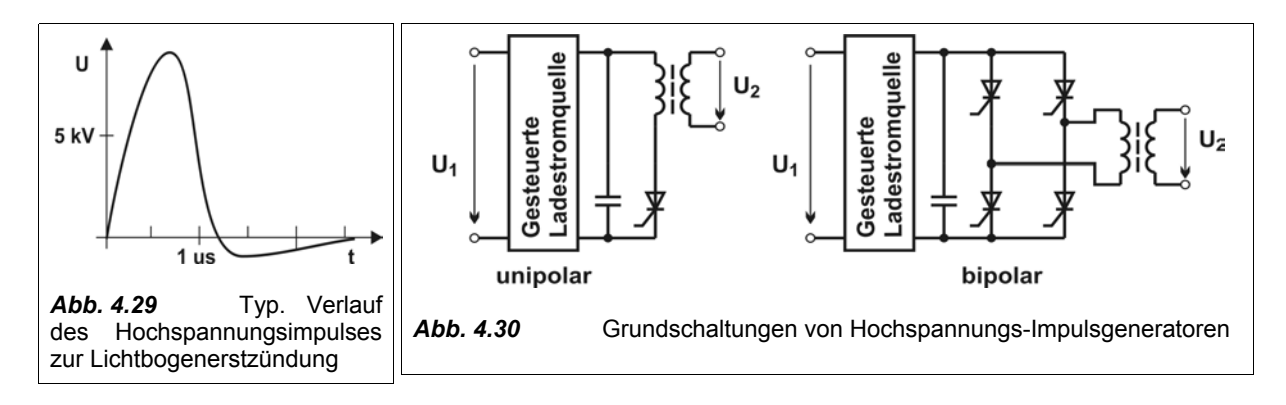
Bipolare Impulsgeneratoren haben bei gleicher Spannungsamplitude im Allgemeinen bessere Lichtbogenzündeigenschaften. Die elektrostatische Aufladung der Gasdüse am Brenner nach einem Impuls bewirkt beim folgenden, mit entgegengesetzter Polarität anliegendem Impuls, keine Homogenisierung des elektrischen Feldes im Spitzenbereich der Elektrode.

Zur Ansteuerung der Ladestromquelle und der Thyristoren wird entsprechend den Anforderungen an Höhe, Zeitpunkt und Polarität eine übergeordnete Steuerung verwendet. Ladezeitpunkt, -zeitdauer und -spannung des Impulskondensators lassen sich vorteilhaft digital verarbeiten, wenn anfangs der Ladezustand des Zündkondensators indirekt über eine Messung der Zeitdauer des Ladestromes bis zum Erreichen einer festgelegten Ladeendspannung erfasst wird. Für gewünschte kleinere Ladespannungen kann die Zeitdauer des Ladestromes dann verkürzt gesteuert werden. Die analoge Erfassung der Ladespannung wird so vermieden. Neben der Einsparung von Bauteilen und einer hohen Sicherheit bei der Begrenzung der maximalen Ladespannung lässt sich in einfacher Weise eine galvanische Trennung zwischen dem Ladestromkreis und einer Steuerung erreichen [73].

Die Zündung kann verbessert werden, wenn eine besondere Zündimpulsform erzeugt wird. Diese besteht aus einem ersten Zündimpulsanteil kurzer Dauer, hoher Amplitude und aus einem zweiten addierten Zündimpulsanteil längerer Dauer und geringerer Amplitude. Dadurch verringert sich auch die erhebliche hochfrequente Störemission beim Zünden. Der kurze hohe Zündimpuls-Anteil durchbricht die Gasstrecke, der längere Anteil verstärkt den Funken [16].

Eine hohe, niederimpedante Leerlaufspannung der Schweißstromquelle im Moment des Funkenüberschlages von Elektrodenspitze zum Werkstück ist ebenfalls vorteilhaft. Sie kann erreicht werden, indem parallel zum Schweißstromkreis ein Stromfluss bereits vor der Zündung des Lichtbogens ermöglicht wird [58]. Mit dem Prinzip eines Hochsetzstellers wird durch Öffnen des Nebenstrompfades von der Glättungsdrossel des Hauptstrompfades eine hohe Spannung erzeugt.

Für Verfahren mit Kurzschluss-Erstzündung ist eine hohe Spannung und ein schneller Stromanstieg vorteilhaft. In [74] wird vorgeschlagen, eine Konstantspannungsquelle (Kondensator, ca. 300V) beim Start in den Kurzschluss zu entladen. Danach wird die Konstantspannungsquelle abgeschaltet und die Hauptstromquelle übernimmt den Schweißstrom.

#### **4.7.2 Lichtbogenwiederzündung**

Bei thermisch noch restionisiertem Lichtbogenraum reicht zur Lichtbogenwiederzündung eine hinreichend hohe Spannung aus, die möglichst schnell an den sich abkühlenden Lichtbogenraum angelegt werden sollte. Zum Beispiel sollte diese beim AC-WIG-Schweißen von Aluminium nach dem Polaritätswechsel für gute Wiederzündeigenschaften mindestens 300V betragen. Hier kommen die in 3.1.2 aufgeführten Eigenschaften der quasistationären U-I-Kennlinienfelder der Schweißstromquelle zur Wirkung.

Es können vorteilhaft den Schweißstromwechselrichtern bereits innewohnende Strukturen zum Hochsetzen der Spannung benutzt werden. Eine spezielle Steuerungstechnik ermöglicht es, durch Vorgabe minimaler Schweißströme vor dem Polaritätswechsel den Kommutierungsvorgang positiv zu beeinflussen. Die im Schweißstromkreis induktiv gespeicherte Energie kann durch eine gedämpfte halbe Resonanzschwingung zur Erzeugung einer ausreichend hohen Kommutierungsspannung genutzt werden. Durch Begrenzung der Umschaltströme auf Maximalwerte und geeignete Dimensionierung der Kommutierungshilfsschaltung wird die Kommutierungsspannungsamplitude auf für die Elemente des Schweißstromwechselrichters zulässige Werte begrenzt [51]. Nachteilig bei diesem Verfahren ist jedoch, dass die Steuerung der Kommutierungsspannung durch die Höhe der Umschaltströme den Lichtbogenschweißprozess ungewünscht beeinflusst. Hauptsächlich geschieht dies bei kleinen vorgegebenen Schweißströmen durch Erhöhung der Wärmeeinbringung und Schallabstrahlung.

Diese Nachteile kann der stromgespeiste Schweißstromwechselrichter nach *Abb. 4.31* vermeiden. Hierbei wird die Speicherung von Kommutierungsenergie in der Glättungsinduktivität durch einen Strompfad parallel zum Schweißstromkreis ermöglicht [57]. Wenn ein Polaritätswechsel des Schweißstromes erfolgen soll, werden alle Schalter der Brücke eingeschaltet. Die treibende Stromquelle arbeitet damit auf einen Kurzschluss, in der Glättungsinduktivität  $L_1$  wird die Energie  $E_{L1}$  gespeichert:

$$
E_{LI} = \frac{L_1}{2} \cdot I_{LI}^2 \tag{Gl. 4.34}
$$

Durch Ausschalten der für die gewünschte Ausgangspolarität nicht benötigten Schalter wird die in L<sub>1</sub> gespeicherte Energie mit einer halben Resonanzschwingung auf C<sub>1</sub> übertragen, wobei ein den Lichtbogen wiederzündender Spannungsimpuls erzeugt wird. Dessen Amplitude ist durch die Energie von L1 und damit durch den Strom vor dem Öffnen der Schalter steuerbar:

$$
\hat{U}a = \sqrt{\frac{L_1}{C_1}} \cdot I_{LI} \quad . \tag{Gl. 4.35}
$$

Dasselbe Prinzip kann auch zur Erhöhung der Leerlaufspannung für die Lichtbogenerstzündung verwendet werden [58]. Dabei wird durch einen Stromzweig parallel zum Ausgang (z.B. durch S<sub>1</sub> bis  $S_4$ ) ein Stromfluss in L<sub>1</sub> vor der Lichtbogenzündung ermöglicht. Ein Öffnen des parallelen Stromzweiges bewirkt dann eine Spannungsüberhöhung am Ausgang durch die in  $L_1$  gespeicherte Energie. In Kapitel 6.1.5 wird hierzu eine adaptive Optimierungsfunktion vorgestellt.

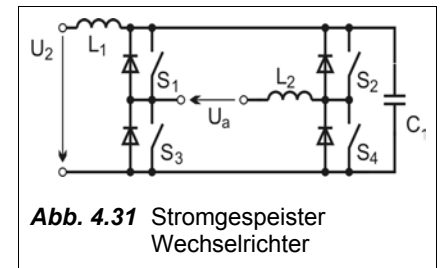

Eine hohe Kommutierungsspannung und Leerlaufspannung zur Wiederzündung des Lichtbogens kann auch durch Strukturen erfolgen, bei denen eine zuschaltbare steuerbare Quelle eingesetzt wird [51], [75]. Der höhere Aufwand ermöglicht eine vom Schweißstromkreis unabhängige und damit optimal anpassbare Energieeinspeisung zur Lichtbogenwiederzündung.

Die zur berührungslosen Zündung verwendete Hochspannungsimpuls-Sperrdrossel bzw. der Hochspannungsimpuls-Transformator ( $L<sub>2</sub>$  in Abb. 4.31) kann vorteilhaft während des Schweißens kurzgeschlossen werden. Dadurch ist eine Erhöhung des di/dt im Stromnulldurchgang bei Wechselstrom-Schweißungen möglich. Durch eine geeignete Struktur des Zündimpulsgenerators kann ein unipolarer Kurzschluss (durch eine Diode) auch automatisch erfolgen. Ebenfalls ist es möglich, den Zündimpulsgenerator (mit verminderter Energie) synchron zum Polaritätswechsel anzusteuern und auf diese Weise für einen sofortigen Zündimpuls nach dem Polaritätswechsel der Spannung zu sorgen.

# **5 Analyse und Optimierung des thermischen Verhaltens**

# **5.1 Analyse des Temperaturverhaltens**

Für den Entwurf von Schweißstromquellen, die im Einsatz starken Lastwechseln und hohen Spitzenlasten ausgesetzt sind, wurden bisher hauptsächlich Erfahrungswerte und Stress-Zyklus-Tests angewandt. Die Pulsbelastbarkeit von Halbleitern und Kühlstrukturen wurde empirisch ermittelt. Im Einsatz können jedoch auch Lastprofile auftreten, für welche die Elemente der Stromquelle nicht ausgelegt sind. Für diese Fälle werden üblicherweise Sensoren und "Beobachter" in die Steuerung eingefügt. Ausgehend von relativ einfach zugänglichen Meß- und Sollwerten (z.B. Ausgangsstrom-Mittelwert, Primärstrom-Mittelwert) erfolgt zunächt eine zeitliche Glättung. Erst bei Erreichen bestimmter Werte wird die Stromquelle in der Ausgangsleistung begrenzt.

Dieses Vorgehen bedingt jedoch eine große Ungewissheit über die tatsächlich vorliegenden Temperaturen und Auslastungen der leistungselektronischen Komponenten. Hinzu kommt ein großer Aufwand bei Prüfung von neuen Leistungshalbleitern oder bei gewünschter Erweiterung der Spezifikationen der Stromquelle.

Digitale Steuerungen ermöglichen die Implementierung neuer Funktionen zur Optimierung des thermischen Verhaltens einer Schweißstromquelle. Zum Entwurf, dem Test und der Ermittlung von geeigneten Parametern für diese Funktionen ist eine Entwicklungsumgebung erforderlich, in der alle notwendigen Rechnungen und Simulationen eingebunden werden können. Eine allgemeine interdisziplinäre CAE-Entwicklungsumgebung für Stromquellen wird in [76] vorgestellt (Computer Aided Design, CAE). Hier wird bereits eine temperaturabhängige Verlustleistungsermittlung zur Bestimmung der Erwärmung von Systemkomponenten vorgenommen.

In diesem Kapitel soll eine systemunabhängige Methodik zur Berechnung und Optimierung des thermischen Verhaltens von Energiewandlern unter Lastwechselbedingungen beschrieben werden. Dabei soll speziell auf digital gesteuerte Schweißstromquellen eingegangen werden. Die Unabhängigkeit von einem bestimmten Entwicklungssystem ergibt sich dadurch, dass die Methodik und alle verwendeten Funktionen eine allgemeine mathematische Basis haben. Es wird auf der erweiterungsfähigen Methodik der Verlustleistungsberechnung von Kapitel 4.4 aufgebaut.

## **5.1.1 Dynamische thermische Gittermodellanalyse**

Einfachste stationäre Betrachtungen gehen in elektrischer Analogie vom verlustbehafteten Bauteilvolumen als Wärmestromquelle aus, welche über einen thermischen Wärmeübergangswiderstand einen Wärmestrom in eine Wärmesenke konstanter Temperatur speist. Die Temperatur des verlustbehafteten Bauteilvolumens ergibt sich als Summe der Temperatur der Wärmesenke und der durch den Wärmestrom im thermischen Wärmeübergangswiderstand entstehenden Temperaturdifferenz. Sind Wärmestrom oder Temperatur der Wärmesenke nicht konstant, muss eine transiente Analyse erfolgen. In Betrachtung des ungünstigsten Falles ist die stationäre Berechnung der Temperaturdifferenz mit dem größten auftretenden Wärmestrom und der heißesten Temperatur der Wärmesenke zunächst ausreichend. Es bietet sich jedoch oft vorteilhaft an, die Wärmekapazitäten von Volumina beim dynamischen Auftreten von Wärmeströmen als Wärmespeicher in die Betrachtung mit einzubeziehen. Bei hinreichend großer thermischer Zeitkonstante der Volumina nehmen diese bei Erwärmung spürbar Wärmeenergie auf und es ergibt sich eine nutzbare Verringerung der Maximaltemperatur innerhalb der speisenden Wärmestromquellen.

Im Gegensatz zum idealisierten Bild von diskreten Wärmeübergangswiderständen und Wärmekapazitäten liegt real ein dreidimensionales Feldproblem vor. Damit ist die Berechnung eines Temperaturfeldes erforderlich. Eine Annäherung wird erreicht, wenn anstelle des Feldes eine Summe vieler Einzel-Wärmeübergangswiderstände betrachtet wird. Ebenso kann man sich die Gesamt-Wärmekapazität auf viele Einzel-Wärmekapazitäten verteilt vorstellen. Wenn mehrere Wärmestromquellen mit untereinander nicht mehr zu vernachlässigender Kopplung vorliegen und wenn die Wärmesenke räumlich ebenfalls ausgedehnt ist (z.B. Umgebungsluft), muss für eine hohe Genauigkeit bei der Temperaturberechnung das Netzwerk der Wärmeübergangswiderstände und Wärmekapazitäten sehr feinmaschig ausgeführt werden.

Um dennoch theoretische Vorhersagen zur Erwärmung der interessierenden Komponenten treffen zu können, kann das System auf eine beherrschbare Menge von Elementen reduziert werden. Hierfür bietet sich die Finite Elemente Methode (FEM) an. Spezielle Rechenprogramme (z.B. ANSYS®) ersparen dem Nutzer die höhere Mathematik und erlauben die Konzentration auf Modellierung und Dateneingabe.

Innerhalb einer allgemeinen mathematischen Entwicklungsumgebung könnte eine hinreichend genaue Modellierung von ausgedehnten Kühlkörpern ähnlich zur FEM unter Nutzung von Analogien zwischen thermischer und elektrischer Feldberechnung unterstützend eingesetzt werden. Vorteilhaft ist hierbei besonders der freie Datenaustausch zwischen der thermischen Feldberechnung und den leistungselektronischen Rechnungen [77]. Die Entwicklung der hierfür erforderlichen Methodik, die Verdeutlichung des Prinzips und ein Plausibilitätstest werden im Folgenden beschrieben.

#### *Vorbereitung der Netzwerkanalyse und ein Plausibilitätstest*

Bei herkömmlicher Kühlung treten keine Stoff-Phasenübergänge auf. Daher kann in elektrischer Analogie das thermische System als lineares Netzwerk von Wärmestromquellen, thermischen Wärmeübergangswiderständen bzw. -leitwerten, Wärmekapazitäten und einer zentralen Wärmesenke (Umgebungsluft) angesehen werden. *Abb. 5.1* zeigt als Beispiel die geometrischen Verhältnisse an einem Kühlkörper für eine getaktete Schweißstromquelle [78].

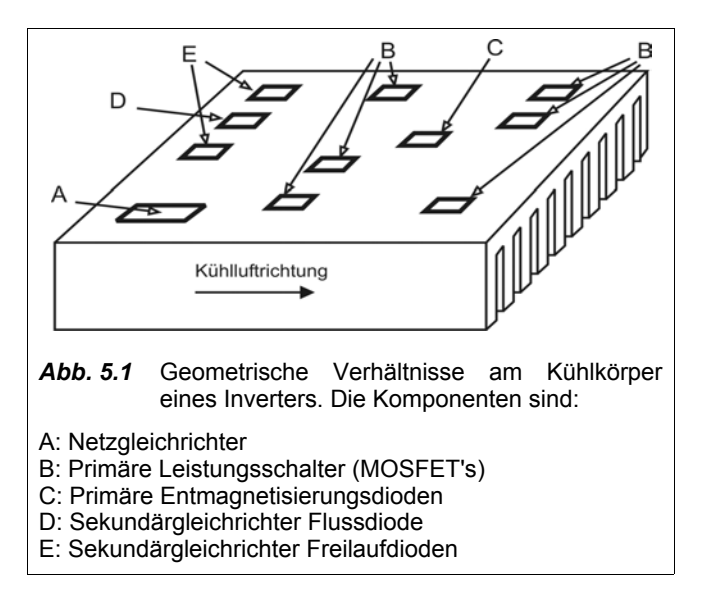

Die Netzwerkanalyse soll mit Hilfe der Knoten-Potenzial-Analyse erfolgen. Die Zusammenstellung der Elemente der Leitwertmatrix ergibt sich aus den Kirchhoffschen Gesetzen in Matritzenform. Das Äquivalent in der FEM ist die Bildung der Leitfähigkeitsmatrix nach dem Prinzip des Minimums der potenziellen Energie (Ritz-Verfahren).

Bei der Knoten-Potenzial-Analyse sind als Quellen allein Einströmungen möglich. Kapazitäten lassen sich mit Hilfe von Stromquellen und Ersatz-Innenwiderständen modellieren, vergl *Abb. 5.2* und *Anhang 5.1 Modellierung von Kapazitäten*.

Auf der Oberfläche des Kühlkörpers wurden an ausgewählten Stellen Hilfspunkte angeordnet, die als Knotenpunkte eines Gittermodells dienen,

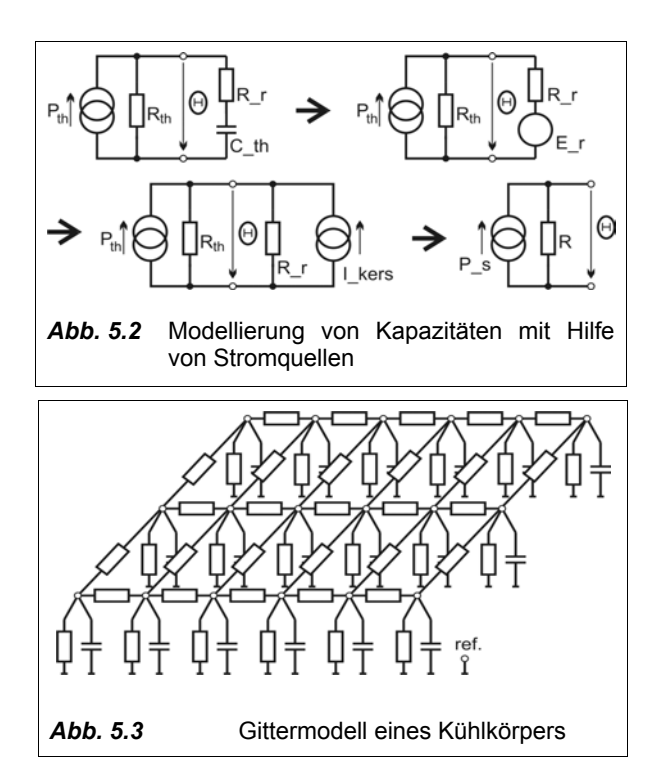

*Abb. 5.3*. Die einzelnen Schritte sind im *Anhang 5.2 Transientes Kühlkörperverhalten* anhand eines Gittermodells von 13 mal 9 Knoten (*Anhang 5.3 Maßbild des Kühlkörpers für thermische Gittermodellanalyse*) genauer erläutert.

#### *Grundprinzipien der angewandten Methodik zur Berechnung ausgedehnter Kühlkörper*

- 1. Zwischen räumlich benachbarten Knotenpunkten werden Wärmeübergangswiderstände angeordnet. Wärmekapazitäten werden durch ein Ersatzschaltbild aus gesteuerter Wärmestromquelle und Wärmeübergangswiderstand modelliert.
- 2. Unter Ausnutzung von geometrischen Symmetrien und Vereinfachungen ist es möglich, die Elemente des Gittermodells zu parametrieren.
- 3. Für die Erstellung der Leitwertmatrix aus den Eingangsdaten wird ein Algorithmus angewandt, der Netzwerke mit rechteckigen Maschen verarbeiten kann.
- 4. Die Lösung des Gleichungssystems hoher Ordnung wird durch Berechnung der inversen Leitwertmatrix vorbereitet und durch Matrizenmultiplikation herbeigeführt.
- 5. Durch die gerichtete Bewegung sich erwärmender Luft entsteht ein Temperaturgradient längs der Strömungsrichtung. Dieser wird im Gittermodell durch gesteuerte Wärmestromquellen berücksichtigt.
- 6. Verlustleistungsquellen werden als Wärmeeinströmungen betrachtet. Die Verlustleistung wird zeit-, last- und temperaturabhängig für jedes Element ermittelt.
- 7. Die Wärmekapazitäten erlauben als Energiespeicher die Nutzung ihrer Temperatur als Zustandsvariable zur zeitdiskreten numerischen Simulation.
- 8. Das Ergebnisfeld wird mit geeigneten Algorithmen wieder darstellbar umgeformt, z.B. als zeitl. Abfolge von Bildern der Temperaturverteilung auf dem Kühlkörper.

Die Bilder in *Abb. 5.4* zeigen als Zusammenfassung der Simulationsergebnisse die berechneten Temperaturverteilungen auf dem Kühlkörper zu ausgewählten Zeitpunkten. Das Verhalten des Kühlkörpers erscheint grundsätzlich plausibel. Dies betrifft die Wärmeverteilung, die zeitliche Temperaturentwicklung, als auch den geringen Einflusses der Kühlluftströmung auf den Temperaturgradienten. Demnach kann das angewandte Verfahren als prinzipiell geeignet für die Berechnung der Temperaturverteilung auf ausgedehnten Kühlkörpern angesehen werden. Es soll bei weiterführenden Simulationen benutzt werden. Dort erfolgt dann auch ein Vergleich mit real gemessenen Werten.

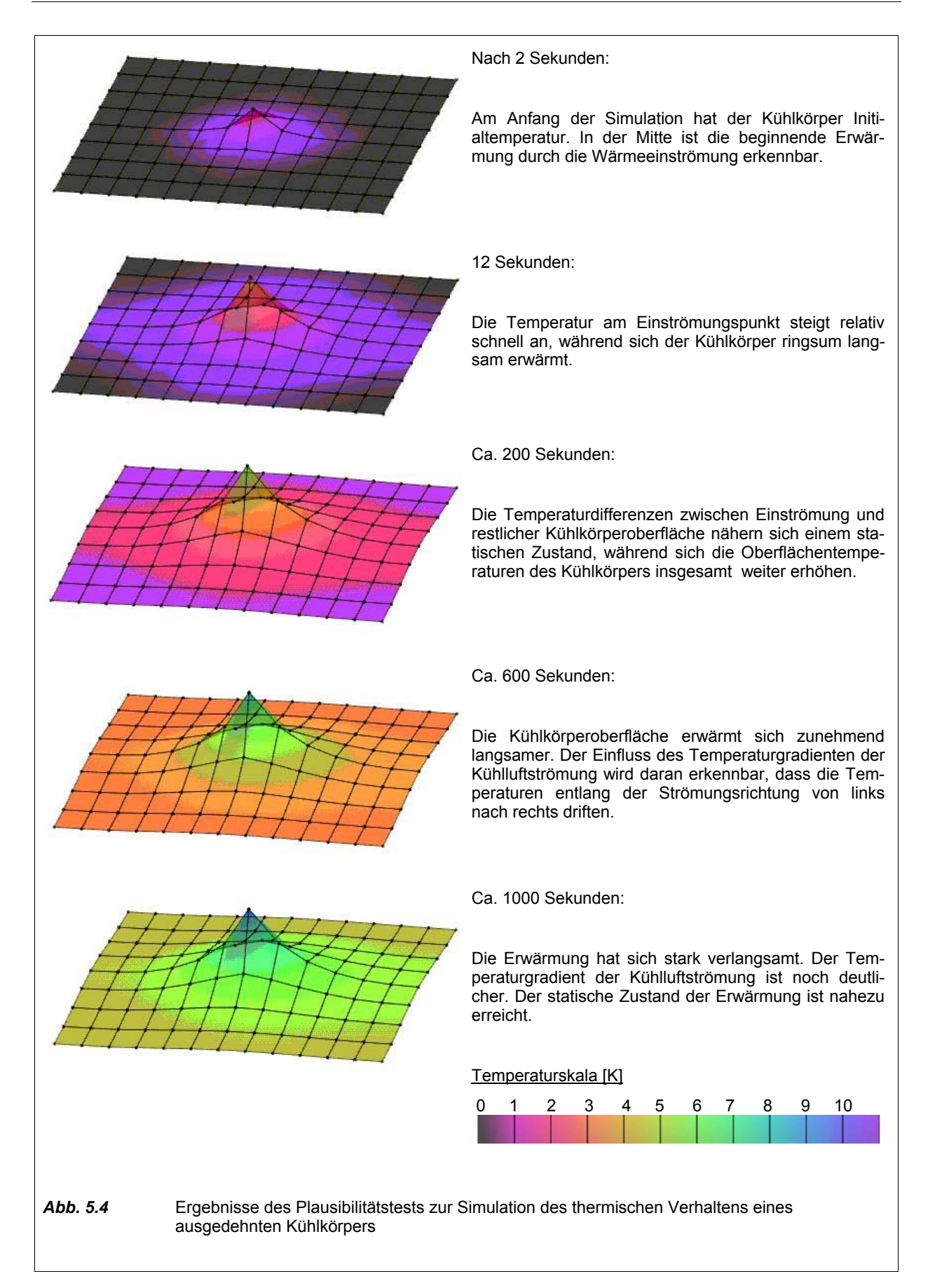

#### **5.1.2 Thermische Modellierung von leistungselektronischen Komponenten**

Das thermische Verhalten von Leistungshalbleitern kann durch die transiente thermische Impedanz  $Z_{th} = f(t)$  beschrieben werden. Der Begriff der transienten thermischen Impedanz  $Z_{th}$  beschreibt bei Halbleitern die Zeitantwort der Sperrschichttemperatur *T <sup>j</sup>* bezogen auf einen Referenzpunkt nach Eintrag einer konstanten Verlustleistungs  $P_y$  für eine Pulszeit  $t_p$ .

Es hat sich gezeigt, dass  $Z_{th} = f(t)$  durch elektrische RC-Schaltungen mit einer Ungenauigkeit von unter 10% recht gut thermisch modelliert werden kann, *Abb. 5.5*. In mathematischer Entsprechung ergibt sich eine Summe von Exponentialfunktionen. Die Parameter können direkt aus den physikalischen Gegebenheiten (für B) und durch Überführungsrechnungen (zu A) oder durch Approximation von Pulserwärmungsmessungen ermittelt werden.

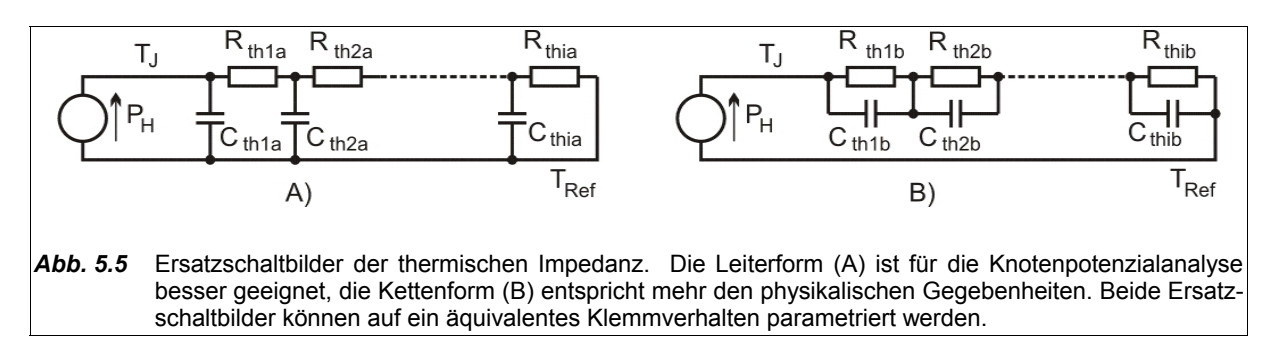

Die Sperrschichttemperatur wird dabei messtechnisch mit Hilfe temperatursensitiver elektrischer Parameter bestimmt. Es kann davon ausgegangen werden, dass die Nutzung der vom Halbleiterhersteller angegebenen Kurve  $Z_{th} = f(t)$  für die Ermittlung des stark temperaturabhängigen Drain-Source-Widerstandes  $R_{DS(ON)}$  von MOSFET's eine sichere Methode darstellt [79].

Sollen für eine thermische Simulation die elektrisch-analoge Ersatzschaltung für Leistungshalbleiter und deren Parameter festgelegt werden, ergeben sich folgende mögliche Quellen:

- Angaben des Herstellers zur elektrisch-analoge Ersatzschaltung und deren Parameter;
- Festlegung einer elektrisch-analogen Ersatzschaltung und Parametervariation, bis sich die Ergebnisse den Angaben des Herstellers ausreichend angenähert haben;
- Eigene Bestimmung und Modellierung von  $Z_{th}$  durch Messung am Leistungshalbleiter.

Auf Grund der Eignung für die Knotenpotenzialanalyse soll das Modell der thermischen Impedanz in Leiterform (A) für alle nachfolgenden Betrachtungen und Rechnungen verwendet werden. Im *Anhang 5.4 Thermische Modellierung von Leistungshalbleitern* wird eine iterative Methode zur Ermittlung der elektrisch-analogen Ersatzschaltung und deren Parametrierung dargestellt. Zur Erhöhung der Genauigkeit werden die Modelle schrittweise erweitert. Dazu wurden die Modelle mit 1 bis 4 Energiespeichern so parametriert, dass die Datenblattangabe Z<sub>th</sub> an keiner Stelle unterschritten wird. Damit sind diese Modelle bezüglich der ermittelten Halbleitertemperatur immer "sicher", d.h. Abweichungen der Modelle

vom Datenblatt führen zur Berechnung höherer Sperrschichttemperaturen. Als Ergebnis dieser Betrachtungen ist die Modellierung eines Leistungshalbleiters mit 1, 2, 3 und 4 Energiespeichern im Vergleich zum Datenblatt-Diagramm in *Abb. 5.6* dargestellt. Es zeigt sich, dass die Modellierung mit 2 Energiespeichern eine deutliche bessere Annäherung an das Datenblatt-Diagramm ermöglicht, als nur mit einem Energiespeicher. Die Modellierung mit 4 Energiespeichern ist nahezu deckungsgleich mit den Datenblatt-Diagramm, so dass sie als Referenzmodell genutzt werden kann.

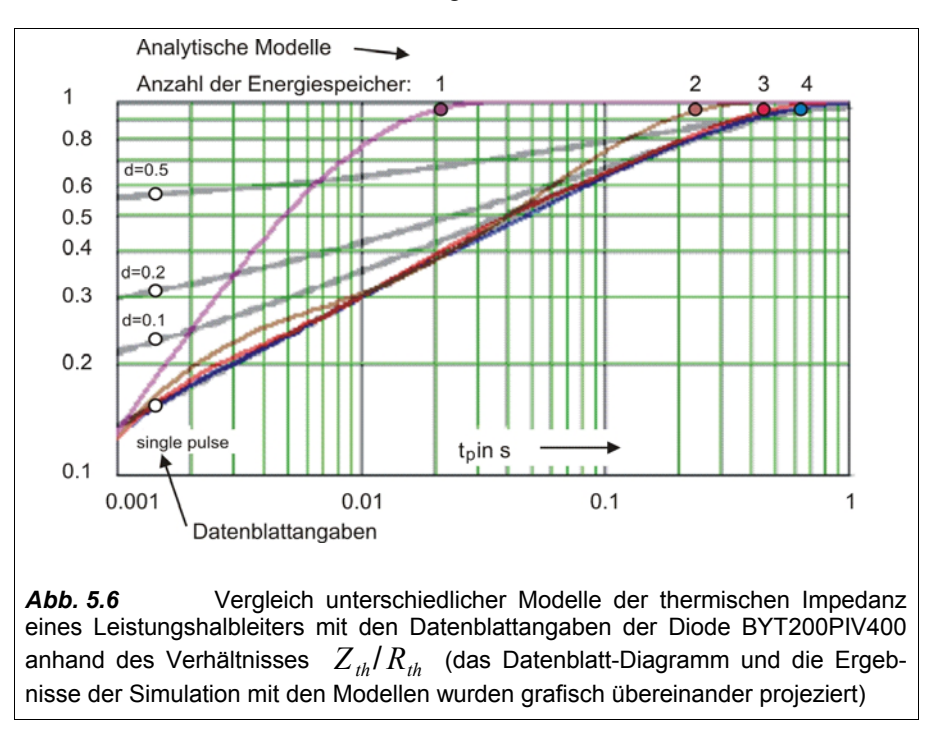

Zur Abschätzung der Anzahl der notwendigen Energiespeicher für die thermische Modellierung soll auch eine Erwärmungssimulation der Sperrschichttemperatur dienen. Hierzu wurde ein Verlustleistungsprofil erstellt und der sich ergebende zeitliche Verlauf der Sperrschichttemperatur mit den 4 Modellen simuliert, vgl. *Abb. 5.7*.

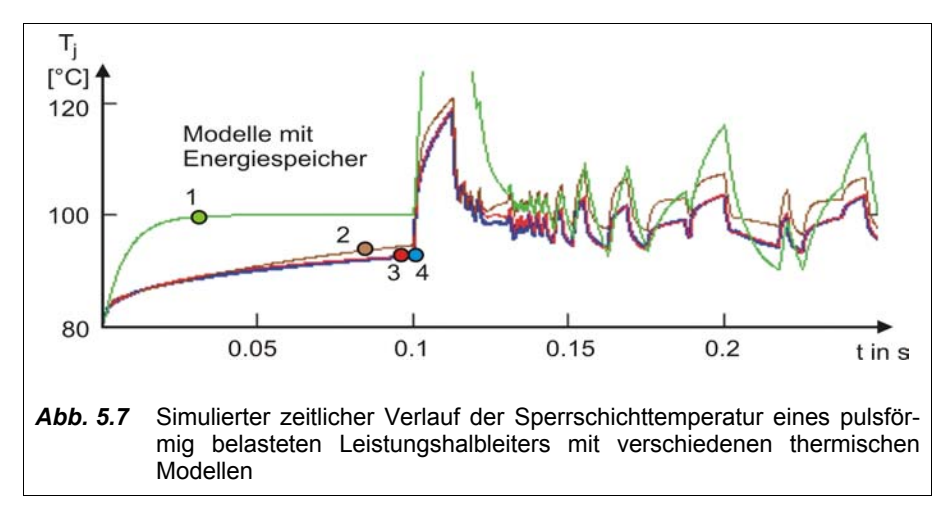

Es zeigt sich, dass die bereits in Abb. 5.6 feststellbaren unterschiedlichen Genauigkeiten der Modelle sich ebenfalls spürbar bei den Lastwechsel-Simulationen auf die dynamische Berechnung der Sperrschichttemperatur auswirken. Das Modell mit einem Energiespeicher stellt sich als unbrauchbar heraus. Im Vergleich zum Modell 4 (welches hier als Referenz angenommen wird) gelangt bereits das Modell mit 2 Energiespeichern in einen Toleranzbereich von +/- 5 K. Es ist damit praktisch nutzbar. Das Modell mit 3 Energiespeichern liegt bei dieser speziellen Betrachtung im Bereich von +/-3K vom Modell mit 4 Energiespeichern, größtenteils sogar nahezu deckungsgleich.

#### **5.1.3 Verbindung von Simulation mit Verlustleistungsberechnung**

Das thermische Modell Z<sub>th</sub> für Leistungshalbleiter reicht bis an die Gehäusegrenzen des Elementes. Theoretisch ist es möglich, das Modell auf den Kühlkörper zu erweitern. Hierzu werden in Ergänzung des thermischen Ersatzschaltbildes Z<sub>th</sub> des Leistungshalbleiters zusätzliche Wärmeübergangswiderstände und Wärmekapazitäten für den Kühlkörper eingefügt. Es ergibt sich jedoch eine zunehmende Komplexität des Modells durch die mögliche thermische Kopplung zu anderen Leistungshalbleitern. Dadurch entsteht ein hoher Rechenaufwand, müssen doch die Simulations-Zeitschritte an der kleinsten thermischen Zeitkonstante Z<sub>th</sub> des Leistungshalbleiters orientiert werden. Die Gesamt-Simulationszeit wird hingegen durch die großen thermischen Zeitkonstanten des Kühlkörpers bestimmt. Aus anwendungstechnischer Sicht bestehen also zwei verschiedene Anforderungen an die Eignung der thermischen Modellierung für thermische Berechnungen. Diese erlauben eine Aufspaltung der Rechnung.

- Bei kurzzeitigen Lastbeanspruchungen und Lastwechseln, wie sie z.B. beim Impulsschweißen oder bei Prozessreaktionen der Schweißstromquelle auftreten (< 1 s), ist  $Z_{th}$  des Leistungshalbleiters wesentlich.
- Bei zeitlich längeren Lastwechselphasen, z.B. dem hand- oder automatenbetätigten Start und Stop der Schweißstromquelle, sind die Kühlkörpereigenschaften dominierend.

Deshalb ist es sinnvoll, eine Trennung zwischen dem thermischen Halbleitermodell und den Kühlkörpermodell vorzunehmen. Es kann das jeweils für den Anwendungsfall geeignetere thermische Modell ausgewählt werden. Die nicht genau berücksichtigten thermischen Bereiche werden durch Betrachtung des ungünstigsten Falles mit einbezogen. Demnach bestehen speziell für Schweißstromquellen zwei voneinander trennbare Aufgabenstellungen für die thermische Simulation:

- 1. die Pulsbelastungssimulation für die Betrachtung von Bauelementen unter Berücksichtigung ihrer thermischen Impedanz;
- 2. die Einschaltdauersimulation für die Betrachtung der Erwärmung größerer Volumina wie z.B. Kühlkörper, magnetische Komponenten und größere Kondensatoren.

Bei der Pulsbelastungssimulation führt die Berücksichtigung kleiner thermischer Zeitkonstanten zu ebenfalls kleinen Simulationszeitschritten. Das aktive Volumen der Leistungshalbleiter erwärmt sich innerhalb eines Simulationszeitschrittes nur gering. Damit kann ohne wesentlichen Genauigkeitsverlust die im jeweiligen Simulationsschritt ermittelte Sperrschichttemperatur der Ausgangspunkt für die Verlustleistungsermittlung des folgenden Simulationsschrittes sein. Verglichen mit der thermischen Zeitkonstante von Kühlkörpern ist die zu betrachtende Zeitspanne bei der Pulsbelastungssimulation sehr kurz. Daher kann für diesen Fall die Temperatur des Kühlkörpers vereinfacht als konstant angesehen werden. *Abb. 5.8* zeigt den prinzipiellen Ablauf der Pulsbelastungssimulation.

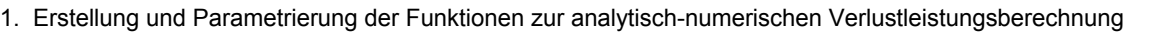

2. Erstellung und Parametrierung der numerischen Modelle der thermischen Impedanz

3. Erzeugung eines U-I-Sollwertzeitverlaufes für den Schweißprozess (Pulsbelastungsprofil)

4. Erweiterung des U-I-Sollwertzeitverlaufes um systembedingte Spannungsabfälle

5. Ermittlung des notwendigen zeitlichen Verlaufes der Aussteuerung des Leistungsteils (Tastverhältnisverlauf)

6. Zuweisung von Initialwerten für die Temperaturen der Wärmespeicher der thermischen Modelle

- 7. Start der Simulationszeitschleife
	- 7.1 Berechnung der Funktionen zur Ermittlung der Sperrschichtverlustleistungen

7.2 Berechnung der Erwärmung und der Absoluttemperaturen der Wärmespeicher der thermischen Modelle für den aktuellen Simulationszeitschritt (numerische Integration)

7.3 Abspeichern der Ergebnisse, Durchführung des Simulationszeitschrittes, Prüfung der Simulations-Endbedingung.

Rücksprung zu 7.1, wenn das Ende der Simulation noch nicht erreicht ist.

8. Darstellung und Auswertung des berechneten zeitlichen Verlaufs der Temperaturen der thermischen Modelle

*Abb. 5.8* Prinzipieller Ablauf der Pulsbelastungssimulation

Die Einschaltdauersimulation muss die Erwärmung der Leistungshalbleiter innerhalb eines Simulationszeitschrittes für die Verlustleistungsermittlung ebenfalls berücksichtigen. Der Simulationszeitschritt kann jedoch größer als die kleinsten thermischen Zeitkonstanten der Leistungshalbleiter sein. Zur Erfassung des ungünstigsten Falles ist es notwendig, innerhalb jedes Simulationszeitschrittes die Sperrschichttemperatur des betrachteten Leistungshalbleiters iterativ bis zum quasistationären Zustand zu berechnen. *Abb 5.9* zeigt den prinzipiellen Ablauf einer Einschaltdauersimulation.

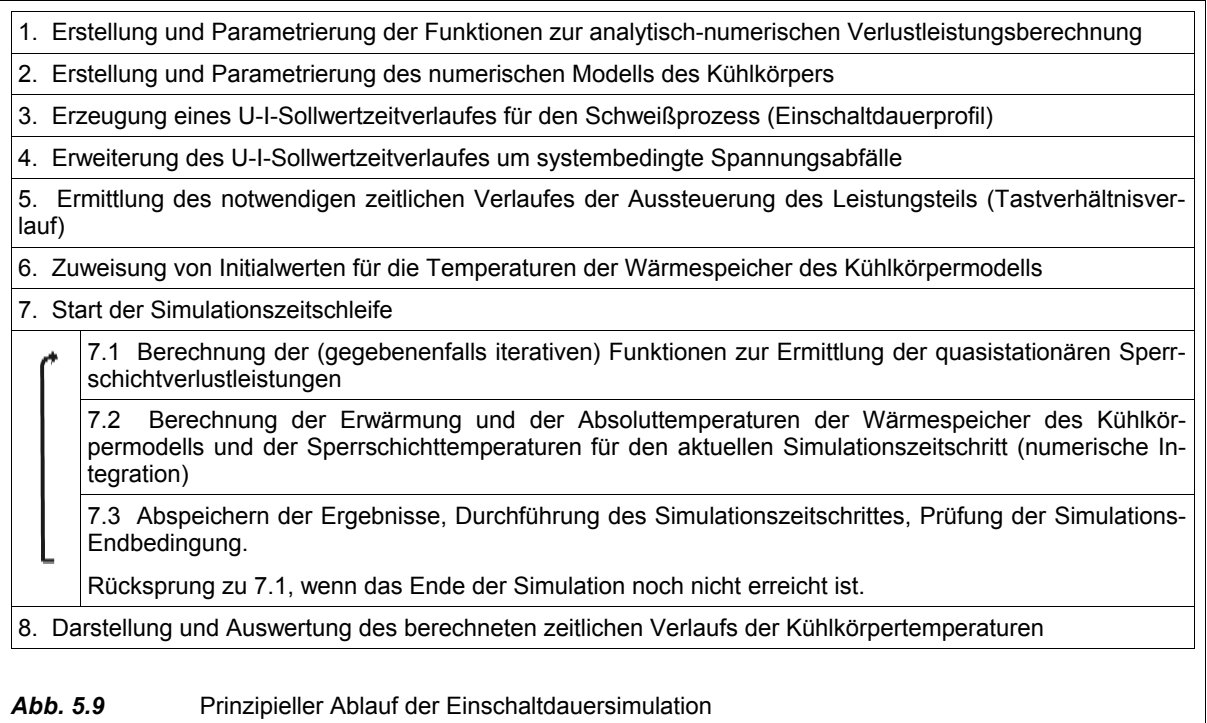

Wenn die Verlustleistung von Elementen mit der Temperatur ansteigt, besteht bei zu hoher Belastung die Gefahr einer thermischen Mitkopplung dieser Elemente, was zu einem schnellen überproportionalen Ansteigen der Temperatur bis zum Defekt führen kann. Dem entspricht bei einer numerischen Simulation die Zahlenbereichsüberschreitung. Durch Überwachung der Sperrschichttemperaturen während der Simulation und Abbruch bei zu hoher Sperrschichttemperatur eines Elementes kann dies verhindert werden.

### *Vergleich von realer Messung und numerisch-analytischer Simulation*

Die bereits im Kapitel 4.4 gewählte Beispieltopologie wurde als Leistungsteil mit eigener Kühlbelüftung aufgebaut und mit Temperatursensoren versehen. Die kleinen Sensoren wurden direkt unterhalb des Gehäusebodens der Leistungshalbleiter in Ausfräsungen des Kühlkörpers eingebettet. Das verwendete Meßsystem bedingte eine Temperaturungenauigkeit von ca. +/- 4 K. Mit dem Leistungssatz wurde für 1572 s eine Ausgangsleistung von 300 A, 25 V auf eine ohmsche Last gespeist. Alle 12 s wurden die Temperaturen der Sensoren gemessen und abgespeichert. Dies erfolgte bis zur Abkühlung des Leistungsteils.

Unter Nutzung der Methoden zur numerischen Berechnung der Verlustleistung von Leistungshalbleitern und der Methodik zu Berechnung ausgedehnter Kühlkörper erfolgte eine entsprechend parametrierte numerische Einschaltdauersimulation, vgl. Abb. 5.9. Wie in *Anhang 5.5 Erwärmungssimulation Kühlkörper* dokumentiert ist, handelt es sich überwiegend um Daten- und Funktionszuweisungen in Matrizenform.

Die Mess- und Simulationsergebnisse sind in *Abb 5.10* zum Vergleich dargestellt. Es ergeben sich ähnliche Verläufe. Alle Temperaturverläufe wurden jedoch etwas höher berechnet als die gemessenen Temperaturverläufe. Die heißeren Kühlkörperbereiche der sekundären Gleichrichterdioden werden aber sowohl durch die Messung, als auch durch die Simulationsrechnung deutlich erkannt. Unter Berücksichtigung der getroffenen Vereinfachungen, der zu Grunde liegenden Kompexität der Rechnungen und den Schwierigkeiten bei der Ermittlung von notwendigen Parametern ist das Ergebnis ermutigend. Die beschriebenen Methoden zur numerischen Abschätzung von Verlustleistungen, Eigenschaften des Kühlkörpers und zeitlicher Simulation können als prinzipiell geeignet angesehen werden. Auf Grund des offenen mathematischen Systems können jederzeit Verfeinerungen bei der Erstellung der analytischen Funktionen oder bei der Parametrierung erfolgen.

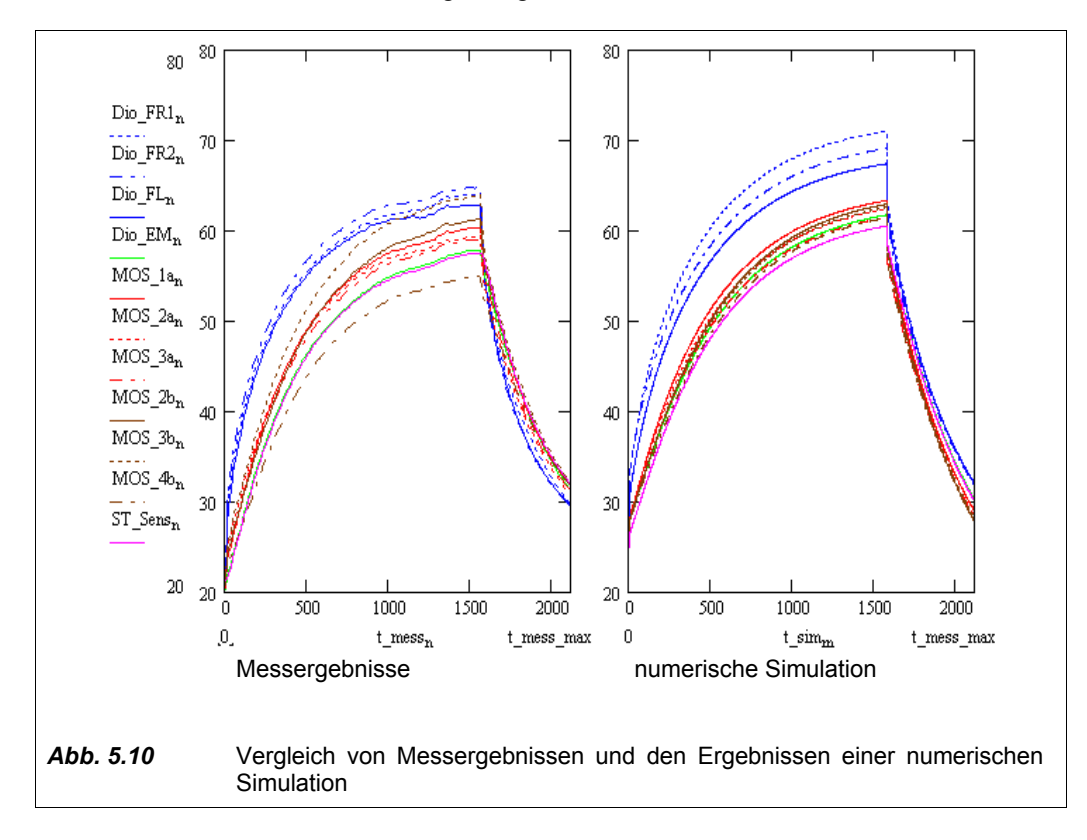

# **5.2 Ermittlung thermisch bedingter Leistungsparameter**

## **5.2.1 Maximaltemperaturen**

#### *Maximal zulässige Kühlkörpertemperatur am Leistungshalbleiter*

Die maximal zulässige Kühlkörpertemperatur am Gehäuseboden eines Leistungshalbleiters kann iterativ berechnet werden. Sie ähnelt der Pulsbelastungssimulation und ist in *Abb. 5.11* schematisch dargestellt. Zur Ermittlung des ungünstigsten Falles für dynamische Schweißprozesse sind evtl. mehrere ungünstig konstruierte U-I-Belastungsprofile zu simulieren. Ausgangspunkt der Iteration ist eine Kühlkörpertemperatur unterhalb der zu erwartenden oder gewünschten maximalen Kühlkörpertemperatur, z.B. 70 °C. Weiterhin ist die maximal zulässige Sperrschichttemperatur der betrachteten Leistungshalbleiter als Abbruchbedingung der Iteration festzulegen. Für einen maximalen stationären Arbeitspunkt der Schweißstromquelle vereinfacht sich die Rechnung stark, weil die innere Simulationsschleife (7.1) entfallen kann.

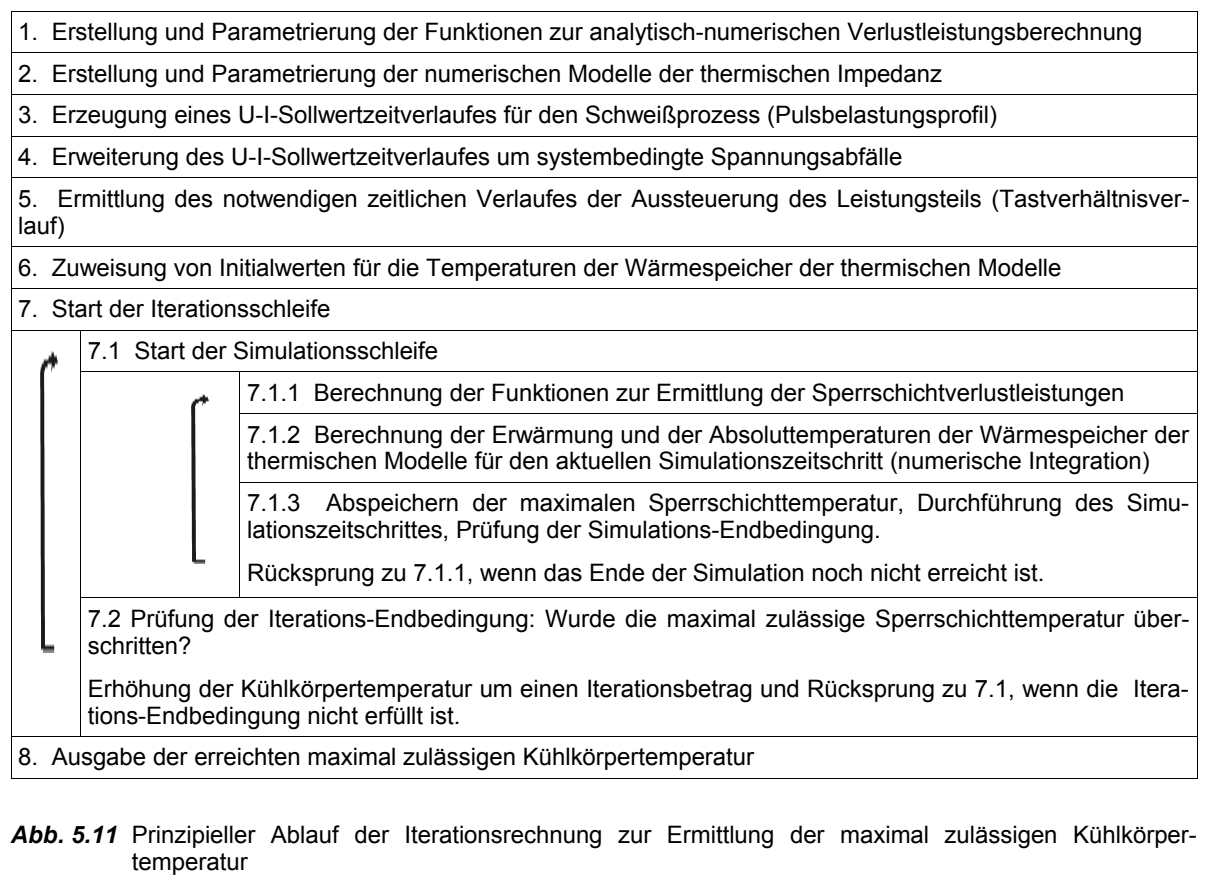

In *Anhang 5.6 Pulsbelastungssimulation* wurde für einen MSG-Pulsschweißprozess beispielhaft ein Pulsbelastungsprofil erstellt. Unter Nutzung des thermischen Referenzmodells mit 4 Energiespeichern wurde die maximal zulässige Kühlkörpertemperatur eines MOSFET's für das Pulsbelastungsprofil berechnet. In *Abb. 5.12* sind einige Iterationsschritte bis zum Erreichen der maximalen Sperrschichttemperatur T<sub>i</sub> von 150 °C dargestellt.

Als absolute obere Grenze ist für das berechnete Beispiel eine Kühlkörpertemperatur von 120 °C festzustellen. Weiterhin wird die hohe Dynamik der Sperrschichttemperatur deutlich.

Ohne weitere Schutzmaßnahmen könnte das in der Praxis auftretende Belastungsprofil zu einer Überschreitung der Sperrschichttemperatur führen. Es ist daher entweder eine hohe thermische Reserve einzuplanen, oder (besser) eine thermische Beobachterfunktion ermöglicht eine Begrenzung der Schweißstromquelle beim Auftreten von zu großen Belastungsprofilen.

## *Maximal zulässige Kühlkörpertemperatur am Thermosensor*

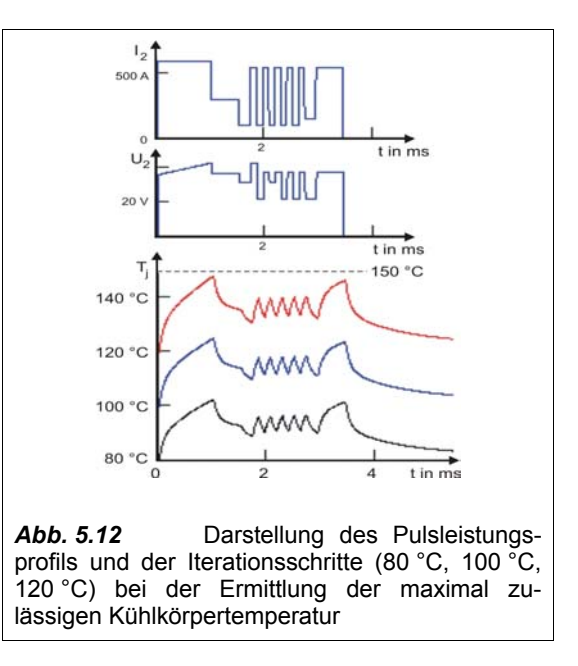

Der Thermosensor ist in den meisten Fällen auf dem Kühlkörper örtlich entfernt vom heißesten zu überwachenden Punkt. Zur Ermittlung der ungünstigsten Temperaturdifferenz kann vorteilhaft eine Einschaltdauersimulation nach Abb. 5.9 für den ausgedehnten Kühlkörper durchgeführt werden. Die ungünstigste Temperaturdifferenz wird bei maximaler Verlustleistung kurz vor Erreichen der maximalen Sperrschichttemperatur des heißesten Elementes berechnet. Die Ergebnisse für ein Beispiel (Last 400 A, 38 V) sind in *Abb. 5.13* dargestellt. Die Differenz der vom Thermosensor gemessenen Temperatur und dem heißesten MOSFET beträgt trotz örtlicher Nähe immerhin 10 K.

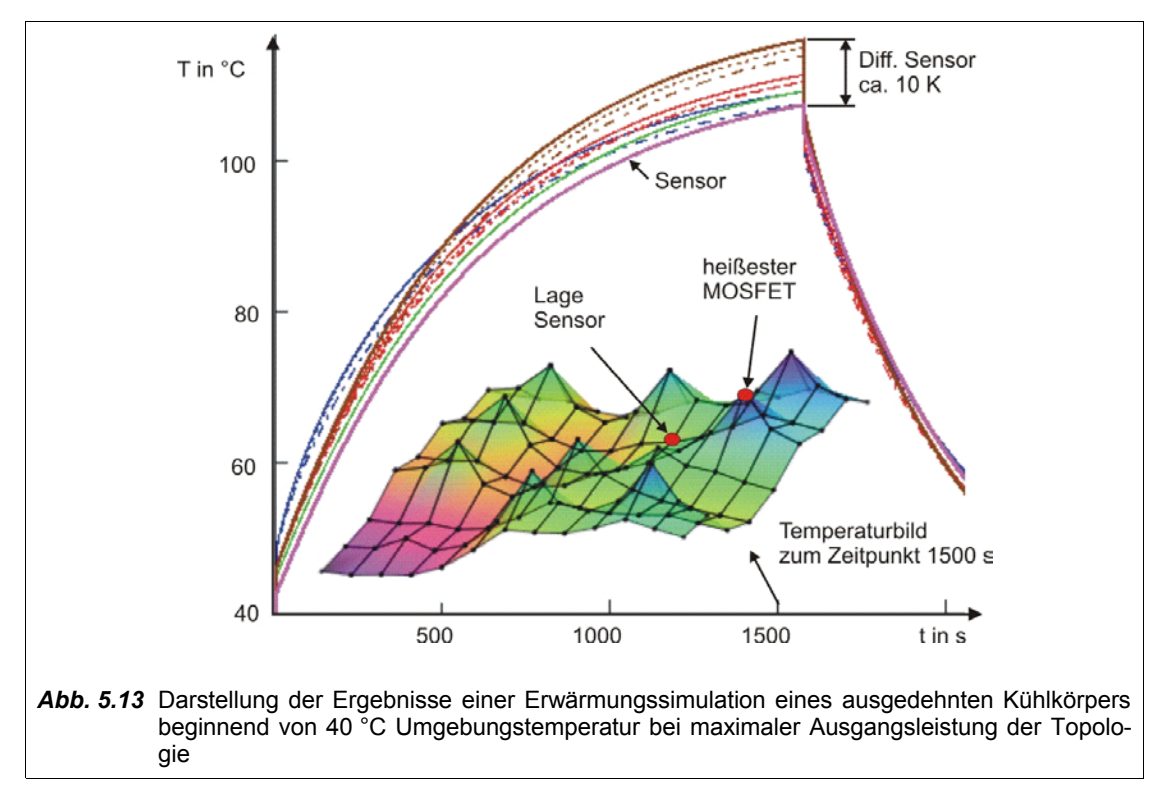

## **5.2.2 Einschaltdauer**

#### *Messtechnische Ermittlung*

Die Überprüfung der Einschaltdauer (ED) einer Schweißstromquelle ist nach EN 60974-1 [4] sehr aufwendig. Die Schweißstromquelle muss an ohmscher Last und mit einem Arbeitspunkt auf der genormten U-I-Kennlinie für das jeweilige Schweißverfahren mit der zu überprüfenden Einschaltdauer betrieben werden. Dies hat bei 40 °C Umgebungstemperatur für den jeweiligen Ausgangsstrom so lange zyklisch zu erfolgen, bis die Maximaltemperaturerhöhung 1 K pro Stunde nicht mehr überschreitet. Wenn die Schweißstromquelle thermisch nicht abschaltet, gilt die Überprüfung als bestanden.

Praktisch wird oft eine verkürzte Variante angewandt. Hierbei wird die Schweißstromquelle zunächst mit überhöhter Einschaltdauer und Ausgangsleistung bis zum wiederholten thermischen Abschalten betrieben. Dann werden Einschaltdauer und Ausgangsleistung schrittweise in Richtung der Sollwerte verringert, bis keine thermische Abschaltung mehr auftritt.

Üblicherweise müssen die Werte für 100%ED, 60%ED und die Einschaltdauer für den Maximalstrom bei 40 °C Umgebungstemperatur ermittelt werden. Häufig werden zusätzlich die Werte für 25 °C Umge-

bungstemperatur benötigt. Dies gilt prinzipiell getrennt für jedes Schweißverfahren - und digital gesteuerte Schweißstromquellen sind oft für mehrere Schweißverfahren ausgelegt. Der Aufwand zur Überprüfung und Optimierung der Einschaltdauer wird damit zu einem erheblichen Kostenfaktor bei der Entwicklung von Schweißstromquellen. Dies gilt auch für die Produktpflege, wenn sich Spezifikationen von Komponenten der Schweißstromquelle ändern.

Eine Möglichkeit zur Verringerung des Aufwandes sind Orientierungsmessungen mit nachträglicher (grafischer) Abschätzung der Einschaltdauer. Hierzu wird die Schweißstromquelle aus dem kalten Zustand heraus bis zur Maximaltemperatur betrieben. Dann wird die Ausgangsleistung abgeschaltet und die Maschine kühlt wieder ab.

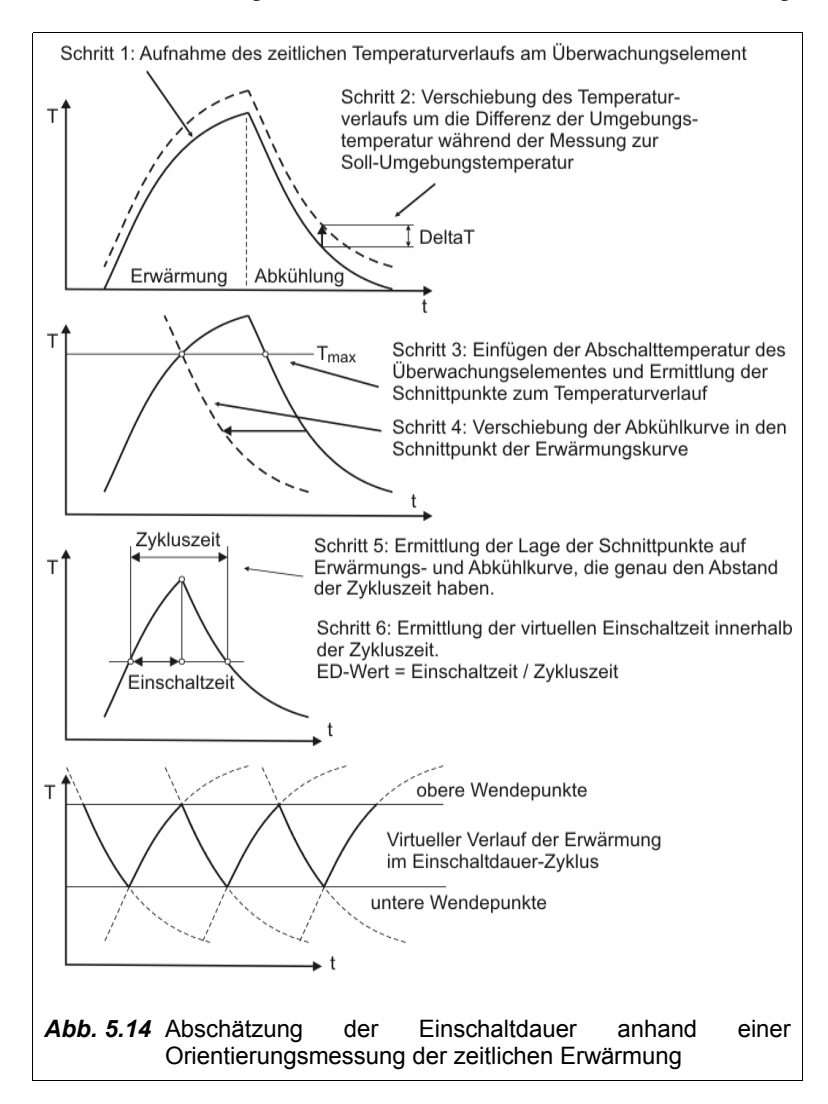

Der zeitliche Temperaturverlauf wichtiger Komponenten, insbesondere von internen Thermosensoren, wird dabei aufgenommen. Aus diesem Temperaturverlauf lässt sich mit Hilfe linearer Verschiebungen die Einschaltdauer abschätzen, vgl. *Abb. 5.14*.

Weiterhin ist es möglich, mit Hilfe der Beziehung

$$
I_{100} = I_{ED} \cdot \sqrt{ED} \tag{Gl. 5.1}
$$

andere Werte zu interpolieren. Dieses Vorgehen berücksichtigt jedoch weder die Erwärmung angrenzender Komponenten (z.B. Gehäuse), noch die Temperaturabhängigkeit der Verlustleistung.

#### *Berechnung durch numerische Simulation*

Die stationäre Berechnung von Temperaturen ist bei Schweißstromquellen nur für die Ermittlung vom 100%ED-Wert hilfreich. Zur Abschätzung der anderen ED-Werte wird im folgenden eine neue Methodik vorgestellt. Sie hat sich als ausreichend genau erwiesen, um bereits während der theoretischen Entwicklungsphase als wichtiges Entscheidungskriterium beim Entwurf der Schweißstromquelle zu dienen.

Hauptmerkmal dieser im *Anhang 5.7 Numerische Ermittlung der Einschaltdauer* beschriebenen neuen Methode ist, dass zur Verkürzung der Simulationszeit aus den Ergebnissen eines einzigen kurzen Simulationslaufes zunächst die Exponentialfunktionen zur analytischen Beschreibung eines näherungsweisen Verlaufes von Erwärmung und Abkühlung bestimmt werden. Die Grundschritte zur Herleitung der statistischen Funktion, welche die Koeffizienten für die exponentiellen Regressionsfunktionen aus vorliegenden Mess- oder Simulationsdaten ermittelt, sind im Anhang 5.7 beschrieben. Es lassen sich auch innerhalb der mathematischen Entwicklungsumgebung vordefinierte Funktionen zur exponentiellen Regression von numerisch vorliegenden Werten verwenden. Einmal bestimmt, ermöglichen die Regressionsfunktionen eine effiziente Iterationsrechnung zur Bestimmung des unteren Temperatur-Wendepunktes. Mit diesem wird dann der Einschaltdauer-Zyklus ermittelt. Auf diese Weise kann erheblich Rechenzeit von Einzelsimulationen eingespart werden. Wie im Anhang *5.7* deutlich wird, greift die Rechnung auch auf die bereits erstellten Funktionen zur Verlustleistungsberechnung und zur Berechnung ausgedehnter Kühlkörper zurück. Die zur Überprüfung und Darstellung der Temperaturverläufe durchgeführte numerische Simulation ist in *Abb. 5.15* dargestellt. Sie wurde mit den Ergebnissen der Näherungsrechnung parametriert und zeigt bezüglich der Einschaltdauer nahezu Übereinstimmung.

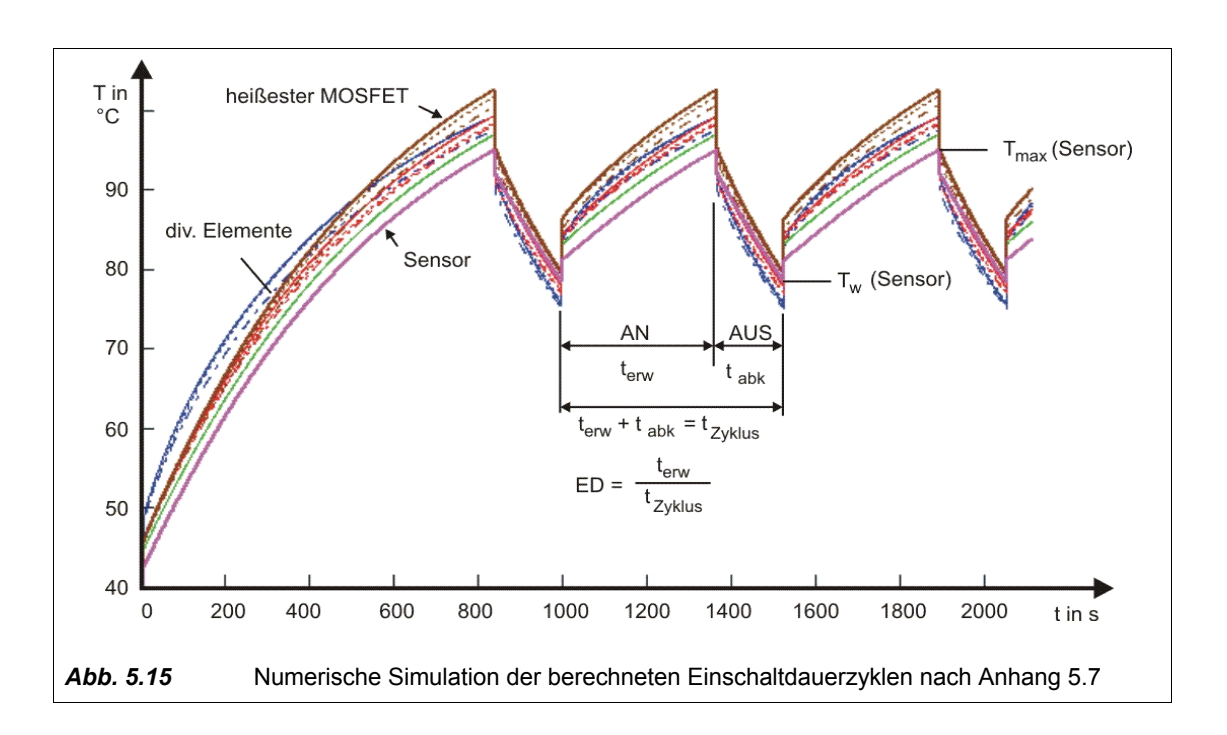

# **5.3 Echtzeitfähige Methoden der Verlustleistungsberechnung**

Die Kenntnis der momentanen Verlustleistung von Leistungshalbleitern wäre für eine digitale Steuerung sehr vorteilhaft, weil mit Hilfe thermischer Modelle die Sperrschichttemperatur der Leistungshalbleiter hochgerechnet werden könnte. Dies würde die Absicherung der Schweißstromquelle gegen unzulässige Lastverhältnisse besser den tatsächlichen Verhältnissen anpassen, weil eine Überschreitung der quasistationären U-I-Kennlinienfeldgrenzen durch Schutzabschaltung verhindert werden kann. Stand der Technik ist hingegen die an den geglätteten Ausgangsstrom- oder Ausgangsleistungswert geknüpfte Übertemperaturabschaltung oder eine Ausgangsstrom- bzw. Leistungsbegrenzung. Damit werden zulässige Bereiche der quasistationären U-I-Kennlinienfelder aufgegeben, oder der sichergestellte Schutz ist nur lückenhaft.

Eine Berechnung der Sperrschichttemperatur während des Betriebes im zeitlichen Diskretisierungsbereich bis 20 ms ist in [80] vorgestellt. Das Grundprinzip der Berechnung der momentanen Verlustleistungen beruht dort auf der Nutzung von Näherungspolynomen, deren Koeffizienten vorher messtechnisch bestimmt wurden. Die mögliche Anwendung dieser Methode für Schweißstromquellen wird jedoch erschwert durch den großen Wertebereich und die hohe Dynamik der Parameter

*v*<sub>*T*</sub>, *I*<sub>2</sub>, *U*<sub>2</sub>, *T*<sub>*c*</sub>, welche sich aus dem schweißprozesstechnisch notwendigen U-I-Kennlinienbereich ergeben. Eine vorherige messtechnische Bestimmung der parameterabhängigen Verlustleistungen wäre sehr aufwendig. Aus diesem Grund sollen hier die Möglichkeiten der echtzeitfähigen näherungsweisen Berechnung der Verlustleistung aus den physikalischen Parametern der Schweißstromquelle untersucht werden.

Die im Kapitel 4.4.2 beschriebenen Methoden zur analytisch-numerischen Verlustleistungsberechnung können nicht ohne Vereinfachungen innerhalb einer digitalen Steuerung berechnet werden. Der Rechenzeitbedarf und Programmieraufwand wären hierfür viel zu hoch. Anfangs soll daher eine Methodik zur Vereinfachung der Verlustleistungsabschätzung entwickelt werden. Sie besteht aus den Schritten:

- Einflussanalyse und Verringerung der Anzahl der Parameter;
- Bestimmung der Verhältnisgleichungen der verbliebenen Parameter;
- Bestimmung der Koeffizienten der Verhältnisgleichungen.

## **5.3.1 Einflussanalyse und Verringerung der Anzahl der Parameter**

Weil die Algorithmen zur Verlustleistungsberechnung nach Kapitel 4.4.2 von hoher Komplexität sind, soll die Wahl der vernachlässigbaren Parameter auf Grund einer Einflussanalyse erfolgen. Hierzu werden die Algorithmen der Verlustleistungsberechnung für das Beispiel des Durchflusswandlers in asymmetrischer Halbbrückenschaltung unter Variation von einzelnen Parametern durchgerechnet. Der Einfluss eines Parameters auf das Gesamtergebnis ist damit quantifizierbar. In *Anhang 5.8 Einflussanalyse von Parametern* wurden die wesentlichen Parameter nach dem in *Tab. 5.16* dargestelltem Schema variiert und der jeweilige prozentuale Einfluss auf die Verlustleistung ermittelt.

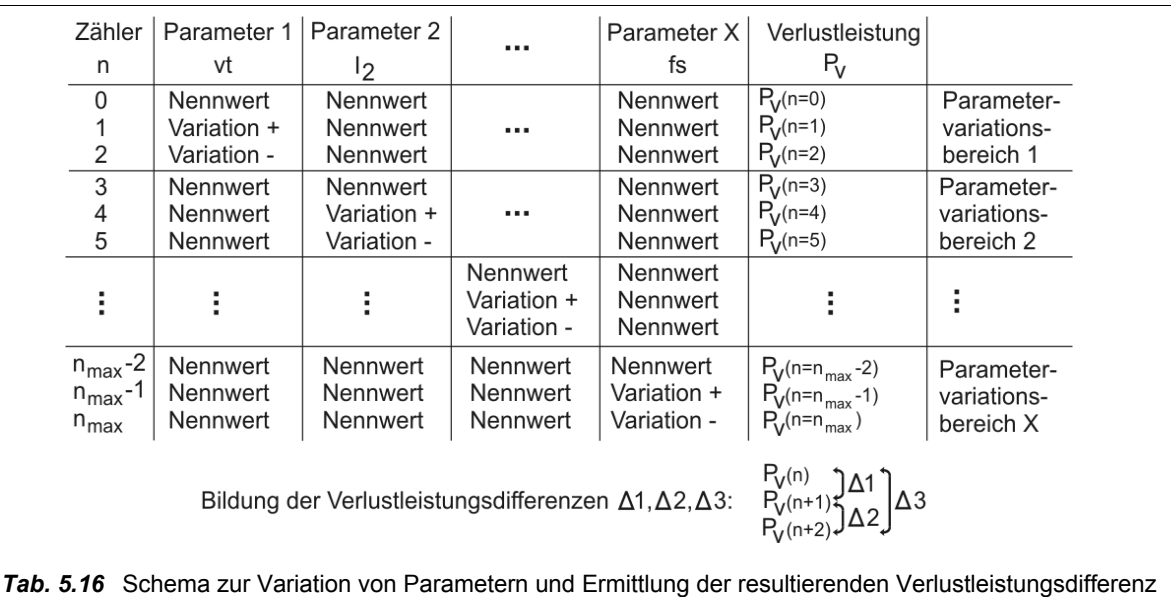

Für die Variationen eines Parameters wurden typische Werte eingesetzt. Nach Durchlauf der Rechnungen wurden die Verlustleistungsdifferenzen gebildet. Diese wurden indiziert und der Größe nach sortiert. Damit sind die wesentlichen Parameter für die Verlustleistungsberechnung bestimmbar. Bei der Auswahl wurde berücksichtigt, ob die Parameter innerhalb der geschlossenen Schweißstromquelle tatsächlich variabel sind (die Streuinduktivität ist es z.B. nicht). Als wesentliche Parameter wurden der Ausgangsstrom *I* <sup>2</sup> , das Tastverhältnis *v <sup>T</sup>* und die Sperrschichttemperatur *T <sup>j</sup>* ermittelt. Die Funktionen zur näherungsweisen Abschätzung der Verlustleistungs der betrachteten Leistungshalbleiter sind damit:

$$
P_{\nu(MOS)} \approx f(I_2, V_7, T_j) \quad ; \tag{Gl. 5.2}
$$

$$
P_{\nu(FLD)} \approx f(I_2, V_T) \quad ; \tag{Gl. 5.3}
$$

$$
P_{\nu(FRD)} \approx f(I_2, V_T) \quad . \tag{Gl. 5.4}
$$

Das Tastverhältnis V<sub>T</sub> und der Ausgangsstrom  $I_2$  werden bei einem dynamischen Schweißprozess häufig ihre Werte ändern. Insbesondere das Tastverhältnis  $V<sub>T</sub>$  kann sich bereits innerhalb einer Reglerzykluszeit wesentlich ändern. Aus diesem Grund erscheint es vorteilhaft, die Funktionen zur Abschätzung der Verlustleistungen innerhalb der Reglerzykluszeit zu berechnen. Die Parameter *I*<sub>2</sub> und

*v <sup>T</sup>* stehen nach der Berechnung der digitalen Stromreglerfunktion bereits aktuell zur Verfügung. Der Parameter *T <sup>j</sup>* lässt sich mit den Methoden von Kapitel 5.4.1 berechnen.

#### **5.3.2 Bestimmung der Verhältnisgleichungen der Parameter**

Die vernachlässigbaren Parameter können nun innerhalb der Rechnungen schrittweise zu konstanten Koeffizienten zusammengefasst werden. Eine grundsätzliche Vereinfachung ergibt sich, wenn von rechteckförmigen Stromverläufen für die primären Schalter und die Gleichrichterdioden ausgegangen wird.

Genauere Ergebnisse ergeben sich, wenn diese Vereinfachung nicht erfolgt. Für die Berechnung des Effektivstromes der primären Schalter soll daher auch untersucht werden, wie eine höhere Genauigkeit für eine echtzeitfähige Rechnung erreicht werden kann. Hierfür sind die bisher numerisch approximierten Integrale zur Ermittlung der Stromkennwerte zunächst analytisch zu lösen. Um die Rechnung zu begrenzen, sind Vereinfachungen notwendig. Beim Entstehen zusätzlicher Terme in der Rechnung ist deren Vereinfachung oder Vernachlässigung anhand des Vergleichs der Wirksamkeit (Koeffizienten) dieser Terme zu erwägen. Hierbei ist zu berücksichtigen, dass ein digitaler Signalprozessor die Rechenoperationen Multiplikation und Accumulation (fortlaufende Addition) besonders effizient durchführen kann, Divisionen (mit Ausnahme von Zweierpotenzen als Divisor) hingegen viel Rechenzeit beanspruchen.

Diese Aufgaben lassen sich sinnvoll mit Unterstützung einer mathematischen Entwicklungsumgebung lösen. Hierbei ist es nahezu unumgänglich, parallel zur aktuellen Rechnung stets eine unveränderte Vergleichsrechnung durchzuführen. Damit ist eine Abschätzung von Vernachlässigungsmöglichkeiten und eine Probe der umgeformten Rechnung möglich, ansonsten verliert man schnell innerhalb der umfangreichen Rechnung die Übersicht. Der recht hohe Aufwand hierfür wird im *Anhang 5.9 Vereinfachung der Verlustleistungsberechnung* deutlich.

Am Beispiel des Durchflusswandlers in asymmetrischer Halbbrückenschaltung ergeben sich als Ergebnis die folgenden Verhältnisgleichungen zur näherungsweisen Berechnung der Verlustleistungen.

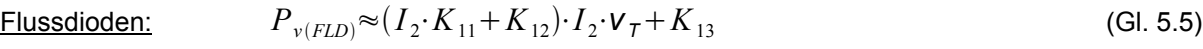

 $F$ reilaufdioden:  $\approx (I_2 \cdot K_{21} + K_{22}) \cdot I_2 \cdot (1 - V_T) + K_{23}$  (Gl. 5.6)

MOSFET's:  $R<sub>i</sub>$ 

$$
P_{DS(ON)} \approx K_{31} + K_{32}(T_j - K_{33})
$$
\n(Gl. 5.7)

$$
P_{v(dym)} \approx I_2 \cdot K_{41} + V_7 \cdot K_{42} + K_{43} \tag{Gl. 5.8}
$$

$$
\left(I_{p(rms)}\right)^{2} \approx \left(I_{2}\right)^{2} \cdot V_{T} \cdot K_{51}
$$
 (In Rechteckstrom-Vereinfachung) (Gl. 5.9)

$$
(I_{p(rms)})^2 \approx (I_2)^2 \cdot \mathbf{V}_7 \cdot K_{61} + (I_2)^3 \cdot K_{62}
$$
 (nach aufwendigerer Vereinfachung) (Gl. 5.10)

$$
P_{\nu(MOS)} \approx P_{\nu(dyn)} + (I_{p(rms)})^2 \cdot R_{DS(ON)} \tag{Gl. 5.11}
$$

### **5.3.3 Bestimmung der Koeffizienten der Verhältnisgleichungen**

In Weiterführung von Anhang 5.9 wurden die Rechnungen und Untersuchungen hierzu in *Anhang 5.10 Koeffizienten zur Verlustleistungsberechnung* dokumentiert. Erste Werte für die Koeffizienten der Verhältnisgleichungen ergeben sich direkt aus den angesetzten physikalischen Parametern durch fortlaufende Zusammenfassung. Durch eine weitere Feinabstimmung der Koeffizienten mittels zusätzlicher Faktoren ist eine Erhöhung der Genauigkeit der vereinfachten Verlustleistungsabschätzung sowie das Einfügen eines Sicherheitsabstandes zur genaueren Rechnung möglich.

Die Ergebnisse des Vergleichs der aufwendig analytisch ermittelten Verlustleistung nach Gl. 4.13 mit den vereinfacht ermittelten Verlustleistungen nach Gl. 5.11 sind in *Abb. 5.17* dargestellt.

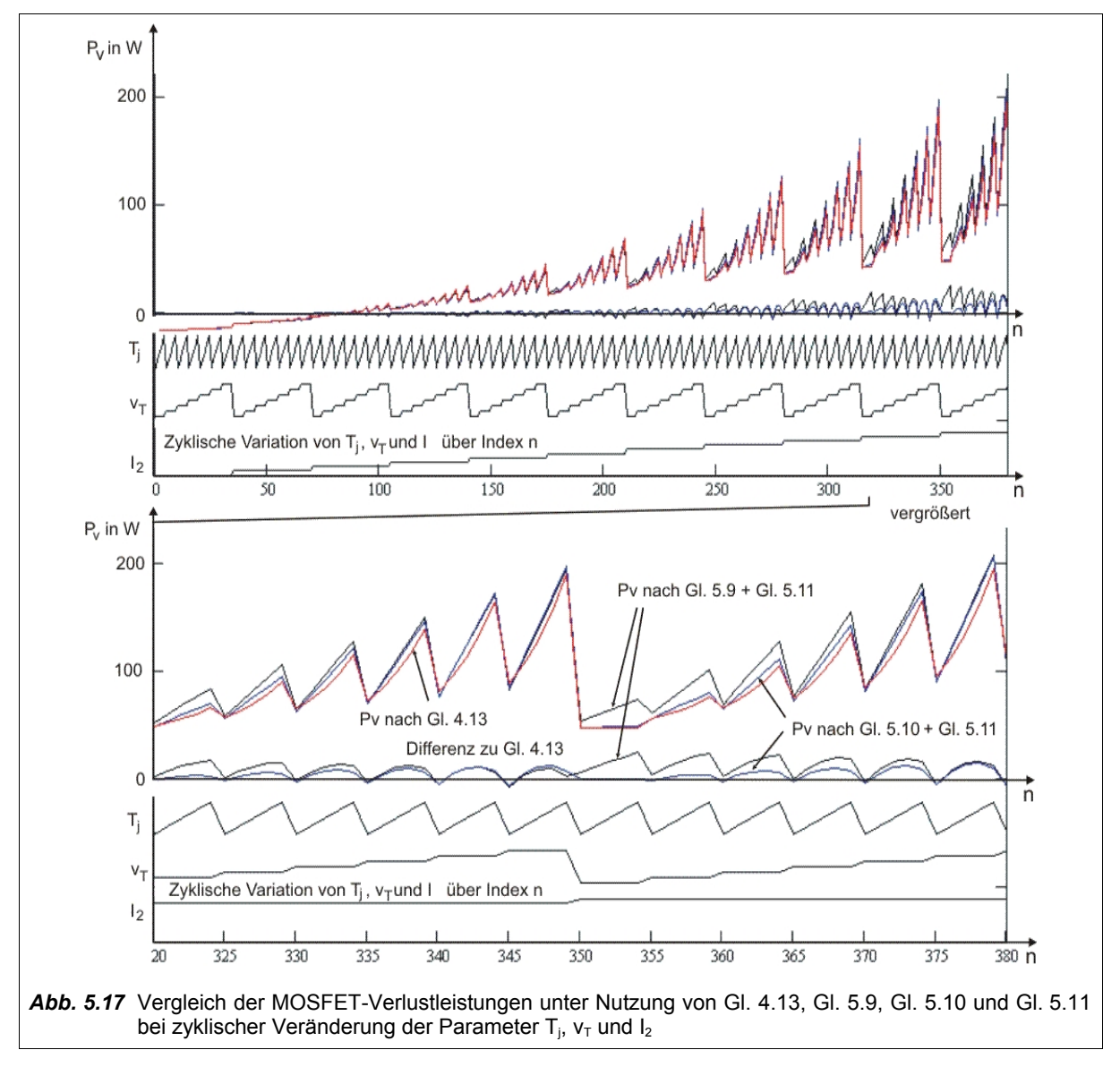

Auf Grund der getroffenen Vereinfachungen bei der Berechnung der Schaltverlustleistung werden für das gewählte Beispiel im Bereich kleiner Ströme MOSFET-Verlustleistungen mit negativem Vorzeichen ausgerechnet. Dieser Mangel beeinflusst praktisch jedoch nicht die Anwendbarkeit der Rechnung, weil die interessierenden Bereiche der Verlustleistungsberechnung bei höheren Strömen liegen.

Es zeigt sich, dass die Verlustleistungsabschätzung unter Nutzung des etwas aufwendiger berechneten Effektivstromes mit dem zusätzliche Glied  $\,\, (I_{\,2})^3\!\cdot\! K62\,\,$  nach Gl. 5.10 eine Steigerung der Genauigkeit vor allem im Bereich kleiner Tastverhältnisse gegenüber Gl. 5.9 erlaubt.

Mit den vereinfachten Rechnungen nach Gl. 5.7 bis Gl. 5.11 ergeben sich neue Grenzen im U-I-Kennlinienfeld, *Abb. 5.18*. Durch die Parametrierung der Koeffizienten mit einem Sicherheitsfaktor liegen die vereinfacht ermittelten Verlustleistungsgrenzen (B, C) stets mit einem Sicherheitsabstand innerhalb der Verlustleistungsgrenzen der hier als Referenz angesehenen Grenzen nach Gl. 4.13 (A). Die Verläufe der vereinfacht ermittelten Grenzen (B, C) entsprechen prinzipiell dem Verlauf der Referenz (A). Die Wirkung der höheren Genauigkeit von Gl. 5.10 gegenüber Gl. 5.9 bei kleineren Tastverhältnissen zeigt sich in der besseren Annäherung von C zur Referenz A folgerichtig bei kleinerer Spannung U<sub>2</sub>. Dennoch kann bereits Gl. 5.9 als hinreichend für den Zweck der echtzeitfähigen Verlustleistungsberechnung angesehen werden. Im Vergleich zur stationären Verlustleistungsgrenze (D) erlauben die vereinfacht berechneten quasistationären Grenzen (B, C) eine nutzbare Erweiterung des U-I-Kennlinienfeldes.

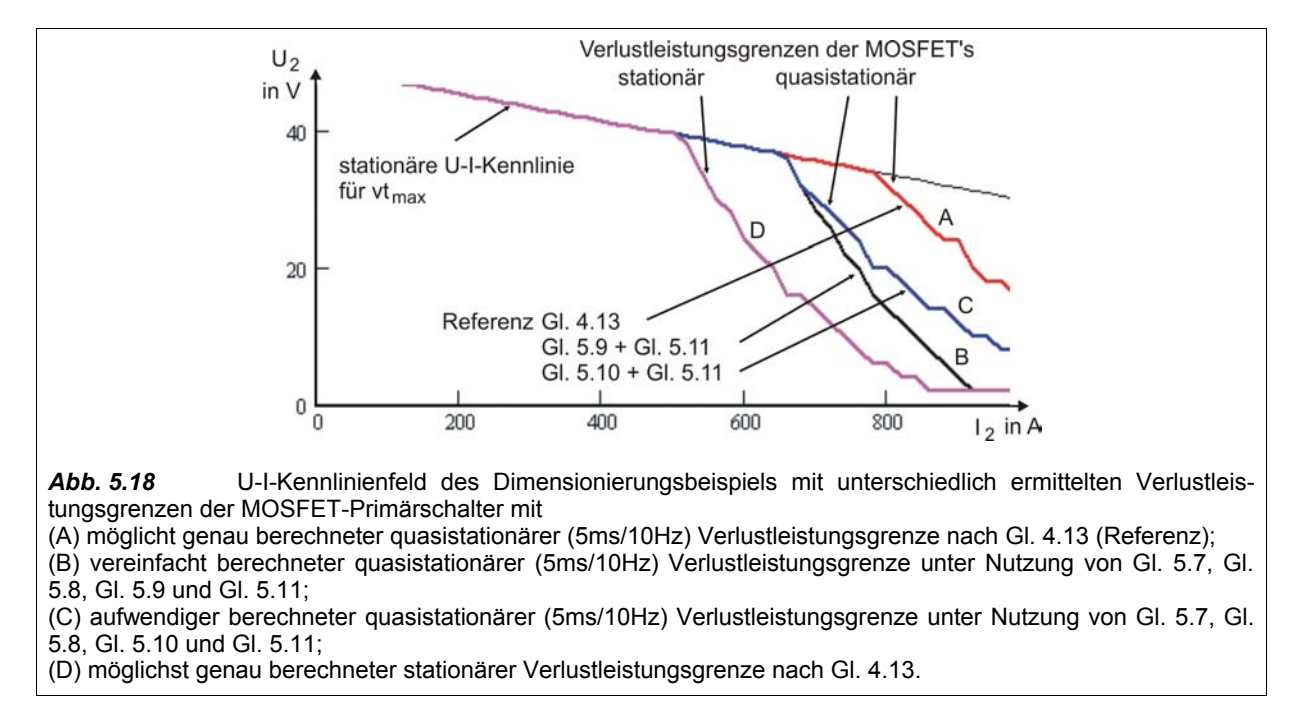

Die Betrachtungen zur Methodik der Rechnungen bezüglich der MOSFET's lassen sich in angepasster Form auch auf die Gleichrichterdioden und auf andere leistungselektronische Elemente anwenden. Es soll hier nicht weiter darauf eingegangen werden.

Wesentliche Erkenntnis der vorangegangenen Untersuchungen ist, dass eine vereinfachte und in Echtzeit parametrierbare Verlustleistungsrechnung mit physikalisch begründeten und empirisch verfeinerten Koeffizienten zur Überwachung des sicheren Arbeitsbereiches einer getakteten digital gesteuerten Schweißstromquelle möglich ist.

## **5.3.4 Implementierung der Rechnung in eine digitale Steuerung**

Die Gleichungen zur vereinfachten Verlustleistungsberechnung müssen in ein geeignetes Format für die Rechnung in einem DSP umgewandelt werden. Nach Umstellung von Gl. 5.7, Gl. 5.8, Gl. 5.9 und Gl. 5.11 und erneuter Zusammenfassung der Koeffizienten ergibt sich die äquivalente Form

 $P_{\nu(MOS)} \approx I_2 \cdot [K_{71} + I_2 \cdot \mathbf{v}_T \cdot (K_{72} + K_{73} \cdot T_j)] + \mathbf{v}_T \cdot K_{74} + K_{75}$  (Gl. 5.12)

Die Zusammensetzung und die Werte der Koeffizienten für das Dimensionierungsbeispiel sind in *Tab. 5.19* zusammengestellt.

Je nach unterstütztem Zahlenformat bei der Programmierung von DSP müssen vor der Rechnung geeignete Transformationen dieser Werte vorgenommen werden, z.B. in das Ganzzahlenformat.

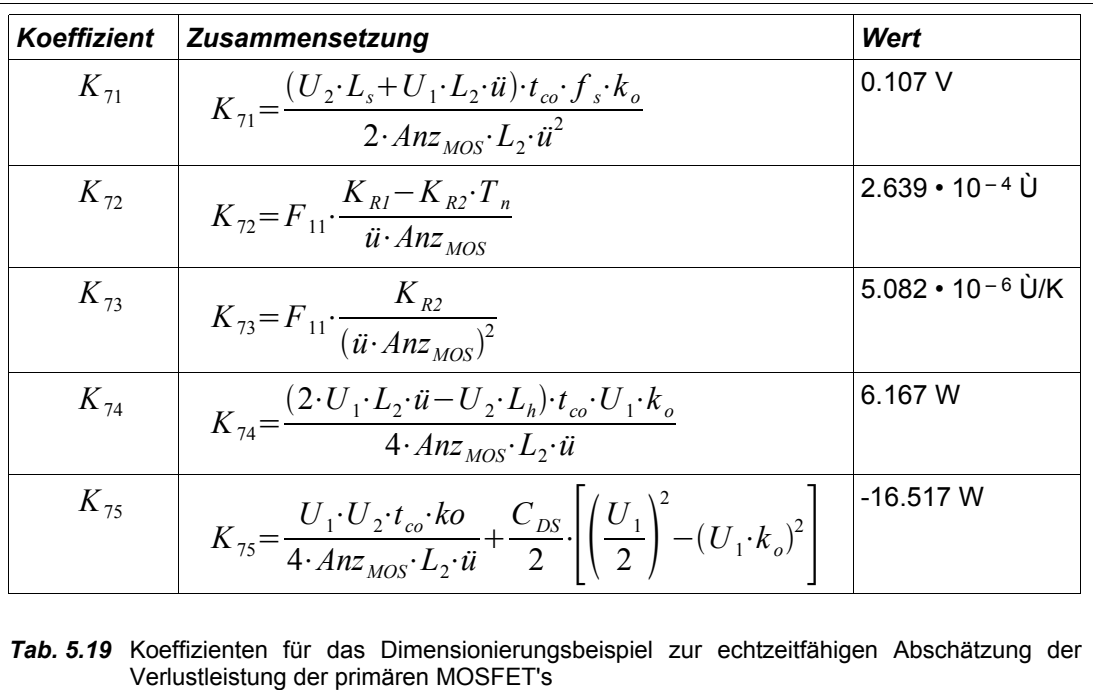

# **5.4 Temperaturüberwachung mit numerischem Beobachtermodell**

### **5.4.1 Anpassung des Modells an die digitalen Berechnungsmöglichkeiten**

Eine mögliche vorteilhafte Anwendung des thermischen Modells eines Leistungshalbleiters ist die numerische Implementation eines Beobachters für die Sperrschichttemperatur von Leistungshalbleitern in einer digital gesteuerten Impuls-Schweißstromquelle. Steuerungstechnisch abgesichert gegen eine Überschreitung der Sperrschichttemperatur, können die Leistungshalbleiter kostensparend für eine geringere mittlere Leistung ausgelegt werden als für die maximale Pulsleistung erforderlich wäre. Die Leistungsfähigkeit derzeit verfügbarer digitaler Signalprozessoren ist hoch genug, um taktsynchron die Reglerfunktionen der Stromquelle zu berechnen. Die zusätzliche Komplexität eines thermischen Modells mit 4 Energiespeichern kann jedoch zu einem rechenzeitlichen Problem werden. Ebenso darf der Aufwand zur Codierung in DSP-Assembler-Befehle und jener der Verifikation nicht unterschätzt werden. Daher wäre eine rechentechnische Vereinfachung des Modells sehr vorteilhaft. Eine Besonderheit bei der Realisierung muß jedoch beachtet werden: wenn die Programm-Zykluszeit des DSP und damit der Zeitschritt dt kleiner als der Definitionsbereich der Modellfunktion ist, wird die Sperrschicht-Temperatur T<sub>j</sub> unter Umständen nicht richtig bestimmt.

Hierfür ist eine Erweiterung des Modells für sehr kurze Zeitdifferenzen notwendig. Da das Diagramm des Herstellers für die thermische Impedanz  $Z_{th}$  nicht bis in den µs-Bereich reicht, muss eine Approximation vorgenommen werden. Bei einer Simulationszeit von 1 s würde ein Diskretisierungsschritt von

10 µs jedoch einen Ergebnisvektor mit 105 Datensätzen erzeugen. Zur Prüfung des erweiterten Modells wurde daher eine exponentielle Erhöhung der Zeitdiskretisierung angewandt. Dies führt zu einer starken Verringerung der Rechenzeit und Datenmenge. *Abb. 5.20* zeigt das gewählte Modell mit 2 Energiespeichern. Wie in *Anhang 5.4* hergeleitet wird, kann das Modell numerisch mit den folgenden Rechenschritten formuliert werden:

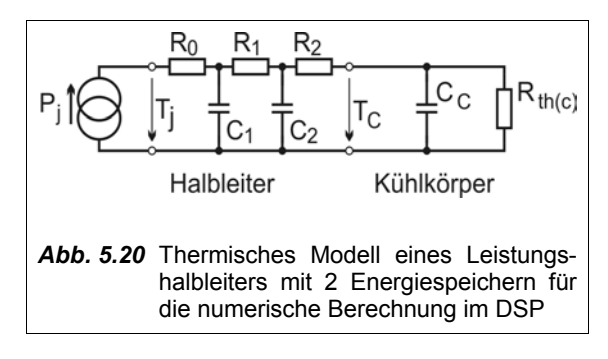

$$
T_{C I(n)} = T_{C I(n-1)} \cdot K_1 + P_{j(n)} \cdot K_2 + T_{C 2(n-1)} \cdot K_3 \quad , \tag{Gl. 5.13}
$$

$$
T_{C2(n)} = T_{C2(n-1)} \cdot K_4 + T_{C1(n-1)} \cdot K_5 + T_{C2(n-1)} \cdot K_6 \quad ,
$$
\n(Gl. 5.14)

$$
T_{j(n)} = T_{Cl(n)} + P_{j(n)} \cdot R_0 \quad . \tag{Gl. 5.15}
$$

Dieses Modell kann effizient im DSP berechnet werden, weil eine Verkettung von MAC-Befehlen nutzbar ist. Die Zustandsvariablen  $T_{CI(n)}$ ,  $T_{C2(n)}$ ,  $T_{Cc(n)}$  bilden die virtuelle Temperatur der Energiespeicher zum diskreten Zeitpunkt  $t_n$  ab. Bei konstanter Zeitdiskretisierung  $dt$  ergeben sich die konstanten Koeffizienten:

$$
K_1 = 1 - \frac{dt}{R_1 \cdot C_1} , K_2 = \frac{dt}{C_1} , K_3 = \frac{dt}{R_1 \cdot C_1} , K_4 = 1 - \frac{dt}{R_1 \cdot C_2} - \frac{dt}{R_2 \cdot C_2} ,
$$
  
\n
$$
K_5 = \frac{dt}{R_1 \cdot C_2} , K_6 = \frac{dt}{R_2 \cdot C_2} .
$$
 (Gl. 5.16)

Der Vergleich des gewählten thermischen Modells mit dem Referenzmodell (4 Energiespeicher) ist in *Abb. 5.21* dargestellt.

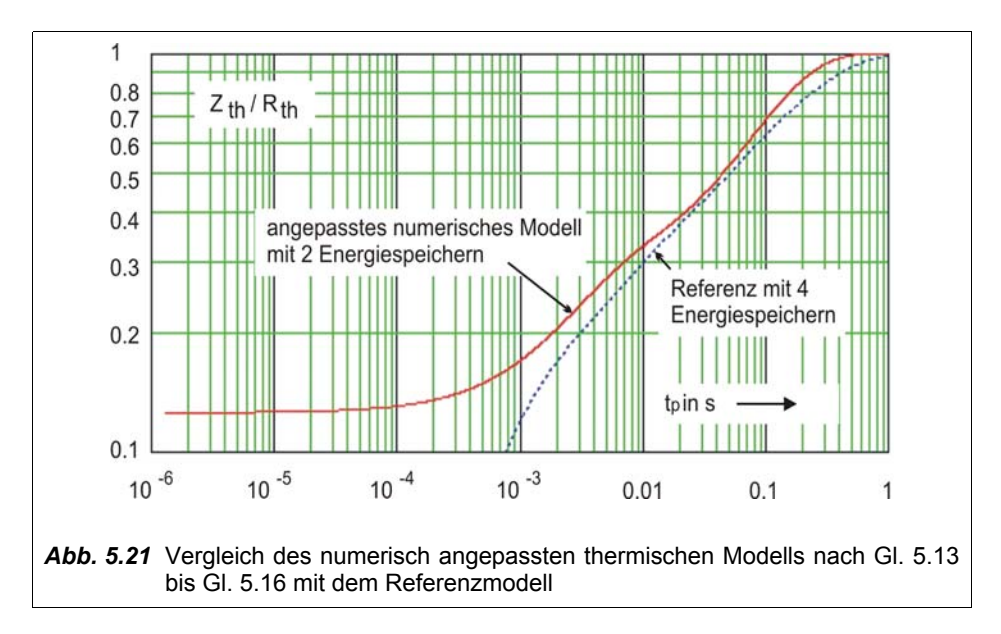

Während das Referenzmodell unterhalb seiner kleinsten gültigen Pulszeit t<sub>e</sub> von 1 ms gefährlich niedrige Werte für  $Z_{th}$  liefert, bleibt das angepasste numerische Modell nach Gl. 5.13 bis Gl. 5.16 stets oberhalb des niedrigsten vom Hersteller angegebenen Wertes und damit "auf der sicheren Seite". Ein ähnliches Vorgehen, wie in Anhang 5.4 dargestellt wurde, ist prinzipiell auch für andere leistungselektronische Komponenten durchführbar.

#### **5.4.2 Anwendung des numerischen Beobachtermodells**

Ein vollständiges numerisches Beobachtermodell ergibt sich durch gemeinsame Anwendung der vereinfachten echtzeitfähigen Verlustleistungsberechnung von Kapitel 5.3 und des vereinfachten thermischen Halbleitermodells. Ausgehend von der Berechnung oder Messung der Temperaturverteilung auf einem ausgedehnten Kühlkörper für die maximale auftretende Verlustleistung kann zunächst die Differenztemperatur zwischen der von der Steuerung messbaren Sensor-Temperatur und den heißesten Temperaturpunkten an den zu überwachenden Leistungshalbleitern bestimmt werden. Die höchste Kühlkörpertemperatur für den Leistungshalbleiter ist für die Steuerung im laufenden Betrieb dann bestimmbar mit

$$
T_{h(Element)} = T_{Sensor} + T_{Diff(Element)} \tag{Gl. 5.17}
$$

Die Verlustleistung wird mit den Methoden von Kapitel 5.3 bestimmt, für das Beispiel mit Gl. 5.12. Damit können unter Nutzung von Gl. 5.13 bis Gl. 5.16 die Sperrschichttemperaturen der überwachten Elemente berechnet werden. Dieses Verfahren ist in *Anhang 5.11 Vollständiges thermisches Beobachtermodell* dokumentiert. Parallel mit den vereinfachten numerischen Beobachtermodellen wurden thermische Simulationen mit dem Referenzmodell (4 Energiespeicher) und den ausführlich berechneten Verlustleistungen nach Kapitel 4.4 durchgeführt, vgl. *Abb. 5.22*.

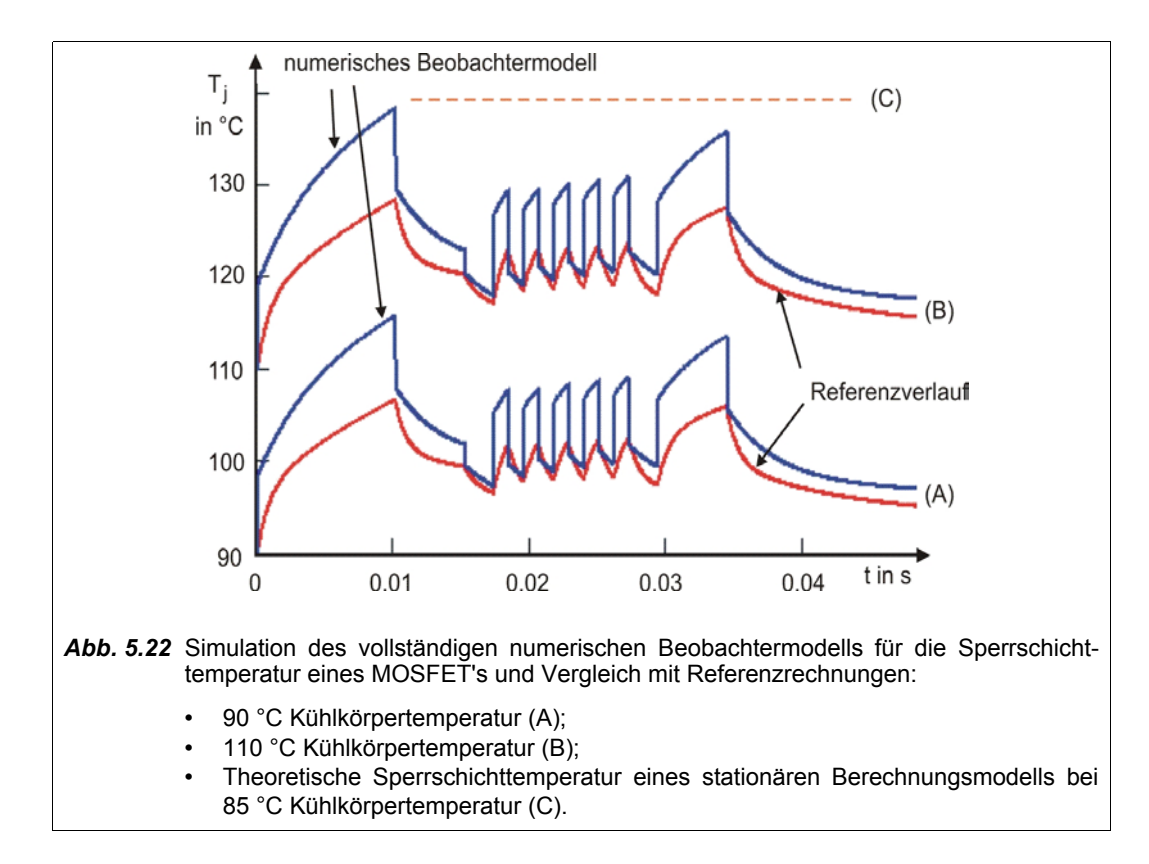

Der Vergleich zeigt, dass vertrauenswürdige Ergebnisse mit dem vereinfachten aber echtzeitfähigen numerischen Beobachtermodell erreicht werden. Das numerische Beobachtermodell liegt auf der "sicheren Seite", es gibt aber auch den dynamischen Verlauf der Sperrschichttemperaturen gut wieder. Unter stationärer Berücksichtigung (C) des ungünstigsten Belastungsprofiles wäre für das Beispiel die zulässige Kühlkörpertemperatur mit 85 °C deutlich tiefer anzusetzen, als die möglichen 110 °C (B). Als Ergebnis würde die maximal mögliche Einschaltdauer der Schweißstromquelle sinken. Durch Anwendung des numerischen Beobachtermodells hingegen kann die Schweißstromquelle auch bei höheren Kühlkörpertemperaturen benutzt werden, weil eine mögliche Überlastung dynamisch abgesichert werden kann. Ist eine daraus resultierende mögliche höhere Einschaltdauer nicht erforderlich, kann die Einsparung von Material (Halbleiter, Kühlelemente) erwogen werden. Die beschriebenen Methoden ermöglichen die theoretische Abschätzung der erzielbaren Resultate durch entsprechend parametrierte thermische Simulationen.

In *Abb. 5.23* ist als abschließendes Beispiel hierzu das Ergebnis einer gleichzeitige Simulation von Referenzmodellen für MOSFET's, Fluss- und Freilaufdioden im Vergleich zum numerischen Beobachtermodell dargestellt. Die Wahl der Parameter für das numerische Beobachtermodell erfolgte so, dass für alle betrachteten Elemente eine Absicherung der Sperrschichttemperatur erfolgen kann.

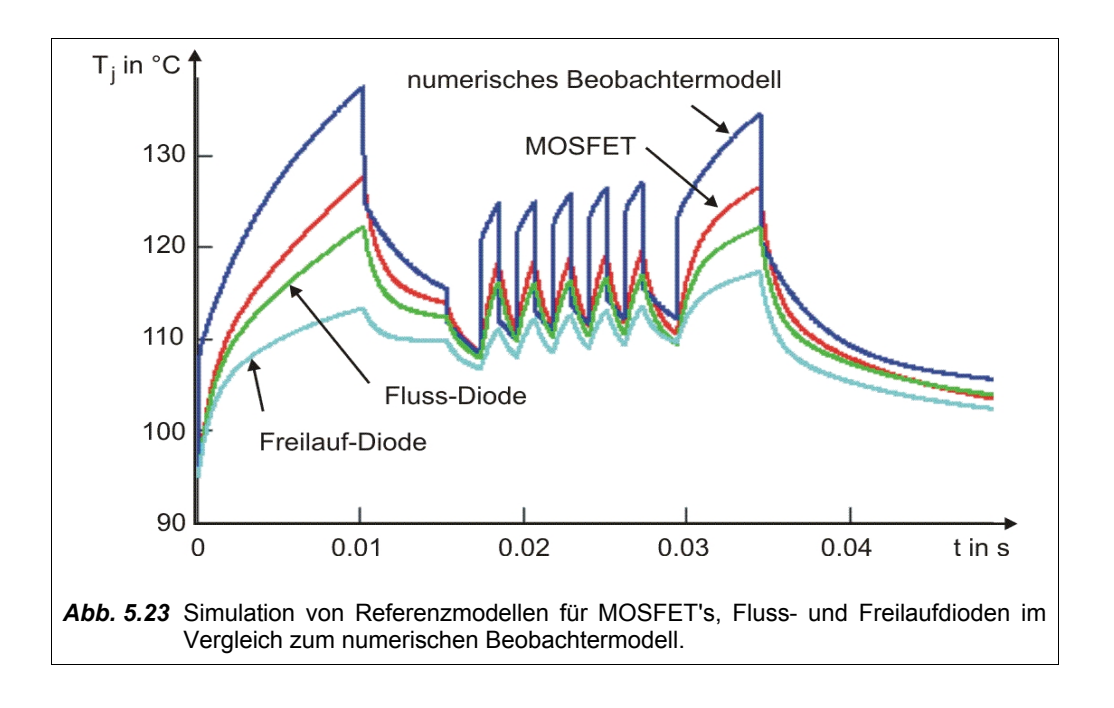

# **6 Systembetrachtungen**

# **6.1 Digitale Steuerung**

## **6.1.1 Systemstruktur**

In der Antriebstechnik gehören durchgängige digitale Steuerungsstrukturen seit längerem zum Stand der Technik [81]. Auf Grund der allgemein höheren Taktfrequenz des Energiewandlers und der hohen Dynamik des Schweißprozesses erfolgte die Umsetzung für die Schweißtechnik erst in den letzten Jahren mit der Verfügbarkeit geeigneter Prozessoren. Die Realisierung einer rein digitalen Regel- und Steuerstruktur für Schweißstromquellen beschreibt z.B. [82]. *Abb. 6.1* zeigt den schematischen Aufbau einer Steuerung für eine rein digital gesteuerte Schweißstromquelle.

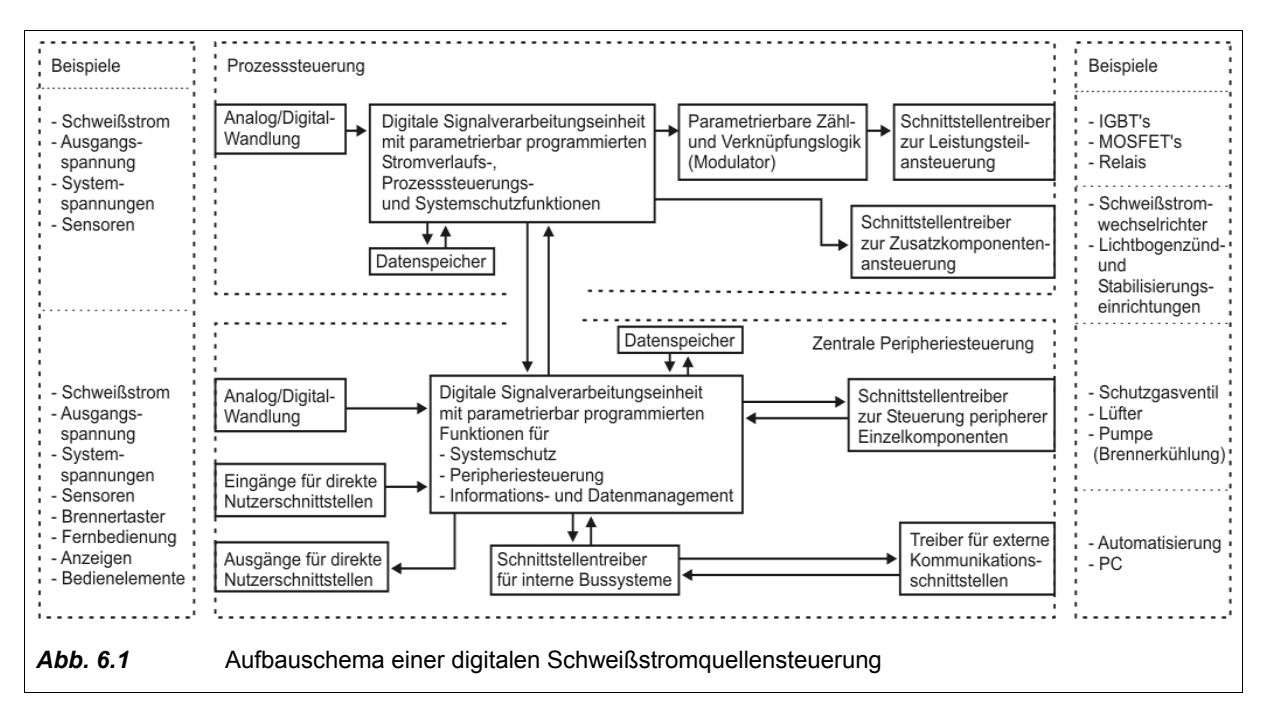

Die Prozesssteuerung und die zentrale Peripheriesteuerung müssen nicht zwangsläufig getrennt sein. Aus Gründen des Systemschutzes, der verschiedenen Echtzeitanforderungen, der Preissituation für Mikroprozessoren und nicht zuletzt auf Grund der möglichen Arbeitsteilung bei der Programmierung kann eine Trennung jedoch vorteilhaft sein.

## **6.1.2 Leistungselektronische Steuerung**

Spezielle analog-digitale integrierte Steuerschaltungen (PWM-Controller) dominieren den Massenmarkt für Stromversorgungsanwendungen. Für sich allein gesehen sind diese Steuerschaltungen meistens preisgünstiger als ein gleichwertiger digitaler Aufbau. Sobald jedoch zur Sollwerterzeugung oder zur Prozesssteuerung einer Schweißstromquelle ohnehin Bereiche der Steuerung digital ausgeführt werden, würden die Systemkosten durch die notwendige Wandlung zu analogen Sollwerten für den PWM-Controller wieder ansteigen. Daher ist bereits aus ökonomischen Gründen eine digitale Umsetzung von

Steuerverfahren vorteilhaft. Weitere wesentliche Vorteile entstehen durch den Wegfall der Bauteil- und damit Eigenschaftstoleranzen einer analogen Schaltung, sowie weiterhin durch die sich eröffnenden vielfältigen neuen Möglichkeiten einer digitalen Steuerung und Regelung.

Die Steuerung für den Schaltzustand der Leistungshalbleiter des Leistungsteils (Takterzeugung) muß je nach gewählter Topologie bestimmte Steuerverfahren sicherstellen. Hierzu zählen z.B.

- Pulsfrequenzmodulation, Pulsweitenmodulation, Pulsphasenmodulation und kombinierte Verfahren;
- angepasste Ansteuermuster bei resonanten Topologien (welche die Steuerung der Struktur stets oberhalb oder unterhalb der Eigenresonanzfrequenz des Lastkreises sicherstellen);
- die Änderung der Parameter der Takterzeugung zur Realisierung bestimmter Steuerverfahren (Modulationsverfahren und Modulationsfrequenz, Grenzwerte der Aussteuerung, Taktabfolge bei Mehrtaktsystemen);
- die Reaktion auf besondere zeitkritische Zustände im Leistungskreis (z.B. Überstromabschaltung, Leerlaufspannungsbegrenzung).

In Kapitel 3.1.4 wurden bereits Aussagen zu den schweißprozesstechnischen Anforderungen bezüglich der notwendigen zeitlichen Diskretisierung zur Ansteuerung der Leistungshalbleiter getroffen. Derzeit verfügbare DSP's und Prozessoren ermöglichen 16 Bit (65535 Stufen) Diskretisierung für die meisten Rechenoperationen. Mit der Beziehung

$$
f_z = \frac{f_s \cdot \text{Anzahl Stufen}}{\text{Modulationsbereich}}
$$
 (Gl. 6.1)

wäre für einen vollen Modulationsbereich von 1 (Tastverhältnisbereich 0 bis 100%) bei einer Schaltfrequenz *f <sup>s</sup>* des Inverter-Leistungsteils von 80 kHz eine Zählerfrequenz *f <sup>z</sup>* des digitalen Modulators von über 5 GHz erforderlich. Dies würde die maximale Schaltfrequenz verfügbarer DSP's oder programmierbarer Zählerbausteine jedoch deutlich überschreiten. Wird 100 MHz Zählerfrequenz angenommen, kann in Abhängigkeit vom Modulationsbereich ohne weitere Maßnahmen ca. 8..10 Bit (255 bis 1023 Stufen) Diskretisierung bei ca. 100 kHz Inverter-Taktfrequenz erreicht werden. Obwohl die numerisch mögliche Auflösung damit nicht ausgeschöpft wird, hat sich dies in der Praxis als ausreichend erwiesen.

Die Diskretisierung lässt sich mit speziellen Maßnahmen virtuell erhöhen. Durch zyklischen Wechsel des niederwertigsten Bits kann so eine Auflösungsstufe hinzugewonnen werden. Eine weitere Möglichkeit ist, den Quantisierungsfehler zu summieren und diesen bei Erreichen der Größenordnung der möglichen Diskretisierung zu kompensieren [83].

Besondere Methoden zur Ansteuerung von Leistungsteil-Topologien können vorteilhaft digital umgesetzt werden.

Zur Begrenzung des Magnetisierungshubs eines Mittelfrequenztransformators ist es zum Beispiel möglich, die maximale Magnetisierungszeit in Abhängigkeit von der Höhe der Zwischenkreisspannung steuerungstechnisch zu begrenzen. Das Absinken der maximalen U-I-Kennlinie bei sinkender Zwischenkreisspannung kann dann teilweise kompensiert werden, indem die Taktfrequenz ebenfalls verringert wird. Damit ergibt sich eine Anpassung der Taktfrequenz an die Netzeingangsspannung.

In [62] ist eine vorteilhafte Steuerung der Taktfrequenz und der maximalen Einschaltzeit in Abhängigkeit von der Ausgangsleistung für symmetrische Halb- und Vollbrückeninverter mit kapazitivem Transformatoranschluss beschrieben. Durch dieses Verfahren kann die Ausschaltverlustleistung der Leistungsschalter gesenkt werden.

Für quasiresonante Invertertopologien sind spezielle Modifikationen der Pulsweitenmodulation zur Ansteuerung umsetzbar. Durch Bildung von 4 getrennten Ansteuersignalen mit speziellen Verriegelungsund Verzögerungszeiten können über einen weiten Bereich quasiresonante Eigenschaften erreicht werden.

Die Ansteuerung von mehreren in Überstrukturen verschalteten Leistungsteilen erfolgt unter Berücksichtigung von Lastaufteilungsaspekten. Sind gleichartige Stromquellen vorhanden, ergibt sich oft eine automatische Symmetrierung, die lediglich überwacht werden muss. Bei notwendigen unterschiedlichen Ansteuerungen zur Erzielung besonderer U-I-Kennlinien ist die Ansteuerung für jede Struktur einzeln auszuführen, abzusichern und zu regeln. Die Vorgaben hierfür liefert die Prozesssteuerung.

Wenn der Energiebedarf des Schweißprozesses zu einer Netzstromaufnahme nahe des Netzstromabsicherungswertes führt, kann eine Begrenzung der geregelten Netzstromamplitude oder des Netzstromeffektivwertes erforderlich sein. Dies kann bereits durch steuerungstechnische Begrenzung der maximalen Ausgangsleistung erfolgen.

Steuerverfahren für oberwellenarme Netzeingangsstrukturen müssen für Schweißstromquellen einige Besonderheiten berücksichtigen. So können extreme Lastwechsel - sowohl regelmäßig als auch stochastisch - auftreten. Weiterhin ist mit Aggregatebetrieb zu rechnen. Gegenüber bekannten Lösungen unter Nutzung von analogen Standard-IC's sind durch digitale Steuerung vorteilhafte Verbesserungen möglich. Dies sind z.B.:

- die Synchronisation von ausgangsleistungsmodulierten Schweißverfahren (z.B. MSG-Impulsschweißen, WIG-AC-Schweißen) auf die Netz- bzw. Aggregatefrequenz zur Vermeidung von Regelschwingungen auf Grund einer Differenzfrequenzschwebung;
- die Vorsteuerung der Netzeingangsstruktur bei gesteuerten Prozesslastwechseln;
- ein parametrierbares besonderes prozesstechnisches Verhalten der Schweißstromquelle bei schwacher Netzversorgung;
- die digitale Steuerung eines aktiven Oberwellenfilters mit Nutzung adaptiver Algorithmen [84] (z.B. mit Hilfe eines neuronalen Netzwerkes [85]).

Die in Kapitel 5.4.2 entwickelten Methoden zur echtzeitfähigen Verlustleistungsberechnung in Verbindung mit einem numerischen Beobachtermodell können zur Überwachung der Leistungshalbleiter-Sperrschichttemperaturen in eine digitale Steuerung implementiert werden. Damit wird ein sicherer Schutz des Leistungsteils gegen Überlastung oder Fehlparametrierung der übergeordneten Steuerungsstrukturen im Sinne eines umfassenden Sicherheitskonzeptes verwirklicht, vgl. Kapitel 6.2.

### **6.1.3 Hardware**

Verbreitete Technologie für die Steuerung ist eine PCB-Schaltung (Printed Circuit Board, PCB) mit mindestens 2 Leiterebenen und weich gelöteten Bauteilen in Oberflächenmontagetechnologie (Surface Mounted Devices, SMD; Surface Mounted Technology, SMT). Bei sehr komplexen Schaltungsstrukturen oder bei konstruktiv bedingter starker Störeinstrahlung werden 4 Leiterebenen verwendet. Das Layout der Leiterebenen und die Anordnung der Bauelemente müssen auf Grund der Nähe zu hochenergetischen elektromagnetischen Feldern unter strenger Beachtung von Störfestigkeitsaspekten erfolgen.

Die digitale Erzeugung der Ansteuermuster geschieht im Prinzip mit programmierbaren Zählern, die unterschiedlich realisiert werden können. Im Zusammenhang mit der Programmierbarkeit der gesamten Steuerung ist der Einsatz von innerhalb der Schaltung programmierbaren Bausteinen sehr vorteilhaft. Verfügbare DSP's beinhalten bereits programmierbare Zähler und können je nach Diskretisierungsanforderungen die Funktion der Takterzeugung für einfache Pulsweitenmodulation bereits übernehmen. Bei höheren Anforderungen an die Sytemsicherheit und die Diskretisierung sind hochgetaktete programmierbare Bausteine notwendig, z.B. CPLD (Complex Programmable Logic Device), FPGA (Field Programmable Gate-Array). Auch für komplexere Ansteuermuster oder zur Realisierung besonderer Systemschutzfunktionen sind programmierbare Logikbausteine generell besser geeignet. Zukünftig ist die Nutzung von IP-Cores (Intellectual Property, IP) für DSP-, Modulator- und Controllerstrukturen in einem gemeinsamen programmierbaren Baustein zu erwarten.

Die vielfältigen Ablauf- und Verknüpfungsfunktionen lassen sich in einem 16-Bit-Prozessor umsetzen, der auch über eigene Analog-/Digital-Wandler verfügt. Zur Ermöglichung von zukünftigen Aktualisierungen der Software werden Bausteine verwendet, die innerhalb der Schaltung mehrmals programmierbar sind. Als nichtflüchtige Datenspeicher dienen entsprechende Speicher-IC's, z.B. EEPROM's (Electrical Erasable Programmable Memory).

#### **6.1.4 Grundfunktionen der Software**

Die Art der Softwareerstellung hängt stark von der Komplexität der Bausteine und den Echtzeitanforderungen der Programmfunktionen ab. So kann die Programmierung der parametrierbaren Zähler des Modulators sehr gut in der Verknüpfungslogik-Beschreibungssprache des Schaltkreisherstellers erfolgen, z.B. ABEL-HDL oder Verilog-HDL (Hardware Description Language, HDL), *Abb. 6.2*. Die laufzeitkritischen Funktionen des DSP müssen in zeitoptimierten Assemblerroutinen erstellt werden. Alle anderen Funktionen und Programmstrukturen lassen sich in Hochsprachen programmieren, z.B. der Programmiersprache C. Die gesamte Software eines Bausteins stellt ein Echtzeitbetriebssystem mit bestimmten Eigenschaften hinsichtlich Zykluszeiten und Reaktionszeiten dar. Es ist vorteilhaft, die Ebenen, auf denen die Software zyklisch abläuft, nach dem in Kapitel 6.2 beschriebenen Konzept aufzubauen.

```
MODULE PWM-GENERATOR
TITLE 'ZÄHLER'
        clk_in PIN; "Taktgenerator-Eingang
        reg in0..reg in9 NODE istype 'reg'; "Puffer-Register für Eingangsdaten
        takt in PIN; "Takt-Syncronisationseingang
        takt, takt d NODE istype 'reg'; "Metastabilisiertes Takt-Synchronsignal
        ton 0..ton 9 NODE istype 'reg'; "Zähler T on
        pwm_out PIN istype 'com'; "PWM-Ausgang
declarations
       reg_ton = [reg\_in0..reg\_in9]; "Puffer-Register als Skalar<br>ton = [ton 0..ton 9]; "Zähler T on als Skalar
                                                "Zähler T on als Skalar
equations<br>ton.clk
        ton.clk = clk_in; T_{\text{on-Zähler}} läuft mit Haupttakt takt.clk = clk_in; \sum_{\text{Synchronous}} synchronisationslayer
                                             "Synchronisationslayer
                                                "Merkzelle zur Flankentriggerung<br>"Synchronisationslaver
       takt d.clk = clk_in;<br>takt := takt_in;<br>takt_d := takt;
                                                "Merkzelle zur Flankentriggerung
       WHEN (!(takt_d == takt) \& (ton == 0) \& (ton == 0) \& (ton == 0) \& (und wenn T on nicht (me)
                                                "und wenn T_on nicht (mehr) läuft<br>"Begrenzung der max. Einschaltzeit
                & (reg_ton < ton_max)) "Begrenzung der max. Einschaltzeit
                THEN ton := reg_ton; "Lade T_on Zähler
        WHEN !(ton == 0) "Wenn Zähler nicht Null ist
                THEN { ton := ton - 1; "Zählen T on
                        pwm_out = 1;} "Aktivierung PWM-Ausgang
END
Abb. 6.2 Beispiel für die Beschreibung eines programmierbaren Zählers zur PWM-Erzeugung mit 
                ABEL-HDL.
```
Die Umsetzung digitaler Regelalgorithmen geschieht hauptsächlich in der Prozesssteuerung. Grundlagen und eine systematische Darstellung unterschiedlicher Ausführungsformen digitaler Steuerungen für Energiewandler sind in [37] beschrieben. Die digitale Steuerung ist dabei nicht auf die Umsetzung bekannter analoger Regelalgorithmen beschränkt. Ein DSP-Regelalgorithmus für tiefsetzstellerbasierte pulsweitenmodulierte Topologien, der mit analoger Regelungstechnik erreichbare Eigenschaften übertrifft, beschreibt z.B. [39].

Die Rechenleistung heutiger DSP erlaubt ein Berechnen des Stromsollwertverlaufes in Echtzeit. Der Sollwertverlauf wird durch Parameter analytischer mathematischer Funktionen beschrieben, wie z.B. Frequenz, Zeitdauer, Anstiegs- und Abfall-Flanken und andere parametrierbare Koeffizienten. Ebenfalls in Echtzeit sind die in Kapitel 3.2 beschriebenen Anforderungen an die Prozessidentifikation und Prozesssteuerung realisierbar. Auf die Programmierung dieser Funktionen soll hier nicht eingegangen werden.

Die Abhängigkeit des gesamten Systems einer digital gesteuerten Schweißstromquelle von der Programmierung erfordert ein entsprechendes System- und Softwaremanagement. Dieses beinhaltet dann Punkte wie die Bildung von Arbeitspaketen und Schnittstellen, die Qualitätssicherung der Software sowie die Weiterentwicklung und Verbreitung der Software (Updates).

## **6.1.5 Zusatzfunktionen der Software**

In den vorangegangenen Kapiteln wurde häufig auf die erweiterten Möglichkeiten einer digitalen Steuerung zur Realisierung bestimmter vorteilhafter Funktionen hingewiesen. Stellvertretend für diese Gruppe soll an zwei Beispielen eine Konkretisierung erfolgen.

#### *Toleranzausgleich*

Die im Zusammenhang mit der Erhöhung der Zünd- bzw. Kommutierungsspannung eines Schweißstromwechselrichters in Kapitel 4.7.2, Gl. 4.35 verwendeten Elemente  $L_1, C_1$  sind toleranzbehaftet und in ihrem absoluten Wert einer digitalen Steuerung nicht genau bekannt. Damit ist die Spannungsamplitude  $\hat{U_{CI}}$  ebenso unbestimmt. Unter der Annahme, dass die in der Induktivität  $\;L_1\;$  gespeicherte Energie vollständig in den Kondensator *C*<sup>1</sup> durch einen quasiresonanten Umschwingvorgang transportiert wird, gilt unter Annahme linearer Komponenten:

$$
\frac{L_1}{2} \cdot (\hat{\Gamma}_{LI})^2 = \frac{C_1}{2} \cdot (\hat{U}_{CI})^2 \text{ und damit } \sqrt{\frac{L_1}{C_1}} = \frac{\hat{U}_{CI}}{\hat{\Gamma}_{LI}}.
$$
 (Gl. 6.2)

Der erste Umschwingvorgang wird mit einem geringen Wert  $\hat{I}_{LI(1)}$  gesteuert, bei dem auch unter ungünstigen Toleranzverhältnissen nicht die kurz unterhalb der maximal zulässigen Grenze liegende Spannung  $\stackrel{\frown}{U}_{CI(soll)}^{\frown}$  erreicht wird. Die Spannung  $\stackrel{\frown}{U}_{CI(1)}^{\frown}$  wird dabei gemessen.

Da aus Gl. 6.2 für zeitlich kurz aufeinander folgende Vorgänge ableitbar ist

$$
\frac{U_{CI(1)}^{\hat{}}}{I_{LI(1)}} = \frac{U_{CI(2)}^{\hat{}}}{I_{LI(2)}}\tag{Gl. 6.3}
$$

kann für den folgenden Umschwingvorgang ein Strom

$$
\hat{I_{LI(2)}} = \hat{U_{CI(soll)}} \cdot \frac{\hat{I_{LI(1)}}}{\hat{U_{CI(1)}}}
$$
\n(Gl. 6.4)

gesteuert werden. Bei linearen Komponenten erfolgt der Umschwingvorgang genau auf  $\stackrel{\frown}{U}_{CI(soll)}$  . Praktisch liegen weder lineare Komponenten noch verlustfreie Umschwingvorgänge vor, so dass die tatsächliche Spannung  $\stackrel{\frown}{U}_{CI(2)}^{\frown}$  von  $\stackrel{\frown}{U}_{CI(soll)}^{\frown}$  abweicht. Bei zyklischer Wiederholung dieser adaptiven Steuerung ergibt sich jedoch ein Regeleffekt, der die Toleranzen wie gewünscht ausgleicht.

#### *Bestimmung der Impedanz des Schweißstromkreises*

Die Kenntnis der Impedanz des Schweißstromkreises kann in einer digitalen Steuerung fortschrittliche prozess- und sicherheitstechnische Funktionen ermöglichen. Hierzu gehören die Optimierung der Reglercharakteristik, die rechnerische Kompensation ohmscher und induktiver Spannungsabfälle bei der Bestimmung der Lichtbogenspannung, die Warnung vor Prozessfehlern bzw. die Anpassung der Prozessregelung bei sehr hoher Schweißkreisimpedanz. Weiterhin erscheint die Erkennung von Schweißstromverschleppung auf dem Schutzleiter möglich.

Die Ermittlung der ohmschen und induktiven Anteile der Schweißkreisimpedanz kann mit ausreichender Genauigkeit durch die Prozesssteuerung selbst erfolgen. Insbesondere bei Schweißprozessen mit Kurzschlusszündung kann während der ersten Stromanstiegsphase relativ einfach die Impedanz des äußeren Schweißstromkreises berechnet werden. Ausgehend von einem Kurzschluss kann ein vereinfachter Stromkreis nach *Abb. 6.3* angenommen werden. Für diesen Stromkreis gilt:

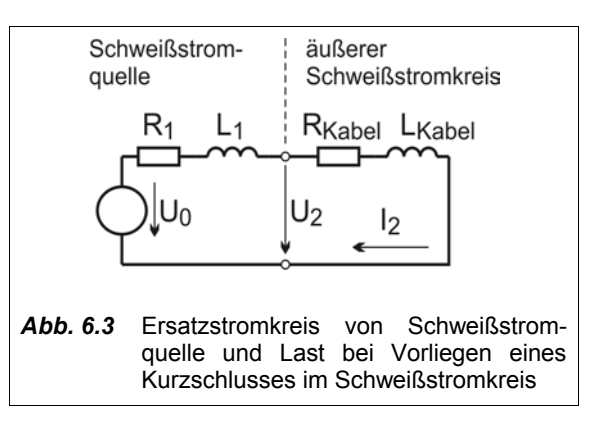

$$
(Gl. 6.
$$

 $U_2 = L_{Kabel} \cdot \frac{di_2}{dt} + I_2 \cdot R_{Kabel}$  (Gl. 6.5)

Bei zeitdiskreter Messwertabtastung von  $U_2$  und  $I_2$  lassen sich für den gleitenden Zeitpunkt  $t_n$ mit  $t_n-t_{n-1}=t_{n+1}-t_n$  folgende Gleichungen aufstellen:

$$
U2_n = L_{Kabel} \cdot \frac{I2_n - I2_{n-1}}{dt} + I2_n \cdot R_{Kabel} \quad ; \tag{Gl. 6.6}
$$

$$
U2_{n+1} = L_{Kabel} \cdot \frac{I2_{n+1} - I2_n}{dt} + I2_{n+1} \cdot R_{Kabel}
$$
 (Gl. 6.7)

Aufgelöst ergibt sich:

$$
L_{Kabel} = \frac{U2_n \cdot I2_{n+1} - U2_{n+1} \cdot I2_n}{(I2_n)^2 - I2_{n-1} \cdot I2_{n+1}} \cdot (t_n - t_{n-1}) \quad ; \tag{Gl. 6.8}
$$

$$
R_{Kabel} = \frac{U2_{n+1} \cdot (12_n - 12_{n-1}) - U2_n \cdot (12_{n+1} - 12_n)}{(12_n)^2 - 12_{n-1} \cdot 12_{n+1}} \tag{Gl. 6.9}
$$

Die Gültigkeit und Anwendbarkeit dieser Gleichungen wurde im *Anhang 6.1 Impedanzermittlung Schweißstromkreis* durch eine vereinfachte numerische Simulation erprobt. Es wird deutlich, dass sich während des stetigen Stromanstiegs die Werte von *L<sub>Kabel</sub>* und *R<sub>Kabel</sub>* sicher bestimmen lassen, vgl.

### *Abb. 6.4*.

Prinzipiell ist diese Methode auch während der Lichtbogenbrennphase anwendbar. Voraussetzung ist allerdings, dass ein hinreichend genaues elektrisches Ersatzschaltbild des Lichtbogens vorliegt. Bei Nutzung der Kurzschlussphase zur Ermittlung der Schweißkreisimpedanz ist die Ausprägung des Kurzschlusses als Unsicherheitsfaktor zu beachten.

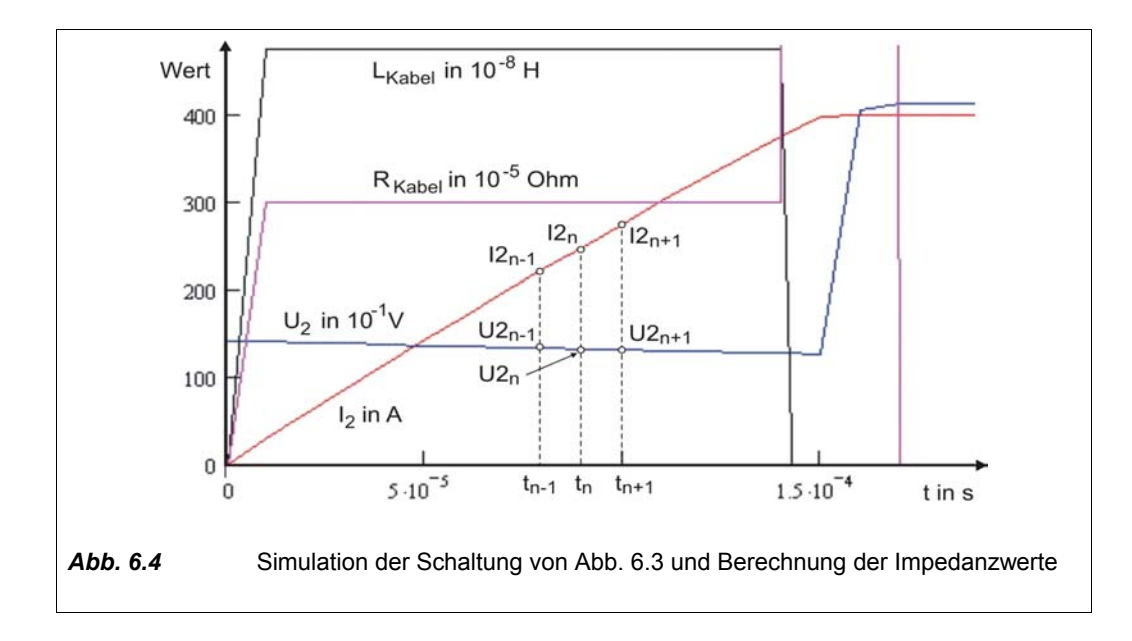

# **6.2 Systemschutz**

Schweißstromquellen und deren Zubehör können unter Bedingungen eingesetzt werden, die das Gefährdungspotenzial für den Schweißer zusätzlich erhöhen. Folgende Fälle sind durchaus typisch:

- Verschmutzung, Feuchtigkeit, mechanische Beschädigungen, Verhinderung der Luftkühlung;
- (kurzzeitige) Unter- oder Überspannung der Netzversorgung, Phasenausfall;
- hochfrequente transiente Störspannungen auf Versorgungs- und Steuerleitungen;
- Fehlbedienung, Fehleinstellung, nicht bestimmungsgemäßer Gebrauch;
- Nutzung von inkompatiblem Zubehör.

Damit ein störungs- und fehlerunempfindlicher Betrieb einer Schweißstromquelle erfolgen kann und die Sicherheit des Anwenders zu jedem Zeitpunkt gewährleistet ist, müssen eine Anzahl immanenter Schutzfunktionen wirksam sein. Ebenso wie andere Eigenschaften digital gesteuerter Schweißstromquellen werden diese durch eine aufwendige Software ermöglicht. Die Wahrscheinlichkeit von Fehlern oder nicht berücksichtigten Zuständen innerhalb der Software ist angesichts des Gefährdungspotenzials und des hohen wirtschaftlichen Wertes der Anlage nicht vernachlässigbar. Aus diesem Grund ist es notwendig, Maßnahmen zum Systemschutz bereits beim Entwurf der digitalen Steuerung und der Software vorzusehen.

In diesem Kapitel wird ein umfassendes Konzept zum Systemschutz digital gesteuerter Schweißstromquellen erläutert. Die Tragfähigkeit dieses Konzeptes wurde beim Aufbau einer digital gesteuerten Schweißgeräteserie nachgewiesen.
#### **6.2.1 Funktionaler Aufbau**

Es gibt eine Reihe von Parallelen zum Aufbau von Rechner-Betriebssystemen, in denen Prozesse auf mehreren unabhängigen Ebenen ablaufen. Daher wurde der Begriff "Runlevel" geprägt [86].

In einer darauf beruhenden Schweißstromquelle sind die Funktionen bezüglich ihrer Priorität und Echtzeit-Anforderungen wie die Schalen einer Zwiebel in mehreren Ebenen (Runlevel) angeordnet, vgl. *Abb. 6.5*.

Die Funktionen eines Runlevels kommunizieren untereinander direkt. Mit Funktionen angrenzender Runlevel erfolgt der Informationsaustausch über definierte Schnittstellen im Zeitraster des langsameren Runlevels. Dadurch muss nicht die gesamte Software auf einem Prozessor laufen, sondern kann auch auf mehrere Prozessoren

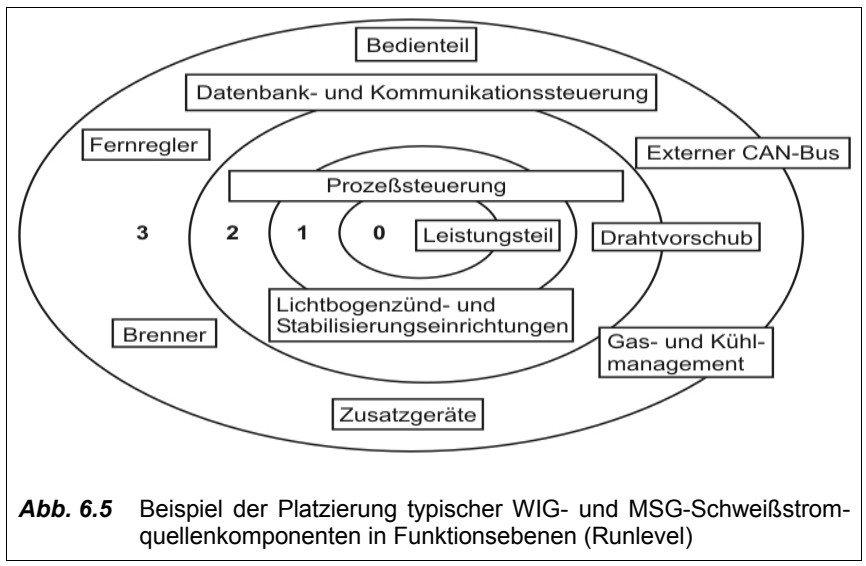

verteilt werden. Weiterhin ist eine hohe Wirksamkeit der auf den verschiedenen Runlevel verteilten Schutzfunktionen sichergestellt, weil keine Schutzfunktion "umgangen" werden kann.

#### *Runlevel 0*

Runlevel 0 als innerste, hardwarenächste Ebene besitzt funktionell die höchste Priorität und ist aus Gründen der Reaktionszeit und Funktionssicherheit teilweise in Hardware realisiert. Der Großteil der softwareabhängigen Runlevel 0-Funktionen steht als "konfigurierte Hardware" mit einem Zeitraster im Nanosekundenbereich nach der Initialisierungsphase permanent und autark zur Verfügung. Als die zeitkritischsten und grundlegendsten Elemente laufen z.B. auf Runlevel 0 die Systemtakterzeugung, verschiedene Timer, die Synchronisation zwischen Prozesssteuerung und Leistungsteil und die diskrete Modulation für das getaktete Leistungsteil.

Die Grenzen des quasistationären U-I-Kennlinienfeldes des Leistungsteils werden durch die Eigenschaften aller Elemente und Funktionen von Runlevel 0 beeinflusst. Es sollte kein weiterer Einfluss auf die schweißprozesstechnischen Eigenschaften der Schweißstromquelle vorliegen.

#### *Runlevel 1*

Runlevel 1-Funktionen sind für die gesteuerten Eigenschaften der Stromquelle sehr wichtig. Innerhalb der Schweißstromquelle sind sie weniger kritisch, weil zur Sicherheit immer noch die Runlevel 0-Schutzfunktionen eine Schädigung des Leistungsteils oder eine Gefährdung des Nutzers verhüten. Runlevel 1- Funktionen laufen daher auch in zeitoptimierter Software mit einer bezüglich des Schweißprozesses echtzeitfähigen Zykluszeit im µs-Bereich. Hierfür ist teilweise Assemblerprogrammierung notwendig. Die Funktionen haben dadurch einen sehr schnellen Zugriff auf das Leistungsteil. Bei einer MSG-Schweißstromquelle laufen auf Runlevel 1 z.B. der digitale Stromregler und verschiedene Prozessregelungsfunktionen. Es sollte kein Einfluss auf die Bedienbarkeit der Schweißstromquelle vorliegen.

#### *Runlevel 2*

Runlevel 2-Funktionen sind bereits in Richtung zur Benutzerebene orientiert, sie verwalten die Anzeigen und Bedienelemente der Schweißstromquelle. Die Funktionen sind in einer Hochsprache wie C programmiert und erreichen eine Zykluszeit im ms-Bereich. Sie kommunizieren nach außen über serielle Bus-Systeme. Alle Datenbankaufgaben (nichtflüchtige Datenhaltung aller Parameter, Schweißprogramme, "Jobs", Nutzerdaten usw.) sind hier angesiedelt. Weiterhin werden folgende zeitunkritische Aufgaben sichergestellt:

- Schweißbetriebsarten-Ablaufsteuerung (2-Takt, 4-Takt, Punkt-/Intervall);
- diverse langsame Zeitfunktionen im Schweißablauf (Rampen, Stromstufen, Pulsen);
- Drahtvorschub-Management.

#### *Runlevel 3*

Die Verbindung der Steuerung zu außerhalb der Maschine existierenden Instanzen erfolgt allein über Runlevel 3-Funktionen. Diese werden für Bedienung, Automatisierung, Prüfung, Inbetriebnahme, Datenaustausch und dergleichen verwendet. Als Beispiele können angesehen werden:

- Automatisierungsschnittstelle (Roboter-Interface), CAN-Busankopplung, Busknotenpunkt, Router;
- Internet, LAN, Feldbus für Diagnose, Betriebsdatenerfassung, Synchronisation;
- Fernregler, Bedienfelder;
- Gas- und Kühlmanagement;
- Brennerwippen, Brennerdisplay(s), Brennertasten-Erfassung;
- allgemeine Tastenerfassung (Drahteinlauf etc.).

Unter Betrachtung der typischen Struktur einer getakteten Schweißanlage, vgl. Abb. 6.1, sind aus Sicht des Systemschutzes die überwiegenden Funktionen des Leistungsteils in Runlevel 0 und 1, der Schweißprozess-Steuerung in Runlevel 1 und 2, sowie der Peripherie-Steuerung in Runlevel 2 und 3 angesiedelt.

#### **6.2.2 Sicherheitskonzept**

Im Rahmen eines durchgängigen digitalen Sicherheitskonzeptes, wie z.B. des beschriebenen Runlevel-Konzeptes, lassen sich Schutzfunktionen jeglicher Art besonders übersichtlich und sicher implementieren. Dabei werden auf jedem Runlevel bestimmte Schutzmechanismen wirksam, die für sich genommen Fehler der steuerungstechnisch übergeordneten Runlevel abfangen. Dadurch ergibt sich eine Systemredundanz mit selektivem Fehlerschutz. Zum Beispiel schützt Runlevel 0 hauptsächlich vor Hardwaredefekten, Runlevel 1 vor Schweißprozessfehlern, Runlevel 2 vor Steuerungs- und Bedienungsfehlern und Runlevel 3 vor Fernbedienfehlern.

Das Runlevel-Konzept wurde an einer WIG-Schweißstromquellenserie mit folgenden Sicherheitsfunktionen erfolgreich umgesetzt:

#### *Sicherheitsfunktionen in Runlevel 0*

- 1. Versorgungsspannungsüberwachung der Ansteuertreiber des Leistungsteils: eine Ansteuerung der Leistungsschalter erfolgt nur bei ausreichender Versorgungsspannung.
- 2. Primärstromüberwachung: bei Überschreitung einer kritischen Primärstromamplitude erfolgt eine schnellstmögliche Sicherheitsabschaltung und bleibende Sperrung der Ansteuerung.
- 3. Begrenzung des maximalen Tastverhältnisses, Sicherung der Trafo-Entmagnetisierung: alle Ansteuersignale, die zur Sättigung des Transformators führen können, werden korrigiert.
- 4. Dynamische Schnittstellenabsicherung zu Runlevel 1: das Ausbleiben von Daten wird als Fehler interpretiert, die Ansteuerung des Leistungsteils wird auf einen Minimalwert verringert.
- 5. Verriegelung der Hochladesequenz der Zwischenkreiskondensatoren: die Ansteuerung des Netzrelais erfolgt nur, wenn die Spannung der Zwischenkreiskondensatoren einen Minimalwert überschritten hat.
- 6. Netzüberspannungsabschaltung: Sperrung der Ansteuerung des Leistungsteils, wenn die Zwischenkreisspannung einen Grenzwert überschreitet.
- 7. Leerlaufspannungsregelung auf einen zulässigen Wert.
- 8. Leerlaufspannungsüberwachung auf Grenzwerte nach EN 60974-1: bei Überschreitung der zulässigen Leerlaufspannung wird die Ansteuerung des Leistungsteils bleibend gesperrt.
- 9. Kommutierungsspannungsüberwachung des Schweißstromwechselrichters: bei Überschreitung der zulässigen Spannungsamplitude wird die Ansteuerung des Leistungsteils bleibend gesperrt.
- 10.Temperaturüberwachung: bei Überschreitung der für den momentanen Betriebszustand zulässigen Kühlkörpertemperatur wird die Ansteuerung des Leistungsteils gesperrt.

#### *Sicherheitsfunktionen in Runlevel 1*

- 1. Die Ansteuerung des Leistungsteils erfolgt allein über Signale zum Runlevel 0.
- 2. Redundante Leerlaufspannungsüberwachung: bei Überschreitung der zulässigen Leerlaufspannung durch die redundant gemessenen Ausgangsspannung wird die Betriebsspannung der Ansteuertreiber abgeschaltet.
- 3. Ausgangskurzschlussüberwachung: überschreitet die Dauer eines Kurzschlusses im Schweißstromkreis einen Grenzwert, wird der momentane Vorgang abgebrochen und eine Mindestpause eingelegt.
- 4. Kurzzeitige Netzspannungsunterbrechung: Verhinderung des zu erwartenden Ladestromstoßes auf die Pufferkondensatoren bei wiederkehrender Netzspannung durch Ausschalten der Netzrelais und Neustart vom Hochladezyklus.
- 5. Maximalstrombegrenzung: unabhängige redundante Begrenzung des Ausgangsstromes gegen Reglerüberschwingen, Regelalgorithmusfehler, Fehlparametrierung o.ä..
- 6. Maximalleistungsbegrenzung: Überhitzungsschutz der Primärverkabelung, Begrenzung der Netzstromaufnahme (Netzsicherung, Netzgleichrichter), Belastungsbegrenzung des Leistungsteiles durch parametrierbare Begrenzung der maximalen Ausgangsleistung.
- 7. Überwachung der Luftkühlung: Schutz des gesamten Leistungsteils vor Überhitzung bei geminderter Kühlung. Aus den Messwerten der Kühlkörpertemperaturen und der Temperaturgradienten wird durch ein mathematisches Verfahren die Aussage generiert, ob eine ausreichende Kühlung auch für nichtüberwachte Elemente im Kühlkreislauf sichergestellt ist.
- 8. Generierung von Runlevel 1-Fehlermeldungen und Weiterleitung von Runlevel 0-Fehlermeldungen an Runlevel 2.

#### *Sicherheitsfunktionen in Runlevel 2*

- 1. Die Beeinflussung des Leistungsteils erfolgt allein über Signale zu Prozesssteuerungsfunktionen vom Runlevel 1.
- 2. Begrenzung des Ausgangsstrom-Sollwertbereiches gegen Fehlparametrierung.
- 3. Abfangen schlechter Schweißeigenschaften durch redundante Überwachung des Strom- und Spannungsregelkreises und Reaktion auf Leistungsteilübersteuerung.
- 4. Stromwandlerüberwachung: Verhinderung von Folgedefekten bei defektem Stromwandler, Null-Offsetkontrolle und -korrektur, automatischer Offsetabgleich beim Einschalten.
- 5. Erkennung von Kurzschlüssen und unzulässiger Fremdspannungseinspeisung an Brenner- und Fernreglersteueranschlüssen, Reaktion durch Abschaltung des Leistungsteils.
- 6. Generierung von Runlevel 2-Fehlermeldungen und Weiterleitung von Runlevel 0 und Runlevel 1- Fehlermeldungen an Runlevel 3.

#### *Sicherheitsfunktionen in Runlevel 3*

- 1. Die Sollwertvorgabe an die Prozesssteuerung erfolgt allein über Funktionen vom Runlevel 2.
- 2. Für alle Sollwertvorgaben erfolgt eine Bereichsprüfung, Bereichsüberschreitungen werden korrigiert.

#### *Praktische Ergebnisse*

In der Summe wurden 26 eigenständige Sicherheitsfunktionen allein für das Umfeld des Leistungsteils realisiert. Die derzeit in Serienproduktion befindlichen Schweißstromquellen-Typen mit den beschriebenen Sicherheitsfunktionen zeichnen sich erwartungsgemäß durch eine hohe Sicherheit aus. Da sich Fehler bei der Programmierung, Platinenbestückung, Verkabelung und Fertigung gerade in der Anfangsphase einer Serienproduktion jedoch nie ganz ausschließen lassen, konnte die Wirksamkeit des beschriebenen Sicherheitskonzeptes an einigen realen Problemfällen untersucht werden. Als Ergebnis lässt sich aussagen, dass zu keiner Zeit ein gefährlicher Zustand von einer fehlerhaften Schweißstromquelle ausging. Folgedefekte traten nur selten auf und konnten durch Detail-Ergänzungen im Sicherheitskonzept für die Zukunft ausgeschlossen werden.

#### **6.2.3 Schutz vor gefährlichem Versagen**

Das Erreichen eines gefahrlosen Zustandes bei Fehlern muss stets sichergestellt sein. Die Implementierung geeigneter Schutzfunktionen in das Gesamtkonzept einer digital gesteuerten Schweißstromquelle bewirkt eine hohe Qualität und Zuverlässigkeit ohne wesentliche Erhöhung des Hardwareaufwandes. Die notwendigen Sicherheitsfunktionen in jedem Runlevel bewegen sich auf derselben Abstraktionsebene wie alle anderen Funktionen in diesem Runlevel. Dies ist vorteilhaft während der Entwicklung und Produktpflege und trägt zum Verständnis der nutzbaren Eigenschaften von Komponenten der Schweißstromquelle bei. Die folgenden Funktionen können vorteilhaft im beschriebenen Sicherheitskonzept zum Schutz vor gefährlichem Versagen implementiert werden.

#### *Leerlaufspannungsbegrenzung*

Laut EN 60974-1 [4] bestehen Grenzwerte für die zulässige Leerlaufspannung von Lichtbogenschweißverfahren an Arbeitsplätzen mit erhöhter elektrischer Gefährdung, vgl. *Tab. 6.6*.

Diese Werte sind auch dann einzuhalten, wenn *ein* Fehler in der Schweißstromquelle auftritt. Ist es strukturbedingt möglich, dass bei Auftreten eines Fehlers in der Steuerung die Grenzwerte überschritten werden, kann durch redundante Auslegung der Spannungserfassung und eine unabhängige zweite Überwachung das geforderte sichere Versagen realisiert werden.

Innerhalb von gemischt analog-digitalen Steuerungen

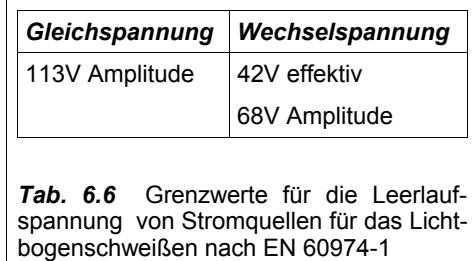

des Typs der "verdrahteten Logik" lag prinzipiell eine hohe Parallelverarbeitung von Funktionen vor. Diese ließen sich relativ einfach redundant ausführen. Bei digital gesteuerten Schweißstromquellen liegt eine Konzentration von vielen Funktionen auf wenigen Steuerungselementen vor. Hier erfordert eine redundante Funktionssicherung besondere Maßnahmen. Eine mögliche Ausführungsform zur Erlangung notwendiger Systemredundanz ist in *Abb. 6.7* prinzipiell dargestellt.

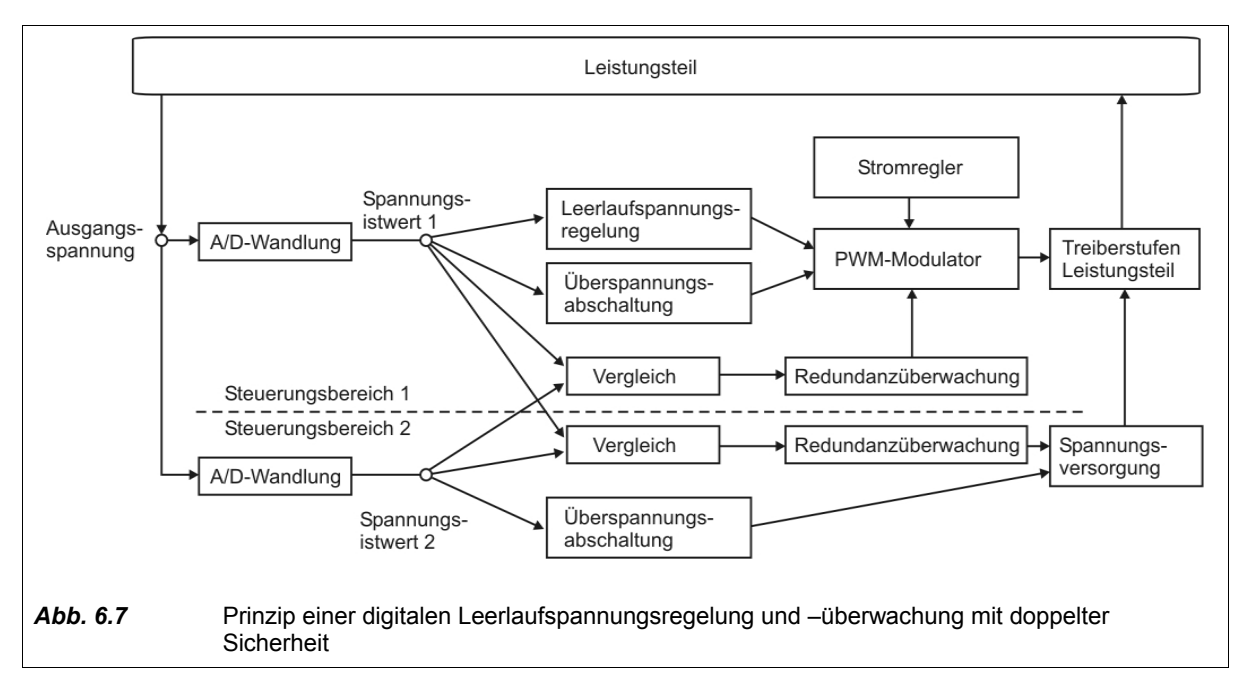

Zur Realisierung einer doppelten Sicherheit erfolgt hier eine Leerlaufspannungsregelung und eine gleichzeitige Überwachung durch die Schweißprozess-Software. Die Wirkung wird über die normale Steuerschnittstelle zum Leistungsteil ausgeübt. Eine zweite Überwachung erfolgt durch zusätzliche Hardware. Dies kann ein zweiter unabhängiger Prozessor sein, der auch noch andere Aufgaben innerhalb der Steuerung übernehmen kann. Durch diese unabhängige Erfassung und Auswertung der Ausgangsspannung kann eine echte Redundanz erreicht werden. Bei zu hoher Leerlaufspannung kann dann die zweite Überwachung unter Umgehung der eventuell gestörten ersten Überwachung das Leistungsteil über die Betriebsspannungsversorgung eigenständig abschalten. So ergibt sich in jedem Fall einen sicherer Zustand.

Bei Verlust der Redundanz muss die Steuerung ebenfalls in einen sicheren Zustand gelangen. Es tritt zwar noch keine unmittelbare Gefährdung des Anwenders auf, aber die geforderte doppelte Sicherheit der Anlage besteht nicht mehr. Die Funktionsfähigkeit der redundanten Spannungserfassung kann im laufenden Betrieb überprüft werden, indem die von beiden Spannungsmesseinrichtungen ermittelten Ausgangsspannungen regelmäßig miteinander verglichen werden. Ein Abweichen der ermittelten Spannungswerte über das zulässige Tolaranzmaß hinaus deutet auf einen Fehler in einer der beiden Spannungserfassungen hin. In diesem Fall hat auch eine Sicherheitsabschaltung zu erfolgen.

#### *Überwachung vom Schutzleiterstrom*

Die Isolationskoordination für Schweißstromquellen ist allgemein in Schutzklasse 1 ausgeführt. Fließt Schweißstrom über den Schutzleiteranschluss der Maschine, kommt es zur Überlastung des Schutzleiters und zur elektrischen Gefährdung. Obwohl EN 60974-1 die Erdung des Werkstückes als unzulässig bezeichnet, lässt es sich aus praktischen Gründen nicht immer vermeiden. Besonders bei unübersichtlichen oder häufig wechselnden Anschlussverhältnissen der Werkstückmasse besteht die Gefahr einer sogenannten Schweißstromverschleppung. In diesem Fall hat das Gehäuse der Schweißstromquelle Kontakt zum Werkstückmassepol der Stromquelle (z.B. über ein örtliches Werkstück).

Geschweißt wird im Fehlerfall allerdings auf einem zweiten geerdeten Werkstück. Ein Fehlerstrom-Schutzschalter in der Netzversorgung löst nicht aus, weil die Netzleiterströme weiterhin keine Differenz aufweisen. Auch wenn eine mögliche Überwachung des Schutzleiterstromes nicht normativ gefordert wird, ist eine Erhöhung der Sicherheit anzustreben. Eine direkte Überwachung des Schutzleiterstromes ist jedoch aufwendig.

Ohne zusätzlichen Materialaufwand erscheint eine indirekte Überwachung durch eine entsprechend befähigte Prozess-Software möglich. Es kann davon ausgegangen werden, dass der Strompfad über das Schutzleitersystem der örtlichen Installation einen deutlich höheren ohmschen und induktiven Widerstand aufweist als ein am Werkstück korrekt angeschlossenes Massekabel. Insbesondere bei Schweißstromquellen mit kleiner innerer Glättungsinduktivität wäre es für die Prozesssteuerung bei Beginn des Stromflusses möglich, die ungewöhnlich hohe Induktivität im Schweißstromkreis zu detektieren und eine Schutzabschaltung vorzunehmen. vgl. hierzu Kapitel 6.1.5 (Bestimmung der Impedanz des Schweißstromkreises).

#### *Verhinderung thermischer Überlastung*

Eine thermische Überlastung von Maschinenkomponenten kann außer zum Defekt auch zu einer elektrischen Gefährdung durch Isolationsverlust oder zu einer Brandgefahr führen. Der elektrische Ausfall von Temperatursensoren kann für Unterbrechung oder Kurzschluss einfach überwacht werden. Schleichende Sensordefekte oder eine Verschlechterung der thermischen Sensorkopplung zur Messstelle können durch Plausibilitätsprüfungen der Messwerte festgestellt werden. Bei Störung der Zwangskühlung (Lüfterdefekt, verstopfter Staubfilter) kann eine thermische Überlastung von nicht direkt überwachten Komponenten vermieden werden, wenn ein thermisches Beobachtermodell zur Plausibilitätsprüfung herangezogen wird. vgl. hierzu Kapitel 5.4.

#### **6.2.4 Sicherheits- und Funktionsprüfung**

Die erweiterten Möglichkeiten der digital gesteuerten Schweißstromquellentechnik erlauben es, die Schweißstromquelle bei Sicherheits- und Funktionsprüfungen in das Prüfsystem mit einzubinden. Besonders vorteilhaft ist es, wenn über eine einzige Kommunikationsschnittstelle das Prüfsystem ausreichenden Zugriff auf die Bedienung der Schweißstromquelle hat. So kann bei der Prüfung die Schweißstromquelle in bestimmte Betriebszustände gebracht werden, die für die Prüfung erforderlich sind (z.B. Bereitschaftszustand, Leerlauf). Ebenso können unterschiedliche Ausgangsstrom- oder Ausgangsspannungsvorgaben durch die Prüfeinrichtung erfolgen. Weiterhin ist es denkbar, dass die Steuerung der Schweißstromquelle in einen besonderen Prüfmodus wechselt. Sie leitet dann die zu prüfenden Betriebszustände ein und kann von externen Prüfeinrichtungen die Ergebnisse entgegennehmen und mit den Prüfvorgaben vergleichen.

#### *6 Systembetrachtungen*

Diese Funktionalität wird zunehmend erforderlich werden, weil VDE 0544 Teil 207 [87] konkret anwendbare Vorgaben zur Durchführung der von den Berufsgenossenschaften geforderten regelmäßigen Wiederholungsprüfung von Lichtbogenschweißeinrichtungen liefert. Damit wird der gewerbliche Betreiber haftbar, wenn er diese Prüfungen nicht ordnungsgemäß durchführt und dokumentiert.

Die Wiederholungsprüfung stellt erhebliche Anforderungen an den Kenntnisstand des Prüfers und an die Prüfausrüstung. Ohne Unterstützung des Schweißstromquellenherstellers kann dieses nicht ökonomisch sichergestellt werden. Im Zuge der vorgeschriebenen regelmäßigen sicherheitstechnischen Überprüfung der Schweißstromquelle bietet es sich weiterhin an, gleich eine Funktionsprüfung, Validierung und gegebenenfalls Kalibrierung durchzuführen. Für diese Zwecke besteht der Wunsch nach einer Prüfund Kalibriereinrichtung, die mit der Schweißstromquelle kommunizieren kann.

Ein Beispiel für die Realisierung einer transportablen Prüfeinrichtung ist ein aus einem tragbaren PC und Prüfmitteln bestehendes System, welches über ein CAN-Busprotokoll die Schweißstromquelle zur Prüfung steuern kann, vgl. *Abb. 6.8*.

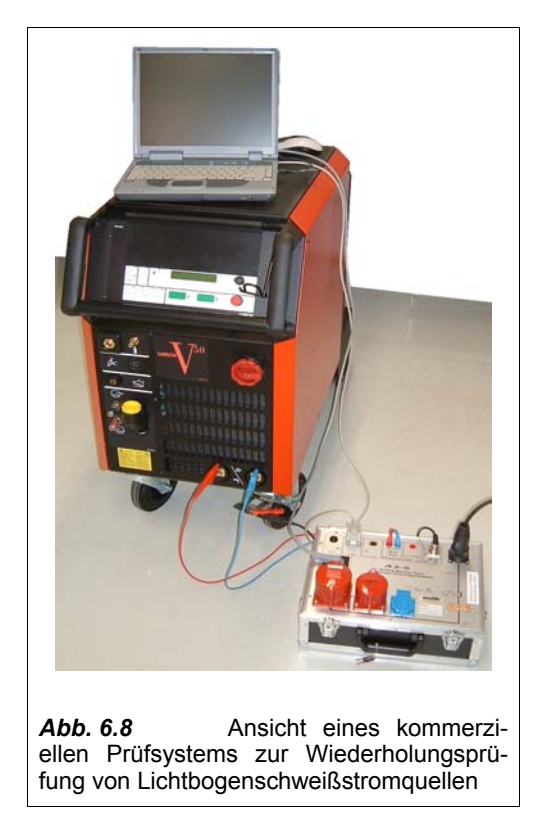

## **6.3 Elektrische Verträglichkeit**

#### **6.3.1 Energieversorgung**

Die Verträglichkeit einer Schweißstromquelle mit ihrer Energieversorgung ist sowohl aus Sicht der Schweißprozessanforderungen als auch aus Sicht der Netzqualitätssicherung der Energieversorgungsbetreiber zu berücksichtigen. *Tab. 6.9* zeigt die am häufigsten in der Praxis anzutreffenden Energieversorgungen für Schweißstromquellen.

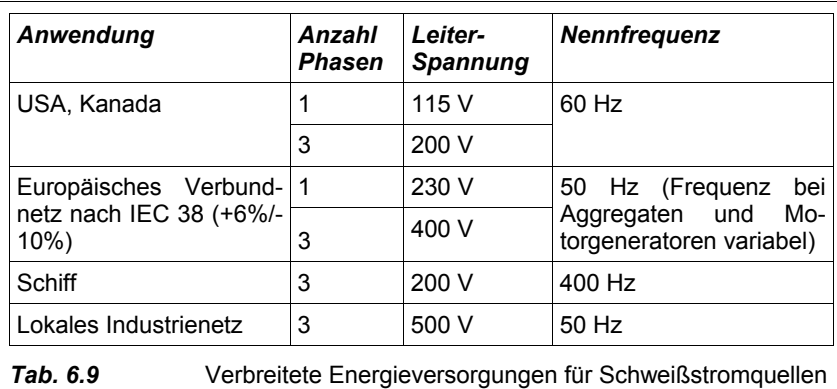

Mit einem Schweißstromquellen-Gerätegrundtyp können mehrere Energieversorgungen abgedeckt werden. Hierzu werden Leistungsteil und Eigenversorgung unter Beibehaltung der übrigen Komponenten für die entsprechende Spannungsebene angepasst oder umschaltbar ausgeführt.

Die hohe Leistungsaufnahme und Leistungsdynamik des Schweißprozesses kann zu einer Überlastung der Netzabsicherung und zum Netzspannungseinbruch führen. Ebenso kann ein hartes Einschalten der Schweißstromquelle an das Netz zu einem hohen Einschaltstromstoß führen. Bei Schweißstromquellen des Invertertyps sind kapazitive Ladeströme des Zwischenkreispuffers der Grund. Schweißstromquellen mit Netztransformator weisen ohne besondere Maßnahmen den sogenannten "Rushin"-Effekt des Magnetisierungsstromes auf. Beides kann durch Maßnahmen zum weichen Zuschalten (Soft-Start) vermieden werden. Besonders kritisch ist die Energieversorgung mit Motoraggregaten, die oft unterdimensioniert sind. Um ein sinnvolles Schweißen dennoch zu ermöglichen, muss die Steuerung für diese Fälle die Energieversorgungsgegebenheiten mit einer bestimmten Funktionalität unterstützen, vgl. *Tab. 6.10*.

Diese Funktionen sind nur für Schweißverfahren sinnvoll, bei denen ein Absinken des Stromes eher tolerierbar ist als eine völlige Unterbrechung der Energieversorgung. Dies trifft zum Beispiel oft zu für das E-Schweißen.

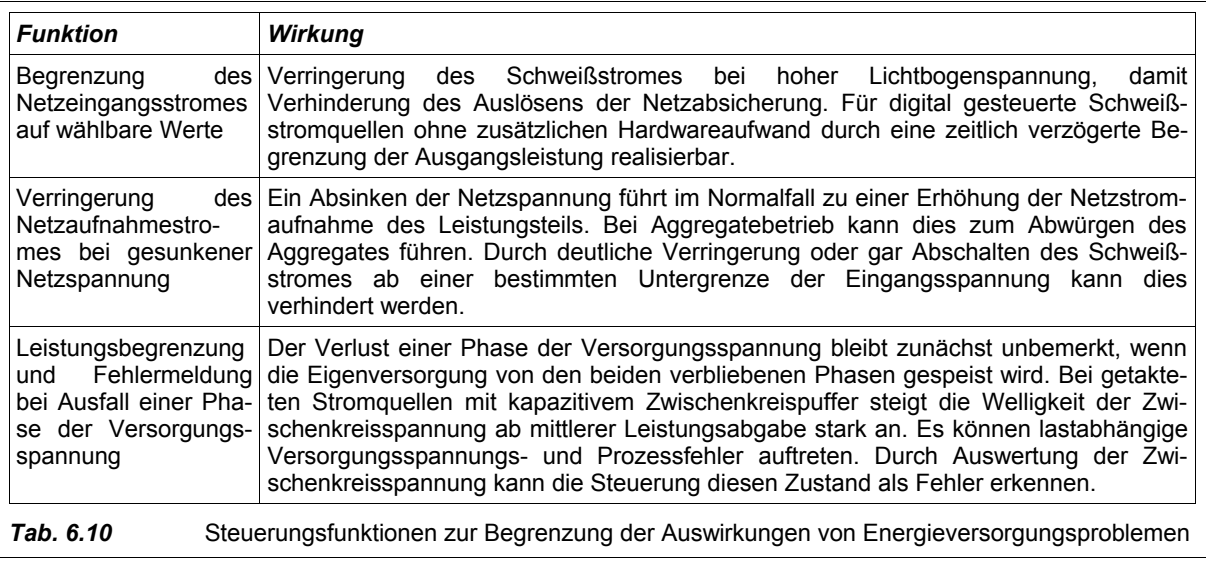

### **6.3.2 Elektromagnetische Verträglichkeit**

Die Verträglichkeit der Schweißstromquelle mit der Umgebung beinhaltet sowohl ihr Verhalten als elektromagnetische Störquelle, als auch als Gerät, welches gestört werden kann (Störsenke). Als elektromagnetische Störquelle ist der Einsatz einer Schweißstromquelle auf eine bestimmte störfeste Umgebung (Industriebereich) beschränkt. Der Einsatz getakteter Schweißstromquellen ist zum Beispiel im Flughafenbereich, im Bereich medizinischer und lebenserhaltender Geräte und in Bereichen mit hohem Gefährdungspotenzial (Atomkraftwerke, Chemieanlagen) wenn überhaupt, nur unter Sonderauflagen zulässig.

EN 50199 [88] legt für professionelle Schweißstromquellen die Grenzwerte für Störemission und Störfestigkeit fest. Auf Grund des hohen Leistungsumsatzes von Schweißstromquellen sind diese Grenzwerte nicht ohne zusätzliche Maßnahmen zur Entstörung einzuhalten.

#### *Hochfrequente Störemission*

Bei einer getakteten Schweißstromquelle mischen sich Takt-Grundfrequenz, Oberwellen und angeregte Eigenresonanzfrequenzen zu einem Emissionsspektrum, welches leitungsgebunden und elektromagnetisch abgestrahlt die Schweißstromquelle zu einer Störquelle macht, vgl. *Abb. 6.11*.

Maßnahmen zur Minderung des Störspektrums sind z.B.:

- Vermeidung der Entstehung von ungewollten, insbesondere hochfrequenten Strömen und Spannungen als Störquelle durch schaltungstechnische Maßnahmen, z.B. Auswahl weich schaltender Bauelemente (Soft-Recovery), weich schaltender Topologien (resonant), Schaltentlastungen, Vermeidung ungewollter Resonanzkreise (parasitäre Kapazitäten, Induktivitäten hoher Güte);
- Unterdrückung der Ausbreitung von Störemissionen im Gerät durch örtliche Trennung, Schirmung, Impedanzerhöhung;
- Ableitung (Abblockung, Rückleitung) der Störenergie im Gerät (Störstromkreis-Rückleitung), bevor es zur Abstrahlung kommt;
- konstruktive Vermeidung von elektromagnetischen Sende- und Empfangsstrukturen im Gehäusebereich (kapazitive und induktive Antennen durch Kabel, Flächen, Leiterzüge);
- Unterdrückung der Ausbreitung von Störemissionen in der Umgebung durch äußere Schirmung und Filterung der Netz- und Schweißstromleitungen.

Ein typisches leitungsgebundenes Emissionsspektrum einer Schweißstromquelle anhand der Messung einer realen Schweißstromquelle zeigt *Abb. 6.12*.

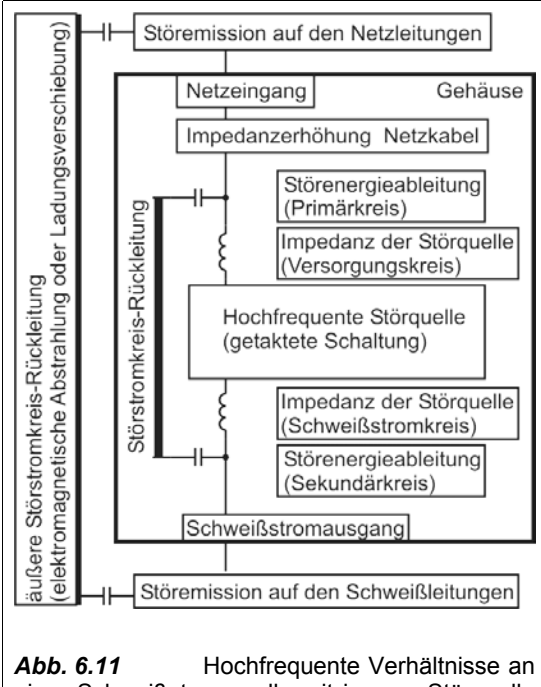

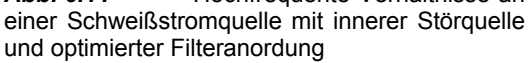

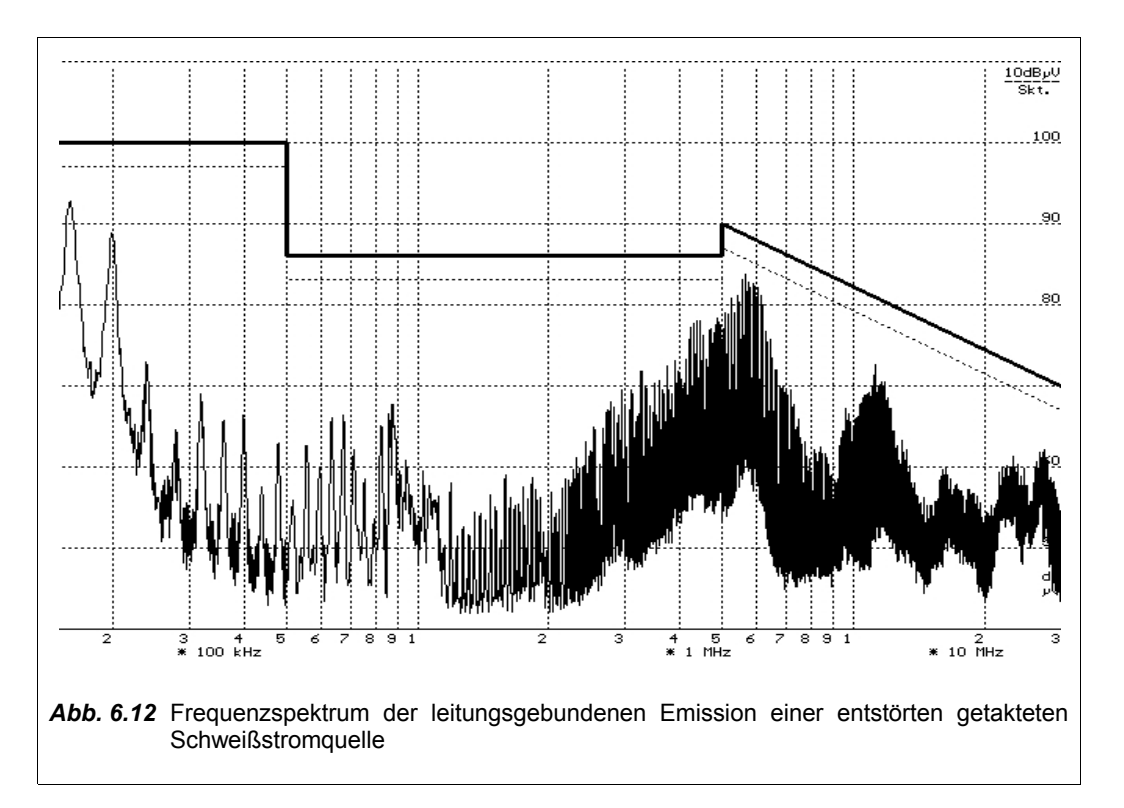

Digital gesteuerte getaktete Schweißstromquellen können prinzipiell in emissionsvermindernden Ansteuermodi betrieben werden, z.B.:

• weich schaltende Betriebsweisen (resonant, quasiresonant) möglichst über den vollen Bereich von Leerlauf bis Volllast;

- Verringerung der Anzahl der Schaltzyklen, insbesondere im Leerlauf und Bereitschaftszustand, z.B. durch Taktfrequenzverringerung oder durch einen sogenannten Burst-Modus;
- schnelles Ändern der Taktfrequenz (Spread Spectrum Modulation, SSM); dadurch werden eigenresonante Komponenten in ihrer Wirkung gemindert, die Störenergie wird "breiter" im Spektrum verteilt.

#### *Netzoberwellen*

Oberwellen im Netzstrom entstehen durch nichtlineare Lastimpedanzen. Bei getakteten Schweißstromquellen führt die typische Anordnung von Netzeingangsgleichrichter und Pufferkapazität nach *Abb. 6.13*

auf Grund des verkürzten Ladestromwinkels zu hohen Oberwellenanteilen durch die pulsförmigen kapazitiven Ladeströme. IEC 61000- 3-4 und IEC 61000-3–12 [89] legen für professionelle Schweißstromquellen die Grenzwerte für Oberwellen fest. Zur Minderung von Netzoberwellen werden aktive Oberwellenfilter (PFC einphasig, dreiphasig, Differenzstromspeisung) oder passive Oberwellenfilter (LC-Konstruktionen) verwendet.

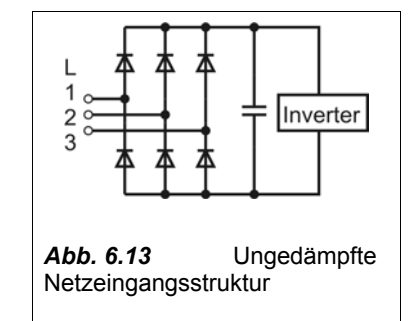

#### *Spannungsschwankungen*

Durch Lastwechsel werden sich ändernde Spannungsabfälle an der Netzimpedanz hervorgerufen. Dies führt hauptsächlich zu störenden Helligkeitsschwankungen ("Flicker") von Leuchtmitteln. Die schweißprozessbedingten oder technologisch gesteuerten Änderungen der elektrischen Schweißausgangsleistung führen zu einer Änderung der Netzstromaufnahme der Schweißstromquelle. Dies geschieht bei getakteten Schweißstromquellen gepuffert durch die Zwischenkreiskapazität, bei konventionellen Schweißstromquellen nahezu ungepuffert. Regelmäßige Lastwechsel oberhalb der Netzfrequenz (AC-Schweißen, Pulsen) können auf Grund der Modulationsprodukte von Netzfrequenz und Lastfrequenz (Differenzschwebung) ebenfalls Netzspannungsschwankungen hervorrufen. Grenzwerte für Spannungsschwankungen legen IEC 61000-3-3 und IEC 61000-3-5 [90] fest.

Maßnahmen zur Minderung von Netzspannungsschwankungen sind:

- Anschluss der Schweißstromquelle an Netzanschusspunkte mit hoher Kurzschlussscheinleistung;
- stärkere Energiepufferung bei Schweißstromquellen mit Zwischenkreispuffer (aufwendig);
- Einfügen aktiver Differenzscheinlasten (Energiespeicher, aufwendig);
- prozesstechnische und technologische Vermeidung starker Lastwechsel;
- prozesstechnische und technologische Vermeidung von Lastwechseln kritischer Frequenzbereiche (vgl. Bewertungskurve "Number of voltage changes per minute" in [90]).

#### *Hochfrequente Störfestigkeit*

EN 50199 unterscheidet Störfestigkeitsklassen, welche gestaffelte Fehlerbilder für Schweißstromquellen zulassen. Demnach sind bestimmte Funktionsfehler zulässig, vgl. *Tab. 6.14*. Es darf aber keinesfalls eine Gefährdung von der Schweißstromquelle ausgehen.

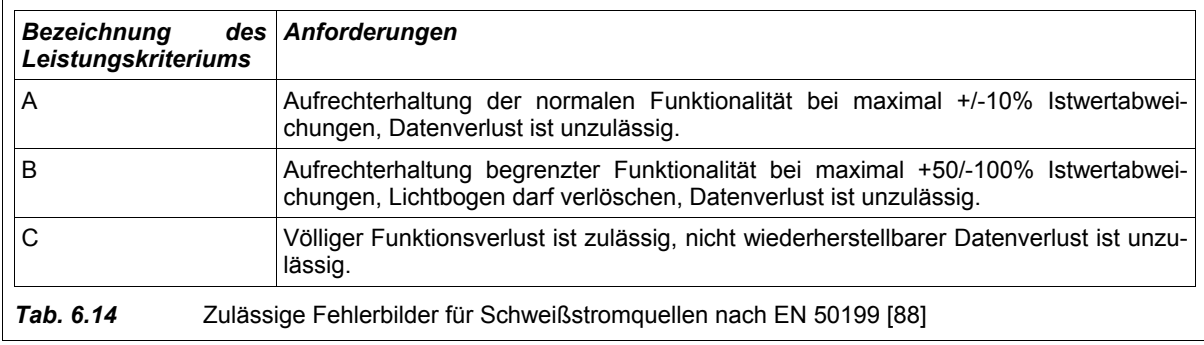

#### Fremd-Störfestigkeit

Grundsätzlich sollte zunächst die Hardware für ein hohes Maß an Störfestigkeit sorgen. Weiterhin sind Verfahren möglich, Software störsicherer zu gestalten, z.B. durch Redundanz bei Daten, der Programmierung und der Messwertermittlung.

Ein Sicherheitskonzept nach Kapitel 6.2 kann Funktionsfehler soweit einschränken, dass die Anforderungen der Störfestigkeitsklasse trotz erfolgter Störung nach Tab. 6.14 eingehalten werden. Dies geschieht durch Betrachtung des denkbar ungünstigsten Störfalles beim Entwurf von Systemschutzfunktionen.

#### **Eigenstörfestigkeit**

Zusätzlich zu den Maßnahmen der Fremdstörfestigkeit besteht bei vollständig digital gesteuerten Schweißstromquellen die Möglichkeit, die Eigenstörfestigkeit durch eine besondere Programmierung zu erhöhen. Eine vollständige digitale Steuerung kennt die Zeitpunkte, an denen die leistungselektronischen Komponenten angesteuert werden. Sie kann also bestimmen, wann mit Störimpulsen zu rechnen ist. Die Störfestigkeit des Programmablaufs kann erhöht werden, wenn während dieser Zeitbereiche keine sensiblen Daten transportiert werden oder wenn keine empfindlichen Programmprozesse ablaufen. Dies ist z.B. bei Einsatz einer Hochspannungs-Impulszündung vorteilhaft ausnutzbar. Es liegt eine sehr hohe Störimpulsenergie vor. Die sehr kurzen Hochspannungsimpulse (µs-Bereich) werden relativ selten ausgelöst. Damit ist der Rechenzeitverlust der Steuerung vernachlässigbar. Unmittelbar nach dem Auslösen des Hochspannungszündimpulses können alle Input/Output-Prozesse für kurze Zeit stillgelegt werden.

#### *Niederfrequente Störfestigkeit*

Die kurzzeitigen Netzspannungsabsenkungen werden laut EN 50199 [88] über einen Wertebereich variiert, der sich wesentlich unterscheidet vom normalen Ein- und Ausschalten der Versorgungsspannung. Auf Grund ungünstiger Betriebsspannungsschwankungen der Steuerung bestehen für digital gesteuerte Schweißstromquellen bestimmte Gefahren.

Der Verlust oder die Verfälschung von Daten kann verhindert werden, in dem die Datenspeichervorgänge bei Versorgungsspannungsschwankungen mit dem ungünstigsten Fall des Versorgungsspannungsverlaufes abgestimmt werden. Vorteilhaft ist hierbei neben der absoluten Auswertung auch die Auswertung der Dynamik der Versorgungsspannung.

Die fehlerhafte Ansteuerung von Komponenten kann ohne Folgen bleiben, wenn das Sicherheitskonzept der Anlage dies zulässt. Bei kritischen Versorgungsspannungsschwankungen ist die Schaffung eines gefahrlosen Zustandes für die angesteuerten Komponenten (z.B. für resonante Schaltungstopologien) aus Sicherheitsgründen anzustreben.

Der Ladestromstoß in Leistungsteiltopologien mit kapazitivem Zwischenkreis kann bei Wiederkehr der Netzspannung nach einem Spannungseinbruch verhindert werden. Hierzu wird die Zwischenkreiskapazität wie beim Einschalten der Netzversorgung strombegrenzt aufgeladen. Die Möglichkeiten der Parametrierung von digitalen Steuerungen ermöglichen hier Verfeinerungen.

Der Funktionsverlust der Schweißstromquelle bei genügend langem Aussetzen der notwendigen Versorgungsspannung kann einer übergeordneten Steuerung durch ein entsprechend ausgelegtes Verbindungsprotokoll mitgeteilt werden. Eine Möglichkeiten ist zum Beispiel die Erkennung des Ausbleibens von Statusmeldungen, sowie eine entsprechende Meldung beim Erreichen des Bereitschaftszustandes nach dem Wiederkehren der Versorgungsspannung. Mit diesen Informationen kann auch eine Wiederaufnahme des gestoppten automatisch gesteuerten Schweißzyklusses, bzw. eine erneute Synchronisation zur Anwendung erfolgen.

#### *Elektromagnetische Felder*

Die Unfallverhütungsvorschrift "Elektromagnetische Felder" BGV B11 [91] setzt vorbeugende Grenzwerte für den elektromagnetischen Leistungseintrag in den menschlichen Körper an Schweißarbeitsplätzen. Davon abgeleitet wurde die berufsgenossenschaftliche Regel BGR B11 [92], weiterhin laufen Normungsvorhaben bei CENELEC TC26. Die Thematik ist noch nicht hinreichend geklärt. Dennoch lassen sich bereits erste Erkenntnisse und Konsequenzen ableiten.

In Abhängigkeit vom elektromagnetischen Expositionsbereich, der Dauer der Exposition, dem Koppelmodell und den abgeleiteten Grenzwerten entstehen hauptsächlich Restriktionen für die Schweißprozessparameter Stromänderungsgeschwindigkeit, Stromamplitude und für die Folgefrequenz von Stromänderungen. Die Grenzwerte können im Bereich der äußeren Schweißstromkabel mit erhältlichen Schweißstromquellen durchaus erreicht werden. Insbesondere Schweißprozesse mit hoher Stromdynamik und –amplitude sind hiervon betroffen.

Zukünftige Entwicklungen bei der Schweißprozesstechnologie und bei den digital gesteuerten Schweißstromquellen werden die normativen Randbedingungen zur Emission von elektromagnetischen

Feldern berücksichtigen müssen. Für handgeführte Schweißungen werden die dynamischen Stromparameter arbeitsschutzrechtliche obere Grenzen haben müssen. Weil die Ermittlung der medizinischen Unbedenklichkeitsaussage von einer Vielzahl von Bedingungen und umfangreichen theoretischen Modellen abhängt, werden pauschale Aussagen zu den sicherheitstechnischen Parametergrenzen der Schweißstromquelle nur sehr begrenzt möglich sein. Die Rechenleistung digital gesteuerter Schweißstromquellen erlaubt hingegen eine genauere Berücksichtigung der Grenzwerte. Denkbar ist hier z.B. das Treffen der Unbedenklichkeitsaussage für die aktuellen Parameter der Schweißstromquelle anhand eines geeigneten mathematischen Modells unter Berücksichtigung der bisherigen Emissionsdauer. Verbunden sein kann dies mit der Generierung von Warnhinweisen und die Verweigerung von bedenklichen Parameterbereichen.

## **7 Zusammenfassung**

Die digitale Steuerung von Schweißstromquellen für das Lichtbogenschweißen erfordert die Berücksichtigung vieler Thematiken. Es ist eine hohe Abstraktionsebene bei der Definition, Erstellung und Prüfung von Funktionen erforderlich, durch welche die Vorteile einer digitalen Steuerung erst nachhaltig wirksam werden.

Es wurde zuerst ein Überblick gegeben über die notwendigen physikalischen Anforderungen an eine Schweißstromquelle als Energiequelle, welche sich aus den schweißprozesstechnischen Vorgaben und den plasmaphysikalischen Eigenschaften des Lichtbogens ergeben. Dabei wird deutlich, dass sich nahezu beliebige schweißprozesstechnische Eigenschaften allein durch die Programmierung und Parametrierung der Prozesssteuerung erzielen lassen, solange sich der U-I-Arbeitspunkt des Lichtbogens im möglichen und zulässigen U-I-Kennlinienfeld des Leistungsteils befindet und dessen dynamische Grenzen und andere physikalische Leistungsparameter dies zulassen. Der Stand der Technik und zukünftige Entwicklungstendenzen wurden ebenso bei der Darlegung der notwendigen Eigenschaften der Steuerung und dem erforderlichen Informationsmanagement der Schweißstromquelle berücksichtigt. Hier zeigen sich die entstehenden Vorteile und die zusätzlichen Möglichkeiten bei Einbettung der Schweißstromquelle in die zunehmend gegenwärtige "digitale Welt".

Das erreichbare U-I-Kennlinienfeld sowie die mögliche Stromdynamik einer Schweißstromquelle wird durch das Zusammenspiel aller Schaltungskomponenten des Leistungsteils mit der Steuerung wesentlich bestimmt. Eine digitale Steuerung ist dabei nicht auf die Ansteuerung bestimmter leistungselektronischer Grundschaltungen beschränkt. Die vielfältigen möglichen Schaltungstopologien zur Synthese von Leistungsteilen wurden systematisiert und besondere Möglichkeiten und Vorteile einer digitalen Ansteuerung fallbezogen dargelegt.

Ausgehend von den dynamisch geprägten Lastanforderungen an eine Schweißstromquelle wurde eine mehrstufige Methodik entwickelt, welche es ermöglicht, die dynamische Erwärmung der Leistungshalbleiter mit Hilfe bestimmter Funktionen einer digitalen Steuerung während des Schweißens zu berücksichtigen. Hierzu war es notwendig, zunächst grundlegende Methoden der Berechnung zu entwerfen und zu prüfen. Anhand von Vergleichen mit Ergebnissen numerischer Schaltungssimulation und thermischer Messungen lässt sich einschätzen, dass parametrierbare analytisch-numerische Funktionen eine ausreichende Genauigkeit bei der Berechnung von last- und temperaturabhängigen Verlustleistungen von Leistungshalbleitern erreichen. Weiterhin konnte gezeigt werden, dass sich auf derselben Abstraktionsebene das temperaturtransiente Verhalten ausgedehnter Kühlkörper ebenso wie die thermische Impedanz von leistungselektronischen Komponenten in die Rechnung einbinden lässt.

Durch Vereinfachungen der Gesamtrechnung wurden die Form und die Koeffizienten von echtzeitfähigen Funktionen bestimmt, unter deren Nutzung innerhalb einer digitalen Steuerung die näherungsweise Berechnung der Sperrschichttemperatur von Leistungshalbleitern möglich ist. Am Beispiel der primären MOSFET's einer Inverterschaltungstopologie wurde die Methodik und die Erstellung der hierzu notwendigen mathematischen Funktionen demonstriert. Diese Funktionen erlauben den von Lastverlauf und Kühlkörpertemperatur abhängigen Schutz der Leistungshalbleiter vor innerer Überhitzung.

Anhand von Simulationen konnte gezeigt werden, dass die entworfenen echtzeitfähigen Näherungsrechnungen den Verlauf der Sperrschichttemperatur im Sinne des Systemschutzes sicher abbilden. Die somit mögliche abgesicherte quasistationäre Erweiterung des U-I-Kennlinienfeldes der Schweißstromquelle ohne zusätzlichen Bauelementeaufwand wurde anhand der Berechnung von thermischen Grenzen des U-I-Kennlinienfeldes bestätigt.

Weiterhin wurde eine Methode entwickelt, welche die effiziente Berechnung der thermisch begrenzten Einschaltdauer einer Schweißstromquelle ermöglicht. Sämtliche Rechnungen wurden in umfangreichen kommentierten Anlagen nachvollziehbar dokumentiert.

Der prinzipielle Aufbau und die praktische Realisierung einer digitalen Steuerung wurden erläutert. Es wurde ein sicheres Systemkonzept für eine digital gesteuerte Schweißstromquelle beschrieben, welches sich in einer bereits in kommerzieller Fertigung befindlichen Typenfamilie von Schweißstromquellen in der Praxis bewährt. Dieses mehrlagige Systemkonzept erlaubt eine besonders sichere und übersichtliche Einbindung von Funktionen, die erst in digitalen Steuerungen realisierbar sind. Neben den beschriebenen Methoden zur Temperaturüberwachung wurde auf weitere schweißprozesstechnisch vorteilhafte Methoden eingegangen. Die Möglichkeit der selbständigen Ermittlung der Impedanz der Schweißstromkabel durch digitale Steuer- und Auswertungsfunktionen wurde durch eine Simulation nachgewiesen. Ebenfalls vorteilhaft einsetzbar ist eine betrachtete Methode der adaptiven Anpassung des Kommutierungsstromes eines Schweißstromwechselrichters an Änderungen der Schweißkreisimpedanz.

Die Darlegung der Anforderungen und Möglichkeiten einer digital gesteuerten Schweißstromquelle in Bezug auf ihre Wechselwirkung mit der Umgebung gibt Einblick in die Komplexität der Systemkonzeption und Programmierung. Es wurde hierbei neben anwendungs- und sicherheitstechnischen Anforderungen auch ein Einblick gegeben bezüglich der elektromagnetischen Verträglichkeit und abzusehenden Expositionsbeschränkungen elektromagnetischer Felder auf den Anwender. Zugleich wurden Möglichkeiten beschrieben, wie eine digitale Steuerung diesen Anforderungen gerecht werden kann.

## **Literatur**

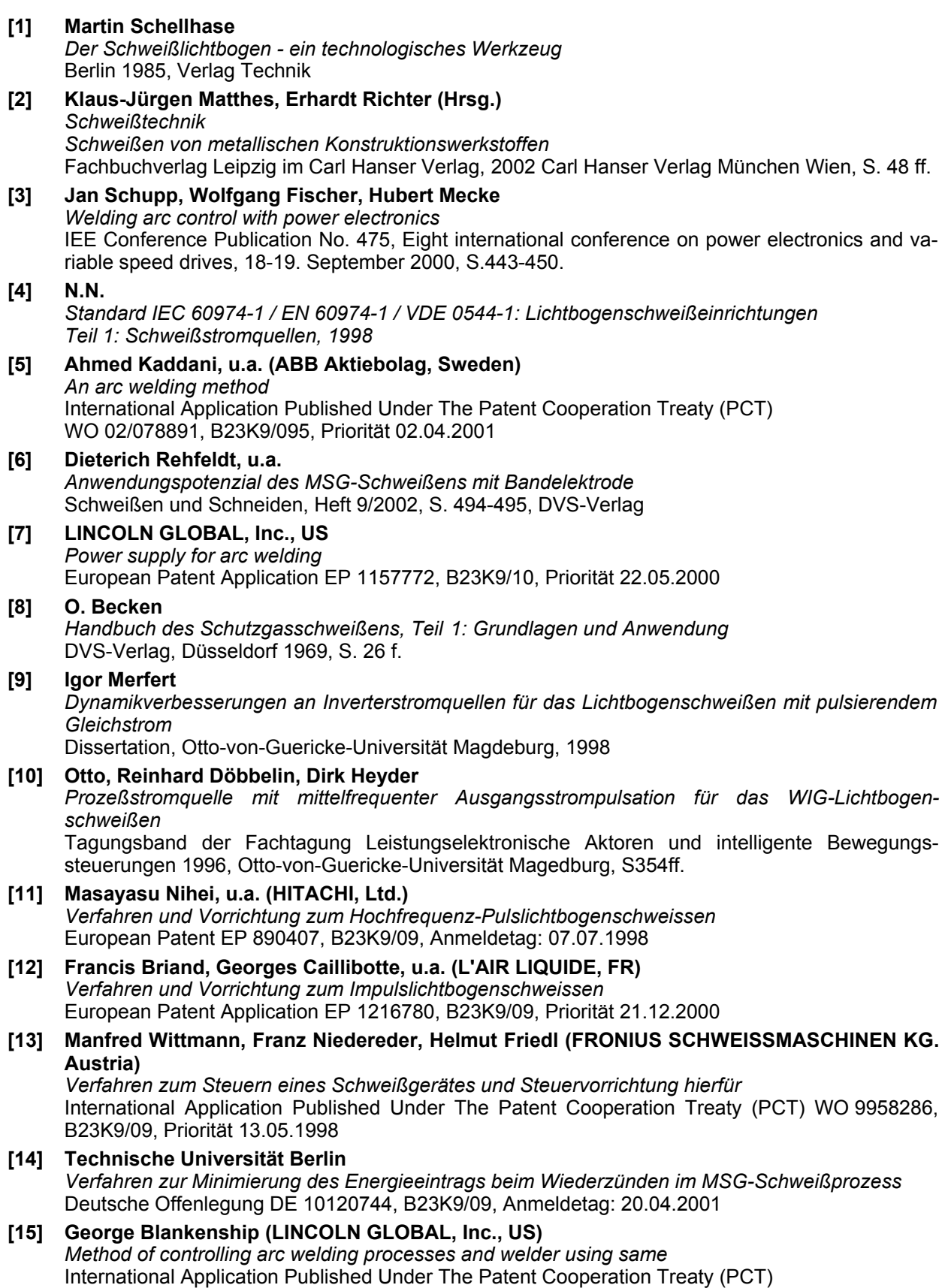

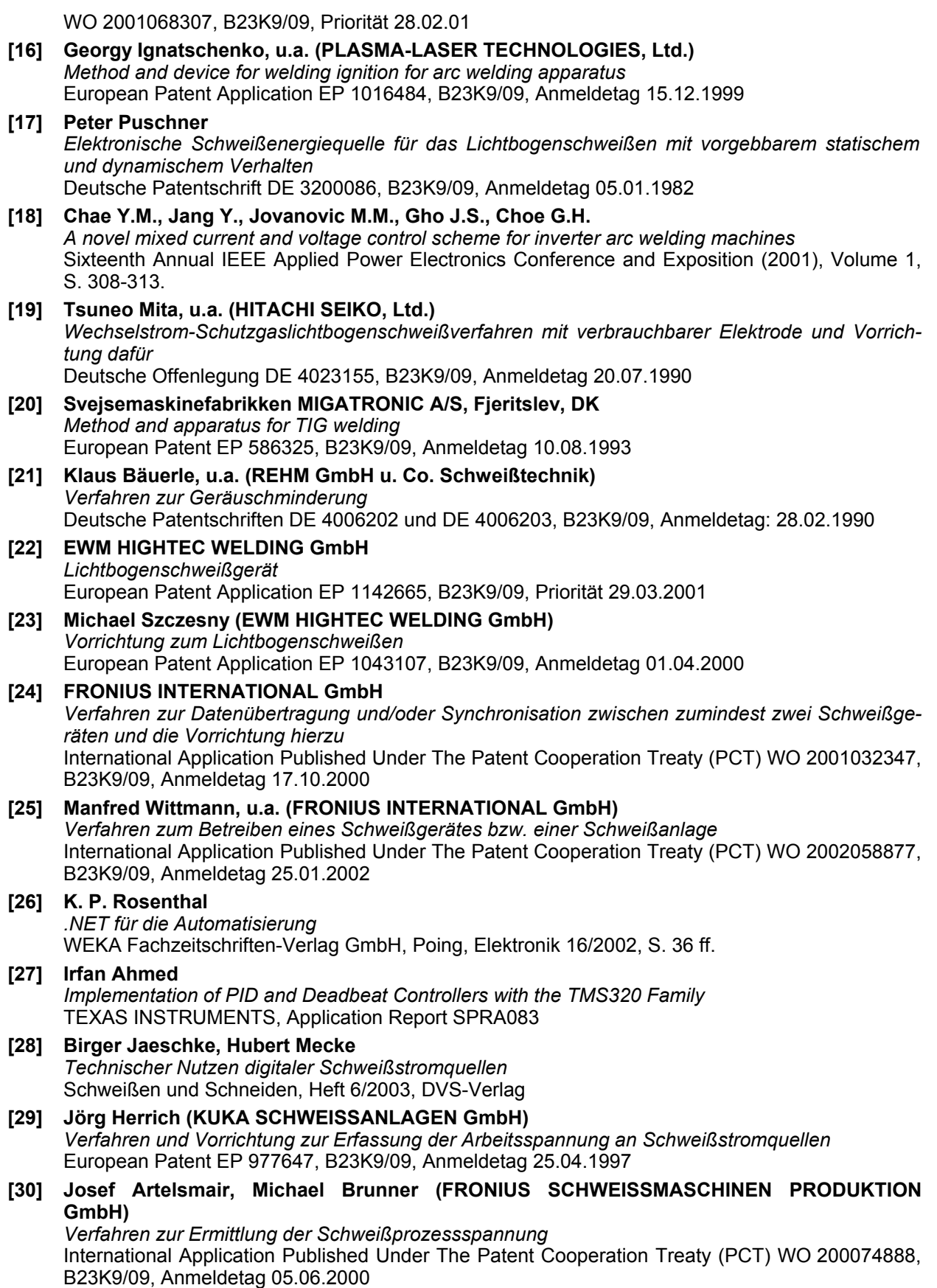

- 119 -

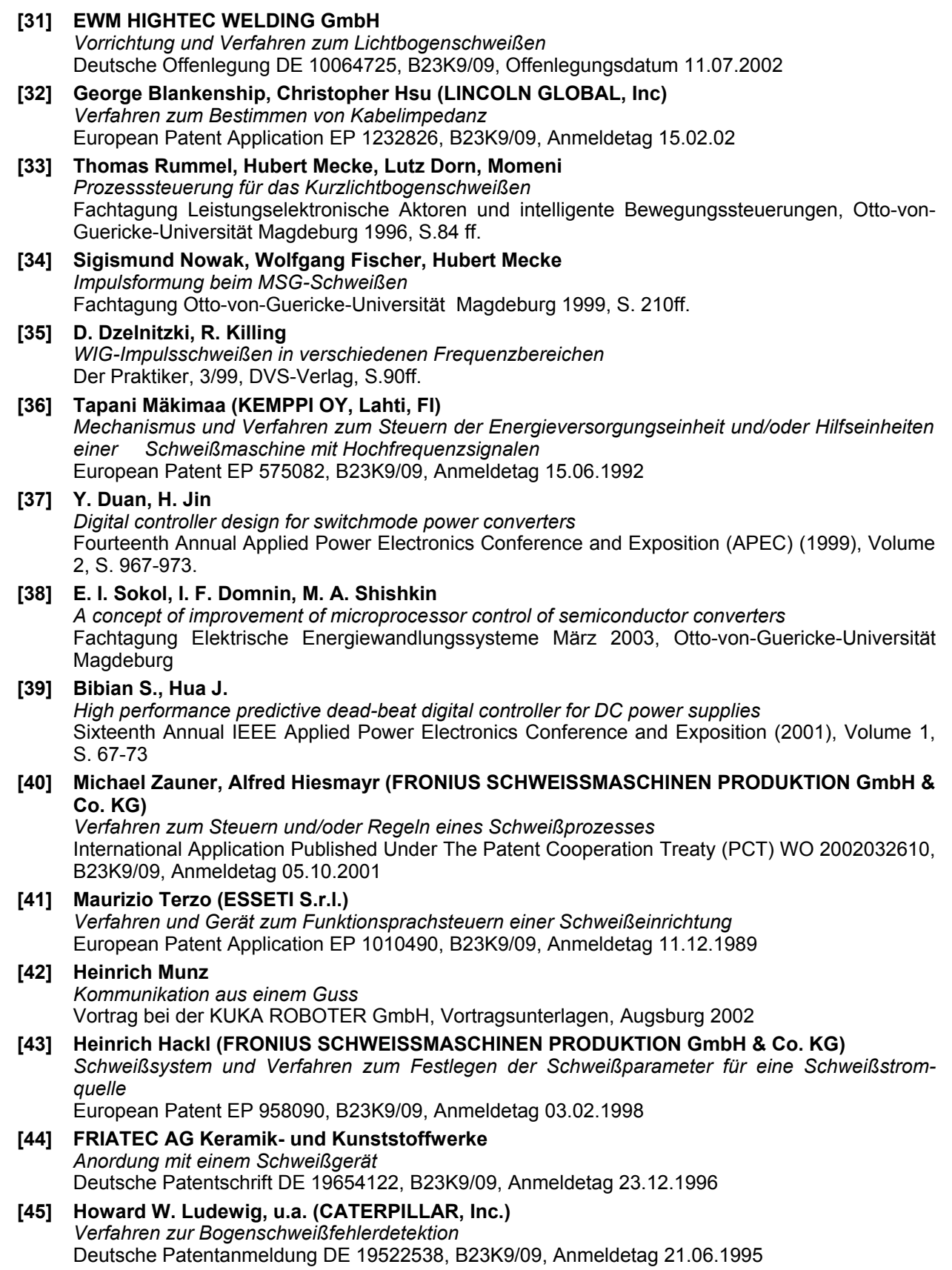

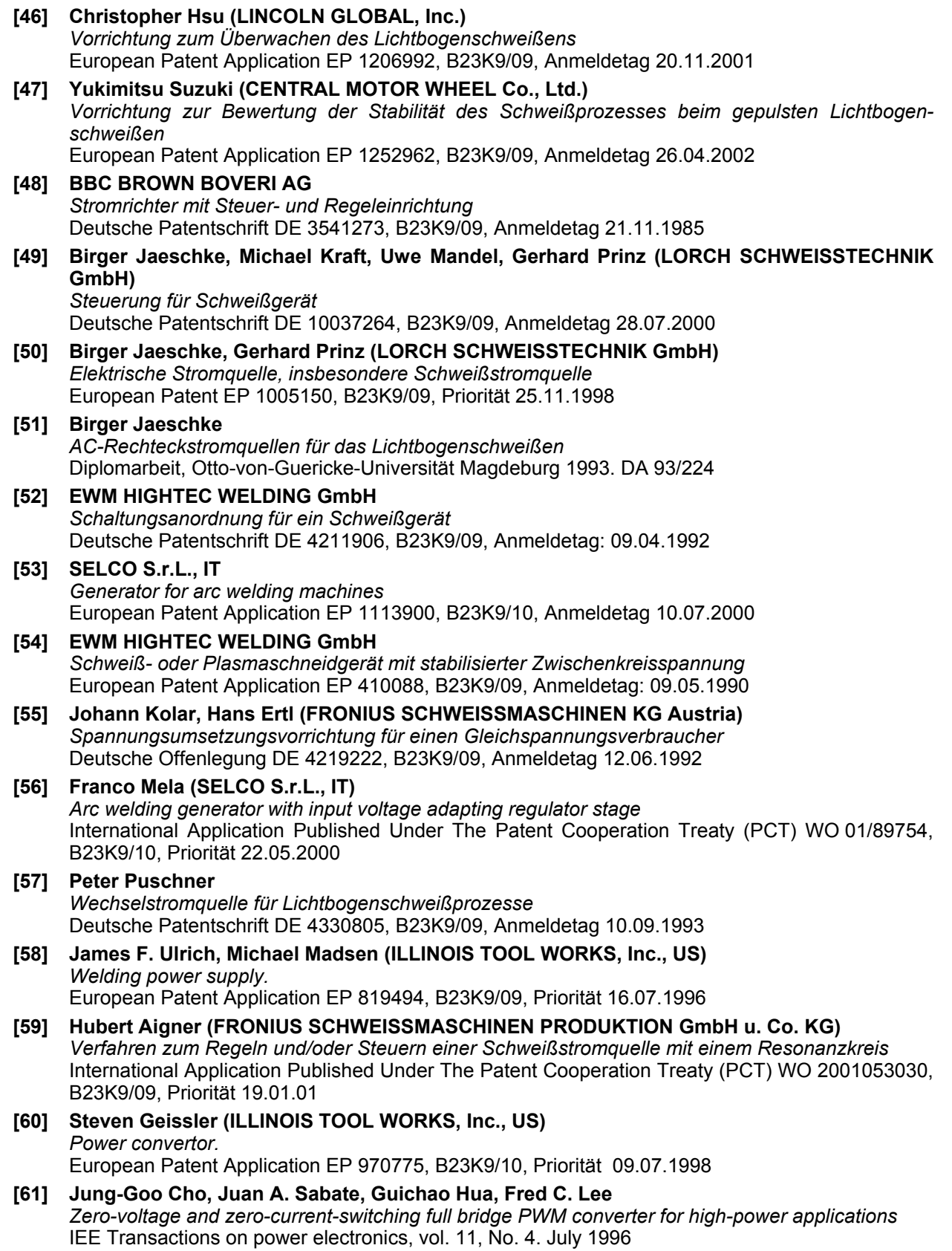

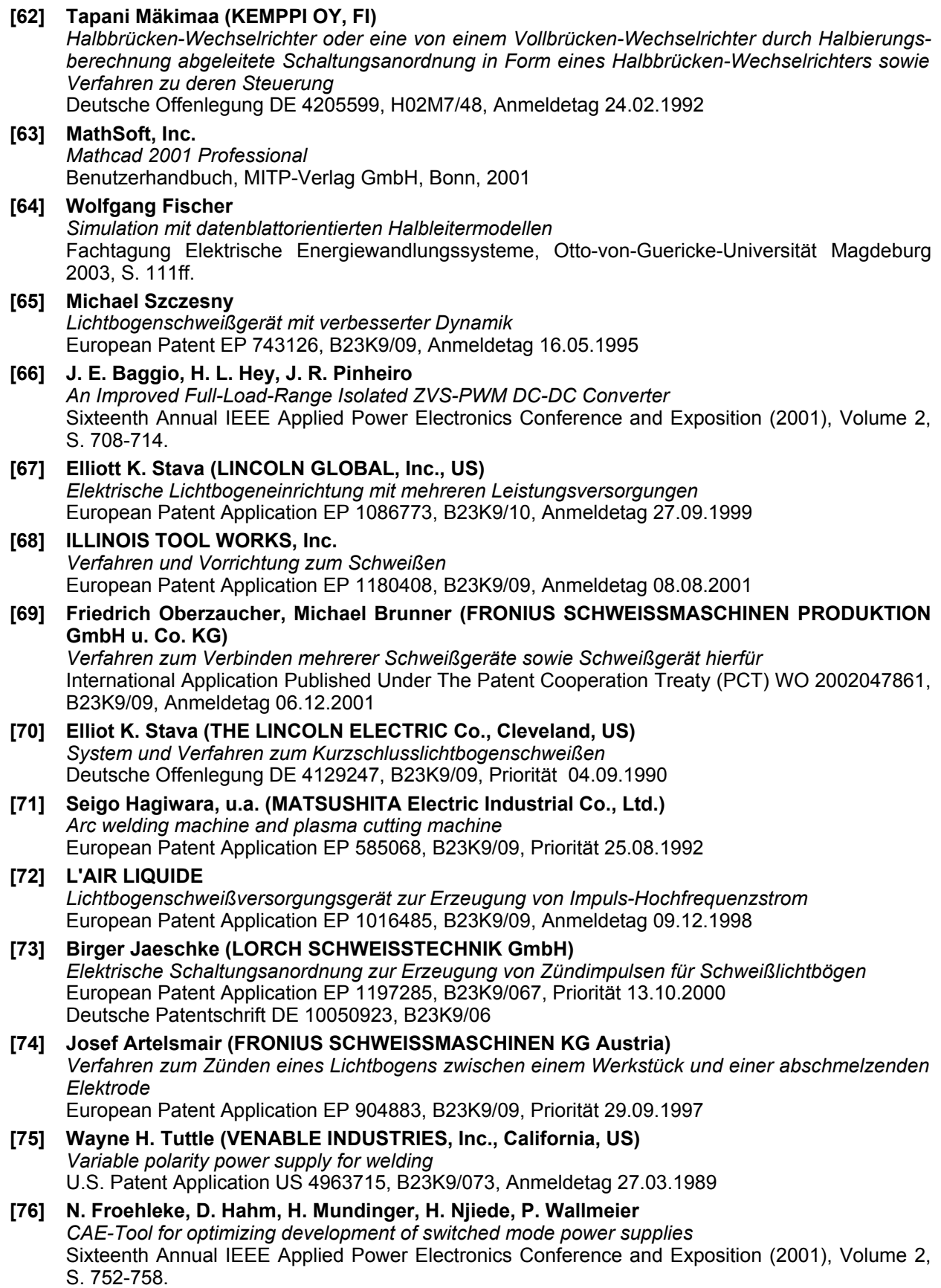

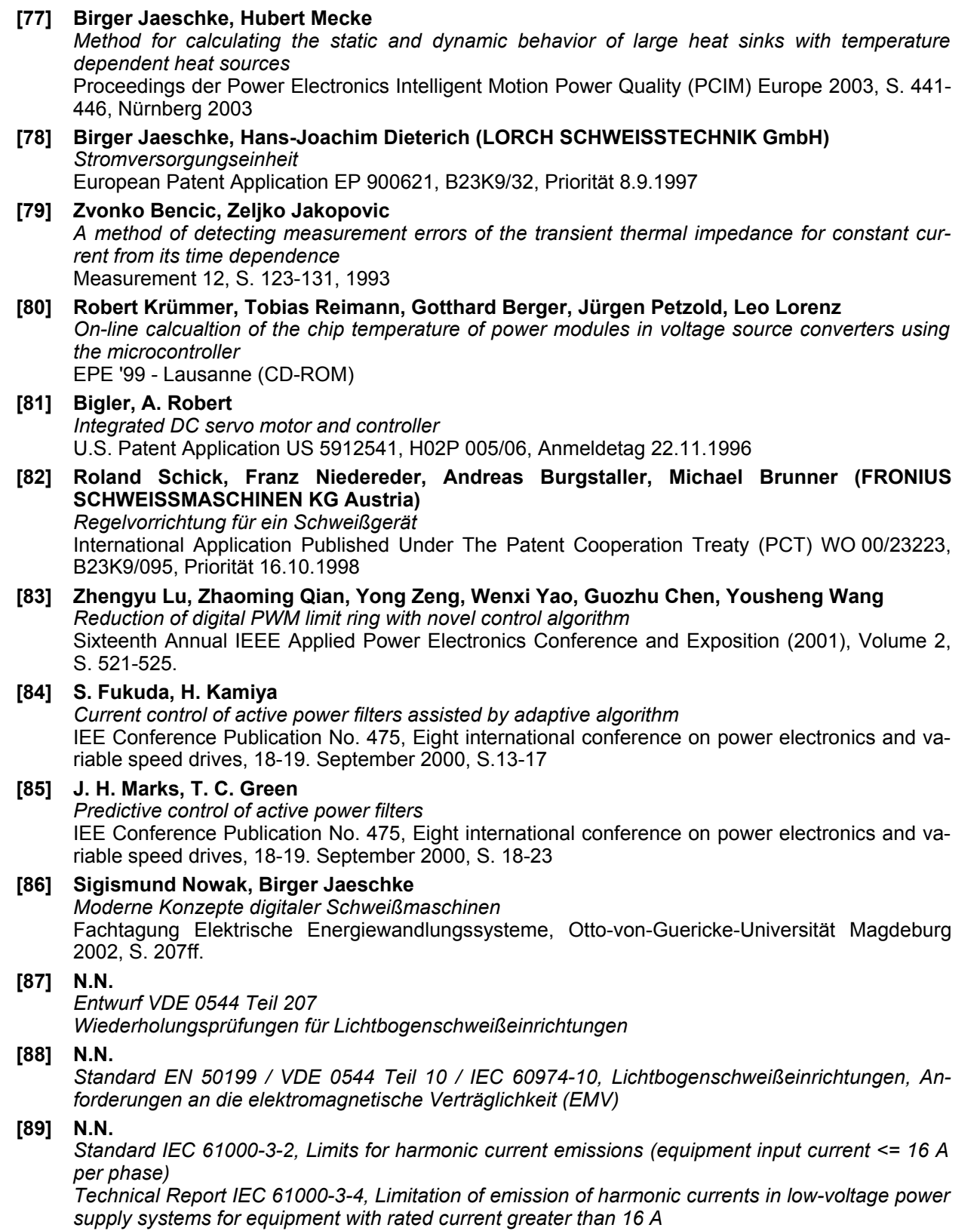

#### **[90] N.N.**

*Standard IEC 61000-3-3, Limitation of voltage fluctuations and flicker in low-voltage power supply systems for equipment with rated current <= than 16 A Technical Report IEC 61000-3-5, Limitation of voltage fluctuations and flicker in low-voltage power supply systems for equipment with rated current greater than 16 A*

#### **[91] BGV B11 (VBG 25)**

*Unfallverhütungsvorschrift "Elektromagnetische Felder", 2001, Berufsgenossenschaftliche Vorschrift für Sicherheit und Gesundheit bei der Arbeit* Berufsgenossenschaft der Feinmechanik und Elektrotechnik, Köln

#### **[92] BGR B11**

*Berufsgenossenschaftliche Regeln für Sicherheit und Gesundheit bei der Arbeit "Elektromagnetische Felder" 2001*

Berufsgenossenschaft der Feinmechanik und Elektrotechnik, Köln

**[93] Birger Jaeschke, Uwe Mandel (LORCH SCHWEISSTECHNIK GmbH)** *Electrical controller for welding power supply* European Patent Application EP 1310318, B23K9/10, veröffentlicht 14.05.2003

# **Abkürzungen und Formelzeichen**

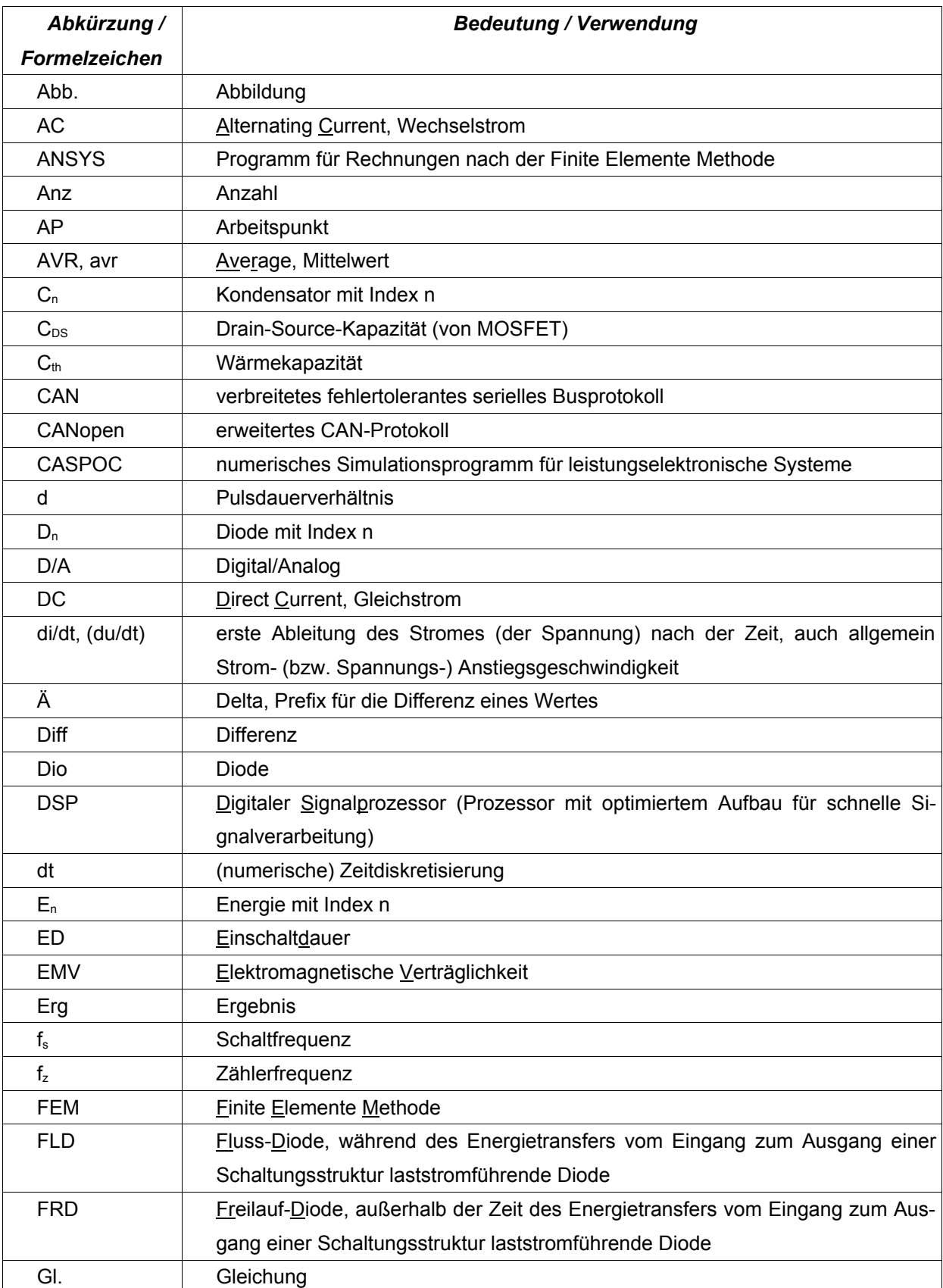

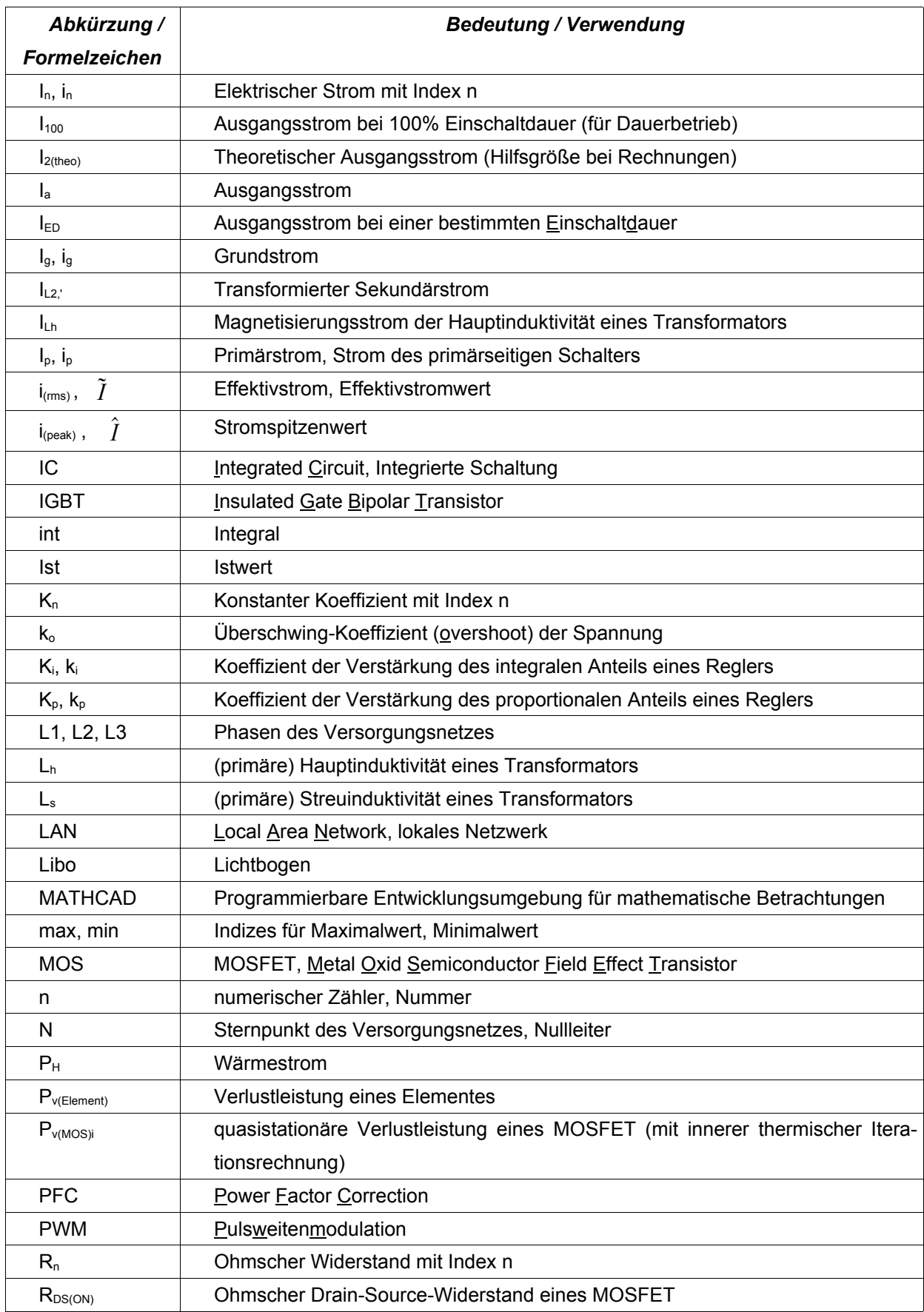

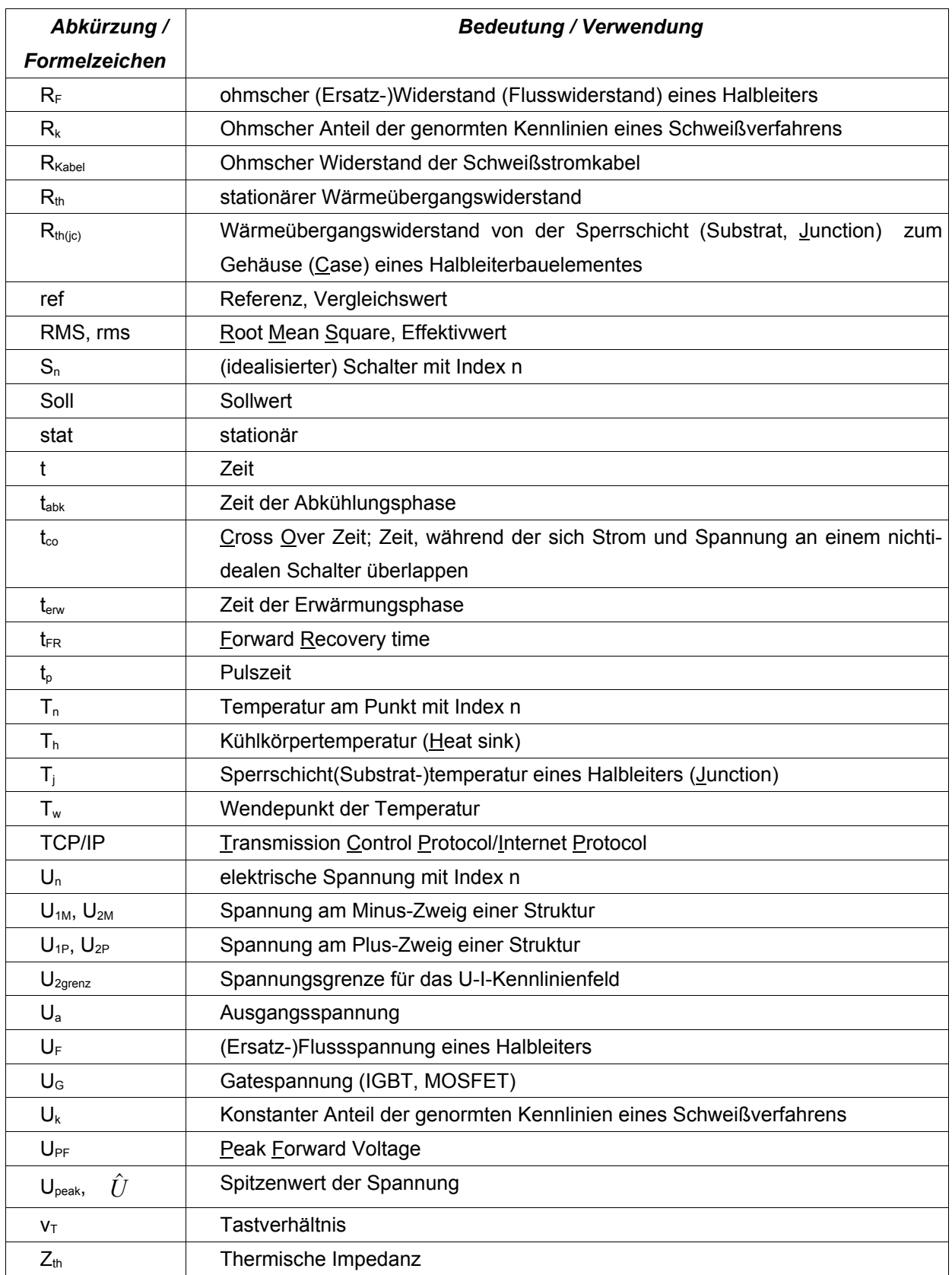

ANSYS ist eingetragenes Warenzeichen der Firma ANSYS Inc. CASPOC ist eingetragenes Warenzeichen der Firma Simulation Research. MATHCAD ist eingetragenes Warenzeichen der Firma MathSoft Inc.

In den Anhängen verwendete Abkürzungen und Indizes werden dort bei erstmaliger Verwendung beschrieben bzw. entstehen aus dem Zusammenhang heraus. Die Darstellung ergibt sich aus der erforderlichen Syntax von MATHCAD.

## **Anhang 4.1 Grundlagen Tiefsetzsteller**

Die Grundlagen zur Berechnung einer Tiefsetzstellerstruktur, vgl. *Abb. A4.1*, lassen sich analytisch wie folgt aufbereiten.

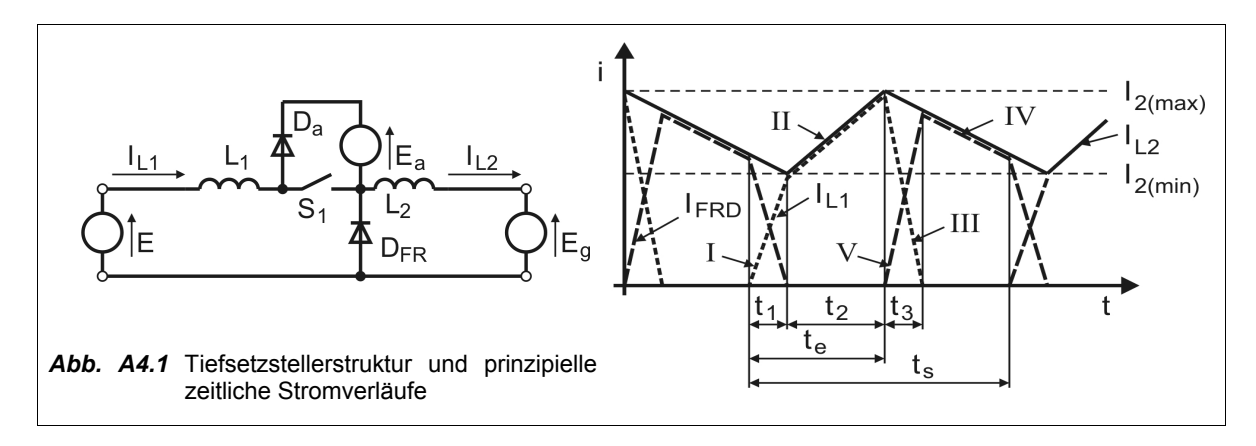

Zur Beschreibung der Stromverläufe sind die Stromanstiege der einzelnen Komponenten in den betreffenden Sequenzen zu beschreiben:

- $\left( \frac{di}{dt} \right)_{I}$  des Schalters  $S_{1}$  ergibt sich bei leitender Freilaufdiode  $D_{FR}$  mit  $\left(\frac{di}{dt}\right)_{t} = E/L_1$ ; (Gl. A4.1.1)
- $\left(\frac{di}{dt}\right)_H$  in L2 ergibt sich bei gesperrter Freilaufdiode  $D_{FR}$  mit

$$
(di/dt)_H = \frac{E - E_g}{L_1 + L_2} \quad ; \tag{Gl. A4.1.2}
$$

 $\left(\frac{di}{dt}\right)_{III}$  in L1 ergibt sich bei leitender Abkommutierungsdiode  $D_a$  mit

$$
(di/dt)_{III} = \frac{E - E_a}{L_1} \quad ; \tag{Gl. A4.1.3}
$$

 $\left(\frac{di}{dt}\right)_{IV}$  in L2 ergibt sich bei leitender Freilaufdiode  $D_{FR}$  mit

$$
(dil\,dt)_{IV} = \frac{-E_g}{L_2} \quad ; \tag{Gl. A4.1.4}
$$

 $\left(\frac{di}{dt}\right)_V$  in der Freilaufdiode  $D_f$  ergibt sich als Differenz

$$
(dildt)_{IV} - (dildt)_{III} \text{ mit } (dildt)_{V} = \frac{-E_{g}}{L_{2}} - \frac{E - E_{a}}{L_{1}}.
$$
 (Gl. A4.1.5)

Es lässt sich ein maximaler Kurzschlussstrom  $I_{2(k)}$  der Schaltung bestimmen, bei dem die Freilaufdiode  $D_{FR}$  ständig leitet, jedoch der Strom von  $S_1$  gerade noch vollständig abkommutiert.

$$
I_{2(k)} = \frac{E \cdot t_s}{L_1} \tag{Gl. A4.1.6}
$$

Der Wert des Ausgangsstromes, bei dem die Reststromwelligkeit ein momentanes Minimum besitzt, ist beschreibar mit:

$$
I_{2(min)} = \frac{I_{2(k)} \cdot t_1}{t_s} = \frac{E \cdot t_1}{L_1} \tag{Gl. A4.1.7}
$$

Das Tastverhältnis sei definiert mit *v*<sub>7</sub>= $\frac{t_1+t_2}{t_1}$ *ts*  $=\frac{t_e}{t_e}$ *ts* . (Gl. A4.1.8)

Zur weiteren Betrachtung werden wesentliche Größen normiert:

$$
U_{2n} = \frac{E_g}{E} , U_{an} = \frac{E_a}{E} , L_n = \frac{L_2}{L_1} , I_{2n} = \frac{I_2}{I_{2(k)}}
$$
 (Gl. A4.1.9)

Weil die Differenz  $I_{2(max)}-I_{2(min)}$  für die Bereiche  $\,\,\,(dil\,dt)^{\,}_H\,\,$  und  $\,\,\,(dil\,dt)^{\,}_H$  im stationären Betriebsfall übereinstimmt, lassen sich die Stromanstiege gleichsetzen:

$$
\frac{E - E_g}{L_1 + L_2} \cdot t_2 = \frac{E_g}{L_2} \cdot (t_s - t_2) \quad .
$$
 (Gl. A4.1.10)

Nach Einsetzen der normierten Größen von Gl. A4.1.9 lässt sich die Gleichung auflösen zu

$$
\frac{t_2}{t_s} = \frac{1 + L_n}{U_{2n} + L_n} \cdot U_{2n} \quad .
$$
 (Gl. A4.1.11)

Um das Tastverhältnis in die Beziehung einzuführen, erfolgt die Umformung

$$
\frac{t_1}{t_s} = \frac{t_e}{t_s} - \frac{t_2}{t_s} = \mathbf{V}_T - \frac{t_2}{t_s}
$$
 (Gl. A4.1.12)

Eine weitere Umformung ist

$$
\frac{t_1}{t_s} = \frac{I_{2(min)} \cdot L_1}{E \cdot t_2} = \frac{I_{2(min)}}{I_{2(k)}}
$$
\n(Gl. A4.1.13)

Es lässt sich nun der Wert des Ausgangsstromes beschreiben, bei dem die Reststromwelligkeit ein momentanes Maximum besitzt:

$$
I_{2(max)} = I_{2(min)} + \frac{E - E_g}{L_1 + L_2} \cdot t_2
$$
 (Gl. A4.1.14)

Normiert zu 
$$
I_{2(k)}
$$
 gilt dann  $\frac{I_{2(max)}}{I_{2(k)}} = \frac{I_{2(min)}}{I_{2(k)}} + \frac{E - E_g}{L_1 + L_2} \cdot \frac{t_2}{I_{2(k)}}$ 

\n(Gl. A4.1.15)

Aus Gl. A4.1.7, Gl. A4.1.10 und Gl. A4.1.12 ergibt sich

$$
\frac{I_{2(max)}}{I_{2(k)}} = \mathbf{V}_T - \frac{t_2}{t_s} + \frac{E_g}{L_2 \cdot I_{2(k)}} \cdot t_s - t_2
$$
 (Gl. A4.1.16)

Mit Gl. A4.1.6 ergibt sich

$$
\frac{I_{2(max)}}{I_{2(k)}} = \mathbf{V}_T - \frac{t_2}{t_s} + \frac{E_g \cdot L_1}{L_2 \cdot E \cdot t_s} \cdot (t_s - t_2)
$$
 (Gl. A4.1.17)

Wieder normiert mit Gl. A4.1.9 ergibt

$$
\frac{I_{2(max)}}{I_{2(k)}} = \mathbf{V}_{T} - \frac{t_{2}}{t_{s}} + \frac{U_{2n}}{L_{n}} \cdot \left(1 - \frac{t_{2}}{t_{s}}\right)
$$
und vereinfacht mit Gl. A4.1.11 ergibt  

$$
\frac{I_{2(max)}}{I_{2(k)}} = \mathbf{V}_{T} - U_{2n}
$$
 (Gl. A4.1.18)

Die Berechnung von  $t_3$  erfolgt mit  $\left(\frac{di}{dt}\right)_{III}$  von Gl. A4.1.3 zu

$$
t_3 = \frac{I_{2(max)} \cdot L_1}{E_a - E} \quad . \tag{Gl. A4.1.19}
$$

Damit gilt  $\frac{t_3}{4}$ *ts*  $=\frac{I_{2(max)}\cdot L_1}{I_{2(max)}}$  $\frac{P_2(mix)-1}{t_s\cdot(E_a-E)}$  und mit Gl. A4.1.6, Gl. A4.1.18 ergibt sich

$$
\frac{t_3}{t_s} = \frac{V_T - U_{2n}}{U_{an} - 1}
$$
 (Gl. A4.1.20)

Der mittlere Ausgangsstrom ergibt sich als arithmetischer Mittelwert aus Gl. A4.1.7 und Gl. A4.1.14 mit

$$
I_{2a} = \frac{I_{2(min)} + I_{2(max)}}{2} = \frac{1}{2} \cdot \left( \frac{E \cdot t_1}{L_1} + \frac{E \cdot t_1}{L_1} + \frac{E - E_g}{L_1 + L_2} \cdot t_2 \right)
$$
 (Gl. A4.1.21)

Mit Gl. A4.1.8 und Gl. A4.1.10 ergibt sich

$$
I_{2a} = \frac{1}{2} \left[ 2 \cdot \frac{E}{L_1} \cdot (\mathbf{V}_T \cdot t_s - t_2) + \frac{E_g}{L_2} \cdot (t_s - t_2) \right]
$$
 (Gl. A4.1.22)

Normiert auf *I*<sub>2(k)</sub> ergibt sich aus Gl. A4.1.6 und Gl. A4.1.9

$$
I_{2an} = \frac{I_{2a}}{I_{2(k)}} = \mathbf{V}_T - \frac{t_2}{t_s} + \frac{1}{2} \cdot \frac{U_{2n}}{L_n} \cdot \left[ 1 - \frac{t_2}{t_s} \right] \tag{Gl. A4.1.23}
$$

Mit Gl. A4.1.11 ergibt sich hieraus eine zur Berechnung der U-I-Kennlinie des Tiefsetzstellers wesentliche Gleichung

$$
I_{2an} = \mathbf{V}_T - \frac{1}{2} \cdot U_{2n} \cdot \left[ 1 + \frac{1 + L_n}{L_n + U_{2n}} \right] \tag{Gl. A4.1.24}
$$

Das maximale Tastverhältnis ergibt sich als obere Bereichsgrenze  $t_s = t_e + t_3$  mit Gl. A4.1.20 zu

$$
V_{T(max)} = 1 - \frac{1 - U_{2n}}{U_{an}} \tag{Gl. A4.1.25}
$$

Der maximale Ausgangsstrom ist berechenbar, in dem in Gl. A4.1.24 *V*<sub>T(max)</sub> eingesetzt wird

$$
I_{2an(max)} = 1 - \frac{1 - U_{2n}}{U_{an}} - \frac{1}{2} \cdot U_{2n} \cdot \left[ 1 + \frac{1 + L_n}{L_n + U_{2n}} \right] \tag{Gl. A4.1.26}
$$

*Anhang 4.1 Grundlagen Tiefsetzsteller*

## **Anhang 4.2 Maximales U-I-Kennlinienfeld**

#### **Wertzuweisungen physikalischer Parameter**

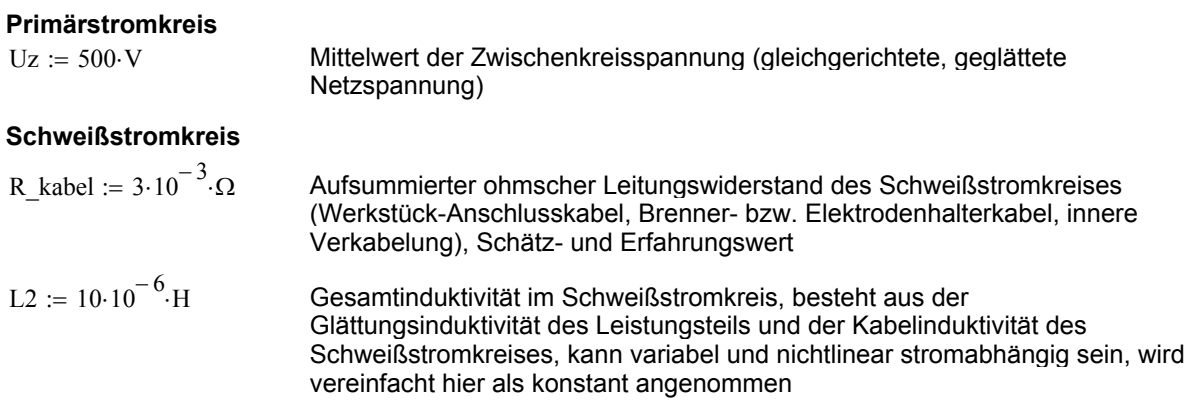

#### **Mittelfrequenztransformator**

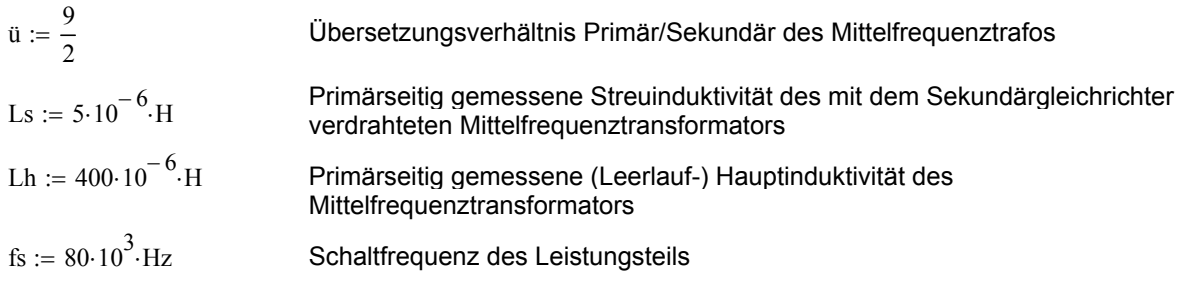

#### **Datenblattangaben und Typzuweisung der Sekundärgleichrichterdioden**

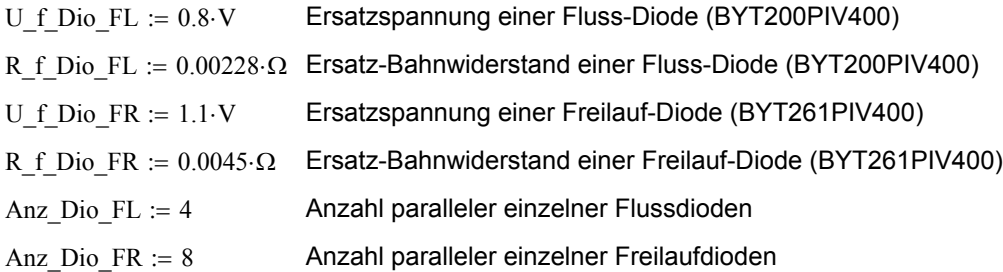

#### **Variable Vorgabe von Lichtbogenstrom und -spannung**

Beispiel: I libo  $= 300 \cdot A$  U libo  $= 35 \cdot V$ 

Induktive Spannungsabfälle sind bei hoher Stromdynamik zu berücksichtigen, zum Beispiel:

di := 200·A 
$$
dt_i
$$
 := 1·10<sup>-3</sup>·s  $\frac{di}{dt_i}$  = 2 × 10<sup>5</sup>  $\frac{A}{s}$  L2 $\frac{di}{dt_i}$  = 2 V

#### **Ermittlung der notwendigen Ausgangsspannung des Leistungsteils durch Berücksichtigung zusätzlicher Spannungsabfälle im Schweißstromkreis**

Es ergibt sich die notwendige Ausgangsspannung für das Beispiel

$$
U2 := U\_libo + \left(R\_kabel + \frac{R\_f\_Dio\_FR}{Anz\_Dio\_FR}\right) \cdot I\_libo + U\_f\_Dio\_FL + L2 \cdot \frac{di}{dt\_i}
$$
\n
$$
U2 = 38.869 \text{ V}
$$
\n
$$
I2 := I \text{ libo} \qquad I2 = 300 \text{ A}
$$
\n(Gl. 4.1)

#### **Ermittlung des notwendigen Tastverhältnisses für eine Durchflusswandlerstruktur**

Die grundlegende Abhängigkeit des theoretischen Ausgangsstromes I2\_theo eines transformierenden Tiefsetzstellers von Eingangsspannung U1, Übersetzungsverhältnis Transformator ü, Schaltfrequenz fs, Streuinduktivität Ls, Glättungsinduktivität L2, Ausgangsspannung U2 und Tastverhältnis vt ( vgl. Anhang 4.1 Grundlagen Tiefsetzsteller):

$$
I2\_theo(U1, \ddot{u}, \text{fs}, Ls, L2, U2, vt) := \begin{cases} U2n \leftarrow \frac{U2 \cdot \ddot{u}}{U1} & \text{(Gl. 4.2)}\\ Ln \leftarrow \frac{L2 \cdot \dot{u}^2}{Ls} \\ I2an \leftarrow vt - \frac{1}{2} \cdot U2n \cdot \left(1 + \frac{1 + Ln}{Ln + U2n}\right) \\ I2k \leftarrow \frac{U1}{fs \cdot Ls} \\ I2\_theo \leftarrow I2an \cdot I2k \cdot \ddot{u} \end{cases}
$$

Iterative Ermittlung des notwendigen Tastverhältnisses eines transformierenden Tiefsetzstellers in Abhängigkeit von Ausgangsstrom I\_DC, Ausgangsspannung U\_DC, Zwischenkreisspannung (Eingangsspannung) U1, Streuinduktivität Ls, Glättungsinduktivität L2, Übersetzungsverhältnis Transformator ü und Schaltfrequenz fs.

$$
\begin{aligned}\n\mathsf{wt}(12, U2, U1, Ls, L2, \mathbf{u}, \mathbf{fs}) &:= \begin{cases}\n\mathsf{vt} \leftarrow 0.05 \\
12\mathsf{o} \leftarrow 0 \\
\text{while } I2 > I2\mathsf{o} \\
\mathsf{12}\mathsf{o} \leftarrow I2_\text{theo}(U1, \mathbf{u}, \mathbf{fs}, Ls, L2, U2, \mathbf{vt}) \\
(12\mathsf{o} \leftarrow I2 + 1) & \text{if } \mathsf{vt} > 1 \\
\mathsf{vt} \leftarrow \mathsf{vt} + 0.001\n\end{cases}\n\end{aligned}
$$
\n(Gl. 4.3)

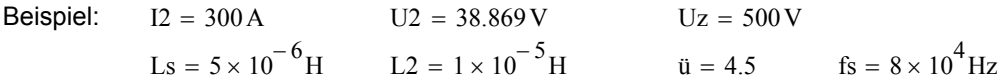

$$
vt := v(t[12, U2, Uz, Ls, L2, \ddot{u}, \text{fs})
$$
  $vt = 0.407$ 

#### **Darstellung der U-I-Ausgangskennlinien**

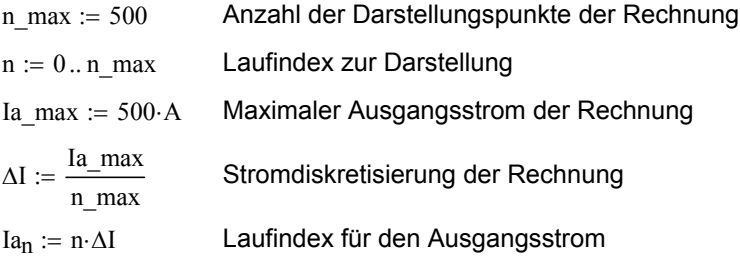

Iterative Ermittlung der Ausgangsspannung U2 eines transformierenden Tiefsetzstellers in Abhängigkeit von Ausgangsstrom, Tastverhältnis und Zwischenkreisspannung U1.

$$
U2(I2, vt, U1) := \begin{cases} \nUccm \leftarrow \text{ceil}\left(\frac{U1}{\ddot{u}}\right) & \text{(Gl. 4.4)}\\ \nI2ccm \leftarrow 0 \cdot \text{A} & \text{while } I2ccm \leftarrow I2 \text{ theo}(U1, \ddot{u}, \text{fs}, Ls, L2, Uccm, vt)\\ \nUccm \leftarrow Uccm - 0.2 \cdot \text{V} \\ \nUdcm \leftarrow \frac{U1}{\ddot{u}} \cdot \left(\frac{vt^2}{vt^2 + \frac{2 \cdot I2 \cdot \ddot{u} \cdot \text{fs} \cdot L2}{U1}}\right)\n\end{cases}
$$

 $\vert$  wenn (Udcm > Uccm, Udcm, Uccm)

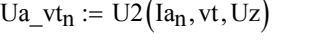

 $(Ia_n, vt, Uz)$  Berechnetes Tastverhältnis  $Ua_Vtmax_n := U2( Ia_n, 0.45, Uz )$  Maximales Tastverhältnis

 $Ua_Vtmin_n := U2(Ia_n, 0.05, Uz)$  Minimales Tastverhältnis

#### Normkennlinien von Schweißverfahren

Ua\_WIG<sub>n</sub> := 10⋅V + 0.04⋅Ω⋅Ia<sub>n</sub> Ua\_E<sub>n</sub> := 20⋅V + 0.04⋅Ω⋅Ia<sub>n</sub> Ua\_MSG<sub>n</sub> := 14⋅V + 0.05⋅Ω⋅Ia<sub>n</sub>

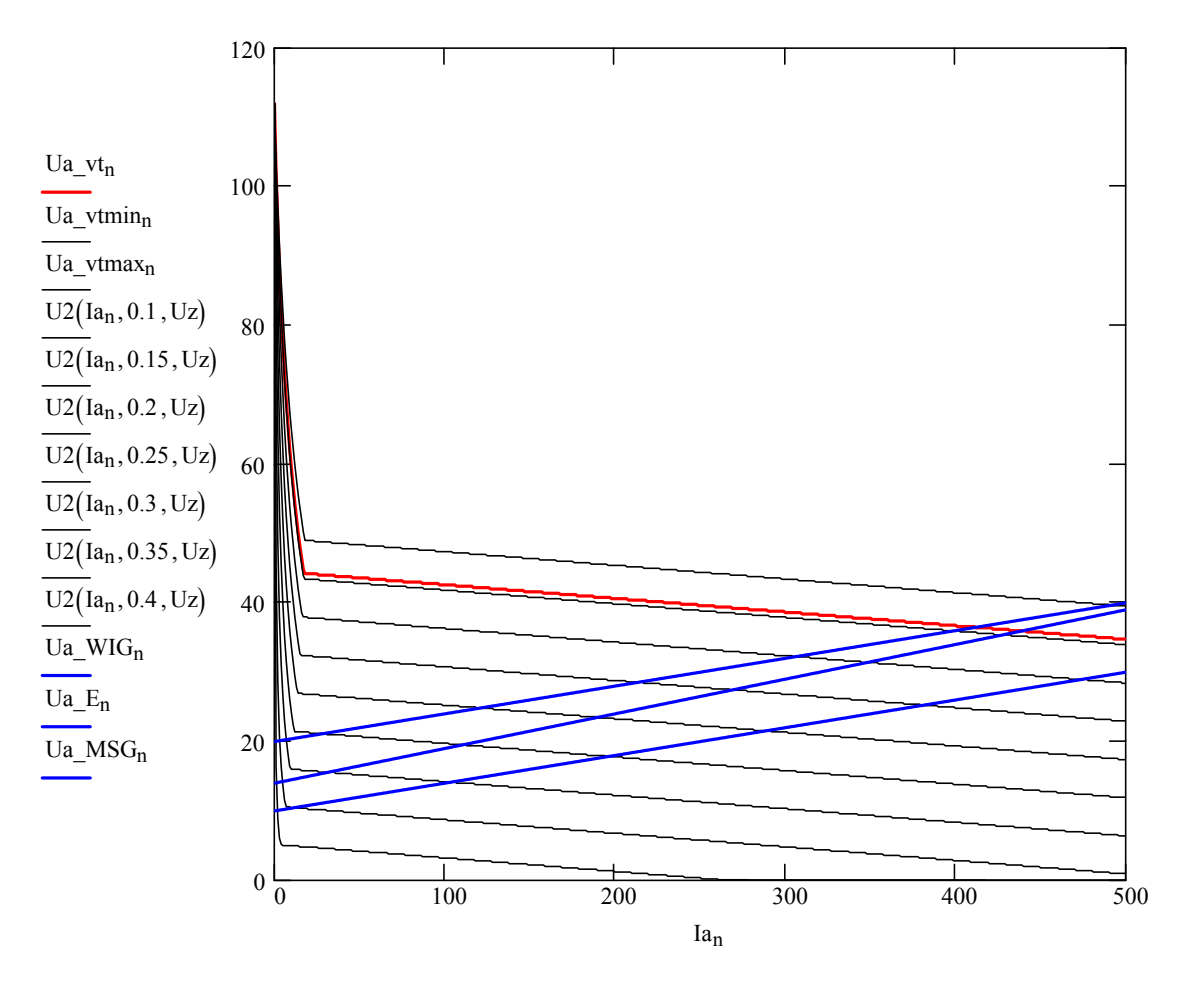

#### *Anhang 4.2 Maximales U-I-Kennlinienfeld (MATHCAD-Dokument)*
# **Anhang 4.3 Berechnung von Stromkennwerten**

**Mittelwert (avr)** 

In n Teilintegrale zerlegt:

I\_avr := 
$$
\frac{1}{T} \cdot \int_0^T i(t) dt
$$
  
\nI\_avr :=  $\frac{1}{T} \cdot \left( \int_{t_0}^{t_1} i(t) dt + \int_{t_1}^{t_2} i(t) dt + \dots + \int_{t_n}^T i(t) dt \right)$ 

 $\blacksquare$ 

**Effektivwert (rms)**  
\n
$$
I_{\text{rms}} := \sqrt{\frac{1}{T} \cdot \int_{0}^{T} i(t)^{2} dt}
$$
\nIn n Teilintegrale zerlegt: 
$$
I_{\text{rms}} := \sqrt{\frac{1}{T} \left( \int_{t_{0}}^{t_{1}} i(t)^{2} dt + \int_{t_{1}}^{t_{2}} i(t)^{2} dt + \dots + \int_{t_{n}}^{T} i(t)^{2} dt \right)}
$$

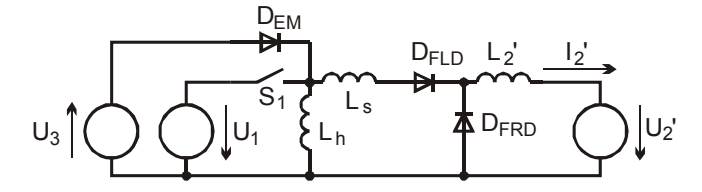

**Abb. A4.3.1** Ersatzschaltbild eines Eintakt-Durchflusswandlers

- U1: Eingangsspannung, Magnetisierungsspannung
- U2': transformierte Ausgangsspannung
- I2': transformierter Ausgangsstrom
- Lh: Hauptinduktivität
- Ls: Streuinduktivität
- L2': transformierte Glättungsinduktivität
- D\_FLD: Fluss-Diode
- D\_FRD: Freilauf-Diode
- D EM: Entmagnetisierungs-Diode
- U3: Entmagnetisierungsspannung
- S1: Schalter

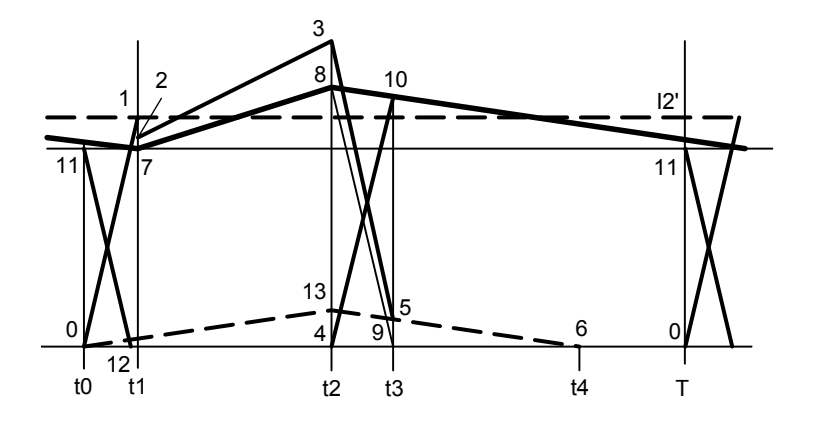

**Abb. 4.3.2** Grundlegende idealisierte Stromform (Spezialfall Eintakt-Durchflusswandler)

#### Stromverläufe:

- I2' (transformierter) Ausgangsstrom-Mittelwert;
- Figur 7-8-10-7 (transformierter) Ausgangsstrom mit Rippelstromanteil;
- Strecken 0-13 und 13-6 primärer Magnetisierungsstrom der Hauptinduktivät;
- Strecken 0-1, 8-9, 4-10, 11-12 streuinduktivitätsbedingte Stromkommutierungen;
- Figur 0-2-3-4-0 Stromverlauf im primären Schalter (Laststrom und Magnetisierungsstrom);
- Figur 0-4-3-5--6-0 primärer Entmagnetisierungsstrom;
- Figur 0-7-8-9-0 (transformierter) Trafo-Laststrom, Strom Flussdiodenzweig;
- Figur 0-4-10-11-0 (transformierter) Freilaufstrom.

Vereinfachungen:

- Ermittlung des Zeitpunktes t1anhand des Berührungspunktes der Strecke 0-1 mit I2' (exakt wären die Zeitpunkte der streuinduktivitätsbedingten Stromkommutierungen auf den Ausgangsstrom mit Rippelstromanteil zu beziehen);
- Gleichsetzung der Zeitdifferenzen t1-t0 und t3-t2, sowie t2-t1 und t4-t3.

#### **Vereinfachte Berechnung von Größen**

- Die transformierten Größen werden durch Verwendung des Übersetzungsverhältnisses ü dargestellt.
- Weitere verwendete Parameter sind das Tastverhältnis vt und die Schaltfrequenz fs.

#### **Beispielrechnung**

Als Probe für die Rechenschritte werden den Parametern Beispielwerte zugeordnet:

$$
12 := 300 \text{A} \qquad \qquad U2 := 36.835 \cdot \text{V} \qquad \qquad \text{vt} := 0.389 \qquad \qquad \text{ii} := 4.5 \qquad \qquad U1 := 500 \cdot \text{V}
$$
\n
$$
\text{Lh} := 400 \cdot 10^{-6} \cdot \text{H} \qquad \qquad \text{Ls} := 5 \cdot 10^{-6} \cdot \text{H} \qquad \qquad L2 := 10 \cdot 10^{-6} \cdot \text{H} \qquad \qquad \text{fs} := 80 \cdot 10^{3} \cdot \text{Hz}
$$

#### **Berechnung von Zeiten**

$$
T := \frac{1}{fs} \qquad T = 1.25 \times 10^{-5} \text{ s}
$$
\n
$$
t0 := 0 \cdot s \qquad t1 := \frac{12 \cdot Ls}{\text{u} \cdot \text{U1}} \qquad t1 = 6.667 \times 10^{-7} \text{ s} \qquad t2 := \frac{\text{vt}}{\text{fs}} \qquad t2 = 4.863 \times 10^{-6} \text{ s}
$$

#### **Berechnung der Stromamplitude des Schalters S1 und der Entmagnetisierungsdiode D\_EM (Punkt 3)**

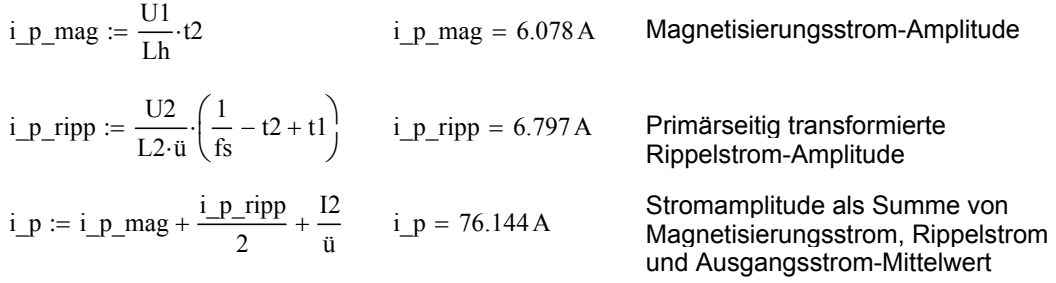

 $\overline{\phantom{a}}$ 」

## **Berechnung des Strommittelwertes des Schalters S1 (Fläche 0-2-3-13-0)**

$$
i_{-}1 := \frac{12}{u} + \frac{U1}{Lh} \cdot t1 - \frac{i_{-}p_{-}ripp}{2} \qquad i_{-}1 = 64.101 \text{ A}
$$
  
\n
$$
i_{-}3 := i_{-}p \qquad i_{-}3 = 76.144 \text{ A}
$$
  
\n
$$
i_{-}p_{-}avr := \frac{1}{T} \left[ \int_{t_0}^{t_1} i_{-}1 \cdot \frac{t}{t_1} dt + \int_{t_1}^{t_2} i_{-}1 + (i_{-}3 - i_{-}1) \cdot \frac{t}{t_2 - t_1} dt \right] \qquad i_{-}p_{-}avr = 25.889 \text{ A}
$$

**Berechnung des Effektivstromes des Schalters S1 (Fläche 0-2-3-13-0)**

t1

t0

L L

$$
i\_p\_rms := \sqrt{\frac{1}{T} \left[ \int_{t0}^{t1} \left( i\_1 \cdot \frac{t}{t1} \right)^2 dt + \int_{0}^{t2-t1} \left[ i\_1 + (i\_3 - i\_1) \cdot \frac{t}{t2 - t1} \right]^2 dt \right]}
$$
  $i\_p\_rms = 41.565 A$ 

**Berechnung der Stromwerte der Entmagnetisierungsdiode D\_EM (Fläche 0-4-3-5-6-0)**

$$
i_5 := \frac{U1}{Lh} \cdot \Delta t
$$
  
\n
$$
i_1 \text{ perm}_\text{avT} := \frac{1}{T} \left[ \int_0^{t1} i_5 + (i_3 - i_5) \cdot \frac{t}{t1} dt + \int_0^{\Delta t} i_5 \cdot \frac{t}{\Delta t} dt \right]
$$
  
\n
$$
i_1 \text{ perm}_\text{rms} := \sqrt{\frac{1}{T} \left[ \int_0^{t1} \left[ i_5 + (i_3 - i_5) \cdot \frac{t}{t1} \right]^2 dt + \int_0^{\Delta t} \left( i_5 \cdot \frac{t}{\Delta t} \right)^2 dt \right]}
$$
  
\nEffektiwert  
\n
$$
i_1 \text{ perm}_\text{rms} := 10.665 \text{ A}
$$

**Berechnung der Stromwerte der Flussdiode D\_FLD (Fläche 0-7-8-9-0)**

$$
i_{-}7 := \frac{12}{u} - \frac{i_{-}p_{-}ripp}{2} \qquad i_{-}8 := \frac{12}{u} + \frac{i_{-}p_{-}ripp}{2}
$$
  
\n
$$
i_{-}FLDavr := \frac{u}{T} \left[ \int_{0}^{t1} i_{-}7 \cdot \frac{t}{t1} dt + \int_{0}^{\Delta t} i_{-}7 + (i_{-}8 - i_{-}7) \cdot \frac{t}{\Delta t} dt + \int_{0}^{t1} i_{-}8 \cdot \frac{t}{t1} dt \right]
$$

Mittelwert  $i$  FLDavr = 116.7 A

$$
i\_FLDrms := \ddot{u} \cdot \left[ \frac{1}{T} \right] \left[ \int_0^{t1} \left( i \frac{7 \cdot t}{t1} \right)^2 dt + \int_0^{\Delta t} \left[ i \frac{7}{t} + (i \frac{8}{t} - i \frac{7}{t}) \cdot \frac{t}{\Delta t} \right]^2 dt + \int_0^{t1} \left( i \frac{8 \cdot t}{t1} \right)^2 dt \right]
$$

Effektivwert i FLDrms =  $182.878 \text{ A}$ 

#### **Berechnung der Stromwerte der Freilaufdiode D\_FRD (Fläche 12-4-10-11-12)**

Vereinfachung:  $i_10 := i_8$   $i_11 := i_7$   $t_f1 := T - 2 \cdot t1 - \Delta t$ 

$$
i\_FRDavr := \frac{\ddot{u}}{T} \left[ \int_0^{t1} i_{-}10 \cdot \frac{t}{t1} dt + \int_0^{t_{-}fl} i_{-}11 + (i_{-}10 - i_{-}11) \cdot \frac{t}{t_{-}fl} dt + \int_0^{t1} i_{-}11 \cdot \frac{t}{t1} dt \right]
$$

Mittelwert i FRDavr =  $183.3 \text{ A}$ 

$$
i\_FRDrms := ii \cdot \left[ \frac{1}{T} \left[ \int_0^{t1} \left( i \frac{1}{t1} \right)^2 dt + \int_0^{t} \left[ \frac{i}{t1} \left[ 1 + (i \frac{1}{t1} \right)^2 - \frac{1}{t} \right] \right] dt + \int_0^{t1} \left( i \frac{1}{t1} \right)^2 dt \right]
$$

Effektivwert  $i$  FRDrms = 231.175 A

#### **Erstellung parametrierbarer Funktionen**

Die folgenden Funktionen wurden aus den bisherigen Betrachtungen zusammengestellt. Sie verwenden nur lokale Parameter und Variablen und sind damit universell einsetzbar.

#### **Effektivwert des Primärstromes im Schalter S1**

$$
i\_p\_rms(12, U2, vt, \ddot{u}, U1, Lh, Ls, L2, fs) := \begin{cases} t1 \leftarrow \frac{12 \cdot Ls}{\ddot{u} \cdot U1} \\ t2 \leftarrow \frac{vt}{fs} \\ i\_p\_ripp \leftarrow \frac{U2}{L2 \cdot \ddot{u}} \cdot \left(\frac{1}{fs} - t2 + t1\right) \\ i\_1 \leftarrow \frac{12}{\ddot{u}} + \frac{U1}{Lh} \cdot t1 - \frac{i\_p\_ripp}{2} \\ i\_3 \leftarrow \frac{U1}{Lh} \cdot t2 + \frac{i\_p\_ripp}{2} + \frac{I2}{\ddot{u}} \\ \text{int}\_1 \leftarrow \int_0^{t1} \left(i\_1 \cdot \frac{t}{t1}\right)^2 dt \\ \text{int}\_2 \leftarrow \int_0^{t2 - t1} \left[i\_1 + (i\_3 - i\_1) \cdot \frac{t}{t2 - t1}\right]^2 dt \\ \sqrt{fs \cdot (int\_1 + int\_2)} \end{cases}
$$

i\_p\_rms  $(12, U2, vt, ü, Ul, Lh, Ls, L2, fs) = 41.565 A$ 

## **Stromamplitude des Primärstromes**

$$
i\_p\_p(12, U2, vt, \ddot{u}, U1, Lh, Ls, L2, fs) := \begin{cases} t1 \leftarrow \frac{I2 \cdot Ls}{\ddot{u} \cdot U1} \\ t2 \leftarrow \frac{vt}{fs} \\ i\_p\_mag \leftarrow \frac{U1}{Lh} \cdot t2 \\ i\_p\_ripp \leftarrow \frac{U2}{L2 \cdot \dot{u}} \cdot \left(\frac{1}{fs} - t2 + t1\right) \\ \frac{I2}{\ddot{u}} + i\_p\_mag + \frac{i\_p\_ripp}{2} \end{cases}
$$

 $i\_p\_p ( 12, U2, vt, \ddot{u}, U1, Lh, Ls, L2, fs ) = 76.144 A$ 

## **Effektivstrom sekundäre Trafowicklung und Flussdiode**

i\_FLDrms(12, U2, vt, ū, U1, Ls, L2, fs) :=  
\n
$$
t1 \leftarrow \frac{12 \cdot Ls}{\tilde{t}s} - t1
$$
\n
$$
\frac{1}{\tilde{t}s} - \frac{vt}{\tilde{t}s} - 1
$$
\n
$$
i_T = \frac{12}{\tilde{t}s} - \frac{12}{\tilde{t}s} - \frac{12}{\til
$$

 $i$ \_FLDrms(I2, U2, vt, ü, U1, Ls, L2, fs) = 182.878 A

#### **Strommittelwert Flussdiode**

$$
i_FLDavr(12, U2, vt, \ddot{u}, U1, Ls, L2, fs) := \begin{cases} t1 \leftarrow \frac{I2 \cdot Ls}{\ddot{u} \cdot U1} \\ \Delta t \leftarrow \frac{vt}{fs} - t1 \\ i_p\_ripp \leftarrow \frac{U2}{L2 \cdot \dot{u}} \left(\frac{1}{fs} - \Delta t\right) \\ i_7 \leftarrow \frac{I2}{\ddot{u}} - \frac{i_p\_ripp}{2} \\ i_8 \leftarrow \frac{I2}{\ddot{u}} + \frac{i_p\_ripp}{2} \\ \text{int\_1} \leftarrow \int_0^{t1} i_7 \cdot \frac{t}{t1} dt \\ \text{int\_2} \leftarrow \int_0^{\Delta t} \left[ i_7 + (i_8 - i_7) \cdot \frac{t}{\Delta t} \right] dt \\ \text{int\_3} \leftarrow \int_0^{\Delta t} \left[ i_7 + (i_8 - i_7) \cdot \frac{t}{\Delta t} \right] dt \\ \text{int\_3} \leftarrow \int_0^{t1} i_8 \cdot \frac{t}{t1} dt \\ \text{u·fs:} (\text{int\_1} + \text{int\_2} + \text{int\_3}) \end{cases}
$$

i FLDavr  $(12, U2, vt, ü, Ul, Ls, L2, fs) = 116.7 A$ 

#### **Stromeffektivwert der Freilaufdiode**

$$
i_F \text{RDrms}(I2, U2, vt, \ddot{u}, U1, Ls, L2, \text{fs}) := \begin{cases} t1 \leftarrow \frac{I2 \cdot Ls}{\ddot{u} \cdot U1} \\ t2 \leftarrow \frac{vt}{fs} \\ t_{\text{fs}} - t1 - t2 \\ \frac{i_p \cdot p}{\dot{u}} - t2 + t1 \end{cases} \\ \underline{i_p \cdot p} = \frac{U2}{L2 \cdot \ddot{u}} \cdot \left( \frac{1}{fs} - t2 + t1 \right) \\ \underline{i_p \cdot p} = \frac{12}{\ddot{u}} \cdot \frac{i_p \cdot p}{2} \\ \underline{i_p \cdot l1} \leftarrow \frac{I2}{\ddot{u}} - \frac{i_p \cdot p}{2} \\ \underline{i_p \cdot l1} \leftarrow \int_0^{t1} \left( \frac{i_p \cdot l0 \cdot t}{t1} \right)^2 dt \\ \underline{i_p \cdot l2} \left( \frac{i_p \cdot l0 \cdot t}{t1} \right)^2 dt \\ - 142 - \frac{142}{\dot{u}} \left( \frac{i_p \cdot l0 \cdot t}{t1} \right)^2 \frac{1}{\dot{u}} \left( \frac{i_p \cdot l0 \cdot t}{t1} \right)^2 dt \\ \underline{i_p \cdot l2} \left( \frac{i_p \cdot l0 \cdot t}{t1} \right)^2 dt \\ - 142 - \frac{142}{\dot{u}} \left( \frac{i_p \cdot l0 \cdot t}{t1} \right)^2 \frac{1}{\dot{u}} \left( \frac{i_p \cdot l0 \cdot t}{t1} \right)^2 dt \\ \underline{i_p \cdot l1} \left( \frac{i_p \cdot l0 \cdot t}{t1} \right)^2 dt \\ \underline{i_p \cdot l2} \left( \frac{i_p \cdot l0 \cdot t}{t1} \right)^2 dt \\ - 142 - \frac{142}{\dot{u}} \left( \frac{i_p \cdot l0 \cdot t}{t1} \right)^2 dt \\ \underline{i_p \cdot l2} \left( \frac{i_p \cdot l0 \cdot t}{t1} \right)^2 dt \\ \underline{i_p \cdot l3} \left( \frac{i_p \cdot l0 \cdot t}{t1} \right)^2 dt \\ \underline{i_p \cdot l4} \left( \frac{i_p \cdot l1}{t1} \right)^2 dt \\ \underline{j_p \cdot l4} \left( \frac{i_p \cdot l1}{t1} \right)^2 dt \\ \underline{k} \left( \frac{i_p \cdot l1}{t1} \right)^2 dt \\ \underline{k
$$

$$
\left|\text{int}\_2 \leftarrow \int_0^t \left[\frac{i_1}{1 + (i_1 - 10 - i_1 - 11)} \cdot \frac{t}{t_1 - t}\right]^2 dt
$$
\n
$$
\text{int}\_3 \leftarrow \int_0^t \left(\frac{i_1}{1 + \frac{t}{t_1}}\right)^2 dt
$$
\n
$$
\text{u}\_s\sqrt{\text{fs}} \cdot (\text{int}\_1 + \text{int}\_2 + \text{int}\_3)
$$

 $i$  FRDrms (I2, U2, vt, ü, U1, Ls, L2, fs) = 231.175 A

## **Strommittelwert Freilaufdiode**

$$
i_F[FPDavr(12, U2, vt, \vec{u}, U1, Ls, L2, fs) :=\n\begin{cases}\n t1 \leftarrow \frac{12 \cdot Ls}{\vec{u} \cdot U1} \\
 t2 \leftarrow \frac{vt}{fs} \\
 t_f1 \leftarrow \frac{1}{fs} - t1 - t2 \\
 i_p\_ripp \leftarrow \frac{U2}{L^2 \cdot \vec{u}} \left( \frac{1}{fs} - t2 + t1 \right) \\
 i_l10 \leftarrow \frac{12}{\vec{u}} + \frac{i_p\_ripp}{2} \\
 i_l11 \leftarrow \frac{12}{\vec{u}} - \frac{i_p\_ripp}{2} \\
 int_l1 \leftarrow \int_0^{t1} \left( i_l10 \cdot \frac{t}{t1} \right) dt \\
 int_l2 \leftarrow \int_0^{t} \left( i_l11 + (i_l10 - i_l11) \cdot \frac{t}{t_l1} \right) dt \\
 int_l3 \leftarrow \int_0^{t1} \left( i_l11 + (i_l10 - i_l11) \cdot \frac{t}{t_l1} \right) dt \\
 int_l3 \leftarrow \int_0^{t1} \left( i_l11 + int_l2 + int_l3 \right)\n\end{cases}
$$

 $i_FRDavr( I2, U2, vt, ü, U1, Ls, L2, fs ) = 183.3 A$ 

## *Anhang 4.3 Berechnung von Stromkennwerten (MATHCAD-Dokument)*

# **Anhang 4.4 Berechnung von Verlustleistungen**

Die folgenden Rechnungen setzen die Wertzuweisungen und Funktionsdefinitionen von Anhang 4.2 und 4.3 fort.

#### **Wertzuweisungen physikalischer Parameter**

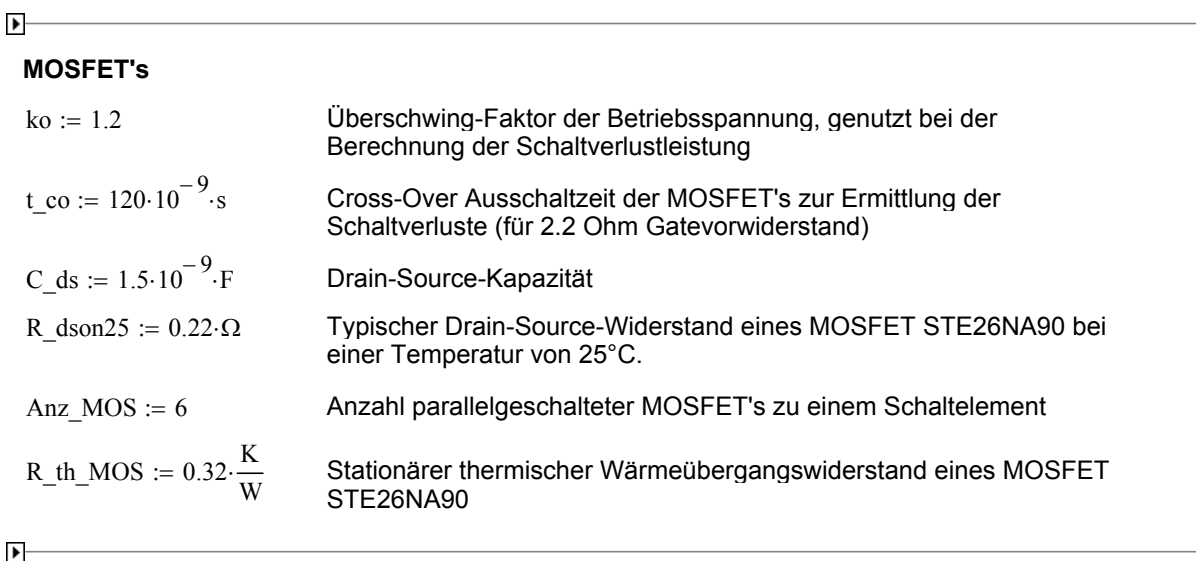

## **Verlustleistungsberechnung für einen primären MOSFET**

#### **Temperaturabhängigkeit des Drain-Source-Widerstandes** R\_dson von MOSFET's

Als Beispiel erfolgt hier eine Regression auf ein Polynom 3. Grades aus Diagrammen R\_dson=f(Temperatur) des Herstellers.

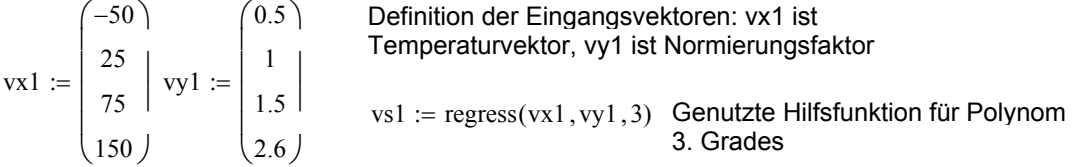

Erstellung einer anwendbaren Interpolations-Funktion:

 $R_d \text{son}(R_d \text{son}_2 5, \text{Temp}_i \text{input}) := \n\begin{cases} \n\text{Temp}_e + \frac{\text{Temp}_i \text{input}}{K} \n\end{cases}$  $interp(vs1, vx1, vy1,Temp) \cdot R$  dson 25

#### **Bestimmung der statischen Einschaltverlustleistung**

Beispiel:

Ermittlung des Effektivstromes  $I_p_{eff} := \frac{i_p_{rms}(I2, U2, vt, \ddot{u}, Uz, Lh, Ls, L2, fs)}{Anz MOS}$ P v stat := I p eff<sup>2</sup>·R dson(R dson25, 150°C)  $P$  v stat = 28.973W

Die **Ausschaltverlustleistung** wird mit dem Parameter t\_co abgeschätzt, die Angaben des Herstellers stimmten für den Typ STE26NA90 gut mit eigenen Messungen überein. Der Gatevorwiderstand beträgt im Beispiel 2.2 Ohm, es wird keine Ausschaltentlastungsschaltung verwendet. Die Parallelkapazität C\_ds fängt etwas Ausschaltverlustleistung auf.

Beispiel:

$$
Fremittlung der Stromamplitude \qquad I\_p\_peak := \frac{i\_p\_p(I2, U2, vt, \ddot{u}, Uz, Lh, Ls, L2, fs)}{\text{Anz\_MOS}}
$$

$$
P_v \_dyn := \left[ \left( \frac{t\_{co}}{2} \cdot Uz \cdot ko \cdot I_p \right) - \frac{C\_{ds}}{2} \cdot (Uz \cdot ko)^2 + \frac{C\_{ds}}{2} \cdot \left( \frac{Uz}{2} \right)^2 \right] \cdot fs
$$
   
  $P_v \_dyn = 18.877 W$ 

**Einschaltverlustleistung**: kann für den Spezialfall des Eintakt-Durchflusswandlers einer asymmetrischen Halbbrücke vernachlässigt werden.

#### **Parametrierbare Funktion zur MOSFET-Verlustleistungsbestimmung bei gegebener Sperrschichttemperatur:**

P\_MS(I2, U2, vt, Tj) :=  
\n
$$
I\_p\_peak \leftarrow \frac{i\_p\_p(I2, U2, vt, \ddot{u}, Uz, Lh, Ls, L2, fs)}{Anz\_MOS}
$$
\n
$$
P\_v\_dyn \leftarrow \left[ \left( \frac{t\_co}{2} \cdot Uz \cdot ko \cdot I\_p\_peak \right) - \frac{C\_ds}{2} \cdot (Uz \cdot ko)^2 + \frac{C\_ds}{2} \cdot \left( \frac{Uz}{2} \right)^2 \right] \cdot fs
$$
\n
$$
P\_v\_dyn \leftarrow P\_v\_dyn \text{ if } P\_v\_dyn > 0W
$$
\n
$$
P\_v\_dyn \leftarrow 0W \text{ otherwise}
$$
\n
$$
I\_p\_eff \leftarrow \frac{i\_p\_rms(I2, U2, vt, \ddot{u}, Uz, Lh, Ls, L2, fs)}{Anz\_MOS}
$$
\n
$$
P\_v\_dyn + I\_p\_eff^2 \cdot R\_dson(R\_dson25, Tj)
$$

Ermittlung der temperaturabhängigen Verlustleistung für einen MOSFET, hier als Beispiel für 150°C P  $MOS ( 12, U2, vt, 150°C ) = 47.85 W$ 

#### **Parametrierbare Funktion zur MOSFET-Verlustleistungsbestimmung bei gegebener Kühlkörpertemperatur:**

Iterative Verlustleistungsermittlung für den Fall, dass nicht die Sperrschichttemperatur Tj, sondern die Gehäusetemperatur Tc gegeben ist.

$$
P_MOSi(12, U2, vt, Tc) := \begin{cases} Tj \leftarrow Tc \\ Pyj \leftarrow P_MOS(12, U2, vt, Tj) \\ Pyji \leftarrow 0 \cdot W \\ \text{if Pyj} > 0 \cdot W \\ \text{while } \left| \frac{Pyj - Pyji}{Pyj} \right| > 0.05 \\ \begin{cases} Pyji \leftarrow Pyj \\ Tfj \leftarrow Tc + Pyj \cdot R_th_MOS \\ Pyj \leftarrow P_MOS(12, U2, vt, Tj) \\ \text{break if } Tj > 250 \cdot ^\circ \text{C} \end{cases} \end{cases}
$$

P\_MOSi( $I2$ ,  $U2$ ,  $vt$ ,  $100^{\circ}C$ ) = 41.065 W

## **Verlustleistungsberechnung der sekundären Gleichrichterdioden**

#### **Einschaltverluste**

Die Abhängigkeit der Forward Peak Voltage u\_pf und der Forward Recovery Time t\_fr von der Stromsteilheit didt d wird durch Regression aus den Diagrammen des Herstellers gewonnen.

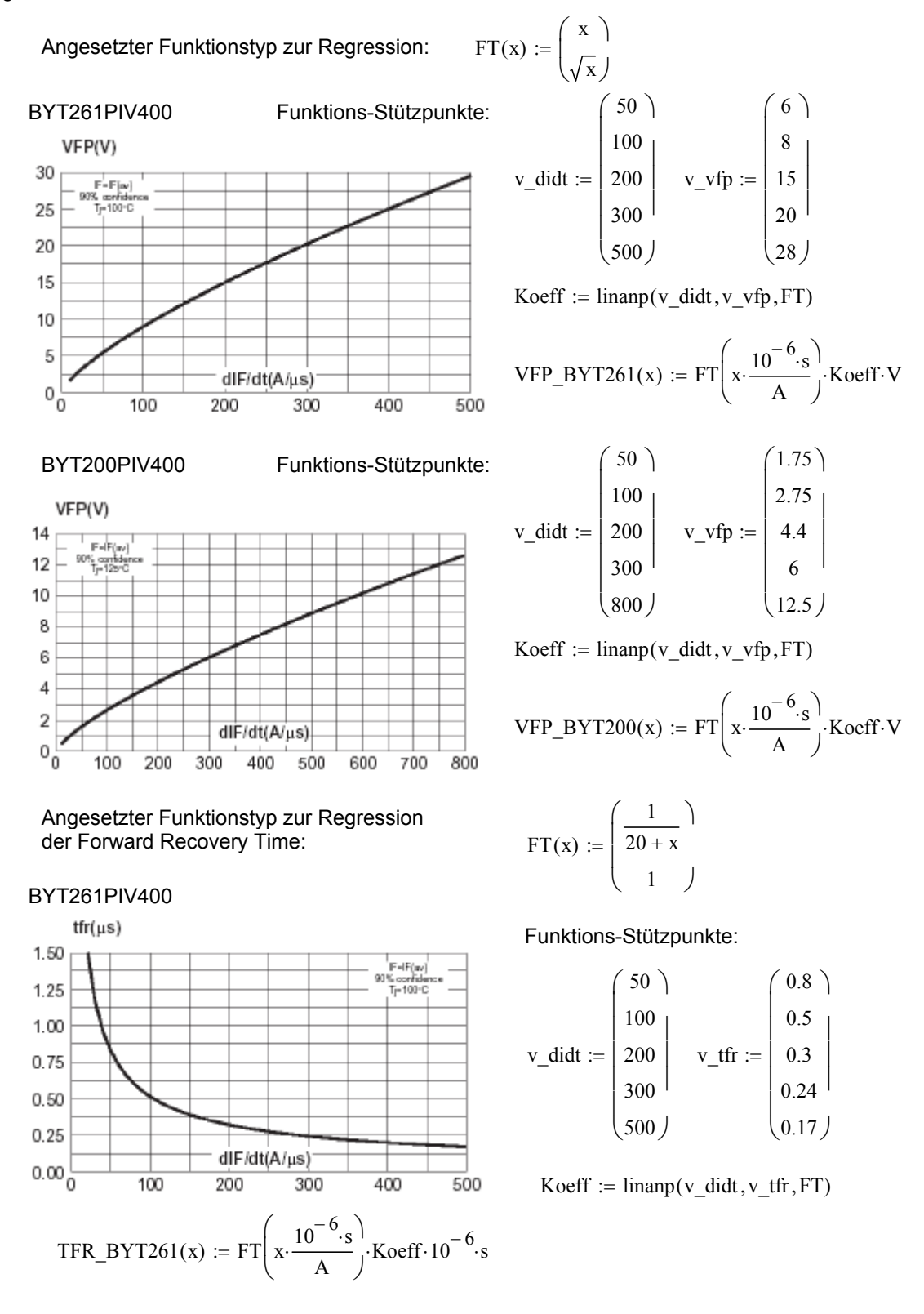

Für diesen Typ gibt der Hersteller leider kein Diagramm für die Abhängigkeit der Forward Recovery Time von der Stromanstiegsgeschwindigkeit an. Statt dessen sind nur 2 diskrete Werte für ein di/dt von 500A/µs aus den Datenblattangaben zugänglich: BYT200PIV400:

 $V_p f_B Y T 200 := 12 \cdot V$   $t_f_F Y T 200 := 0.5 \cdot 10^{-6}$  ·s

Die Messung *Abb 4.20* stützt jedoch eher die Annahme eines deutlich geringeren V\_PF, so dass der Wert aus dem Diagramm für V\_PF=f(di/dt) verwendet wird.

Zur Berechnung der Einschaltverluste sind folgende Hilfsgrößen zu ermitteln:

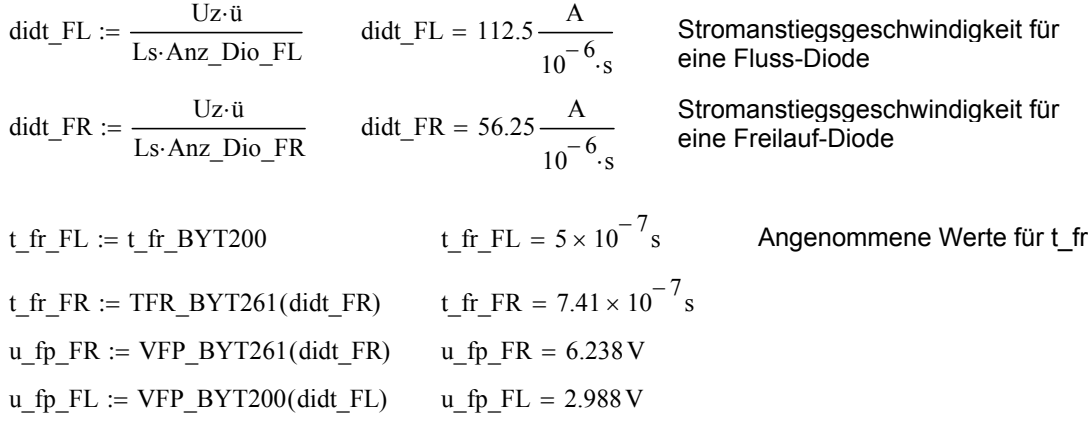

Es wird vereinfacht davon ausgegangen, dass während einer Einschaltzeit (forward recovery time) t\_ fr die Diode eine Einschaltspannung (peak forward voltage) u\_pf aufweist. Der Strom der Diode  $\overline{i}$  d(t) erreicht nach t\_fr den Wert i\_fr.

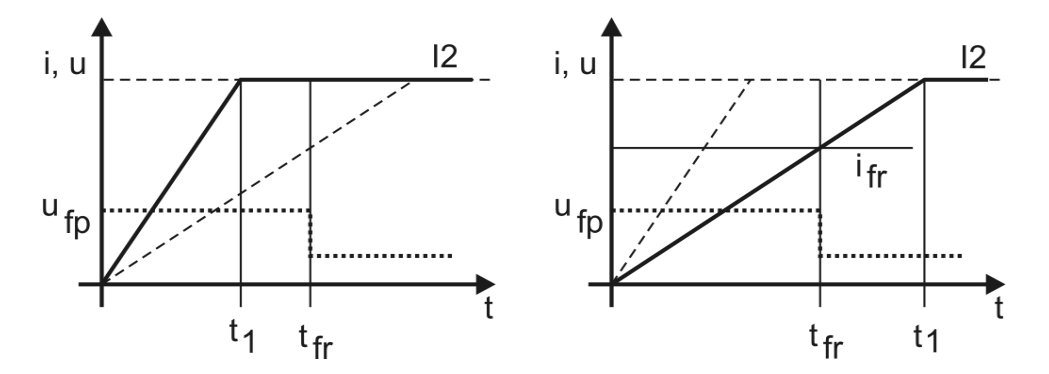

Die beiden Fälle, ob t fr größer oder kleiner als t1 ist, lassen sich in einer Funktion zusammenfassen

$$
P_{rfr}(Anz\_Dio, t_{rfr}, u_{rfp}) := \begin{cases} \n\text{did} \leftarrow \frac{Uz \cdot \ddot{u}}{\text{L}s \cdot \text{Anz\_Dio}} \\
\text{tl} \leftarrow \frac{I2}{\text{Anz\_Dio} \cdot \text{didt}} \\
\text{if } t \mid > t_{rfr} \\
\begin{vmatrix} \ni_{rfr} \leftarrow \text{did} \cdot t_{rfr} \\
P_{rfr} \leftarrow \frac{t_{rfr}}{2} \cdot u_{rfp} \cdot i_{rfr} \cdot f\text{s} \\
\text{otherwise} \\
\vdots \\
P_{rfr} \leftarrow \frac{I2}{\text{Anz\_Dio}} \\
P_{rfr} \leftarrow \left(\frac{t_{rfr}}{2} + t_{rfr} - t1\right) \cdot i_{rfr} \cdot u_{rfp} \cdot f\text{s}\n\end{cases}
$$

Damit sind die Einschaltverlustleistungen abschätzbar mit:

$$
P_{fr} = r_1 F L := P_{fr}(Anz_Dio_F L, t_f r_F L, u_f p_F L)
$$
\n
$$
P_{fr} = r_2 F L = 3.362 W
$$
\n
$$
P_{fr} = r_3 362 W
$$
\n
$$
P_{fr} = r_4 W L = 3.362 W
$$
\n
$$
P_{fr} = r_5 W L = 3.324 W
$$

Ausschaltverluste: Die Ausschaltverluste sind für sehr schnelle Dioden viel geringer, als die Einschaltverluste, so dass sie hier vernachlässigt werden sollen.

#### **Statische Fluss-Verluste:**

Die Datenblatt-Angaben des Herstellers für "power loss calculation" erlauben hier derzeit nur die Ermittlung einer temperatur-unabhängigen Verlustleistung ausgehend vom Effektivwert und Mittelwert des Diodenstromes.

Beispiel für statische Stromwärmeverluste einer Fluss-Diode

$$
I_d_{avr} := \frac{i_s_{avr}(I2, U2, vt, \ddot{u}, Uz, Ls, L2, fs)}{Anz\_Dio\_FL}
$$
  
\n
$$
I_d_{rms} := \frac{i_s_{rms}(I2, U2, vt, \ddot{u}, Uz, Ls, L2, fs)}{Anz\_Dio\_FL}
$$
  
\n
$$
P_f_1 := U_f_{Dio\_FL} I_d_{avr} + I_d_{rms}^2 \cdot R_f_{Dio\_FL}
$$
  
\n
$$
P_f_1 = 29.417 W
$$

Um die Temperaturabhängigkeit der Flussspannung mit in die Gleichung einzufügen, soll an dieser Stelle als Beispiel die folgende Beziehung genutzt werden:

$$
U_f_Dio := U_f_Dio_FL \cdot \left(1 - 0.25 \cdot \frac{Tj - 25°C}{75 \cdot ^{\circ}C}\right) \qquad \begin{array}{c} Tj := 100°C \\ U_f_Dio = 0.6 V \end{array}
$$

**Alle Verlustleistungsanteile für eine Diode in eine allgemeine Funktion gebracht:**

P\_Dio\_FL(I2,U2,vt,Tj) :=  
\n
$$
\begin{aligned}\nI_d_avr &\leftarrow \frac{i_s_avr(I2,U2,vt,u,Uz,Ls,L2,fs)}{Anz_Dio_FL} \\
I_d_m &\leftarrow \frac{i_s_rms(I2,U2,vt,u,Uz,Ls,L2,fs)}{Anz_Dio_FL} \\
U_f_Di &\leftarrow U_f_Di_o_FL \cdot \left(1 - 0.25 \cdot \frac{Tj - 25 \cdot {}^{\circ}\text{C}}{75 \cdot {}^{\circ}\text{C}}\right)\n\end{aligned}
$$
\nP\_stat ← U\_f\_Dio\_I\_d\_avr + I\_d\_m s^2. R\_f\_Dio\_FL\n
$$
\begin{aligned}\nP_b &\leftarrow P_s t a + P_f r_f. \quad \text{if } I2 > 0 \cdot A \\
0 \cdot W \quad \text{otherwise}\n\end{aligned}
$$
\nP Doi FR(I2,U2,vt,Tj) :=  
\n
$$
\begin{bmatrix}\nI_d \quad \text{avr} \leftarrow \frac{i_r R_a v r(I2,U2,vt,u,Uz,Ls,L2,fs)}{1 - 0.25 \cdot {}^{\circ}\text{C}}\n\end{bmatrix}
$$

P\_Dio\_FR(12, U2, vt, Tj) :=  
\n
$$
I_d_avr \leftarrow \frac{i_F R_rms(12, U2, vt, u, Uz, Ls, L2, fs)}{Anz_Dio_FR}
$$
\n
$$
I_d_rms \leftarrow \frac{i_F R_rms(12, U2, vt, u, Uz, Ls, L2, fs)}{Anz_Dio_FR}
$$
\n
$$
U_f_Dio \leftarrow U_f_Dio_FR \cdot \left(1 - 0.25 \cdot \frac{Tj - 25 \cdot C}{75 \cdot C}\right)
$$
\n
$$
P_stat \leftarrow U_f_Dio \cdot I_d_avr + I_d_rms^2 \cdot R_f_Dio_FR
$$
\n
$$
PV \leftarrow P_stat + P_f r_f_FR \text{ if } I2 > 0 \cdot A
$$
\n0-W otherwise

**Verlustleistungen der sekundären Gleichrichterdioden mit den Beispiel-Parametern:**

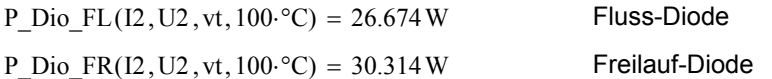

#### **Verlustleistung der Entmagnetisierungsdiode**

#### **Einschaltverluste:**

Es wird hier vereinfacht davon ausgegangen, dass der Strom der Entmagnetisierungsdiode entsprechend des Ausschaltverhaltens des aktiven Schalters S bestrebt ist, während der Zeit t\_co von Null auf den Maximalwert der primären Stromamplitude anzusteigen. Gleichzeitig sinkt aber bereits der Entmagnetisierungsstrom der Streuinduktivität. Daraus resultiert ein vermindertes di/dt für die Entmagnetisierungsdiode.

t\_to = 
$$
1.2 \times 10^{-7}
$$
s  
\n
$$
I_p \text{ peak} = 12.753 \text{ A}
$$
\nt1 :=  $\frac{12 \cdot \text{Ls}}{\text{u} \cdot \text{Uz}}$   
\n
$$
t1 = 0.66710^{-6} \cdot \text{s}
$$
\n
$$
t1 = 0.66710^{-6} \cdot \text{s}
$$
\n
$$
t = \left(\frac{I_p \text{ peak}}{t_0} - \frac{I_p \text{ peak}}{t_1}\right) \cdot \frac{1}{\text{Anz\_Bio\_EM}}
$$
\n
$$
t1 = 43.571 \frac{\text{A}}{10^{-6} \cdot \text{s}}
$$

Das Einschaltverhalten der Diode ist wieder vom di/dt abhängig

 $FT(x) :=$ x ſ ļ.  $\setminus$  $\backslash$ J Angesetzter Funktionstyp zur Regression:

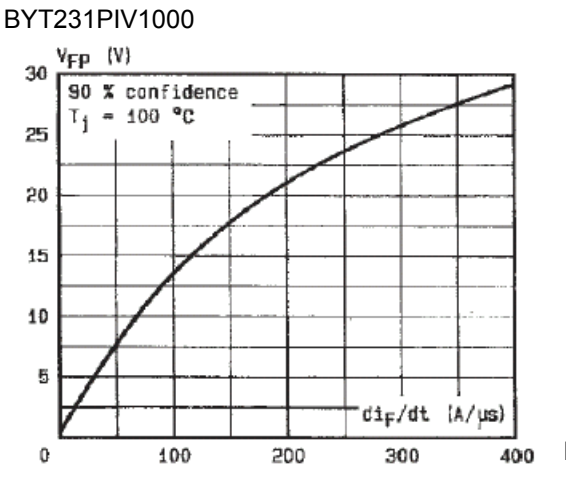

$$
v_{\text{di}} = \begin{pmatrix} 50 \\ 100 \\ 200 \\ 300 \end{pmatrix} \quad v_{\text{v}} = \begin{pmatrix} 7.5 \\ 13.5 \\ 21 \\ 26 \\ 29 \end{pmatrix}
$$

Koeff :=  $\text{linanp}(v \text{ did}, v \text{ vfp}, FT)$ 

$$
VFP\_BYT231(x) := FT\left(x \cdot \frac{10^{-6} \cdot s}{A}\right) \cdot Koeff \cdot V
$$

Beispiel VFP\_BYT231(didt\_e) =  $8.445$  V

Angesetzter Funktionstyp zur Regression der Forward Recovery Time:

$$
FT(x) := \begin{pmatrix} \frac{1}{30 + x} \\ 1 \end{pmatrix}
$$

Funktions-Stützpunkte:

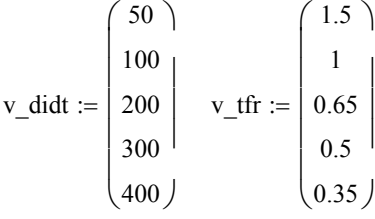

$$
Koeff := linamp(v\_didt, v\_tfr, FT
$$

BYT231PIV1000

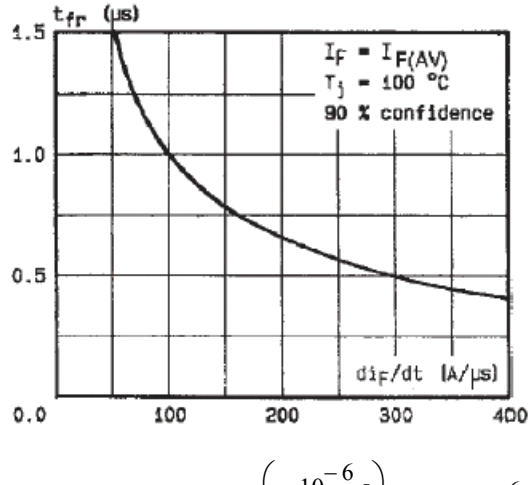

$$
TFR\_BYT231(x) := FT\left(x \cdot \frac{10^{-6} \cdot s}{A}\right) \cdot Koeff \cdot 10^{-6} \cdot s
$$
 Koeff := linamp(v\_ididt, v\_tff, FT)

Beispiel TFR\_BYT231(didt e) =  $1.633 10^{-6}$  s

Die Einschaltzeit der Diode wird auf max. t1 reduziert, um die Rechnung zu vereinfachen

$$
t_f
$$
 := TFR\_BYT231(dd\_e)  $t_f$  := wenn(t1 > t\_f, t\_f, t1)

Berechnung des Strommittelwertes für t\_fp

$$
i\_pe\_avr := \left( I\_p\_peak - \frac{I\_p\_peak}{t1} \cdot \frac{t\_fp}{2} \right) \cdot \frac{1}{Anz\_Bio\_EM}
$$
 Beispiel  $i\_pe\_avr = 3.188 A$ 

Abschätzung der Einschaltverlustleistung am Beispiel

$$
P_{\_}ve\_EM := VFP\_BYT231 (didt_e) \cdot i\_pe\_avr \cdot t\_fp \cdot fs \qquad \text{Beispiel} \qquad P_{\_}ve\_EM = 1.436 W
$$

## **Statische Verluste**

Die statischen Verluste der verbliebenen Leitfähigkeitsdauer werden ausgehend von den vom Hersteller angegebenen Ersatzelementen Fluss-Spannung und Fluss-Widerstand ermittelt. Der Zeitbereich des Einschaltens wurde bereits bei der Ermittlung der Einschalt-Verlustleistung berücksichtigt, so dass für die Ermittlung der statischen Verluste dieser Zeitbereich ausgeklammert wird.

## **Strom-Mittelwert**

$$
i\text{pem}_\text{avr}(12, U2, vt, \ddot{u}, U1, Lh, Ls, L2, fs, t_f p) := \begin{cases} t1 \leftarrow \frac{I2 \cdot Ls}{\ddot{u} \cdot U1} \\ t2 \leftarrow \frac{vt}{fs} \\ i\_p\_ripp \leftarrow \frac{U2}{L2 \cdot \ddot{u}} \cdot \left(\frac{1}{fs} - t2 + t1\right) \\ i\_3 \leftarrow \frac{U1}{Lh} \cdot t2 + \frac{i\_p\_ripp}{2} + \frac{I2}{\ddot{u}} \\ i\_3 \leftarrow \frac{U1}{Lh} \cdot (t2 - t1) \\ \text{int}\_2 \left(\frac{U1}{L} \cdot (t2 - t1)\right) \\ \text{int}\_1 \left(\frac{1}{s} - t\right) \left(\frac{1}{s} - t\right) \cdot \left(\frac{1}{s} - t\right) \cdot \left(\frac{1
$$

## **Strom-Effektivwert**

$$
i\_pem\_rms(12, U2, vt, \ddot{u}, U1, Lh, Ls, L2, fs, t_f p) :=\n\begin{cases}\n t1 \leftarrow \frac{12 \cdot Ls}{\ddot{u} \cdot U1} \\
 t2 \leftarrow \frac{vt}{fs} \\
 i\_p\_ripp \leftarrow \frac{U2}{L2} \cdot \left(\frac{1}{fs} - t2 + t1\right) \\
 i\_3 \leftarrow \frac{U1}{Lh} \cdot t2 + \frac{i\_p\_ripp}{2} + \frac{12}{\ddot{u}} \\
 i\_5 \leftarrow \frac{U1}{Lh} \cdot (t2 - t1) \\
 \text{int\_1} \left(\frac{t1 - t_f}{L} \right) \left[\frac{1}{2} \cdot \left(\frac{1}{2} - t1 - \frac{1}{2}\right) \cdot \frac{t}{t1}\right]^2 dt \\
 \text{int\_2} \left(\frac{t2 - t1}{L} \left(\frac{1}{2} \cdot \frac{5}{t2 - t1}\right)^2 dt\n\end{cases}\n\text{int\_2} \left(\frac{t2 - t1}{L} \cdot \frac{1}{t2 - t1}\right)^2 dt\n\sqrt{fs \cdot (\text{int\_1} + \text{int\_2})} \quad \text{if } (\text{int\_1} + \text{int\_2}) > 0
$$
\n1-A otherwise

#### **Verlustleistung für die Beispielparameter:**

Effektivstrom Primär-Entmagnetisierung:

I\_EM\_rms := i\_pem\_rms  $(12, U2, vt, ü, Uz, Lh, Ls, L2, fs, t.fp)$  I\_EM\_rms = 1.897 A

Mittelwert Primär-Entmagnetisierung:

I\_EM\_avr := i\_pem\_avr(I2,U2, vt, ü, Uz, Lh, Ls, L2, fs, t\_fp) I\_EM\_avr =  $0.977$  A

 $P_v\_EM\_stat := U_f\_Dio\_EM \cdot \frac{I\_EM\_avr}{Anz\_Dio\_EM} + R_f\_Dio\_EM \cdot \left(\frac{I\_EM\_rms}{Anz\_Dio\_EM}\right)$  $\Big($  $\backslash$ J 2  $:= U f Dio EM \frac{1 - E M \cdot \mu}{1 - E M \cdot \mu} + R f Dio EM \cdot$ 

 $P_v$ \_EM\_stat = 0.727W Die Einschaltverluste dominieren deutlich die P ve EM = 1.436W Gesamtverlustleistung der Entmagnetisierungsdiode.  $P_v$  EM :=  $P_v$ e EM +  $P_v$  EM stat  $P_v$  EM = 2.163 W

Die gesamte Prozedur der Verlustleistungsermittlung der Entmagnetisierungsdiode wird in eine parametrierbare und handhabbare Funktion gebracht

$$
P\_Bio\_EM(I2, U2, vt) :=\n\begin{cases}\n12 \leftarrow 1 \cdot A & \text{if } I2 < 1 \cdot A \\
\frac{12 \cdot L_S}{t_i \cdot U_Z} & \\
I_p\_peak \leftarrow \frac{I_p\_p(12, U2, vt, \hat{u}, Uz, Lh, Ls, L2, \hat{t}s)}{Anz\_Dio\_EM} \\
\frac{di}{dt} \cdot e \leftarrow \frac{I_p\_peak}{t_{co}} - \frac{I_p\_peak}{t_1} \\
\frac{di}{dt} \cdot e \leftarrow 0 \cdot \frac{A}{s} & \text{if } \frac{di}{dt} \cdot e < 0 \\
U\_pf \leftarrow VFP\_BYT231(\text{did} \cdot e)\n\begin{cases}\nt_f \leftarrow \text{TFR\_BYT231(\text{did} \cdot e)\n\end{cases} \\
I\_pf \leftarrow \text{venn}(t) > t_f, t_f, t_1) \\
I\_pf\_avr \leftarrow I_p\_peak - \frac{I_p\_peak}{t_1} \cdot \frac{t_f}{2} \\
P\_ve \leftarrow U_p f \cdot \frac{I_p f_ar}{Anz\_Dio\_EM} \cdot t_p f \cdot \hat{s} \\
I\_EM\_rms \leftarrow i\_pen\_rms(I2, U2, vt, \hat{u}, Uz, Lh, Ls, L2, \hat{t}s, t_p f) \\
I\_EM\_env \leftarrow i\_pen\_avr(I2, U2, vt, \hat{u}, Uz, Lh, Ls, L2, \hat{t}s, t_p f) \\
U\_f\_Dio\_EM} & \frac{I\_EM\_avr}{Anz\_Dio\_EM} + R\_f\_Dio\_EM} \cdot \frac{I\_EM\_rms}{Anz\_Dio\_EM} \right)^2 + P\_ve\n\end{cases}
$$

P\_Dio  $EM(12, U2, vt) = 12.133 W$ 

#### *Anhang 4.4 Berechnung von Verlustleistungen (MATHCAD-Dokument)*

# **Anhang 4.5 Berechnung von U-I-Kennlinienfeldgrenzen**

Es wird auf die Wertzuweisungen physikalischer Parameter, numerischer Variablen und vordefinierter Funktionen der Anhänge 4.2, 4.3 und 4.4 zugegriffen.

#### $\blacktriangleright$

## **Funktionsdefinitionen zur Berücksichtigung von Halbleiterverlustleistung (Gl. 4.24)**

## **MOSFET's als primäre Schalter**

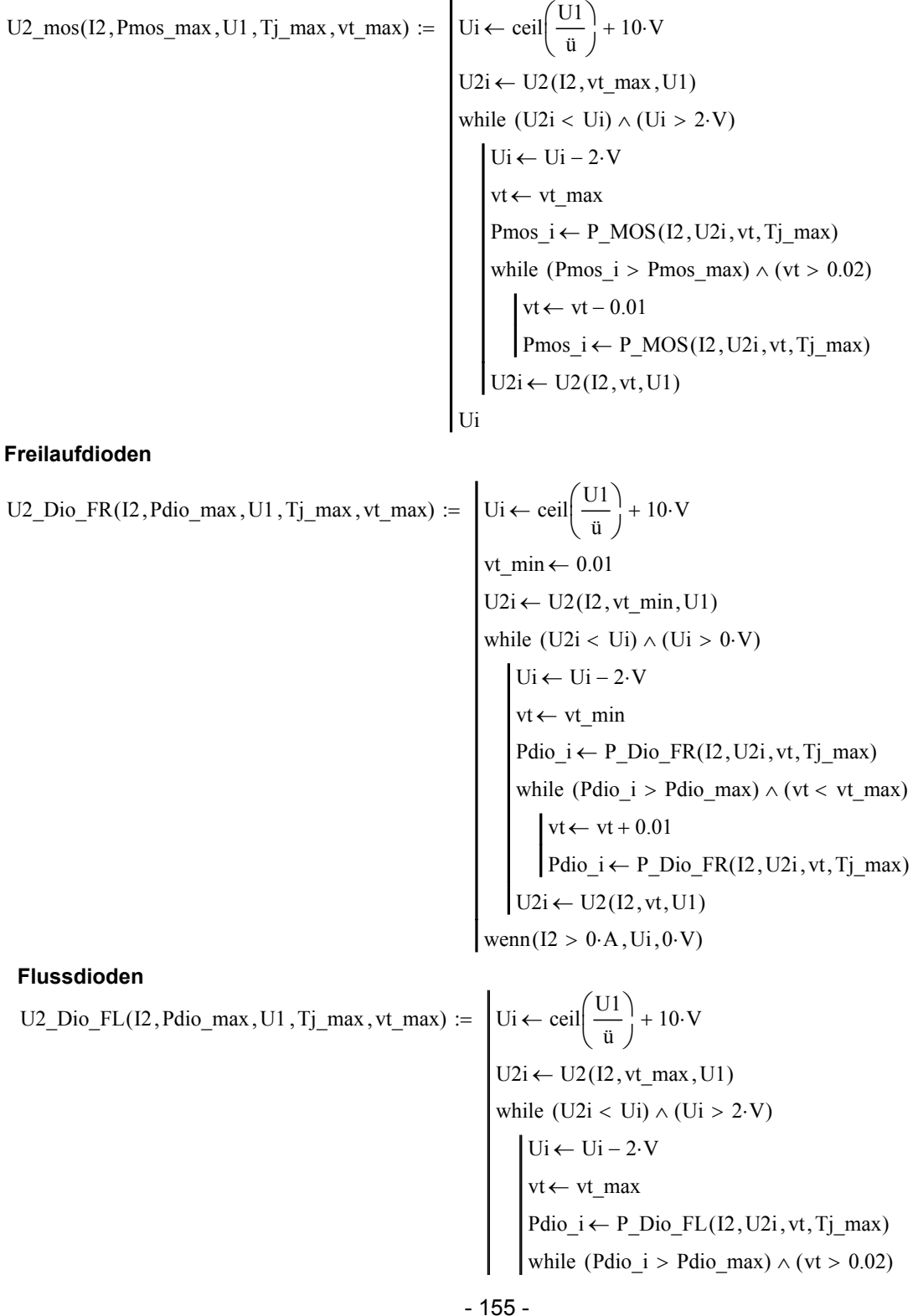

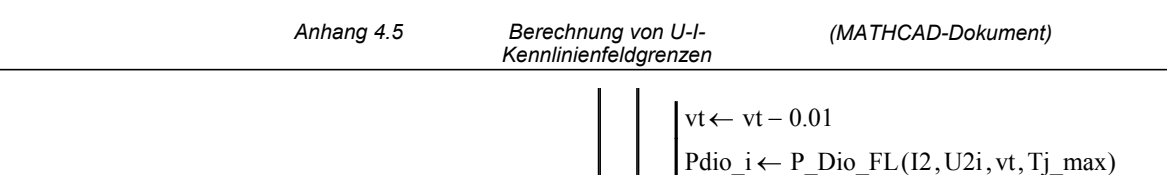

#### **Ermittlung der maximal zulässigen Verlustleistung**

$$
Pv\_max(Tj\_max, Tc\_max, Rth) := \frac{Tj\_max - Tc\_max}{Rth}
$$
 (Gl. 4.23)

## **Beginn der Rechnung, Parameterwahl**

#### **MOSFET's**

Tj\_max :=  $140 \degree C$  : Tc\_max :=  $100 \degree C$  : Gewählte maximale Sperrschicht- und Kühlkörpertemperatur

Stationärer Wärmeübergangswiderstand eines MOSFET's STE26NA90  $:= 0.32 \cdot \frac{W}{W}$ 

Pv\_mos\_stat := Pv\_max  $(Tj$ \_max  $,Tc$ \_max  $,Rth$ \_mos

Pv\_mos\_stat = 125W = Maximal zulässige stationäre Verlustleistung eines MOSFET

 $U2i \leftarrow U2(I2, vt, U1)$  $\text{wenn} (I2 > 0 \cdot A, Ui, 0 \cdot V)$ 

Als Beispiel für eine Pulslast soll eine Pulsfolgefrequenz von 10 Hz (100 ms) mit einer Pulsdauer von 5 ms angenommen werden (δ=0.02). Aus **Abb. A4.5.1** ist das Verhältnis der thermischen Impedanz zum stationären Wärmeübergangswiderstand mit ca. 0.5 ablesbar.

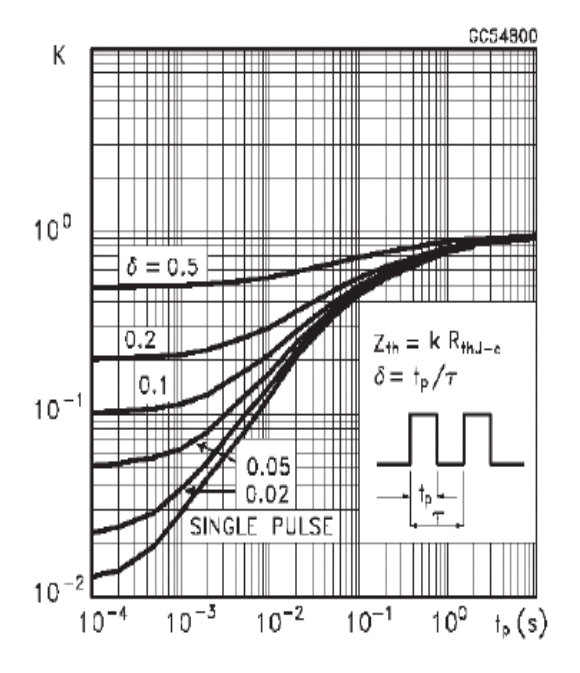

*Abb. A4.5.1* Verhältnis der thermischen Impedanz zum stationären Wärmeübergangswiderstand eines MOSFET's STE26NA90

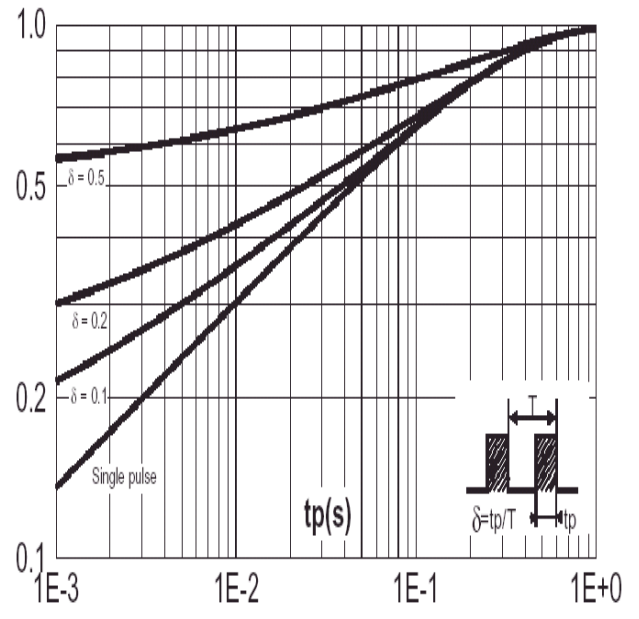

*Abb. A4.5.2* Verhältnis der thermischen Impedanz zum stationären Wärmeübergangswiderstand einer Diode des Typs BYT261PIV400

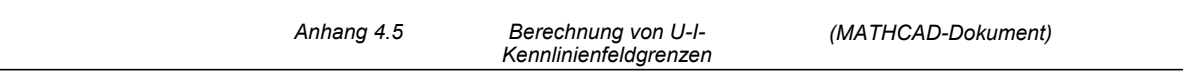

 $Z$ th mos  $10\text{ms} := \text{Rth}$  mos  $0.5$   $Z$ uweisung des Betrages der thermischen Impedanz

 $Pv_m \text{nos\_dyn} := Pv_m \text{max} (Tj_m \text{max} , Tc_m \text{max} , Zth_m \text{nos\_10ms})$ 

Pv mos  $dyn = 250W$  Maximal zulässige quasistationäre (dynamische) Verlustleistung eines MOSFET

## **Berechung der U-I-Kennlinienfeldgrenzen für die MOSFET's (Grenze von U = f(I) )**

vt  $max := 0.5$  Wahl asymmetrische Halbbrücke, vt\_max = 0.5

Ua\_mos\_stat<sub>n</sub> := U2\_mos  $\text{Ia}_n$ , Pv\_mos\_stat,500 V, Tj\_max, vt\_max )

Ua\_mos\_dyn<sub>n</sub> := U2\_mos  $(Ia_n, Pv$  mos\_dyn,500 V, Tj\_max,vt\_max)

## **Sekundärgleichrichter, Freilaufdioden**

 $Rth\_Dio_F R := 0.9 \cdot \frac{K}{W}$ Stationärer Wärmeübergangswiderstand einer Diode BYT261PIV400

Pv\_Dio\_FR\_stat := Pv\_max  $(T_1 \text{ max}$ , Tc\_max ,Rth\_Dio\_FR)

Pv\_Dio\_FR\_stat = 44.444 W = Maximal zulässige stationäre Verlustleistung einer Freilaufdiode

Aus *Abb. A4.5.2* ist das Verhältnis der thermischen Impedanz zum stationären Wärmeübergangswiderstand mit ca. 0.65 ablesbar.

Zth\_Dio\_FR\_10ms := Rth\_Dio\_FR $\cdot$ 0.65 Pv\_Dio\_FR\_dyn := Pv\_max  $(T_1 \text{ max}$ , Tc\_max  $,Zth$ \_Dio\_FR\_10ms) Pv Dio FR dyn =  $68.376W$  Maximal zulässige quasistationäre (dynamische) Verlustleistung einer Freilaufdiode

#### **Berechung der U-I-Kennlininefeldgrenzen für die Freilaufdioden (Grenze von U = f(I) )**

Ua\_Dio\_FR\_stat<sub>n</sub> := U2\_Dio\_FR( $Ia_n$ , Pv\_Dio\_FR\_stat, 500V, Tj\_max, vt\_max)

Ua\_Dio\_FR\_dyn<sub>n</sub> := U2\_Dio\_FR( $Ia_n, Pv\_Dio\_FR_dyn, 500V, Tj\_max, vt\_max$ )

#### **Sekundärgleichrichter, Flussdioden**

 $Rth\_Dio_FL := 0.66 \cdot \frac{K}{W}$ Stationärer Wärmeübergangswiderstand einer Diode BYT200PIV400

Pv\_Dio\_FL\_stat := Pv\_max  $(T_1 \text{ max}$ , Tc\_max ,Rth\_Dio\_FL)

Pv\_Dio\_FL\_stat 60.606W = Maximal zulässige stationäre Verlustleistung einer Flussdiode

Zth\_Dio\_FL\_10ms :=  $Rth$ \_Dio\_FL 0.65

Pv\_Dio\_FL\_dyn := Pv\_max  $(T_1$ \_max  $, T_c$ \_max  $,Zth$ \_Dio\_FL\_10ms)

Pv\_Dio\_FL\_dyn 93.24W = Maximal zulässige quasistationäre (dynamische) Verlustleistung einer Flussdiode

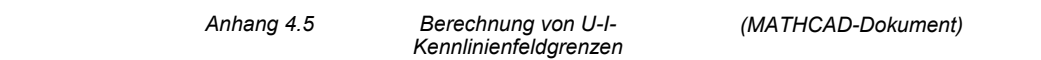

#### **Berechung der U-I-Kennlininefeldgrenzen für die Flussdioden (Grenze von U = f(I) )**

Ua\_Dio\_FL\_stat<sub>n</sub> := U2\_Dio\_FL  $\left($  Ia<sub>n</sub>,Pv\_Dio\_FL\_stat,500V,T<sub>1</sub> max, vt\_max $\right)$ Ua\_Dio\_FL\_dyn<sub>n</sub> := U2\_Dio\_FL  $\left( \text{Ia}_n, \text{Pv} \right)$  Dio\_FL\_dyn, 500V, Tj\_max, vt\_max

#### **Grenzen der Netzabsicherung, maximale Netzstromaufnahme**

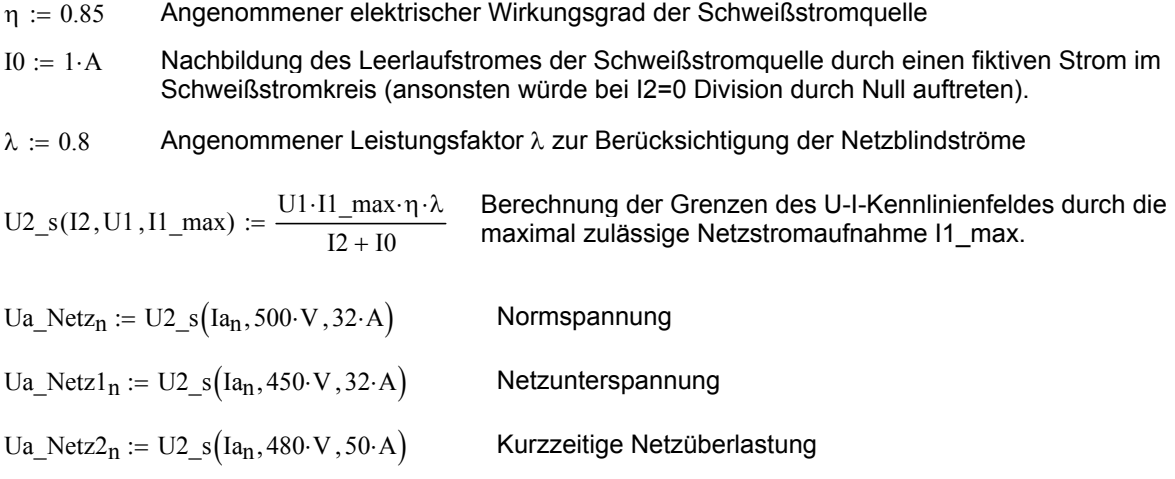

### **U-I-Kennlinien der Invertertopologie bei verschiedenen Netzspannungen**

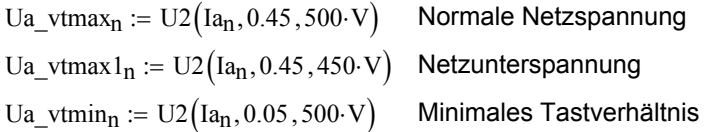

#### **Berechnung der U-I-Kennlinienfeldgrenzen der Leistungshalbleiter bei Netzunterspannung**

Ua\_mos\_stat $1_n := U2$ \_mos $(Ia_n, Pv$ \_mos\_stat,450 V,Tj\_max,vt\_max $)$ Ua\_Dio\_FR\_stat1<sub>n</sub> := U2\_Dio\_FR( $Ia_n$ , Pv\_Dio\_FR\_stat, 450V, Tj\_max, vt\_max) Ua\_Dio\_FL\_stat1<sub>n</sub> := U2\_Dio\_FL  $\left( Ia_n, Pv\right)$  Dio\_FL\_stat,450V, Tj\_max,vt\_max

#### **Bereinigung der Darstellung um algorithmusbedingte Kennlinienüberschreitungen**

Bereinigung (Input, Grenze) := | Bereinigung  $\leftarrow$  Grenze if Input > Grenze Bereinigung  $\leftarrow$  Input otherwise

Ua\_Dio\_FL\_stat<sub>n</sub> := Bereinigung (Ua\_Dio\_FL\_stat<sub>n</sub>, Ua\_vtmax<sub>n</sub>) Ua Dio FL dyn<sub>n</sub> := Bereinigung ( Ua Dio FL dyn<sub>n</sub>, Ua vtmax<sub>n</sub> ) Ua Dio FL stat1<sub>n</sub> := Bereinigung (Ua Dio FL stat1<sub>n</sub>,Ua vtmax1<sub>n</sub>) Ua Dio FR stat<sub>n</sub> := Bereinigung ( Ua Dio FR stat<sub>n</sub>, Ua vtmax<sub>n</sub>) Ua Dio FR dyn<sub>n</sub> := Bereinigung ( Ua Dio FR dyn<sub>n</sub>, Ua vtmax<sub>n</sub> ) Ua Dio FR stat1<sub>n</sub> := Bereinigung (Ua Dio FR stat1<sub>n</sub>,Ua vtmax1<sub>n</sub>)

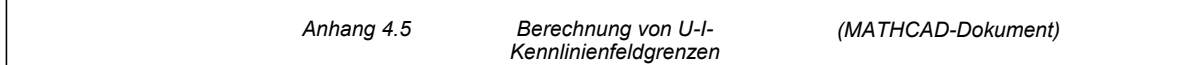

Ua\_mos\_stat<sub>n</sub> := Bereinigung (Ua\_mos\_stat<sub>n</sub>, Ua\_vtmax<sub>n</sub>)

 $Ua_mos_dyn_n := Berening( Ua_mos_dyn_n,Ua_vtmax_n)$ 

Ua\_mos\_stat1<sub>n</sub> := Bereinigung (Ua\_mos\_stat1<sub>n</sub>, Ua\_vtmax1<sub>n</sub>)

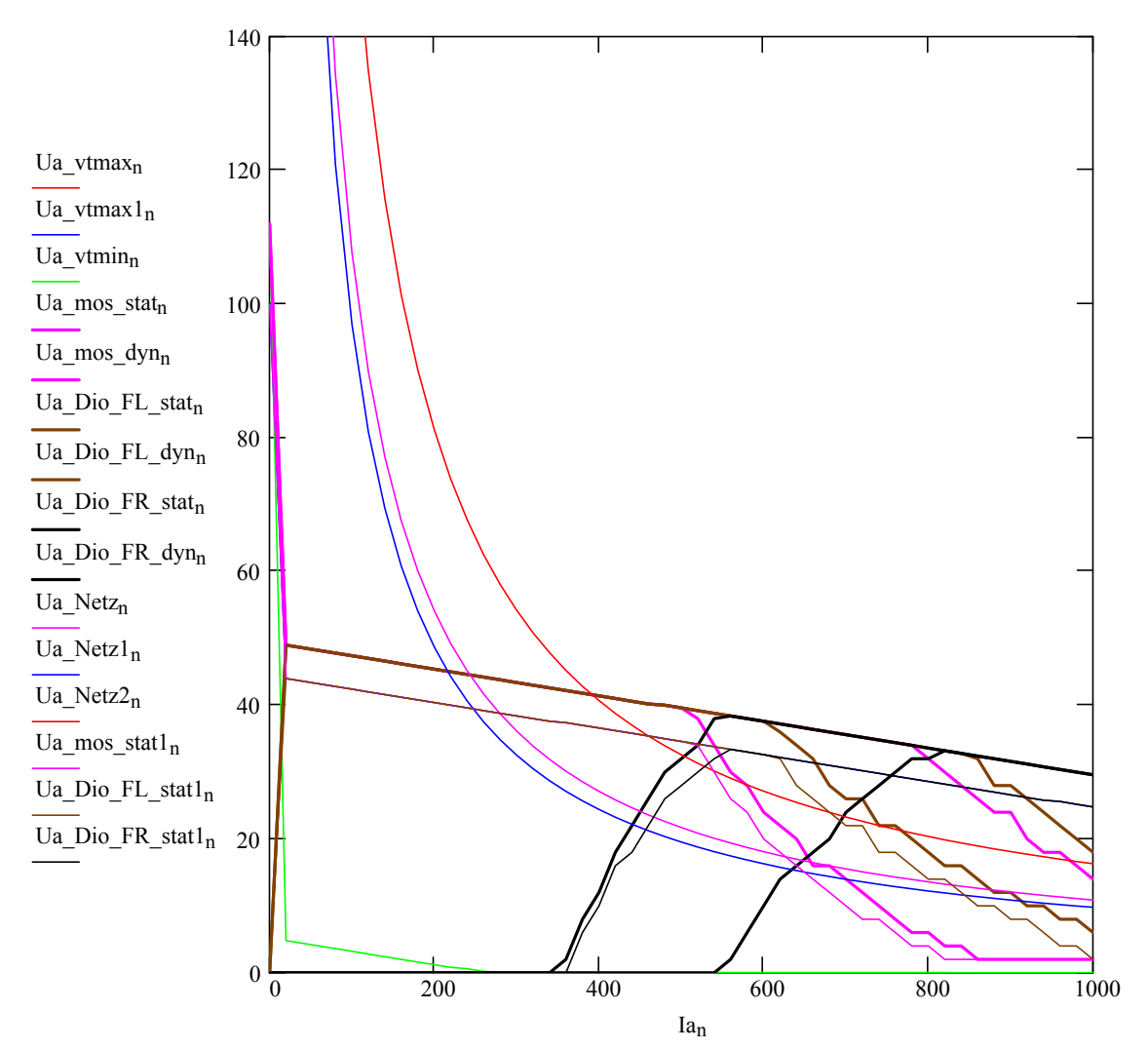

## **Darstellung der Grenzen der U-I-Ausgangskennlinienfelder**

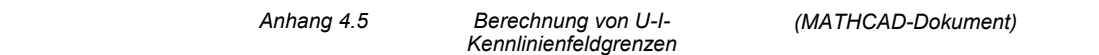

## **Berechnung von U-I-Kennlinienfeldgrenzen für taktsynchronen und taktversetzten Betrieb**

Zur Ermittlung der Grenzen des U-I-Kennlinienfeldes für den alternierend taktversetzten Betrieb beider Halbtopologien werden die Funktionen zur Verlustleistungsberechnung neu parametriert. Vereinfacht wird davon ausgegangen, dass der bisherige Transformator für jede Halbtopologie verwendet wird.

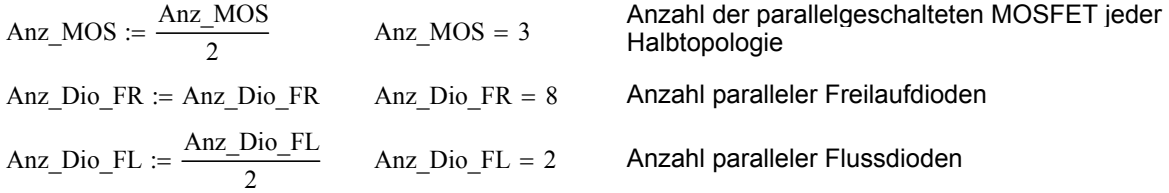

Neuparametrierung der Funktionen zur Verlustleistungsberechnung (hier ausgeblendet, vergl. Anhänge 4.2, 4.3 und 4.4)

#### **U-I-Kennlinie der Invertertopologien im alternierend taktversetzten Betrieb**

Ua vtmaxv<sub>n</sub> := U2 ( $Ia_n$ , 0.9,500 V) Maximales Tastverhältnis alternierend taktversetzt

## **Berechnung der U-I-Kennlinienfeldgrenzen der Leistungshalbleiter bei alternierend taktversetzen Betrieb**

Ua\_mos\_statn := Bereinigung Ua\_mos\_stat ( ) n,Ua\_vtmaxn Ua\_mos\_statvn := Bereinigung Ua\_mos\_statv ( ) n,Ua\_vtmaxvn Ua\_Dio\_FL\_statvn := U2\_Dio\_FL Ia ( ) n,Pv\_Dio\_FL\_stat,500V ,Tj\_max ,vt\_max Ua\_Dio\_FR\_statvn := U2\_Dio\_FR Ia ( ) n,Pv\_Dio\_FR\_stat ,500V ,Tj\_max ,vt\_max vt\_max 0.9 := Ua\_mos\_statvn := U2\_mos Ia ( ) n,Pv\_mos\_stat,500 V⋅ ,Tj\_max ,vt\_max

## **Darstellung der Ergebnisse**

 $\mathbf{F}$ 

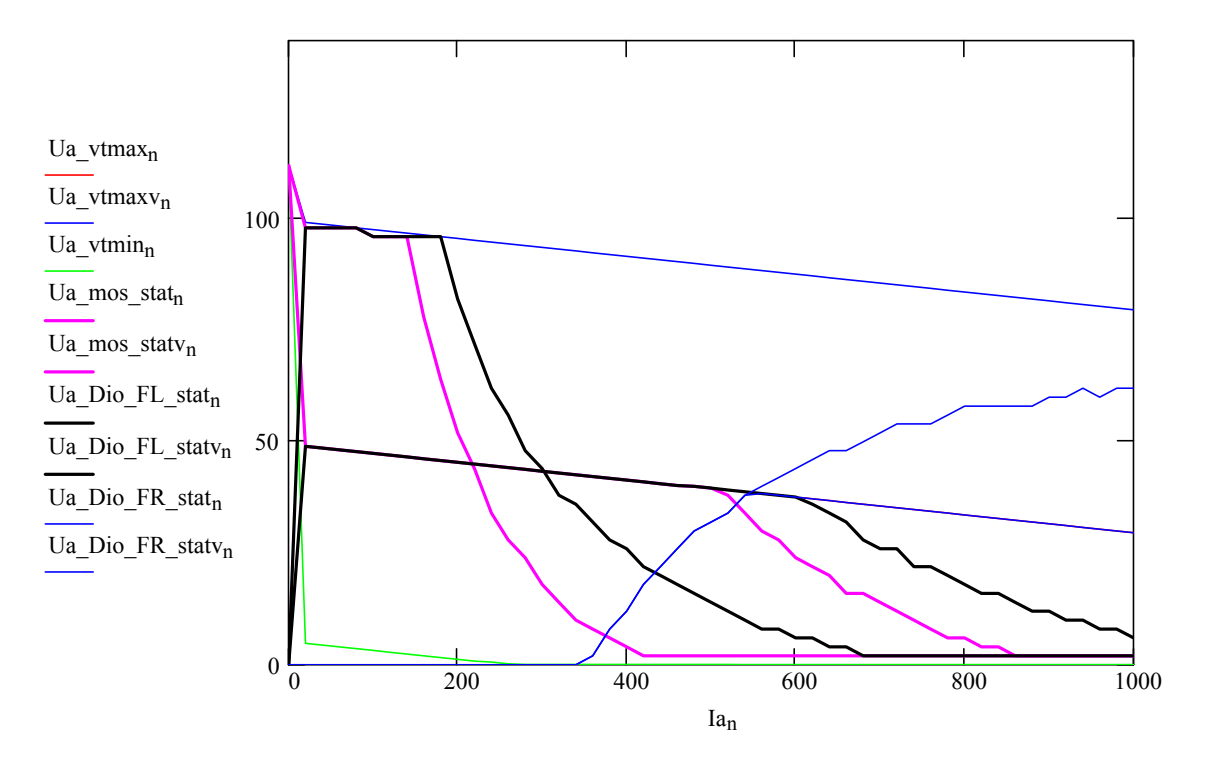

## **Anhang 5.1 Modellierung von Kapazitäten**

Für die numerische Knoten-Potenzial-Analyse ist es vorteilhaft, Kapazitäten mit Hilfe von Ersatzstromquellen zu modellieren.

Das folgende Beispiel zeigt die Umsetzung dieser Methode und deren Probe.

Es werden nichtidealisierte Kapazitäten mit einem Innenwiderstand R\_r im Netzwerk verwendet, alle Potenziale werden auf einen gemeinsamen Referenzpunkt REF bezogen. Bei der Simulation wird zunächst das Knoten-Potenzial Θ vor dem Innenwiderstand der Kapazität mit Hilfe der Knoten-Potenzial-Analyse aktuell berechnet. Aus der Differenz zwischen diesem Potenzialwert und dem Potenzial E\_r direkt an der idealen Kapazität C\_th des vorangegangenen Simulationsschrittes lässt sich das Ladestromintegral für die Kapazität und damit das neue Potenzial der Kapazität für den aktuellen Simulationsschritt bestimmen. Weil bei der Knoten-Potenzial-Analyse nur Stromquellen als Einspeisungen möglich sind, wird die Potenzialdifferenz über der Kapazität im Netzwerk dann durch eine Ersatz-Stromquelle I\_kers parallel zum Innenwiderstand der Kapazität R\_r nachgebildet, vgl. *Abb. A5.1*.

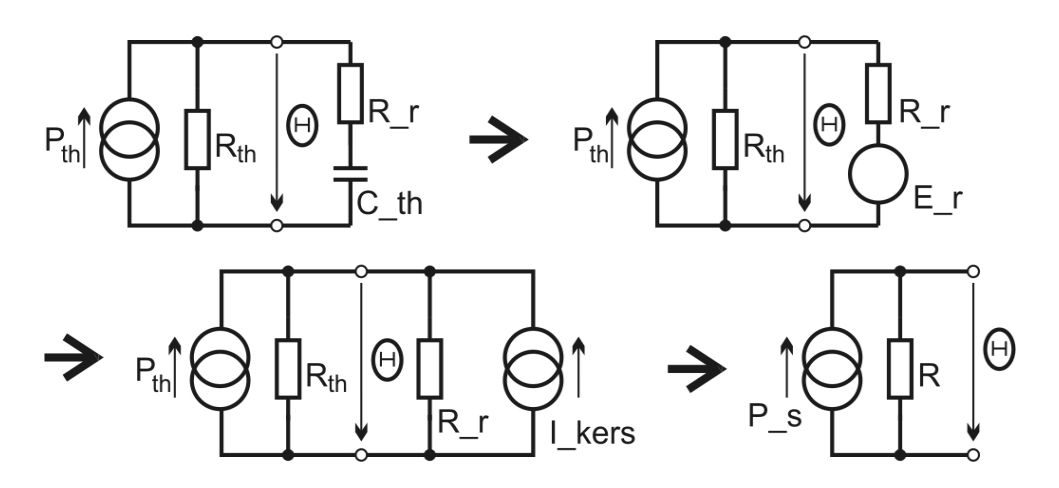

*Abb. A5.1* Schritte bei der Umsetzung eines Kapazitätsmodelles mit Hilfe gesteuerter **Einströmungen** 

#### **Einfaches Beispiel einer Wärmekapazitätensimulation**

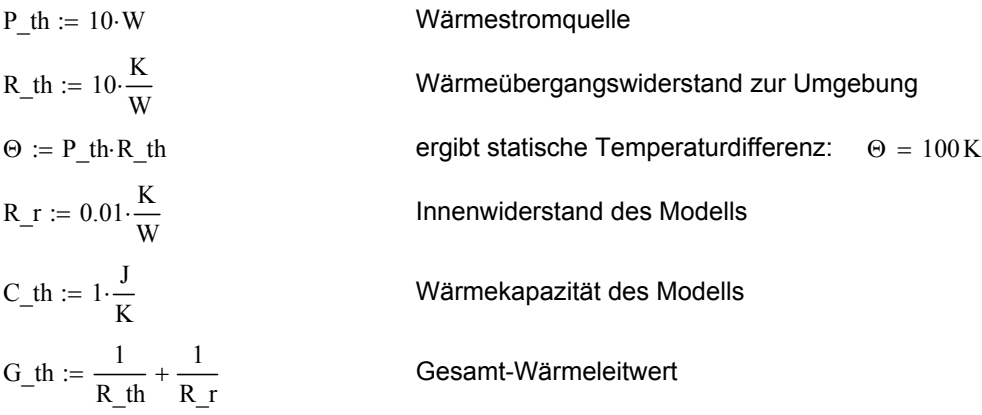

#### **Vorbereitung zur Simulation**

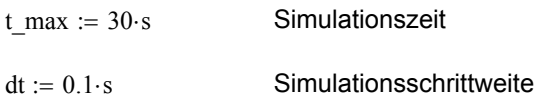

## **Simulation**

$$
\Sigma \Theta := \begin{vmatrix}\n\text{L}_S \leftarrow 0 \cdot \text{s} & \text{Temperature der Wärmekapazität, Initialisierung} \\
\text{R}_S \leftarrow 0 \cdot \text{K} & \text{Fgebnis} \leftarrow 0 \cdot \text{K} \\
\text{Ergebnis} \leftarrow 0 \cdot \text{K} & \text{mike } t \leq 1 \text{ max} \\
\Theta \leftarrow \frac{P_s}{G_t h} & \text{Potential vor dem Innenwiderstand} \\
\text{L}_S \leftarrow \frac{\Theta - \text{K}_S}{R_r} & \text{Nederzial vor der Kapazität} \\
\text{K}_S \leftarrow \frac{I_s \cdot dt}{C_t h} + \text{K}_S & \text{Nenderechnung der Potenzialdifferenz der Wärmekapazität (numerische Integration)} \\
\text{L} \cdot \text{Kers} \leftarrow \frac{\text{K}_S}{R_r r} & \text{Fesatz-Einströmung zur Modellierung der Temperatur der Wärmekapazität} \\
\text{P}_S \leftarrow P_t h + \text{L} \cdot \text{Kers} & \text{Freperatur der Wärmekapazität} \\
\text{Ergebnis} \leftarrow \text{erweitern(Ergebnis, } \Theta) & \text{Zeitschrift} \\
\text{Ergebnis} \leftarrow \text{t.s} + \text{dt} & \text{Zeitschrift} \\
\end{vmatrix}
$$

## **Darstellung der Ergebnisse**

$$
n := 0.. \text{ spalten}(\Sigma \Theta) - 1 \qquad t_n := n \cdot dt
$$

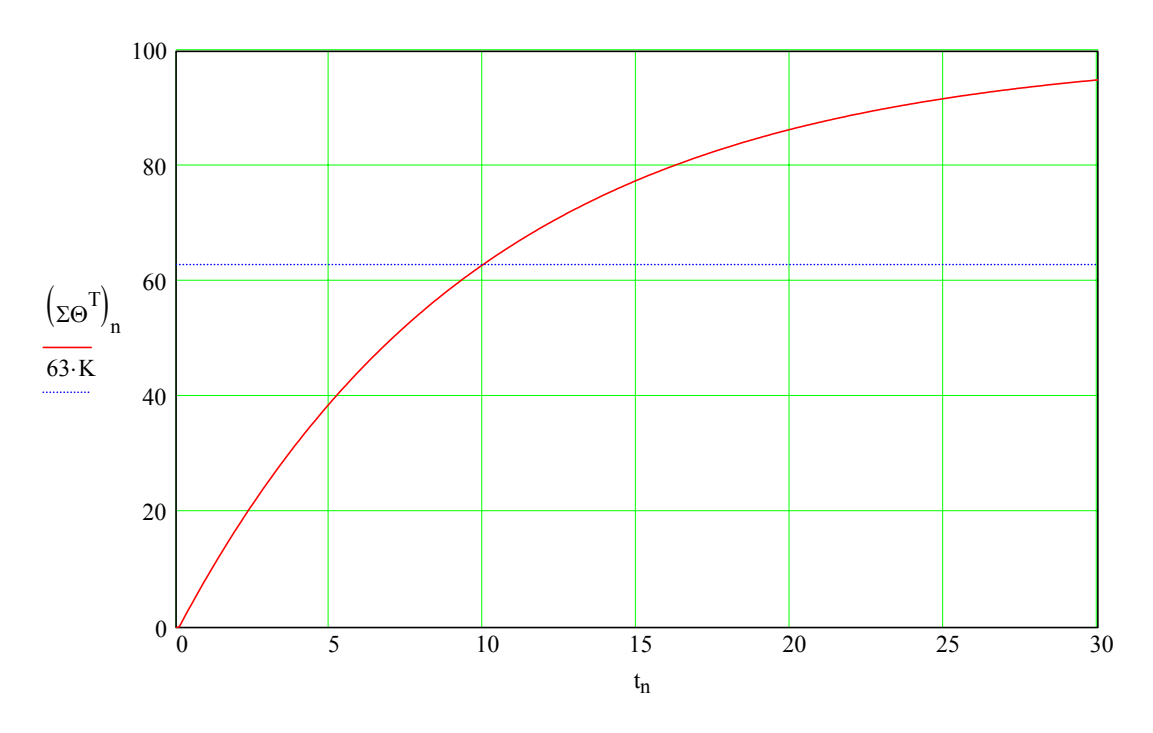

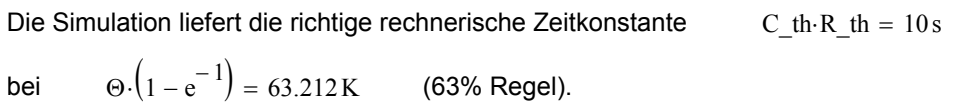

## **Anhang 5.2 Transientes Kühlkörperverhalten**

Zur Ermittlung der Wärmeverteilung auf ausgedehnten Kühlkörpern mit Berücksichtigung von Wärmekapazitäten wird im Folgenden eine Methodik entwickelt und getestet.

#### **Beschreibung der thermischen Kühlkörpermodellierung:**

Das Modell wird zunächst vereinfacht, indem der dreidimensionale Kühlkörper auf zwei Dimensionen reduziert wird. Diese zwei Dimensionen sollen die Kühlkörpermontagefläche für die zu kühlenden Bauelemente darstellen. Der nächste Vereinfachungsschritt ist die Fraktionierung der Kühlkörpermontagefläche. Hierzu wird gedanklich über die Kühlkörpermontagefläche ein Gitternetz gelegt, so dass zu kühlende Bauelemente (Wärmestromquellen) sich in Knotenpunkten des Gitternetzes befinden, vgl. Anhang 5.3 *Maßbild Kühlkörper für thermische Gittermodellanalyse*. Ein weiterer Vereinfachungsschritt ist, dass die möglichen räumlichen Wärmeströmungen zwischen den Knotenpunkten durch diskrete Wärmeübergangswiderstände nachgebildet werden. Es wird somit ein zweidimensionales Gittermodell gebildet, bei dem die Knotenpunkte zueinander über

Wärmeübergangswiderstände verbunden sind.

Die Wärmeabgabe des Kühlkörpers zur Umgebungsluft wird unter Nutzung der bisherigen Vereinfachungen im Modell dargestellt, indem jeder Knotenpunkt einen eigenen

Wärmeübergangswiderstand zu einem Umgebungsreferenzpunkt zugewiesen bekommt. Gedanklich ist es hilfreich, sich diesen Umgebungsreferenzpunkt als in der dritten Dimension unter dem flächenhaften Gittermodell befindlich vorzustellen.

Die innere physikalische Wärmekapazität des Kühlkörpers wird ebenfalls unter Nutzung der bisherigen Vereinfachungen als die Reihenschaltung eines Wärmeübergangswiderstandes und einer Wärmekapazität von jedem einzelnen Knotenpunkt zum Umgebungsreferenzpunkt zugewiesen. Die Wärmeeinträge in den Kühlkörper werden bewirkt, in dem vom Umgebungsreferenzpunkt Wärmestromquellen zu den Knotenpunkten führen.

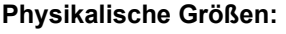

Wärmeübergangswiderstände Ohmsche Widerstände Wärmekapazitäten Kapazitäten Wärmestromquellen Stromquellen Temperaturdifferenzen aus Spannungen Temperatur **Potenzial** 

**Physikalische Größen: Elektrische Analogie:**

#### **Namensgebung der physikalischen Größen des Gittermodells:**

Um die physikalischen Größen des Gittermodells methodisch zu adressieren, wird ein rechteckiges Gitter verwendet, bei dem die Knotenpunkte durch die Nummer der Zeile und der Spalte eindeutig bestimmt sind.

Die Wärmeübergangswiderstände werden entlang der Zeilen und Spalten adressiert. Die Temperaturen der Knotenpunkte (als Temperaturdifferenz zum Umgebungsreferenzpunkt), die Wärmestromquellen und die Wärmekapazitäten können über Zeile und Spalte des entsprechenden Knotenpunktes im Gitter adressiert werden.

#### **Zählpfeilrichtung:**

Die Temperaturen sind positiv gegenüber dem Umgebungsreferenzpunkt, die Wärmestromquellen speisen vom Umgebungsreferenzpunkt zum Knotenpunkt positiv ein. Wärmeströme fließen durch Wärmeübergangswiderstände positiv vom heißeren zum kälteren Knotenpunkt, bzw. vom Knotenpunkt zum Umgebungsreferenzpunkt.

#### **Grundbeschreibung der numerischen Simulation:**

**Prinzip der Temperaturermittlung:** Knotenpunkt-Potenzial-Analyse (Lösung durch inverse Matrix)

**Simulation der dynamischen Vorgänge:** Die Temperaturen der Wärmekapazitäten werden nach jedem Simulationsschritt durch Integration des zufließenden Wärmestromes ermittelt.

**Modellierung der Wärmekapazitäten:** Für die Knotenpunkt-Potenzial-Analyse müssen die Temperaturen der Wärmekapazitäten durch Ersatz-Wärmestromquellen mit Ersatz-Parallelwiderstand nachgebildet werden. Daher erfolgt nach jedem Simulationsschritt für jede Wärmekapazität zunächst die Ermittlung der neuen Temperatur, dann die Neuberechnung des Ersatz-Wärmestromes, vgl. Anhang 5.1 *Modellierung von Kapazitäten*.

**Modellierung der Kühllufterwärmung in Strömungsrichtung:** Zunächst wird die Menge der in jedem Simulationszeitschritt pro Volumenelement des Kühlkörpers erwärmten Luft bestimmt. Die Wärmekapazität dieser Luftmenge wird bestimmt. Aus dem Wärmeeintrag eines vorderen Volumenelementes wird die Temperatur der Luft für das in Strömungsrichtung jeweils nachfolgende Volumenelement ermittelt. Die Temperaturerhöhung der Luft wird durch Ersatz-Wärmeeinströmungen im Gittermodell berücksichtigt.

## **Vorbereitung der Simulation:**

Aus den gegebenen Informationen zu den Wärmeübergangswiderständen und den Innenwiderständen der Wärmekapazitätenmodelle wird eine (Wärme-)Leitwertmatrix gebildet. Die Einströmungsmatrix der Wärmestromquellen wird zusammengestellt. Vor der Simulation erfolgt eine Initialisierung von Hilfsgrößen, wie Temperaturen der Wärmekapazitäten, Temperaturen der Knotenpunkte, Simulationszeit, Diskretisierungszeit, Anzahl Datensätze usw.

#### **Durchführung der Simulation:**

Es wird eine Schleife bis zum Ende der Simulation durchlaufen. Jeder Rechenschritt wird einmal pro Schleifendurchlauf (Simulationsschritt) durchgeführt.

#### Simulationsschritte:

- Lösung des Gleichungssystems => neue Temperaturen der Knotenpunkte
- Integration der Wärmeströme der Wärmekapazitäten => neue Temperaturen der Wärmekapazitäten
- Integration der Wärmeströme auf Luftvolumina => neue Temperaturen der Luftvolumina
- Ermittlung der Ersatz-Wärmeströme der Wärmekapazitäten
- Ermittlung der Ersatz-Wärmeströme der Luft-Erwärmungsmodellierung
- Ermittlung des Wärmestromes der Verlustleistungsquellen
- Neuberechnung der Einströmungsmatrix der Wärmestromquellen
- Erweitern der Ergebnismatrix der Knotenpunkttemperaturen

#### **Auswertung der Simulation:**

Es erfolgt eine grafische und/oder numerische Auswertung der Ergebnismatrix.

#### **Abschätzung der Wärmeübergangswiderstände zwischen den Knoten:**

Auf Grund der getroffenen Vereinfachungen im Gittermodell und den dadurch bereits verursachten Ungenauigkeiten soll auch für die Festlegung der Modellparameter der Wärmeübergangswiderstände eine einfache Abschätzung ausreichen. Folgende Vereinfachungen werden daher angesetzt:

- Nutzung von Symmetrien;
- homogener Wärmestrom in den Teil-Volumenelementen;

- der Wärmestrom beginnt nicht in der Singularität vom Knotenpunkt, sondern in einem den mechanischen Abmaßen der Wärmeübergangsfläche der Wärmequelle entsprechenden Abstand; - die starke seitliche Krümmung des Wärmestromes unter der Wärmeübergangsfläche der Wärmequelle wird vernachlässigt und ersetzt durch die Annahme, die Wärmequelle speist in das entsprechende Volumenelement des Kühlkörpers über die gesamte Dicke des Kühlkörpers gleichmäßig ein.

Letztendlich müssen die Wärmeübergangswiderstände des Modells durch einen Vergleich zwischen numerischer Simulation und praktischer Messung angepasst werden.

 $\kappa$ \_Alu := 237.  $\frac{W}{m \cdot K}$ 

Spezifische Wärmeleitfähigkeit von Aluminium

R\_th\_v(Dicke, Breite, Länge) :=  $\frac{\text{Länge}}{\text{E}(\text{E})}$ Dicke Breite κ\_Alu

Vereinfachte Abschätzung des Wärmeübergangswiderstandes von Volumenelementen

#### **Bildung des Gittermodells der Wärmeübergangswiderstände:**

Die geometrischen Daten eines Kühlkörpers bilden die Grundlage zur Abschätzung der Wärmeübergangswiderstände zwischen den Gitternetz-Knotenpunkten, vergl. Anhang 5.3 *Maßbild Kühlkörper für thermische Gittermodellanalyse*.

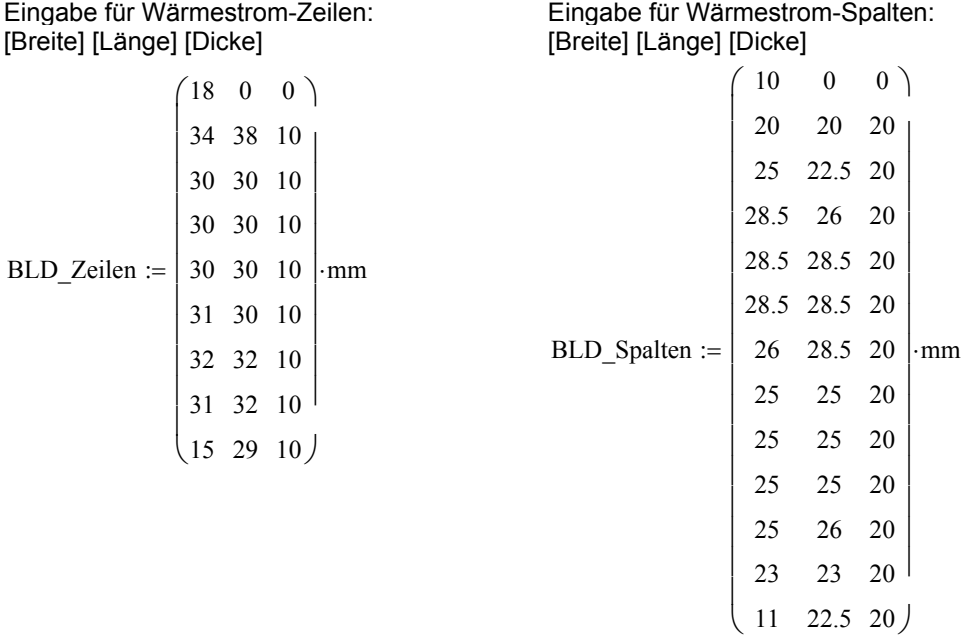

#### **Wärmeübergangswiderstände in Zeilen-Wärmestromrichtung:**

nzei := 
$$
1
$$
 .  $zeilen(BLD_Zeilen)$ 

nspa :=  $1$ .. (zeilen (BLD Spalten  $- 1$ )  $\blacksquare$  Indizes für die Zeilen-Wärmestromrichtung

Die Zeilen 0 und Spalten 0 der Eingabetabellen werden zu Null gesetzt, der Index 0 wird allein für den Umgebungsreferenzpunkt benutzt.

$$
R\_th\_z_{0\,,0} \coloneqq 0 \cdot \frac{K}{W} \quad R\_th\_z_{0\,, \text{nspa}} \coloneqq 0 \cdot \frac{K}{W} \quad \quad R\_th\_z_{\text{nzei}\,,0} \coloneqq 0 \cdot \frac{K}{W}
$$

Aus den geometrischen Daten ergibt sich:

 $R_th_iz_{nzei, nspa} := R_th_v (BLD_Spalten_{nspa, 2}, BLD_Zeilen_{nzei-1, 0}, BLD_Spalten_{nspa, 1})$ 

#### **Wärmeübergangswiderstände in Spalten-Wärmestromrichtung:**

nzei := 
$$
1 \dots (zeilen(BLD_Zeilen) - 1)
$$

nspa := 1. zeilen (BLD\_Spalten) Indizes für die Spalten-Wärmestromrichtung

Die Zeilen 0 und Spalten 0 der Eingabetabellen werden zu Null gesetzt, der Index 0 wird allein für den Umgebungsreferenzpunkt benutzt.

 $R_th\_s0, 0 := 0 \cdot \frac{K}{W}$   $R_th\_s0, nspa := 0 \cdot \frac{K}{W}$   $R_th\_snzei, 0 := 0 \cdot \frac{K}{W}$  $:= 0 \cdot \frac{R}{W}$ 

Aus den geometrischen Daten ergibt sich:

R\_th\_s<sub>nzei</sub> nspa := R\_th\_v (BLD\_Zeilen<sub>nzei</sub> 2, BLD\_Spalten<sub>nspa-1</sub> , 0, BLD\_Zeilen<sub>nzei</sub> 1)

## **Wärmeübergangswiderstände [K/W] der Knotenpunkte zum Umgebungsreferenzpunkt:**

nzei max  $:=$  zeilen (BLD Zeilen ) nzei  $:= 1$  nzei max Indizes für die Knotenpunktadressierung nspa\_max zeilen BLD\_Spalten := ( ) nspa 1 nspa\_max := ..

Gesamtwärmeübergangswiderstand des Kühlkörpers  $:= 0.069 \cdot \frac{R}{W}$ 

Erfasste Gesamtfläche des Kühlkörpers:

$$
\sum \text{BLD\_Spalten}^{\langle 0 \rangle} = 0.3 \text{ m}
$$
\n
$$
\sum \text{BLD\_Zeilen}^{\langle 0 \rangle} = 0.251 \text{ m}
$$
\n
$$
A\_ges\_KK := \sum \text{BLD\_Zeilen}^{\langle 0 \rangle} \cdot \sum \text{BLD\_Spalten}^{\langle 0 \rangle} = 0.251 \text{ m}
$$
\n
$$
A\_ges\_KK = 0.075 \text{ m}^2
$$

Der thermische Übergangswiderstand jedes Flächenelementes wird einfach anteilmäßig ermittelt.

 $R_th_\text{unzei, nspa} := R_th_KK\_\text{ges} \cdot \frac{A\_\text{ges_KK}}{(BLD\_\text{Zeilen}_{nzei-1, 0} \cdot BLD\_\text{Spalten}_{nspa-1, 0})}$ 

#### **Modellierung des Einflusses des thermischen Gradienten der Kühlluftströmung**

#### **Erste Kennwerte für die Simulation:**

dt  $\sin := 2 \cdot s$  Der Zeitschritt der thermischen Simulation muss für die weiteren Vorbereitungen bereits definiert sein.

Ein thermischer Gradient der Kühlluftströmung ergibt sich dadurch, dass die Luft entlang der Strömungsrichtung Wärme aufnimmt. Demnach ist die Kühlluft am Luftaustrittsende des Kühlkörpers heißer als am Lufteintritt. Als Folge davon werden die vorderen Volumenelemente des Kühlkörpers am besten gekühlt, die Kühlwirkung nimmt nach hinten hin ab. Dieser Effekt soll im Modell vereinfacht berücksichtigt werden.

vs\_luft :=  $2 \cdot \frac{m}{s}$ Luftgeschwindigkeit am Kühlkörper

länge rippe := 20 mm vereinfacht angenommene Erwärmungstiefe der Luft

Damit ist das von jedem Flächenelemement erwärmte Luftvolumen pro Simulationszeitschritt abschätzbar

dV\_luft<sub>nzei nspa</sub> := vs\_luft dt\_sim BLD\_Zeilen<sub>nzei-1</sub> o länge\_rippe

Aus der thermischen Zustandsgleichung des idealen Gases p\*V=m\*R\*T lässt sich die spezifische Masse rho des Luftvolumens für Tu bestimmen

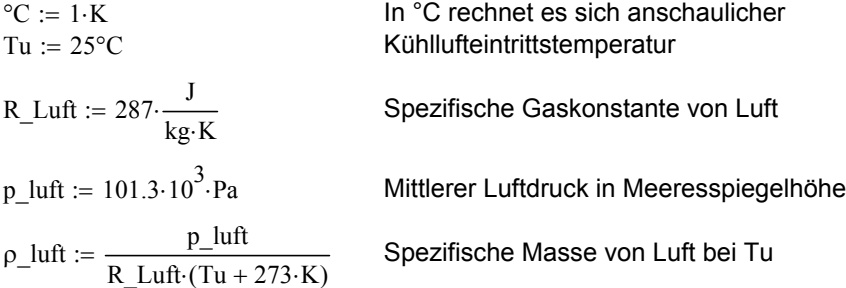

 $\text{cp\_luff} := 1009 \cdot \frac{\text{J}}{\text{kg} \cdot \text{K}}$ 

Spezifische Wärmekapazität von Luft bei konstantem Druck

 $C_{L}$ Luft<sub>nzei</sub>, <sub>nspa</sub> := dV\_luft<sub>nzei</sub>, <sub>nspa</sub> cp\_luft  $\rho_{L}$ luft

Innerhalb der Simulation soll der Temperaturgradient der Kühlluftströmung ermittelt werden, in dem die Temperatur vorderer Luftvolumina ermittelt wird aus Temperaturen und Wärmeübergangswiderständen vorderer Kühlkörperelemente, danach die Temperaturen dieser Luftvolumina Ausgangspunkte sind für die Berechnung der weiteren Erwärmung durch die nun folgenden Kühlkörperelemente, usw., bis die Lufttemperaturen am Luftaustritt die Wärmeinbringungen aller voranliegenden Kühlkörperelemente tragen und damit am heißesten sind.

#### **Beispiel der mathematischen Umsetzung (Programmauszug):**

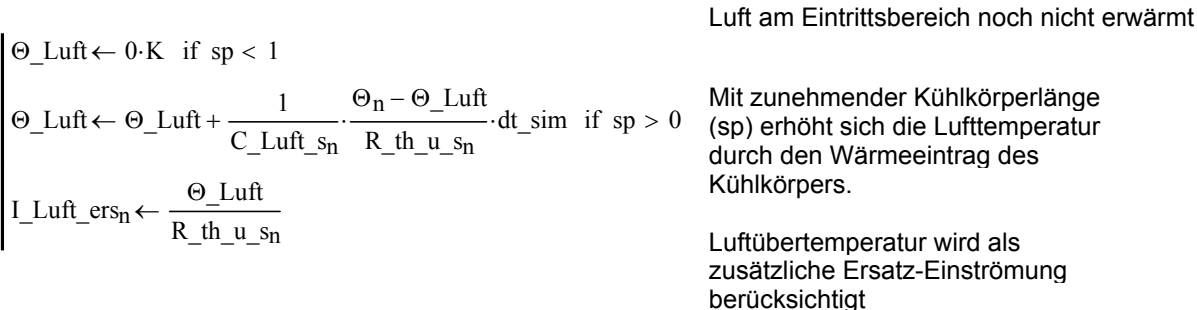

Wichtig ist für Kurzzeitsimulationen dann, die Wärmekapazitäten auf einen entsprechenden Temperaturgradienten bereits zu initialisieren. Die Berücksichtigung der erhöhten Lufttemperaturen geschieht einfach dadurch, dass in die Knotenpunkte des Kühlkörpergittermodells zusätzliche Ersatz-Wärmequellen einströmen, deren Größe in Verbindung mit den vorhandenen Wärmeübergangswiderständen zur Kühlluft eine höhere scheinbare Kühllufttemperatur vorgeben.

#### **Bildung des Gittermodells der Wärmekapazitäten**

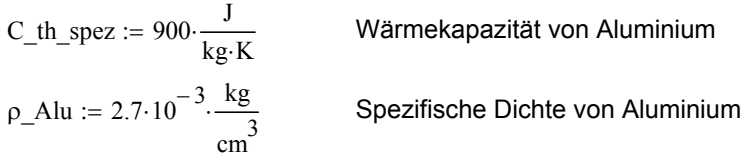

Als Wärmekapazitäten zum Umgebungsreferenzpunkt werden die Einzelwärmekapazitäten des von den geometrischen Daten bestimmten Volumens jedes Knotenpunktes verwendet. Die Dicke der Volumenelemente wird separat zugewiesen (Optimierungspunkt).

$$
Dicke \ v := 28\cdot mm
$$

C\_th\_gnzei nspa := ρ\_Alu C\_th\_spez Dicke\_v⋅BLD\_Zeilennzei -1 , 0⋅BLD\_Spaltennspa -1 , 0

m KK := Dicke v·A ges KK·
$$
\rho
$$
 A

 $\mu$ lu m KK = 5.702 kg

Träge Masse des Kühlkörpers mit befestigten Bauelementen

Die Wärmekapazitäten werden mit Hilfe von Innenwiderständen und zusätzlichen Einströmungen im Netzwerk nachgebildet. Die Eignung dieses Verfahrens wurde bereits im Anhang 5.1 *Modellierung von Kapazitäten* nachgewiesen. Als Innenwiderstand der Kapazitäten wird in Anlehnung an die realen Verältnisse ein Wert verwendet, der etwa dem doppelten thermischen Wärmeübergangswiderstand eines SOT227-Gehäuses zum Kühlkörper entspricht.

$$
R\_th\_k_{nzei\,,\,nspa} \coloneqq 0.5\cdot\frac{K}{W}
$$

#### **Zusammenstellung der Leitwertmatrix:**

Durch Anwendung der Kirchhoffschen Gesetze in Matrizenform nach der Knotenpunktmethode kann eine Leitwertmatrix G gebildet werden.

Anzahl\_Knoten := ( zeilen (R\_th\_u ) – 1 ) · ( spalten (R\_th\_u ) – 1 ) + 1 Anzahl\_Knoten = 118

```
Anzahl_unabhängiger_Gleichungen := Anzahl_Knoten - 1 · · · aug := Anzahl_unabhängiger_Gleichungen
```

```
\Gamma := \mathbb{m} \leftarrow 0ze1 \leftarrow 1spl \leftarrow 0n \leftarrow 0ze2 \leftarrow 1sp2 \leftarrow 0\text{sp1} \leftarrow 0ze1 \leftarrow ze1 + 1if sp1 > (spalten(R_th_k) – 2)
                 sp1 \leftarrow sp1 + 1\Gamma_{m,n} \leftarrow 0sp2 \leftarrow 0ze2 \leftarrow ze2 + 1if sp2 > (spalten(R_th_k) - 2)sp2 \leftarrow sp2 + 1\Gamma_{\text{m, n}} \leftarrow \text{wenn} \left( \text{ze2} - \text{ze1} = 1, \frac{-1}{\text{R_th}\_ \text{.} \text{se1, spl}} \right), <sup>-1</sup> - 1 → wenn ze1 - ze2 = 1, <sup>-1</sup>
                                                                                                                                                       R_th\_s_{ze2}, sp1
                                                                                                                          \left( ze1 – ze2 = 1, \frac{-1}{R + h} , 0
                                                                                                                          \setminus\left( \text{ze2} - \text{ze1} = 1, \frac{-1}{R_\text{th\_Szel}, \text{spl}}, \text{wenn}\left( \text{ze1} - \text{ze2} = 1, \frac{-1}{R_\text{th\_Sze2}, \text{spl}}, 0 \right) \right)L
                                                                                                                                                                                       \backslashJ
                                          ←
                             \overline{0}if sp1 = sp2\Gamma_{\text{m, n}} \leftarrow \text{wenn} \bigg( \text{sp2} - \text{sp1} = 1, \frac{-1}{R_\text{th\_Zzel, spl}} \bigg)\frac{-1}{\sqrt{2\pi}}, wenn sp1 - sp2 = 1, \frac{-1}{\sqrt{2\pi}}R_th_zze1, sp2
                                                                                                                           \int sp1 – sp2 = 1, \frac{-1}{P_1 + P_2}, 0
                                                                                                                           \setminus\backslashJ
                                                         \left(\text{sp2}-\text{sp1}=1,\frac{-1}{\text{p}+\text{h}z+1},\right)\setminus\backslashJ
                                          ←
                              \thetaif ze1 = ze2n \leftarrow n+1while n < aug
                \mathbf{m} \leftarrow \mathbf{m} + 1while m < aug
           m \leftarrow 0kz \leftarrow 1ks \leftarrow 0n \leftarrow 0if ks > (spalten (R_th_k) - 2)
                      \intif m = n
                 while n < aug
           while m < aug
```

$$
\begin{array}{c}\n\begin{cases}\n\text{ks} \leftarrow 0 \\
\text{kz} \leftarrow \text{kz} + 1 \\
\text{ks} \leftarrow \text{ks} + 1\n\end{cases} \\
\begin{matrix}\n\text{sn} \leftarrow \frac{1}{R_{\text{th}} - k_{\text{Kz},\text{ks}}} + \frac{1}{R_{\text{th}} - u_{\text{Kz},\text{ks}}} - \sum \text{submatrix}(\Gamma, m, m, 0, \text{aug} - 1) \\
n \leftarrow n + 1 \\
\Gamma\n\end{matrix}\n\end{array}
$$

#### **Zur Plausibilitätsprüfung: statische Wärmequelleneinspeisung:**

P th  $g :=$ 

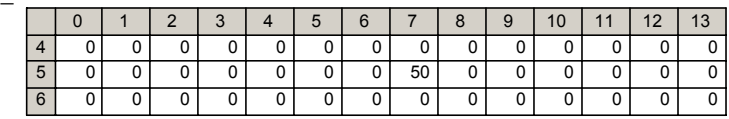

 $P_th_g := P_th_g W$  Ergänzung der Einheit W

## **Umformung in Skalare**

 $R_th_u_s := Ska(R_th_u)$ C\_Luft\_s :=  $Ska ( C \text{ Luff } )$  $R_{ers} := Ska(R_th_k)$  $C_th := Ska (C_th_g)$ P\_th :=  $Ska (P_th_ g)$ Umformung der Eingabefelder in Skalare Hilfsfunktion zur Umformung der Eingabefelder in Skalare  $sp \leftarrow 0$  $\mathbf{m} \leftarrow 0$  $sp \leftarrow 0$  $ze \leftarrow ze + 1$ if  $sp > (spalten (Feld) - 2)$  $sp \leftarrow sp + 1$  $\Sigma_{\rm m}$  ← Feld<sub>ze, sp</sub>  $m \leftarrow m+1$ while  $m < aug$ Σ  $Ska(Feld) := \lvert ze \leftarrow 1$ 

#### **Abspeichern der Kühlkörperparameter in Dateien für nachfolgende Rechnungen**

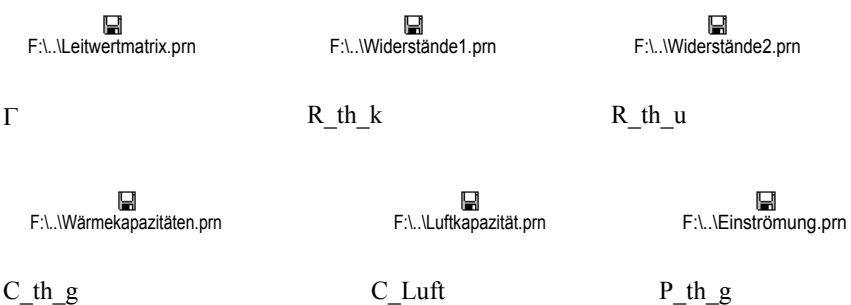

## **Vorbereitungen zur Simulation:**

t\_max :=  $1200 \cdot s$  dt\_sim =  $2 s$  Zuweisung von max. Simulationszeit t\_max und Zeitdiskretisierung dt\_sim

 $\Gamma$ \_inv :=  $\Gamma^{-1}$ 

Bildung der inversen Leitwertmatrix

## **Simulationslauf:**

$$
\Sigma \Theta := \begin{vmatrix}\n t_{-} & s \leftarrow 0 \cdot s \\
 n \leftarrow 0 \\
 k_{-} s_{n} \leftarrow 0 \\
 l_{-} k s_{n} \leftarrow 0 \\
 l_{-} k s_{n} \leftarrow 0 \\
 l_{-} s_{n} \leftarrow P_{-} t h_{n} \\
 \text{Ergebnisfeldn} \leftarrow 0 \\
 n \leftarrow n + 1 \\
 \text{while } t_{-} s < t_{-} m a x \\
 \Theta \leftarrow \Gamma_{-} m v \cdot P_{-} s \\
 n \leftarrow 0 \\
 \Theta \leftarrow L u f \leftarrow 0 \cdot K \\
 \text{while } n < \text{spatten}(\Gamma_{-} m v) \\
 k_{-} s_{n} \leftarrow \begin{bmatrix}\n t_{-} \cdot h_{n} & \left( \frac{\Theta_{n} - K_{-} s_{n}}{R_{-} s_{n}} \right) \cdot dt_{-} \sin n \end{bmatrix} + K_{-} s_{n} \\
 l_{-} k s_{n} \leftarrow \begin{bmatrix}\n k_{-} s_{n} & k_{-} s_{n} \\
 l_{-} k s_{n} & k_{-} s_{n} \\
 l_{-} k s_{n} \leftarrow K_{-} s_{n} \\
 \Theta \leftarrow L u f \leftarrow 0 \cdot K & \text{if } s p < 1 \\
 \Theta \leftarrow L u f \leftarrow 0 \cdot K & \text{if } s p < 1\n \end{bmatrix} \\
 \Theta \leftarrow L u f \leftarrow \Theta_{-} L u f + \frac{1}{C_{-} L u f_{-} s_{n}} \cdot \frac{\Theta_{-} L u f}{R_{-} t h_{-} u_{-} s_{n}} \cdot dt_{-} \sin n \text{ if } s p > 0\n \end{vmatrix}
$$
\n
$$
\begin{bmatrix}\n L u f_{-} \leftarrow r s_{n} + \frac{\Theta_{-} L u f}{R_{-} h_{-} u_{-} s_{n}} \\
 s p < \text{wenn} (s p > s p a_{-} m x - 2, 0, s p + 1) \\
 n \leftarrow n + 1 \\
 P_{-} s < P_{-} t h + I_{-} k s_{n} + I_{-} L u f_{-} \text{er} s\n \end{bmatrix}
$$
\n
$$
\text{Ergebnisfeld} \leftarrow \text{e:vivif } \text{Ergsh} \leftarrow \begin{bmatrix}\n \Theta \leftarrow \
$$

spalten $(\Sigma \Theta) = 601$ 

## **Zuweisen des Ergebnisses zu den Gitterknotenpunkten, Darstellung der zeitl. Entwicklung der Erwärmung**

Ergebnisansicht als Film, die Systemvariable FRAME kann von 1 bis 600 laufen. Picture :=  $\delta$ (FRAME) Darstellungskorrektur :=  $1 \cdot \frac{K}{K}$ θ\_max  $:= 1$  $\theta$  max := max( $\Sigma \Theta$ )  $\qquad \theta$  max = 11.073 K Ermittlung der Maximaltemperatur zur Skalierung der Grafikausgabe:  $\delta$ (pic) :=  $\ln \leftarrow 0$  $ze \leftarrow 0$  $sp \leftarrow 0$  $sp \leftarrow 0$  $ze \leftarrow ze + 1$ if sp > (spalten  $(R_th_k) - 2$ )  $\delta_{\text{ze, sp}} \leftarrow \Sigma \Theta_{\text{n, pic}}$  $sp \leftarrow sp + 1$  $n \leftarrow n+1$ while  $n <$  spalten  $(\Gamma$  inv) δ

**Darstellung des Endzustandes der Simulation:** Picture end :=  $\delta (600)$ 

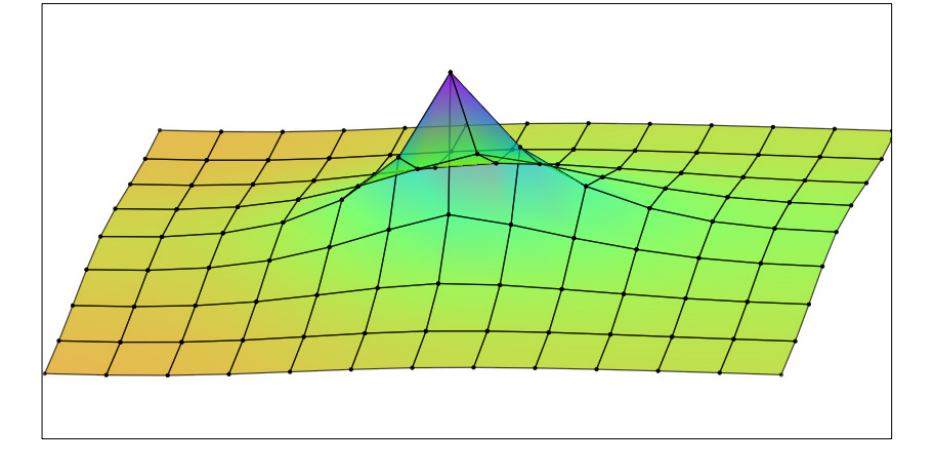

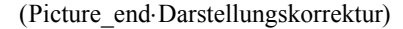

#### **Erzeugung einer Farbskala zum Vergleich**

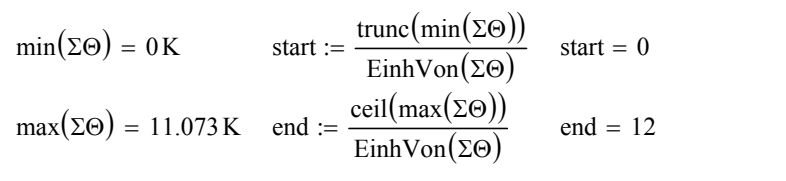

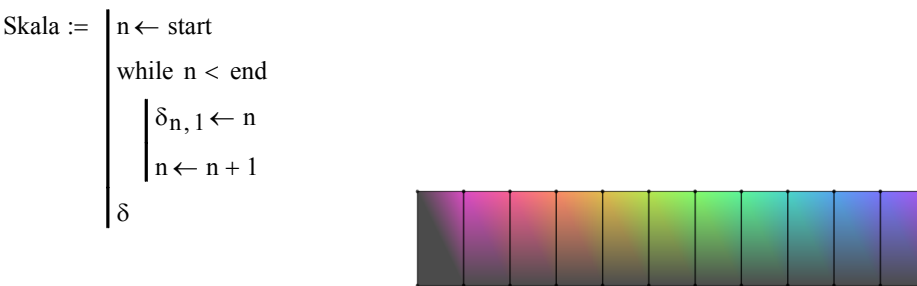

( Skala Darstellungskorrektur )

# **Anhang 5.3 Maßbild des Kühlkörpers für thermische Gittermodellanalyse**

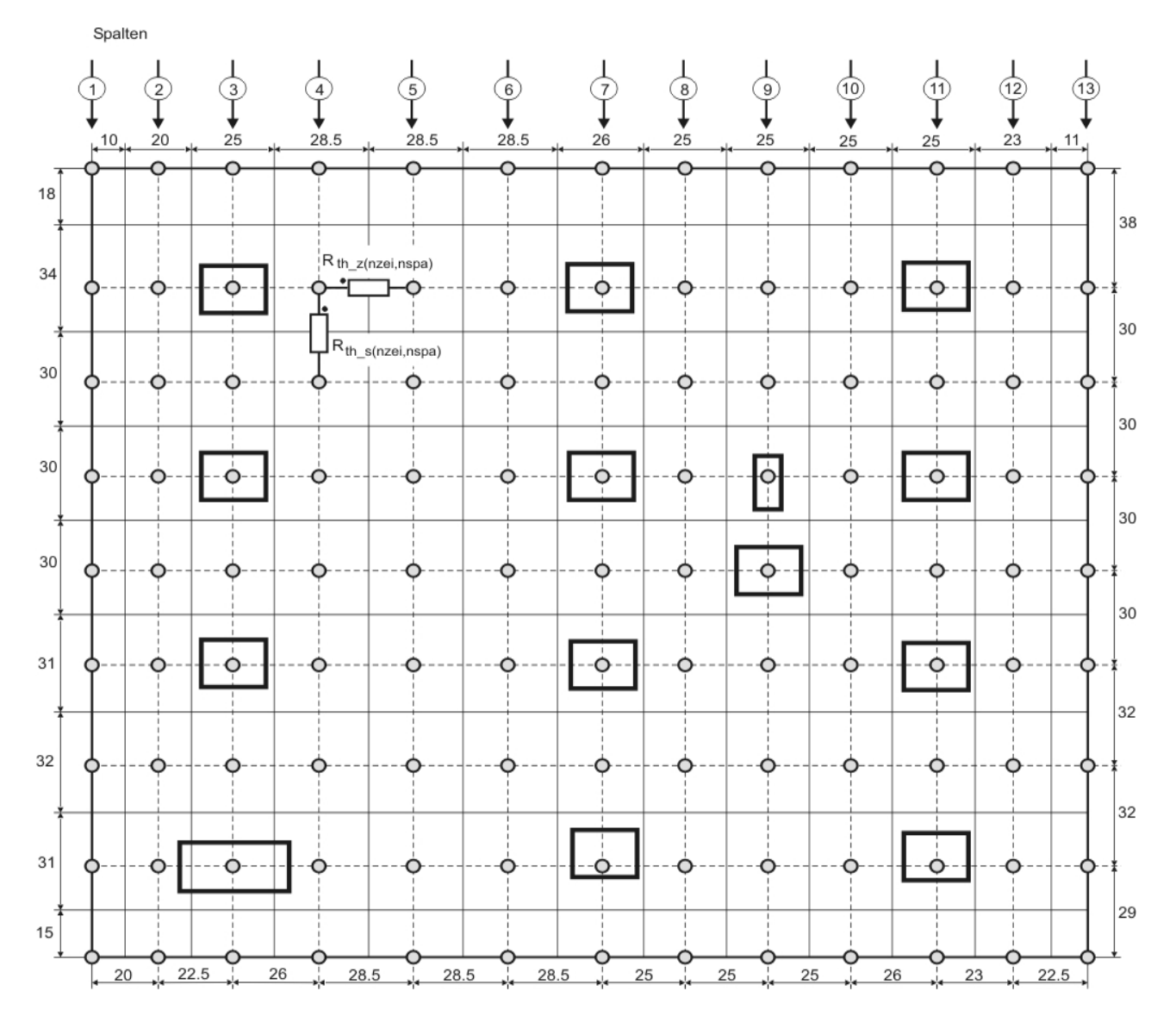
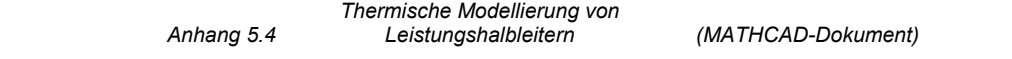

# **Anhang 5.4 Thermische Modellierung von Leistungshalbleitern**

Für die Diode BYT200PIV400 gibt der Hersteller ein Diagramm für die thermische Impedanz Zth(j-c) an, *Abb. 5.3.1*:

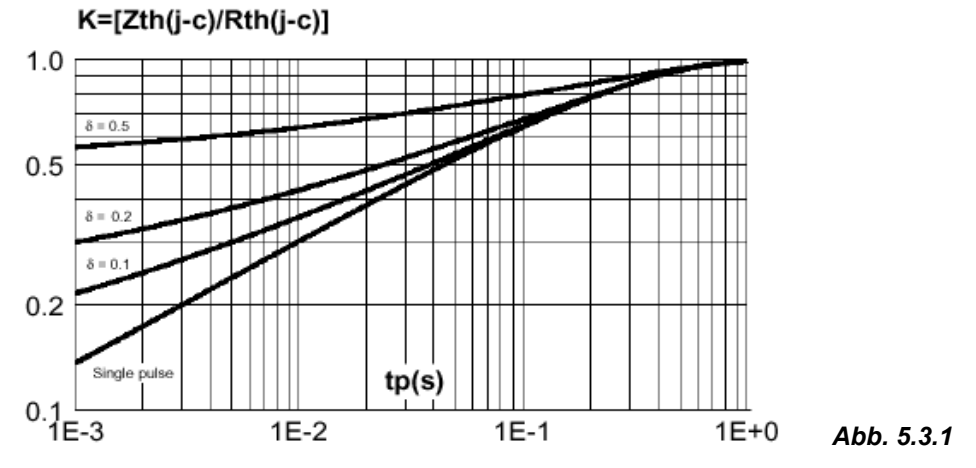

Es soll ein numerisch nutzbares Modell gebildet werden, mit dem das thermische Verhalten des Bauelementes im Zeitbereich hinreichend genau beschrieben wird. Als "hinreichend" soll gelten, dass die Genauigkeit dem gedrucktem Diagramm des Herstellers entspricht.

Der einfachste Ansatz ist, dem gesamten Bauelement eine einzige diskrete Wärmekapazität und einen Wärmeübergangswiderstand zum Kühlkörper zuzuordnen. Der Kühlkörper wiederum besitzt selbst eine Wärmekapazität und einen Wärmeübergangswiderstand zur Umgebung. Dieses Modell wird durch das Ersatzschaltbild in *Abb. 5.3.2* beschrieben:

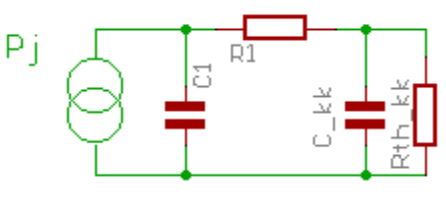

*Abb. 5.3.2*

Zur Prüfung und Parametrierung des thermischen Modells wird vereinfacht angenommen, dass der gegenüber dem diskreten Bauelement wesentlich massereichere und trägere Kühlkörper (C\_kk, Rth\_kk) sich während der pulsförmigen Verlustwärmeeinbringung Pj nicht weiter erwärmt.

Damit lässt sich numerisch bereits in Zeitschritten diskretisiert die Zustandsgleichung für den Energiespeicher C1 des thermischen Systems des Halbleiters ableiten, die physikalische Zustandgröße ist die Sperrschichtemperatur Tj.

$$
Tj_n = Tj_{n-1} + \left(Pj - \frac{Tj_{n-1} - T_k}{R1}\right) \cdot \frac{dt}{C1}
$$

Der zeitliche Verlauf der Erwärmung der Sperrschicht bei konstantem Verlustleistungseintrag Pj soll numerisch ermittelt werden.

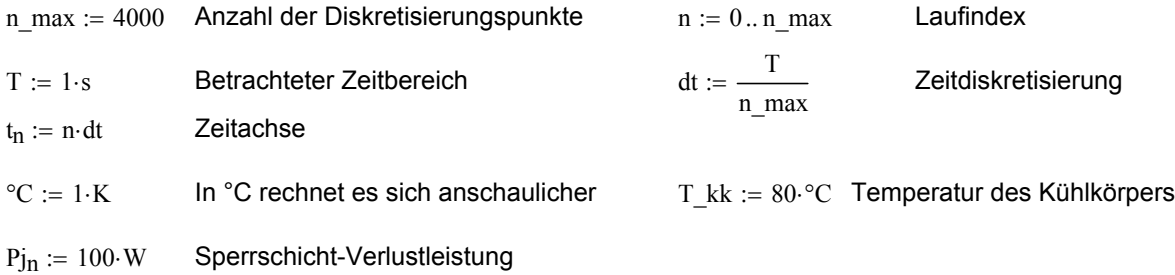

$$
C1_1 := 0.018 \cdot \frac{W \cdot s}{K}
$$

$$
R1_1 := 0.4 \cdot \frac{K}{W}
$$

Wärmekapazität des Bauelementes

Wärmeübergangswiderstand der Bauelementes zum Kühlkörper

Rth\_1 := R1\_1 Statischer Wärmeübergangswiderstand

### **Simulation:**  $Tj_1(Pj) := |n \leftarrow 0$

Es wird eine Simulationsfunktion erstellt. Die Simulation ist parametrierbar mit einer zeitabhängigen Verlustleistung. Sie erfolgt über die Länge des Eingangsvektors mit der Diskretisierung dt.

Tj $_0$ ← T\_kk  $n \leftarrow n+1$ Tj<sub>n</sub> ← Tj<sub>n-1</sub> + | Pj<sub>n</sub>  $\left( \frac{Pj_{n-1} - T_k}{R_1} \right)$  $\setminus$  $\backslash$ J dt  $\leftarrow$  Tj<sub>n-1</sub> +  $\left(\frac{Pi_1 - \frac{3H+1}{R_1 - 1}}{R_1 - 1}\right) \cdot \frac{dx}{C_1 - 1}$ while  $n < ($ länge $(Pj) - 1)$ Tj

**Ergebnis:**  $Tj_M1 := Tj_1(pj)$ 

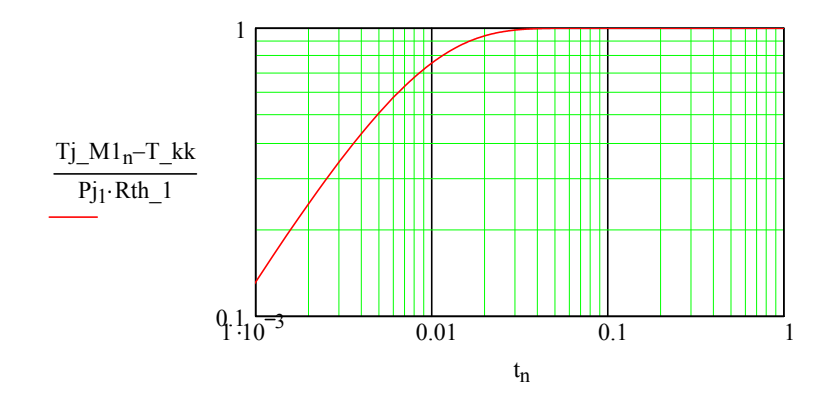

Durch die Simulation mit einem konstanten Verlustleistungseintrag Pj kann das Ergebnis mit dem Diagrammm Zth(j-c) des Herstellers und der Kurve für "single pulse" verglichen werden. Es zeigt sich ein deutlicher Unterschied dahingehend, dass im Herstellerdiagramm Zth(j-c) einen wesentlich gestreckteren Verlauf über den Zeitbereich hat. Eine bessere Übereinstimmung kann auch nicht erreicht werden, in dem in der Simulation die nicht genau bekannte Wärmekapazität C1 des Modells variiert wird.

Es zeigt sich hier, dass die real räumliche Halbleiterstruktur nicht durch eine einzige diskrete Wärmekapazität hinreichend genau modelliert werden kann.

Der nächste Schritt ist die Überprüfung der Eignung eines Modells mit 2 Energiespeichern, *Abb. 5.3.3*.

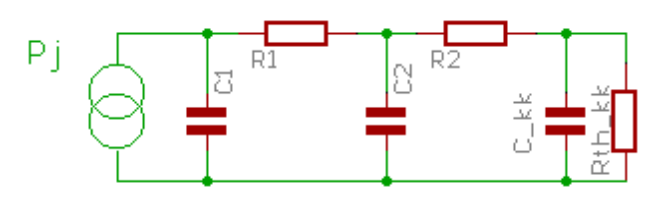

*Abb. 5.3.3*

Die Zustandsgleichungen für dieses Modell sind:

C1: 
$$
\theta 1_n = \theta 1_{n-1} + \left( Pj - \frac{\theta 1_{n-1} - \theta 2_{n-1}}{R1} \right) \frac{dt}{C1}
$$

C2: 
$$
\theta_{2n} = \theta_{2n-1} + \left(\frac{\theta_{1n-1} - \theta_{2n-1}}{R1} - \frac{\theta_{2n-1} - \theta_{1k}}{R2}\right) \cdot \frac{dt}{C2}
$$

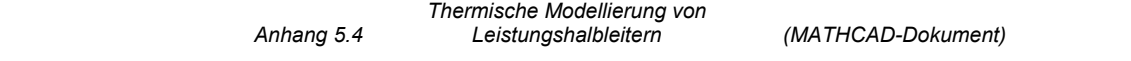

Zuweisung der Parameter des Modells:

C1<sub>2</sub> := 0.015
$$
\cdot \frac{W \cdot s}{K}
$$
  
\nC2<sub>2</sub> := 0.3 $\cdot \frac{W \cdot s}{K}$   
\nWärmekapazitäten des Bauelements  
\nR1<sub>2</sub> := 0.1 $\cdot \frac{K}{W}$   
\nR2<sub>2</sub> := 0.3 $\cdot \frac{K}{W}$   
\nWärmeübergangswiderstånde

 $Rth_2 := R1_2 + R2_2$  gesamter statischer Wärmeübergangswiderstand Rth

$$
n_2 = 0.4 \frac{K}{W}
$$

**Simulation:** (Programm wurde hier im Dokument ausgeblendet)  $\blacktriangleright$ 

**Ergebnis:**  $Tj_M2 := Tj_2(Pj)$ 

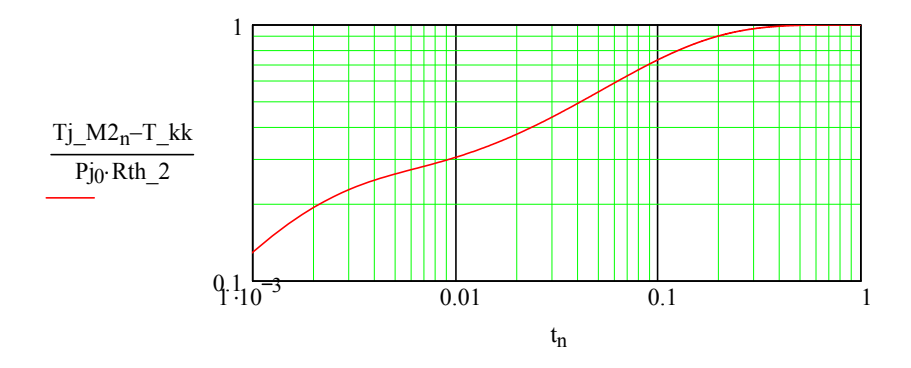

Das Ergebnis zeigt bereits eine wesentlich bessere Übereinstimmung mit dem Diagramm Zth(j-c) des Herstellers. Bei empirischer Variation der Modellparameter zeigt sich jedoch, dass keine hinreichende Übereinstimmung über den gesamten Zeitbereich erreicht werden kann.

 $R1$ 

R<sub>2</sub>

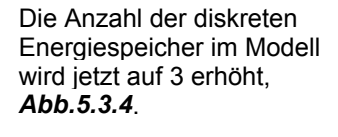

Die Zustandsgleichungen sind:

$$
\overline{a}
$$

C2:

C3:

C1:  
\n
$$
\theta 1_{n} = \theta 1_{n-1} + \left( Pj - \frac{\theta 1_{n-1} - \theta 2_{n-1}}{R1} \right) \frac{dt}{C1}
$$
\nC2:  
\n
$$
\theta 2_{n} = \theta 2_{n-1} + \left( \frac{\theta 1_{n-1} - \theta 2_{n-1}}{R1} - \frac{\theta 2_{n-1} - \theta 3_{n-1}}{R2} \right) \frac{dt}{C2}
$$

Рi

$$
\theta_3
$$
<sub>n</sub> =  $\theta_3$ <sub>n-1</sub> +  $\left(\frac{\theta_2}{R_2} - \frac{\theta_3}{R_3} - \frac{\theta_3}{R_3}\right)$  +  $\frac{d_1}{d_2}$ 

Parametrierung des Modells:

$$
R1_3 := 0.08 \cdot \frac{K}{W} \qquad R2_3 := 0.13 \cdot \frac{K}{W} \qquad R3_3 := 0.19 \cdot \frac{K}{W} \qquad Rh_3 := R1_3 + R2_3 + R3_3
$$
  

$$
C1_3 := 0.014 \cdot \frac{W \cdot s}{K} \qquad C2_3 := 0.15 \cdot \frac{W \cdot s}{K} \qquad C3_3 := 0.9 \cdot \frac{W \cdot s}{K} \qquad Rh_3 = 0.4 \cdot \frac{K}{W}
$$

 $\backslash$ 

**Simulation:** (Programm wurde hier im Dokument ausgeblendet)

 $\blacktriangleright$ 

*Abb. 5.3.4*

R3

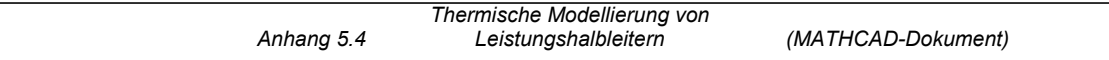

**Ergebnisse:**  $Tj_M3 := Tj_3(Pj)$ 

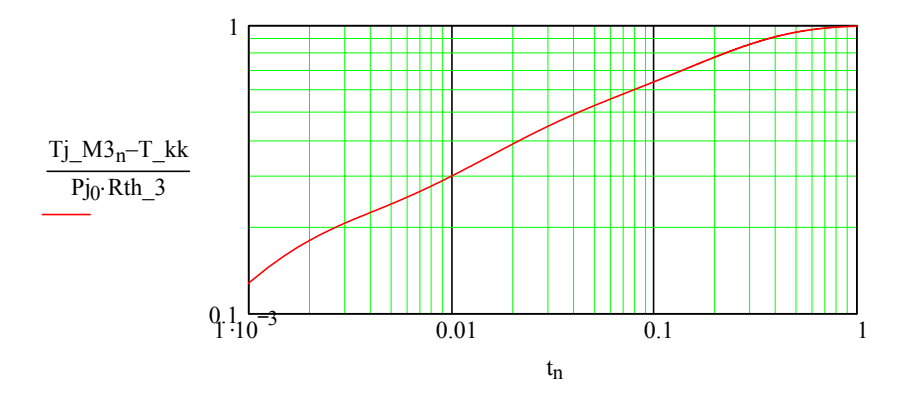

Die Erhöhung der Anzahl der diskreten Energiespeicher auf 3 Stück im Modell zeigt eine noch bessere Übereinstimmung, eine weitere Verbesserung kann dennoch wünschenswert sein.

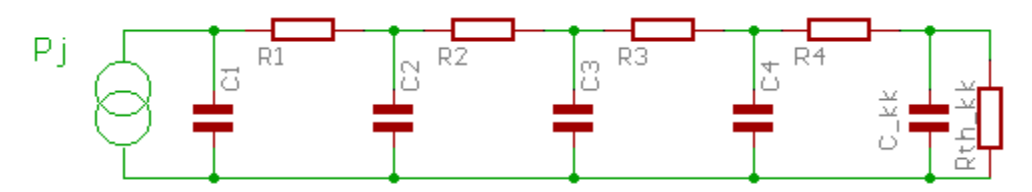

Das thermische Modell mit 4 diskreten Energiespeichern, *Abb. 5.3.5*:

Die Zustandsgleichungen für die Energiespeicher des thermischen Systems:

C1: 
$$
\theta l_n = \theta l_{n-1} + \left( Pj - \frac{\theta l_{n-1} - \theta 2_{n-1}}{R1} \right) \frac{dt}{C1}
$$

C2: 
$$
\theta_{2n} = \theta_{2n-1} + \left(\frac{\theta_{1n-1} - \theta_{2n-1}}{R1} - \frac{\theta_{2n-1} - \theta_{2n-1}}{R3}\right) \cdot \frac{dt}{C2}
$$

C3: 
$$
\theta_{n} = \theta_{n-1} + \left(\frac{\theta_{2n-1} - \theta_{2n-1}}{R_2} - \frac{\theta_{2n-1} - \theta_{2n-1}}{R_3}\right) \cdot \frac{dt}{C_3}
$$

C4: 
$$
\theta A_n = \theta A_{n-1} + \left(\frac{\theta B_{n-1} - \theta A_{n-1}}{R3} - \frac{\theta A_{n-1} - \theta_{k}}{R4}\right) \cdot \frac{dt}{C4}
$$

Parametrierung des Modells:

$$
R1\_4 := 0.07 \cdot \frac{K}{W} \qquad \qquad R2\_4 := 0.08 \cdot \frac{K}{W} \qquad \qquad R3\_4 := 0.15 \cdot \frac{K}{W}
$$

$$
R4_{-}4 := 0.1 \cdot \frac{K}{W}
$$
 
$$
Rth_{-}4 := R1_{-}4 + R2_{-}4 + R3_{-}4 + R4_{-}4
$$
 
$$
Rth_{-}4 = 0.4 \frac{K}{W}
$$

$$
C1\_4 := 0.013 \cdot \frac{W \cdot s}{K} \qquad C2\_4 := 0.1 \cdot \frac{W \cdot s}{K} \qquad C3\_4 := 0.4 \cdot \frac{W \cdot s}{K} \qquad \quad C4\_4 := 2 \cdot \frac{W \cdot s}{K}
$$

**Simulation:** (Hier ausgeblendet)

 $\blacktriangleright$ 

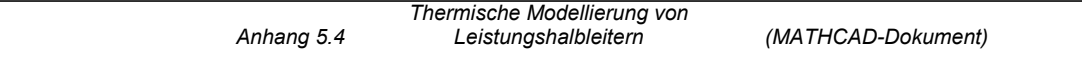

**Ergebnis:** Tj  $M4 := Tj$   $4(Pj, T kk)$ 

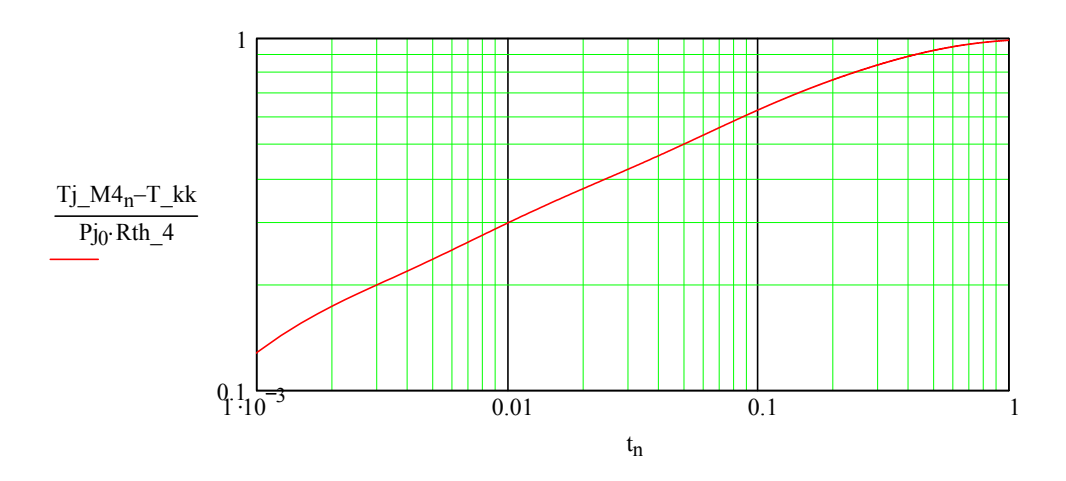

Es zeigt sich, dass ein thermischen Modell mit 4 Energiespeichern und geeigneter Parametrierung hinreichend genau den Verlauf von Zth(j-c) beschreibt, den der Hersteller in einem Diagramm für "single pulse" angibt.

### **Untersuchung der notwendigen Genauigkeit der Modellierung**

Im Folgenden sollen diese Modelle bei einer Simulation der Leistungshalbleiter- Sperrschichttemperatur für die Lastwechselgegebenheiten des Pulsstromschweißens dahingehend verglichen werden, welche Genauigkeit aus praktischer Sicht überhaupt sinnvoll ist. Dazu wurden die Modelle mit 1 bis 3 Energiespeichern bereits so parametriert, dass die Datenblattangabe Zth(j-c) an keiner Stelle unterschritten wird. Damit sind diese Modelle bezüglich der ermittelten Halbleitertemperatur immer "sicher", d.h. Abweichungen der Modelle vom Datenblatt führen zur Berechnung höherer Sperrschichttemperaturen. Als Vergleich nochmals alle Modelle in einem Diagramm, das Modell mit 4 Energiespeichern kann quasi als Referenz angesehen werden.

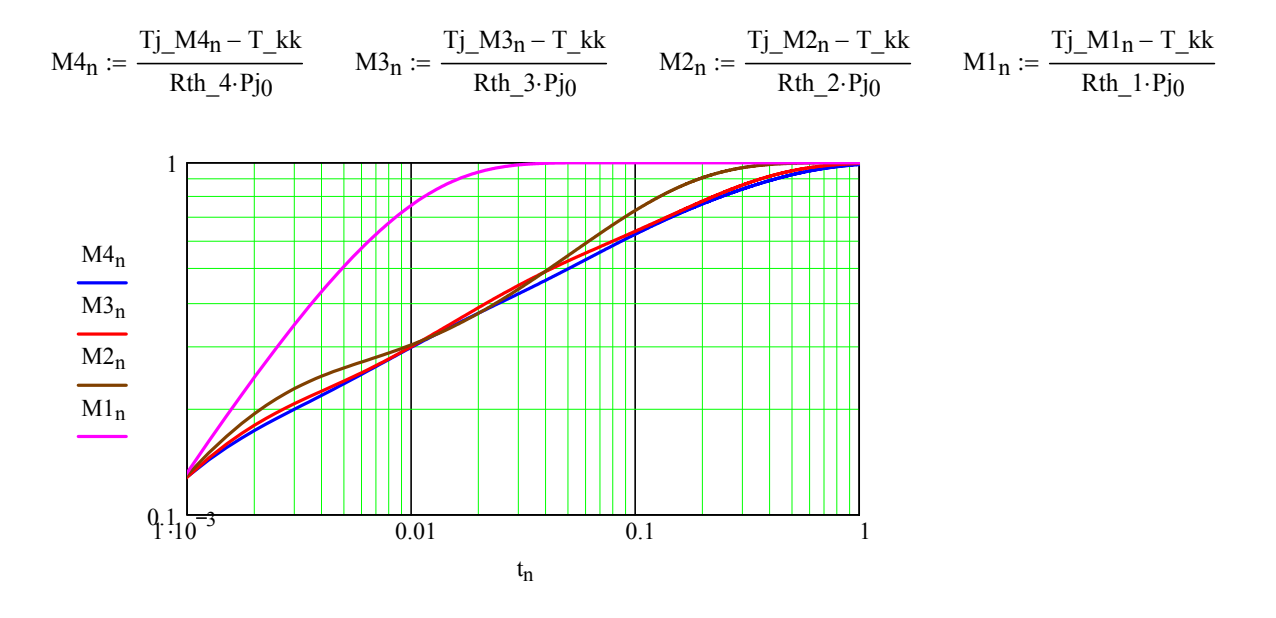

## **Einsatz des thermischen Modells in einer Simulation; Beispiel instabiles Pulsstromschweißen**

Erstellung eines Verlustleistungs-Zeitablaufs (hier ausgeblendet):

 $\blacktriangleright$ 

Mit dem zeitabhängigen Verlauf der Sperrschichtverlustleistung werden nun alle 4 betrachteten Modelle simuliert:

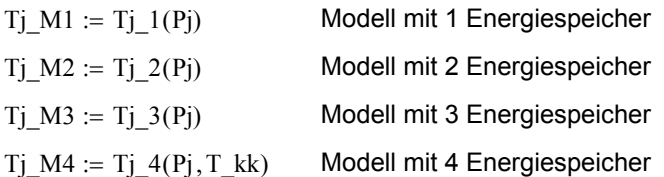

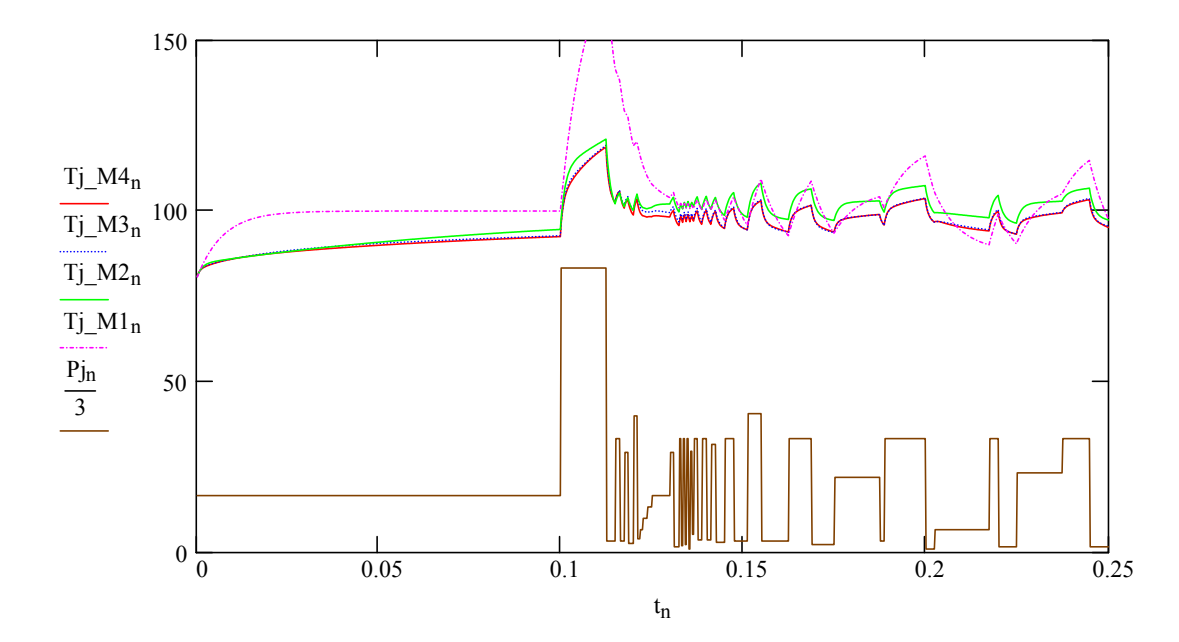

Zum Vergleich ist die um den Faktor 1/3-skalierte Sperrschichtverlustleistung als Stimulanz mit dargestellt. Als Ergebnis ergibt sich die zeitliche Änderung der Sperrschichttemperatur als Folge der Sperrschicht-Verlustleistungsänderungen für die 4 Modelle. Die Unterschiede werden besonders in vergrößerter Betrachtung und im direkten Vergleich zum aufwendigsten Modell mit 4 Energiespeichern deutlich:

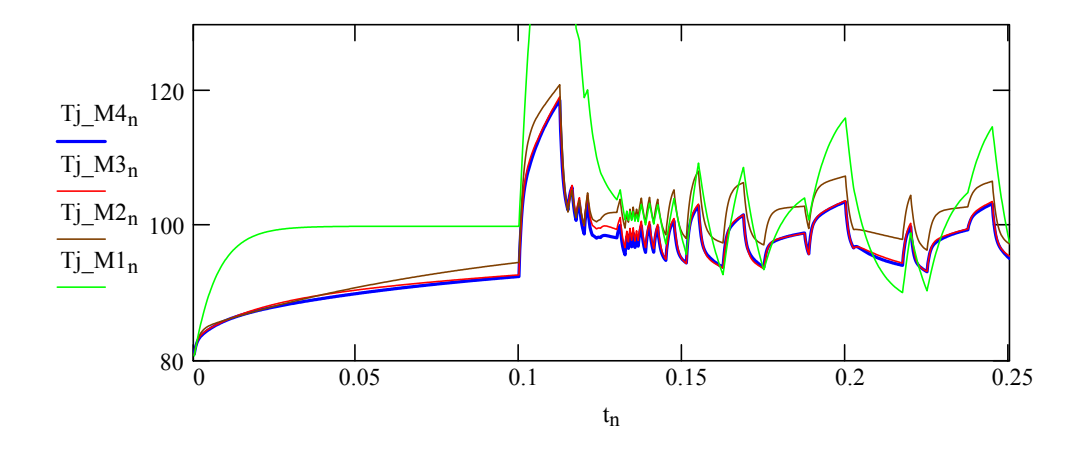

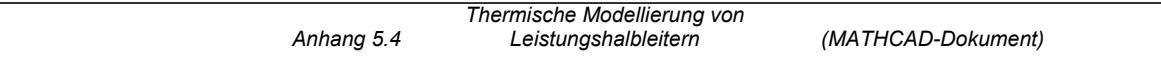

# **Iterative Bestimmung der maximal zulässigen Kühlkörpertemperatur**

 $Tj_max_80 := Tj_4(Pj, 80°C)$  lterationsschritte  $Tj_max_90 := Tj_4(Pj, 90°C)$ Tj\_max\_100 := Tj\_4(Pj,  $100^{\circ}$ C) Tj\_max\_110 := Tj\_4(Pj,110°C) 160 Τ 140  $Tj$ \_max\_80<sub>n</sub>  $\overline{Tj\_max\_90_n}$  $\overline{\text{Tj\_max}}$  100<sub>n</sub> 120  $\frac{Tj_{max}}{100}$  100  $80\frac{1}{0}$  0.05 0.1 0.15 0.2 0.25  $\mathfrak{t}_{n}$ 

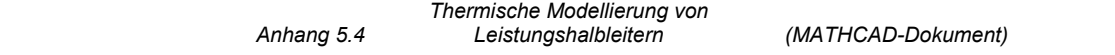

# **Berücksichtigung der Eigenschaften von DSP's zur Nutzung von thermischen Halbleitermodellen in digitalen Schweißstromquellen**

Es soll das in Abb. *5.3.6* dargestellte Modell mit 2 Energiespeichern verwendet werden. Der Widerstand R3 bewirkt, dass das Modell auch bei kürzeren Impulsen mit der Impedanz nicht unter die Datenblattangabe gelangt. Es ist sozusagen auf der "sicheren Seite".

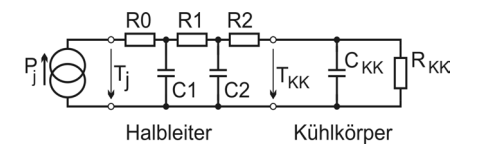

*Abb. 5.3.6*

n\_max 5000 := Anzahl der Diskretisierungspunkte  $ne := 0 \dots n$  max Laufindex für die exponentielle Zeitachse  $T := 1 \cdot s$  Betrachteter Zeitbereich

 $m := 7$  Steilheit der Zeitachse

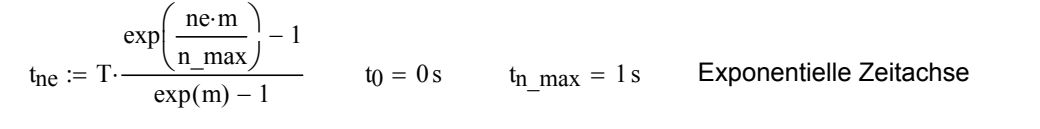

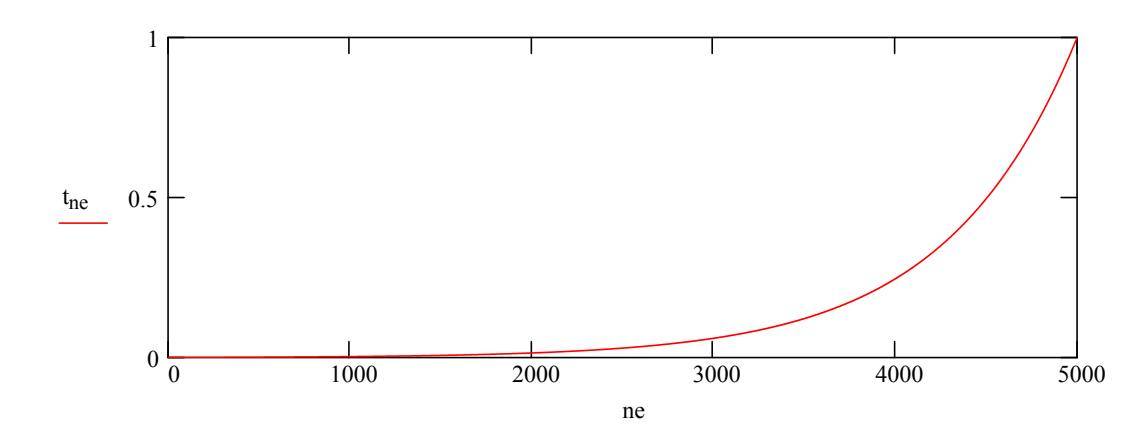

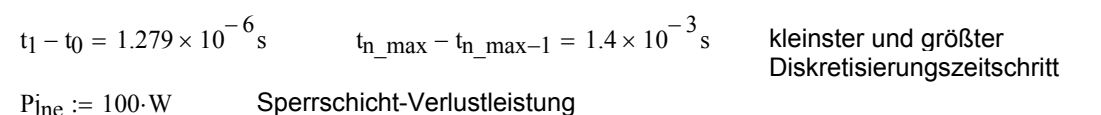

Zuweisung der Parameter des Modells:

C1 := 0.05. 
$$
\frac{W \cdot s}{K}
$$
  
\nC2 := 0.4.  $\frac{W \cdot s}{K}$   
\nR1 := 0.08.  $\frac{K}{W}$   
\nR2 := 0.27.  $\frac{K}{W}$   
\nWärmeübergangswiderstande  
\nR0 := 0.05.  $\frac{K}{W}$   
\nMinimaler Wärmeübergangswiderstand der Verlustleistungsquelle  
\nRth := R0 + R1 + R2  
\nRth = 0.4  $\frac{K}{W}$   
\ngesamter statisticher Wärmeübergangswiderstand

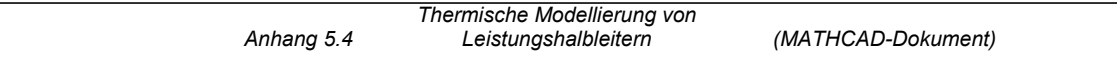

**Simulation:** Tj\_2(P

$$
P(j) := \begin{cases} n \leftarrow 0 \\ \theta 10 \leftarrow T_k k \\ \theta 20 \leftarrow T_k k \\ \text{while } n < (\text{large}(Pj) - 1) \end{cases}
$$
\n
$$
\begin{cases} n \leftarrow n + 1 \\ dt \leftarrow t_n - t_{n-1} \\ \theta 1_n \leftarrow \theta 1_{n-1} + \left( Pj_n - \frac{\theta 1_{n-1} - \theta 2_{n-1}}{R1} \right) \frac{dt}{C1} \\ \theta 2_n \leftarrow \theta 2_{n-1} + \left( \frac{\theta 1_{n-1} - \theta 2_{n-1}}{R1} - \frac{\theta 2_{n-1} - T_k k}{R2} \right) \frac{dt}{C2} \\ Tj_n \leftarrow \theta 1_n + Pj_n \cdot R0 \end{cases}
$$

(Die Ergänzung der Simulation des Modells mit 4 Energiespeichern ist hier ausgeblendet) 

 $Tj_M_2 := Tj_2(Pj)$   $Tj_M_4 := Tj_4(Pj)$ 

**Ergebnisse:**  $M_2n_e := \frac{Tj_1 M_2 n_e - T_k k}{D_i L_1 R_i L_2}$  $:= \frac{y_+ - y_0}{P j_0 \cdot R t h_- 2}$  M\_4<sub>ne</sub> Tj\_M\_4ne − T\_kk  $:= \frac{52 - 16}{P_{J0} \cdot Rth_4}$ 

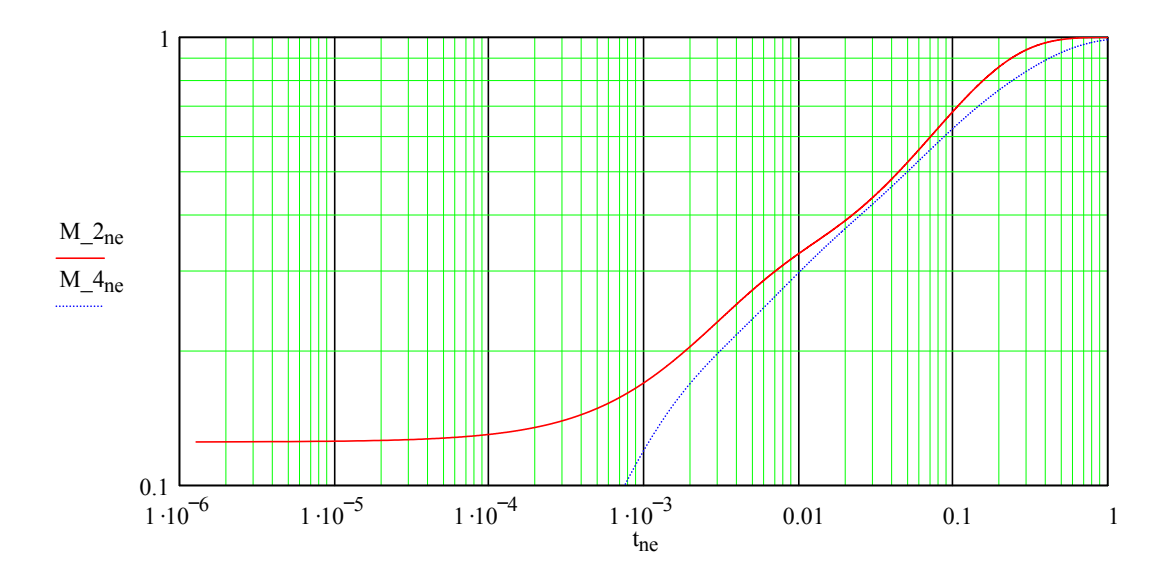

Es zeigt sich deutlich, dass das Referenzmodell M\_4 unterhalb 1 ms nicht mehr nutzbar ist.

Nachdem erkannt wurde, dass praktisch das Modell mit 2 Energiespeichern für die Leistungshalbleiter einer Pulsstrom-Schweißstromquelle ausreichend ist, soll jetzt das Modell umgeformt werden, damit in möglichst wenigen DSP-Taktzyklen die Halbleiter-Sperrschichttempertur berechnet werden kann. Insbesondere bietet sich der leistungsfähige "multiply and accumulate"-Befehl an, der nur einem Taktzyklus für eine Multiplikation und Ergebnis-Addition benötigt. Divisionen sind hingegen unbedingt zu vermeiden.

Die Zustandsgleichungen vom Modell 2

$$
\theta 1_n = \theta 1_{n-1} + \left( Pj - \frac{\theta 1_{n-1} - \theta 2_{n-1}}{R1} \right) \cdot \frac{dt}{C1} \qquad \qquad \theta 2_n = \theta 2_{n-1} + \left( \frac{\theta 1_{n-1} - \theta 2_{n-1}}{R1} - \frac{\theta 2_{n-1} - \theta_{-}kk}{R2} \right) \cdot \frac{dt}{C2}
$$

lassen sich durch Ausmultiplizieren vereinfachen:

$$
\theta1_n = \theta1_{n-1} \cdot \left(1 - \frac{dt}{C1 \cdot R1}\right) + \text{Pj} \cdot \left(\frac{dt}{C1}\right) + \theta2_{n-1} \cdot \left(\frac{dt}{C1 \cdot R1}\right)
$$

$$
\theta2_n = \theta2_{n-1} \cdot \left(1 - \frac{dt}{R1 \cdot C2} - \frac{dt}{R2 \cdot C2}\right) + \theta1_{n-1} \cdot \left(\frac{dt}{R1 \cdot C2}\right) + \theta_k k \cdot \left(\frac{dt}{R2 \cdot C2}\right)
$$

Die Faktoren sind konstant und lassen sich zusammenfassen.

K1 := 1 - 
$$
\frac{dt}{C1 \cdot R1}
$$
  
\nK2 :=  $\frac{dt}{C1}$   
\nK3 :=  $\frac{dt}{C1 \cdot R1}$   
\nK4 := 1 -  $\frac{dt}{R1 \cdot C2}$   
\nK5 :=  $\frac{dt}{R1 \cdot C2}$   
\nK6 :=  $\frac{dt}{R2 \cdot C2}$ 

So ergeben sich:

$$
\theta 1_n = \theta 1_{n-1} \cdot K1 + Pj_n \cdot K2 + \theta 2_{n-1} \cdot K3
$$
  

$$
\theta 2_n = \theta 2_{n-1} \cdot K4 + \theta 1_{n-1} \cdot K5 + \theta_{k} \cdot K6
$$
  

$$
Tj_n = \theta 1_n + Pj_n \cdot R0
$$

Probe der Richtigkeit der Vereinfachungen:

 $t_n := n \cdot dt$  wieder lineare Zeitachse

(Die Simulation von Tj\_2 mit linearer Zeitachse ist hier ausgeblendet)  $\blacktriangleright$ 

Simulation:

$$
Tj_DSP(Pj) := \begin{cases} n \leftarrow 0 \\ \theta 1_n \leftarrow T_k k \\ \theta 20 \leftarrow T_k k \\ Tj0 \leftarrow T_k k \\ \text{while } n < (\text{large}(Pj) - 1) \\ n \leftarrow n + 1 \\ \theta 1_n \leftarrow \theta 1_{n-1} \cdot K1 + Pj_n \cdot K2 + \theta 2_{n-1} \cdot K3 \\ \theta 2_n \leftarrow \theta 2_{n-1} \cdot K4 + \theta 1_{n-1} \cdot K5 + T_k k \cdot K6 \\ Tj_n \leftarrow \theta 1_n + Pj_n \cdot R0 \\ Tj \end{cases}
$$

**Ergebnis:** Tj M  $DSP := Tj$   $DSP(Pj)$ 

max(Tj M DSP - Tj M 2) = 
$$
4.476 \times 10^{-12}
$$
K max(Tj M 2 - Tj M DSP) = 0 K

Die Differenz der Modelle liegt im Bereich der Rechengenauigkeit dieses Programms und ist vernachlässigbar.

# **Anhang 5.5 Erwärmungssimulation Kühlkörper**

Es sollen die Maximaltemperaturen der auf einem ausgedehnten Kühlkörper angeordneten Leistungshalbleiter für ein einfaches Leistungsprofil ermittelt und mit realen Messungen verglichen werden.

### **Zuweisen der Modellparameter des Kühlkörpers, die in Anhang 5.2** *Transientes Kühlkörperverhalten* **entwickelt wurden.**

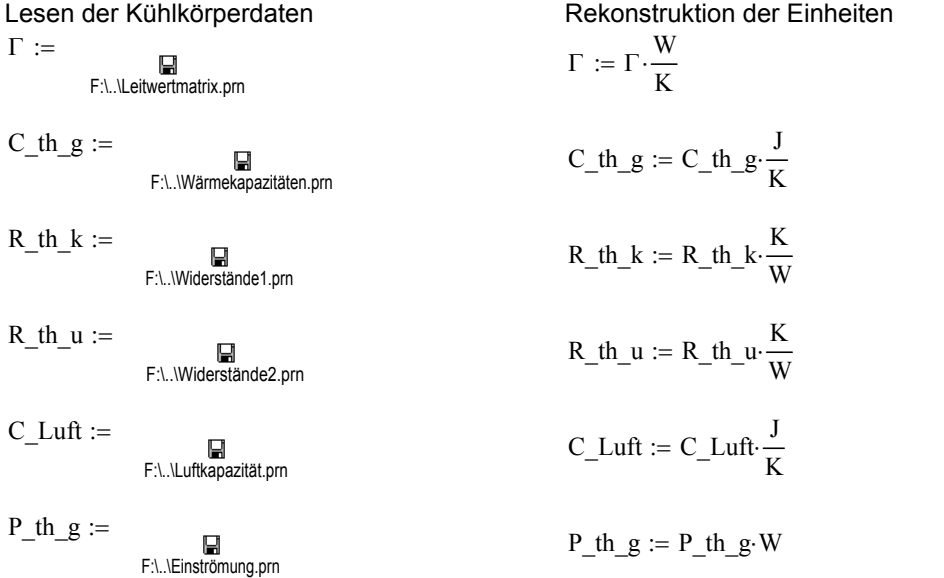

#### **Erstellung von Hilfsfunktionen**

 $VeP(ze, sp) := (ze - 1) \cdot (spalten(R \th u) - 1) + sp - 1$ Erstellung einer Funktion zur Ermittlung der Position eines Elementes im Einströmungsvektor: Umformung der zweidimensionalen Zuordnungskoordinatenfelder in eindimensionale Vektoren:  $Vektor( Feld) := \lvert ze \leftarrow 1$  $sp \leftarrow 0$  $m \leftarrow 0$  $sp \leftarrow 0$  $ze \leftarrow ze + 1$ if  $sp > (spalten (Feld) - 2)$  $sp \leftarrow sp + 1$  $\Sigma_{\rm m}$  ← Feld<sub>ze, sp</sub>  $m \leftarrow m+1$ while  $m <$  spalten( $\Gamma$ ) Σ

#### **Einlesen realer Messwerte**

$$
\begin{array}{rcl}\text{Message} := & & \boxed{\blacksquare} \\
 & & \text{F:}\text{...} \backslash \text{P\_55\_1} \text{.pm}\n \end{array}
$$

dt Messwerte  $:= 12 \cdot s$  Zeitschritt der Messwerte

Erstellen eines Indizes zum Ansprechen der Messwerte und des Zeitvektors

t mess max =  $2.112 \times 10^3$  s  $t_m \equiv n \cdot dt_M$  Messwerte  $t_m \equiv t_m \cdot t_m$  :=  $t_m \cdot t_m$   $max$ n\_max  $:=$  zeilen (Messwerte) - 1  $= n := 0..n$  max

#### Spezifizierung der Messwerte

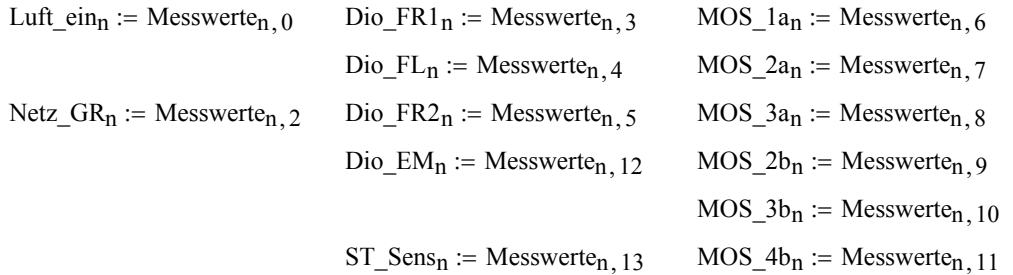

#### **Laden der Schaltungsparameter und vordefinierter Funktionen**

Das einfache Lastprofil bestand aus konstanter Last von  $I := 300 \cdot A$   $U := 25 \cdot V$ ab Beginn der Messung bis zur Abschaltung ab Messpunkt  $n$  aus := 131

$$
zur Zeit \t_{\text{mess}_n \text{ aus}} = 1.572 \times 10^3 \text{s}
$$

Erweitern der Ausgangsspannung um die Verlustspannungsabfälle

$$
U_a := U + R_kabel \cdot I + \frac{U_f \cdot \text{Dio\_FR}}{\text{Anz\_Dio\_FR}} \qquad I_a := I
$$

Aus Rechenzeitgründen erfolgt bereits hier die Ermittlung des notwendigen Tastverhältnisses

vt\_a := \_vt( $I_a$ , $U_a$ , $U_z$ , $L_s$ , $L_2$ , $\ddot{u}$ , $fs$ ) vt\_a = 0.291

Die thermische Simulation soll aus Stabilitäts- und Genauigkeitsgründen mit kleinerer zeitlicher Diskretisierung als die Messung durchgeführt werden.

dt Messwerte = 12 s t mess max =  $2.112 \times 10^3$  s

dt sim  $:= 1 \cdot s$ 

 $\blacktriangleright$ 

Es ergibt sich so ein Simulationszeitvektor

$$
m\_max := \frac{t\_mess\_max}{dt\_sim}
$$
  $m := 0..m\_max$ 

t\_sim<sub>m</sub> := m dt\_sim t\_sim<sub>m\_max</sub> =  $2.112 \times 10^3$  s

Damit ergibt sich das Simulations-Lastprofil mit:

 $I2_m :=$  wenn  $(t_sim_m < t_m)$  messn aus  $, I_a, 0 \cdot A)$  $U2_m :=$  wenn(t\_sim  $K <$  t\_messn\_aus, U\_a, 0 · V)  $vt_m :=$  wenn( $t_s$ sim $_m < t_s$  mess<sub>n\_aus</sub>,vt\_a,0)

#### Zuweisung der Initialtemperatur des Kühlkörpers und der Umgebungsluft

T\_u :=  $25 \cdot {}^{\circ}C$ 

Vorbereitung der Lösung des Gleichungssystems durch Bildung der inversen Leitwertmatrix

R th u s := Vektor  $(R \th u)$  $\Gamma$  inv :=  $\Gamma^{-1}$ R ers := Vektor (R\_th\_k) W\_th := Vektor (P\_th\_g) m max =  $2.112 \times 10^3$   $C_th := Vektor(C_th_g)$   $C_Lutf_s := Vektor(C_Lutf)$   $\Sigma$ Θ := |n ← 0  $K_s_n$  ← 0 I kers<sub>n</sub> ← 0  $P_s_n \leftarrow 0 \cdot W$ W\_th<sub>n</sub> ← 0 W Ergebnisfeld<sub>n</sub>  $\leftarrow 0$ ·K  $n \leftarrow n+1$ while  $n <$  spalten ( $\Gamma$  inv) t\_s  $\leftarrow$  0.s  $m \leftarrow 0$  $\Theta \leftarrow \Gamma$  inv $\cdot$ P s  $W_thVep (4, 3) \leftarrow P\_ Dio\_FL (12<sub>m</sub>, U2<sub>m</sub>, vt<sub>m</sub>, \Theta_{VeP}(4, 3) + T_u) \cdot 2$  $W_thV\neq P(2, 3) \leftarrow P\_Dio\_FR (12<sub>m</sub>, U2<sub>m</sub>, v t<sub>m</sub>, \Theta V\neq P(2, 3) + T_u).$  $W_{\text{thVeP}(6, 3)} \leftarrow P_{\text{Dio\_FR}}(12_{m}, U2_{m}, v_{m}, \Theta_{VeP(6, 3)} + T_{\text{u}}) \cdot 2$ W\_thveP(8, 3)  $\leftarrow$  I2<sub>m</sub>⋅0.07⋅V W\_thveP(5,9)  $\leftarrow$  P\_Dio\_EM  $[12<sub>m</sub>, U2<sub>m</sub>, vt<sub>m</sub>]$   $\cdot$  2  $W_{\text{thVeP(2,7)}} \leftarrow P_{\text{MOSi}}(12_{m}, U2_{m}, v_{m}, \Theta_{\text{VeP(2,7)}} + T_{\text{u}})$  $W_{\text{thVeP(2,11)}} \leftarrow P_{\text{MOSi}}(12_{m}, U2_{m}, v_{m}, \Theta_{\text{VeP(2,11)}} + T_{\text{u}})$  $W_thVep(4, 11) \leftarrow P_MOSi(12_m, U2_m, vt_m, \Theta Vep(4, 11) + T_u)$  $W_thv_eP(6, 7) \leftarrow P_MSi(12_m, U2_m, vt_m, \Theta v_eP(6, 7) + T_u)$  $W_thVeP(8, 7) \leftarrow P_MOSi(12m, U2m, vtm, \Theta VeP(8, 7) + T_u)$  $W_thVep(8, 11) \leftarrow P_MOSi(12_m, U2_m, vt_m, \Theta Vep(8, 11) + T_u)$  $n \leftarrow 0$  $sp \leftarrow 0$  $\Theta$  Luft  $\leftarrow 0$  K  $K_s_n \leftarrow \frac{1}{C_th_n}$  $\Theta_n - K_s$ R\_ersn ſ I  $\setminus$  $\backslash$ J  $\frac{1}{C_1}$   $\frac{\Theta_n - K_s}{D_{n-1}}$   $\frac{\Theta_n - K_s}{\Theta_n}$ L  $\overline{\phantom{a}}$ |ו  $\rfloor$  $\leftarrow$   $\frac{1}{C_{\text{A}}-1}$   $\frac{m}{D}$   $\frac{m}{D}$   $\cdot$  dt\_sim | + K\_s<sub>n</sub> I\_kersn  $K_{n}$  $\leftarrow \frac{-}{R_{\text{ers}_n}}$  $\Theta$ \_Luft  $\leftarrow$  0 ·K if sp < 1  $\Theta$  Luft  $\leftarrow \Theta$  Luft +  $\frac{1}{\sqrt{1-\frac{1}{n}}}\$  $C$ \_Luft\_s<sub>n</sub> Θn − Θ\_Luft  $\leftarrow \Theta_L \text{Uft} + \frac{R_L}{C_L \text{Uft}_s - R_L \text{t} + \text{u}_s - \text{d}t} \cdot \text{dt}_s$  sim if sp > 0  $I_L$ uft\_ers<sub>n</sub> ←  $\frac{\Theta_L uft}{R_th_u s_n}$  $sp \leftarrow$  wenn(sp > spalten(R\_th\_u) – 3,0,sp + 1)  $n \leftarrow n+1$ while  $n <$  spalten ( $\Gamma$ \_inv) P  $s \leftarrow I$  kers + I Luft ers + W th while  $t_s < t_s$  sim m max

Ergebnisfeld  $\leftarrow$  erweitern (Ergebnisfeld,  $\Theta$ ) t s  $\leftarrow$  t s + dt sim  $m \leftarrow m+1$ Ergebnisfeld

### **Zuweisung der Ergebnisse**

T\_Sensor<sub>m</sub> :=  $\Sigma \Theta$   $VeP(4, 9)$ , m <br>T\_MOS4b<sub>m</sub> :=  $\Sigma \Theta$   $VeP(8, 11)$ , m T\_Dio\_EM<sub>m</sub> :=  $\Sigma \Theta$ VeP(5,9), m T\_MOS3b<sub>m</sub> :=  $\Sigma \Theta$ VeP(4,11), m T\_NGR<sub>m</sub> :=  $\Sigma \Theta$ <sub>VeP</sub>(8,3), m <br>T\_MOS2b<sub>m</sub> :=  $\Sigma \Theta$ <sub>VeP</sub>(2,11), m T\_Dio\_FR2<sub>m</sub> :=  $\Sigma \Theta$ VeP(6,3), m T\_MOS3a<sub>m</sub> :=  $\Sigma \Theta$ VeP(8,7), m T\_Dio\_FR1<sub>m</sub> :=  $\Sigma \Theta$   $Vep(2, 3)$ , m  $T_MOS2a_m$  :=  $\Sigma \Theta$   $Vep(6, 7)$ , m T\_Dio\_FL<sub>m</sub> :=  $\Sigma \Theta$ <sub>VeP(4,3), m</sub> T\_MOS1a<sub>m</sub> :=  $\Sigma \Theta$ <sub>VeP(2,7), m</sub>  $\Delta \Theta := \Sigma \Theta$   $\Sigma \Theta := \Sigma \Theta + T u$  spalten( $\Sigma \Theta$ ) = 2.113 × 10<sup>3</sup> m := 0.. (m max)

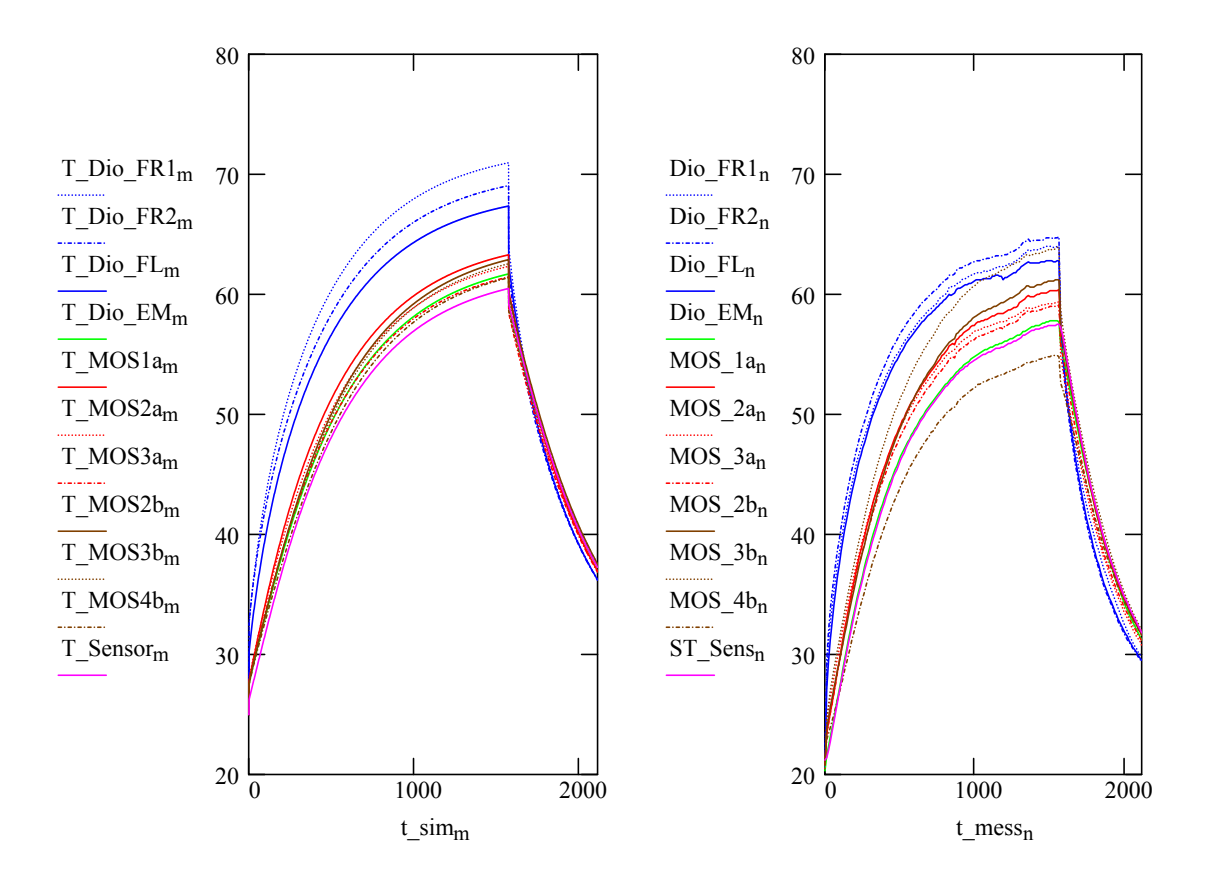

## **Darstellung eines bestimmten Zeitpunktes der Simulation:**

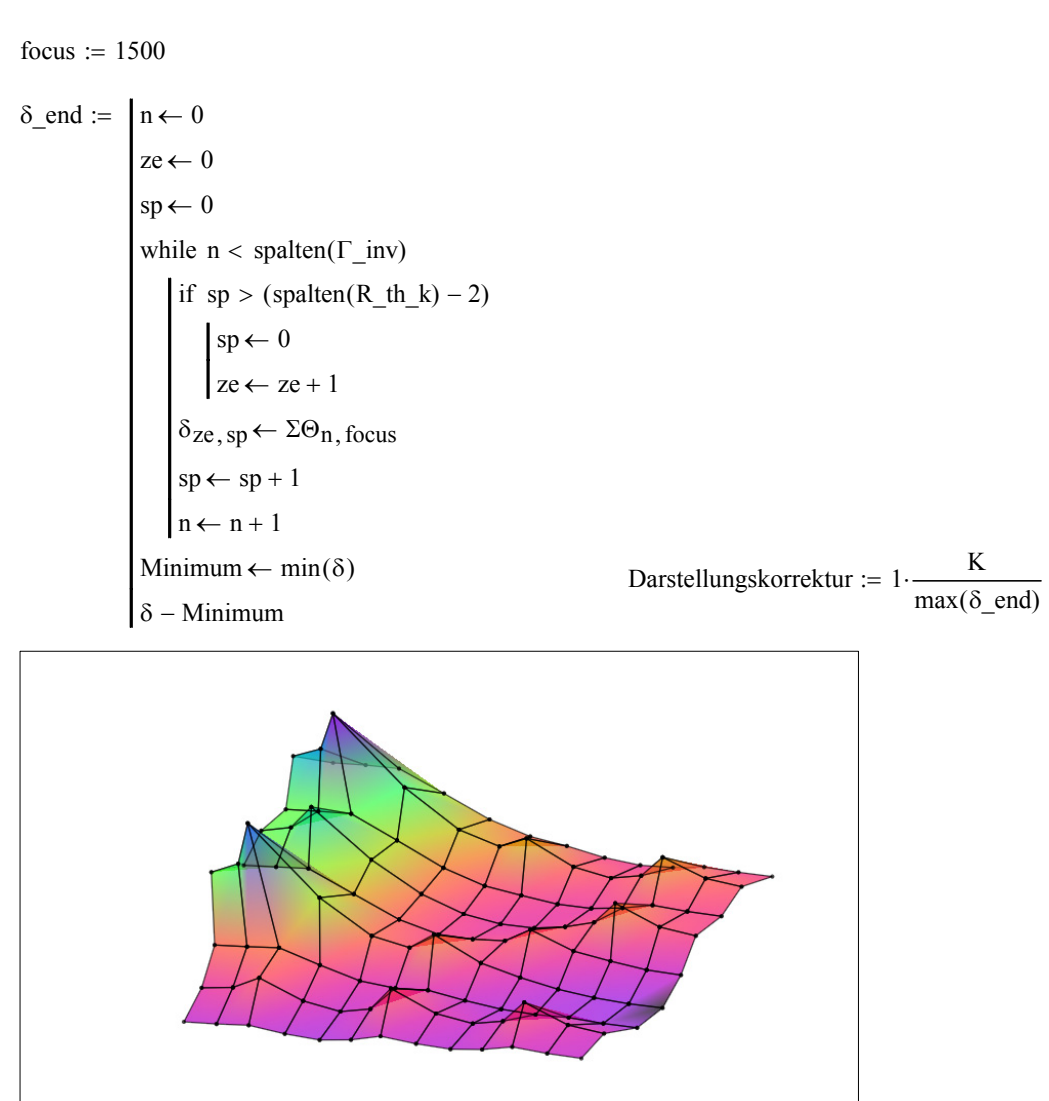

( $δ$ \_end·Darstellungskorrektur)

**Zuweisen des Ergebnisses zu den Gitterknotenpunkten** (Darstellung der zeitl. Entwicklung der Erwärmung für die Filmaufnahmen mit dem Parameter FRAME).

$$
\delta := \begin{cases}\nn \leftarrow 0 & \text{Ermittlung der Maximaltemperature zur Skalierung der\nze \leftarrow 0 & \text{Grafikausgabe:} \\
sp \leftarrow 0 & \text{else} \\
\text{while } n < \text{spatten}(\Gamma_{\text{inv}}) & \theta_{\text{max}} := \max(\Delta\Theta) & \theta_{\text{max}} = 45.95 \text{ K} \\
\text{if } sp > (\text{spalten}(R_{\text{min}}) - 2) & \text{Dartellungskorrektur} := 1 \cdot \frac{\text{K}}{\theta_{\text{max}}} \\
\text{Eig} \leftarrow 0 & \text{Eig} \leftarrow 2 \text{Eig} \leftarrow 2 \text{Eig} \leftarrow 2 \text{Eig} \leftarrow 2 \text{Eig} \leftarrow 2 \text{Eig} \leftarrow 1 \\
n \leftarrow n + 1 & \delta - 0.17 \cdot \text{K}\n\end{cases}
$$

### **Weitere Rechnung zur Ermittlung der Sensor-Temperaturdifferenz und zur ED-Ermittlung**

ab Beginn der Messung bis zur Abschaltung ab Messpunkt  $n$  aus := 131 Das einfache Lastprofil bestand aus konstanter Last von  $I := 400 \text{ A}$   $U := 38 \text{ V}$ 

zur Zeit  $t_{\text{mess}}$ <sub>n aus</sub> =  $1.572 \times 10^3$  s  $T_{\text{u}} = 40^{\circ}$ C

Erweitern der Ausgangsspannung um die Verlustspannungsabfälle

$$
U_a := U + R_kabel \cdot I + \frac{U_f \cdot \text{Dio\_FR}}{\text{Anz\_Dio\_FR}} \qquad I_a := I
$$

Aus Rechenzeitgründen erfolgt bereits hier die Ermittlung des notwendigen Tastverhältnisses

$$
vt_a := vt(I_a, U_a, U_z, Ls, L2, \ddot{u}, \text{fs})
$$
  $vt_a = 0.429$ 

$$
\mathsf{h}
$$

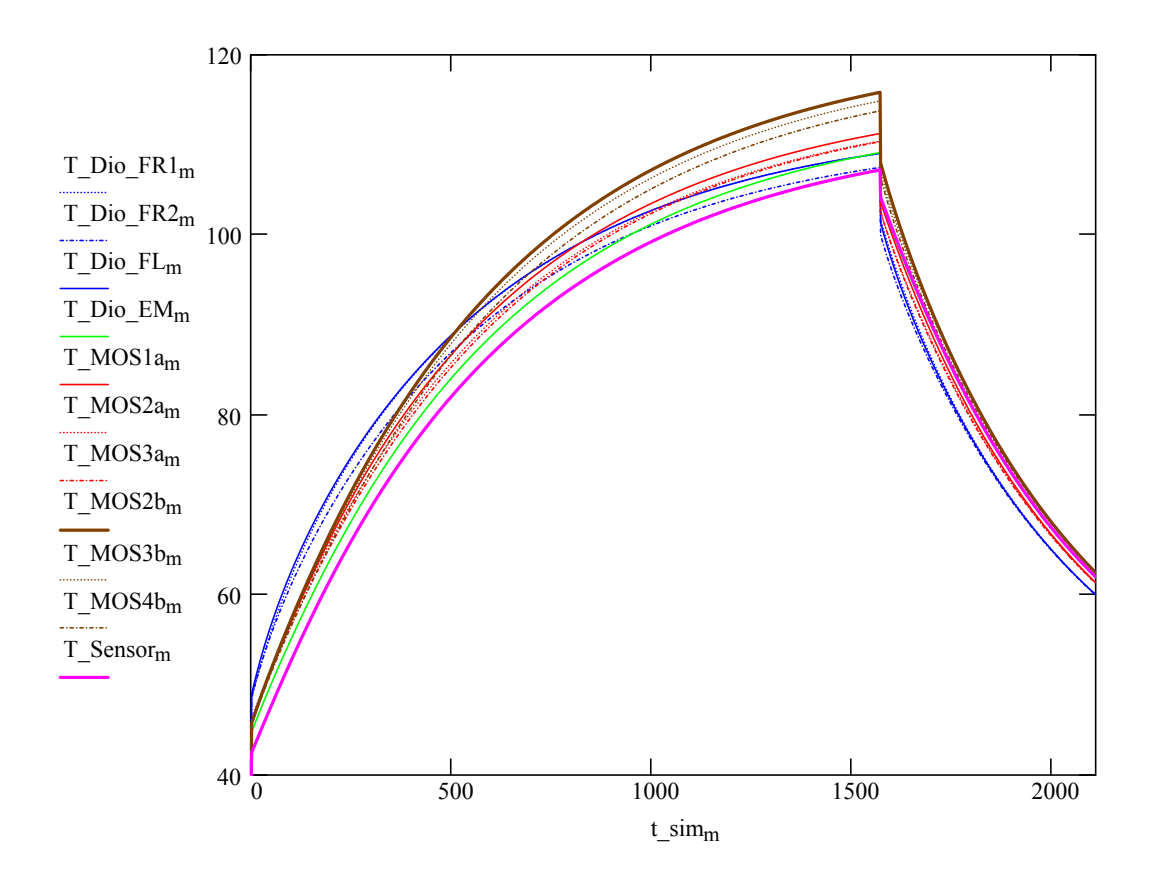

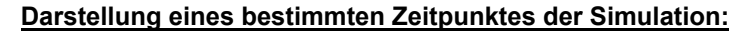

 $\delta$ \_end2 :=  $\ln \leftarrow 0$  $ze \leftarrow 0$  $sp \leftarrow 0$  $sp \leftarrow 0$  $ze \leftarrow ze + 1$ if sp > (spalten(R th k) – 2) while  $n <$  spalten ( $\Gamma$  inv) focus  $:= 1500$ 

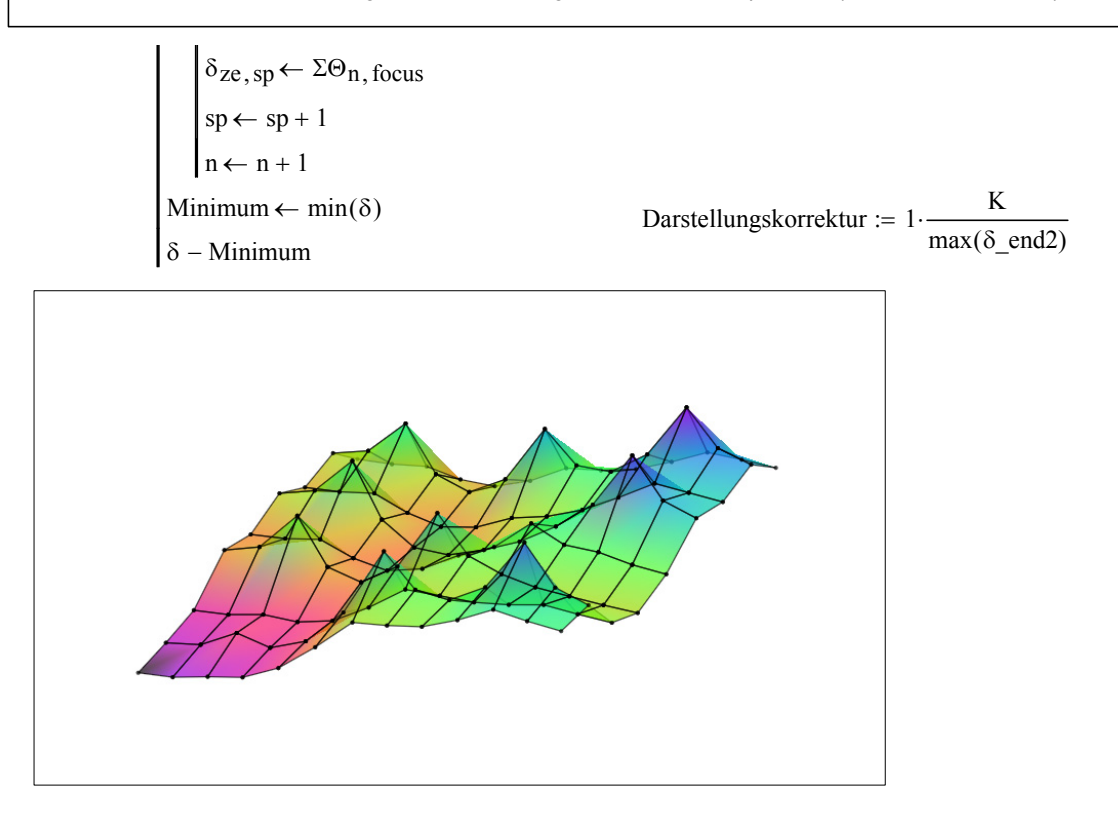

( $δ$ \_end2·Darstellungskorrektur)

# **Abspeichern der Simulationsergebnisse für andere Rechnungen**

Simulationswerte :=

\n
$$
\begin{aligned}\n\text{for } n \in 0.. \, n\_max \\
\text{Simulationswerte}_{n, 0} &\leftarrow 25 \\
\text{Simulationswerte}_{n, 2} &\leftarrow \frac{T\_NGR_m}{K} \\
\text{Simulationswerte}_{n, 3} &\leftarrow \frac{T\_Di_0\_FR1_m}{K} \\
\text{Simulationswerte}_{n, 4} &\leftarrow \frac{T\_Di_0\_FL_m}{K} \\
\text{Simulationswerte}_{n, 5} &\leftarrow \frac{T\_Di_0\_FR2_m}{K} \\
\text{Simulationswerte}_{n, 6} &\leftarrow \frac{T\_MOS1a_m}{K} \\
\text{Simulationswerte}_{n, 6} &\leftarrow \frac{T\_MOS1a_m}{K} \\
\text{Simulationswerte}_{n, 6} &\leftarrow \frac{T\_MOS1a_m}{K} \\
\text{Simulationswerte}_{n, 7} &\leftarrow \frac{T\_MOS2a_m}{K}\n\end{aligned}
$$

- 189 -

$$
\begin{array}{|l|} \hbox{Simulationswerte}_{n, 8} \leftarrow \displaystyle\frac{T\_MOS3am}{K} \\[1.0ex] \hbox{Simulationswerte}_{n, 9} \leftarrow \displaystyle\frac{T\_MOS2b_m}{K} \\[1.0ex] \hbox{Simulationswerte}_{n, 10} \leftarrow \displaystyle\frac{T\_MOS3b_m}{K} \\[1.0ex] \hbox{Simulationswerte}_{n, 11} \leftarrow \displaystyle\frac{T\_MOS4b_m}{K} \\[1.0ex] \hbox{Simulationswerte}_{n, 12} \leftarrow \displaystyle\frac{T\_Dio\_EM_m}{K} \\[1.0ex] \hbox{Simulationswerte}_{n, 13} \leftarrow \displaystyle\frac{T\_Sensor_m}{K} \\[1.0ex] m \leftarrow m + 12 \\[1.0ex] \hbox{Simulationswerte} \\[1.0ex] \hbox{Simulationswerte} \\[1.0ex] \hbox{
$$

# **Anhang 5.6 Pulsbelastungssimulation**

Die folgenden Rechnungen basieren auf Anhang 4.4

- Anzahl parallelgeschalteter MOSFET's zu einem Schaltelement (Berücksichtigung eines Parallelschaltfaktors) Anz  $MOS := 5$
- $\blacktriangleright$

# **Einlesen des vorgegebenen Verlaufs von Ausgangsstrom und Ausgangsspannung**

Die Werte sind die Sollwert-Vorgaben für die Ausgänge der Schweißstromquelle

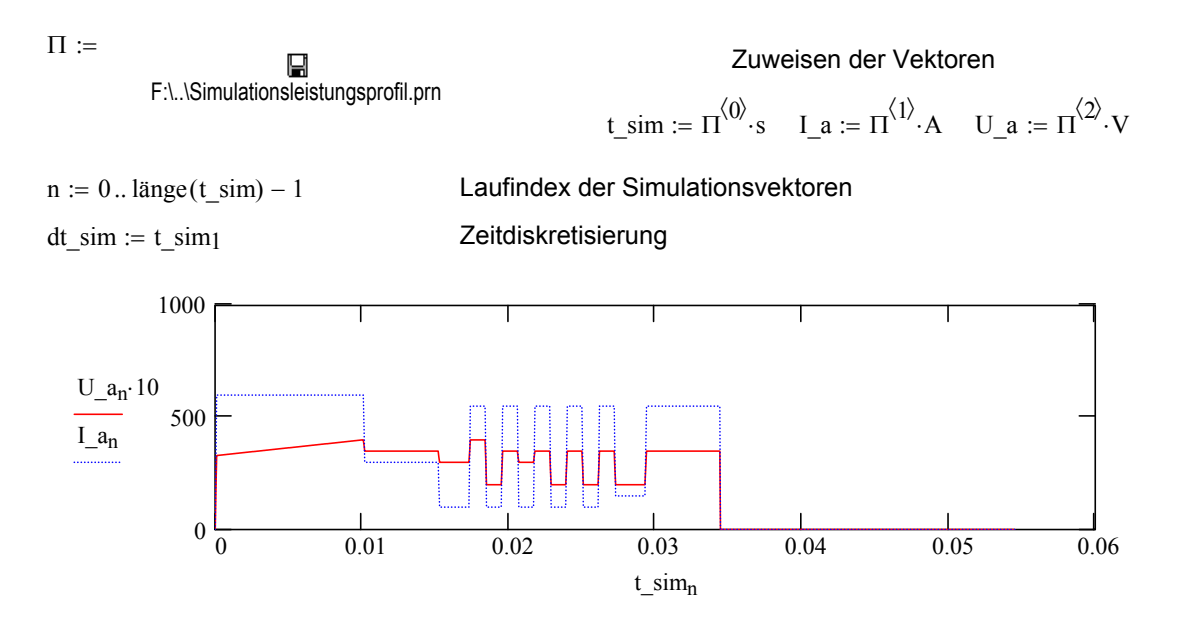

### **Berechnungssequenzen zum Leistungsteil**

Erweitern der Ausgangsspannung um die Verlustspannungsabfälle

$$
U_a_n := \n\begin{cases} \n(U_a_n + R_kabcI_a_n + U_f_Dio_FL) & \text{if } U_a_n > 0 \\ \n0 & \text{otherwise} \n\end{cases}
$$

#### Ermittlung der notwendigen Tastverhältnisse

 $vt_n := vt ( I a_n, U a_n, Uz, Ls, L2, \ddot{u}, fs )$  max $(vt) = 0.494$  Maximal notwendiges vt

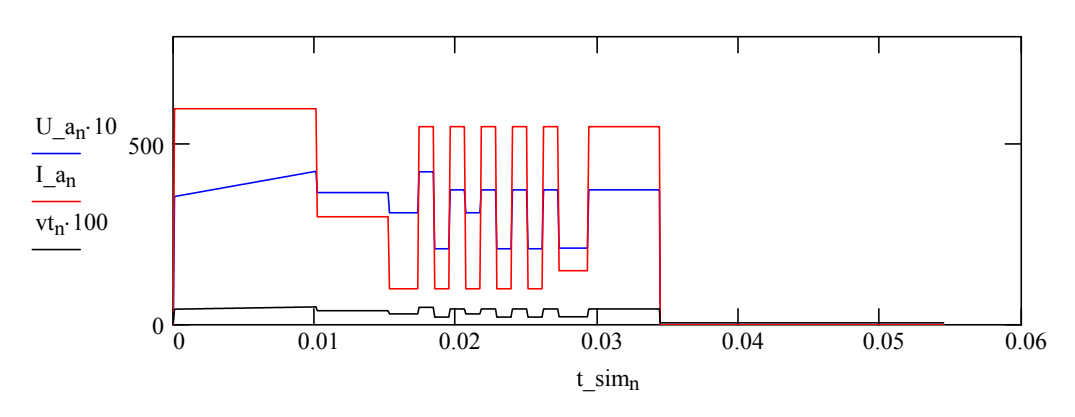

## $\blacktriangleright$

## **Simulation**

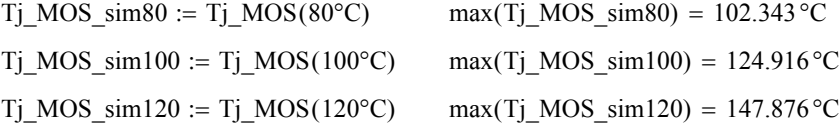

# **Darstellung der berechneten zeitlichen Sperrschicht-Temperaturverläufe**

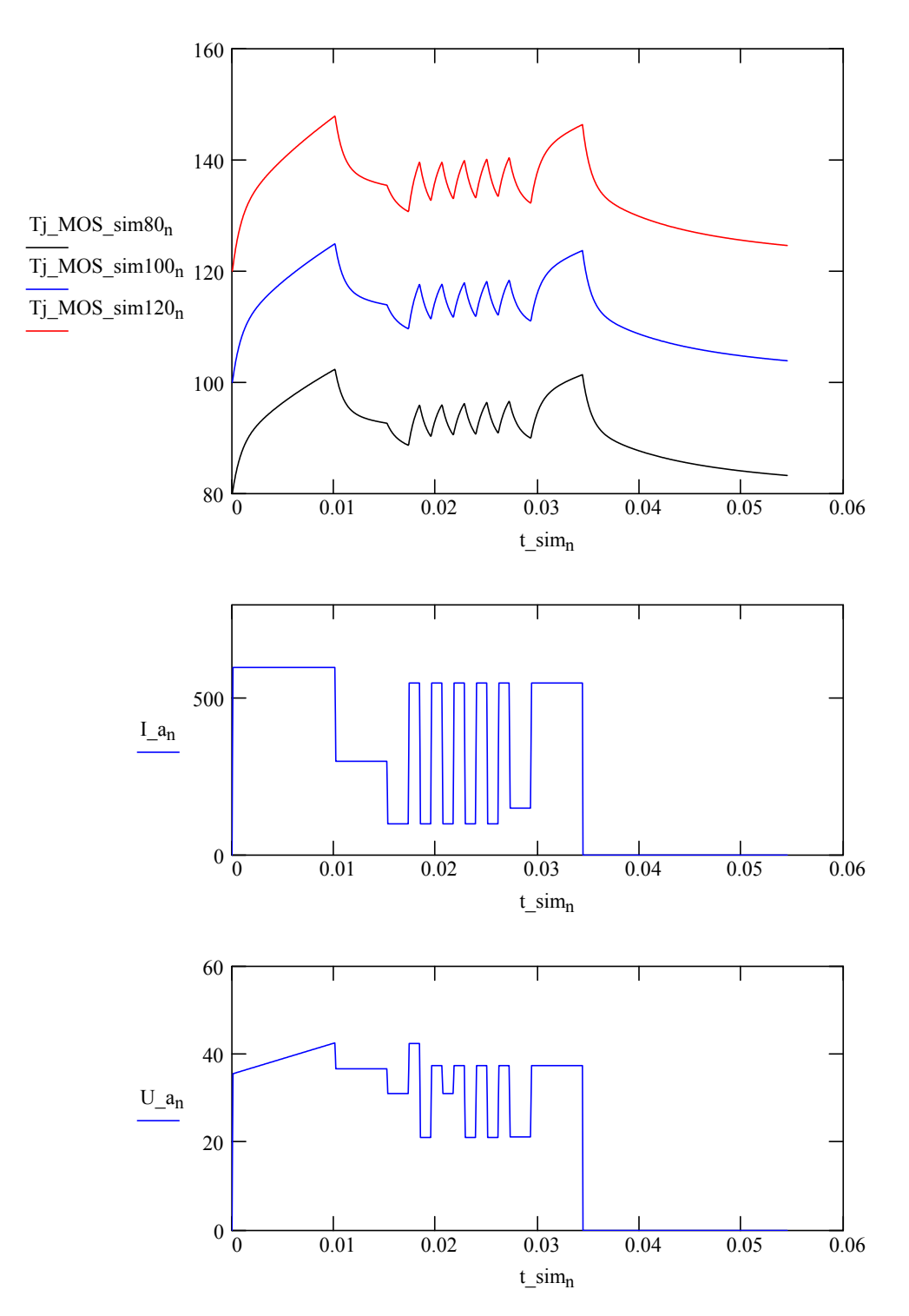

# **Anhang 5.7 Numerische Ermittlung der Einschaltdauer**

Herleitung der Korrelationsrechnung zur Bestimmung der Koeffizienten einer exponentiellen Regressionsfunktion, wie sie insbesondere bei Erwärmungsvorgängen auftritt.

In Analogie zur ohmschen Aufladung eines Kondensators:

Umax konstant **=** maximale Kondensator- (Ladeend-)Spannung u c(t) = Umax  $\begin{pmatrix} -\frac{1}{\tau} \\ 1 - e \end{pmatrix}$  $\binom{t}{-}$ ſ ļ. L **=** ⋅ mit: τ **=** konstant **=** R C⋅ elektrische Zeitkonstante

gilt für die Erwärmung (Aufladung) von Körpern (Wärmekapazitäten):

maximale Körper- (End-)Temperaturdifferenz zur Wärmesenke (Umgebungslufttemperatur bzw.  $mit:$   $\theta$ max = konstant  $\theta$  Temperatur des Kühlmediums) t  $-\frac{1}{\tau}$ ſ ļ. L  $\backslash$ **=**  $\theta$ max $\left(1-e^{-t}\right)$  mit:  $\theta$ max **=** konstant τ **=** konstant **=** Rth Cth ⋅ thermische Zeitkonstante.

So wie die elektrische Spannung als Differenz zwischen zwei elektrischen Potenzialen zu betrachten ist, so ist in Analogie die Temperaturdifferenz (in Kelvin) als Differenz zwischen zwei absoluten Temperaturer zu betrachten. Wenn die eine absolute Temperatur 0°C (Null Grad Celsius) gesetzt werden kann, dann ist eine Rechnung direkt in °C möglich; in den meisten Fällen wird dies jedoch auf Grund der vorhandenen Umgebungstemperatur nicht der Fall sein.

Ansatz:

28.115aL.   
\nDie Erwärmungsfunktion θ(t) = θmax.   
\n
$$
\left(1 - e^{-\frac{t}{\tau}}\right)
$$
 \nwith different ziern is  $\frac{d\theta(t)}{dt} = \frac{\theta_{max}}{\tau} \cdot e^{-\frac{t}{\tau}}$ 

\nDamit ergibt sich:   
\n
$$
e^{-\frac{t}{\tau}} = \frac{d\theta(t)}{dt} \cdot \frac{\tau}{\theta_{max}}
$$

\nNach Substitution in die Erwärmungsfunktion ergibt sich:   
\n
$$
\theta(t) = \theta_{max} \cdot \left(1 - \frac{d\theta(t)}{dt} \cdot \frac{\tau}{\theta_{max}}\right)
$$

\nVereinfacht:   
\n
$$
\theta(t) = \theta_{max} - \tau \cdot \frac{d\theta(t)}{dt}
$$

\nDie Gaulß'sche Korrelation für Funktionen des Types y = a x + b liefert:   
\n
$$
b \cdot N + a \cdot \Sigma X = \Sigma Y
$$

\nb. Σx + a·ΣX<sup>2</sup> = Σ(XY)

\nHieraus ergeben sich die Koeffizienten:   
\n
$$
b = \frac{\Sigma Y \cdot \Sigma X^2 - \Sigma (XY) \cdot \Sigma X}{N \cdot \Sigma X^2 - \Sigma X \cdot \Sigma X}
$$

\na = 
$$
\frac{N \cdot \Sigma (XY) - \Sigma Y \cdot \Sigma X}{N \cdot \Sigma X^2 - \Sigma X \cdot \Sigma X}
$$

Angewandt auf die entwickelte Erwärmungsfunktion  $\theta(t) = \theta \text{max} - \tau \cdot \frac{d\theta(t)}{dt}$ 

ergeben sich mit: 
$$
Y = \theta(t)
$$
 X

$$
\theta \text{max} = \text{b} = \frac{\Sigma Y \cdot \Sigma X^2 - \Sigma (XY) \cdot \Sigma X}{N \cdot \Sigma X^2 - \Sigma X \cdot \Sigma X} \quad \tau = (-a) = \frac{\Sigma Y \cdot \Sigma X - N \cdot \Sigma (XY)}{N \cdot \Sigma X^2 - \Sigma X \cdot \Sigma X}
$$

 $=\frac{d\theta(t)}{dt}$ 

Es ist also notwendig, neben der Temperatur zum Messzeitpunkt  $Y = \theta(t)$ auch den Anstieg der Tangente im Messpunkt zu bestimmen  $=\frac{d\theta(t)}{dt}$  *Anhang 5.7 Numerische Ermittlung der ED (MATHCAD-Dokument)*

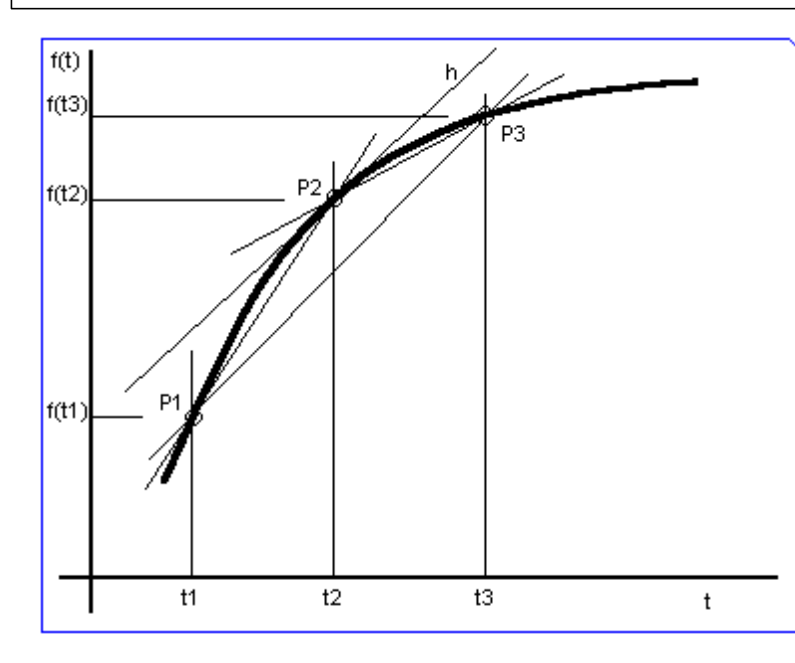

Das Bild zeigt den Teil der Erwärmungskurve eines Körpers, wie er z.B. mit einem Temperatursensor erfasst werden kann. Es sind die einzelnen Messpunkte P1[t1,f(t1)], P2[t2,f(t2)] und P3[t3, f(t3)] eingetragen, wobei t2-t1 gleich t3-t2 ist, d.h. die Messpunkte haben zeitlich den gleichen Abstand. Die Tangente im Messpunkt P2 ist mit "h" bezeichnet.

Der Anstieg am Punkt P2 entspricht dem Anstieg der Tangente h und lässt sich annähern mit

 $\Delta\theta$ (t2) ∆t  $= \frac{\theta(t3) - \theta(t1)}{t3 - t1}$ 

Damit ist die Funktion zur Ermittlung der Koeffizienten einer exponentiellen Korrelationsfunktion nach einigen Umformungen darstellbar in der Form:

$$
\begin{aligned}\n\text{Exp\_korr}(var_Y, \text{Anf}, \text{Ende}, \text{var\_dt}) &:= \quad \begin{cases}\n\text{Einh1} \leftarrow \text{EinhVon}(var_Y) \\
\text{Einh2} \leftarrow \text{EinhVon}(var\_dt) \\
\text{for } n \in (\text{Anf} \dots \text{Ende}) \\
\text{for } n \in (\text{Anf} \dots \text{Ende}) \\
\begin{cases}\nx_n \leftarrow \frac{(var_Y_{n+1} - var_Y_{n-1}) \cdot \text{Einh2}}{2 \cdot var\_dt \cdot \text{Einh1}} \\
x_{X_n} \leftarrow x_n \cdot |x_n|\n\end{cases} \\
x_{Y_n} \leftarrow \frac{\text{var}_Y_n}{\text{Einh1}} \\
x_{Y_n} \leftarrow \text{Ende} - \text{Anf} \\
\text{var}_N \leftarrow \text{Ende} - \text{Anf} \\
\text{Exp\_korr_0} \leftarrow \frac{\sum Y \cdot \sum xx - \sum XY \cdot \sum x}{(var_N - 1) \cdot \sum xx - (\sum x)^2} \\
\text{Exp\_korr_1} \leftarrow \frac{\sum Y \cdot \sum x - \sum XY \cdot (var_N - 1)}{(var_N - 1) \cdot \sum xx - (\sum x)^2}\n\end{aligned}
$$

Exp\_korr

### **Vorbereitung der Simulation:**

Erstellung und Parametrierung von Funktionen zur numerischen Verlustleistungsberechnung (Anhang 4.4 und zur thermischen Simulation ausgedehnter Kühlkörper (Anhang 5.5).

(hier ausgeblendet)

Das einfache Lastprofil bestand aus konstanter Last von  $I := 400 \text{ A}$   $U := 38 \text{ V}$ 

ab Beginn der Messung bis zur Abschaltung ab Messpunkt  $n$  aus := 131

zur Zeit  $t_{\text{mess}}$  aus =  $1.572 \times 10^3$  s

Erweitern der Ausgangsspannung um die Verlustspannungsabfälle

 $U_a := U + R_kabel I + \frac{U_f Di_o FR}{I} = I_a := I$  $:= U + R_k$  kabel $\cdot I + \frac{C_{k-1} + D_{k-1} + C_{k-1}}{A_{k-1}}$  Dio FR

Aus Rechenzeitgründen erfolgt bereits hier die Ermittlung des notwendigen Tastverhältnisses

vt\_a := \_vt( $I_a, U_a, U_z, L_s, L_2, \ddot{u}, fs$  vt\_a = 0.429

Zuweisung der Initialtemperatur des Kühlkörpers und der Umgebungsluft  $T_u := 40^{\circ}C$ 

**Durchführung der Simulation** (vgl. Anhang 5.5), hier ausgeblendet.

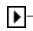

 $\mathbf{F}$ 

### **Simulationsergebnisse**

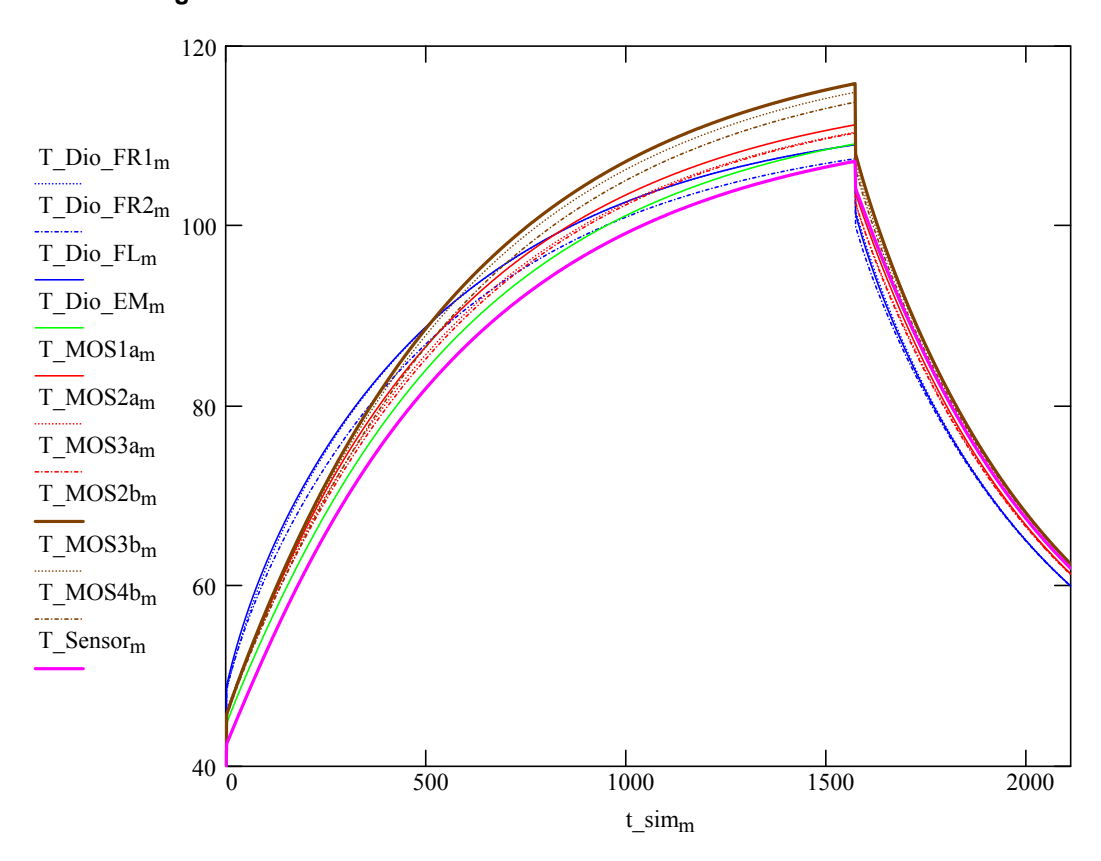

Die Abschalttemperatur wird festgelegt Tc\_max :=  $95^{\circ}$ C

**Hilfsfunktion:** Ermittlung des ersten Maximums eines Werte-Skalars, Rückgabe der Stelle

| \n $FirstMax(var_\text{Input}) :=$ \n                                                  | \n $FirstMax \leftarrow 0$ \n                                | \n $Zuwe is a$ \n                     | \n $G$ \n |
|----------------------------------------------------------------------------------------|--------------------------------------------------------------|---------------------------------------|-----------|
| \n $for \, n \in 2..(\text{large}(var_\text{Input}) - 2)$ \n                           | \n $Sensortemperature \, auf \, G$ \n                        |                                       |           |
| \n $if \, (var_\text{Input} + 1 < var_\text{Input})$ \n                                | \n $for \, n \in 2..(\text{large}(var_\text{Input}) - 2)$ \n | \n $Sensortemperature \, auf \, G$ \n |           |
| \n $if \, (var_\text{Input} - 1) \, if \, FirstMax < 1$ \n                             | \n $M := T_\text{Sensor}$ \n                                 |                                       |           |
| \n $(FirstMax \leftarrow \text{large}(var_\text{Input}) - 1) \, if \, FirstMax < 1$ \n | \n $FirstMax$ \n                                             |                                       |           |

### **Durchführung der e-Funktionskorrelationen**

Erwärmung 
$$
\begin{pmatrix} \text{Theta} \\ \text{Tau} \end{pmatrix}
$$
 := Exp\_korr(M, 4, FirstMax(M) - 4, dt\_sim)

\nTheta\_erv := Theta·°C

\nTau\_erv := Tau·s

\nTau\_erv = 612.455 s

\nAbkühlung  $\begin{pmatrix} \text{Theta} \\ \text{Tau} \end{pmatrix}$  := Exp\_korr  $\begin{pmatrix} \text{MFirstMax}(M) - M, \text{FirstMax}(M) + 4, \frac{\text{t} \text{mess\_max}}{\text{s}} - 4, \text{dt}_s \text{sim} \end{pmatrix}$ 

\nTheta\_2

\nTau\_abk := Theta·°C

\nTau\_abk = Tau·s

\nTau\_abk = 565.741 s

\nE\_Frwm := (Theta\_erv - T\_u) \cdot \begin{pmatrix} -\frac{\text{t}\_\text{sim}}{\text{Tau\\_erv}} \\ 1 - e^{-\frac{\text{t}\_\text{sim}}{\text{Tau\\_erv}}} \end{pmatrix} + T\_u

\nMit den Ergebnissen der  $\begin{pmatrix} -\frac{\text{t}_\text{sim}}{\text{tr}} \\ -\frac{\text{t}_\text{sim}}{\text{tr}} \\ \text{tr} \text{E}_\text{rw} \\ \text{tr} \text{E}_\text{rw} \\ \text{tr} \text{E}_\text{w} \\ \text{tr} \text{E}_\text{w} \text{E}_\text{w} \end{pmatrix}$ 

\nWitt den Ergebnissen der  $\begin{pmatrix} -\frac{\text{t}_\text{sim}}{\text{tr}} \\ -\frac{\text{t}_\text{sim}}{\text{tr}} \\ -\frac{\text{t}_\text{sim}}{\text{tr}} \end{pmatrix}$ 

\nWitt  $\begin{pmatrix} -\frac{\text{t}_\text{sim}}{\text{tr}} \\ -\frac{\text{t}_\text{sim}}{\text{tr}} \end{pmatrix}$ 

\nWitt  $\begin{pmatrix} -\frac{\text{t}_\text{sim}}{\text{tr}} \\ -\frac{\text{t}_\text{sim}}{\text{tr}} \end{pmatrix}$ 

\nWitt  $\begin{pmatrix} -\frac{\text{t}_\text{sim}}{\text{tr}} \\ -\frac{\text{t}_\text{$ 

# **Darstellung der Annäherungsfunktionen**

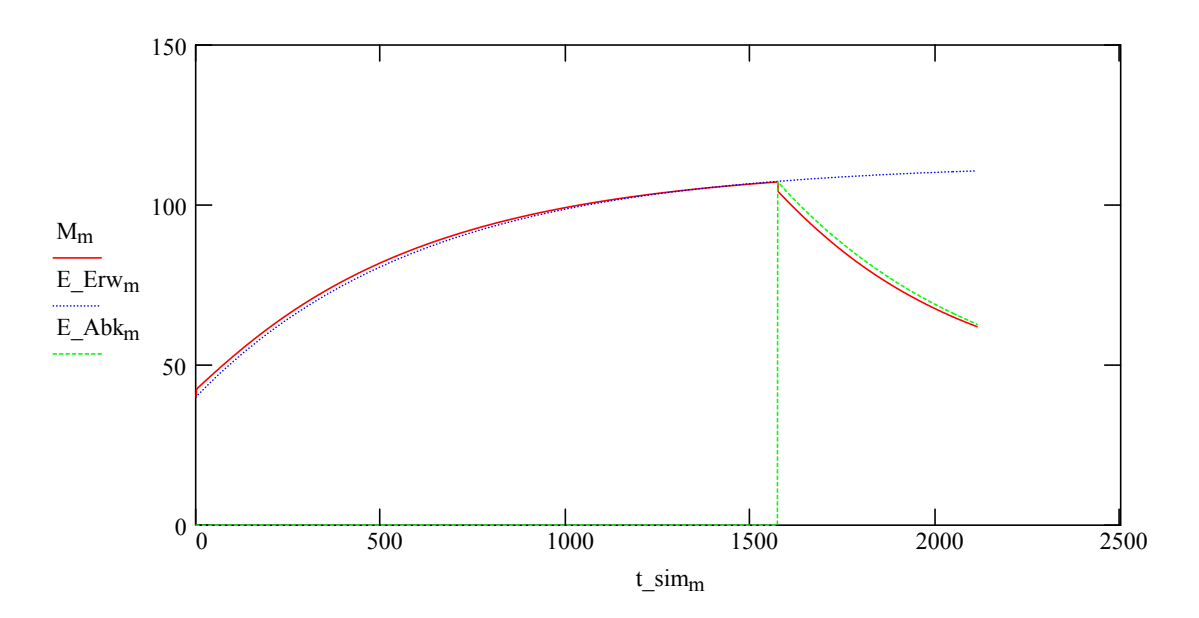

### **Bestimmung des unteren Wendepunktes der Temperatur**

Es wird eine iterative Rechnung durchgeführt, mit der die notwendige Abkühlzeit für ein 10-Minuten-Spiel ermittelt wird.

$$
t_abb := \n\begin{cases}\n0s & \text{if} \quad \text{Theta\_erw} \leq Tc\_max \\
t_abb \leftarrow \n\begin{cases}\nT_w \leftarrow T_u + 1^{\circ}C \\
Zeit\_ED \leftarrow 600s \\
Zeit\_ges \leftarrow Zeit\_ED + 1s \\
\text{while} \quad Zeit\_ges > Zeit\_ED\n\end{cases} \\
\begin{cases}\nT_w \leftarrow T_w + 0.1^{\circ}C \\
Zeit\_erw \leftarrow Tau\_erw \cdot ln\left(\frac{\text{Theta\_erw} - T_w}{\text{Theta\_erw} - Tc\_max}\right)\right) \\
Zeit\_abs \leftarrow Tau\_abs \cdot ln\left(\frac{Tc\_max - T_u}{T_w - T_u}\right) \\
Zeit\_ges \leftarrow Zeit\_erw + Zeit\_abs\n\end{cases}\n\end{cases}
$$

t  $abk = 200.318 s$ 

Es lässt sich nun die Temperatur des unteren Wendepunktes T\_w ermitteln

$$
T_w := T_u + (Tc_max - T_u)e^{-\frac{t_-abk}{Tau_-abk}}
$$
  

$$
T_w = 78.6^{\circ}C
$$

Probe, um die numerischen Ungenauigkeiten zu kontrollieren:

Zeit\_error :=

\n
$$
\begin{pmatrix}\n600 \\
\text{Tau\_erw} \cdot \ln\left(\frac{\text{Theta\_erw} - \text{T\_w}}{\text{Theta\_erw} - \text{Te\_max}}\right)\right) & \text{if } \text{T\_w} < \text{Te\_max} \\
\text{Zeit\_erw} = 396.976 \text{s} & \text{Zeit\_erw} = 396.976 \text{s} \\
\text{Zeit\_abb} := \text{Tau\_abb} \cdot \ln\left(\frac{\text{Tc\_max} - \text{T\_u}}{\text{T\_w} - \text{T\_u}}\right) & \text{Zeit\_abb} = 200.318 \text{s} & \text{Zeit\_erw} + \text{Zeit\_abb} = 597.294 \text{s} \\
\text{I2}_0 := 0 \text{A} & \text{U2}_0 := 0 \text{V} & \text{vt}_0 := 0\n\end{pmatrix}
$$

 $Tc\_max = 95^{\circ}C$   $Tc\_max$ Ermittelte Einschaltdauer bei Tc-Überwachung auf  $ED := \frac{Zeit\_erw}{Zeit\_erw + Zeit\_abk}$   $ED = 0.665$ <br>To max – 0

### **Darstellung des berechneten Einschaltdauerzyklus in einer Simulation**

Für eine Simulation des ED-Laufes wird im Folgenden die maximal zulässige Sensortemperatur T\_sens\_max als Abschaltkriterium und die Temperatur des Umkehrpunktes T\_w als Kriterium zum Wiederstarten der Erwärmungsphase genutzt.

T\_sens\_max := Tc\_max  
\n
$$
T_sens_max = 95 K
$$
\n
$$
T_w = 78.6 K
$$
\n
$$
T_u = 40 K
$$
\n
$$
\Sigma \Theta := \begin{cases} n \leftarrow 0 \\ \text{while } n < \text{spalten}(\Gamma_{inv}) \\ K_s s_n \leftarrow 0 \\ I_k \text{ers}_n \leftarrow 0 \\ P_s s_n \leftarrow 0 \cdot W \end{cases}
$$

 $W_th_n \leftarrow 0 \cdot W$ Ergebnisfeld $n \leftarrow 0$ ·K  $n \leftarrow n+1$ t\_s  $\leftarrow$  0.s  $m \leftarrow 0$  $AN \leftarrow 1$  $\Theta \leftarrow \Gamma$  inv P s  $W_thVep (4, 3) \leftarrow P\_Dio\_FL (12AN, U2AN, VtAN, \Theta Vep (4, 3) + T_u).$  $W_{\text{L}}$ th<sub>VeP(2,3)</sub>  $\leftarrow$  P\_Dio\_FR(I2<sub>AN</sub>, U2<sub>AN</sub>, vt<sub>AN</sub>,  $\Theta$ <sub>VeP(2,3)</sub> + T\_u)<sup>2</sup>  $W_{\perp}$ th<sub>VeP</sub> $(6, 3) \leftarrow P_{\perp}$ Dio $_{\perp}$ FR $(12_{AN}, U2_{AN}, v t_{AN}, \Theta_{VeP}(6, 3) + T_{\perp} u)$ . W\_thve $P(8, 3) \leftarrow I2AN \cdot 0.07 \cdot V$  $W_thVep (5, 9) \leftarrow P\_ Dio\_EM (12_{AN}, U2_{AN}, vt_{AN})$ .  $W_thVeP(2,7) \leftarrow P_MOSi(12AN, U2AN, VtAN, \Theta VeP(2,7) + T_u)$  $W_thVeP(2, 11) \leftarrow P_MOSi(I2_{AN}, U2_{AN}, vt_{AN}, \Theta VeP(2, 11) + T_u)$  $W_thvep (4, 11) \leftarrow P_MOSi (12_{AN}, U2_{AN}, v t_{AN}, \Theta vep (4, 11) + T_u)$  $W_thVep (6, 7) \leftarrow P_MOSi (12AN, U2AN, VIAN, \Theta Vep (6, 7) + T_u)$  $W_thVep(8, 7) \leftarrow P_MOSi(12AN, U2AN, vtAN, \Theta Vep(8, 7) + T_u)$  $W_thvep(8.11) \leftarrow P_MOSi(I2AN, U2AN, vtAN, \Theta vep(8.11) + T_u)$  $n \leftarrow 0$  $sp \leftarrow 0$  $\Theta$  Luft  $\leftarrow 0$  K  $K_s_n \leftarrow \frac{1}{C_th_n}$  $\Theta_n - K_s$ R\_ersn ſ I  $\setminus$  $\left[ \frac{1}{C_{\perp}th_n} \left( \frac{\Theta_n - K_{\perp} s_n}{R_{\perp}ers_n} \right) dt_{\perp} \sin \right]$ ŀ L  $\overline{\phantom{a}}$ |ו  $\rfloor$  $\leftarrow$   $\frac{1}{C_{\text{A}}-1}$   $\frac{m}{D}$   $\frac{m}{D}$   $\cdot$  dt\_sim | + K\_s<sub>n</sub> I\_kersn K\_sn  $\leftarrow \frac{e^{-n}}{R_{\text{ers}_n}}$  $\Theta$  Luft  $\leftarrow 0$  K if sp < 1  $\Theta$  Luft  $\leftarrow \Theta$  Luft +  $\frac{1}{\Omega}$  $C$ \_Luft\_s<sub>n</sub> Θn − Θ\_Luft  $\leftarrow \Theta_L \text{Uft} + \frac{R_1}{C_L \text{Uft}_s \cdot \text{s}_n} \cdot \frac{R_1}{R_1 \cdot \text{U}_s \cdot \text{s}_n} \cdot \text{dt}_s$  sim if sp > 0  $I_L$ uft\_ers<sub>n</sub> ←  $\frac{\Theta_L u}{R_1 h_l u_s}$  $\text{sp} \leftarrow \text{wenn}(\text{sp} > \text{spalten}(\text{R~th~u}) - 3,0,\text{sp} + 1)$  $n \leftarrow n+1$ while  $n <$  spalten ( $\Gamma$ \_inv)  $T$ \_sens  $\leftarrow \Theta_{VeP(4, 9)} + T_u$ AN  $\leftarrow$  0 if (T sens > T sens max) AN  $\leftarrow$  0 if (AN < 0.5) AN  $\leftarrow$  1 if (T sens < T w) P  $s \leftarrow I$  kers + I Luft ers + W th while  $t_s < t_s$  sim m max

```
Ergebnisfeld \leftarrow erweitern (Ergebnisfeld, \Theta)
     t_s \leftarrow t_s + dt_ssim
     m \leftarrow m + 1Ergebnisfeld
```
### **Zuweisung und Darstellung der Ergebnisse**

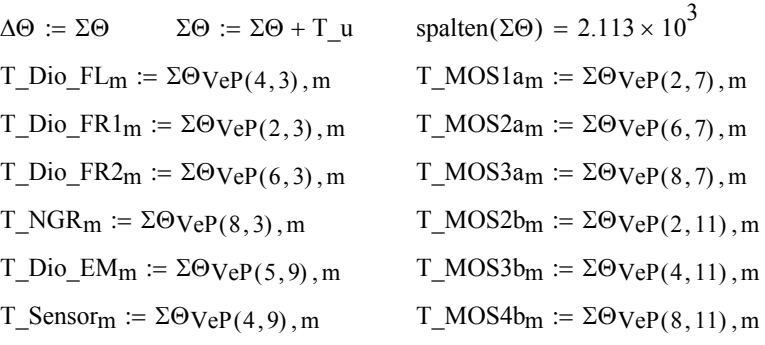

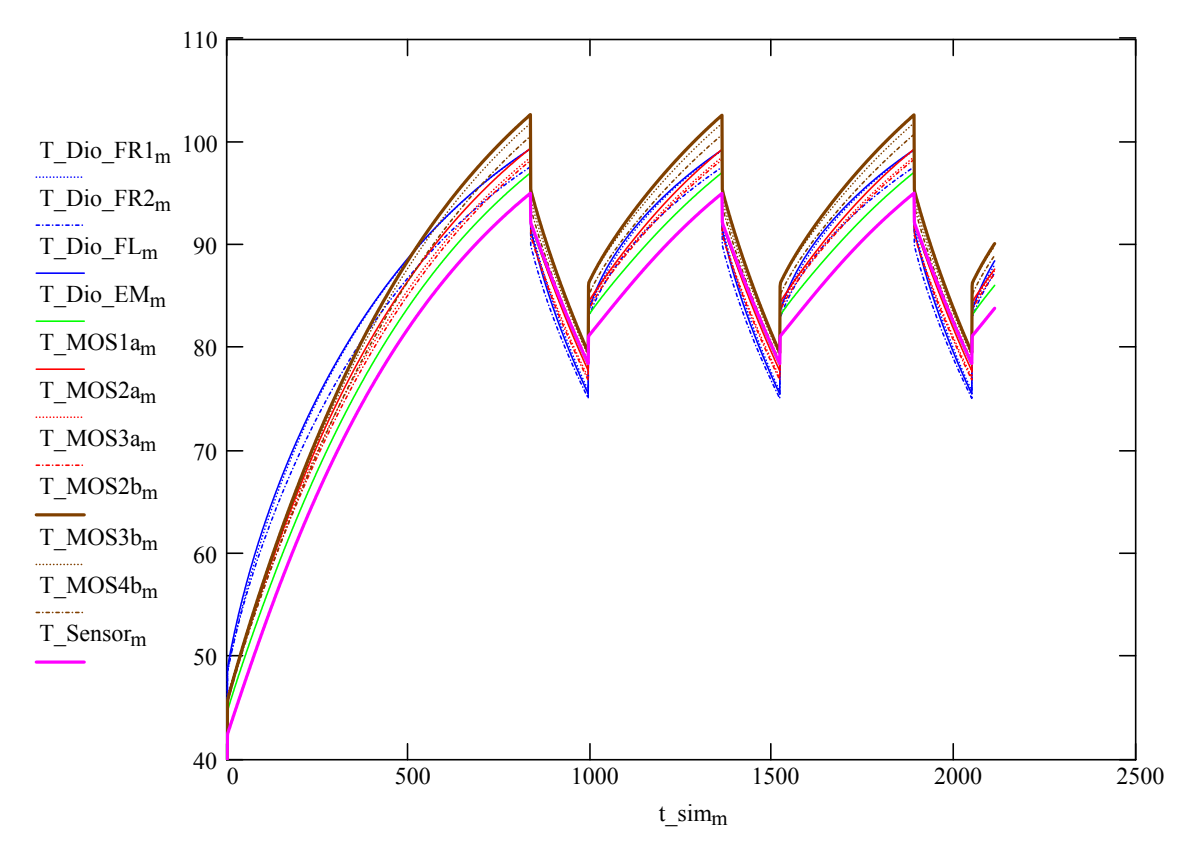

# *Anhang 5.7 Numerische Ermittlung der ED (MATHCAD-Dokument)*

# **Anhang 5.8 Einflussanalyse von Parametern**

Die Bestimmung der Halbleiterverlustleistungen bei der thermischen Simulation berücksichtigt eine hohe Anzahl von Parametern in einer aufwendigen Rechnung. Unter Echtzeitanforderungen ist es derzeit noch nicht möglich, dies im Signalprozessor einer digitalen Steuerung umzusetzen. Ziel ist es hier, die wesentlichsten betriebsabhängigen Parameter zur Verlustleistungsberechnung zu bestimmen.

### **Mathematische Vorarbeiten und Definitionen** (ausgeblendet)

#### **Vorbereitung der Einflussanalyse**

 $\mathbf{F}$ 

Der Einfluss bestimmter betriebsabhängiger Parameter auf die Verlustleistungsberechnung soll numerisch bestimmt werden. Hierzu werden im folgenden Parametervariationsskalare gebildet, bei denen im ersten Datenpunkt die "Normal"-Parameter verwendet werden und in den folgenden Datenpunkten jeweils ein bestimmter Parameter in positiver und negativer Richtung im Rahmen seiner praktisch auftretenden Variationsbreite verändert wird. Ausgehend von diesen Parametervariationsskalaren wird als Ergebnis ein Verlustleistungsskalar ermittelt. Dieser dient zur Ermittlung des prozentualen Einflusses der jeweiligen Parameteränderungen auf die Verlustleistung.

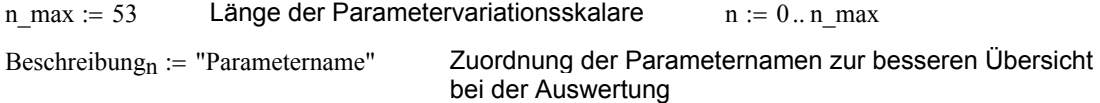

Aus bisherigen Rechnungen ist bereits bekannt, dass das Tastverhältnis vt und der Ausgangsstrom I\_a wesentliche Parameter sind. Die Beeinflussung des Tastverhältnisses vt über die Reaktion der Reglerfunktion auf Änderungen anderer Parameter (z.B. I a, Ausgangsspannung U a, aber auch Trafo-Streuinduktivität Ls) bleibt hier unberücksichtigt.

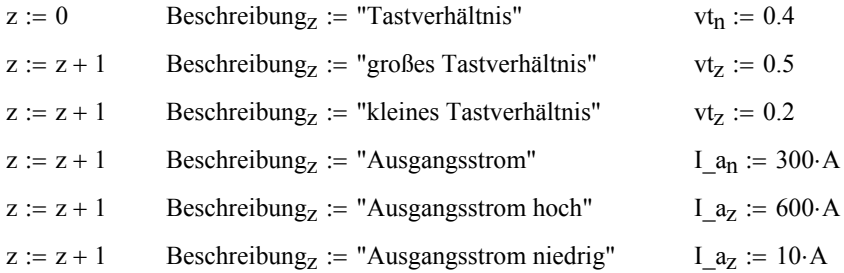

Ebenfalls wesentliche Parameter sind die parallelgeschalteten Halbleiter in ihrer Anzahl. Die Wirkung der Anzahl der parallelgeschalteten Halbleiter auf die Sperrschichttemperatur eines einzelnen Halbleiters soll hier verdeutlicht werden.

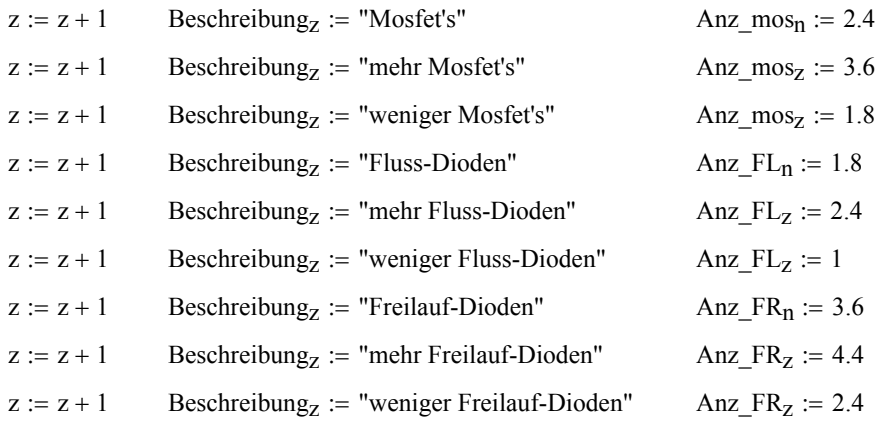

Die Sperrschichttemperatur Tj der Mosfet's hat Einfluss auf den Gate-Source-Widerstand R\_dson und damit auf die ohmsche Verlustleistung. Tj selbst wird von der Kühlkörpertemperatur beeinflusst. Für R\_dson bei 25°C sollen Exemplarstreuungen simuliert werden.

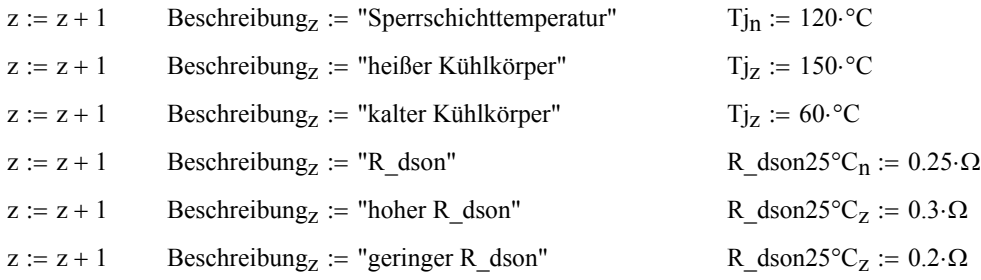

Die dynamischen Eigenschaften der Mosfet's wurden durch die Crossover-Zeit von Strom und Spannung, demSpannungs-Überschwingfaktor ko und der Drain-Source-Kapazität C\_ds beschrieben.

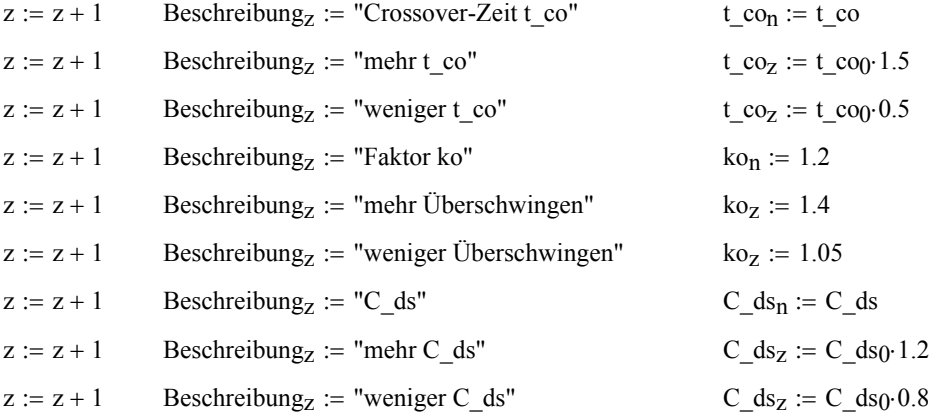

Die Eigenschaften der Gleichrichterdioden sind u.a. von den folgenden Parametern abhängig. Die angesetzten Variationen sollen Exemplarstreuungen simulieren.

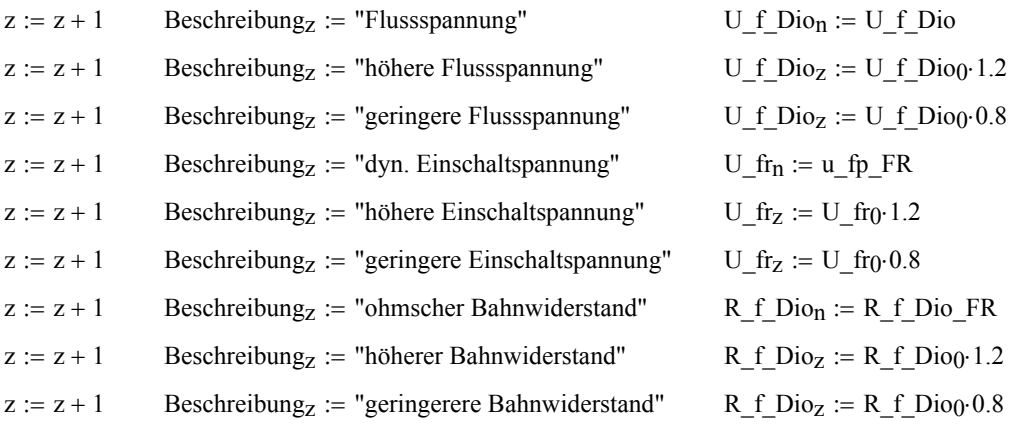

Die Eigenschaften des Transformators werden durch Hauptinduktivität L\_h und Streuinduktivität Ls berücksichtigt.

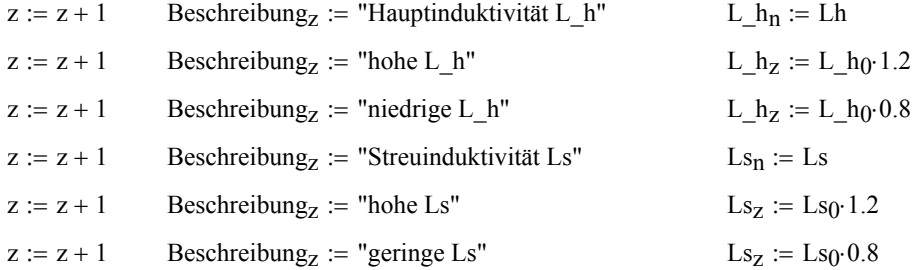

Die Parameterstreuungen der Glättungsinduktivität (und der Induktivität der Schweißleitungen) werden durch L2 berücksichtigt.

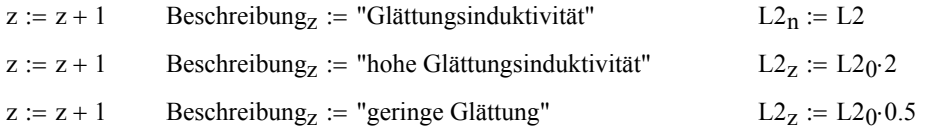

Die Netzeingangsspannungstoleranz schlägt sich auf die Zwischenkreisspannung Uz nieder.

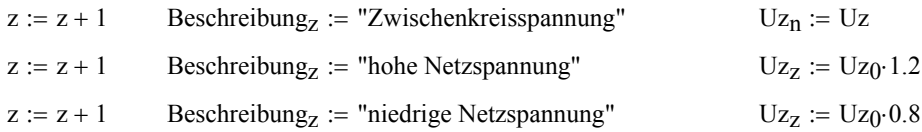

Die Ausgangsspannung ist prozessabhängig.

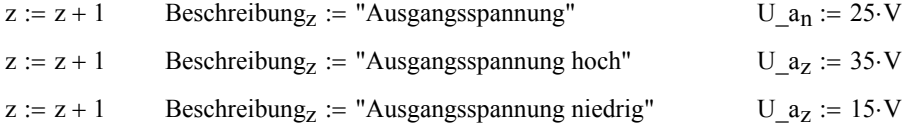

Die Schaltfrequenz wird von der Steuerung festgelegt.

| $z := z + 1$ | Beschreibung <sub>z</sub> := "Schaltfrequenz"            | $fs_n := fs$             |
|--------------|----------------------------------------------------------|--------------------------|
| $z := z + 1$ | Beschreibung <sub>z</sub> := "höhere Schaltfrequenz"     | $fs_z := fs_0 \cdot 1.2$ |
| $z := z + 1$ | Beschreibung <sub>z</sub> := "niedrigere Schaltfrequenz" | $fs_z := fs_0 \cdot 0.8$ |
|              |                                                          |                          |

Länge des Parametervariationsvektors:  $z = 56$ 

 $\blacktriangleright$ 

#### **Berechnung der Verlustleistungen (hier ausgeblendet) und Ausgabe in verschiedenen Tabellen**

 $A_{n,0}$  := Beschreibung<sub>n</sub>  $A_{n,1}$  :=  $\Delta P(P_dio_f)$ <sub>n</sub>  $A_{n,2}$  :=  $\Delta P(P_dio_f)$ <sub>n</sub>  $A_{n,3}$  :=  $\Delta P(P_l_mno_s)$ <sub>n</sub>  $\blacktriangleright$ 

### **Ausgabe in der Reihenfolge der Verlustleistungsvariation der Fluss-Dioden**

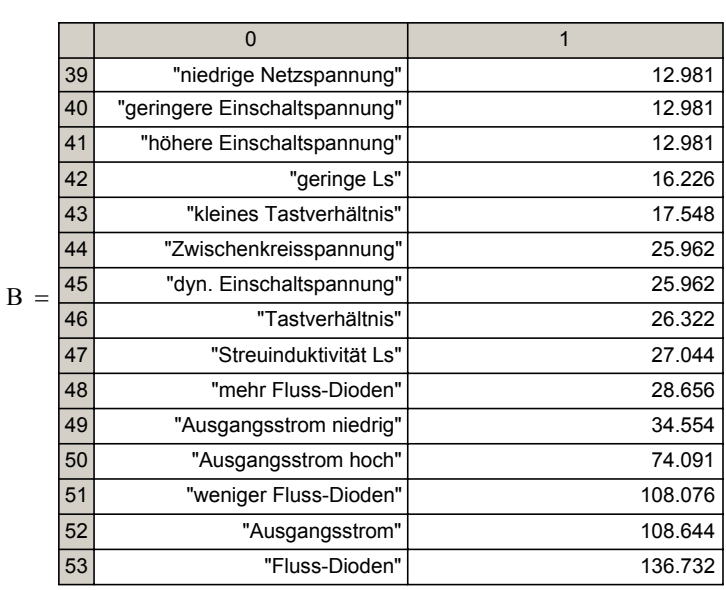

 $B_{n,0}$  := Beschreibung<sub>n</sub>

 $B_{n, 1} := \Delta P(P\_dio\_fl)_n$ 

 $B :=$ spsort $(B, 1)$ 

**Ergebnis:** Die wesentlichen betriebsmäßig variablen Beeinflussungsparameter auf die Verlustleistung der Flussdioden sind Ausgangsstrom und Tastverhältnis.

### **Ausgabe in der Reihenfolge der Verlustleistungsvariation der Freilauf-Dioden**

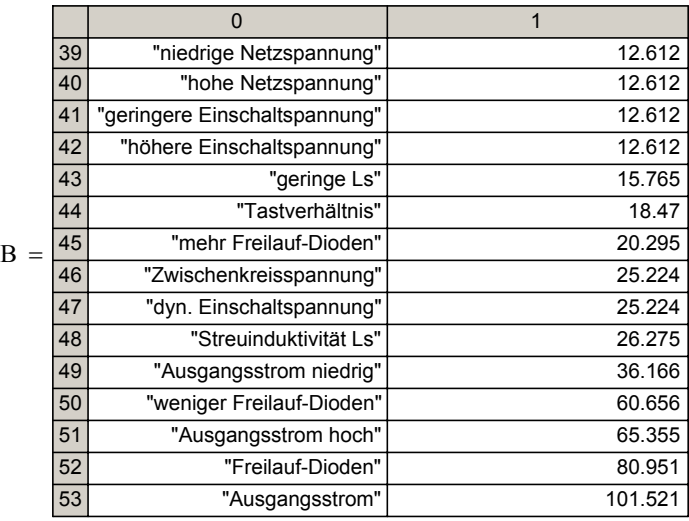

 $B_n$  0 := Beschreibung<sub>n</sub>

 $B_{n, 1} := \Delta P (P\_dio\_fr)_n$ 

 $B :=$ spsort $(B, 1)$ 

**Ergebnis:** Die wesentlichen betriebsmäßig variablen Beeinflussungsparameter auf die Verlustleistung der Freilaufdioden sind ebenfalls Ausgangsstrom und Tastverhältnis.

### **Ausgabe in der Reihenfolge der Verlustleistungsvariation der Mosfet's**

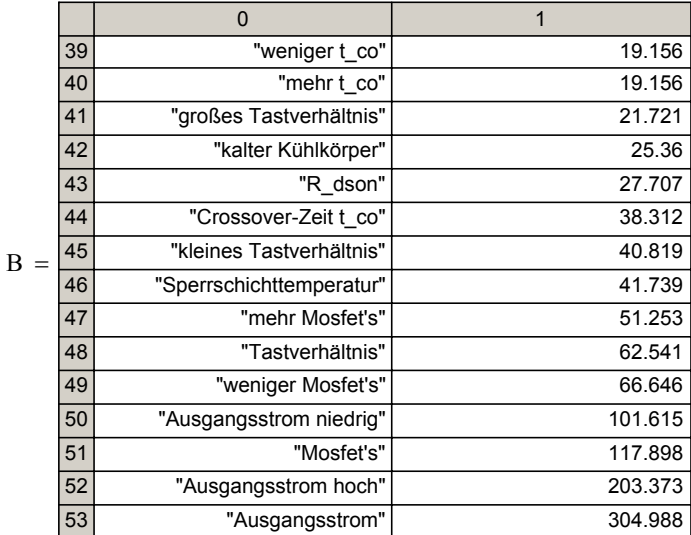

 $B_{n, 0}$  := Beschreibung<sub>n</sub>

 $B_{n, 1} := \Delta P(Pj_{\text{max}})_n$ 

 $B := spsort(B, 1)$ 

**Ergebnis:** Die wesentlichen betriebsmäßig variablen Beeinflussungsparameter auf die Verlustleistung der Mosfet's sind Ausgangsstrom, Tastverhältnis und Sperrschichttemperatur. Über den Weg der Schaltverlustleistung gewinnt die "cross-over"-Zeit t\_co ebenfalls einen hohen Einfluss. Uz selbst hat ebenfalls einen recht hohen Einfluss über die Schaltverlustleistung.

# **Anhang 5.9 Vereinfachung der Verlustleistungsberechnung**

## **MOSFET's**

### **Festlegung von konstanten Parametern, deren Varianzeinfluss bezüglich der Verlustleistungsermittlung vernachlässigt werden kann, vgl. Anhang 5.8.**

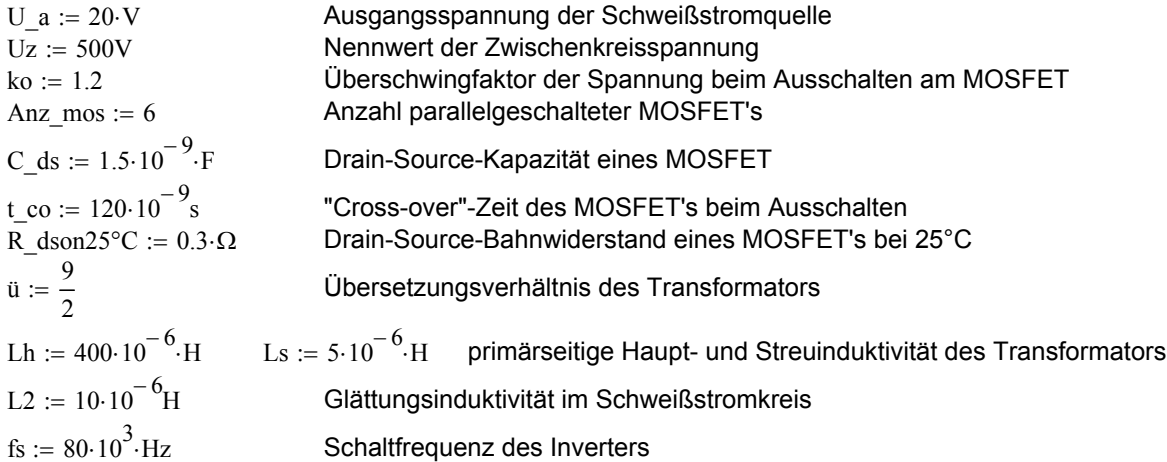

### **Funktionsdefinition der Amplitude des primären Transformatorstromes:**

$$
i\_p\_p(I\_DC, vt, \ddot{u}, Uz, Lh, Ls, L2, \dot{f}s) := \begin{cases} t1 \leftarrow \frac{I\_DC \cdot Ls}{\ddot{u} \cdot Uz} \\ t2 \leftarrow \frac{vt}{fs} \\ i\_p\_dc \leftarrow \frac{I\_DC}{\ddot{u}} \\ i\_p\_mag \leftarrow \frac{Uz}{Lh} \cdot t2 \\ i\_s\_ripp \leftarrow \frac{U\_DC}{L2} \cdot \left(\frac{1}{fs} - t2 + 2 \cdot t1\right) \\ i\_p\_ripp \leftarrow \frac{i\_s\_ripp}{\ddot{u}} \\ i\_p\_dc + i\_p\_mag + \frac{i\_p\_ripp}{2} \end{cases}
$$

## **Effektivwert des primären Transformatorstromes mit analytischer Lösung der Integrale:**

 $\overline{a}$ 

$$
i\_p\_eff(I\_DC, U\_DC, vt, \ddot{u}, Uz, Lh, Ls, L2, fs) := \begin{cases} t1 \leftarrow \frac{I\_DC \cdot Ls}{\ddot{u} \cdot Uz} \\ t2 \leftarrow \frac{vt}{fs} \\ i\_p\_ripp \leftarrow \frac{U\_DC}{L2 \cdot \ddot{u}} \cdot \left(\frac{1}{fs} - t2 + 2 \cdot t1\right) \\ i1 \leftarrow \frac{I\_DC}{\ddot{u}} + \frac{Uz}{Lh} \cdot t1 - \frac{i\_p\_ripp}{2} \\ i2 \leftarrow \frac{I\_DC}{\ddot{u}} + \frac{Uz}{Lh} \cdot t2 + \frac{i\_p\_ripp}{2} \end{cases}
$$

$$
\begin{aligned}\n\left| \text{int1} \leftarrow \frac{t_1}{3} \cdot i_1^2 \\
\text{m} \leftarrow \frac{i_2 - i_1}{t_2 - t_1} \\
\text{Y} \leftarrow i_1 - \text{m} \cdot t_1 \\
\left| \text{int2} \leftarrow \text{Y}^2 \cdot (t_2 - t_1) + \text{Y} \cdot \text{m} \cdot (t_2^2 - t_1^2) \\
\text{int3} \leftarrow \frac{\text{m}^2}{3} \cdot (t_2^3 - t_1^3) \\
\sqrt{\text{fs} \cdot (\left| \text{int1} + \text{int2} + \text{int3} \right|)}\n\end{aligned}
$$

### **Regression des normierten temperaturabhängigen Drain-Source-Widerstandes eines MOSFET's des Typs STE26NA90**

$$
vx1 := \begin{pmatrix} -50 \\ 25 \\ 75 \\ 150 \end{pmatrix} \text{vy1} := \begin{pmatrix} 0.5 \\ 1 \\ 1.5 \\ 1.5 \end{pmatrix}
$$
 Definition der Eingangsvektoren: vx1 ist  
Temperaturvektor, vy1 ist Normierungsfaktor  
vsl := regress(vx1, vy1,3) Genutzte Hilfsfunktion für Polynom dritten  
Grades  
Erstellung einer anvendbaren Funktion °C := 1-K  
Temp input

 $R_dson(R_dson_25, Temp\_input) := \n\begin{cases} \n\text{Temp} \leftarrow \frac{\text{Temp\_input}}{K} \n\end{cases}$  $\int$  interp(vs1, vx1, vy1, Temp) · R\_dson\_25

### **Um die Auswirkungen von Vereinfachungsschritten innerhalb der Rechnung abzuschätzen, wird ein Datenfeld ohne Vereinfachungen als Referenz genommen.**

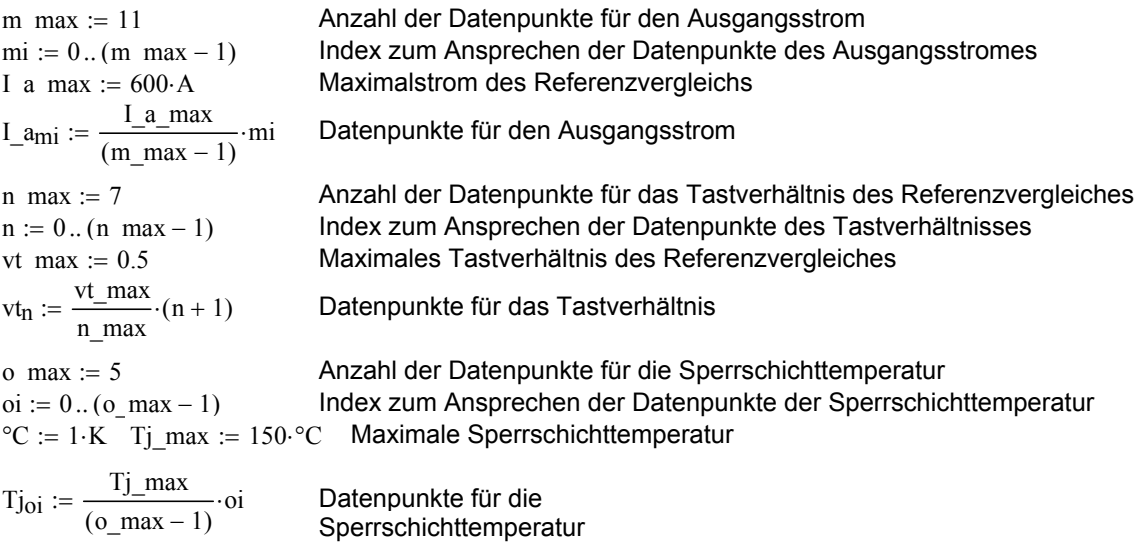

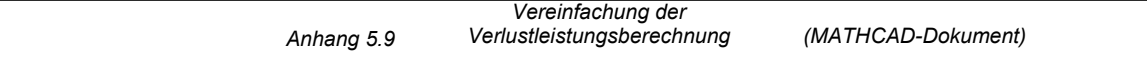

### **Vereinfachung der Abhängigkeit des Gate-Source-Widerstandes von der Sperrschichttemperatur**

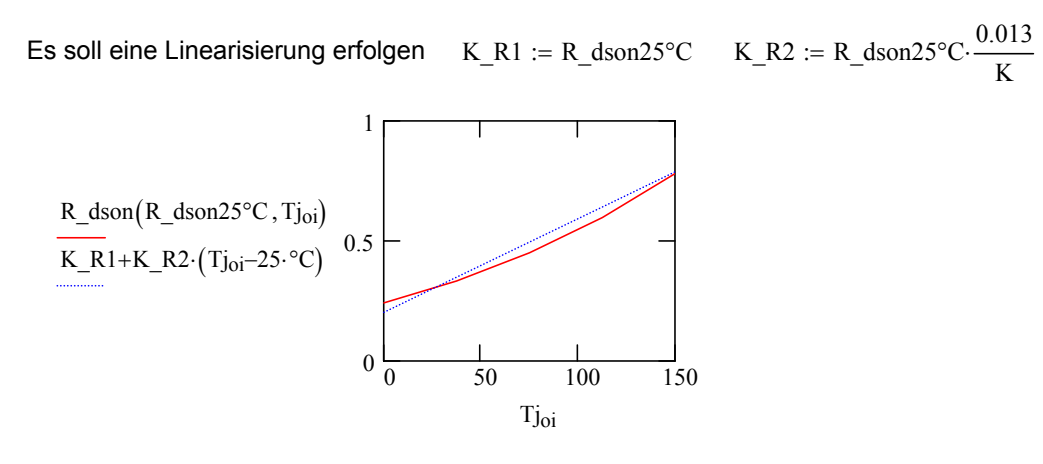

# **Erzeugung der Matrix mit den Eingangs- und Ergebnisdaten des Referenzvergleiches**

$$
\Sigma := \begin{vmatrix}\nz \leftarrow 0 \\
for \ m \in 0.. (m\_max - 1) \\
for \ o \in 0.. (n\_max - 1) \\
for \ o \in 0.. (o\_max - 1)\n\end{vmatrix}
$$
\n
$$
I_p \leftarrow \frac{i p\_p(I_a m_i, U_a, v_{\text{fn}}, \ddot{u}, Uz, Lh, Ls, L2, fs)}{Anz\_mos}
$$
\n
$$
I_e \leftarrow \frac{i.p\_eff(I_a m_i, U_a, v_{\text{fn}}, \ddot{u}, Uz, Lh, Ls, L2, fs)}{Anz\_mos}
$$
\n
$$
Pv\_dyn \leftarrow \left[\frac{t\_co}{2} \cdot Uz \cdot ko \cdot I_p - \frac{C\_ds}{2} \cdot (Uz \cdot ko)^2 + \frac{C\_ds}{2} \cdot \left(\frac{Uz}{2}\right)^2\right] \cdot fs
$$
\n
$$
Pj \leftarrow Pv\_dyn + I_e^2 \cdot R\_dson(R\_dson25°C, Tj_{oi})
$$
\n
$$
\begin{pmatrix}\nPj \\
\overline{w} \\
\overline{w} \\
\overline{v}_{\text{tni}} \\
\overline{v}_{\text{fni}} \\
\overline{v}_{\text{r}}\n\end{pmatrix}
$$
\n
$$
z \leftarrow z + 1
$$
\ndaten<sup>T</sup>

# **Zuweisung des Referenz-Verlustleistungsskalars**

$$
\begin{aligned}\n\text{Pv\_ref} &:= \Sigma^{(0)} \cdot \text{W} & \text{I\_a} &:= \Sigma^{(1)} \cdot \text{A} & \text{vt} &:= \Sigma^{(2)} & \text{Tj} &:= \Sigma^{(3)} \cdot \text{°C} \\
\text{n} &:= 0 \dots \text{(länge(I a) - 1)} & \text{länge(I a)} &= 385\n\end{aligned}
$$

### **Vereinfachung der Schaltverlustleistungsberechnung**

Berechnung des Spitzenwertes des gesamten trapezförmigen Primärstromes als Referenz:

$$
I\_p\_ref_n := \frac{i\_p\_p(I\_a_n, U\_a, vt_n, \ddot{u}, Uz, Lh, Ls, L2, fs)}{Anz\_mos}
$$
  
\n
$$
P\_v\_dyn\_ref_n := \left[ \left( \frac{t\_co}{2} \cdot Uz \cdot ko \cdot I\_p\_ref_n \right) + \frac{C\_ds}{2} \left[ \left( \frac{Uz}{2} \right)^2 - (Uz \cdot ko)^2 \right] \right]
$$
fs  
\n
$$
Schaltverlustleistung für\neinen Mosfet als\nReferenz
$$
  
\nAlles ausmultiplizieren und einsetzen

Alles ausmultiplizieren und einsetzen

$$
P\_v\_dyn_n := \left[ \begin{array}{c} \underline{I\_a_n} \\ \hline \ddot{u} \end{array} + \frac{Uz}{Lh} \cdot \frac{vt_n}{fs} + \frac{U\_a}{2 \cdot L2 \cdot \dot{u}} \cdot \left( \frac{1}{fs} - \frac{vt_n}{fs} + \frac{2 \cdot I\_a_n \cdot Ls}{\dot{u} \cdot Uz} \right) \right] \cdot \frac{t\_co \cdot Uz \cdot ko \cdot fs}{2 \cdot Anz\_mos}
$$

Zu Koeffizienten zusammenfassen einer Ergebniseinfluss der Koeffizienten

K1 := 
$$
\frac{(U_a \cdot Ls + Uz \cdot L2 \cdot \vec{u}) \cdot t_{\text{co}} \cdot fs \cdot ko}{2 \cdot Anz\_mos \cdot L2 \cdot \vec{u}} \qquad K1 = 0.107 \text{ V} \qquad K1 \cdot max(I_a) = 64.284 \text{ W}
$$
  
\nK2 := 
$$
\frac{(2 \cdot Uz \cdot L2 \cdot \vec{u} - U_a \cdot Lh) \cdot t_{\text{co}} \cdot Uz \cdot ko}{4 \cdot Anz\_mos \cdot L2 \cdot Lh \cdot \vec{u}} \qquad K2 = 6.167 \text{ W} \qquad K2 \cdot max(vt) = 3.083 \text{ W}
$$
  
\nK3 := 
$$
\frac{U_a \cdot Uz \cdot t_{\text{co}} \cdot ko}{4 \cdot Anz\_mos \cdot L2 \cdot \vec{u}} + \frac{C_d s}{2} \left[ \left( \frac{Uz}{2} \right)^2 - (Uz \cdot ko)^2 \right] \cdot fs \qquad K3 = -16.517 \text{ W}
$$

Ergebnis: Gleichung zur Ermittlung der Schaltverlustleistung

$$
P_v\_{dyn_n} := I_{a_n}K1 + vt_nK2 + K3
$$
 (ohne Genauigkeitsverlust)

Probe:  $max(P_v_dyn_ref - P_v_dyn) = 1.421 \times 10^{-14}$  W Nur Rundungsdifferenzen der Rechnung

### **Vereinfachung der statischen Verlustleistungsberechnung**

Berechnung des Effektivwertes des gesamten trapezförmigen Primärstromes als Referenz:

$$
I\_e\_ref_n := \frac{i\_p\_eff\left(I\_a_n, U\_a, vt_n, \ddot{u}, Uz, Lh, Ls, L2, fs\right)}{Ans\_mos}
$$

Unter vereinfachter Annahme eines rechteckförmigen Primärstromes lässt sich der Effektivwert des Primärstromes ausdrücken in:

$$
K4 := \frac{1}{(i \cdot \text{Anz } \text{mos})^2} \qquad I_e - q_n := (I_a)_e^2 \cdot vt_n \cdot K4
$$

Je nach Streu- und Hauptinduktivität des Transformators und der sekundären Stromwelligkeit ergeben sich jedoch deutliche Abweichungen des Primärstromes von der Rechteckform. Um diese Abweichungen zu verringern, soll im Folgenden die Beschreibungsfunktion für eine bessere Abschätzung des effektiven Primärstromes entwickelt werden. Es wird von den genaueren Funktion zur Ermittlung des Effektivstromes ausgegangen. Begonnen wird mit der sekundären Reststromwelligkeit.

Ausmultipliziert und eingesetzt lässt sich der Einfluss der Reststromwelligkeit zusammenfassen:

$$
i_p\_rippn := I_a_n \cdot \left(\frac{2 \cdot Ls \cdot U_a}{u^2 \cdot Uz \cdot L2}\right) + vt_n \cdot \left(\frac{-U_a}{L2 \cdot \bar{u} \cdot \bar{fs}}\right) + \frac{U_a}{L2 \cdot \bar{u} \cdot \bar{fs}}
$$
  
\n
$$
F1 := \frac{2 \cdot Ls \cdot U_a}{u^2 \cdot Uz \cdot L2} \qquad F1 = 1.975 \times 10^{-3} \qquad \text{Weil de}
$$
  
\n
$$
max(I_a \cdot F1) = 1.185 \text{ A} \qquad \text{vernac}
$$

der Faktor F1 kleiner als F2 und F3 ist, soll er achlässigt werden
$$
F2 := \frac{-U_a}{L2 \cdot \hat{u} \cdot fs} \quad F2 = -5.556 \text{ A} \qquad F3 := \frac{U_a}{L2 \cdot \hat{u} \cdot fs} \qquad F3 = 5.556 \text{ A} \qquad \max(\text{vt} \cdot F2 + F3) = 5.159 \text{ A}
$$

Damit ist der Einfluss von vt dominant, I\_a wird vernachlässigt. i\_ i\_p\_ripp<sub>n</sub> := vt<sub>n</sub>⋅F2 + F3

Der Anteil i1 lässt sich zusammenfassen: ü  $\left(\frac{1}{\ddot{u}} + \frac{Ls}{\ddot{u} \cdot Lh}\right)$  $\cdot \left(\frac{1}{\ddot{u}} + \frac{Ls}{\ddot{u} \cdot Lh}\right) + vt_n \cdot \left(\frac{-F2}{2}\right)$  $:= I_{an} \left( \frac{1}{u} + \frac{Ls}{u \cdot Lh} \right) + vt_n \left( \frac{-F2}{2} \right) + \frac{-F3}{2}$  $F4 := \frac{1}{1}$ ü  $\lim_{\text{u} \to 0}$  =  $\lim_{u \to 0}$  F4 = 0.225  $\lim_{u \to 0}$  max(I\_a·|F4|) = 135 A  $F5 := \frac{-F2}{2}$   $F5 = 2.778 \text{ A}$   $\text{max}(vt \vert F5 \vert) = 1.389 \text{ A}$ F6 :=  $\frac{-F3}{2}$  F6 = -2.778 A max(|F6|) = 2.778 A

I\_a ist dominant, vt, F5 und F6 werden vernachlässigt:  $i1_n := I_{a_n} \cdot F4$ 

max vt F8 ( ) 6.424 A ⋅ = F8 Uz fs Lh ⋅  $F9 := \frac{F3}{4}$ 2  $F9 = 2.778 A$ Der Anteil i2 lässt sich zusammenfassen: ü  $\Big($  $\cdot \left(\frac{1}{\mathbf{u}}\right) + \mathbf{v}\mathbf{t}_n \cdot \left(\frac{\mathbf{U}z}{\mathbf{f}\mathbf{s}\cdot\mathbf{L}\mathbf{h}}\right)$  $\left(\frac{\text{Uz}}{\text{fs}\cdot\text{Lh}}+\frac{\text{F2}}{2}\right)$  $:= I_{an} \left( \frac{1}{u} \right) + vt_n \left( \frac{Uz}{fs \cdot Lh} + \frac{F2}{2} \right) + \frac{F3}{2}$  $F7 := \frac{1}{1}$ ü  $F7 = 0.222$   $max(I_a \vert F7 \vert) = 133.333 A$ F2  $:= \frac{C}{\text{fs} \cdot \text{Lh}} + \frac{12}{2}$  F8 = 12.847 A

F8 und F9 werden vernachlässigt  $i2_n := I_{an} \cdot F7$ 

Der Anteil fsint1 lässt sich zusammenfassen:

$$
fsint1_n := I_a n \left[ \frac{Ls \cdot fs}{3 \cdot u \cdot Uz} \cdot (I_a n \cdot F4)^2 \right]
$$

 $\begin{array}{c} \begin{array}{c} \begin{array}{c} \end{array} \end{array} \end{array}$ 

G1 Ls fs <sup>⋅</sup> F4<sup>2</sup> <sup>⋅</sup> 3 ü⋅ ⋅Uz := G1 3 10<sup>−</sup> <sup>6</sup> <sup>×</sup> <sup>1</sup> <sup>A</sup> <sup>=</sup> max G1 I\_a3 ( ) <sup>⋅</sup> 648 A<sup>2</sup> <sup>=</sup>

Damit ist  $\text{fsint1}_n := \text{G1} \cdot (\text{I}_{-}a_n )^3$ 

Der Term m lässt sich zusammenfassen: 
$$
m_{n} := \frac{I_{-}a_{n} \cdot F7 - (I_{-}a_{n} \cdot F4)}{\frac{vt_{n}}{fs} - \frac{I_{-}a_{n} \cdot Ls}{\dot{u} \cdot Uz}}
$$

$$
m_{n} := \frac{I_{-}a_{n} \cdot (F7 - F4)}{I_{-}a_{n} \cdot (-Ls \cdot fs) + vt_{n} \cdot (\dot{u} \cdot Uz)} \cdot (fs \cdot \ddot{u} \cdot Uz)
$$

$$
F10 := (F7 - F4) \cdot fs \cdot \ddot{u} \cdot Uz \qquad \max(I_{-}a \cdot |F10|) = 3 \times 10^{8} \frac{\text{kg} \cdot m^{2}}{4}
$$

$$
F13 := -Ls \cdot fs \qquad \max(I_{-}a \cdot |F13|) = 240 \text{ V}
$$

$$
\max(\frac{1}{n} |10|) = 200
$$

F14 := 
$$
\ddot{u} \cdot Uz
$$
 max(vt·|F14|) = 1.125 × 10<sup>3</sup>V

F13 wird vernachlassigt 
$$
m_n := \frac{I_{a_n} F 10}{vt_n F 14}
$$

$$
\text{Vereinfachung von Y:}\qquad Y_n:=i1_n-m_n\cdot\frac{I_{-}a_n\cdot Ls}{\ddot{u}\cdot Uz}\qquad\qquad Y_n:=I_{-}a_n\cdot F4-\frac{\left(I_{-}a_n\right)^2\cdot F10\cdot Ls}{vt_n\cdot F14\cdot \ddot{u}\cdot Uz}
$$

 $\Big($ 

F2

$$
Q1 := \frac{-F10 \cdot Ls}{F14 \cdot u \cdot Uz} \qquad Y_n := I_{a_n} \cdot F4 + Q1 \cdot \frac{(I_{a_n})^2}{vt_n} \qquad \max(|Y|) = 1.576 \times 10^3 A
$$

Erg<sub>n</sub> := Q1  $\cdot \frac{(I_a_n)^2}{I_a}$ vtn  $:= Q1 \cdot \frac{(1 - \alpha)}{2}$  max  $\left( |Erg| \right) = 10.891 \text{ A}$  wird vernachlässigt.

$$
Y_n := I_{an} F4
$$
  $max(|Y|) = 1.567 \times 10^3 A$ 

Zusammenfassung von fsint2:  $t1_n$ I\_an⋅Ls  $:= \frac{-\pi}{\text{u} \cdot \text{Uz}}$   $t2_n$ vtn  $:=$  $\frac{1}{f}$  $\text{fsint2}_n := \text{fs} \left[ \left( Y_n \right)^2 \cdot \left( \text{t2}_n - \text{t1}_n \right) + Y_n \cdot \text{m}_n \cdot \left[ \left( \text{t2}_n \right)^2 - \left( \text{t1}_n \right)^2 \right] \right] \qquad \qquad \text{max} \left( \left| \text{fsint2} \right| \right) = 4.063 \times 10^4 \text{ A}^2$ 

$$
\begin{aligned} &\mathrm{fsint2_{n}}:=\big(I_{-}a_{n}\cdot F4\big)^{2}\cdot\frac{vt_{n}\cdot u\cdot Uz+I_{-}a_{n}\cdot(-Ls\cdot fs)}{u\cdot Uz}+I_{-}a_{n}\cdot F4\cdot\frac{I_{-}a_{n}\cdot F10}{vt_{n}\cdot F14}\cdot\frac{\big(vt_{n}\big)^{2}\cdot u^{2}\cdot Uz^{2}+\big(I_{-}a_{n}\big)^{2}\cdot\big(-Ls^{2}\cdot fs^{2}\big)}{fs\cdot u^{2}\cdot Uz^{2}}\\ &Q2:=F4^{2}+\frac{F4\cdot F10}{F14\cdot fs}\qquad \qquad Q3:=\frac{F4^{2}\cdot(-Ls)\cdot fs}{u\cdot Uz}\qquad \qquad Q4:=\frac{F4\cdot F10\cdot\big(-Ls^{2}\big)\cdot fs}{F14\cdot u^{2}\cdot Uz^{2}} \end{aligned}
$$

$$
f s \text{int} 2_n := \left( I_{-} a_n \right)^2 \cdot v t_n \cdot Q 2 + \left( I_{-} a_n \right)^3 \cdot Q 3 + \frac{\left( I_{-} a_n \right)^4}{v t_n} \cdot Q 4 \\ \hspace*{1.5cm} \text{max} \big( \left| f s \text{int} 2 \right| \big) = 4.063 \times 10^4 \, \text{\AA}^2
$$

$$
\max(|\text{fsint2}|)=4.063\times10^4
$$

Zusammenfassung von fsint3: fsint $3<sub>n</sub>$  $(m_n)^2$  $\lim_{n \to \infty} \frac{(\text{m}_{\text{n}})}{3} - (\text{t1}_{\text{n}})^3 \cdot \text{fs}$   $\qquad \max(|\text{fsint3}|) = 2.732 \text{A}^2$ 

$$
f sint3_n := fs \cdot \frac{\left(\frac{I_a n \cdot F10}{vt_n \cdot F14}\right)^2}{3} \cdot \left[\left(\frac{vt_n}{fs}\right)^3 - \left(\frac{I_a n \cdot L s}{u \cdot Uz}\right)^3\right]
$$
  
\n
$$
Q5 := \frac{F10^2}{3 \cdot fs^2 \cdot F14^2}
$$
  
\n
$$
Q6 := \frac{fs \cdot F10^2 \cdot (-Ls^3)}{3 \cdot F14^2 \cdot u^3 \cdot Uz^3}
$$
  
\n
$$
f sint3_n := (I_a n)^2 \cdot vt_n \cdot Q5 + \frac{(I_a n)^5}{(vt_n)^2} \cdot Q6
$$
  
\n
$$
max(|fsint3|) = 2.732 A^2
$$

Zusammenfassen von fsint1, 2 und 3 usw. zu I e q (der quadrierte Effektivstrom)

$$
I_e_q = \frac{fsint1_n + fsint2_n + fsint3_n}{Area_2 - max} \quad \text{max}\left(|I_e_q|\right) = 1.249 \times 10^3 \text{ A}^2
$$

Einsetzen und ausmultiplizieren:

$$
I_{-}e_{-}q_{n} := \frac{1}{\mathrm{Anz\_mos}^{2}} \left[ \left( I_{-}a_{n} \right)^{2} \cdot v t_{n} \cdot (Q2 + Q5) + \left( I_{-}a_{n} \right)^{3} \cdot (Q3 + G1) + \frac{\left( I_{-}a_{n} \right)^{4}}{vt_{n}} \cdot Q4 + \frac{\left( I_{-}a_{n} \right)^{5}}{\left( vt_{n} \right)^{2}} \cdot Q6 \right]
$$

$$
X1 := \frac{Q2 + Q5}{Anz\_mos^2}
$$
  $X2 := \frac{Q3 + G1}{Anz\_mos^2}$   $X3 := \frac{Q4}{Anz\_mos^2}$   $X4 := \frac{Q6}{Anz\_mos^2}$ 

$$
I_{-}e_{-}q_{n} := (I_{-}a_{n})^{2} \cdot v_{n} \cdot X1 + (I_{-}a_{n})^{3} \cdot X2 + \frac{(I_{-}a_{n})^{4}}{vt_{n}} \cdot X3 + \frac{(I_{-}a_{n})^{5}}{(vt_{n})^{2}} \cdot X4
$$
\n
$$
I_{-}e_{n} := \sqrt{|I_{-}e_{-}q_{n}|} \qquad \max(|I_{-}e_{-}q|) = 1.249 \times 10^{3} A^{2}
$$
\n
$$
Test_{n} := (I_{-}a_{n})^{2} \cdot v_{n} \cdot X1 \qquad \max(|Test|) = 1.504 \times 10^{3} A^{2}
$$
\n
$$
Test_{n} := (I_{-}a_{n})^{3} \cdot X2 \qquad \max(|Test|) = 299.567 A^{2}
$$
\n
$$
Test_{n} := \frac{(I_{-}a_{n})^{4}}{vt_{n}} \cdot X3 \qquad \max(|Test|) = 3.545 A^{2} \qquad \text{vernachlässigen}
$$
\n
$$
Test_{n} := \frac{(I_{-}a_{n})^{5}}{(vt_{n})^{2}} \cdot X4 \qquad \max(|Test|) = 0.017 A^{2} \qquad \text{vernachlässigen}
$$
\n
$$
I_{-}e_{-}q_{n} := (I_{-}a_{n})^{2} \cdot v_{n} \cdot X1 + (I_{-}a_{n})^{3} \cdot X2 \qquad I_{-}e_{n} := \sqrt{|I_{-}e_{-}q_{n}|}
$$

$$
Diff\_Ie_n := |I\_e_n - I\_e\_ref_n|
$$
 max(Diff\\_Ie) = 0.585 A

*Anhang 5.9* 

#### **Die gesamte Sperrschichtverlustleistung für einen Mosfet lässt sich damit vereinfacht abschätzen:**

$$
P_{V_{\text{u}}}\text{dyn}_{n} := I_{a_{n}} \cdot K1 + \text{vt}_{n} \cdot K2 + K3
$$
\n
$$
I_{e_{\text{u}}}\text{H}_{n} := (I_{a_{n}})^{2} \cdot \text{vt}_{n} \cdot X1 + (I_{a_{n}})^{3} \cdot X2
$$
\n
$$
\text{Rdson}_{n} := K_{R}1 + K_{R}2 \cdot (Tj_{n} - 25^{\circ}C)
$$
\n
$$
Pj_{\text{u}}\text{mos}_{n} := P_{V_{\text{u}}}\text{dyn}_{n} + I_{e_{\text{u}}}\text{Rdson}_{n}
$$

Gegenüber der grob vereinfachten Abschätzung des Effektivstromwertes unter Annahme einer Rechteck-Stromform zeigt sich bei der genaueren Abschätzungsfunktion das zusätzliche Glied mit negativem Koeffizienten:

$$
(I_a_n)^3 \cdot X2 = -1.667 \times 10^{-7} \frac{1}{A}
$$

#### **Dioden:**

Ergänzung einiger vereinfachter konstanter Parameter

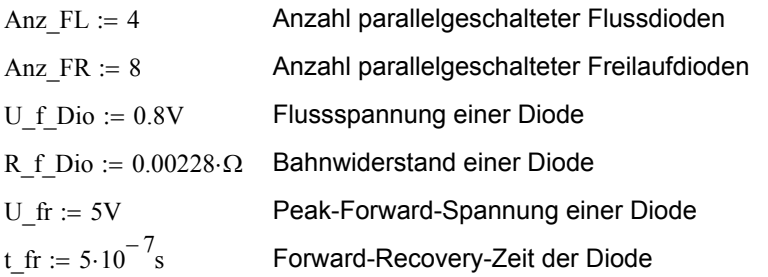

Die Berechnung der Verlustleistung der Fluss- und Freilaufdioden lässt sich durch Zusammenfassung der unwesentlichen oder topologischen Parameter zu Konstanten wiederum unter Annahme von Rechteck-Stromverläufen vereinfachen.

$$
K\_dio\_fl\_1 := \frac{R\_f\_ Dio}{Anz\_FL^2} \quad K\_dio\_fl\_2 := \frac{U\_f\_ Dio}{Anz\_FL} \quad K\_dio\_fr\_1 := \frac{R\_f\_ Dio}{Anz\_FR^2} \quad K\_dio\_fr\_2 := \frac{U\_f\_ Dio}{Anz\_FR}
$$

## **Vereinfachte Berechnung der Verlustleistung einer Fluss-Diode**

 $P\_dio_f1_n := (I_{a_n} \cdot K\_dio_f1_1 + K\_dio_f1_2) \cdot I_{a_n} \cdot vt_n + K\_dio_3$ 

# **Vereinfachte Berechnung der Verlustleistung einer Freilauf-Diode**

 $P\_dio\_fr_n := (I\_a_n \cdot K\_dio\_fr\_1 + K\_dio\_fr\_2) \cdot I\_a_n \cdot (1 - vt_n) + K\_dio\_3$ 

# **Anhang 5.10 Koeffizienten zur Verlustleistungsberechnung**

Am Beispiel der MOSFET's werden die Koeffizienten zur vereinfachten Verlustleistungsermittlung feinabgestimmt und die erreichte Genauigkeit abgeschätzt.

# **Feinabstimmung der Koeffizienten und Vergleich am Parametervariationsvektor**

Die in Anhang 5.9 ermittelten die vereinfachten Gleichungen und Koeffizienten zur Effektivstromabschätzung werden hierfür durch die Feinabstimmungsfaktoren "F" ergänzt.

"Rechteckstrom"-Vereinfachung "Ausführlichere" Vereinfachung

F11 := 0.95  
\n
$$
F21 := 1.1
$$
\n
$$
F22 := 1.05
$$
\n
$$
I_e_q1_n := (I_{-a_n})^2 \cdot vt_n \cdot K4 \cdot F11
$$
\n
$$
I_e_q2_n := (I_{-a_n})^2 \cdot vt_n \cdot X1 \cdot F21 + (I_{-a_n})^3 \cdot X2 \cdot F22
$$
\n
$$
Pj_m \cdot t_n := P_v_q1_n + I_e_q1_n \cdot Rdson_n
$$
\n
$$
Pj_m \cdot t_n := P_v_q1_n + I_e_q1_n \cdot Rdson_n
$$

## **Vergleich der Ergebnisse im Diagramm über dem Parametervariationsvektor n**

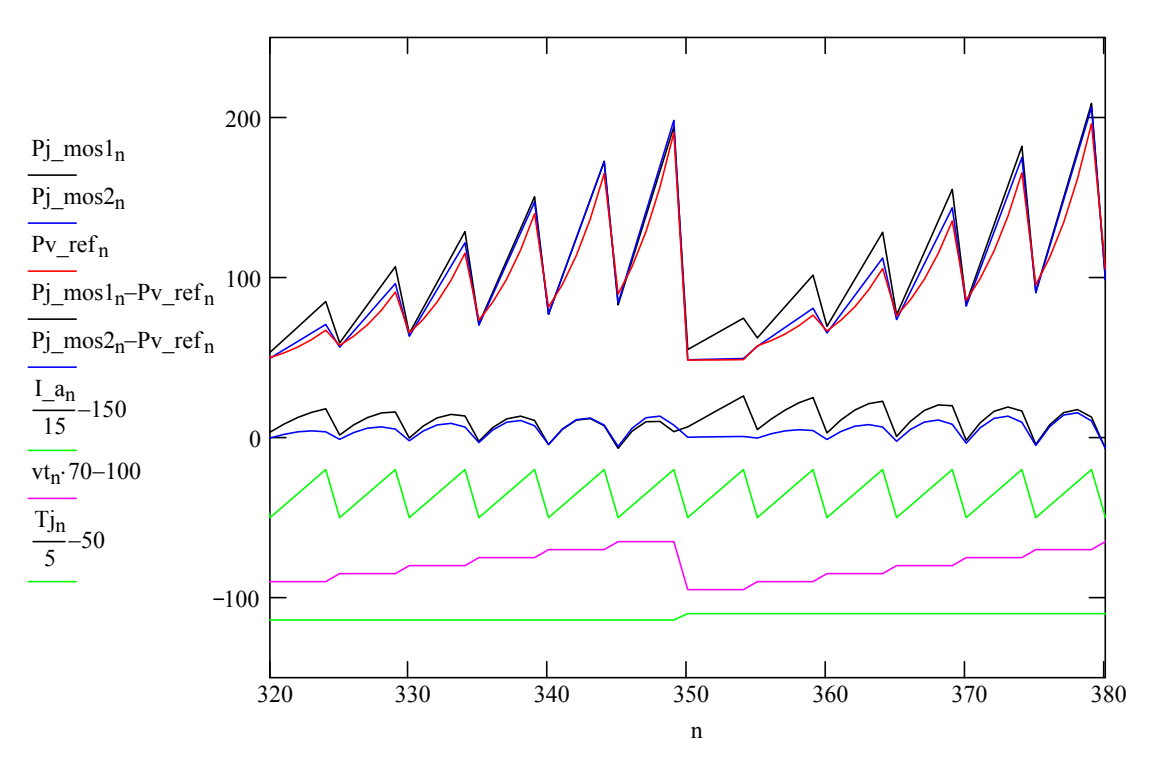

Es ist erkennbar, dass mit der ausführlicheren Verlustleistungsabschätzung eine bessere Übereinstimmung mit der genaueren Rechnung (Pv\_ref) insbesondere bei kleinem Tastverhältnis erreichbar ist. Hierzu wurden die Feinabstimmungsfaktoren F11, F21 und F22 wechselseitig auf beste Übereinstimmung angepasst.

# **Ermittlung der erreichten Genauigkeit bezüglich der Grenzen des U-I-Kennlinienfeldes**

Zur Ermittlung der Grenzen der Ausgangskennlinienfelder wird auf Anhang 4.5 und 5.9 aufgebaut. Die Definitionen und Rechnungen hierzu sind im Folgenden ausgeblendet.

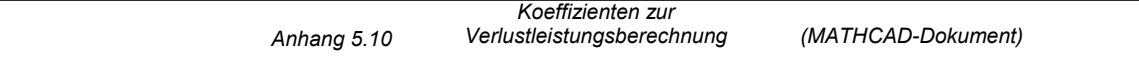

#### **Funktionsdefinitionen von vereinfacht ermittelter MOSFET-Verlustleistung**

P\_MOSv1(I2, vt, Tj) :=   
\n
$$
\begin{aligned}\nP_{Y_d} \text{R}_d \text{son} &\leftarrow K_R \text{R}_1 + \text{K}_R \text{R}_2 \cdot (T_j - 25^\circ \text{C})\n\end{aligned}
$$
\n
$$
P_{Y_d} \text{R}_d \text{son} \leftarrow K_R \text{R}_1 + K_R \text{R}_2 \cdot (T_j - 25^\circ \text{C})
$$
\n
$$
I_{P_{Y_d} \text{M}_1} = I_{P_{Y_d} \text{M}_2} + I_{P_{Y_d} \text{M}_3} + I_{P_{Y_d} \text{M}_3} + I_{P_{Y_d} \text{M}_4} + I_{P_{Y_d} \text{M}_5} + I_{P_{Y_d} \text{M}_6} + I_{P_{Y_d} \text{M}_7} + I_{P_{Y_d} \text{M}_7} + I
$$

#### **Vereinfachung der Rechnungen für einen DSP, Probe der Umstellungen**

$$
P_{MOS\_DSP}(I2, vt, Tj) := I2 \cdot K1 + vt \cdot K2 + K3 + (I2^{2} \cdot vt \cdot K4 \cdot F11) \cdot [K_{R1} + K_{R2} \cdot (Tj - 25^{\circ}C)]
$$

Zusammenfassung und Rückverfolgung der Koeffizienten:

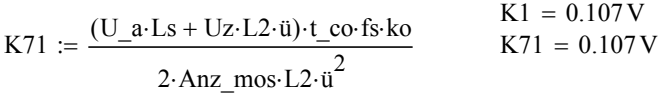

$$
K_R1 = 0.3 \Omega
$$

Konstanter Wert bei Normaltemperatur zur linearen Approximation des R\_dson

$$
K_R^2 = 3.9 \times 10^{-3} \frac{\Omega}{K}
$$
 Temperature factor zur linearen Approximation des R\_dson

Tn := 25°C **:** Normaltemperatur bei der Approximation des R\_dson

$$
K72 := F11 \cdot \frac{(K_R1 - K_R2 \cdot Tn)}{(i \cdot \text{Anz\_mos})^2}
$$
\n
$$
K4 \cdot F11 \cdot (K_R1 - K_R2 \cdot Tn) = 2.639 \times 10^{-4} \Omega
$$
\n
$$
K72 = 2.639 \times 10^{-4} \Omega
$$
\n
$$
K73 := \frac{F11 \cdot K_R2}{(i \cdot \text{Anz\_mos})^2}
$$
\n
$$
K74 := \frac{(2 \cdot Uz \cdot L2 \cdot i - U_a \cdot Lh) \cdot t_{co} \cdot Uz \cdot ko}{4 \cdot \text{Anz\_mos} \cdot L2 \cdot Lh \cdot i}
$$
\n
$$
K74 = 6.167 \text{ W}
$$
\n
$$
K74 = 6.167 \text{ W}
$$
\n
$$
K74 = 6.167 \text{ W}
$$
\n
$$
K74 = -16.517 \text{ W}
$$

K75 := 
$$
\frac{U_a U_z t_c \cosh}{4.4 \text{nz} - \text{mos} \cdot L2 \cdot \ddot{u}} + \frac{C_d}{2} \left[ \left( \frac{U_z}{2} \right)^2 - (U_z \cdot k_0)^2 \right]
$$
fs\nK75 = -16.517 W

$$
P\_MOS\_DSP(I2, vt, Tj) := I2 \cdot [K71 + I2 \cdot vt \cdot (K72 + K73 \cdot Tj) ] + vt \cdot K74 + K75
$$

Probe:  $P_{MOS\_DSP(200A, 0.4, 135^{\circ}C) = 22.578 W$  ,  $P_{MOSv1(200A, 0.4, 135^{\circ}C) = 22.578 W}$ 

Die Erstellung der Iterationsfunktionen zur Ermittlung der Grenzen des U-I-Kennlinienfeldes nach Anhang 4.5 ist hier ausgeblendet.

 $\mathbf{F}$ 

#### **Funktionen zur Ermittlung der Grenzen des U-I-Kennlinienfeldes**

Ua\_mos\_dynv1<sub>n</sub> := U2\_mosv1( $[a_n, Pv_mos_dyn, 500 \cdot V, Tj_max, vt_max)$ 

Ua\_mos\_dynv2<sub>n</sub> := U2\_mosv2  $(Ia_n, Pv_mos_dyn , 500 \nV, Tj_max, vt_max)$ 

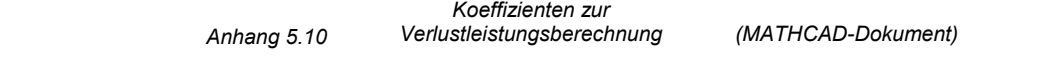

# **U-I-Kennlinie der Invertertopologie bei Netznennspannung**

Ua\_vtmax<sub>n</sub> := U2 $\left(Ia_n, 0.45,500 \cdot V\right)$  Normale Netzspannung

#### **Bereinigung der Darstellung um algorithmusbedingte Kennlinienüberschreitungen**

 $\Box$  Bereinigung  $\leftarrow$  Grenze if Input > Grenze  $\blacksquare$  Bereinigung  $\leftarrow$  Input otherwise Bereinigung (Input, Grenze) :=

Ua\_mos\_dyn<sub>n</sub> := Bereinigung (Ua\_mos\_dyn<sub>n</sub>, Ua\_vtmax<sub>n</sub>)

Ua mos dynv1<sub>n</sub> := Bereinigung ( Ua mos dynv1<sub>n</sub>, Ua vtmax<sub>n</sub>)

Ua\_mos\_dynv2<sub>n</sub> := Bereinigung (Ua\_mos\_dynv2<sub>n</sub>, Ua\_vtmax<sub>n</sub>)

Ua\_mos\_stat<sub>n</sub> := Bereinigung (Ua\_mos\_stat<sub>n</sub>, Ua\_vtmax<sub>n</sub>)

## **Darstellung der Grenzen der U-I-Ausgangskennlinienfelder**

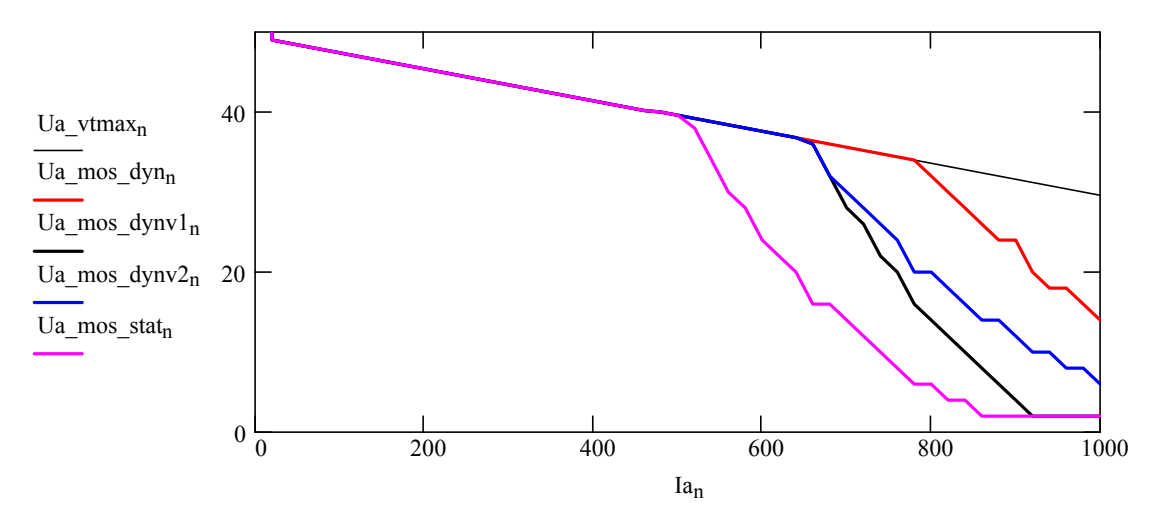

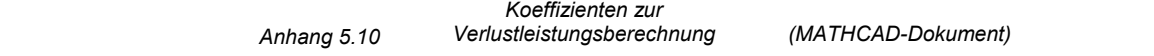

# Anhang 5.11 Vollständiges thermisches Beobachtermodell

# **Laden vordefinierter Funktionen und Parameter**

 $\blacktriangleright$ 

# **Definition der vereinfachten numerischen Verlustleistungsberechnung**

 $K71 := 0.107V$   $K72 := 2.639 \cdot 10^{-4} \cdot \Omega$   $K73 := 5.082 \cdot 10^{-6} \cdot \frac{\Omega}{K}$  $K74 := 6.167W$   $K75 := -16.517W$ P\_MOS\_DSP(I2, vt, Tj) :=  $\left[ Pv \leftarrow I2 \left[ K71 + I2 \cdot vt (K72 + K73 \cdot T) \right] \right] + vt K74 + K75$  $\vert$  wenn (Pv > 0, Pv, 0W)

# **Einlesen des vorgegebenen Verlaufs von Ausgangsstrom und Ausgangsspannung**

Die Werte sind die Sollwert-Vorgaben für die Ausgänge der Schweißstromquelle

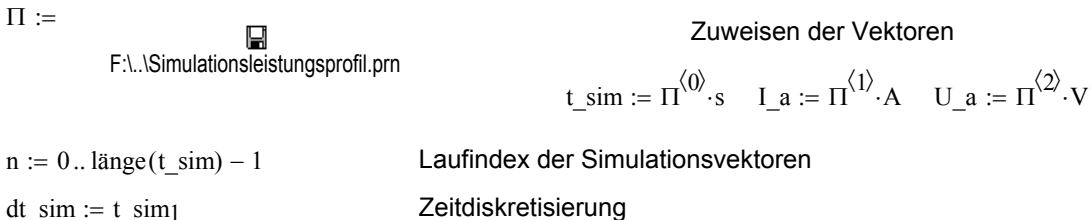

#### **Berechnungssequenzen zum Leistungsteil**

Erweitern der Ausgangsspannung um die Verlustspannungsabfälle

$$
U_a_n := \n\begin{cases} \n(U_a_n + R_kabel \cdot I_a_n + U_f_b_i) & \text{if } U_a_n > 0 \\ \n0 & \text{otherwise} \n\end{cases}
$$

$$
vt_n := \_vt(I_a_n, U_a_n, U_z, Ls, L2, \ddot{u}, \text{fs})
$$

Ermittlung der notwendigen Tastverhältnisse für die Simulation

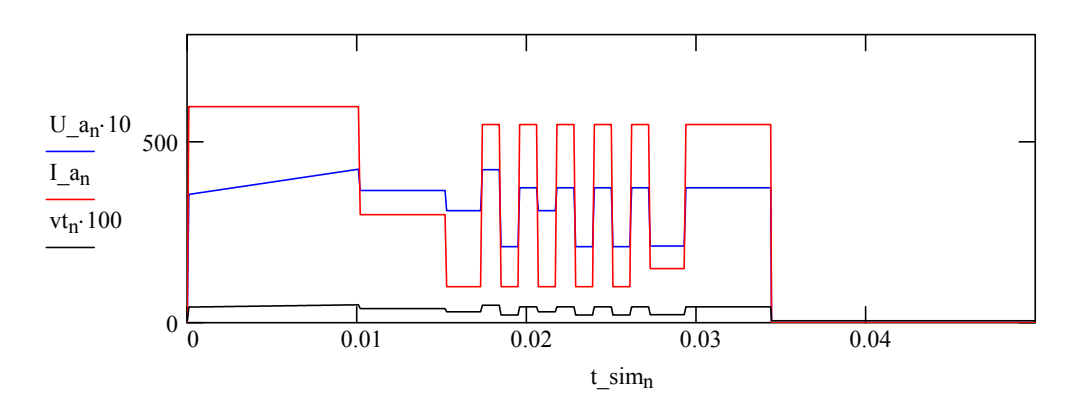

#### **Zuweisung der Parameter des vereinfachten numerischen Modells der thermischen Impedanz:**

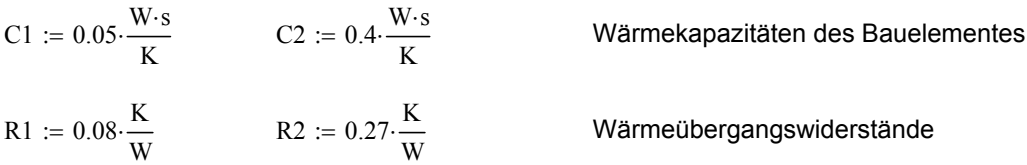

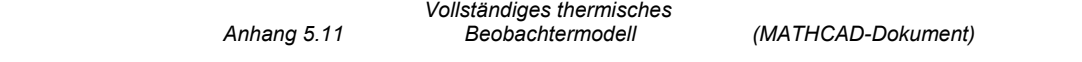

Minimaler Wärmeübergangswiderstand der Verlustleistungsquelle  $:= 0.05 \cdot \frac{R}{W}$ 

#### **Umformung der Parameter für das numerische Modell**

dt := dt\_sim  
\nK1 := 1 - 
$$
\frac{dt}{C1 \cdot R1}
$$
  
\nK2 :=  $\frac{dt}{C1}$   
\nK3 :=  $\frac{dt}{C1 \cdot R1}$   
\nK4 := 1 -  $\frac{dt}{R1 \cdot C2}$   
\nK5 :=  $\frac{dt}{R1 \cdot C2}$   
\nK6 :=  $\frac{dt}{R2 \cdot C2}$ 

#### **Simulationsfunktion des vereinfachten numerischen Beobachtermodells**

$$
Tj_MOS_DSP(T_kk) := \begin{cases} n \leftarrow 0 \\ \theta 1_n \leftarrow T_kk \\ \theta 20 \leftarrow T_kk \\ Tj0 \leftarrow T_kk \\ \text{while } n < (\text{large}(t\_sim) - 1) \\ n \leftarrow n + 1 \\ Pj \leftarrow P_MOS_DSP(I_a n, vt_n, Tj_{n-1}) \\ \theta 1_n \leftarrow \theta 1_{n-1} \cdot K1 + Pj \cdot K2 + \theta 2_{n-1} \cdot K3 \\ \theta 2_n \leftarrow \theta 2_{n-1} \cdot K4 + \theta 1_{n-1} \cdot K5 + T_kk \cdot K6 \\ Tj_n \leftarrow \theta 1_n + Pj \cdot R0 \end{cases}
$$

#### **Parametrierung des Referenzmodells der thermischen Impedanz**

R1<sub>-</sub>4 := 0.07·
$$
\frac{K}{W}
$$
  
\nR2<sub>-</sub>4 := 0.08· $\frac{K}{W}$   
\nR3<sub>-</sub>4 := 0.15· $\frac{K}{W}$   
\nR4<sub>-</sub>4 := 0.1· $\frac{K}{W}$   
\nR1<sub>-</sub>4 := R1<sub>-</sub>4 + R2<sub>-</sub>4 + R3<sub>-</sub>4 + R4<sub>-</sub>4  
\nR1<sub>-</sub>4 = 0.4 $\frac{K}{W}$   
\nC1<sub>-</sub>4 := 0.013· $\frac{W \cdot s}{K}$   
\nC2<sub>-</sub>4 := 0.1· $\frac{W \cdot s}{K}$   
\nC3<sub>-</sub>4 := 0.4· $\frac{W \cdot s}{K}$   
\nC4<sub>-</sub>4 := 2· $\frac{W \cdot s}{K}$ 

## **Simulationsfunktion zur Ermittlung des Referenztemperaturverlaufes**

Tj\_MOS\_REF(T\_kk) :=  
\n
$$
\begin{aligned}\n\text{Tr}_{0} &\leftarrow 0 \\
\text{Tr}_{0} &\leftarrow \text{T_kk} \\
\theta_{20} &\leftarrow \text{T_kk} \\
\theta_{40} &\leftarrow \text{T_kk} \\
\text{while } n < (\text{länge}(t\_sim) - 1) \\
n < n + 1 \\
\text{Pi} &\leftarrow n + 1 \\
\text{Pi} &\leftarrow \text{P_MOS}(I_{-an}, U_{-an}, v_{tn}, T_{jn-1}) \\
\text{Tr}_{0} &\leftarrow \text{Tr}_{0} - 1 + \left(\text{Pi} - \frac{\text{Pi} - \theta_{2n-1}}{\text{R1} - 4}\right) \cdot \frac{dt\_sim}{C1 - 4}\n\end{aligned}
$$

$$
\theta2_{n} \leftarrow \theta2_{n-1} + \left(\frac{Tj_{n-1} - \theta2_{n-1}}{R1_{-4}} - \frac{\theta2_{n-1} - \theta3_{n-1}}{R2_{-4}}\right) \cdot \frac{dt\_sim}{C2_{-4}}
$$

$$
\theta3_{n} \leftarrow \theta3_{n-1} + \left(\frac{\theta2_{n-1} - \theta3_{n-1}}{R2_{-4}} - \frac{\theta3_{n-1} - \theta4_{n-1}}{R3_{-4}}\right) \cdot \frac{dt\_sim}{C3_{-4}}
$$

$$
\theta4_{n} \leftarrow \theta4_{n-1} + \left(\frac{\theta3_{n-1} - \theta4_{n-1}}{R3_{-4}} - \frac{\theta4_{n-1} - T_{-}kk}{R4_{-4}}\right) \cdot \frac{dt\_sim}{C4_{-4}}
$$

$$
Tj
$$

#### **Simulationen:**

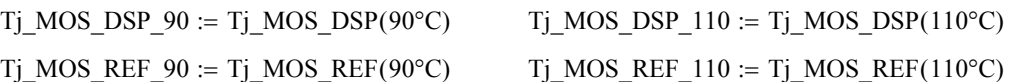

**Darstellung der Ergebnisse:**

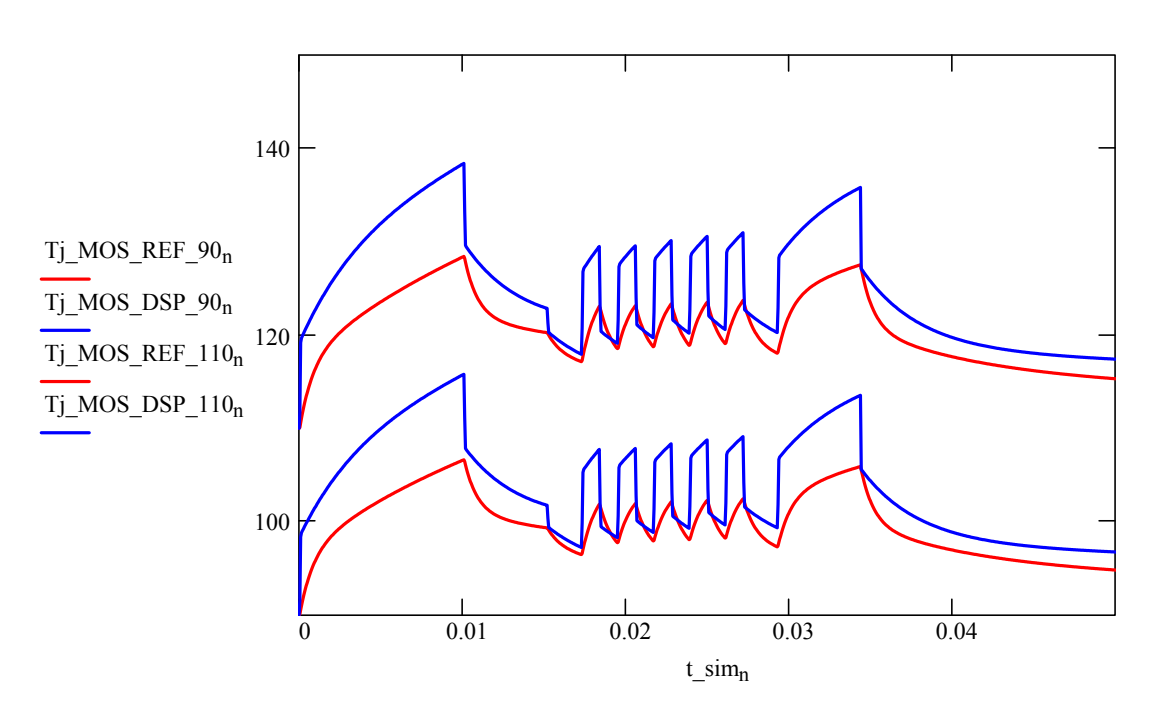

#### **Vergleichsbetrachtung der stationären Temperaturbegrenzung**

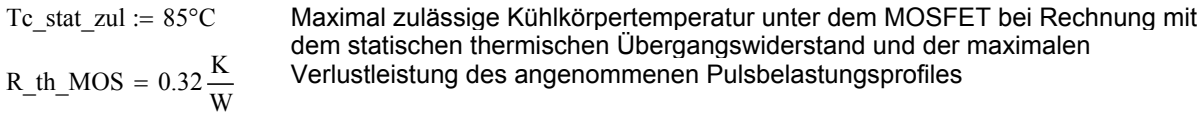

Sperrschichttemperatur

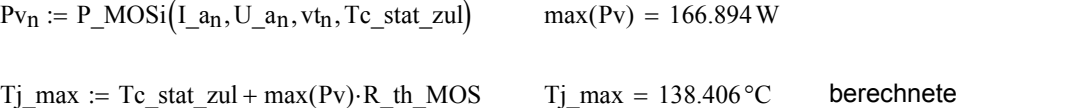

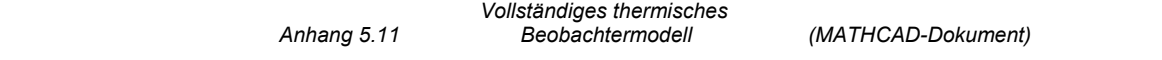

# **Durchführung der Rechnungen für eine Überwachungsfunktion einer Pulsstromquelle mit anderen Parametern**

(Parametrierung und Rechnung ausgeblendet)

 $\blacktriangleright$ 

#### **Darstellung der Ergebnisse:**

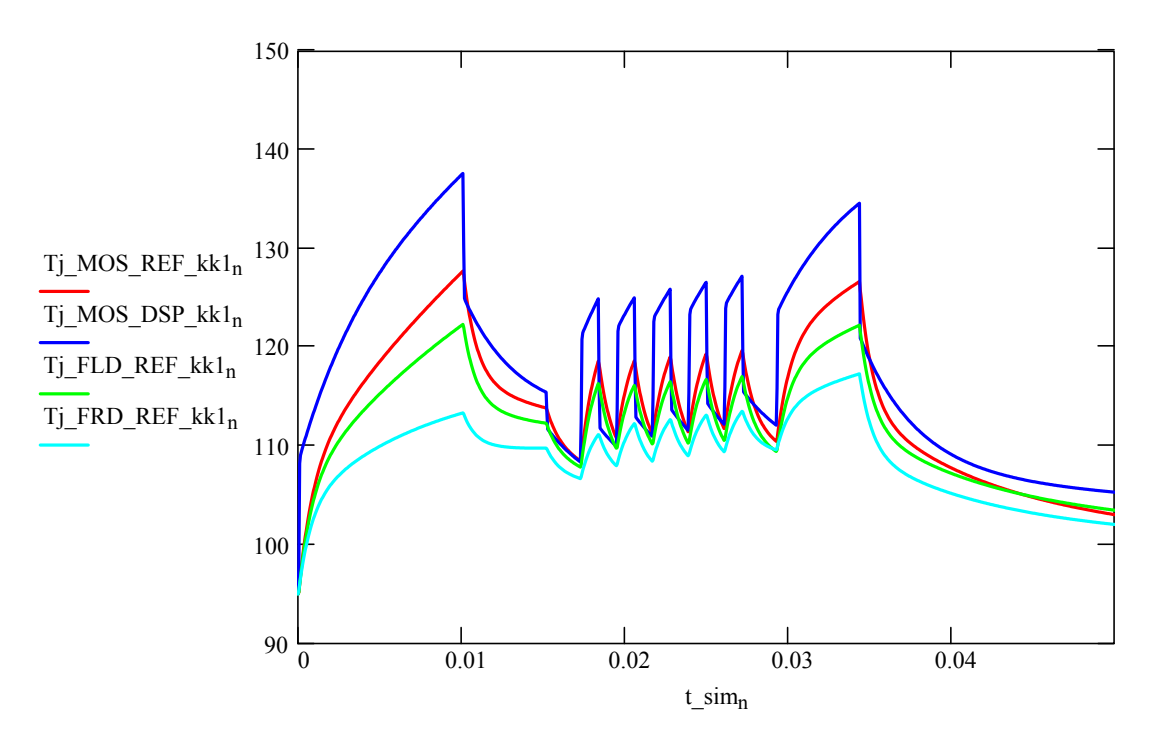

#### **Vergleichsbetrachtung der stationären Temperaturbegrenzung**

Tc\_stat\_zul := 85°C : Maximal zulässige Kühlkörpertemperatur unter dem MOSFET bei Rechnung mit dem statischen thermischen Übergangswiderstand und der maximalen Verlustleistung des angenommenen Pulsbelastungsprofiles,  $R_{th}$  MOS = 0.32  $\frac{K}{W}$  $Pv_n := P_MOSi(I_a_n, U_a_n, vt_n, Tc\_stat\_zul)$  max $(Pv) = 526.126W$ Tj\_max := Tc\_stat\_zul + max (Pv)  $\cdot$  R\_th\_MOS  $\qquad$  Tj\_max = 253.36 °C berechnete Sperrschichttemperatur

**Ergebnis:** Ohne eine wirksame Schutzfunktion würde der MOSFET thermisch zerstört werden.

# **Anhang 6.1 Impedanzermittlung Schweißstromkreis**

# **Zusammenstellung einer Simulation des Ersatzstromkreises**

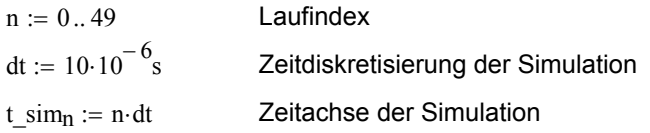

#### **Simulationsfunktion des Sekundärstromes I2**

$$
I2\_sim(U0, I0, R, L, I\_max) := \begin{cases} n \leftarrow 0 \\ I_0 \leftarrow I0 \\ \text{while } n < (\text{large}(U0) - 1) \\ \end{cases} \\ \begin{cases} n \leftarrow n + 1 \\ U_r \leftarrow I_{n-1} \cdot R \\ I_n \leftarrow I_{n-1} + \frac{U0_n - U_r}{L} \cdot dt \\ \text{if } I_n > I\_max \\ I \end{cases} \\ \begin{cases} I_n \leftarrow I\_max \\ I \end{cases} \end{cases}
$$

#### **Simulationsfunktion der Sekundärspannung U2**

$$
U2\_sim(U0, I2, Ri, Li) := \begin{cases} n \leftarrow 0 \\ U_0 \leftarrow U0_0 \\ \text{while } n < (\text{länge}(U0) - 1) \\ \begin{cases} n \leftarrow n + 1 \\ U_n \leftarrow U0_n - I2_n \cdot Ri - \frac{Li}{dt} \cdot (I2_n - I2_{n-1}) \end{cases} \\ U_0 \leftarrow U_1 \end{cases}
$$

**Berechnungsfunktion der Induktivität in Simulations-"Echtzeit"**

L2\_ber(U2,I2) := 
$$
\begin{vmatrix}\nn \leftarrow 0 \\
L_0 \leftarrow 0 \cdot H \\
\nwhile n < (\text{linge}(U2) - 6) \\
n \leftarrow n + 1 \\
\n \text{Nenner} \leftarrow (I2_n \cdot I2_n - I2_{n-1} \cdot I2_{n+1}) \\
\n Zähler \leftarrow (U2_n \cdot I2_{n+1} - U2_{n+1} \cdot I2_n) \\
\text{if Nenner} \neq 0 \\
\downarrow L_n \leftarrow \frac{Zähler}{Nenner} \cdot dt\n\end{vmatrix}
$$

 $L_n \leftarrow 0 \cdot H$  otherwise  $L_{n+1} \leftarrow 0 \cdot H$ L

**Berechnungsfunktion des ohmschen Widerstandes in Simulations-"Echtzeit"**

$$
R2\_\text{ber}(U2, I2) := \begin{cases} n \leftarrow 0 \\ R_0 \leftarrow 0 \cdot \Omega \\ \text{while } n < (\text{large}(U2) - 6) \end{cases} \\ \text{while } n < (\text{large}(U2) - 6) \\ \begin{cases} n \leftarrow n + 1 \\ \text{Nenner} \leftarrow (I2_n \cdot I2_n - I2_{n-1} \cdot I2_{n+1}) \end{cases} \\ \text{Zähler} \leftarrow U2_{n+1} \cdot (I2_n - I2_{n-1}) - U2_n \cdot (I2_{n+1} - I2_n) \\ \text{if Nenner} \neq 0 \\ \begin{cases} R_n \leftarrow \frac{\text{Zähler}}{\text{Nenner}} \\ 1 \\ \text{R}_n \leftarrow 0 \cdot \Omega \\ \text{otherwise} \end{cases} \\ R_{n+1} \leftarrow 0 \cdot \Omega \end{cases}
$$

#### **Parametrierung der Simulationen**

(ausgeblendet: Parameter und Funktionen der Beispieltopologie, es wird auf Anhang 4.2 zurückgegriffen)

 $\overline{\phantom{a}}$ 

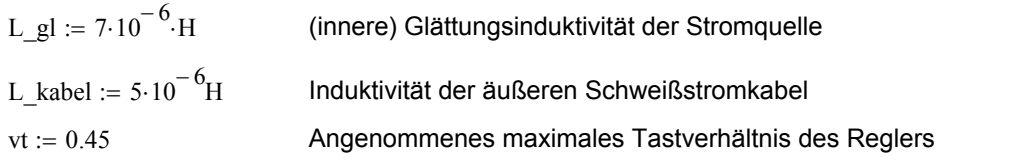

#### **Bestimmung des vereinfachten Innenwiderstandes der Stromquelle**

R sl min :=  $0.1 \cdot \Omega$  Angenommener minimaler Widerstand des Schutzleiterkreises Angenommene Induktivität des Schutzleiterkreises L  $sl := 30.10^{-6}$ H Angenommener Widerstand der äußeren Schweißstromkabel R kabel :=  $3.10^{-3} \Omega$ Ersatzspannungsquelle des Leistungsteils  $:=\frac{U E}{\ddot{u}}$  $Ri_Sq := \frac{U_a p1 - U_a p2}{I_a p2 - I_a p1}$   $Ri_Sq = 0.022 Ω$  Vereinfachter Innenwiderstand des Leistungsteils  $U_a$ ap2 := 40V  $I_a$ ap2 := I2\_theo (Uz, ü, fs,Ls,L2, U\_ap2, vt)  $I_a$ ap2 = 402.349 A  $I_a$  Arbeitspunkt 2 Arbeitspunkt 1  $L2 := L_g l + L_k$  kabel  $U_a$ p1 := 45V  $I_a$ p1 := I2\_theo (Uz, ü, fs,Ls,L2,U\_ap1, vt)  $I_a$ p1 = 169.846 A

R sl max  $:= 0.3 \cdot \Omega$  Angenommener maximaler Widerstand des Schutzleiterkreises

#### **Durchführung der Simulationen**

#### **Simulation mit Nennwerten**

I2\_nenn := I2\_sim (U2\_0,0A,Ri\_sq + R\_kabel, L2 + L\_kabel, 400A)

U2\_nenn :=  $U2 \, \text{sim} ( U2 \, 0, I2 \, \text{nenn}, Ri \, \text{sq}, L2 )$ 

R2\_nenn := R2\_ber (U2\_nenn, I2\_nenn)  $R2$ \_nenn  $3 \times 10^{-3} \Omega$  R\_kabel =  $3 \times 10^{-3} \Omega$ L2 nenn := L2\_ber (U2\_nenn, I2\_nenn)  $L2$ \_nenn =  $4.755 \times 10^{-6}$  H  $L$ \_kabel =  $5 \times 10^{-6}$  H

#### **Darstellung der Ergebnisse**

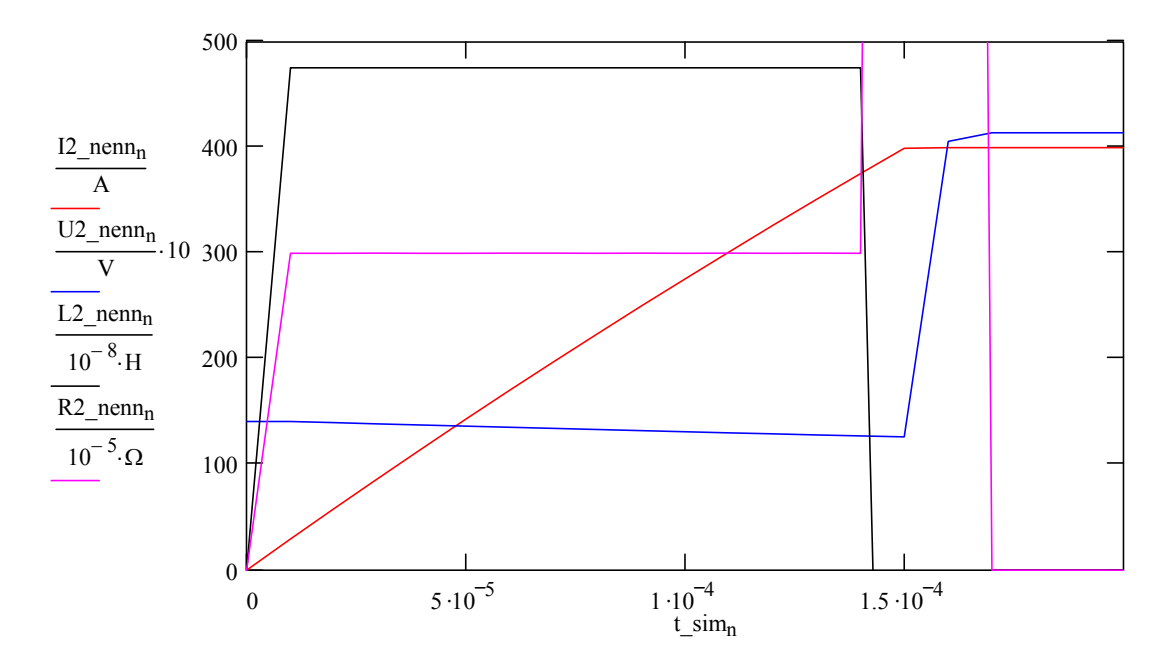

#### **Simulation unter der Annahme, dass eine größere Induktivität im Stromkreis ist.**

Dies kann auch der Fall sein, wenn der Schweißstrom über den Schutzleiter fließt und der Schutzleiter einen sehr geringem ohmschen Widerstand hat.

 $I2_sI1 := I2_sim(U2_0, 0A, Ri_sq + R_sI_min, L2 + L_sI, 400A)$ 

 $U2$ \_sl1 :=  $U2$ \_sim( $U2$ \_0,  $I2$ \_sl1,  $R$ i\_sq, L2)

$$
L2_s11 := L2_ber(U2_s11, I2_s11)
$$
  
\n
$$
L2_s113 = 2.878 \times 10^{-5}H
$$
  
\n
$$
L_s1 = 3 \times 10^{-5}H
$$
  
\n
$$
R2_s11 := R2_ber(U2_s11, I2_s11)
$$
  
\n
$$
L_s1 = 3 \times 10^{-5}H
$$
  
\n
$$
R_s1_min = 0.1 \Omega
$$

#### **Darstellung der Ergebnisse**

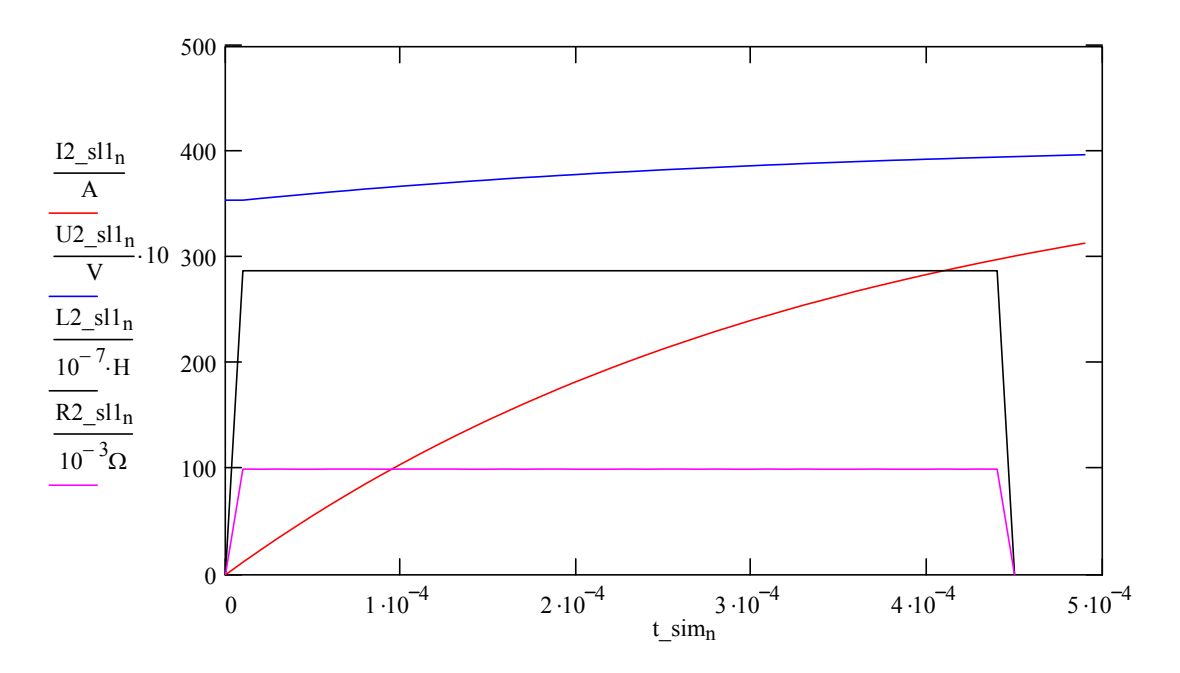

**Simulation unter der Annahme, dass der Schweißstrom über den Schutzleiter fließt. Der Schutzleiter wird mit hohem ohmschen Widerstand angenommen.**

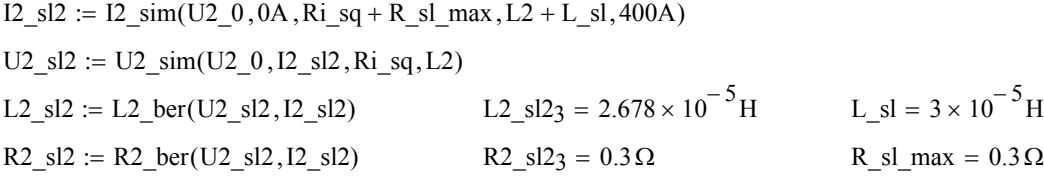

#### Darstellung der Ergebnisse

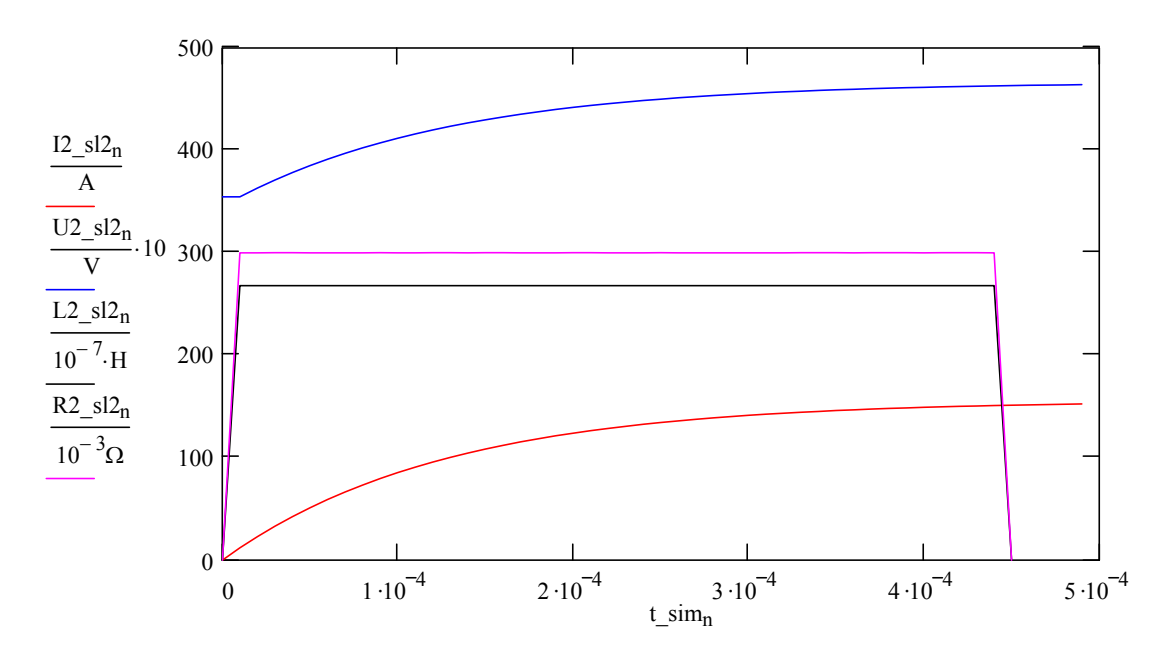

# **Lebenslauf**

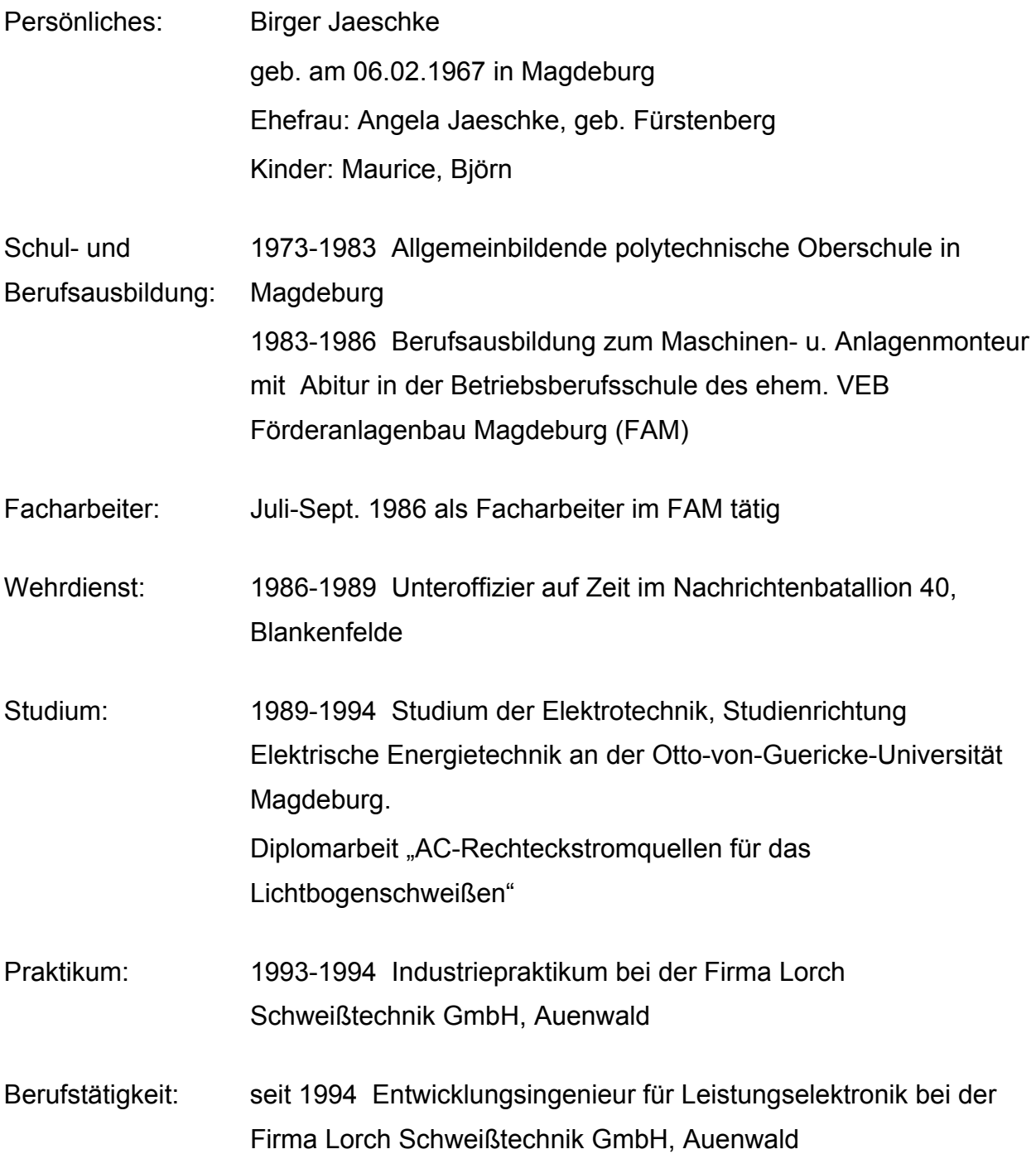

Backnang, Juni 2003